# **SYBASE®**

参考:构件块、表和过程

# **Sybase IQ**

15.1

#### 文档 ID: DC01134-01-1510-01

最后修订日期: 2009 年 7 月

版权所有 © 1991-2009 Sybase, Inc. 保留所有权利。

除非新版本或技术声明中另有说明,否则本出版物适用于 Sybase 软件及所有后续版本。本文档中的信息如有更改,恕不另行 通知。本出版物中描述的软件按许可协议提供,其使用或复制必须符合许可条款。

要订购其它文档,美国和加拿大的客户请拨打客户服务部门电话 (800) 685-8225 或发传真至 (617) 229-9845。

持有美国许可协议的其它国家/地区的客户可通过上述传真号码与客户服务部门联系。所有其他国际客户请与 Sybase 子公司 或当地分销商联系。仅在软件的定期发布日期提供升级内容。未经 Sybase, Inc. 的事先书面许可,不得以任何形式、任何手段 (电子的、机械的、手工的、光学的或其它手段)复制、传播或翻译本手册的任何部分。

可在位于 http://www.sybase.com/detail?id=1011207 上的 "Sybase 商标页面"中查看 Sybase 商标。 Sybase 和所列标记均为 Sybase, Inc. 的商标。 ® 表示已在美国注册。

Java 和基于 Java 的所有标记都是 Sun Microsystems, Inc. 在美国和其它国家/地区的商标或注册商标。

Unicode 和 Unicode 徽标是 Unicode, Inc. 的注册商标。

本书中提到的所有其它公司和产品名均可能是与之相关的相应公司的商标。

美国政府使用、复制或公开本软件受 DFARS 52.227-7013 中的附属条款 (c)(1)(ii) (针对美国国防部)和 FAR 52.227-19(a)-(d) (针对美国非军事机构)条款的限制。

Sybase, Inc., One Sybase Drive, Dublin, CA 94568.

# 目录

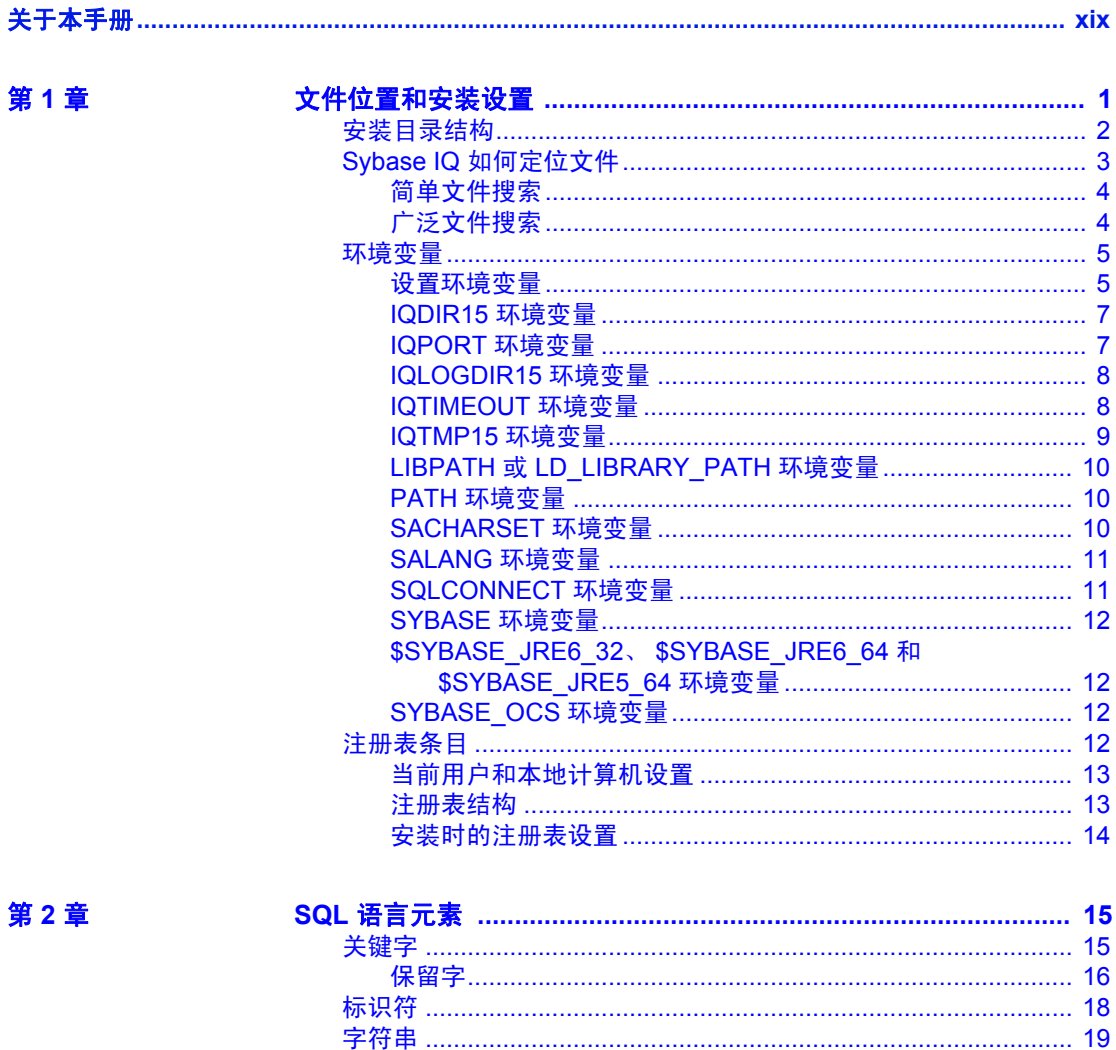

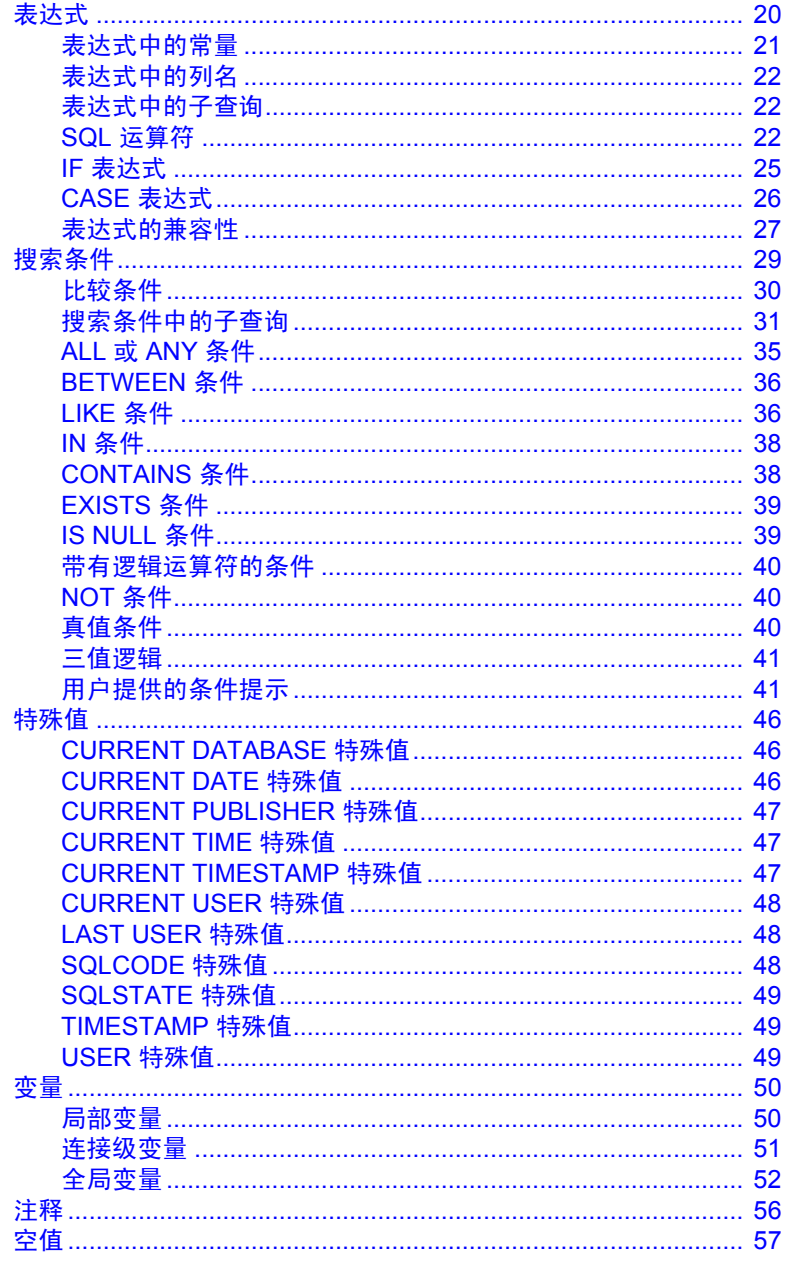

## 第3章

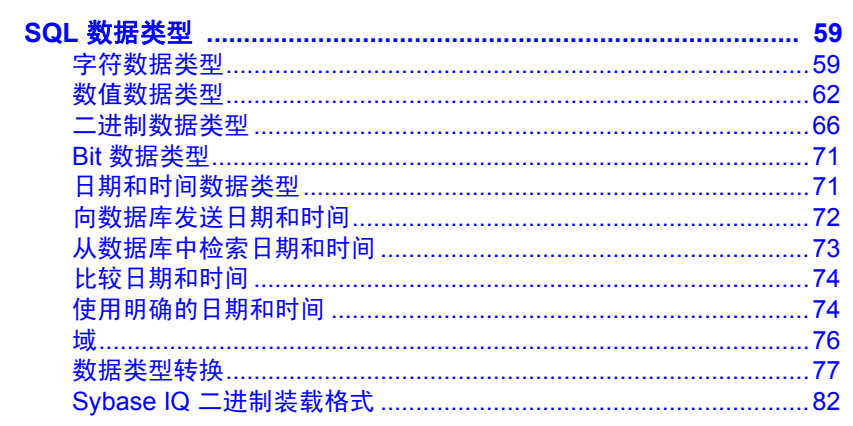

第4章

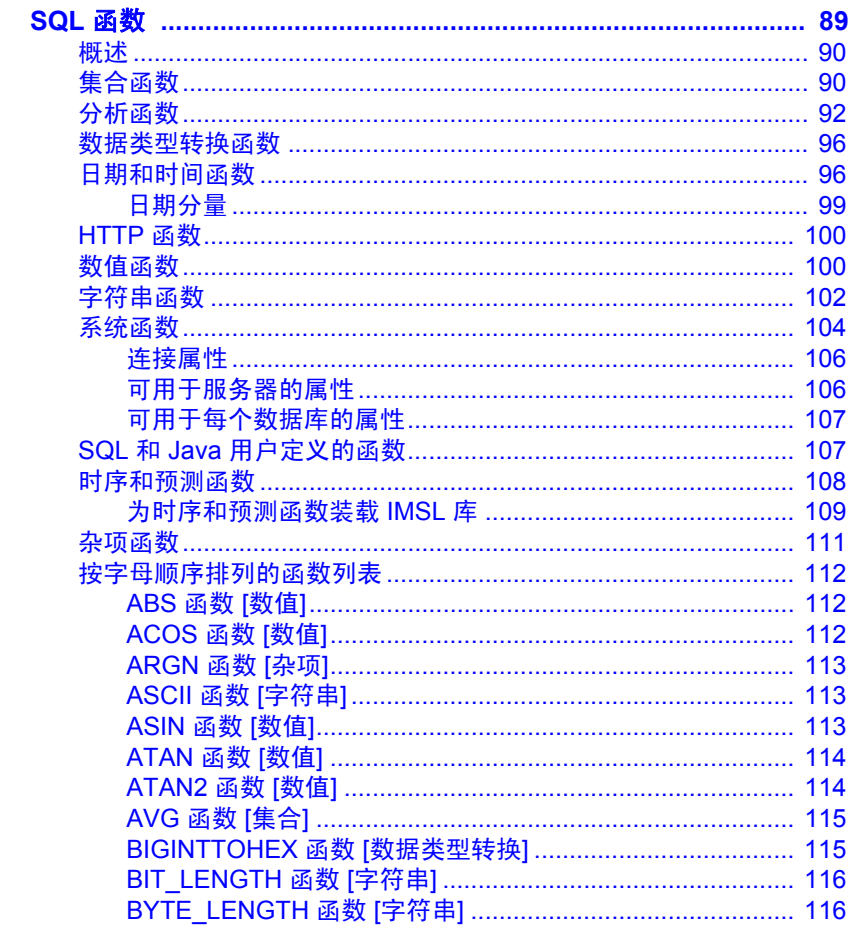

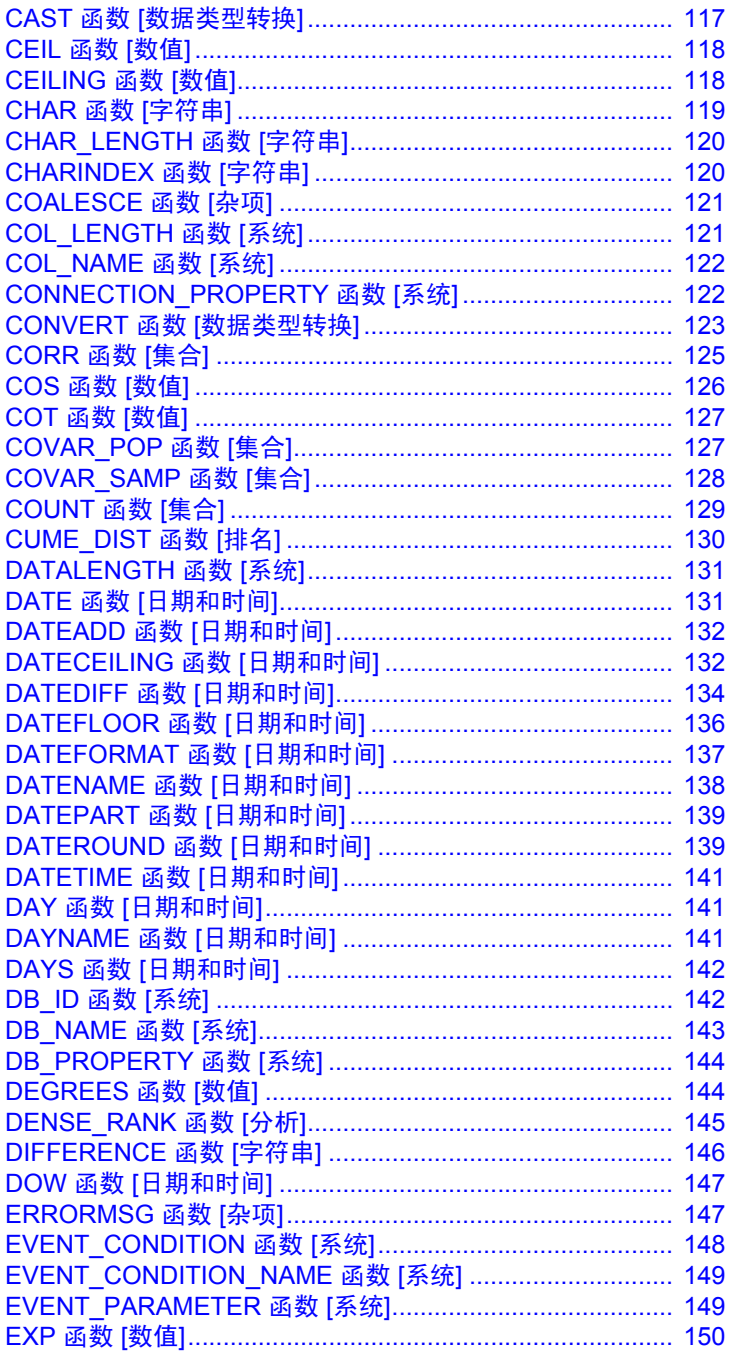

 $\overline{1}$ 

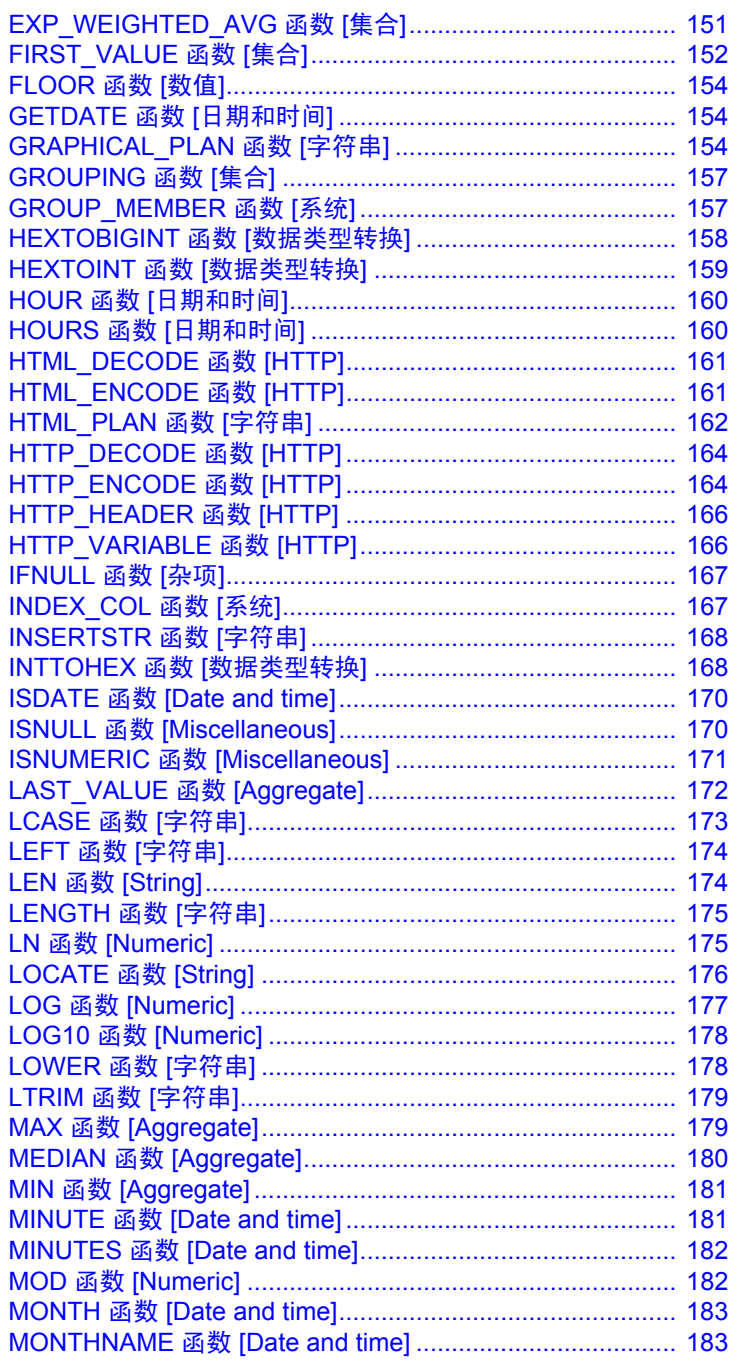

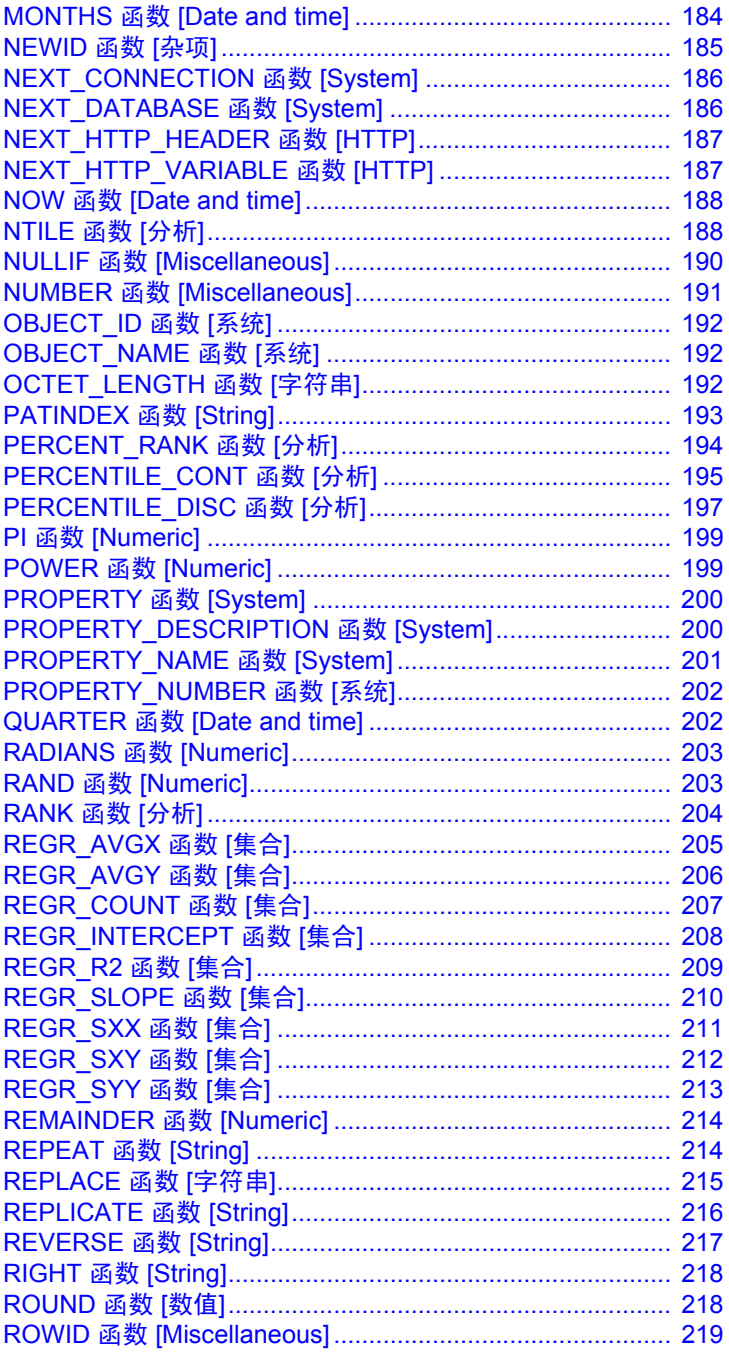

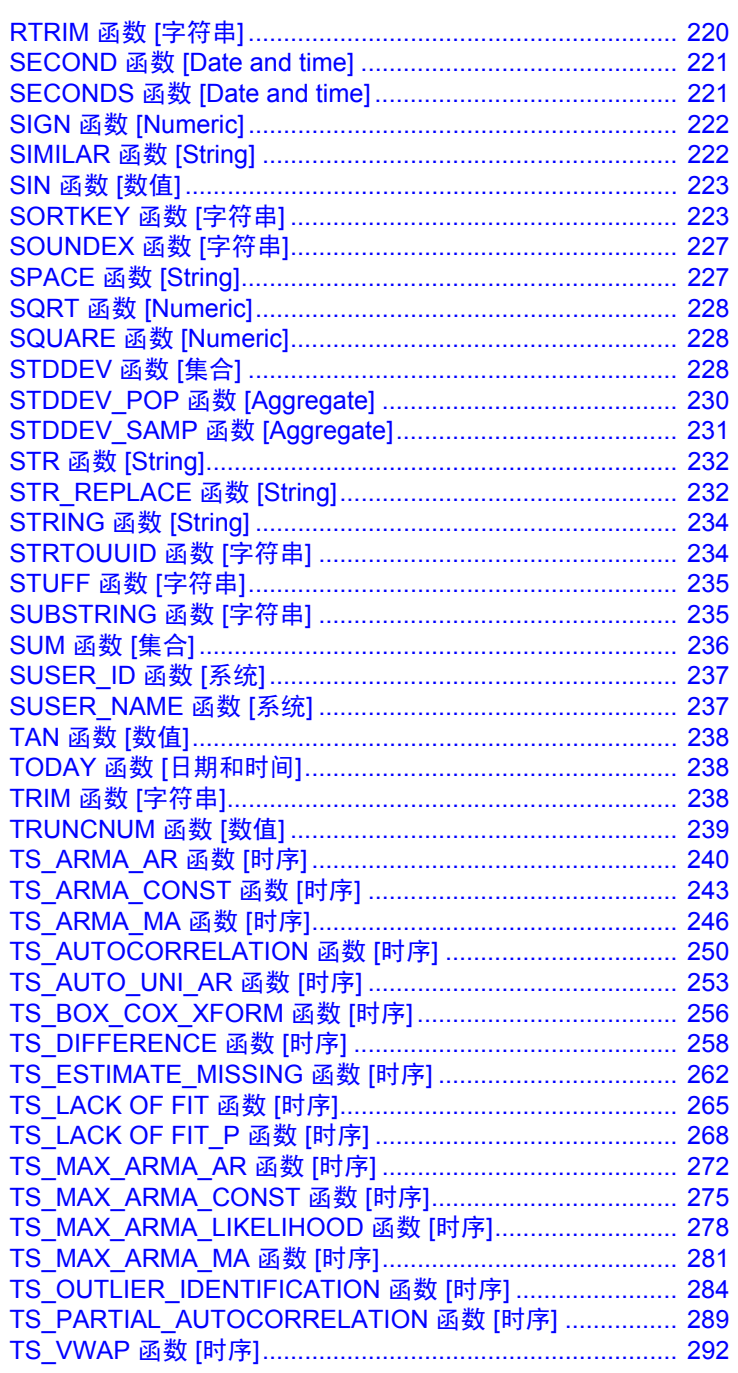

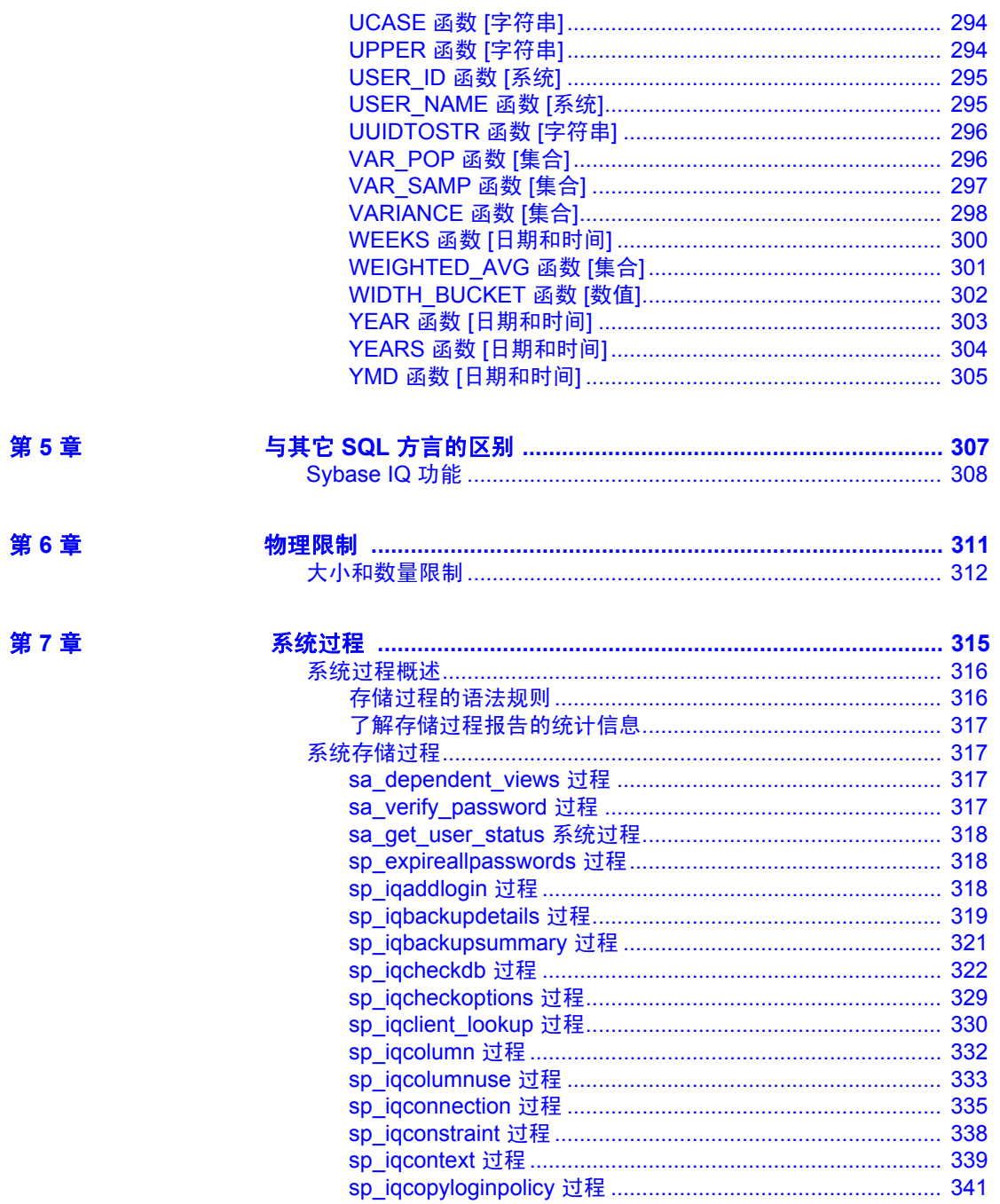

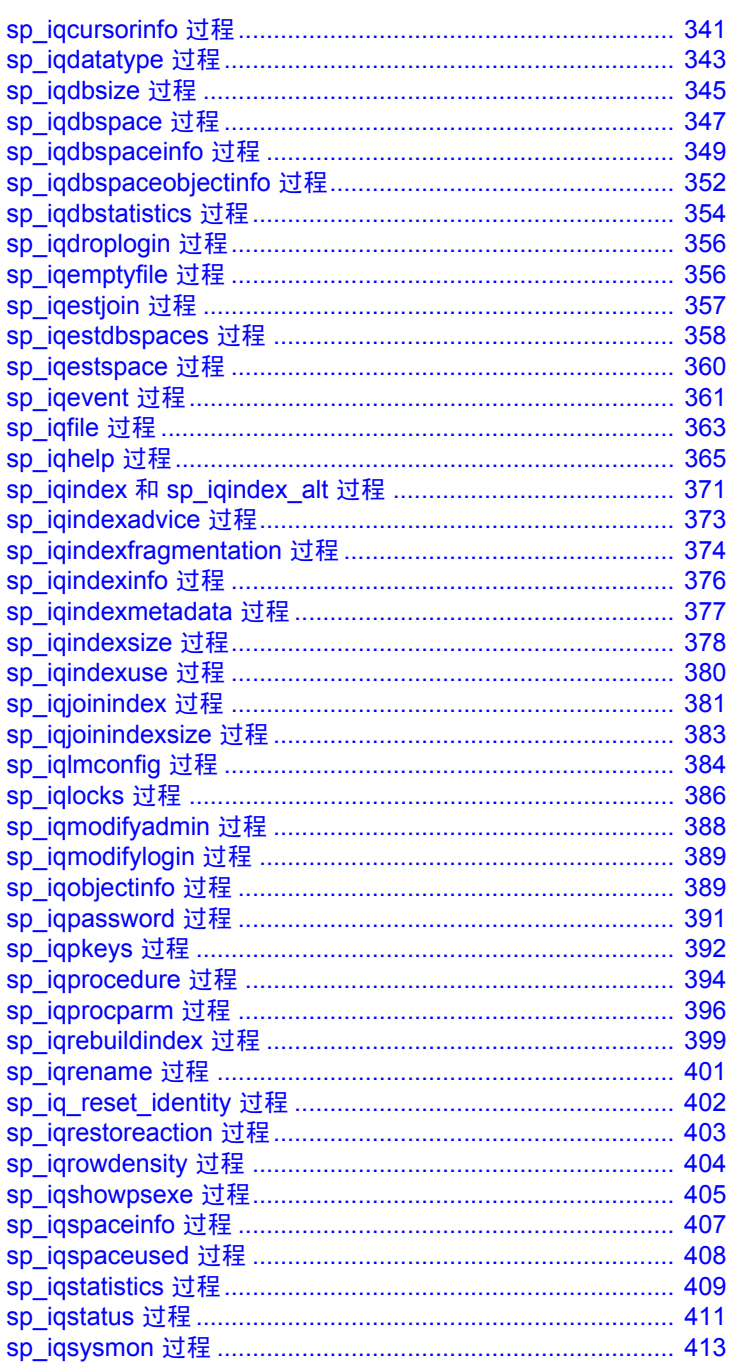

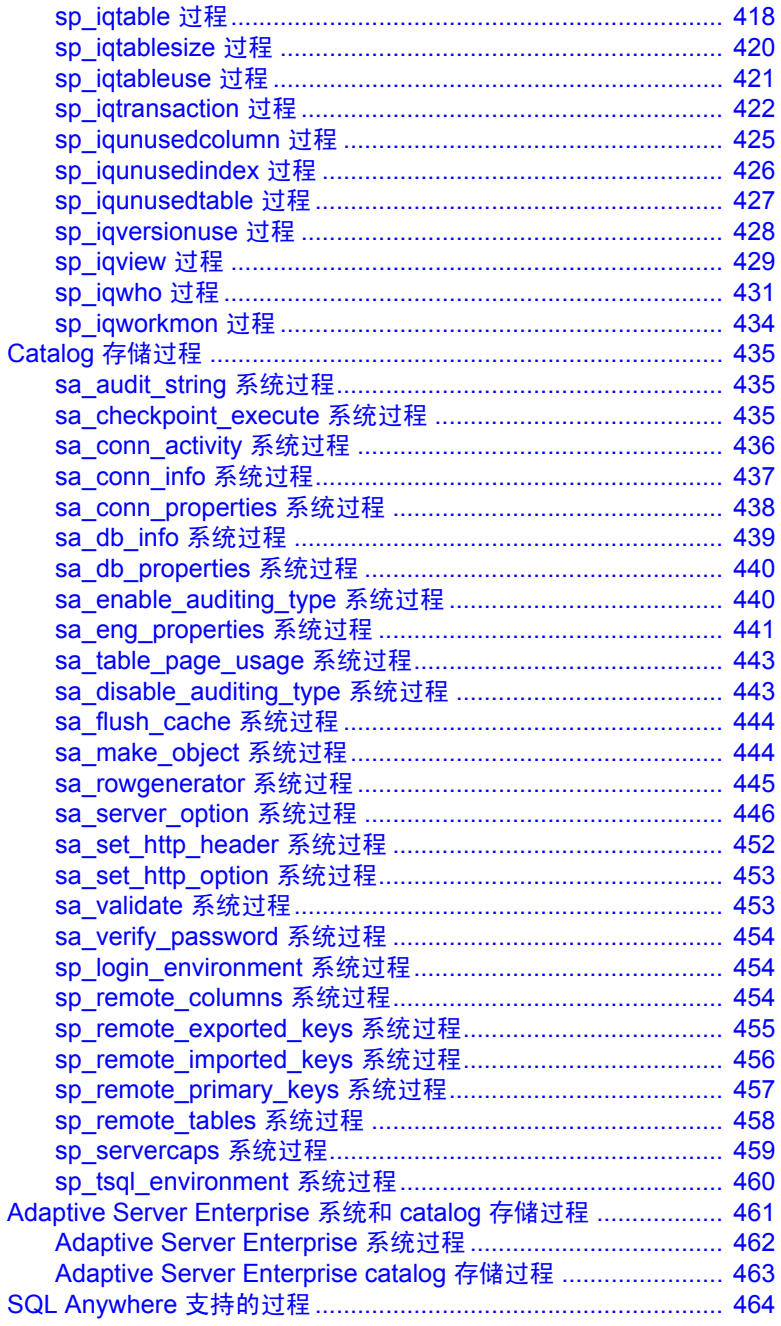

第8章

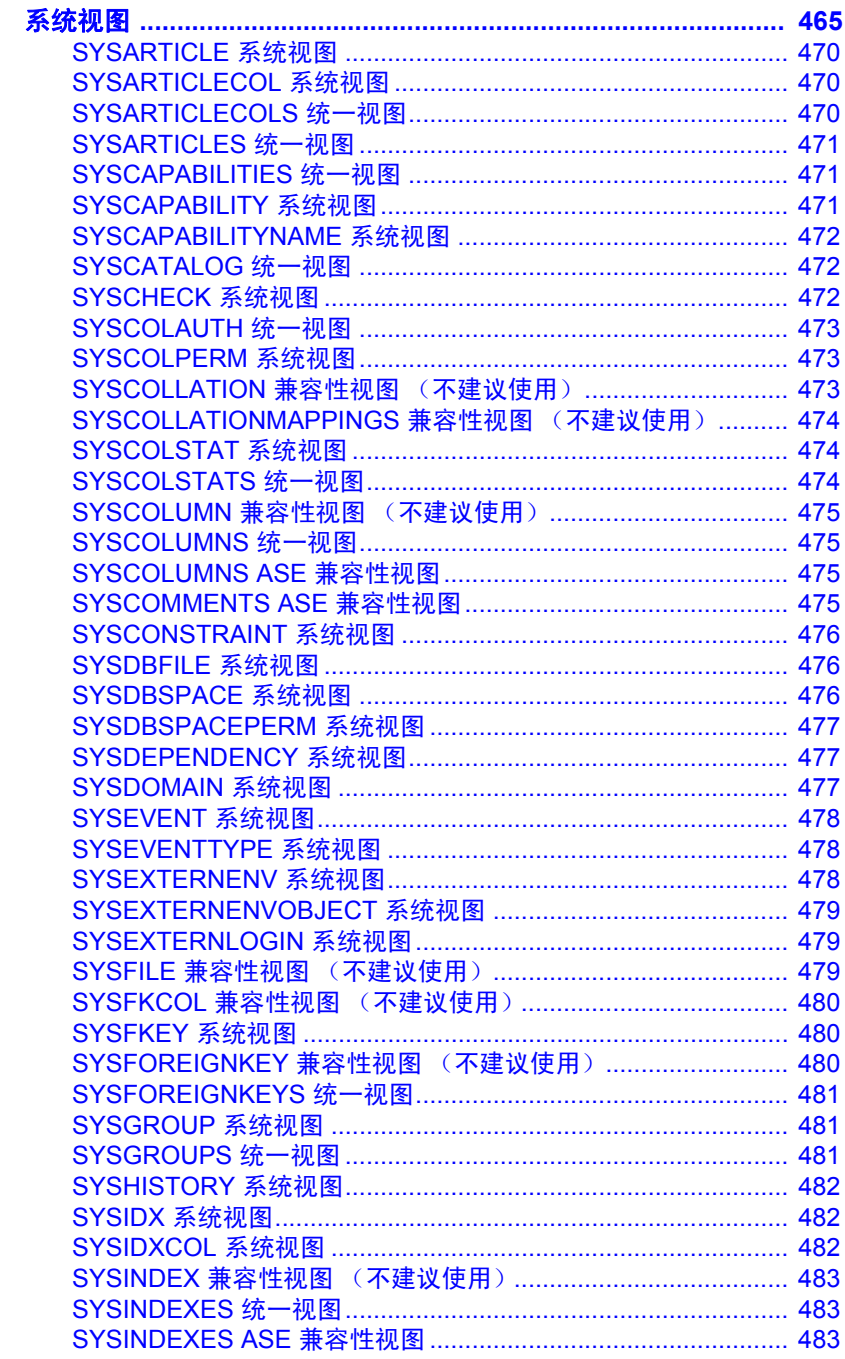

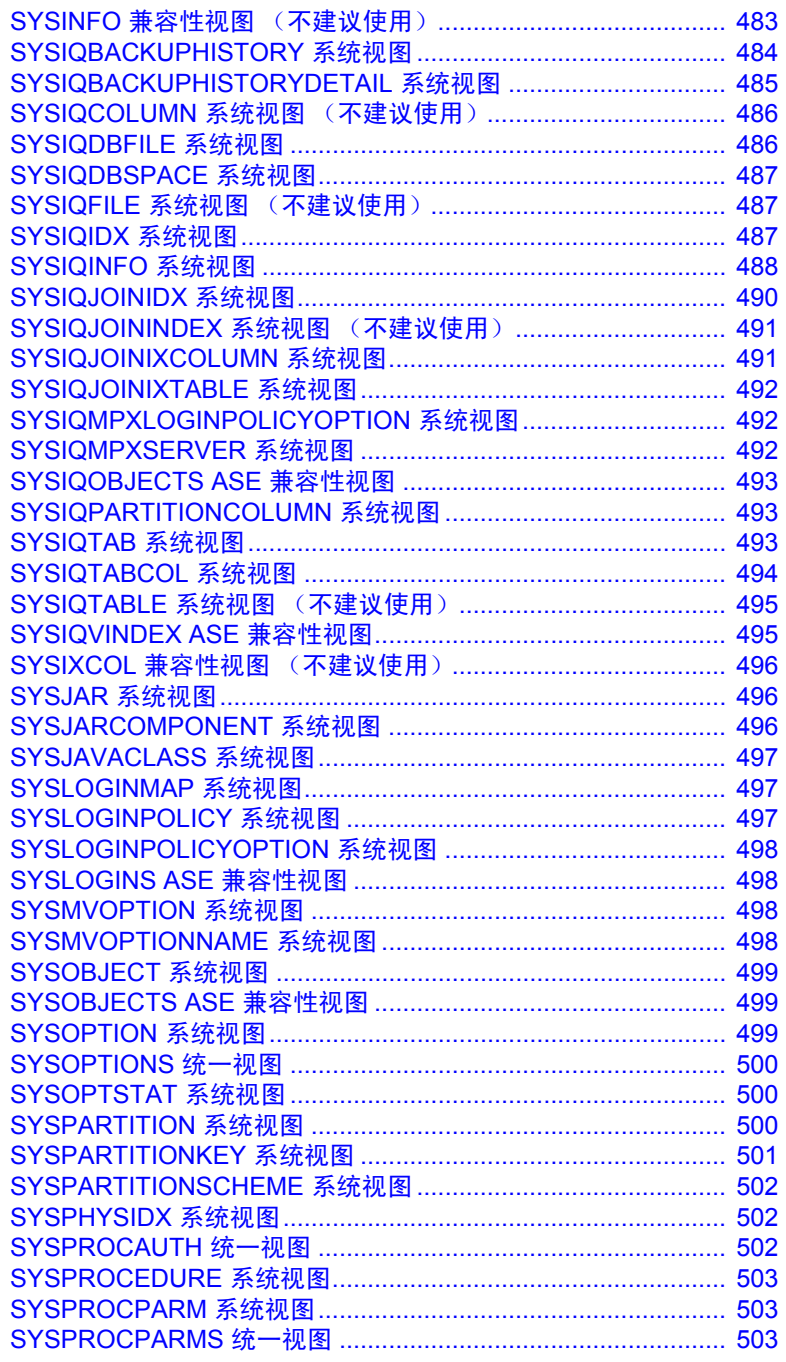

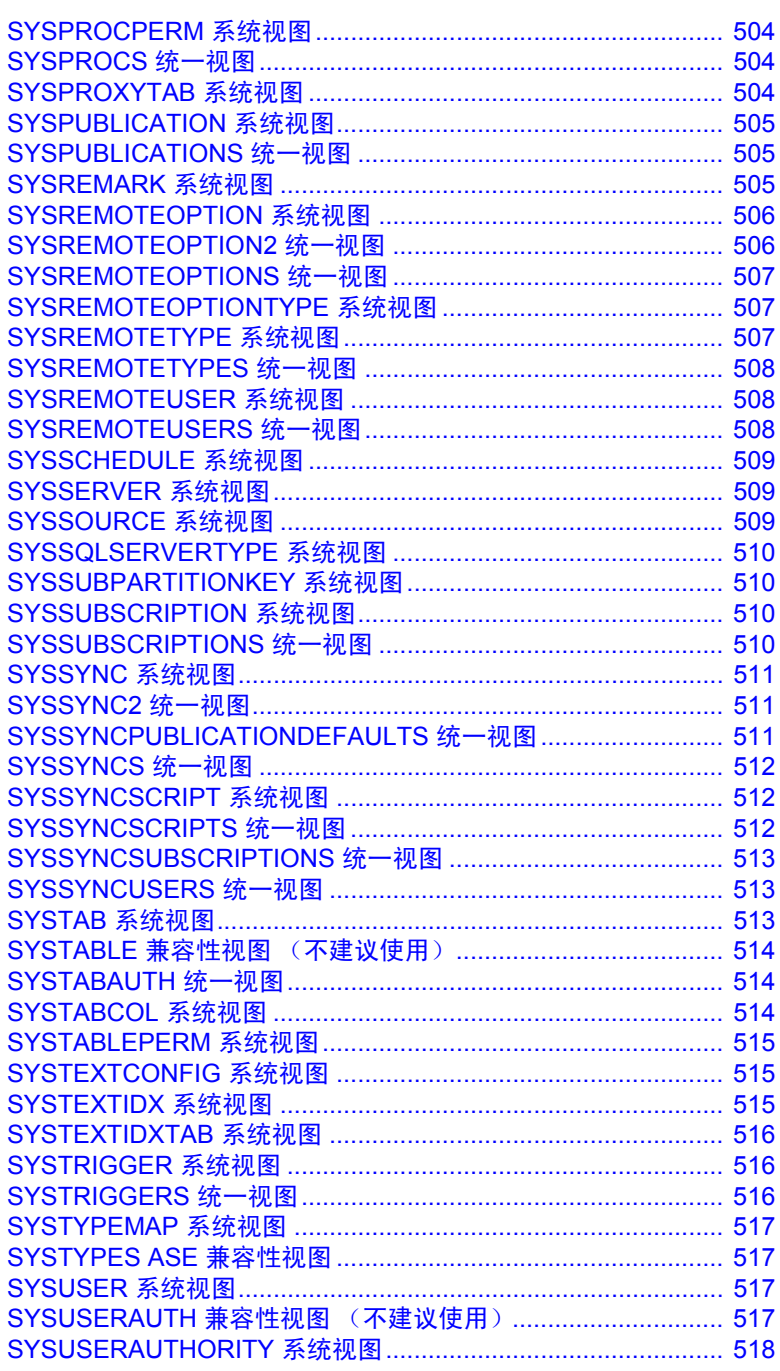

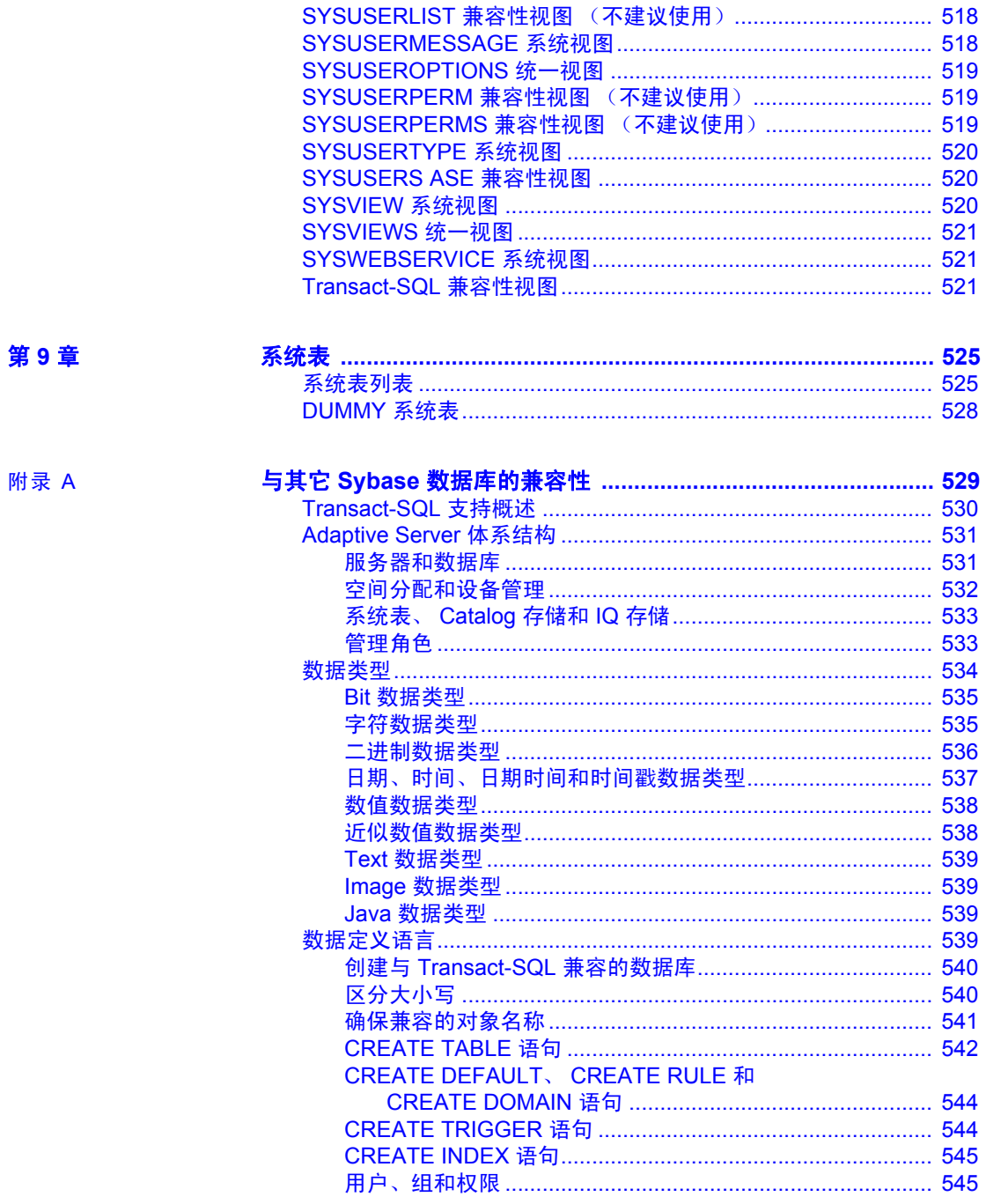

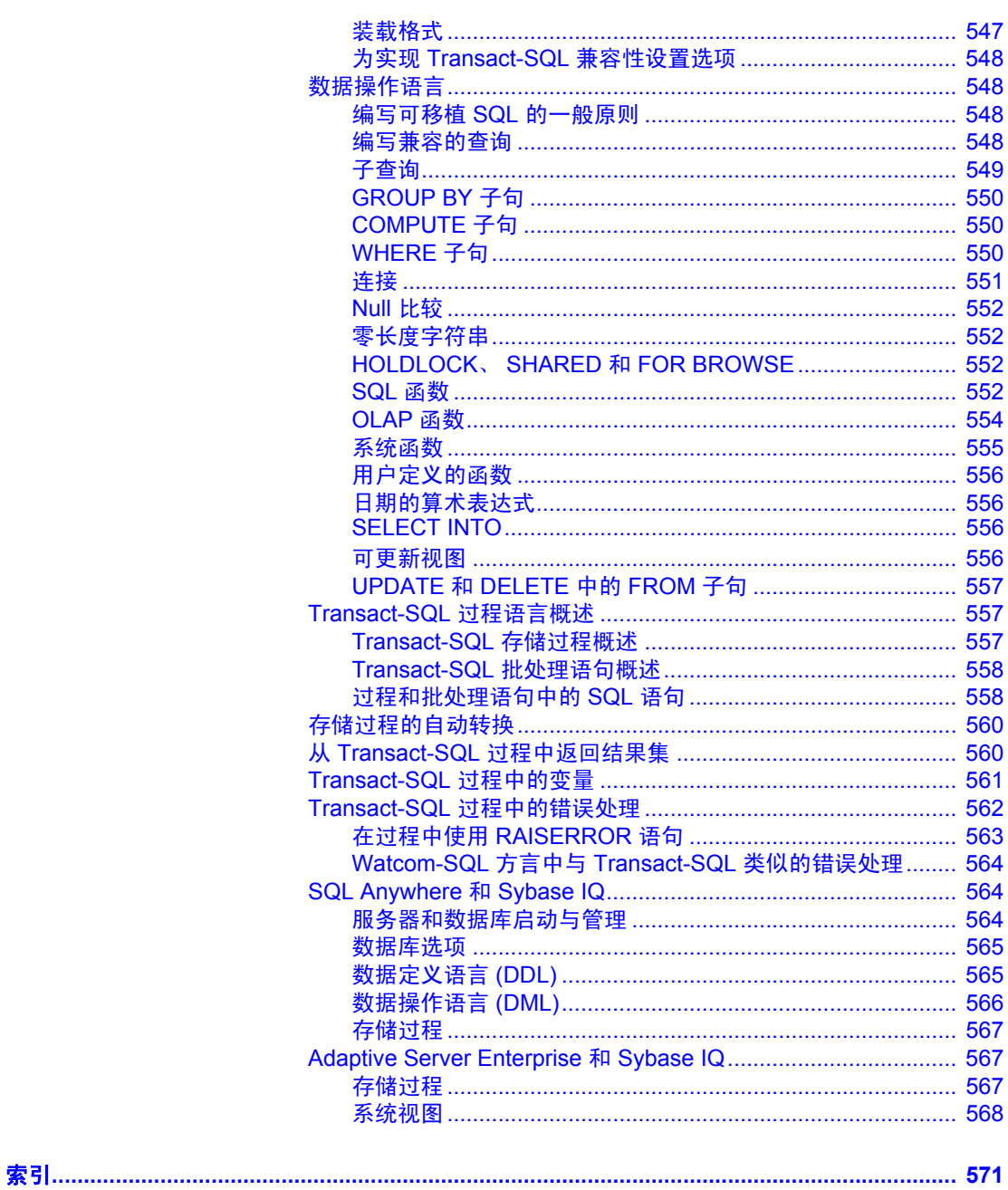

# <span id="page-18-0"></span>关于本手册

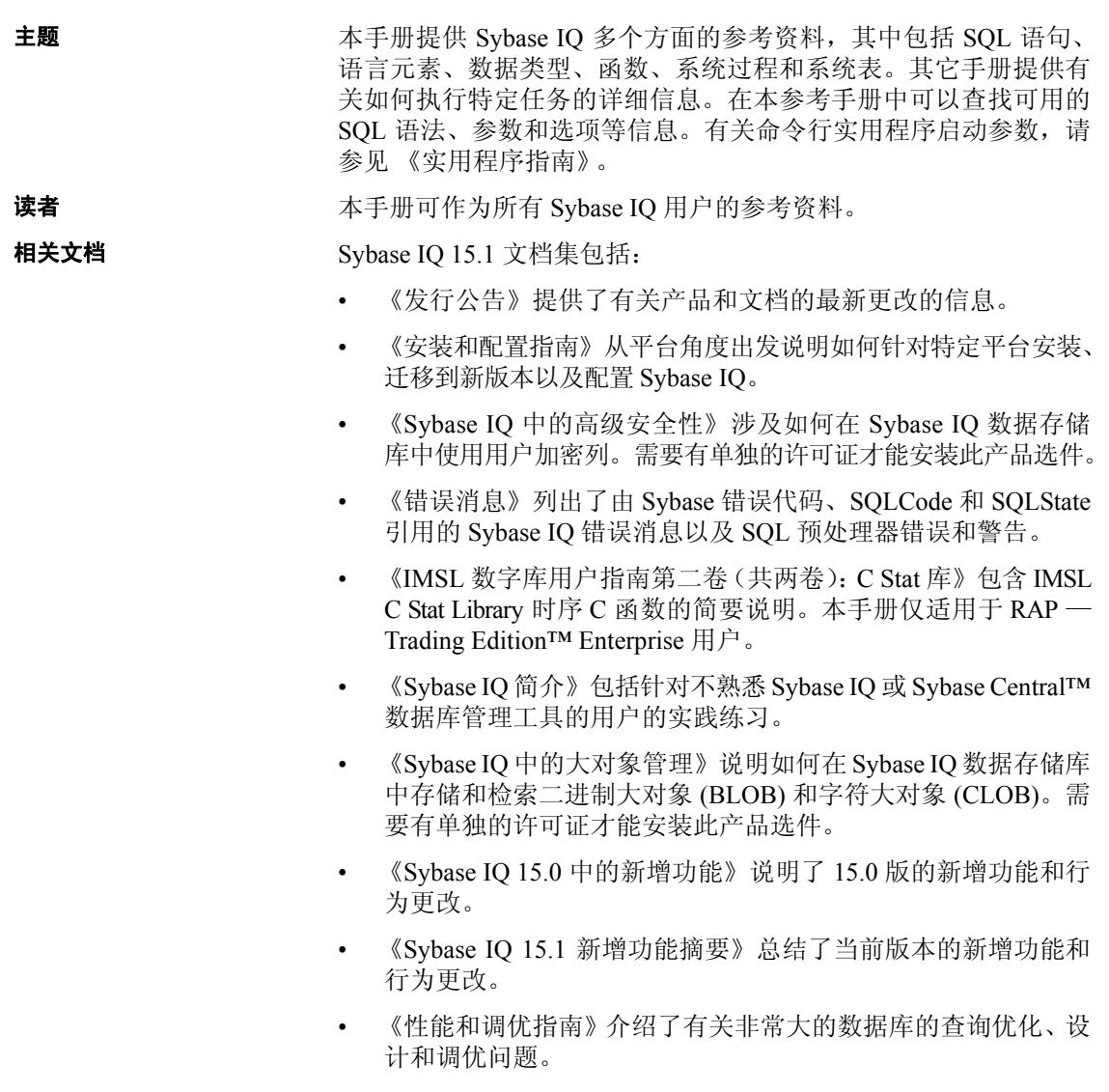

- 《快速入门》列出了生成并查询 Sybase IQ 提供的演示数据库以验 证 Sybase IQ 软件安装的步骤。其中包括有关将演示数据库转换为 Multiplex 数据库的信息。
- 《参考手册》— 包括 Sybase IQ 的两个参考指南:
	- 《参考: 构件块、表和过程》(本书)介绍了 Sybase IQ 支持的 SQL、存储过程、数据类型和系统表。
	- 《参考: 语句和选项》介绍了 Sybase IQ 支持的 SQL 语句和选项。
- 《系统管理指南》— 包括两卷:
	- 《系统管理指南: 第一卷》介绍了启动、连接、数据库创建、填 充和编制索引、版本控制、归类、系统备份和恢复、故障排除和 数据库修复。
	- 《系统管理指南:第二卷》介绍了如何编写和运行过程和批处理、 使用 OLAP 编程、访问远程数据、将 IQ 设置为 Open Server、 调度和事件处理、使用 XML 编程以及调试。
- 《用户定义的函数指南》提供有关用户定义的函数、这些函数的参 数以及可能的使用情形的信息。
- 《使用 Sybase IQ Multiplex》说明了如何使用用于管理跨多个节点的 大量查询负载的 multiplex 功能。
- 《实用程序指南》提供了 Sybase IQ 实用程序参考资料, 如可用的 语法、参数和选项。

#### **Sybase IQ** 和 **SQL Anywhere**

因为 Sybase IQ 是 SQL Anywhere 的扩展 (即 SQL Anywhere® 软件包的 一个组件), 所以 Sybase IQ 支持许多与 SQL Anywhere 相同的功能。 Sybase IQ 文档集会提示您参考相应的 SQL Anywhere 文档。

SQL Anywhere 的文档包括:

- 《SQL Anywhere Server 数据库管理》介绍如何运行、管理和配置 SQL Anywhere 数据库。它介绍数据库连接、数据库服务器、数据库 文件、备份过程、安全性、高可用性和使用 Replication Server® 复制 以及管理实用程序和选项。
- 《SQL Anywhere Server 编程》介绍如何使用 C、 C++、 Java、 PHP、Perl、Python 和 .NET 编程语言(如 Visual Basic 和 Visual C#) 生成和配置数据库应用程序。本手册还介绍诸如 ADO.NET 和 ODBC 之类的各种编程接口。
- 《SQL Anywhere Server SQL 参考》提供系统过程的参考信息和 目录(系统表和视图)。它还提供 SQL 语言的 SQL Anywhere 实现 的说明 (搜索条件、语法、数据类型和函数)。
- 《SQL Anywhere Server SQL 用法》介绍如何设计和创建数据库; 如何导入、导出和修改数据;如何检索数据以及如何生成存储过程 和触发器。

此外,您还可以参见位于 http://www.sybase.com/support/manuals/ 上的 "Product Manuals"(产品手册)的 SQL Anywhere 11.0.1 集合中以及 位于 http://dcx.sybase.com/dcx\_home.php 上的 "DocCommentXchange" 中的 SQL Anywhere 文档。

Sybase 软件资产管理 (SySAM) 的文档包括:

- 《Sybase 软件资产管理 (SySAM) 2》介绍资产管理概念,并提供有关 建立和管理 SySAM 2 许可证的说明。
- 《SySAM 2 快速入门指南》介绍如何启动和运行已启用 SySAM 的 Sybase 产品。
- 《FLEXnet Licensing 最终用户指南》介绍针对管理员和最终用户的 FLEXnet Licensing,并介绍如何从 Sybase 中使用属于标准 FLEXnet Licensing 分发工具包的工具。

#### **其它信息来源** 使用 Sybase Getting Started CD、SyBooks™ CD 和 Sybase Product Manuals Web 站点可以了解有关产品的详细信息:

- Getting Started CD 包含 PDF 格式的发行公告和安装指南, 也可能包 含 SyBooks CD 中未收纳的其它文档或更新信息。Getting Started CD 随软件一起提供。若要阅读或打印 Getting Started CD 上的文档,需 要使用 Adobe Acrobat Reader, 该软件可以通过 CD 上提供的链接从 Adobe Web 站点免费下载。
- SyBooks CD 含有产品手册,随软件提供。基于 Eclipse 的 SyBooks 浏 览器使您能够阅读以基于 HTML 的简单易用格式编写的手册。

有些文档可能是以 PDF 格式提供的,您可以通过 SyBooks CD 上的 PDF 目录访问这些文档。要阅读或打印 PDF 文件,需要使用 Adobe Acrobat Reader。

有关安装和启动 SyBooks 的说明, 请参见 Getting Started CD 上的 《SyBooks 安装指南》或 SyBooks CD 上的 *README.txt* 文件。

• Sybase Product Manuals Web 站点是 SyBooks CD 的联机版本, 您可以 使用标准 Web 浏览器进行访问。除了产品手册之外, 您还可以找到 "EBFs/Maintenance"(EBF/维护)、"Technical Documents"(技术文 档)、"Case Management"(案例管理)、"Solved Cases"(解决的案 例) 、"Newsgroups"(新闻组)和 "Sybase Developer Network" (Sybase 开发人员网络)的链接。

若要访问 Sybase Product Manuals Web 站点, 请转至位于 http://sybooks.sybase.com 上的 "Product Manuals"(产品手册)。

Sybase Web 站点上的技术文档经常更新。

**Web** 上的 **Sybase** 认证

### ❖ 查找有关产品认证的最新信息

- 1 将 Web 浏览器定位到位于 http://certification.sybase.com/ucr/search.do 上的 "Technical Documents"(技术文档)。
- 2 在 "Search by Base Product"(按基本产品搜索)下选择产品系列和 产品, 或在"Search by Platform"(按平台搜索)下选择平台和产品。
- 3 选择 "Search"(搜索)以显示所选项目的可用性和认证报告。

#### ❖ 查找有关组件认证的最新信息

- 1 将 Web 浏览器定位到位于 http://certification.sybase.com/ 上的 "Availability and Certification Reports"(可用性和认证报告)。
- 2 在 "Search by Base Product"(按基本产品搜索)下选择产品系列和 产品,或在"Search by Platform"(按平台搜索)下选择平台和产品。
- 3 选择 "Search"(搜索)以显示所选项目的可用性和认证报告。

#### ❖ 创建 **Sybase Web** 站点 (包括支持页)的个性化视图

设置 MySybase 配置文件。 MySybase 是一项免费服务,它允许您创建 Sybase Web 页的个性化视图。

- 1 将 Web 浏览器定位到位于 http://www.sybase.com/support/techdocs/ 上 的 "Technical Documents"(技术文档)。
- 2 单击 "MySybase"并创建 MySybase 配置文件。

**Sybase EBF** 和 软件维护

#### ❖ 查找有关 **EBF** 和软件维护的最新信息

1 将 Web 浏览器定位到位于 http://www.sybase.com/support 上的 "Sybase Support"(Sybase 支持)页面。

- 2 选择"EBFs/Maintenance"(EBF/维护)。如果出现提示,请输入您 的 MySybase 用户名和口令。
- 3 选择产品。
- 4 指定时间范围并单击 "Go"(执行)。随即显示一个 EBF/维护版本 的列表。

挂锁图标表示您没有注册为"Technical Support Contact"(技术支持 联系人),因此您没有某些 EBF/维护版本的下载授权。如果您尚未 注册,但拥有 Sybase 代表提供的或通过支持合同获得的有效信息, 请单击"Edit Roles"(编辑角色)将"Technical Support Contact" (技术支持联系人)角色添加到 MySybase 配置文件中。

5 单击"Info"(信息)图标显示"EBF/Maintenance"(EBF/维护)报 告,或者单击产品说明下载软件。

语法约定 本文档在语法说明中使用以下约定:

- 关键字 SQL 关键字以大写字母显示。但 SQL 关键字不区分大小 写,所以您在输入时可以不考虑大小写问题;输入 SELECT、Select 和 select 的效果完全相同。
- 占位符 必须以相应的标识符或表达式替代的项显示为斜体。
- 续行符 以省略号 (...) 开头的行为上一行语句的继续。
- 重复项 重复项列表以相应列表元素后跟省略号 (...) 的形式表示。 允许指定一个或多个列表元素。如果指定了多个元素,则必须用逗 号将它们隔开。
- 可选部分 语句的可选部分以中括号括起。例如:

RELEASE SAVEPOINT [ savepoint-name ]

中括号表示 *savepoint-name* 是可选的。不要键入括号。

**•** 选项 如果在一个项列表中只能选择其中的一项或者都不选择, 这些项会以竖线分隔,且整个列表以中括号括起。例如:

```
[ ASC | DESC ]
```
中括号表示可以选择 ASC 或 DESC, 或两者都不选。不要键入括号。

**•** 替代方法 如果必须选择多个选项中的一个选项,则将备选选项以 大括号括起。例如:

```
QUOTES { ON | OFF }
```
大括号表示必须包括 ON 或 OFF。不要键入括号。

**排版约定** [表](#page-23-0) 1 列出了本文档中采用的排版约定。

### <span id="page-23-0"></span>表 *1*:排版约定

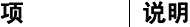

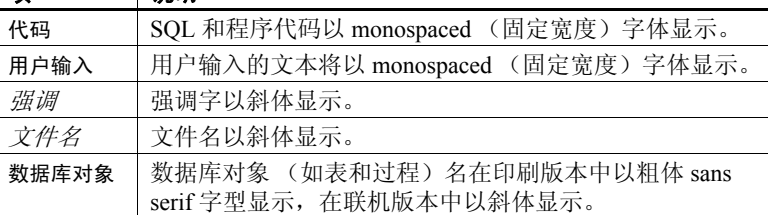

演示数据库 Sybase IQ 包括用于创建演示数据库 (*iqdemo.db*) 的脚本。本文档中的许 多查询和代码示例都将该演示数据库用作数据源。

> 该演示数据库包含一家小型公司的内部信息(职员、部门和财务数据)、 产品信息 (产品)以及销售信息 (销售订单、客户和联系人)。

请查看适用于所用平台的 Sybase IQ 安装指南或向您的系统管理员了解有 关该演示数据库的详细信息。

易用特点 此文档提供专门针对易用性编写的 HTML 版本。可以利用适应性技术 (如屏幕阅读器)浏览 HTML,也可以用屏幕放大器查看。

> Sybase IQ 15.1 和 HTML 文档已经过了测试, 符合美国政府"第 508 条易 用性"的要求。符合 "第 508 节"的文档一般也符合非美国的易用性原 则,如针对 Web 站点的 World Wide Web 协会 (W3C) 原则。

#### 配置辅助工具

您可能需要对辅助工具进行配置以实现最优化。某些屏幕阅读器按照大小 写来辨别文本,例如将 "ALL UPPERCASE TEXT"看作首字母的缩写, 而将"MixedCase Text"看作单词。您可能会发现按语法约定来配置工具 更为方便实用。有关使用屏幕阅读器的信息,请参考您的工具的文档。

有关 Sybase 如何支持易用性的信息,请参见位于 http://www.sybase.com/accessibility 上的"Sybase Accessibility"(Sybase) 易用性)。Sybase Accessibility 站点包括有关"第 508 节"和 W3C 标准 的信息的链接。

有关第 508 条中针对 Sybase IQ 的合规性声明, 请访问位于 http://www.sybase.com/products/accessibility 上的 "Sybase Accessibility" (Sybase 易用性)。

如果需要帮助 对于购买了支持合同的每项 Sybase 安装, 均指定了一位或多位人员负责 与 Sybase 技术支持部门联系。如果您通过手册或联机帮助不能解决问题, 请让指定的人员与您所在区域的 Sybase 技术支持部门或 Sybase 子公司 联系。

# <span id="page-26-0"></span>第 1 章 **文件位置和安装设置**

关于本章 不对于本章描述 Sybase IQ 所使用的安装和操作系统设置。根据操作系统的 不同,这些设置可能作为环境变量、初始化文件条目或注册表条目 进行存储。

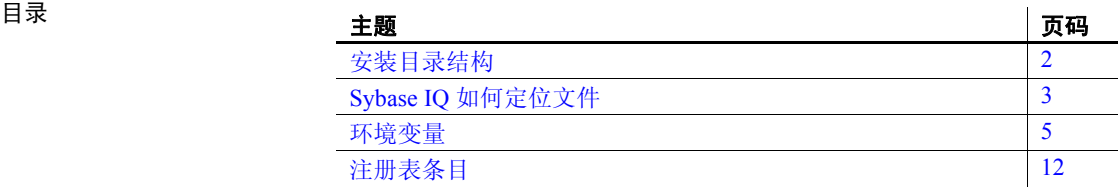

# <span id="page-27-1"></span><span id="page-27-0"></span>安装目录结构

安装 Sybase IQ 时,可能创建多个目录。会创建哪些目录取决于在安装期 间选择了哪些选项,以及 Sybase 目录(该目录在 UNIX 上由 *\$SYBASE* 定 义,在 Windows 上由 *%SYBASE%* 定义)中已经存在哪些目录。本节说 明了目录的结构。

缺省情况下,Sybase IQ 软件将安装在 Sybase 目录下面的唯一子目录中。 该子目录称为安装目录。 Sybase IQ 附带的其它工具在 Sybase 目录下面 具有唯一子目录。本节仅描述 Sybase IQ 的子目录结构。

Sybase IQ 目录 **Netable of Market IQ 目录名称为 IO-15\_1**。IO-15\_1 的位置因 Sybase IQ 的安装位置而异。*IQ-15\_1* 目录在 UNIX 上还被环境变量 *\$IQDIR15* 引用,而在 Windows 上则被 *%IQDIR15%* 引用。

Sybase IQ 目录下有很多目录和文件:

• *Demo* 目录 (*%ALLUSERSPROFILE%/SybaseIQ/demo*) — 包含建立 iqdemo 数据库所需的工具。 iqdemo 数据库文件为 iqdemo.db、 iqdemo.iq、 iqdemo.iqmsg 和 iqdemo.iqtmp。演示数据库本身并不随 Sybase IQ 提供。

子目录 */demo/adata* 包含可用于创建 15.x iqdemo 数据库的 15.x 数据。 子目录 */demo/demodata* 包含 Sybase IQ 12.7 数据,这些数据可用于创 建具有与 IQ 12.7 asiqdemo 数据库相同的模式布局和数据的 iqdemo 数 据库。在 Windows 上使用 */demo/mkiqdemo.bat* 创建 15.x iqdemo 数据 库,而在 Unix 上则使用 *demo/mkiqdemo.sh* 来创建。iqdemo 数据库可 以用于向技术支持人员演示问题。

- *Scripts* 目录 (*IQ-15\_1/scripts*) 包含在示例中和创建像存储过程这样 的 Catalog 对象时使用的一些脚本。*不要编辑这些脚本*。如果编辑、 删除或移动这些脚本,则服务器将无法正常工作。
- *Samples* 目录 *Samples* 目录包含 SQL 示例和用户定义的函数 (UDF) 示例。 *%ALLUSERSPROFILE%/SybaseIQ/samples/sqlanywhere* 包含 SQL 示例的 24 个目录。*sqlanywhere/c* 目录 包含说明如何将 ESQL(嵌 入式 SOL) 和 C 用于 SOL Anywhere 的 C++ 示例。由于 SOL Anywhere 和 Sybase IO 共享公用代码, 因此您可以修改这些示例以便用于 Sybase IQ。 *%ALLUSERSPROFILES%/SybaseIQ/samples/udf* 目录包含 C++ 标量和集合 UDF 示例。
- 可执行文件 目录 包含可执行文件、库、帮助文件等类似文件。

在 UNIX 上,可执行文件子目录包括 *IQ-15\_1* 子目录 */bin64*、*/lib64*、 */logfiles*、*/res* 和 */tix*。在 Windows 上,可执行文件子目录包括 *IQ-15\_1* 子目录 *\h*、 *\install*、 *\java* 和 *\bin32*。

# <span id="page-28-1"></span><span id="page-28-0"></span>**Sybase IQ** 如何定位文件

Sybase IQ 必须查找并访问几种类型的文件,才能启动和运行。为了确 保使用的是正确文件,了解 Sybase IQ 如何查找这些文件是很重要的。 系统上可能驻留有一些同名的目录或文件。Sybase IQ 同时使用 Adaptive Server™ Enterprise 和 SQL Anywhere 库。如果系统中已安装了这些产品中 任意一种产品,则应注意它们的安装目录,以避免混淆。

文件的类型包括但不限于:

- 库 可能包括产品库或系统库。在 UNIX 上, 文件扩展名包括 *.so.nnn* 或 *.so*,而在 Windows 上则包括 *.dll* 或 *.lib*。这些文件是运行 Sybase IQ 所必需的。如果找到不正确的 DLL,则有可能发生版本不 匹配错误。例如,在 UNIX 上,库文件可能位于 *\$IQDIR15/lib64* 或 *\$SYBASE/\$SYBASE\_OCS/lib64* 中,而在 Windows 上则可能位于 *%IQDIR15%\bin32* 或 *%SYBASE\%SYBASE\_OCS\dll* 中。空目录 *\$IQDIR15/usrlib* 用于以自定义库和修补程序取代缺省库,因为 start\_iq 所具有的 *usrlib* 位于常规库目录之前。
- Interface 文件 为运行 Sybase IQ 所必需的。例如, UNIX 上的 *.odbc.ini* 和 *utility\_db.ini*,以及 Windows 上的 *util\_db.ini*。有关这些文 件的详细信息,请参见 《系统管理指南:第一卷》和 《安装和配置 指南》。
- 配置文件 用于指定连接参数。示例包括 Windows 上的 *default.cfg*, 或 *iqdemo.cfg*。
- 数据库文件 存储数据和元数据。例如:*iqdemo.db*、 *iqdemo.iq*、 *iqdemo.iqmsg* 和 *iqdemo.iqtmp*。
- 日志文件 存储有关服务器和已连接的数据库上当前会话的信息。 例如,服务器日志可能命名为 *%ALLUSERSPROFILE%/SybaseIQ/ IQ15\_1/logfiles/yourservername.0006.srvlog*。数据库日志 (例如, *%ALLUSERSPROFILE%/SybaseIQ/IQ-15\_1/demo/iqdemo.log*)将在连 接到数据库时创建。有关这些文件的详细信息,请参见 《安装和配 置指南》。
- 产品脚本 是显示如何创建、填充和升级数据库的示例文件。
- 用户文件 包括用于 LOAD 命令的平面文件,以及用于 Interactive SQL 等工具的 SQL 脚本。
- 临时文件 由 Sybase IO 创建, 用于存储对查询执行排序这样的操 作的临时信息。

某些文件名在 SQL 语句中指定,并且必须在运行时定位。使用文件名的 SQL 语句的示例包括以下语句:

- INSTALL 语句 包含 Java 类的文件的名称。
- LOAD TABLE 语句 应当从中装载数据的文件的名称。
- CREATE DATABASE 语句 此语句以及可以创建文件的相似语句所 需要的文件名。

在某些情况下,Sybase IQ 使用简单算法来定位文件。在其它情况下,会 执行更广泛的搜索。

# <span id="page-29-0"></span>简单文件搜索

在诸如 LOAD TABLE 或 CREATE DATABASE 这样的很多 SOL 语句中, 会 以相对于数据库服务器的当前工作目录 (即服务器启动时所在的目录) 的方式来解释文件名。

此外,当启动数据库服务器并提供数据库文件名(DBF 参数)时,会以 相对于服务器启动时所在目录的方式来解释路径。

# <span id="page-29-1"></span>广泛文件搜索

Sybase IO 程序(包括数据库服务器和管理实用程序)对必需文件(比如 DLL 或共享库)执行广泛搜索。在这些情况中, Sybase IO 程序按以下顺 序查找文件:

- 1 可执行文件目录 包含程序可执行文件的目录。以及,具有相对于 程序可执行文件目录的以下路径的目录:
	- 可执行文件目录的父目录。
	- 名为 *scripts* 的父目录的子目录。
- 2 当前工作目录 程序启动时,它具有当前工作目录(从其启动程序 的目录)。在此目录中搜索所需的文件。
- 3 位置注册表条目 在 Windows 安装中, Sybase IQ 添加一条 LOCATION 注册表条目。先搜索指明的目录, 然后搜索:
	- 名为 *scripts* 的子目录
	- 具有操作系统名称的子目录 (*bin32* 和 *bin* 等)
- 4 特定于系统的目录 这包括包含公用操作系统文件的目录,比如 Windows 上的 Windows 目录和 Windows\system 目录。
- 5 CLASSPATH 目录 对于 Java 文件,将搜索在 CLASSPATH 环境变 量中列出的目录,以找到文件。
- 6 PATH 目录 将搜索系统路径和用户的路径中的目录,以找到文件。
- 7 LIBRARY PATH 目录 将搜索在 *LIBPATH* 环境变量中列出的目录, 以找到共享库。

# <span id="page-30-2"></span><span id="page-30-0"></span>环境变量

Sybase IQ 使用环境变量来存储各种信息类型;并不是在所有情况下都需 要设置所有的变量。

## <span id="page-30-3"></span><span id="page-30-1"></span>设置环境变量

必需的环境变量在 UNIX 上由环境源文件设置,在 Windows 上由 Sybase IQ 安装程序设置。

#### ❖ 运行 **UNIX** 环境源文件

发出以下命令以设置所有必需的环境变量。

1 对于 Bourne/Korn shell:

. \$SYBASE/IQ-15\_1/IQ-15\_1.sh

2 对于 C shell:

```
source $SYBASE/IQ-15 1/IQ-15 1.csh;
rehash
```
在 Windows 平台上,安装程序会自动设置所有环境变量,因此不需要进 行更改。但是,如果必须设置可选变量或更改缺省值,请根据您的操作 系统选择以下过程之一。

- ❖ 在 **Windows** 上设置环境变量
	- 1 在桌面上,右键单击 "我的电脑",并从子菜单中选择 "属性"。
	- 2 单击 "高级"选项卡。
	- 3 单击 "环境变量"按钮。

#### 参考:构件块、表和过程 **5**

将打开 "环境变量"对话框。

- a 如果环境变量尚不存在,请单击"新建",并在所提供的空白处 键入变量的名称及其值;然后单击 "确定"。
- b 如果变量已经存在,请从 "系统变量"或 "用户变量"的列表 中将其选定,单击"编辑",并在"变量值"字段中进行修改。 然后单击 "确定"以捕获设置。

注意有关用户变量和系统变量的说明,请参见 Microsoft Windows 文档。

#### ❖ 在 **UNIX** 上设置环境变量

1 若要检查环境变量的设置,请使用:

#### echo \$*variable-name*

- 例如,若要查看 \$SYBASE 变量的设置:
	- **%** echo \$SYBASE

/server1/users/test/sybase

2 在一个启动文件(*.cshrc*、 *.shrc* 或 *.login*)中,添加一个用来设置变 量的行。

在某些外壳程序 (如 sh、 bash 和 ksh) 中, 该行如下所示:

*VARIABLE*=*value*;export *VARIABLE*

在其它外壳程序 (如 csh 和 tsch) 中, 该行如下所示:

setenv *VARIABLE "value"*

有关 Sybase IQ 使用的变量的详细信息,请参见:

- 第 7 页的"IQDIR15 [环境变量"](#page-32-2)
- 第 7 页的 "IQPORT [环境变量"](#page-32-3)
- 第 8 页的 "[IQLOGDIR15](#page-33-2) 环境变量"
- 第 8 页的 "[IQTIMEOUT](#page-33-3) 环境变量"
- 第 9 页的 "IQTMP15 [环境变量"](#page-34-1)
- 第 10 页的"LIBPATH 或 LD LIBRARY PATH 环境变量"
- 第 10 页的 "PATH [环境变量"](#page-35-4)
- 第 10 页的 "[SACHARSET](#page-35-5) 环境变量"
- 第 11 页的 "SALANG [环境变量"](#page-36-2)
- 第 11 页的 "[SQLCONNECT](#page-36-3) 环境变量"
- 第 12 页的 "SYBASE [环境变量"](#page-37-5)
- 第 12 页的 "\$SYBASE JRE6 32、 \$SYBASE JRE6 64 和 [\\$SYBASE\\_JRE5\\_64](#page-37-6) 环境变量"
- 第 12 页的 "[SYBASE\\_OCS](#page-37-7) 环境变量"

### <span id="page-32-2"></span><span id="page-32-0"></span>**IQDIR15** 环境变量

设置  $10$ DIR15 = \${SYBASE}/IQ-15\_1

操作系统 (必需)由环境源文件或安装程序设置。在 Windows 上可以更改此缺省 设置。

说明 IQDIR15 用于标识 Sybase IQ 目录的位置,以及该目录下的其它目录和文 件的位置:

- *\$IQDIR15/bin[64]/util\_db.ini* 包含实用程序数据库 utility\_db 的登录 ID 和口令。安装程序允许您将这些值从其缺省值(登录 ID"DBA"和 口令 "sql")更改为其它值。
- *\$IQDIR15/logfiles* 是服务器日志和备份/恢复日志(备份历史记录文 件)的缺省位置。通过设置 IQLOGDIR15 环境变量,可以覆盖此 缺省值。
- *\$IQDIR15/demo* 是 iqdemo 数据库文件所在的位置。

## <span id="page-32-3"></span><span id="page-32-1"></span>**IQPORT** 环境变量

 $\mathcal{R}$ 置 IQPORT = 5556

操作系统 可选。如果用户未在环境源文件中指定 IQPORT,则端口号缺省为 1099。 可以在插件启动之前更改此缺省值。可以按照第 5 [页的"设置环境变量"](#page-30-3) 中的描述设置此变量, 也可以通过在启动 Sybase Central 时向 sciview 命 令提供 -DIQPORT 参数来设置。例如:

scjview -DIQPORT=3345

说明 覆盖 Sybase IQ 代理端口号的缺省值,此数字用于 Sybase IQ 插件和代理 之间的通信。

注意一旦代理启动,则不能更改端口值。

在任何给定的端口上搜索代理进程时, 1099 都是插件缺省值。如果插件 没有在此端口上找到代理,则它会显示提示,以便您指定正确的端口值。

## <span id="page-33-2"></span><span id="page-33-0"></span>**IQLOGDIR15** 环境变量

设置 IQLOGDIR15 = *path*

操作系统 可选。

说明 IQLOGDIR15 环境变量不是由安装程序设置的。该变量定义各种日志文件 的位置:

> • 服务器日志位于 \$IQLOGDIR15 指定的目录下的*servername.nnnn.srvlog* 文件 (其中, nnnn 为服务器已启动的次数)中。

> 如果未将 IQLOGDIR15 设置为有效和可写的目录,则大多数实用程序(包 括 start\_iq)将使用用于所有服务器日志的缺省位置 *\$IQDIR15/logfiles*。

# <span id="page-33-3"></span><span id="page-33-1"></span>**IQTIMEOUT** 环境变量

# 设置 **IQTIMEOUT** = *nnn* 操作系统 可选, 但在 Multiplex 环境中推荐使用。有关 Multiplex 功能的信息, 请 参见 《使用 Sybase IQ Multiplex》。 说明 Sybase IQ 代理会无限期地等待进程完成。建议您在为具有非常大的 Catalog 存储的 Multiplex 创建或同步查询服务器时设置等待时间。对于 大型 Catalog 存储, 同步过程中的数据库备份部分所需时间会有所延长, 而增加等待时间可满足较大规模的同步。 IQTIMEOUT 将覆盖缺省等待时间 (五分钟),而参数 *nnn* 是 Sybase IQ 代理要等待的分钟数。例如: • 等待 45 分钟 (Korn 或 Bourne shell): IQTIMEOUT=45 export IQTIMEOUT • 等待一小时 (C shell): setenv IQTIMEOUT 60

注意请在调用代理启动选项之前进行 IQTIMEOUT 设置。请参见《安 装和配置指南》中的"安装之前"和"启动 Sybase IQ 代理", 以及 《Sybase IQ 简介》中的 "运行 Sybase IQ 代理"。

## <span id="page-34-1"></span><span id="page-34-0"></span>**IQTMP15** 环境变量

设置 IQTMP15 = *temp\_directory*

操作系统 在 UNIX 上可选。在 Windows 平台上不使用。

说明 IQTMP15 环境变量不是由安装程序设置的。IQTMP15 由 Sybase IQ 用于 指示保存临时文件的目录。

> IQTMP15 环境变量应当指向那些使用 NFS (网络文件系统)的文件的本 地目录,这将允许 IQTMP15 目录清除当客户端连接关闭时不再需要的目 录和文件。每个客户端连接都会在临时目录中创建若干个目录和文件。 这些目录和文件仅在连接期间需要用到。必须使连接到服务器的所有用 户对该目录具有写入权限。

> 注意由 IQTMP15 定义其位置的临时文件由客户端和服务器使用。此变 量不 控制 IQ 临时存储的缺省位置。有关 Sybase IQ 如何确定临时存储位 置的信息,请参见 《参考:语句和选项》的第 1 章 "SQL 语句"中的 "ALTER DATABASE 语句"。

> 如果未显式设置 IQTMP15, 或者它已设为 \$SYBASE 或 \$IQDIR15, 则 Sybase IQ 代理会将 IQTMP15 设为 UNIX 目录 */tmp* 下的子目录。

> 如果有多个数据库服务器正在同一计算机上运行,则每个服务器及其关联 的本地客户端都需要单独的临时目录,以避免冲突。如果不指定连接的端 口或引擎号, 则 Sybase IQ 将使用共享的内存连接, 而不是网络连接。

若要避免使用共享内存时发生冲突:

- 创建每台服务器专用的临时目录。通过在两种环境中都显式设置 IOTMP15 环境变量, 确保每个本地客户端都使用与其服务器相同的 临时目录。
- 在 *.odbc.ini* 文件 (在 UNIX 上)中为每台服务器创建一个数据源名 称,并提供详细的连接信息。请参见 《安装和配置指南》。
- 使用指定显式参数而不是依赖于缺省值的连接字符串。
- 通过发出以下命令确认连接:

```
SELECT "database name is" = db name(),
"servername_is" = @@servername
```
# <span id="page-35-3"></span><span id="page-35-0"></span>**LIBPATH** 或 **LD\_LIBRARY\_PATH** 环境变量

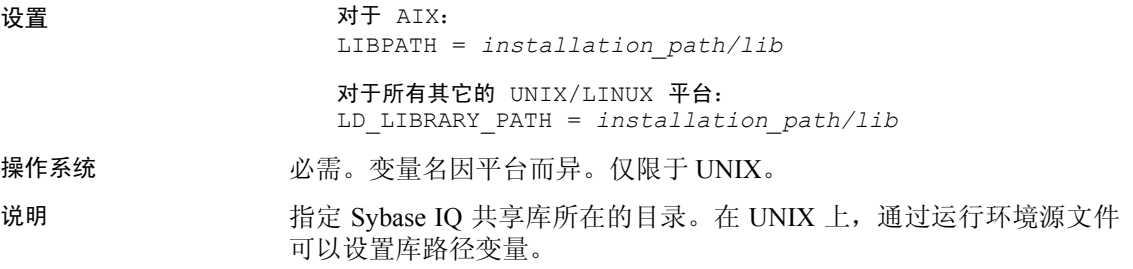

# <span id="page-35-4"></span><span id="page-35-1"></span>**PATH** 环境变量

设置 PATH = *installation\_path*

操作系统 必需。

说明 PATH 环境变量是操作系统必需的变量,它包括 Sybase IQ 可执行文件所在 的目录。在 Windows 上,安装程序会修改 PATH。在 UNIX 上,可以运行 环境源文件以纳入必需的目录。

> 在 Windows 上, PATH 取代了 LIBRARY\_PATH 变量的位置, 因此使用 PATH 变量可以找到可执行文件和 DLL。

# <span id="page-35-5"></span><span id="page-35-2"></span>**SACHARSET** 环境变量

设置 **SACHARSET**=*charset* 说明 *Charset* 是字符集名称。例如,设置 SACHARSET=cp1252 可将缺省字符集 设为 cp1252。

以下值中,第一个设定的值将决定缺省的字符集。

- SACHARSET 环境变量
- 查询操作系统

如果未指定任何字符集信息,则对 UNIX 使用 iso 1, 对其它操作系统使 用 cp850。
### **SALANG** 环境变量

设置 **SALANG**=*language\_code* 操作系统 可选,但在非英语环境中推荐使用。 说明 *Language\_code* 是代表一种语言的两个字母的组合。例如,设置 SALANG=DE 可将缺省语言设为德语。 以下值中,第一个设定的值将决定缺省的语言。

- SALANG 环境变量
- 由安装程序或 *dblang.exe* 设置的注册表 (仅限 Windows)
- 查询操作系统

如果未设置任何语言信息,则英语将是缺省语言。

### **SQLCONNECT** 环境变量

设置 SQLCONNECT = *parameter*#*value* ; ... 操作系统 可选。 说明 SQLCONNECT 环境变量是可选的,它不是由安装程序设置的。 SQLCONNECT 用于指定在连接到数据库服务器时几个数据库管理实用 程序(比如 DBISOL、DBINFO、DBCOLLAT 和 DBSTOP)使用的连接 参数。此字符串是一个参数设置的列表,其格式为 parameter=*value*,以 分号分隔。 井号 "#"可以代替等号;如果您在 SQLCONNECT 环境变量中设置连 接参数字符串,请使用井号。在环境变量设置内使用"="是一个语法 错误。 = 号仅允许在 Windows 中使用。 注意在 UNIX 系统上,在 SQLCONNECT 中而不是在命令行上指定连接 参数可以提供更好的安全性。这样可防止用户通过 ps-ef 命令显示口令。 如果在安静模式下运行 DBISQL 或其它实用程序,此方法尤为有用。 另请参见 请参见 《系统管理指南:第一卷》的第 4 章 "连接和通信参数"中的 "连接参数"。

### **SYBASE** 环境变量

设置 SYBASE = *path*

#### 操作系统 必需。

说明 SYBASE 用于标识 Sybase 应用程序 (比如 Open Client 和 Open Server) 的位置。必须在 UNIX 系统上安装 Sybase IQ 之前设置 SYBASE 变量。 此变量是在 UNIX 系统上使用 Sybase Central 所必需的。

# **\$SYBASE\_JRE6\_32**、 **\$SYBASE\_JRE6\_64** 和 **\$SYBASE\_JRE5\_64**  环境变量

设置 SYBASE JRE= "\${SYBASE}/shared/jre-6\_0"

说明 此变量指定 Sybase IQ 的 Sybase Central 插件所使用的 Java 运行环境 的位置。对于 Windows 和 UNIX, 该环境变量为 \$SYBASE JRE6\_32 或 \$SYBASE\_JRE6\_64。对于 AIX/LinuxIBM, 该变量为 \$SYBASE\_JRE5\_64。

> 在 UNIX 上,运行 *SYBASE.csh* (C shell) 或 *SYBASE.sh*(Bourne 或 Korn shell)环境源文件。在 Windows 上, 安装程序会在安装 Open Client 软 件开发工具包时设置该变量。

### **SYBASE\_OCS** 环境变量

设置 SYBASE\_OCS = "OCS-15\_1"

**操作系统 ありつい 必需。** 

说明 SYBASE OCS 变量指定 Open Client 产品的主目录。此变量仅在 Windows 上使用。在 Windows 上,安装程序会在安装 Open Client/Server 软件开发 工具包时设置 SYBASE\_OCS。

# 注册表条目

在 Windows 操作系统上, Sybase IQ 使用若干个注册表设置。本软件为 您进行这些设置,而且在一般操作中您无需访问注册表。如果您修改操 作环境, 则可在此处找到设置。

警告! Sybase 建议不要修改注册表, 因为不正确的更改可能损坏系统。

### 当前用户和本地计算机设置

某些操作系统 (比如 Windows)具有两个级别的系统设置。某些设置是 特定于单个用户的,仅当该用户登录时才会使用;这些设置称为当前用 户设置。某些设置对计算机来说是全局的,不管哪个用户登录它都是可 用的;这些设置被称为本地计算机设置。您必须在计算机上有管理员权 限,才能进行本地计算机设置。

Sybase IQ 允许使用当前用户设置和本地计算机设置。对于 Windows,这 些设置分别保存在 HKEY\_CURRENT\_USER 注册表和 HKEY\_LOCAL\_MACHINE 注册表中。

Sybase IQ 安装程序允许您选择其所进行的设置是仅针对当前用户的,还 是属于本地计算机级别的。

如果在当前用户注册表和本地计算机注册表中都进行了某个设置,则当 前用户设置优先于本地计算机设置。

何时需要本地 计算机设置 如果要在 Windows 上将 Sybase IQ 程序作为服务运行,则应确保在本地 计算机 级别进行设置。

> 在您从计算机注销后,只要不彻底关闭计算机,服务就可以继续以特殊 的帐户运行。可以使这些服务独立于单个帐户,因此需要访问本地计算 机设置。

通常, Sybase 建议使用本地计算机设置。

### 注册表结构

在 Windows 上,可以直接使用注册表编辑器来访问注册表。

若要启动编辑器,请选择"开始" > "运行",并在"打开"框中键入 regedt32

注意只读模式可防止注册表数据遭到意外更改。要使用只读模式,请打 开注册表编辑器,选择"编辑">"权限",然后再选中"读取"权限。

Sybase IQ 注册表条目保存在 HKEY\_LOCAL\_MACHINE 项的下述位 置中:

SOFTWARE Sybase IQ 15.0

# 安装时的注册表设置

安装程序会自动在 Sybase 注册表中进行以下注册表设置:

• Location — 在 Sybase IQ 注册表中,此条目包含安装目录位置。例如:

Location:REG\_SZ:C:\Program Files\Sybase \IQ-15\_1

Sybase IQ 注册表包括已安装应用程序的其它条目。Sybase Central 注册 表包含有关 Sybase Central 版本和已安装的插件的信息。

# <sup>第</sup> 2 <sup>章</sup> **SQL** 语言元素

关于本章 不对于本章提供 Sybase IQ SQL 的语言元素和约定的详细说明。

#### 目录

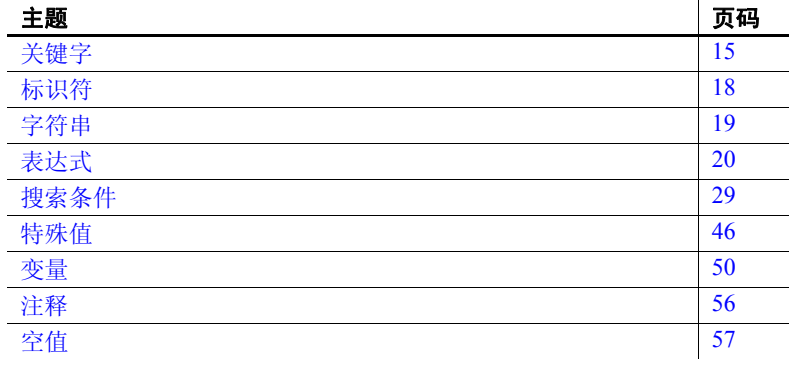

# <span id="page-40-0"></span>关键字

每个 SQL 语句都包含一个或多个关键字。SQL 的关键字不区分大小 写,但在这些手册中,关键字都以大写字母显示。

例如,在下面的语句中, SELECT 和 FROM 是关键字:

SELECT \* FROM Employees

下列语句等同于上一语句:

Select \* From Employees select \* from Employees sELECT \* FRoM Employees

# <span id="page-41-1"></span>保留字

SQL 中的一些关键字也是保留字。要在 SQL 语句中使用保留字作为标识 符,必须用双引号将它引起来。SQL 语句中出现的很多关键字都是保留 字,但并非全部都是。例如,必须使用以下语法检索名为 SELECT 的表 的内容。

```
SELECT * 
FROM "SELECT"
```
由于 SQL 的关键字不区分大小写,因此表 [2-1](#page-41-0) 中的各个保留字可以采用 大写、小写或两者任意组合的形式显示。与这些保留字只在大小写形式 上有所不同的所有字符串都是保留字。

如果使用嵌入式 SOL, 则可以利用数据库库函数 sql\_needs\_quotes 确定 某个字符串是否需要加上引号。如果一个字符串是保留字,或者包含标 识符中通常不允许的字符,则该字符串需要加上引号。

表 [2-1](#page-41-0) 列出了 Sybase IQ 中的 SQL 保留字。

| active                                  | add               | all          | algorithm    |
|-----------------------------------------|-------------------|--------------|--------------|
| alter                                   | and               | any          | append       |
| as                                      | asc               | auto         | backup       |
| $begin{bmatrix} -\\ -\\  \end{bmatrix}$ | between           | bigint       | binary       |
| bit                                     | bottom            | break        | by           |
| calibrate                               | calibration       | call         | cancel       |
| capability                              | cascade           | case         | cast         |
| certificate                             | char              | char convert | character    |
| check                                   | checkpoint        | checksum     | clientport   |
| close                                   | column            | comment      | commit       |
| committed                               | comparison        | compute      | conflict     |
| connect                                 | constraint        | contain      | continue     |
| convert                                 | create            | cross        | cube         |
| current                                 | current timestamp | current user | cursor       |
| date                                    | dbspace           | dbspacename  | deallocate   |
| debug                                   | dec               | decimal      | declare      |
| decoupled                               | decrypted         | default      | delay        |
| delete                                  | deleting          | density      | desc         |
| deterministic                           | disable           | distinct     | do           |
| double                                  | drop              | dynamic      | elements     |
| else                                    | elseif            | enable       | encapsulated |
| encrypted                               | end               | endif        | escape       |

<span id="page-41-0"></span>表 *2-1*: *SQL* 保留字

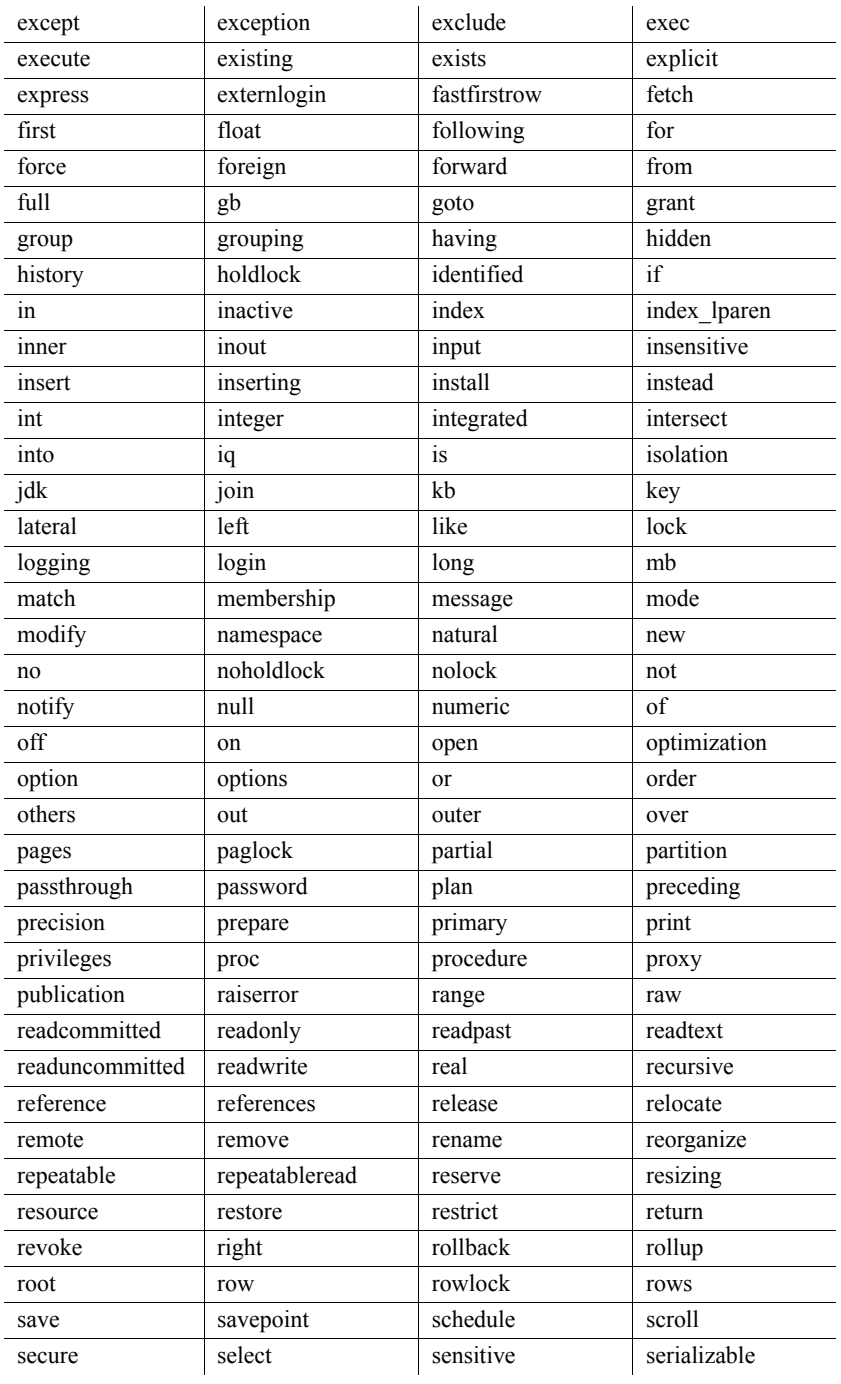

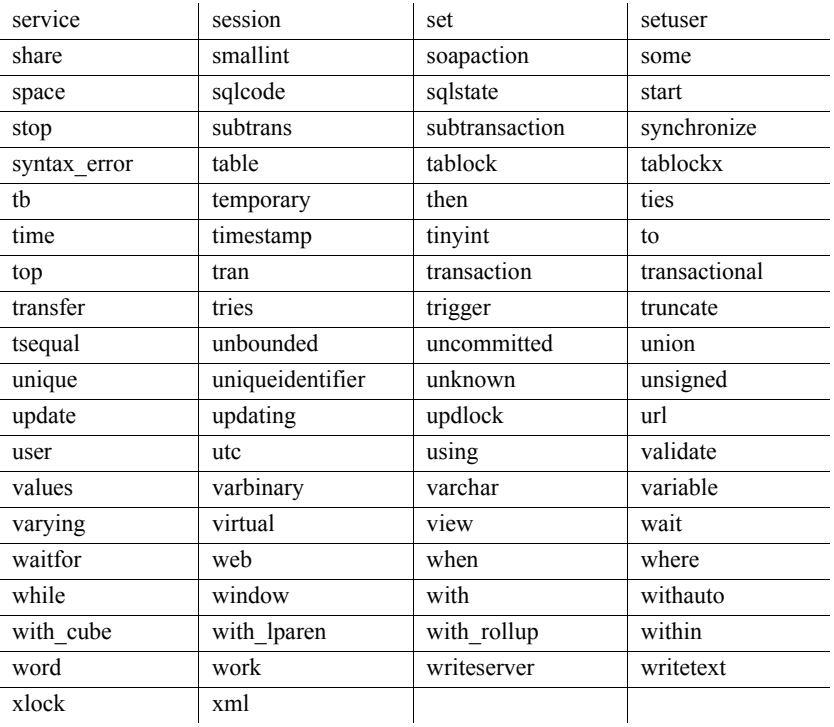

# <span id="page-43-0"></span>标识符

函数 标识符是数据库中对象 (如用户 ID、表和列)的名称。

说明 标识符的最大长度是 128 个字节。当以下任一条件成立时,标识符需要 用双引号引起来或用中括号括起来:

- 标识符包含空格。
- 标识符的首字符不是字母字符 (定义将在后面提供)。
- 标识符包含保留字。
- 标识符包含字母和数字以外的其它字符。

字母字符包括字母表中的字母,以及下划线 ()、at 符号 (@)、井号 (#) 和美元符号 (\$)。数据库归类序列指出了哪些字符被视为字母字符 或数字字符。

可在标识符中使用两个相连的撇号 (单引号)来表示一个撇号。 标识符有以下限制: • 表名不能包含双引号。 • 用户名和数据库名不能包含双引号、单引号和分号字符。 • 用户名和数据库名不能以空格开头或结尾。 • dbspace 名称在 CASE RESPECT 数据库中不区分大小写。 如果将 QUOTED\_IDENTIFIER 数据库选项设置为 OFF, 则双引号用于分隔 SQL 字符串,而不能用于标识符。但不管 QUOTED IDENTIFIER 如何设置, 您都可以用中括号来界定标识符。 对于 Open Client 和 jConnect 连接, QUOTED\_IDENTIFIER 选项的缺省设置 为 OFF: 对于其它连接, 缺省设置为 ON。 示例 以下各种情况均为有效标识符。 Surname "Surname" [Surname] SomeBigName "Client Number" 另请参见 有关保留字的完整列表,请参见第16页的"保留字"。 有关 QUOTED IDENTIFIER 选项的信息, 请参见第 28 [页的](#page-53-0) "[quoted\\_identifier](#page-53-0) 选项"。 有关服务器和数据库名的其它限制,请参见 《实用程序指南》的第 1 章 "运行数据库服务器"中的第 6 页的 "服务器命令行开关"。

# <span id="page-44-0"></span>字符串

字符串具有以下类型:

- 字符串
- 具有 CHAR 或 VARCHAR 数据类型的表达式。

具有 CHAR 数据类型的表达式可以是内置函数或用户定义的函数, 也可 以是其它多种可用表达式之一。

有关表达式的详细信息,请参见第 20 [页的 "表达式"。](#page-45-0)

字符串是用撇号 ("单引号")引起来的任何字符序列。属于字符数据 类型的 SQL 变量可以包含字符串。下面是字符串的一个简单示例:

'This is a string.'

字符串中的特殊字符 在字符串中用转义序列表示特殊字符,如下所示:

- 要在字符串中表示撇号,需在一行中使用两个撇号。例如: 'John''s database'
- 要表示换行符,需使用后跟 n 的反斜杠 (\n)。例如:

'First line:\nSecond line:'

• 要表示反斜杠字符,需在一行中使用两个反斜杠 (\\)。例如: 'c:\\temp'

• 十六进制转义序列可用于任何字符(无论是否为可打印字符)。十六 进制转义序列由反斜杠后跟一个 x 再跟两个十六进制数字构成 (例 如, \x6d 表示字母 m)。例如:

'\x00\x01\x02\x03'

兼容性 为与 Adaptive Server Enterprise 兼容,可将 QUOTED\_IDENTIFIER 数据库 选项设置为 OFF。在这种设置下, 仍可以用双引号来标记字符串的开始 和结束。缺省情况下,此选项为 ON。

<span id="page-45-0"></span>表达式

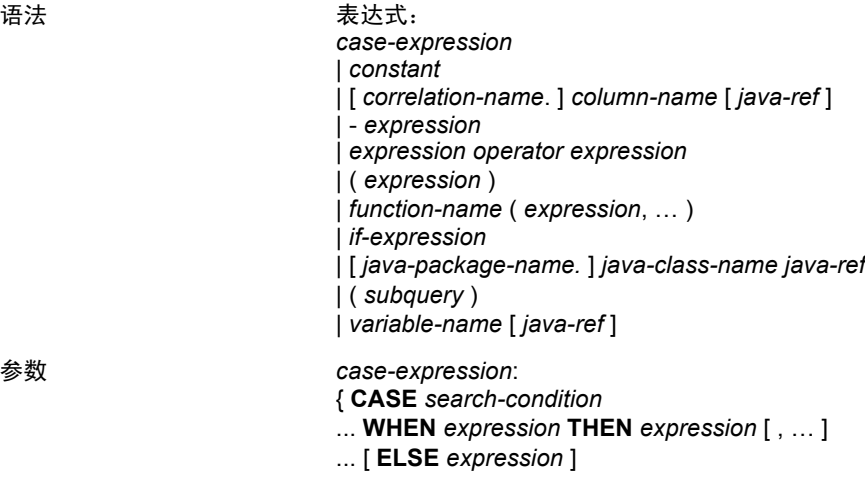

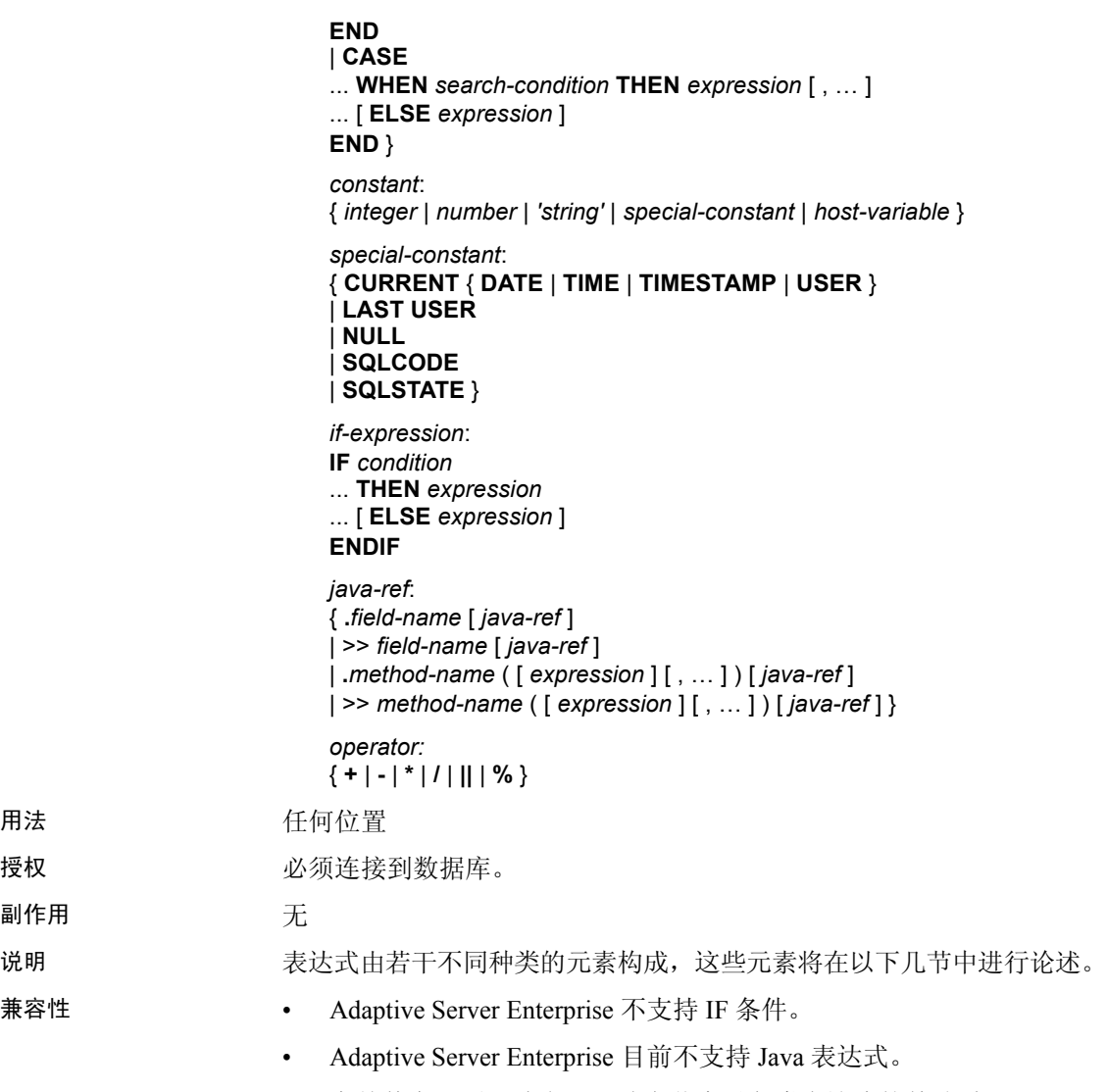

• 有关其它区别,请参见后续章节中对各类表达式的单独说明。

# 表达式中的常量

常量是数字或字符串。字符串常量用撇号引起来。在一行中使用两个撇 号来表示字符串中的一个撇号。

### 表达式中的列名

列名是一个跟在可选相关名后面的标识符。相关名通常是表名。有关相 关名的详细信息,请参见《参考:语句和选项》中的 FROM 子句。如果 列名含有字母、数字和下划线以外的其它字符,则必须用引号("")将 该名称引起来。例如,以下是有效的列名:

```
Employees.Surname
City
"StartDate"
```
请参见第 18 [页的 "标识符"](#page-43-0)。

### 表达式中的子查询

子查询是用括号括起来的 SELECT 语句。该 SELECT 语句能且只能包含 一个选择列表项。用作表达式时,标量子查询只能返回零个或一个值;

在顶级 SELECT 的 SELECT 列表或 UPDATE 语句的 SET 子句中,可以在 能够使用列名的任意位置使用标量子查询。但是,子查询不能在条件表 达式 (CASE、 IF、 NULLIF、 ARGN)中出现。

例如,以下语句将返回每个部门的雇员数 (按部门名称分组):

SELECT DepartmentName, COUNT(\*), 'out of', (SELECT COUNT(\*) FROM Employees) FROM Departments AS D, Employees AS E WHERE D.DepartmentID = E.DepartmentID GROUP BY DepartmentName;

有关子查询的其它用法,请参见第 31 [页的 "搜索条件中的子查询"](#page-56-0)。

### **SQL** 运算符

本节介绍 Sybase IQ 中提供的算术运算符、字符串运算符和逐位运算符。 有关比较运算符的信息,请参见第 29 [页的 "搜索条件"](#page-54-0)。

正常的运算优先级顺序仍适用。括号中的表达式先进行运算;接着是乘 除,然后是加减。字符串并置在加减之后进行。

### 算术运算符

**expression + expression** 加法。如果其中任一表达式为空值,则结果为 空值。

**expression - expression** 减法。如果其中任一表达式为空值,则结果为 空值。

**- expression** 取非。如果表达式为空值,则结果为空值。

**expression \* expression** 乘法。如果其中任一表达式为空值,则结果为 空值。

**expression / expression** 除法。如果其中任一表达式为空值或第二个表 达式为 0, 则结果为空值。

**expression % expression** 两个整数相除之后,模取整数余数。例如,因 为 21 除以 11 等于 1,余数为 10,所以 21 % 11 = 10。

### 字符串运算符

**expression || expression** 字符串并置(两条竖线)。如果其中任一字符 串为空值,则会在并置时将其视为空字符串。

**expression + expression** 字符串并置运算的另一种表达方式。使用 + 并 置运算符时,必须确保操作数已被显式设置为字符数据类型,而不是依 赖隐式数据转换。

字符串并置运算符的结果数据类型为 LONG VARCHAR。如果在 SELECT INTO 语句中使用字符串并置运算符,您必须具有一个大对象管理选件许 可证或者使用 CAST 并将 LEFT 设置为正确的数据类型和大小。

有关信息和用法,请参见第 217 页的 "[REVERSE](#page-242-0) 函数 [String]"。

- 标准和兼容性  **SQL92** || 运算符是 SQL92 的字符串并置运算符。
	- **Sybase** Adaptive Server Enterprise 支持 + 运算符。

#### 逐位运算符

在 Sybase IQ 和 Adaptive Server Enterprise 中,可以对所有无增减的整数 数据类型使用以下运算符。

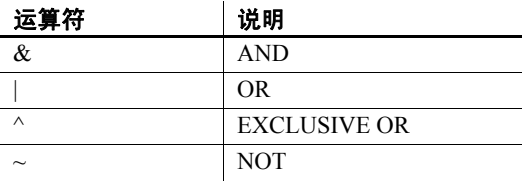

### 与运算符 **(&)**

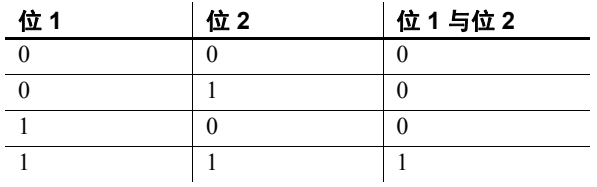

与运算符会对两个位进行比较。如果两个位均为 1, 则结果为 1。

#### 逐位或 **(|)**

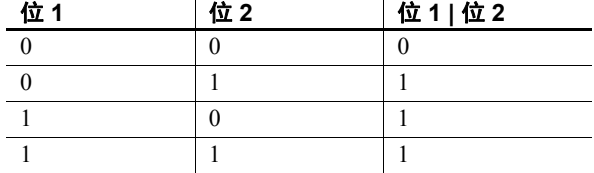

或运算符会对两个位进行比较。如果其中一位或另一位为 1, 则结果为 1。

异或 **(^)**

如果两个操作数中任意一个(但并非全部)为 1, 异或运算符的计算结 果将为 1。

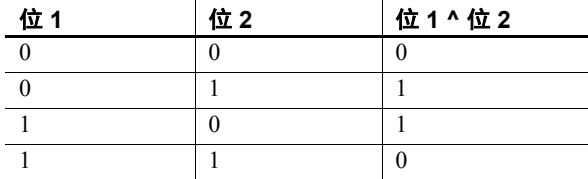

非 **(~)**

非运算符是一元运算符,将返回其操作数的反操作数。

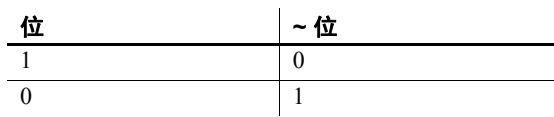

### 连接运算符

除了在 FROM 子句中使用表表达式的 SQL92 连接语法, Sybase IQ 还支 持 Transact-SQL™ 外部连接运算符 \*= 和 =\*。

#### 兼容性 **• 模** 对于新数据库, 缺省值为 OFF。

**•** 字符串并置 在 Sybase IQ 中使用 + 并置运算符时,需确保操作数已 显式设置为字符串,而不是依赖隐式数据转换。例如,以下查询返回 整数值 579:

SELECT 123 + 456

而以下查询则返回字符串 123456:

SELECT '123' + '456'

可以使用 CAST 或 CONVERT 函数对数据类型进行显式转换。

注意与 BINARY 或 VARBINARY 数据类型一起使用时,+ 运算符表示 并置,而不是加法。

Adaptive Server Enterprise 不支持 || 并置运算符。

#### 运算符优先级

在一个表达式中使用多个运算符时, Sybase 建议您使用括号明确运算顺 序,而不是依赖 Adaptive Server Enterprise 与 Sybase IQ 之间相同的运算 符优先级。

### **IF** 表达式

IF 表达式的语法如下:

**IF** *condition*  **THEN** *expression1* [ **ELSE** *expression2* ] **ENDIF**

此表达式返回:

- 如果 *condition* 为 TRUE,则 IF 表达式返回 *expression1*。
- 如果 *condition* 为 FALSE,则 IF 表达式返回 *expression2*。
- 如果 *condition* 为 FALSE,且没有 *expression2*,则 IF 表达式返回 NULL。
- 如果 condition 为 NULL, 则 IF 表达式返回 NULL。

有关 TRUE、FALSE 和 UNKNOWN 条件的详细信息, 请参见第 57 [页的](#page-82-0) ["空值"和](#page-82-0)第 29 [页的"搜索条件"。](#page-54-0)

#### **IF** 语句不同于 **IF** 表达式

不要混淆 IF 表达式的语法和 IF 语句的语法。

请参见《参考:语句和选项》中的 IF 语句。

### **CASE** 表达式

CASE 表达式提供条件 SQL 表达式。在能够使用表达式的任何位置均可使 用 CASE 表达式。

CASE 表达式的语法如下:

**CASE** *expression*  **WHEN** *expression* **THEN** *expression* [, …] [ **ELSE** *expression* ] **END**

在 CASE 语句中不能将子查询用作值表达式。

如果 CASE 语句后的表达式与 WHEN 语句后的表达式相同,则返回 THEN 语句后的表达式。否则, 返回 ELSE 语句后的表达式 (如果存在)。

例如,以下代码用 CASE 表达式作为 SELECT 语句的第二个子句。

```
SELECT ID,
   (CASE name
   WHEN 'Tee Shirt' THEN 'Shirt'
   WHEN 'Sweatshirt' THEN 'Shirt'
   WHEN 'Baseball Cap' THEN 'Hat'
   ELSE 'Unknown'
   END) as Type
FROM "GROUPO".Products
```
替代语法如下:

**CASE WHEN** *search-condition* **THEN** *expression* [, …] [ **ELSE** *expression* ] **END**

如果满足 WHEN 语句后的搜索条件, 则返回 THEN 语句后的表达式。否 则,返回 ELSE 语句后的表达式 (如果存在)。

例如, 以下语句用 CASE 表达式作为 SELECT 语句的第三个子句, 以将 字符串与搜索条件相关联。

```
SELECT ID, name,
   (CASE 
  WHEN name='Tee Shirt' THEN 'Sale'
```
WHEN quantity >= 50 THEN 'Big Sale' ELSE 'Regular price' END) as Type FROM "GROUPO".Products

用于简写 CASE 表达 式的 NULLIF 函数 NULLIF 函数提供了一种以简写形式编写某些 CASE 语句的方法。NULLIF 的语法如下:

**NULLIF** ( *expression-1*, *expression-2* )

NULLIF 比较两个表达式的值。如果第一个表达式的值与第二个表达式的 值相等, 则 NULLIF 返回 NULL。如果它们不相等, 则 NULLIF 返回第一 个表达式。

### 表达式的兼容性

表 [2-2](#page-52-0) 和表 [2-3](#page-52-1) 说明了 Adaptive Server Enterprise (ASE) 与 Sybase IQ 之间 的表达式和常量的兼容性。这些表只是一个指南,而且,两者的标记并 不表示在任何情况下出于任何目的表达式均以相同的方式执行。有关详 细说明,请参见 Adaptive Server Enterprise 文档和 Sybase IQ 文档中各个 表达式的相关内容。

在表 [2-2](#page-52-0) 中, expr 表示表达式, op 表示运算符。

| 表达式          | 支持情况        |
|--------------|-------------|
| 常量           | 两者          |
| 列名           | 两者          |
| 变量名          | 两者          |
| 函数 (expr)    | 两者          |
| - expr       | 两者          |
| expr op expr | 两者          |
| $(\exp r)$   | 两者          |
| (subquery)   | 两者          |
| if 表达式       | 仅 Sybase IQ |

<span id="page-52-0"></span>表 *2-2*: *ASE* 与 *Sybase IQ* 之间的表达式兼容性

<span id="page-52-1"></span>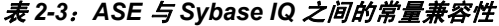

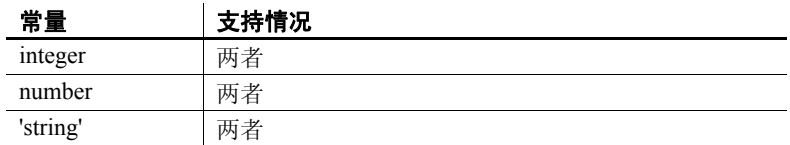

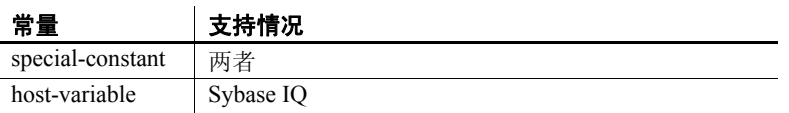

分隔字符串的缺省解释 缺省情况下,Adaptive Server Enterprise 和 Sybase IQ 为分隔字符串赋予不 同的含义:即,用撇号 (单引号)引起来的字符串和用引号 (双引号) 引起来的字符串。

> Sybase IQ 遵循 SQL92 约定: 用撇号引起来的字符串是常量表达式, 用 引号 (双引号)引起来的字符串是分隔标识符 (数据库对象的名称)。 Adaptive Server Enterprise 则遵循如下约定: 用引号引起来的字符串是常 量,而在缺省情况下不允许使用分隔标识符,并将其按字符串处理。

### <span id="page-53-0"></span>**quoted\_identifier** 选项

Adaptive Server Enterprise 和 Sybase IQ 都提供了一个 quoted identifier 选项,通过该选项,可以更改对分隔字符串的解释。缺省情况下, quoted identifier 选项在 Adaptive Server Enterprise 中设置为 OFF, 在 Sybase IQ 中设置为 ON。

如果 quoted identifier 选项为 Off, 则不能将 SQL 保留字用作标识符。

有关保留字的完整列表,请参见第 16 [页的表](#page-41-0) 2-1。

设置该选项 尽管大多数 Adaptive Server Enterprise 连接选项不支持 Transact-SQL SET 语句, 但 quoted identifier 选项支持 SET。

> 在 Sybase IQ 或 Adaptive Server Enterprise 中,以下语句将 quoted\_identifier 选项的设置更改为 ON:

SET quoted identifier ON

quoted identifier 选项设置为 ON 时, Adaptive Server Enterprise 允许用引号 分隔表、视图和列的名称。在 Adaptive Server Enterprise 中不能分隔其它 对象名。

在 Sybase IQ 或 Adaptive Server Enterprise 中,以下语句将 quoted\_identifier 选项的设置更改为 OFF:

SET quoted\_identifier OFF

在 Adaptive Server Enterprise 和 Sybase IQ 中, 只要各个 DBMS 中的 quoted identifier 选项均设置为相同的值, 就可以选用 SQL92 或缺省 Transact-SQL 约定。

示例 如果在 quoted\_identifier 选项为 ON (Sybase IQ 中的缺省设置) 时进行操作, 则对于两种类型的 DBMS, 以下包含 SQL 关键字 user 的语句均有效。

```
CREATE TABLE "user" (
   col1 char(5)
) ;
INSERT "user" ( col1 )
VALUES ( 'abcde' ) ;
```
如果在 quoted\_identifier 选项为 Off (Adaptive Server Enterprise 中的缺省 设置)时进行操作,则对于两种类型的 DBMS,以下语句均有效。

```
SELECT *
FROM Employees
WHERE Surname = "Chin"
```
<span id="page-54-0"></span>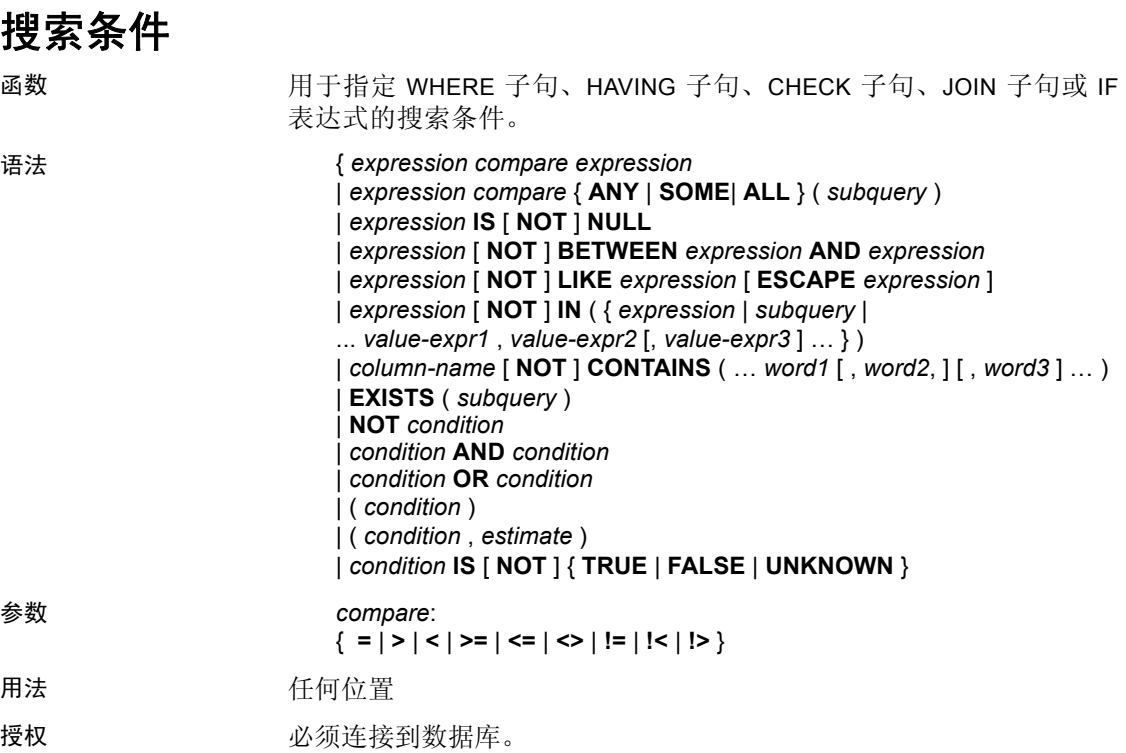

示例 例如,下面的查询可检索年龄最大雇员的姓名和出生年份:

SELECT Surname, BirthDate FROM Employees WHERE BirthDate <= ALL (SELECT BirthDate FROM Employees);

为定量比较谓词提供比较值的子查询可检索多行,但只能有一列。

#### 副作用 あいかい こうこう 无

另请参见 第 20 页的"表达式"。

说明 条件用于从表中选择行的子集,或者在控制语句(如 IF 语句)中确定控 制流。

> SOL 条件不符合布尔逻辑, 在这种逻辑中条件非真即假。在 SOL 中, 每 个条件的值都是 TRUE、 FALSE 或 UNKNOWN 中的一个。这叫做三值 逻辑。如果所比较的值中某一个为空值,则比较结果为 UNKNOWN。有 关显示三值逻辑中逻辑运算符的组合方式的表,请参见第 41 页的 "三 [值逻辑"。](#page-66-0)

当且仅当条件的结果为 TRUE 时,行才满足搜索条件。条件为 UNKNOWN 的行不满足搜索条件。有关详细信息,请参见第 57 [页的](#page-82-0) ["空值"](#page-82-0)。

子查询构成了一类很重要的表达式,这种表达式可用在很多搜索条件中。 有关详细信息,请参见第 31 [页的 "搜索条件中的子查询"](#page-56-0)。

以下几节将论述不同类型的搜索条件。

### <span id="page-55-1"></span>比较条件

比较条件的语法如下:

*expression compare expression*

其中 *compare* 是比较运算符。表 [2-4](#page-55-0) 列出了 Sybase IQ 中提供的比较运 算符。

<span id="page-55-0"></span>表 *2-4*: *Sybase IQ* 中提供的比较运算符

| 运算符    | 说明    |
|--------|-------|
|        | 等于    |
|        | 大干    |
|        | 小壬    |
| $>=$   | 大于或等于 |
| $\leq$ | 小于或等于 |

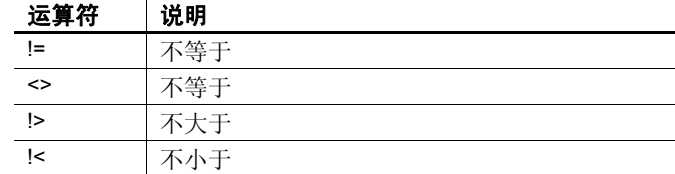

示例 例如,下面的杳询可检索年龄最大雇员的姓名和出生年份:

```
SELECT Surname, BirthDate 
FROM Employees 
WHERE Surname <= ALL (SELECT MIN(BirthDate) FROM 
Employees);
```
如上例所示,为定量比较谓词提供比较值的子查询可检索多行,但只能 有一列。

注意所有字符串比较:

- 如果数据库创建为区分大小写 (缺省设置),则为区分大小写
- 如果数据库创建为忽略大小写,则为不区分大小写

有关不区分大小写的数据库中的比较结果的详细信息,请参见 《参考: 语句和选项》中的 "CREATE DATABASE 语句"。

- 兼容性 尾随空白 Adaptive Server Enterprise 在进行比较时会忽略字符数据 中的任何尾随空白。 Sybase IQ 在比较字符串时的行为由"比较字 符串时忽略尾随空白"数据库创建选项控制。
	- 区分大小写 缺省情况下, Sybase IQ 数据库与 Adaptive Server Enterprise 数据库一样, 创建为区分大小写。执行比较时不仅注意所 在的数据库,还注意大小写。可以在创建数据库时控制 Sybase IQ 数 据库的大小写区分。

### <span id="page-56-0"></span>搜索条件中的子查询

子查询是用括号括起来的 SELECT 语句。这种 SELECT 语句必须包含一 个且只能包含一个选项列表项。

只要子查询返回的行不超过一个,就可以在比较条件(例如 >、< 或 !=) 中对列和子杳询进行比较。如果子查询(必须含有一列)返回一行,该 行的值将与表达式进行比较。如果子查询未返回行,则其值为 NULL。

返回一列以及任意行数的子查询可用于 IN 条件、ANY 条件、ALL 条件或 EXISTS 条件。以下几节将对这些条件进行论述。

Sybase IQ 只支持在非相关子查询谓词中使用 UNION,而在标量值子查询 或相关子查询谓词中则不支持。

不能在 CONTAINS 或 LIKE 谓词中使用子查询。

Sybase IQ 不支持在一个 OR 子句中使用多个子查询。例如,以下查询包 含两个通过 OR 连接的子查询:

CREATE VARIABLE @ln int; SELECT @ln = 1;select count(\*) FROM lineitem WHERE 1 shipdate IN (select 1 shipdate FROM lineitem

WHERE  $l$  orderkey IN  $(2, 4, 6)$ )

OR 1 shipdate IN (select 1 shipdate FROM lineitem WHERE  $l$  orderkey IN  $(1,3,5)$ )

```
OR 1 linenumber = @ln;
```
允许使用通过 AND 和 BETWEEN 连接的类似子查询。

请参见第 30 [页的 "比较条件"](#page-55-1)。

### <span id="page-57-0"></span>子查询谓词的分离

SQL89 标准允许多种形式的子查询谓词。每个子查询可以出现在带有其 它谓词的 WHERE 或 HAVING 子句中,并且可以使用 AND 或 OR 运算符 进行组合。 Sybase IQ 支持这些子查询,这些子查询可以是相关的 (包 含对在外部查询中出现且不能单独计算的表的引用),也可以是非相关 的 (不包含对远程表的引用)。

子查询谓词的形式包括:

• 非量化比较谓词:

```
<scalar-expression> <comparison-operator> 
<subquery>
```
比较运算符为: =, <>、 >、 >=、 < 或 <=

非定量比较子查询只返回一个值。如果该子查询返回多个值, 则出 现错误消息。此类查询也称为标量子查询谓词。

• IN 谓词:

<scalar-expression> [NOT] IN <subquery>

IN 子查询谓词返回值的列表或单个值。此类型也称为量化子查询 谓词。

• 存在谓词:

[NOT] EXISTS <subquery>

EXISTS 谓词表示存在子查询。只有当子查询结果非空时,表达式 EXISTS <subquery> 才计算为 true。EXISTS 谓词不将结果与外部查询 块中的任何列或表达式进行比较,它通常用于相关子查询。

• 量化比较谓词:

```
<scalar-expression> <comparison-operator> [ANY | 
ALL] <subquery>
```
量化比较谓词对从子查询返回的一个值或值的集合进行比较。

可运行的查询类型包括:

- 无法在 WHERE 或 HAVING 子句中垂直执行的非相关标量子查询或 IN 子查询的分离
- WHERE 或 HAVING 子句中相关/非相关 EXISTS 子查询的分离
- WHERE 或 HAVING 子句中任意相关/非相关标量子查询(IN 或 EXISTS 子杳询或者量化比较子查询)的分离
- 与 AND/OR (结合/分离)组合的任意非相关/相关子杳询谓词,以及 简单谓词或子查询谓词
- 视图/派生表顶部的子查询谓词的结合/分离
- UPDATE、 DELETE 和 SELECT INTO 语句中子查询谓词的分离

SUBQUERY\_CACHING\_PREFERENCE 选项使有经验的 DBA 可以选择要 使用的子查询高速缓存方法。请参见 《参考:语句和选项》中的 "SUBQUERY\_CACHING\_PREFERENCE 选项"。

示例 1 非相关 EXISTS 和 IN 子杳询的分离:

```
SELECT COUNT(*)
FROM supplier 
WHERE s_suppkey IN (SELECT MAX(l_suppkey)
                    FROM lineitem 
                    GROUP BY l_linenumber) 
OR EXISTS (SELECT p_brand
          FROM part 
          WHERE p brand = 'Brand#43');
```
#### 示例 **2** 非相关 EXISTS 子查询的分离:

```
SELECT COUNT(*)
FROM supplier 
WHERE EXISTS (SELECT 1 suppkey
             FROM lineitem 
             WHERE 1 suppkey = 12345)
```

```
OR EXISTS (SELECT p brand
             FROM part 
             WHERE p brand = 'Brand#43');
```
示例 **3** 非相关标量或 IN 子查询谓词的分离:

```
SELECT COUNT(*) 
FROM supplier 
WHERE s acctbal*10 > (SELECT MAX(o totalprice)
                       FROM orders 
                     WHERE o custkey = 12345)
OR substring(s name, 1, 6) IN (SELECT c name
                               FROM Customers 
                               WHERE c nationkey = 10);
```
示例 **4** 相关/非相关量化比较子查询的分离:

```
SELECT COUNT(*) 
FROM lineitem 
WHERE l suppkey > ANY (SELECT MAX(s suppkey)
                       FROM supplier 
                       WHERE s acctbal >100
                       GROUP BY s_nationkey) 
OR l partkey >= ANY (SELECT MAX(p partkey)
                     FROM part 
                     GROUP BY p_mfgr);
```
<span id="page-59-0"></span>示例 **5** 任意相关子查询谓词的分离:

```
SELECT COUNT(*) 
FROM supplier S 
WHERE EXISTS (SELECT 1 suppkey
              FROM lineitem 
              WHERE l suppkey = S.s suppkey)
```

```
OR EXISTS (SELECT p_brand FROM part 
          WHERE p brand = 'Brand#43'
            AND p_partkey > S.s_suppkey);
```
在支持子查询分离之前,要求用户分两个部分编写查询,然后使用 UNION 合并最后结果。

下面的查询说明了一个合并查询,该查询获取的结果与第 34 页的"示 [例](#page-59-0) 5"中查询的结果相同。合并查询的性能不是最理想的,因为它扫描 两次供应商表,然后将每个 UNION 的结果合并以返回最终结果。

SELECT COUNT(\*) FROM (SELECT s suppkey FROM supplier S WHERE EXISTS (SELECT 1 suppkey FROM lineitem

WHERE  $l$  suppkey = S.s suppkey)

```
UNION
```

```
SELECT s suppkey
FROM supplier S
WHERE EXISTS (SELECT p_brand
             FROM part
             WHERE p brand = 'Brand#43'
               AND p_partkey > S.s_suppkey)) as UD;
```
### **ALL** 或 **ANY** 条件

ANY 条件的语法如下:

#### *expression compare* **ANY** ( *subquery* )

其中 *compare* 是比较运算符。

例如,如果 *expression* 等于子查询结果中的任何一个值,则带有相等运 算符的 ANY 条件为 TRUE; 如果表达式不是 NULL 且不等于子查询中的 任何一列, 则 ANY 条件为 FALSE:

#### *expression* = **ANY** ( *subquery* )

除非子查询结果不包含任何行(在这种情况下,该条件始终为 FALSE), 否则在 *expression* 为空值的情况下, ANY 条件为 UNKNOWN。

您可以使用关键字 SOME 而非 ANY。

ALL 条件的语法为:

*expression compare* **ALL** ( *subquery* )

其中, *compare* 为比较运算符。

限制 如果定量比较谓词的某一侧有多个表达式,则会返回错误消息。例如:

Subquery allowed only one select list item

这种类型的查询始终可以用 IN 子查询或使用 MIN 和 MAX 集合函数的标 量子查询表示。

兼容性 在 Adaptive Server Enterprise 与 Sybase IQ 之间,ANY 和 ALL 子查询是兼 容的。只有 Sybase IQ 支持将 SOME 用作 ANY 的同义词。

## **BETWEEN** 条件

BETWEEN 条件的语法如下所示:

#### *expr* [ **NOT** ] **BETWEEN** *start-expr* **AND** *end-expr*

BETWEEN 条件的值可以是 TRUE、FALSE 或 UNKNOWN。在没有 NOT 关键字的情况下,如果 *expr* 介于 *start-expr* 和 *end-expr* 之间,则条件的 值为 TRUE。NOT 关键字使条件的含义相反,但保留 UNKNOWN 不变。

BETWEEN 条件相当于两个不等式的组合:

*expr* >= *start-expr* **AND** *expr* <= *end-expr*

BETWEEN 谓词的形式为 "A between B and C"。"B"或"C"可以为 子杳询, "B"和"C"也可以同时为子查询。"A"必须为值表达式或列。

兼容性 BETWEEN 条件在 Sybase IQ 与 Adaptive Server Enterprise 之间是兼容的。

### **LIKE** 条件

LIKE 条件的语法如下:

#### *expression* [ **NOT** ] **LIKE** *pattern* [ **ESCAPE** *escape-expr* ]

LIKE 条件的值可以是 TRUE、 FALSE 或 UNKNOWN。只能对字符串数 据使用 LIKE。

不能在 LIKE 谓词中使用子查询。

LIKE 谓词以非通配符字符开头, 如果有可用的 HG 或 LF 索引, 会提高该 谓词的执行速度。

如果提供了 WD 索引, 则某些 LIKE 谓词会执行得更快。

在没有 NOT 关键字的情况下,如果 *expression* 与 *pattern* 匹配,则条件的 值为 TRUE。如果 *expression* 或 *pattern* 的值为空值,则此条件为 UNKNOWN。 NOT 关键字使条件的含义相反,但保留 UNKNOWN 不变。

模式可包含任意数量的通配符。通配符如下:

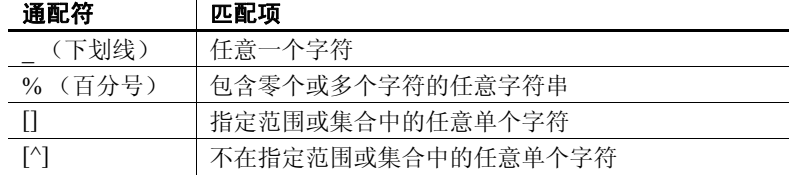

所有其它字符都必须完全匹配。

例如,搜索条件:

name LIKE 'a%b\_'

对于名称以字母 *a* 开头并以字母 *b* 作为倒数第二个字符的所有行,为 TRUE。

如果指定一个 escape-expr, 它的值必须为单个字符。字符可以位于百分 号、下划线、左中括号或 *pattern* 中的其它转义字符之前,以防止特殊字 符具有特殊的含义。以这种方式转义之后,百分号与百分号匹配,下划 线与下划线匹配。

支持长度小于等于 126 个字符的所有模式。不支持长度大于 254 个字符 的模式。根据模式内容,支持长度在 127 和 254 个字符之间的某些模式。

搜索集合中的某个字符 可以通过在中括号内列出一组字符,指定对这些字符进行查找。例如, 以下条件查找字符串 *smith* 和 *smyth*:

LIKE 'sm[iy]th'

搜索一定范围内的 某个字符 通过在中括号内列出范围的两端 (用连字符分隔),可以指定要查找的 字符范围。例如,以下条件查找字符串 *bough* 和 *rough*,但不查找 *tough*:

LIKE '[a-r]ough'

字符串范围 [a-z] 解释为"大于或等于 a 且小于或等于 z", 其中大于和 小于运算在数据库归类中执行。有关归类中的字符排序的信息,请参见 《系统管理指南:第一卷》的第 11 章 "国际语言和字符集"。

范围的下端必须位于上端之前。例如,包含表达式 [z-a] 的 LIKE 条件不 返回任何行,因为没有字符与 [z-a] 范围匹配。

除非数据库创建为区分大小写,否则字符范围不区分大小写。例如,以 下条件查找字符串 *Bough*、 *rough* 和 *TOUGH*:

LIKE '[a-z]ough'

如果数据库创建为区分大小写的数据库,则搜索条件也区分大小写。

集合搜索组合起来 可以在中括号内将范围和集合组合起来。例如,以下条件查找字符串 *bough*、 *rough* 和 *tough*:

LIKE '[a-rt]ough'

括号 *[a-mpqs-z]* 解释为"正好一个字符,该字符或者处于 *a* 到 *m*(含这 两者)的范围中,或者是 *p*,或者是 *q*,或者处于 *s* 到 *z* (含这两者)的 范围中"。

搜索不在一定 范围内的某个字符 使用脱字符 (^) 可指定从搜索中排除的字符范围。例如,以下条件查找字 符串 *tough*,但不查找字符串 *rough* 或 *bough*:

LIKE '[^a-r]ough'

将范围搜索和

脱字符否定括号的所有内容。例如, 括号 [^a-mpqs-z] 解释为"正好一个 字符,该字符不在 *a* 到 *m* (含这两者)的范围中, 不是 *p*, 不是 *q*, 且 不在 *s* 到 *z* (含这两者)的范围中"。

范围和集合的特殊情况 中括号中的任何单个字符都表示该字符。例如,*[a]* 仅与字符 *a* 匹配。*[^]*  仅匹配脱字符,*[%]* 仅匹配百分号(在此环境中百分号字符不充当通配 符), *[\_]* 仅匹配下划线字符。同样, *[[]* 仅匹配字符 *[*。

其它特殊情况包括:

- 表达式 *[a-]* 匹配字符 *a* 或 *-*。
- 表达式 *[]* 永远没有匹配项, 而且始终不返回任何行。
- 表达式 *[* 或 *[abp-q* 是非法格式表达式,系统将显示语法错误。
- 不能在中括号内使用通配符。表达式 *[a%b]* 查找 *a*、 *%* 或 *b* 之一。
- 除非作为括号内的首个字符,否则脱字符不能用于否定范围。表达 式 *[a^b]* 查找 *a*、 *^* 或 *b* 之一。
- 兼容性 インファンの 只有 Sybase IQ 支持 ESCAPE 子句。

### **IN** 条件

IN 条件的语法如下:

```
{ expression [ NOT ] IN ( subquery )
| expression [ NOT ] IN ( expression )
| expression [ NOT ] IN ( value-expr1 , value-expr2
[ , value-expr3 ] … ) }
```
在没有 NOT 关键字的情况下,如果 *expression* 等于列出的任意值,则 IN 条件为 TRUE;如果 *expression* 的值为空值,则条件为 UNKNOWN;否 则,条件为 FALSE。NOT 关键字使条件的含义相反,但保留 UNKNOWN 不变。

IN 条件列表中允许的最大值数为 250,000。

兼容性 IN 条件在 Adaptive Server Enterprise 与 Sybase IQ 之间是兼容的。

### **CONTAINS** 条件

CONTAINS 条件的语法如下:

{ *column-name* [ **NOT** ] **CONTAINS** ( ( *word1* [ , *word2* ] [ , *word3* ] … )

*column-name* 必须是基表中的 CHAR、 VARCHAR 或 LONG VARCHAR (CLOB) 列,而且必须具有一个 WD 索引。*word1*、*word2* 和 *word3* 表达式 必须是长度不超过 255 个字节的字符串常量, 每个表达式正好包含一个 单词。该单词的长度不能超过列的单词索引允许的最大单词长度。

在没有 NOT 关键字的情况下,如果 *column-name* 包含各个单词,则 CONTAINS 条件为 TRUE;如果 *column-name* 的值为空值,则条件为 UNKNOWN: 否则, 条件为 FALSE。 NOT 关键字对这些值求反, 但 UNKNOWN 保持不变。

例如,以下搜索条件:

varchar col CONTAINS ('cat', 'mat')

如果 *varchar\_col* 的值为 The cat is on the mat,则条件为 TRUE。 如果 *varchar\_col* 的值为 The cat chased the mouse,则此条件为 FALSE。

当 Sybase IQ 执行同时包含 LIKE 和 CONTAINS 的语句时, CONTAINS 条 件将优先执行。

不要在具有用户定义的函数的视图中使用 CONTAINS 谓词, 因为 CONTAINS 条件将被忽略。可用带有通配符的 LIKE 谓词代替, 或者在视 图外发出查询。

## **EXISTS** 条件

EXISTS 条件的语法如下:

#### **EXISTS**( *subquery* )

如果子查询结果至少包含一行,则 EXISTS 条件为 TRUE: 如果子查询结 果不包含任何行,则条件为 FALSE。 EXISTS 条件不能为 UNKNOWN。

兼容性 EXISTS 条件在 Adaptive Server Enterprise 与 Sybase IQ 之间是兼容的。

### **IS NULL** 条件

IS NULL 条件的语法如下:

#### *expression* **IS** [ **NOT** ] **NULL**

在没有 NOT 关键字的情况下, 如果表达式的值为空值, 则 IS NULL 条件 为 TRUE, 否则为 FALSE。NOT 关键字使条件的含义相反。

兼容性 IS NULL 条件在 Adaptive Server Enterprise 与 Sybase IQ 之间是兼容的。

### 带有逻辑运算符的条件

可以使用 AND、 OR 和 NOT 将搜索条件组合起来。

使用 AND 组合条件的方式如下:

#### *condition1* **AND** *condition2*

如果两个条件都为 TRUE, 则合并的条件为 TRUE。如果任何一个条件 为 FALSE, 则合并的条件为 FALSE。在其它情况下, 合并的条件为 UNKNOWN。

使用 OR 组合的条件如下所示:

#### *condition1* **OR** *condition2*

如果两个条件都为 TRUE, 则合并的条件为 TRUE。如果任何一个条 件为 FALSE, 则合并的条件为 FALSE。在其它情况下, 合并的条件为 UNKNOWN。至于先评估哪个条件(是 *condition1* 还是 *condition2*),则 不保证任何顺序。

请参见第 32 [页的 "子查询谓词的分离"](#page-57-0)。

兼容性 AND 和 OR 运算符在 Sybase IQ 与 Adaptive Server Enterprise 之间是兼容的。

### **NOT** 条件

NOT 条件的语法如下:

#### **NOT** *condition1*

如果 *condition1* 为 FALSE,则 NOT 条件为 TRUE;如果 *condition1* 为 TRUE,则该条件为 FALSE;如果 *condition1* 为 UNKNOWN,则该条件 为 UNKNOWN。

### 真值条件

真值条件的语法如下:

#### **IS** [ **NOT** ] *truth-value*

在没有 NOT 关键字的情况下,如果 *condition* 的值等于提供的 *truth-value* (必须是 TRUE、FALSE 或 UNKNOWN 之一), 则条件的值为 TRUE。 否则,值为 FALSE。NOT关键字使条件的含义相反,但保留 UNKNOWN 不变。

兼容性 The Design of Apple Sybase IQ 支持真值条件。

<span id="page-66-0"></span>三值逻辑

下表显示了 SQL 的 AND、OR、NOT 和 IS 逻辑运算符在三值逻辑中如何 运算。

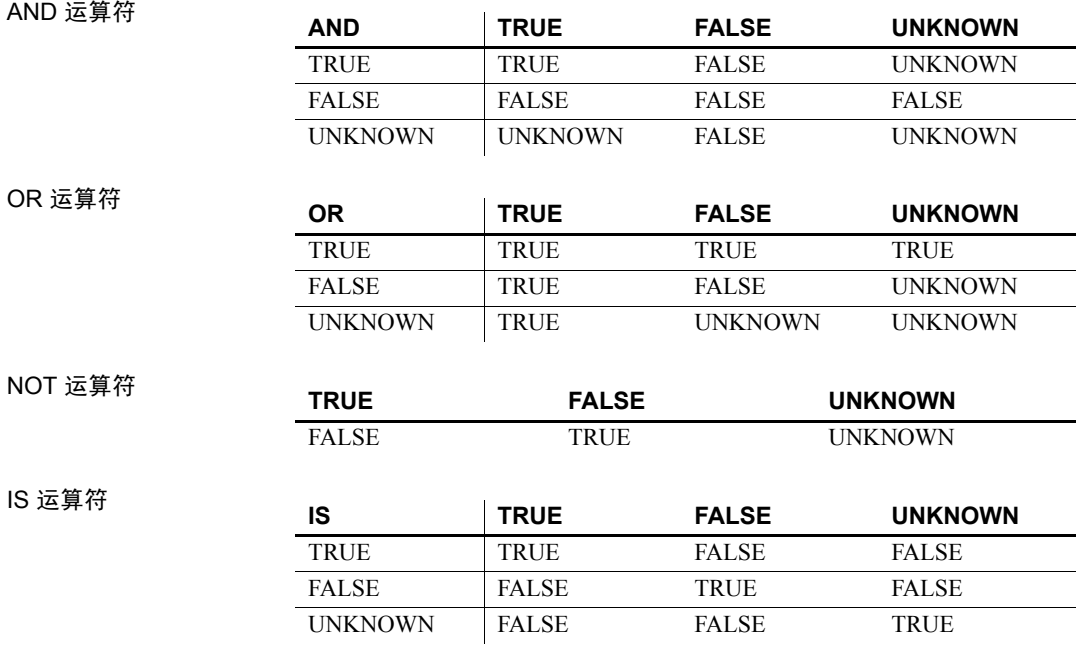

### 用户提供的条件提示

Sybase IQ 查询优化程序使用来自可用索引的信息选择用于执行查询的适 当策略。对于查询中的每个条件,优化程序将决定是否可以使用索引执 行该条件,如果可以,优化程序会选择使用的索引以及相对于该表中其 它条件的执行顺序。在这些决策中最重要的因素是条件的选择性;即, 表的行中满足该条件的部分。

优化程序通常在没有用户干预的情况下做出决定,并且一般可提供最佳 决策。但在某些情况下,优化程序可能无法在条件执行之前准确确定其 选择性。通常只有以下两种条件之一成立时,才会出现这些情况:一种 是条件所处的列没有适当的可用索引,另一种是条件涉及某些算术或函 数表达式,因而过于复杂,使优化程序无法准确估计。

如果有经常运行的查询,您可能希望进行试验以确定能否为优化程序提 供其它信息以帮助其选择最佳执行策略,从而提高该查询的性能。

### <span id="page-67-0"></span>用户提供的条件选择性

条件提示的最简单形式是提供一个选择性值,该值将用于替代优化程序 计算的值。

选择性提示是在查询文本中通过为条件加上括号提供的。随后可在括号 内的条件后面添加一个逗号和一个要用作选择性的数字值。

此选择性值表示为表中满足条件的行的百分比。因此,选择性可能具有 的数字值的范围从 100.0 到 0.0。

注意在查询计划中,选择性表示为小数而不是百分比;因此用户提供的 选择性 35.5 在该查询的计划中显示为选择性 0.355000。

示例 • 以下查询估计 1.5% 的 ship\_date 值早于 1994/06/30:

SELECT ShipDate FROM SalesOrderItems WHERE ( ShipDate < '2001/06/30', 1.5 ) ORDER BY ShipDate DESC

• 以下查询估计 0.5% 的行将满足条件:

SELECT \* FROM Customers c, SalesOrders o WHERE (o.SalesRepresentative > 1000.0, 0.5) AND c.ID = o.customerID

使用小数百分比可以指定更精确的用户估计值,这对于大表尤为重要。

兼容性 SQL Anywhere Studio 支持用户提供的选择性估计值。

Adaptive Server Enterprise 不支持用户提供的选择性估计。

### 用户提供的条件提示字符串

除支持用户提供的选择性估计外,Sybase IQ 还允许用户通过条件提示字 符串为优化程序提供其它提示信息。使用这些针对各个条件的提示字符 串,用户可以为优化程序关注的条件指定可能的附加执行首选项。这些 首选项包括要用于条件的索引、条件的选择性、执行条件时的执行阶段, 以及条件的有用性 (对该条件在某一执行阶段内的一组执行条件中的排 列顺序产生影响)。

与用户提供的选择性估计一样,条件提示字符串也是在查询文本中通过 为条件加上括号提供的。随后可在括号内的条件后面添加一个逗号并提 供包含所需提示的带引号的字符串。在带引号的字符串中,每个提示显 示为一个提示类型标识符,后跟一个冒号和该提示类型的值。在同一提 示字符串中,多个提示用逗号分隔,并且可以按任意顺序显示。在一个 提示字符串中的任意两个元素之间可以使用空格。

有四种不同的提示类型:

- [选择性提示](#page-68-0) (等同于用户提供的选择性估计)
- [索引首选项提示](#page-68-1)
- [执行阶段提示](#page-69-0)
- [有用性提示](#page-70-0)

#### <span id="page-68-0"></span>选择性提示

可以在提示字符串中出现的第一种提示类型为选择性提示。选择性提示 以提示类型标识符"S"或"s"标识。与用户提供的选择性估计一样, 选择性值始终表示为表中满足条件的行的百分比。

示例 以下示例与第 42 [页的 "用户提供的条件选择性"](#page-67-0)中的第二个示例完全 等效。

```
SELECT *
FROM Customers c, SalesOrders o
WHERE (o.SalesRepresentative > 1000.0, 's: 0.5)
   AND c.ID = o.CustomerID
```
#### <span id="page-68-1"></span>索引首选项提示

下一种支持的提示类型为索引首选项提示, 以提示类型标识符 "I"或 "i"标识。索引首选项提示的值可以是介于 -10 和 10 之间的任意整数。 每个正整数值的含义是选用某个特定索引类型,而负值则表示要避免选 用该特定索引类型。

索引首选项提示的作用与 INDEX PREFERENCE 选项相同, 区别在于首 选项仅适用于与之关联的条件,而不是查询中的所有条件。只有以下条 件成立时,索引首选项才能对条件的执行产生影响: 指定的索引类型存 在于该列中,而且在评估关联条件时该索引类型可以使用;并非所有索 引类型对于所有条件均可使用。有关 -10 和 10 之间整数的具体含义,请 参见《参考:语句和选项》的第2章"数据库选项"中的 "INDEX\_PREFERENCE 选项"。

示例 以下示例指定 3% 的选择性,并指示应尽可能使用 HG 索引评估条件:

```
SELECT *
FROM Customers c, SalesOrders o
WHERE (o.SalesRepresentative > 1000.0, 'S:3.00, I:+2')AND c.ID = o.CustomerID
```
下一示例指定 37.5% 的选择性,并指示应尽可能避免使用 HG 索引评估 条件:

```
SELECT *
FROM Customers c, SalesOrders o
WHERE (o.SalesRepresentative > 1000.0, 'i:-2,
s:37.500')
   AND c.ID = o.CustomerID
```
#### <span id="page-69-0"></span>执行阶段提示

第三种支持的提示类型为执行阶段提示,以提示类型标识符"E"或"e" 标识。

在 Sybase IQ 查询引擎中,有可以评估条件的不同执行阶段:不变、延 迟、绑定和水平。

缺省情况下,优化程序会选择对评估条件所需信息全部可用的最早执行 阶段内的每个条件进行评估。因此,每个条件都有一个进行评估的缺省 执行阶段。

由于在所需信息可用之前无法评估条件,因此执行阶段提示只能用于将 条件的执行延迟到其缺省阶段之后的某个阶段,而不能用于在早于条件 缺省阶段的任意阶段内强制评估该条件。

四个条件执行阶段 (从最早到最晚)的说明如下:

不变 只引用一列 (或同一个表中的两列)且可以使用索引进行评估的 条件一般称为简单不变条件。简单不变条件通常在优化过程的较早阶段 进行评估。

这意味着,满足所有这种不变条件的行数可用于指导优化程序进行有关 要使用的最佳连接顺序和连接算法的决策。由于这是最早的执行阶段, 因此用户无法迫使条件进入此阶段,但可以迫使条件离开此阶段进入后 面的阶段。

延迟 有些条件在查询的其它某部分执行之前无法进行评估。这些延迟 条件将在其连接的查询节点首次被读取时进行一次评估。这些条件分为 两类:非相关子查询条件和优化程序创建的 IN 或 PROBABLY\_IN 下推 连接条件。

**绑定** 有些条件必须进行多次评估。这些条件一般分为两类: 相关子杳 询中包含外部引用的条件,以及优化程序创建的下推等同性连接条件。 例如,在查询执行过程中,外部引用条件会在每次外部引用值发生更改 时重新进行评估。

水平 某些条件 (如包含同一表中两列的条件)必须一次评估一行,而 不能使用索引进行评估。

执行阶段提示将接受标识用户希望评估条件的执行阶段的值。每个值都 是不区分大小写的单个字符:

- $D \text{\ensuremath{\mathfrak{W}}}\xspace$
- B 绑定
- $H \mathcal{K}$ 平

示例 以下示例显示的条件提示字符串指示应将条件移入 "延迟"执行阶段, 并且指示应尽可能使用 LF 索引评估该条件:

```
SELECT *
FROM Customers c, SalesOrders o
WHERE (o.SalesRepresentative > 10000.0, 'E:D, I:1')
   AND c.id = o.CustomerID
```
#### <span id="page-70-0"></span>有用性提示

最后一种支持的提示类型为有用性提示, 以提示类型标识符 "U"或 "u"标识。有用性提示的值可以是介于 0.0 和 10.0 之间的任意数字值。 在优化程序中,会针对每个条件计算有用性值,随后使用该值确定同一 执行阶段内要评估的一组条件的评估顺序。有用性值越大,在评估顺序 中出现的越早。提供有用性提示使用户可以将条件放在评估顺序中的特 定位置,但无法更改在其中评估条件的执行阶段。

示例 以下示例显示的条件提示字符串指示应将条件移入 "延迟"执行阶段, 并且指明应在 "延迟"阶段内将其有用性设置为 3.25。

```
SELECT *
FROM Customers c, SalesOrders o
WHERE (co.SalesRepresentative > 10000.0, 'U:3.25, E:
D')
AND c.id = o.CustomentD
```
兼容性 SQL Anywhere Studio 不支持用户提供的条件提示字符串。

Adaptive Server Enterprise 不支持用户提供的条件提示字符串。

### 用户提供的关于连接等同性条件的提示

用户可以指定不影响查询中的每个连接的连接算法首选项。

简单的等同性连接谓词可使用谓词提示标记,该提示支持仅针对该连接 指定连接首选项。如果同一连接具有多个带有本地连接首选项的连接条 件,并且如果这些提示不是相同值,那么,将忽略该连接的所有本地首 选项。本地连接首选项不会影响优化程序选择的连接顺序。

以下示例请求散列连接:

AND  $(T.X = 10 * R.x, 'J:4')$ 

### 用户提供的条件提示的使用准则

一般来讲,条件提示仅适用于经常运行的查询。

只有高级用户才能尝试使用条件提示。优化程序通常会做出最佳决策, 但它无法根据可用索引推断有关条件的准确信息。

优化程序经常重写或简化原始条件,还会根据原始条件推断新条件。条 件提示不会从新条件一直应用到优化程序推断的条件,也不会应用到简 化条件。

# <span id="page-71-0"></span>特殊值

特殊值可用在表达式中,也可在创建表时用作列缺省值。

### **CURRENT DATABASE** 特殊值

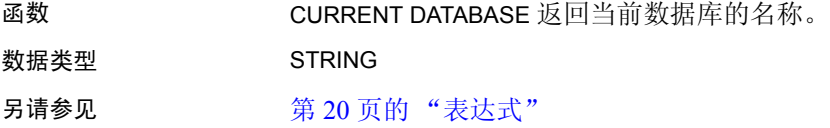

### **CURRENT DATE** 特殊值

函数 当前年份、月份和日期。 数据类型 DATE
### 另请参见 第 20 [页的 "表达式"](#page-45-0) 第 71 页的"日期和时间数据类型"

### **CURRENT PUBLISHER** 特殊值

函数 CURRENT PUBLISHER 返回一个字符串,其中包含 SQL Remote 复制数据 库的发布者用户 ID。

数据类型 STRING

CURRENT PUBLISHER 可在具有字符数据类型的列中用作缺省值。

另请参见 第 20 [页的 "表达式"](#page-45-0)

### **CURRENT TIME** 特殊值

函数 返回当前小时、分钟、秒和秒的小数值。

数据类型 TIME

说明 秒的小数值存储至 6 个小数位, 但当前时间的精确性受系统时钟的精确 性限制。

另请参见 第 20 [页的 "表达式"](#page-45-0)

第 71 页的"日期和时间数据类型"

### <span id="page-72-0"></span>**CURRENT TIMESTAMP** 特殊值

函数 インスタンの あいまん CURRENT DATE 和 CURRENT TIME, 以构成包含年月日、小时、分 钟、秒和秒的小数值的 TIMESTAMP 值。与 CURRENT TIME 一样,秒的小 数值的精确性受系统时钟的限制。

CURRENT TIMESTAMP 缺省为 3 位数。

数据类型 TIMESTAMP

另请参见 第 20 [页的 "表达式"](#page-45-0)

第 71 页的"日期和时间数据类型"

### <span id="page-73-0"></span>**CURRENT USER** 特殊值

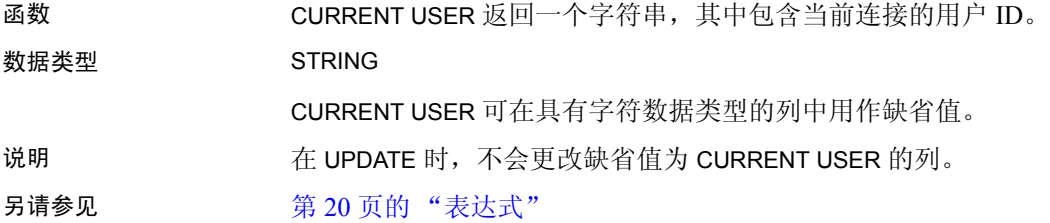

### <span id="page-73-1"></span>**LAST USER** 特殊值

函数 2000 2000 返回上次修改行的用户的名称。

数据类型 STRING

LAST USER 可在具有字符数据类型的列中用作缺省值。

说明 在执行 INSERT 和 LOAD 操作时,此常量与 CURRENT USER 效果相同。 在执行 UPDATE 操作时, 如果未显式修改缺省值为 LAST USER 的列, 该 列将更改为当前用户的名称。

> 与 DEFAULT TIMESTAMP 组合使用时,LAST USER 缺省值可用于记录(在 单独的列中)用户和上次更改行的日期和时间。

另请参见 第 48 页的 "[CURRENT USER](#page-73-0) 特殊值"

第 47 页的 "[CURRENT TIMESTAMP](#page-72-0) 特殊值"

《参考: 语句和选项》中的"CREATE TABLE 语句"

### **SQLCODE** 特殊值

函数 返回当前 SQLCODE 值。

### 数据类型 STRING

说明 SQLCODE 值在每个语句后进行设置。可以检查 SQLCODE 以查看语句是 否成功。

另请参见 **20** 70 [页的 "表达式"](#page-45-0)

《系统管理指南: 第二卷》中的第 1 章 "SQL 语句"

### **SQLSTATE** 特殊值

函数 返回当前 SQLSTATE 值。

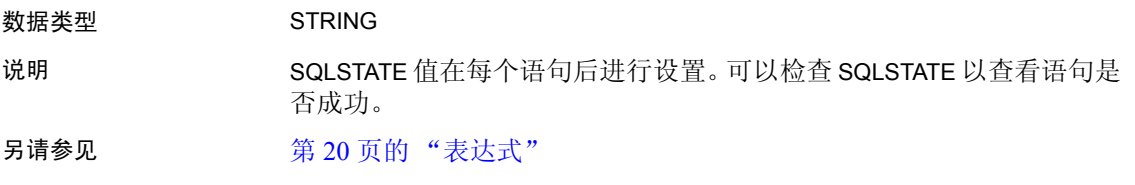

《系统管理指南: 第二卷》中的第1章 "SOL 语句"

### **TIMESTAMP** 特殊值

函数 TIMESTAMP 指示表中各行上次修改的时间。

#### 数据类型 TIMESTAMP

说明 当使用 DEFAULT TIMESTAMP 声明列时, 将为插入和装载操作提供缺省 值。只要更新此行,便会用当前日期和时间更新该值。

> 执行 INSERT 和 LOAD 操作时, DEFAULT TIMESTAMP 与 CURRENT TIMESTAMP 效果相同。在执行 UPDATE 操作时, 如果未显式修改缺省值 为 TIMESTAMP 的列, 则该列的值将变为当前日期和时间。

> 注意Sybase IQ 不支持 UTC TIMESTAMP 或 CURRENT UTC TIMESTAMP 的 DEFAULT 值, 也不支持数据库选项 DEFAULT\_TIMESTAMP\_INCREMENT。 每次用户尝试为类型为 UTC TIMESTAMP 或 CURRENT UTC TIMESTAMP 的列插入或更新 DEFAULT 值时, Sybase IQ 都会生成错误。

另请参见 第 71 [页的 "日期和时间数据类型"](#page-96-0)

### **USER** 特殊值

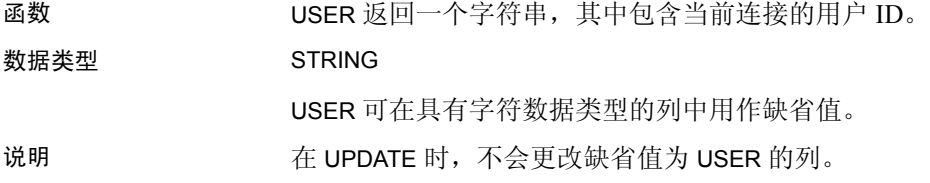

另请参见 第 20 [页的 "表达式"](#page-45-0)

第 48 页的 "[CURRENT USER](#page-73-0) 特殊值"

第 48 页的 "[LAST USER](#page-73-1) 特殊值"

# 变量

Sybase IQ 支持以下三个级别的变量:

- 局部变量 这些是使用 DECLARE 语句在过程或批处理中的复合语句 内定义的变量。它们只存在于复合语句中。
- 连接级变量 这些是使用 CREATE VARIABLE 语句定义的变量。它们属 于当前连接,当您从数据库断开连接或使用 DROP VARIABLE 语句时, 它们就会消失。
- 全局变量 这些是具有系统提供值的变量。

局部变量和连接级变量由用户声明,并且可以在 SQL 语句的过程或批处理 中用于保存信息。全局变量是系统提供的变量,用于提供系统提供的值。 所有全局变量的名称都以两个 @ 符号开头。例如,全局变量 *@@version*  所具有的值是数据库服务器的当前版本号。用户不能定义全局变量。

### 局部变量

局部变量是使用 DECLARE 语句声明的,只能在复合语句 (即两端带有 关键字 BEGIN 和 END 的语句)中使用。这类变量最初设置为 NULL。 您可以使用 SET 语句设置这类变量的值, 也可以使用带有 INTO 子句的 SELECT 语句为其赋值。

DECLARE 语句的语法如下:

DECLARE variable-name data-type

只要是从复合语句内调用过程,就可以将局部变量作为参数传递给该 过程。

示例 下面的批处理语句说明如何使用局部变量:

```
BEGIN
DECLARE local var INT ;
SET local var = 10;
MESSAGE 'local var = ', local var ;
END
```
从 ISQL 运行此批处理语句会在服务器窗口中显示以下消息:

local  $var = 10$ 

变量 local\_var 在声明它的复合语句外部不存在。下面的批处理语句 无效,将显示未找到列的错误:

```
-- This batch is invalid.
BEGIN
DECLARE local var INT ;
SET local var = 10;
MESSAGE 'local var = ', local var ;
END;
MESSAGE 'local var = ', local var ;
```
• 以下示例说明如何使用带有 INTO 子句的 SELECT 语句设置局部变量 的值:

```
BEGIN
DECLARE local var INT ;
SELECT 10 INTO local var ;
MESSAGE 'local var = ', local var ;
END
```
从 ISQL 运行此批处理语句会在服务器窗口中显示以下消息:

local  $var = 10$ 

- 兼容性 名称 Adaptive Server Enterprise 和 Sybase IQ 都支持局部变量。在 Adaptive Server Enterprise 中, 所有变量都必须用一个 @ 符号作为前 缀。在 Sybase IQ 中, @ 前缀是可选的。要编写兼容的 SQL,需确 保所有变量均带有 @ 前缀。
	- 作用域 在 Sybase IQ 和 Adaptive Server Enterprise 中,局部变量的作 用域是不同的。 Sybase IQ 支持使用 DECLARE 语句声明批处理中的 局部变量。但是,如果在复合语句中执行 DECLARE 语句,作用域将 仅限于该复合语句。
	- 声明 在 Sybase IQ 中, 每个 DECLARE 语句只能声明一个变量。而在 Adaptive Server Enterprise 中,一个语句可以声明多个变量。

### 连接级变量

连接级变量是使用 CREATE VARIABLE 语句声明的。CREATE VARIABLE 语 句可以在复合语句以外的任何位置使用。连接级变量可作为参数传递给 过程。

CREATE VARIABLE 的语法如下: CREATE VARIABLE variable-name data-type 变量创建时最初设置为 NULL。设置连接级变量的值的方法与局部变量 相同,即使用 SET 语句或使用带有 INTO 子句的 SELECT 语句。 连接级变量会一直存在直到连接终止,或者直到使用 DROP VARIABLE 语 句显式删除该变量为止。以下语句会删除变量 *con\_var*: DROP VARIABLE con\_var 示例 • 下面的 SQL 批处理语句说明如何使用连接级变量。 CREATE VARIABLE con var INT; SET con var =  $10;$ MESSAGE 'con var = ', con var; 从 ISQL 运行此批处理语句会在服务器窗口中显示以下消息: con  $var = 10$ 兼容性 Adaptive Server Enterprise 不支持连接级变量。 全局变量

> 全局变量具有 Sybase IQ 设置的值。例如,全局变量 *@@version* 所具有 的值是数据库服务器的当前版本号。

> 全局变量与局部变量和连接级变量的区别在于名称前有两个 @ 符号。例 如,*@@error* 是全局变量。用户不能创建全局变量,也不能直接更新全 局变量的值。

> 有些全局变量 (如 *@@spid*)保存连接特定的信息,因此具有连接特定 的值。其它变量 (如 *@@connections*)则具有所有连接共有的值。

全局变量和特殊常量 诸如 CURRENT DATE、 CURRENT TIME、 USER、 SQLSTATE 等的特殊常 量与全局变量十分相似。

以下语句检索 version 全局变量的值:

SELECT @@version

在过程中,可以将全局变量选入变量列表。以下过程用参数 *ver* 返回服 务器版本号。

CREATE PROCEDURE VersionProc ( OUT ver VARCHAR ( 100) )

BEGIN

SELECT @@version

INTO ver;

END

在嵌入式 SQL 中,可以将全局变量选入宿主变量列表。

#### 全局变量列表 表 [2-5](#page-78-0) 列出了 Sybase IQ 中提供的全局变量。

| 变量名            | 含义                                                                                                    |
|----------------|----------------------------------------------------------------------------------------------------|
| @@error        | 常用于检查最近执行的语句的错误状态 (成功或失<br>败)。如果上一事务成功,则包含 0,否则包含系统<br>生成的最后一个错误号。如果发生错误,<br>类似"if<br>@@error != 0 return"的语句会导致退出。每个 SQL<br>语句都会重置 @@error, 因此在成功状态不确定的<br>语句之后必须立即执行状态检查。                                                                                                    |
| @@fetch status | 包含从上一 fetch 语句所生成的状态信息。<br>@@fetch_status可包含以下值                                                                                                    |
|                | 0 读取语句成功完成。                                                                                                    |
|                | -1 读取语句导致错误。                                                                                                    |
|                | -2 结果集中没有其它数据。                                                                                                    |
|                | 此功能与 @@sqlstatus 相同, 只不过它返回的值不<br>同。这是为了与 Microsoft SQL Server 兼容。                                                                                                    |
| @@identity     | 通过插入、装载或更新语句插入标识/自动增量列的<br>最后一个值。每次向表中插入一行时, @@identity 都<br>会被重置。如果一个语句插入多行, @@identity 将反<br>映插入的最后一行的标识/自动增量值。如果受影响<br>的表不包含标识/自动增量列, 则会将 @@identity 设<br>置为 0。@@identity 的值不受插入、装载或更新语句<br>失败的影响, 也不受包含失败语句的事务回退的影<br>@@identity 保留插入标识/自动增量列的最后一<br>响。<br>个值, 即使插入该值的语句未能提交也是如此。 |
| @@isolation    | 当前隔离级别。 @@isolation 采用活动级别的值。                                                                                                    |
| @@procid       | 当前执行的过程的存储过程 ID。                                                                                                    |
| @@servername   | 当前数据库服务器的名称。                                                                                                    |
| @@sqlstatus    | 包含从上一 FETCH 语句所生成的状态信息。                                                                                                    |
| @@version      | 当前 Sybase IQ 版本的版本号。                                                                                                    |

<span id="page-78-0"></span>表 *2-5*: *Sybase IQ* 全局变量

兼容性 表 [2-6](#page-79-0) 列出了 Sybase IQ 支持的所有 Adaptive Server Enterprise 全局变量。 列表中不包括 Sybase IQ 不支持的 Adaptive Server Enterprise 全局变量。 与表 [2-5](#page-78-0) 相反, 此列表包括返回值的所有全局变量, 包括值固定为 NULL、 1、 -1 或 0 以及可能无意义的全局变量。

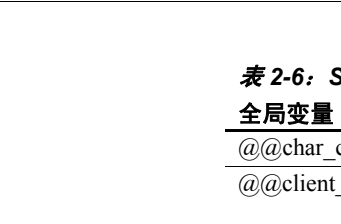

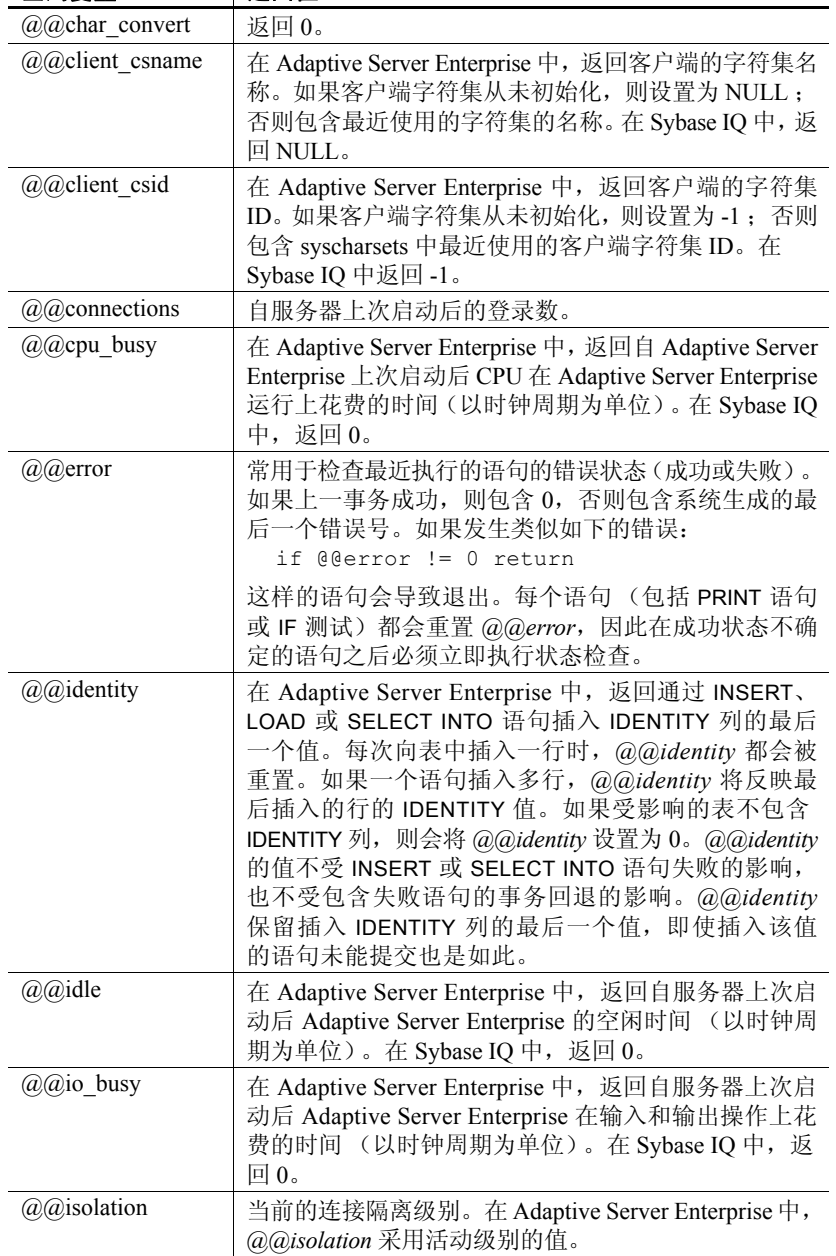

<span id="page-79-0"></span>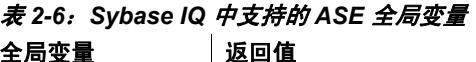

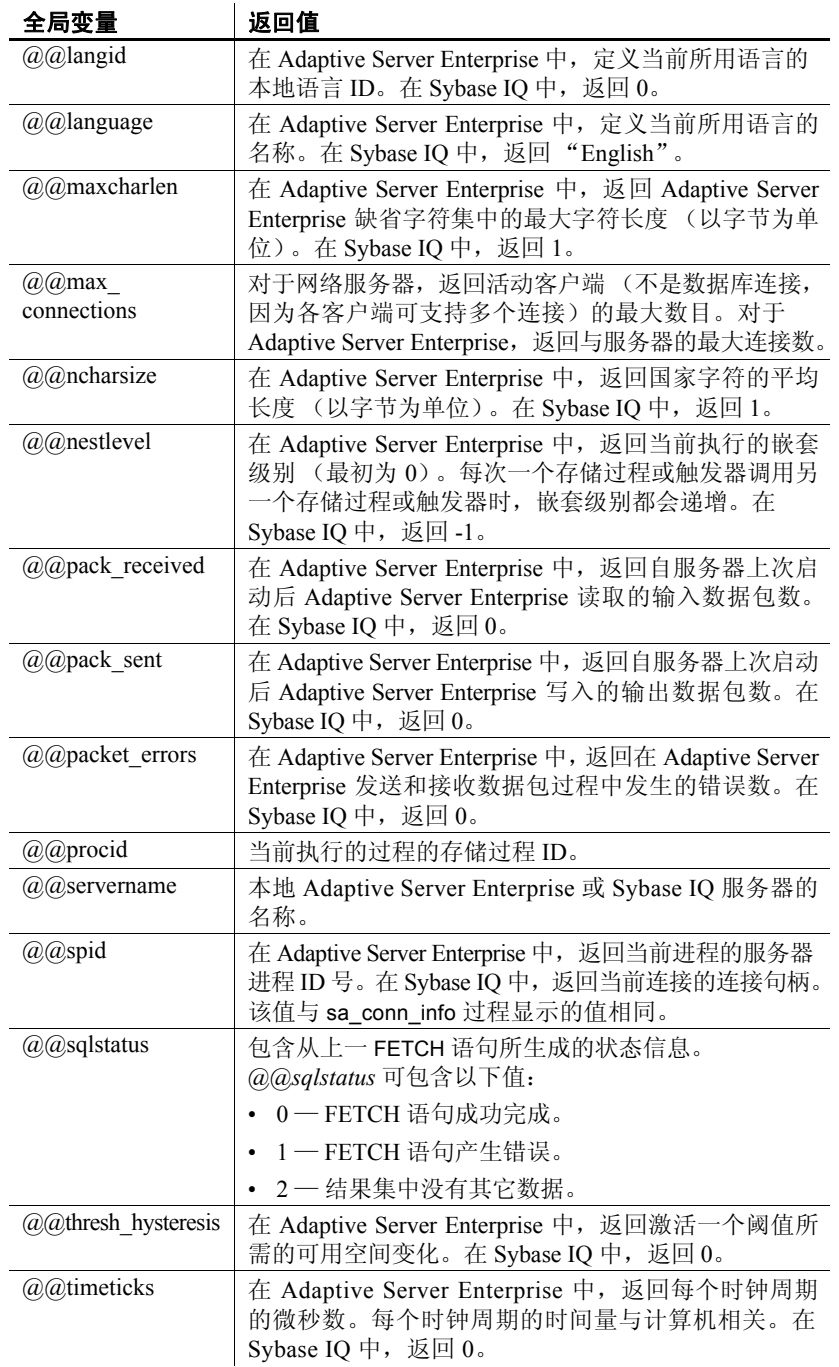

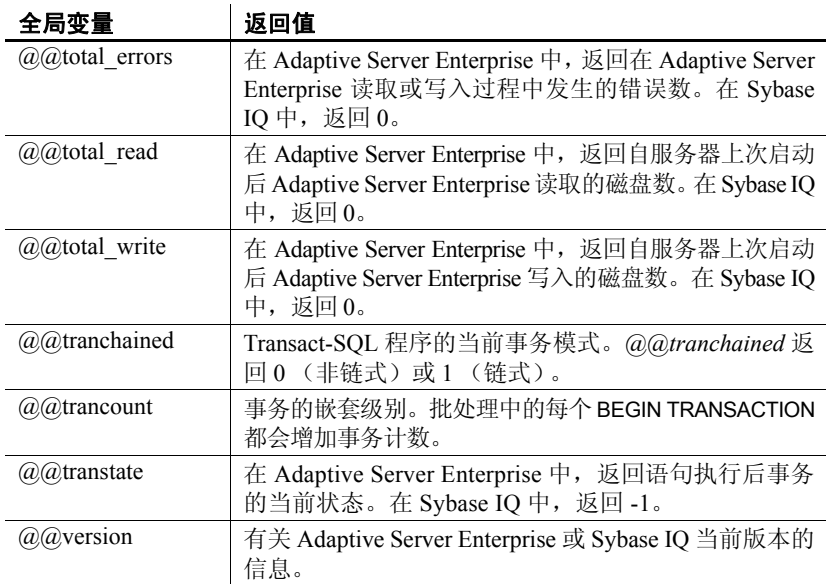

# 注释

使用注释在 SQL 语句或语句块中附加说明性文本。数据库服务器不执行 注释。

Sybase IQ 中提供了几种注释指示符:

- **--** (双连字符) 数据库服务器会忽略行中的所有其余字符。这是 SQL92 注释指示符。
- **// (双斜线)** 双斜线与双连字符的含义相同。
- **/\*** … **\*/** (斜线加星号) 将忽略两个注释标记间的所有字符。两个注 释标记可以位于同一行,也可以位于不同行。可以嵌套以此样式指 示的注释。这种注释样式也称为 C 样式注释。
- **%** (百分号) 百分号与双连字符的含义相同。Sybase 建议不要将 % 用作注释指示符。

注意双连字符和斜线加星号的注释样式与 Adaptive Server Enterprise 兼容。

示例 以下示例说明如何使用双横线注释:

CREATE FUNCTION fullname (firstname CHAR(30), lastname CHAR(30)) RETURNS CHAR(61) -- fullname concatenates the firstname and lastname -- arguments with a single space between. BEGIN DECLARE name CHAR(61); SET name = firstname || ' ' || lastname; RETURN(name); END

• 以下示例说明如何使用 C 样式注释:

/\* Lists the names and employee IDs of employees who work in the sales department. \*/ CREATE VIEW SalesEmployee AS SELECT emp\_id, emp\_lname, emp\_fname FROM "GROUPO".Employees WHERE DepartmentID = 200

# 空值

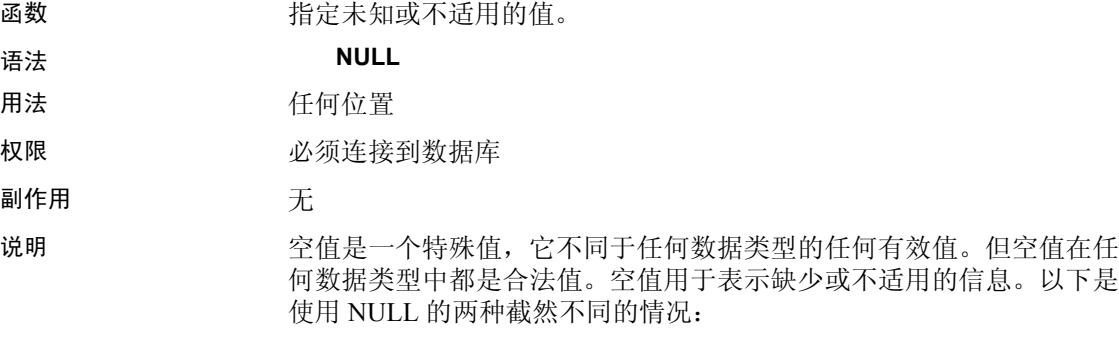

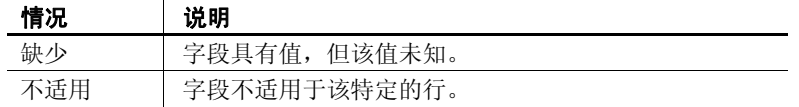

SQL 允许列在创建时带有 NOT NULL 限制。这意味着那些特殊的列不能 包含空值。

空值将三值逻辑的概念引入 SQL。使用任何比较运算符与任何值(包括 空值)进行比较的空值都是 UNKNOWN。返回 TRUE 的唯一搜索条件是 IS NULL 谓词。在 SQL 中, 只有 WHERE 子句中的搜索条件的值为 TRUE 时才选择行;不选择值为 UNKNOWN 或 FALSE 的行。

此外,也可以使用 IS [ NOT ] *truth-value* 子句(其中 *truth-value* 是 TRUE、 FALSE 或 UNKNOWN 中的一个) 选择包含空值的行。有关此子句的说 明,请参见第 29 [页的 "搜索条件"](#page-54-0)。

| 条件                                   | 真值             | 是否选择?      |
|--------------------------------------|----------------|------------|
| $Salary = NULL$                      | <b>UNKNOWN</b> | NO         |
| Salary < NULL                        | <b>UNKNOWN</b> | NO.        |
| $NOT (Salary = NULL)$                | <b>UNKNOWN</b> | NO.        |
| NOT (Salary $\odot$ NULL)            | <b>UNKNOWN</b> | NO.        |
| $Salary = 1000$                      | <b>UNKNOWN</b> | NO.        |
| Salary IS NULL                       | TRUE           | <b>YES</b> |
| Salary IS NOT NULL                   | <b>FALSE</b>   | NO.        |
| Salary = $1000$ IS<br><b>UNKNOWN</b> | TRUE           | <b>YES</b> |

在以下示例中, 列 Salary 包含空值。

同样的规则也适用于比较两个不同表中的列。因此,将两个表连接在一 起不会选择其中进行比较的任何列含有空值的行。

在数值表达式中使用时, 空值还有一个有趣的属性。 任何 包含 NULL 值的数值表达式的结果都是空值。这意味着,如果将空值加到某个数 字上,结果为 NULL 值而不是数字。如果要将空值视为 0, 则必须使用 ISNULL( *expression*, 0 ) 函数。请参见第 4 章 "SQL [函数"](#page-114-0)。

公式化 SQL 查询时的很多常见错误是由 NULL 的行为引起的。请小心避 免这类问题。有关组合搜索条件时三值逻辑的效果的说明,请参见第 [29](#page-54-0)  [页的 "搜索条件"](#page-54-0)。

示例 以下 INSERT 语句将一个 NULL 值插入表 Borrowed book 的 date\_returned 列中。

> INSERT INTO Borrowed\_book ( date\_borrowed, date\_returned, book ) VALUES ( CURRENT DATE, NULL, '1234' )

# <sup>第</sup> 3 <sup>章</sup> **SQL** 数据类型

关于本章 不变介绍了 Sybase IQ 支持的数据类型。

目录

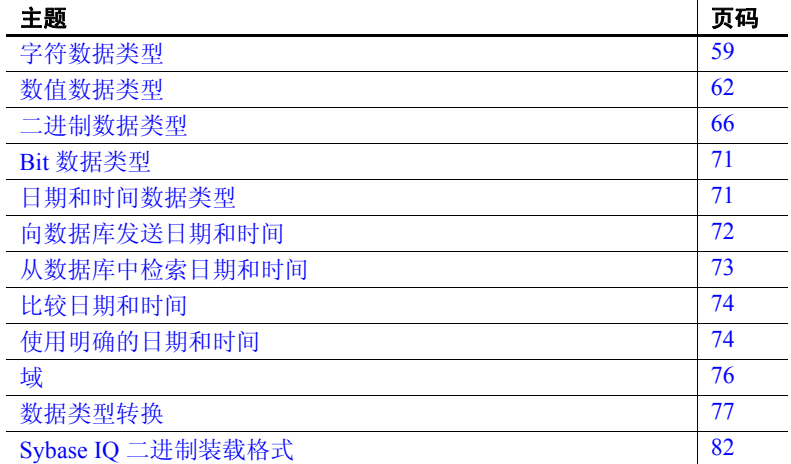

### <span id="page-84-0"></span>字符数据类型

说明 说明 医二十二指肠 医卡格包含字母、数字和符号的字符串。

语法 **CHAR** [ ( *max-length* ) ]

**CHARACTER** [ ( *max-length* ) ]

**CHARACTER VARYING** [ ( *max-length* ) ]

**VARCHAR** [ ( *max-length* ) ]

#### **UNIQUEIDENTIFIERSTR**

用法 *CHAR* 最大长度为 *max-length* 个字节的字符数据。如果省略 *max-length*,则缺省值为 1。允许的最大大小为 32KB – 1。有关对于 超出 255 个字节的 CHAR 数据的限制, 请参见"注释"。

> 请参见下文中关于数据库中字符数据的表示形式以及长字符串存储 的说明。

无论是否指定 BLANK PADDING 选项,均会用空白填充所有 *CHAR* 值以达 到 max-length。当将多字节字符串保存为 CHAR 类型时,最大长度仍以字 节 (而不是字符)为单位。

*CHARACTER* 与 CHAR 相同。

*CHARACTER VARYING* 与 VARCHAR 相同。

*LONG VARCHAR* 任意长度的字符数据。最大大小受数据库文件的最 大大小 (当前为 2 GB)限制。

*TEXT* 这是用户定义的数据类型。它是作为允许 NULL 的 LONG VARCHAR 实现的。

*VARCHAR* 除了不向这些字符串的存储添加空白填充,且 VARCHAR 字符串的最大长度为 (32KB-1) 之外, 其它与 CHAR 相同。有关对超过 255 个字节的 VARCHAR 数据的限制,请参见 "注释"。

*UNIQUEIDENTIFIERSTR* 作为 CHAR( 36 ) 实现的域。此数据类型用于 在进行远程数据访问时映射 Microsoft SQL Server 的 Uniqueidentifier 列。

#### 注释

作为单独许可的选件, Svbase IO 支持长度范围为零 (0) 到 512TB (千吉 字节)的字符大对象 (CLOB) 数据 (对于大小为  $128KB$  的 IQ 页), 或 零 (0) 到 2PB (千万亿字节) 的字符大对象 (CLOB) 数据 (对于大小为 512KB 的 IQ 页)。最大长度为 4 GB 乘以数据库页大小。请参见 《Sybase IQ 中的大对象管理》。

存储大小 表 [3-1](#page-85-0) 列出了字符数据的存储大小。

<span id="page-85-0"></span>表 3-1: 字符数据的存储大小

| 数据类型                                           | 列定义                | 输入数据                      | 存储            |
|------------------------------------------------|--------------------|---------------------------|---------------|
| CHARACTER,<br>CHAR                             | (32K-1) 个字节的<br>憲度 | (32K-1) 个字节               | $(32K-1)$ 个字节 |
| VARCHAR,<br><b>CHARACTER</b><br><b>VARYING</b> | (32K-1) 个字节的<br>宽度 | (32K-1) 个字节   (32K-1) 个字节 |               |

字符集和代码页 字符数据使用从应用程序传递而来的准确的二进制表示形式放置在数据 库中。这通常意味着字符数据是以系统使用的字符集的二进制表示形式 存储在数据库中的。在操作系统的文档中可以找到有关字符集的文档。

> 在 Windows 上,对于前 128 个字符代码页均相同。如果您使用代码页上 半部分中的特殊字符 (变音国际语言字符), 则必须当心您的数据库。 具体说来,如果您将数据库复制到使用另一种代码页的不同计算机上, 则从数据库中检索的那些特殊字符将采用原来的代码页表示形式。对于 新代码页,它们在屏幕上将显示为错误字符。

如果您有两个客户端,它们使用同一台多用户服务器,但运行不同的代 码页,也会出现此问题。一个客户端插入或更新的数据在另一个客户端 看来可能是不正确的。

如果跨平台使用数据库,也会出现此问题。PowerBuilder 和许多其它 Windows 应用程序将数据以标准 ANSI 字符集的形式插入到数据库中。 如果非 Windows 应用程序试图使用这些数据,它们将无法正确地显示或 更新扩展字符。

此问题十分复杂。如果您的某些应用程序使用代码页上半部分中的扩展 字符,请确保使用数据库的所有客户端和所有计算机都使用相同或兼容 的代码页。

索引 长度等于或小于 255 个字节的 CHAR 数据和 VARCHAR 数据支持除 DATE、 TIME 和 DTTM 以外的所有索引类型。

使用 INSERT、 UPDATE 或 LOAD TABLE 插入的数据可以采用下列格式:

- 加引号
- 不加引号
- 二进制

对于数据类型为 VARCHAR 的列,按如下方式处理插入的数据中的尾随 空白:

- 对于加引号的数据,永远不会剪裁尾随空白。
- 对于未加引号的数据:
	- 在插入和更新时始终剪裁尾随空白。
	- 对于 LOAD 语句,可使用 STRIP RTRIM/OFF LOAD 选项指定是否 剪裁尾随空白。 STRIP RTRIM/OFF 选项仅适用于长度可变的非 二进制数据。例如,采用以下模式:

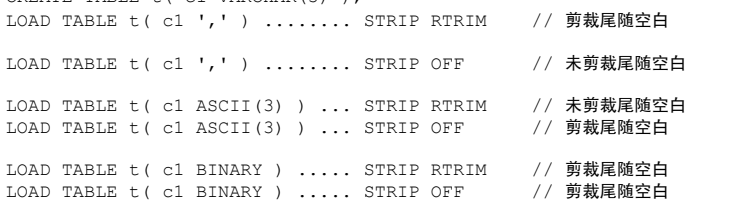

• 对于二进制数据,始终剪裁尾随空白。

当编写应用程序时,不能依赖于 VARCHAR 列中存在的尾随空白。如果 应用程序依赖于尾随空白, 则使用 CHAR 列, 而非 VARCHAR 列。

参考:构件块、表和过程 **61**

CREATE TABLE t( c1 VARCHAR(3) );

VARCHAR 数据 和尾随空白

#### 对于超过 255 个字节的 CHAR 和 VARCHAR 数据的限制

超过 255 个字节的 CHAR 和 VARCHAR 列仅支持缺省索引以及 WD 和 CMP 这两种索引类型。不能为这些列创建 LF、HG、HNG、DATE、TIME 或 DTTM 索引。

#### 兼容性

- Adaptive Server Enterprise 不支持 CHAR 的替换形式 CHARACTER (*n*)。
- Sybase IQ 不支持 Adaptive Server Enterprise 提供的 NCHAR、 NVARCHAR、UNICHAR 和 UNIVARCHAR 数据类型。Sybase IQ 支持为 CHAR 和 VARCHAR 数据类型使用 Unicode。
- Sybase IQ 支持的 LONG VARCHAR 数据类型的长度比 SQL Anywhere 支持的该数据类型要长。请参见 《Sybase IQ 中的大对象管理》。
- 为了使 Sybase IQ 和 Adaptive Server Enterprise 相互兼容,务必指定 字符数据类型的长度。
- 长字符串 SQL Anywhere 将 CHAR、VARCHAR 和 LONG VARCHAR 列全部视为同一 类型。不超过 254 个字符的值存储为短字符串,并且前面带有一个长度 字节。任何长度超过 255 个字节的值都被视为长字符串。第 255 个字节 之后的字符与包含长字符串值的行分开存储。

有几种函数(请参见"SOL 函数")将忽略任何字符串中第 255 个字符 之后的部分。它们是 soundex、similar 和所有日期函数。另外, 任何涉及 长字符串到数字的转换的运算都只对前 255 个字符有效。碰到上述限制 的可能性非常小。

所有其它函数和所有其它运算符都对长字符串的全部长度起作用。

# <span id="page-87-0"></span>数值数据类型

说明 存储数值数据。

语法 [ **UNSIGNED** ] **BIGINT** [ **UNSIGNED** ] { **INT** | **INTEGER** } **SMALLINT TINYINT DECIMAL** [ ( *precision* [ , *scale* ] ) ] **NUMERIC** [ ( *precision* [ , *scale* ] ) ] **DOUBLE**

**FLOAT** [ ( *precision* ) ]

**REAL**

用法 *BIGINT* 带符号的 64 位整数,需要 8 个字节的存储空间。

您可以将整数指定为 UNSIGNED。缺省情况下,该数据类型是带符号 的。它的范围介于 -9223372036854775808 到 9223372036854775807(带 符号),或者是 0 到 18446744073709551615 (不带符号)之间。

**INT 或 INTEGER** 带符号的 32 位整数, 值的范围介于 -2147483648 到 2147483647 之间,需要 4 个字节的存储空间。

INTEGER 数据类型是精确数值数据类型;其精度在算术运算后不变。

您可以将整数指定为 UNSIGNED 形式。缺省情况下,该数据类型是带符 号的。不带符号的整数的值范围介于 0 到 4294967295 之间。

*SMALLINT* 16 位有符号整数,范围介于 -32768 到 32767 之间,需要 2 个字节的存储空间。

SMALLINT 数据类型是精确数值数据类型;其精度在算术运算后不变。

*TINYINT* 不带符号的 8 位整数,范围介于 0 到 255 之间,需要 1 个字节 的存储空间。

TINYINT 数据类型是精确数值数据类型: 其精度在算术运算后不变。

*DECIMAL* 总位数为 *precision*、小数点后位数为 *scale* 的带符号十进制数 字。精度值的范围是 1 到 126,而标度值的范围是 0 到精度值。缺省值 是:标度 = 38,精度 = 126。为了确保精确,将根据列的实际数据类型计 算结果,但您可对返回应用程序的结果的最大标度进行设置。有关详细 信息, 请参见第 410 页的 "MAX\_CLIENT\_NUMERIC\_SCALE 选项"和  $\langle$ 参考: 语句和选项》中的"SET OPTION 语句"。

表 [3-2](#page-88-0) 列出了十进制数字所需的存储空间。

| 精度       | 存储    |
|----------|-------|
| 1到4      | 2 字节  |
| 5到9      | 4 字节  |
| 10到18    | 8 字节  |
| 19 到 126 | 请参见下文 |

<span id="page-88-0"></span>表 *3-2*:十进制数字的存储大小

对于精度大于 18 的十进制值的存储空间要求(以字节为单位),可以使 用以下公式计算:

 $4 + 2 * (int((prec - scale) + 3) / 4) +$  $int((scale + 3) / 4) + 1)$ 

其中 *int* 取其参数的整数部分。列所使用的存储空间大小取决于列的精 度和标度。列中的每个单元格都有足够的空间来存储该精度和标度的最 大值。例如:

NUMERIC(18,4) takes 8 bytes per cell NUMERIC(19,4) takes 16 bytes per cell

DECIMAL 数据类型是精确数值数据类型;其精度在算术运算后保留到最 小有效位。它的最大绝对值是 [*precision* - *scale*] 定义的 9 的数量,接着 是小数点,其后是 *scale* 定义的 9 的数量。最小绝对非零值是小数点后接 [scale - 1] 定义的 0 的个数, 然后再接一个 1。例如:

```
NUMERIC (3, 2) Max positive = 9.99 Min non-zero = 0.01
Max negative = -9.99
```
如果针对 NULL 到 NUMERIC 的显式转换既未指定精度也未指定标度, 则缺省值为 NUMERIC(1,0)。例如,

SELECT CAST( NULL AS NUMERIC ) A, CAST( NULL AS NUMERIC(15,2) ) B

说明为:

A NUMERIC(1,0) B NUMERIC(15,2)

*NUMERIC* 与 DECIMAL 相同。

*DOUBLE* 占用 8 个字节存储空间的双精度浮点数(带符号)。绝对非零 值的范围介于 2.2250738585072014e-308 到 1.797693134862315708e+308 之间。保存为 DOUBLE 的值精确到 15 个有效位, 但超出第十五位后可能 会产生舍入误差。

DOUBLE 数据类型是一种近似数值数据类型;它在算术运算后容易产生 舍入误差。

**FLOAT** 如果不提供 precision, 则 FLOAT 数据类型与 REAL 数据类型相 同。如果提供了 *precision*,则 FLOAT 数据类型与 REAL 或 DOUBLE 数据 类型相同,具体取决于精度值。 REAL 和 DOUBLE 之间的分界值取决于 平台,它是平台上单精度浮点数的尾数中使用的位数。

当使用 FLOAT 数据类型创建列时,所有平台上的列所保存的值一定会 至少精确为指定的最小精度。相反,REAL 和 DOUBLE 不能保证与平台 无关的最小精度。

FLOAT 数据类型是一种近似数值数据类型;它在算术运算后容易产生舍 入误差。

*REAL* 占用 4 个字节存储空间的单精度浮点数(带符号)。绝对非零值 的范围是 1.175494351e-38 到 3.402823466e+38。保存为 REAL 的值精确 到 6 个有效位, 但超出第六位后可能会产生舍入误差。

REAL 数据类型是近似数值数据类型;它在算术运算后容易产生舍入 误差。

注释

- INTEGER、NUMERIC 和 DECIMAL 数据类型有时称为精确数值数据类 型,与之相对的是近似数值数据类型 FLOAT、DOUBLE 和 REAL。 只有精确数值数据才能确保会在算术运算后精确到指定的最小有 效位。
- 不要将 TINYINT 列提取到定义为 CHAR 或 UNSIGNED CHAR 的嵌入式 SOL 变量中,因为这样做会导致系统试图将列的值转换为字符串, 然后将第一个字节分配给程序中的变量。
- 索引 CMP 和 HNG 索引类型不支持 FLOAT、 DOUBLE 和 REAL 数据类型, 不建议您使用 HG 索引类型。
	- WD、 DATE、 TIME 和 DTTM 索引类型不支持数值数据类型。

#### 兼容性

- 在嵌入式 SQL 中, 将 TINYINT 列提取到 2 个字节或 4 个字节的整数 列中。此外,要将 TINYINT 值发送到数据库, C 变量应该为整数。
- Adaptive Server Enterprise 12.5.x 版不支持不带符号的整数。您可以将 Sybase IQ 的不带符号的整数映射到 Adaptive Server Enterprise 带符号 的整数或数值数据,数据将进行隐式转换。
	- 将 IQ UNSIGNED SMALLINT 数据映射到 ASE INT
	- 如果是负值,请将 IQ UNSIGNED BIGINT 映射到 ASE NUMERIC (*precision*, *scale*)

若要避免 UNSIGNED BIGINT 列的跨数据库连接出现性能问题, 最好在 Sybase IQ 端转换为 (带符号的) BIGINT。

• 应该避免为 NUMERIC 和 DECIMAL 数据类型使用缺省精度和标度设 置,因为这些缺省设置是因产品而异的:

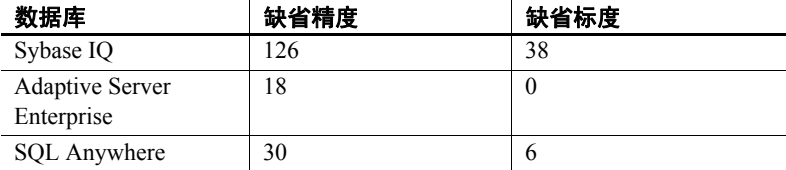

• FLOAT ( *p* ) 数据类型是 REAL 或 DOUBLE 数据类型的同义词,具体取 决于 *p* 的值。对于 Adaptive Server Enterprise,*p* 小于或等于 15 时使 用 REAL, 而 *p* 大于 15 时使用 DOUBLE。对于 Sybase IQ, 分界值与 平台有关,但所有平台上的分界值均大于 22。

• Sybase IQ 包括两种用户定义的数据类型,即MONEY 和SMALLMONEY, 它们分别作为 NUMERIC(19,4) 和 NUMERIC(10,4) 实现。之所以提供它 们,主要是为了与 Adaptive Server Enterprise 兼容。

## <span id="page-91-0"></span>二进制数据类型

说明 存储采用类似十六进制表示形式的原始二进制数据 (如图片),最大长 度为 (32K - 1) 个字节。UNIQUEIDENTIFIER 数据类型用于存储 UUID (也 称为 GUID)值。

#### 语法 **BINARY** [ ( *length* ) ]

#### **VARBINARY** [ ( *max-length* ) ]

#### **UNIQUEIDENTIFIER**

用法 二进制数据以字符"0x"或"0X"开头,并且可以包括数字和大小写字 母 (A 到 F) 的任意组合。您可以指定列长度 (以字节为单位), 也可 以使用缺省长度(即 1 个字节)。每个字节可以存储 2 个十六进制数字。 虽然缺省长度为 1 个字节, 但 Sybase 还是建议您始终指定偶数数量的字 符作为 BINARY 和 VARBINARY 列的长度。如果输入的值长于指定的列长 度,则 Sybase IQ 会在不显示警告或错误的情况下将输入值截断为指定的 长度。

> *BINARY* 长度为 *length* 个字节的二进制数据。如果省略 *length*,则缺省值 为 1 个字节。允许的最大大小为 255 个字节。对于预计所含所有条目的长 度大致相等的数据,可使用固定长度二进制类型 BINARY。因为 BINARY 列 中的条目将用零填充到列长度 length, 所以, 它们需要的存储空间可能比 VARBINARY 列中的条目需要的存储空间多。

> *VARBINARY* 最大长度为 *max-length* 个字节的二进制数据。如果省略 *max-length*, 则缺省值为 1 个字节。允许的最大大小为 (32K - 1) 个字节。 对于预计长度变化会很大的数据,可使用可变长度二进制类型 VARBINARY。

#### 注释

作为单独许可的选件,Sybase IQ 支持长度范围为零 (0) 到 512TB(千吉 字节)的二进制大对象 (BLOB) 数据 (对于大小为 128KB 的 IO 页), 或零 (0) 到 2PB (千万亿字节) 的二进制大对象 (BLOB) 数据 (对于大 小为 512KB 的 IQ 页)。最大长度为 4 GB 乘以数据库页大小。请参见 《Sybase IQ 中的大对象管理》。

有关 LONG BINARY 和 IMAGE 数据类型的信息, 请参见第 536 [页的 "二](#page-561-0) [进制数据类型"。](#page-561-0)

尾随零的处理 所有 BINARY 列均用零填充以达到列的全部宽度。在所有 VARBINARY 列 中,均会截断尾随零。

> 以下示例创建了一个表,该表中含有使用 NULL 和 NOT NULL 定义的 BINARY 和 VARBINARY 数据类型的全部四个变体。在所有四个列中插入 相同数据,并根据列的数据类型对数据进行填充或截断。

CREATE TABLE zeros (bnot BINARY(5) NOT NULL, bnull BINARY(5) NULL, vbnot VARBINARY(5) NOT NULL, vbnull VARBINARY(5) NULL); INSERT zeros VALUES (0x12345000, 0x12345000, 0x12345000, 0x12345000); INSERT zeros VALUES (0x123, 0x123, 0x123, 0x123); INSERT zeros VALUES (0x0, 0x0, 0x0, 0x0); INSERT zeros VALUES ('002710000000ae1b', '002710000000ae1b', '002710000000ae1b', '002710000000ae1b'); SELECT \* FROM zeros;

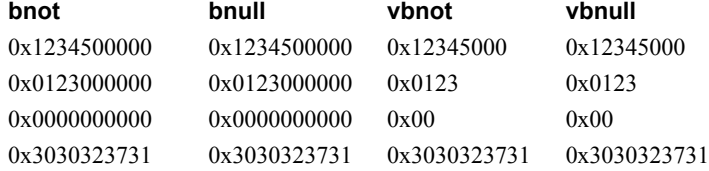

因为每个存储字节都包含 2 个十六进制数字,所以 Sybase IQ 希望二进制 条目由字符"0x"和跟在该字符后面的偶数个数字组成。当"0x"后跟 奇数个数字时, Sybase IQ 会认为您省略了前导 0,并会为您添加。

输入值 "0x00"和 "0x0"以 "0x00"的形式存储在变长二进制列 (VARBINARY) 中。在定长二进制列 (BINARY) 中,会使用零填充值,直到 达到字段的全部长度:

INSERT zeros VALUES (0x0, 0x0, 0x0, 0x0); SELECT \* FROM zeros

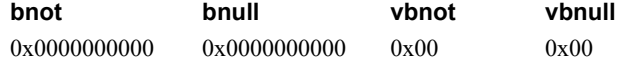

如果输入值不包括"0x",Sybase IQ 会假定该值为 ASCII 值并将其转换。 例如:

CREATE TABLE sample (col bin BINARY(8)); INSERT sample VALUES ('002710000000ae1b'); SELECT \* FROM sample;

#### **col\_bin**

0x3030323731303030

注意 在上面的示例中, 确保将 string\_rtruncation 选项设置为"off"。

选择 BINARY 值时,必须以填充零指定值或使用 CAST 函数。例如:

SELECT  $*$  FROM zeros WHERE bnot =  $0 \times 01230000000$ ;

示.

SELECT  $*$  FROM zeros WHERE bnot = CAST(0x0123 as binary(5));

从平面文件装载 ASCII 数据 从平面文件装载到二进制类型列(BINARY 或 VARBINARY)的任何 ASCII 数据都会存储为半位元组。例如,如果将 0x1234 或 1234 从平面文件读取 到二进制列中, Sybase IQ 会将值存储为十六进制 1234。 Sybase IQ 忽略 "0x"前缀。如果输入数据包含任何超出范围 0 – 9、 a – f 和 A – F 的字 符,则会被拒绝。

存储大小 表 [3-3](#page-93-0) 列出二进制数据的存储大小。

| 数据类型             | 列定义            | 输入数据                 | 存储          |
|------------------|----------------|----------------------|-------------|
| <b>VARBINARY</b> | (32K-1) 个字节的宽度 | (32K-1) 个字节          | (32K-1) 个字节 |
|                  |                | 的二进制数据               |             |
| <b>VARBINARY</b> | (32K-1) 个字节的宽度 | (64K-2) 个字节          | (32K-1) 个字节 |
|                  |                | 的 ASCII 数据           |             |
| <b>BINARY</b>    | 255 个字节的宽度     | 255 个字节的二<br>讲制数据    | 255 字节      |
| <b>BINARY</b>    | 255 个字节的宽度     | 510 个字节的<br>ASCII 数据 | 255 字节      |

<span id="page-93-0"></span>表 *3-3*:二进制数据的存储大小

平台相关性 输入某个特定值所采用的确切格式取决于您所使用的平 台。因此,涉及二进制数据的计算可能会在不同的计算机上产生不同的 结果。

对于在十六进制字符串和整数之间执行的与平台无关的转换,请使用 INTTOHEX 和 HEXTOINT 函数, 而不是特定于平台的 CONVERT 函数。有 关详细信息,请参见第 96 页的"数据类型转换函数"部分。

字符串运算符 并置字符串运算符 || 和 + 都支持二进制类型的数据。将二进制操作数显 式转换为字符数据类型时不必使用 || 运算符。但是, 显式和隐式数据转 换生成的结果不同。

#### 对 BINARY 和 VARBINARY 数据的限制

下列限制适用于包含 BINARY 和 VARBINARY 数据的列:

- 您不能将集合函数 SUM、 AVG、 STDDEV 或 VARIANCE 用于二进制 数据类型。集合函数 MIN、MAX 和 COUNT *确实* 支持二进制数据类 型 BINARY 和 VARBINARY。
- HNG、WD、DATE、TIME 和 DTTM 索引不支持 BINARY 或 VARBINARY 数据。
- 长度超过 255 个字节的 VARBINARY 仅支持缺省索引和 CMP 索引 类型。
- 长度等于或小于 8 个字节的 BINARY 和 VARBINARY 数据支持位操作。

兼容性

Sybase IQ、SQL Anywhere 和 Adaptive Server Enterprise 中对二进制数据 尾随零的处理各不相同:

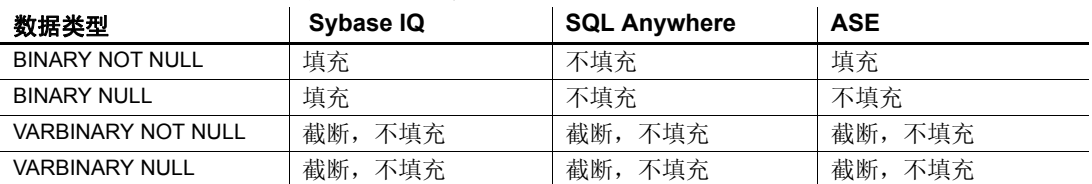

#### 表 3-4: 尾随零的处理

Adaptive Server Enterprise、 SQL Anywhere 和 Sybase IQ 都支持 STRING RTRUNCATION 数据库选项,该选项会影响截断 INSERT 或 UPDATE 字符串时的错误消息报告。对于与 Transact-SQL 兼容的字符串 比较,请在两个数据库中将 STRING RTRUNCATION 选项设置为同一值。

您也可以在向表中装载数据时将 STRING RTRUNCATION 选项设置为 ON, 以便在数据太大,无法装载到字段中时提醒您。缺省值为 ON。

Adaptive Server Enterprise 不支持对二进制类型数据进行位操作。 SQL Anywhere 仅支持对二进制类型数据前四个字节进行位操作。Sybase IQ 支持对二进制类型数据前八个字节进行位操作。

**UNIQUEIDENTIFIER** 用于存储 UUID (也称为 GUID)值。 UNIQUEIDENTIFIER 数据类型经常用于主键或其它要保存 UUID(通用唯 一标识符) 值 (可用于唯一标识行) 的唯一列。NEWID 函数生成 UUID 值的方式会使得在一台计算机上生成的值与在另一台计算机上生成的 UUID 不匹配。因此,使用 NEWID 生成的 UNIQUEIDENTIFIER 值可在同 步环境中作为键使用。

例如,以下语句将更新表 mytab 并将列 uid\_col 的值设置为由 NEWID 函数 生成的唯一标识符 (如果该列的当前值为空)。

```
UPDATE mytab
   SET uid col = NEWID()WHERE uid_col IS NULL
```
如果您执行以下语句,

SELECT NEWID()

会返回唯一标识符 BINARY(16)。例如,其值可以是 0xd3749fe09cf446e399913bc6434f1f08。您可以使用 UUIDTOSTR() 函数将 此字符串转换为可读的格式。

UUID 值又称 GUID (全局唯一标识符)。

STRTOUUID 和 UUIDTOSTR 函数用于将值在 UNIQUEIDENTIFIER 和字符 串表示形式之间转换。

UNIQUEIDENTIFIER 值会作为 BINARY(16) 存储并返回。

因为 UNIQUEIDENTIFIER 值太大,所以使用 UNSIGNED BIGINT 或 UNSIGNED INT 标识列来替代 UNIQUEIDENTIFIER 并不会更加有效(如果您不需要跨数 据库唯一标识符)。

UNIQUEIDENTIFIER 的标准和兼容性

- **SQL92** 供应商扩展。
- **Sybase** 受 SQL Anywhere 支持。不受 Adaptive Server Enterprise 支持。
- **向后兼容性** 在 Sybase IQ 版本 12.7 之前创建的数据库中, 通过 CIS 函数补偿来支持 STRTOUUID、UUIDTOSTR 和 NEWID 函数。在 15.1 版及更高版本中, STRTOUUID、 UUIDTOSTR 和 NEWID 函数是本地 Sybase IQ 函数。

另请参见

有关 UNIQUEIDENTIFIER 的详细信息:

- 第 185 页的 "[NEWID](#page-210-0) 函数 [杂项]"
- 第 296 页的 "[UUIDTOSTR](#page-321-0) 函数 [字符串]"
- 第 234 页的 "[STRTOUUID](#page-259-0) 函数 [字符串]"

# <span id="page-96-1"></span>**Bit** 数据类型

说明 存储布尔值。

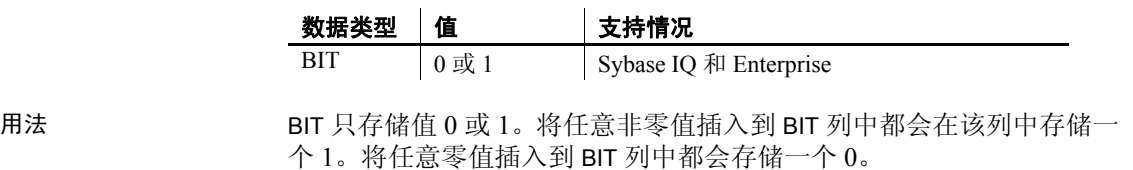

BIT 数据仅支持缺省索引类型。

兼容性

Adaptive Server Enterprise BIT 数据类型仅允许值 0 或 1。

# <span id="page-96-2"></span><span id="page-96-0"></span>日期和时间数据类型

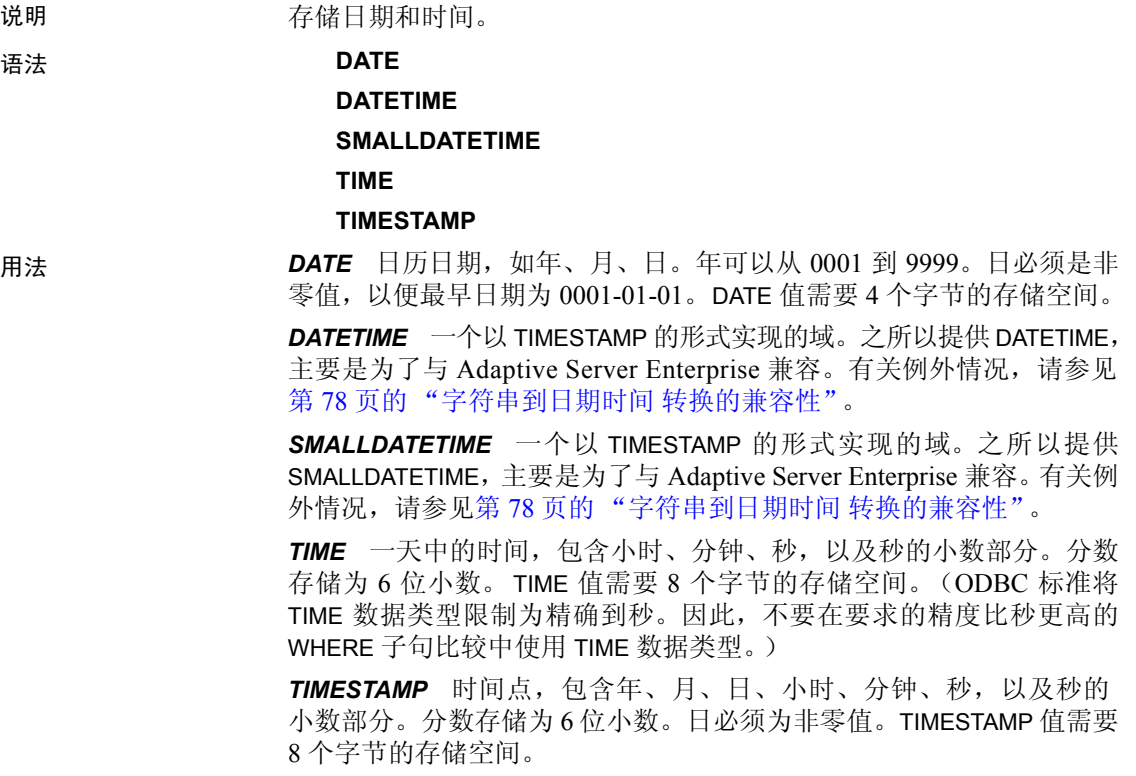

TIMESTAMP 数据类型的有效范围为 0001-01-01 00:00:00.000000 到 9999-12-31 23:59:59.999999。超出范围 1600-02-28 23:59:59 到 7911-01-01 00:00:00 的 TIMESTAMP 数据的显示可能不完整,但完整的日期时间值存 储在数据库中,通过首先将该数据转换为字符串,可以查看完整的值。 您可以使用 CAST() 函数执行此操作,如下例中所示,这会首先创建含 DATETIME 和 TIMESTAMP 列的表,然后在日期晚于 7911-01-01 的位置插 入值。

```
create table mydates (id int, descript char(20),
 datetime null datetime, timestamp null timestamp);
insert into mydates values (1, 'example', '7911-12-30
 23:59:59','7911-12-30 06:03:44');
commit;
```
如果选择不使用 CAST,小时和分钟会设置为 00:00:

select \* from mydates;

```
1, 'example', '7911-12-30 00:00:59.000', '7911-12-30 
00:00:44.000'
```
如果选择使用转换,则会看到完整的时间戳:

select id, descript, cast(datetime null as char(21)), cast(timestamp\_null\_as\_char(21)) from mydates;

```
1, 'example', '7911-12-30 23:59:59.0', '7911-12-30 
06:03:44.0'
```
#### 注释

日期和时间数据支持下列索引类型:

- 所有日期和时间数据类型都支持 CMP、HG、HNG 和 LF 索引类型; WD 索引类型不受支持。
- DATE 数据支持 DATE 索引。
- TIME 数据支持 TIME 索引。
- DATETIME 和 TIMESTAMP 数据支持 DTTM 索引。

# <span id="page-97-0"></span>向数据库发送日期和时间

说明 您可以通过下列方式之一向数据库发送日期和时间:

• 使用任何接口,以字符串形式

- 使用 ODBC, 以 TIMESTAMP 结构形式
- 使用嵌入式 SQL,以 SQLDATETIME 结构形式

将时间作为字符串 (对于 TIME 数据类型)或字符串的一部分 (对于 TIMESTAMP 或 DATE 数据类型)发送到数据库时, 小时、分钟和秒必须 用冒号分隔开(格式为 *hh*:*mm*:*ss*:*sss*),但可以显示在字符串中的任意位 置。可以选择用句点将秒与秒的小数部分相互分隔开,如 *hh*:*mm*:*ss*.*sss* 所 示。以下是用于指定时间的有效而明确的字符串:

21:35 — 24 小时制 (如果未指定 am 或 pm) 10:00pm — 已指定 pm,因此为 12 小时制 10:00 - 不带 pm, 因此是指 10:00am 10:23:32.234 — 包括秒以及秒的小数部分

将日期以字符串形式发送到数据库时,其到日期数据类型的转换是自动 发生的。您可以通过下面两种方式之一提供字符串:

- 以 *yyyy/mm/dd* 或 *yyyy-mm-dd* 格式的字符串形式,其格式由数据库明 确解释
- 以按照 DATE\_ORDER 数据库选项解释的字符串形式

日期格式字符串不能包含任何多字节字符。即使数据库的归类顺序是多 字节归类顺序 (如 932JPN), 也只能在日期/时间/日期时间格式的字符 串中使用单字节字符。

### <span id="page-98-0"></span>从数据库中检索日期和时间

说明 您可以通过下列方式之一从数据库中检索日期和时间:

- 使用任何接口,以字符串形式
- 使用 ODBC, 以 TIMESTAMP 结构形式
- 使用嵌入式 SOL, 以 SQLDATETIME 结构形式

将日期或时间作为字符串进行检索时,应使用由数据库选项 DATE\_FORMAT、TIME\_FORMAT 和 TIMESTAMP\_FORMAT 指定的格式检 索它。有关这些选项的说明,请参见《参考:语句和选项》中的"SET OPTION 语句"。

有关用于处理日期和时间的函数的信息,请参见第 71 [页的"日期和时间](#page-96-2) [数据类型"](#page-96-2)。日期中允许使用下列运算符:

- 时间戳 **+** 整数 向日期或时间戳中添加指定的天数。
- 时间戳整数 从日期或时间戳中减去指定的天数。
- 日期日期 计算两个日期或时间戳之间的天数。
- 日期 **+** 时间 创建组合给定日期和时间的时间戳。

# <span id="page-99-0"></span>比较日期和时间

说明 要将日期*作为字符串* 与某个字符串讲行比较,请在比较前使用 DATEFORMAT 函数或 CAST 函数将日期转换为字符串。例如:

DATEFORMAT(invoice\_date,'yyyy/mm/dd') = '1992/05/23'

您可以为 DATEFORMAT 字符串表达式使用任意允许的日期格式。

日期格式字符串不得包含任何多字节字符。即使数据库的归类顺序是多 字节归类顺序 (如 932JPN), 也只能在日期/时间/日期时间格式的字符 串中使用单字节字符。

如果 "*?*"表示多字节字符,则下面的查询会失败:

SELECT DATEFORMAT ( StartDate, 'yy?') FROM Employees;

而应使用并置运算符移动日期格式字符串外面的多字节字符:

SELECT DATEFORMAT (StartDate, 'yy') + '?' FROM Employees;

# <span id="page-99-1"></span>使用明确的日期和时间

说明 格式为 *yyyy/mm/dd* 或 *yyyy-mm-dd* 的日期总是被视为日期 (无论 DATE\_ORDER 设置是什么)。您可以使用其它字符作为分隔符;例如,问 号、空格或逗号。只要不同用户使用的 DATE\_ORDER 设置可能会不同, 就应该使用此格式。例如,在存储过程中,使用明确的日期格式可防止 根据用户的 DATE\_ORDER 设置对日期做出错误的解释。

格式为 *hh*:*mm*:*ss*.*sss* 的字符串还会被明确地解释为时间。

对于日期和时间的组合,任何明确的日期和任何明确的时间都会生成一 个明确的日期时间值。此外,下列格式是明确的日期时间值:

YYYY-MM-DD HH MM SS SSSSSS

只有当时间与日期组合使用时,才可以在时间中使用句点。

在其它环境中,可以使用更加灵活的日期格式。 Sybase IQ 可将许多字符 串解释为格式。解释取决于数据库选项 DATE ORDER 的设置。

DATE\_ORDER 数据库选项可以拥有值 "MDY"、"YMD"或 "DMY"。 请参见《参考: 语句和选项》中的"SET OPTION 语句"。例如, 要将 DATE\_ORDER 选项设置为 "DMY", 请输入:

SET OPTION DATE ORDER = 'DMY' ;

缺省 DATE\_ORDER 设置为"YMD"。无论何时进行连接, ODBC 驱动 程序都将 DATE\_ORDER 选项设置为"YMD"。使用 SET OPTION 语句可 更改该值。

数据库选项 DATE\_ORDER 决定数据库是将字符串 10/11/12 解释为 Oct 11 1912、 Nov 12 1910 还是 Nov 10 1912。日期字符串的年、月和日应该由 某个字符(例如, "/"、"-"或空格)分隔开并按 DATE\_ORDER 选项指 定的顺序显示。

您可以将年以 2 位数或 4 位数的形式提供。选项 NEAREST\_CENTURY 的 值会影响对 2 位数年份的解释: 在小于 NEAREST CENTURY 的值中添加 2000,在所有其它值中添加 1900。此选项的缺省值为 50。因此,缺省情 况下,会将 50 解释为 1950, 将 49 解释为 2049。请参见《参考:语句 和选项》中的"NEAREST CENTURY 选项 [TSQL]"。

月可以是月份名称或编号。小时和分钟用冒号分隔开,但可以出现在字 符串中的任何位置。

Sybase 建议您务必使用 4 位数格式指定年。

如果使用适当的 DATE\_ORDER 设置, 下列字符串均为有效日期:

```
99-05-23 21:35
99/5/23
1999/05/23
May 23 1999
23-May-1999
Tuesday May 23, 1999 10:00pm
```
如果字符串只包含部分日期说明,则使用缺省值填写日期。使用下列缺 省值:

#### 年份 1900

月 没有缺省值

日 1 (对月份字段很有用; 例如, "1999年5月"代表日期"1999-05- $01\ 00:00"$ 

#### 小时、分钟、秒、小数 0

# <span id="page-101-0"></span>域

说明 我们 对于 对于内置数据类型的别名,包括适用的精度和标度值。

域,也称为用户定义的数据类型,允许针对同一数据类型、使用相同的 NULL 或 NOT NULL 条件自动定义数据库中的所有列。这有助于在整个 数据库中保持一致性。域名不区分大小写。如果试图创建与现有域同名 只是大小写不同的域, 则 Sybase IO 会返回错误。

简单的域 可使用 CREATE DOMAIN 语句创建域。请参见 《参考: 语句和选项》中 的 "CREATE DOMAIN 语句"。

> 以下语句将创建名为 street\_address 的数据类型,而该数据类型是一个含 35 个字符的字符串:

CREATE DOMAIN street address CHAR( 35 )

可以使用 CREATE DATATYPE 替代 CREATE DOMAIN, 但不建议这样做, 因为 CREATE DOMAIN 是 SQL/3 标准草案中使用的语法。

创建数据类型时需要资源权限。创建数据类型后,执行 CREATE DOMAIN 语句的用户 ID 会成为该数据类型的所有者。任何用户都可以使用该数 据类型,并且,与其它数据库对象不同的是,所有者名称永远不会用作 数据类型名称的前缀。

在定义列时, street address 数据类型的使用方式与任何其它数据类型完 全相同。例如, 以下表包含两个列, 它的第二个列为 street address 列:

```
CREATE TABLE twocol (id INT,
street street address)
```
所有者或 DBA 可以通过发出 COMMIT 然后使用 DROP DOMAIN 语句来删 除域:

DROP DOMAIN street address

仅当数据库中的任何表都未使用数据类型时,才可以执行此语句。

用户定义的数据类型的 约束和缺省值

用户定义的数据类型中可以内置许多与列关联的属性,如允许空值、拥 有缺省值等等。以这样的数据类型定义的任何列都会自动继承空值设 置、检查条件和缺省值。这样就可以通过让数据库中的列保持一致,都 具有类似的含义。

例如,样本数据库中的许多主键列都是含 ID 号的整数列。以下语句将创 建对这些列可能有用的数据类型:

CREATE DOMAIN id INT NOT NULL DEFAULT AUTOINCREMENT  $CHECK$  (  $@col$  > 0 )

使用数据类型 ID 创建的任何列都不得包含空值,应缺省为自动递增的 值,并且必须包含正数。在 *@col* 变量中,可以使用任何标识符取代 *col*。

在需要时,可以通过显式提供列的属性来覆盖数据类型的属性。以数据 类型 ID 创建且使用显式允许的空值的列允许空值(无论 ID 数据类型的 设置是什么)。

- 兼容性 命名约束和缺省值 在 Sybase IQ 中,使用基本数据类型 (并可以选 择使用 NULL 或 NOT NULL 条件)创建用户定义的数据类型。命名 约束和命名缺省值不受支持。
	- 创建数据类型 在 Sybase IQ 中,可以使用 sp\_addtype 系统过程或 CREATE DOMAIN 语句来添加域。在 Adaptive Server Enterprise 中, 则必须使用 sp\_addtype。

### <span id="page-102-0"></span>数据类型转换

说明 类型转换自动进行,或者您可以使用 CAST 或 CONVERT 函数显式请求类 型转换。

> 如果字符串在数值表达式中使用或者作为期望数值参数的函数的参数使 用,则该字符串在使用前会转换为数字。

> 如果数字在字符串表达式中使用或者作为字符串函数参数使用,则该数 字在使用前会转换为字符串。

> 所有日期常量都被指定为字符串。字符串先自动转换为日期, 然后再 使用。

在一些情况下,不适合进行自动数据类型转换。

 $\frac{12}{31/90}$ ' + 5 — 试图将字符串转换为数字<br>'a' > 0 试图烙 "a" 转换为数字 'a' > 0 — 试图将 "a"转换为数字

您可以使用 CAST 或 CONVERT 函数强制进行类型转换。

也可以使用下列函数强制进行类型转换:

- DATE( expression ) 将表达式转换为日期,并删除所有小时、分钟 或秒。可能会报告转换错误。
- DATETIME( expression ) 将表达式转换为时间戳。可能会报告转换 错误。
- STRING( expression ) 与 CAST (value AS CHAR) 类似, 只不过 string(NULL) 是空字符串("), 而 CAST(NULL AS CHAR) 是空值。

有关 CAST 和 CONVERT 函数的信息, 请参见第 96 页的"数据类型转换 [函数"。](#page-121-0)

<span id="page-103-0"></span>字符串到日期时间 转换的兼容性 在 Sybase IQ 和 Adaptive Server Enterprise 中, 将字符串转换为日期和时间 数据类型时的行为有一些不同。

> 如果将仅包含时间值(不包含日期)的字符串转换为日期/时间数据类型, 则 Sybase IQ 和 Adaptive Server Enterprise 都使用缺省值 January 1, 1900。 而 SQL Anywhere 使用当前日期。

如果时间的毫秒部分少于 3 位数, 则 Adaptive Server Enterprise 会根据值 的前缀是句点还是冒号以不同方式解释值。如果前缀是冒号,则值表示 秒的千分之几。如果前缀是句点,则 1 位数表示十分之几,2 位数表示百 分之几, 3 位数表示千分之几。无论分隔符是什么, Sybase IQ 和 SQL Anywhere 解释值的方式是相同的。

示例 • Adaptive Server Enterprise 按下面所显示的方式转换值。

12:34:56.7 到 12:34:56.700 12.34.56.78 to 12:34:56.780 12:34:56.789 to 12:34:56.789 12:34:56:7 to 12:34:56.007 12.34.56:78 to 12:34:56.078 12:34:56:789 to 12:34:56.789

• 在两种情况下, Sybase IQ 转换毫秒值的方式都与 Adaptive Server Enterprise 转换前缀为句点的值的方式相同:

12:34:56.7 到 12:34:56.700 12.34.56.78 to 12:34:56.780 12:34:56.789 to 12:34:56.789 12:34:56:7 to 12:34:56.700 12.34.56:78 to 12:34:56.780 12:34:56:789 to 12:34:56.789

导出的日期的兼容性 对于某个月的前 9 天以及小于 10 的小时,Adaptive Server Enterprise 支持 使用空白作为第一位数; Sybase IQ 支持零或空白。有关如何将此类数据 从 Adaptive Server Enterprise 装载到 Sybase IQ 中的详细信息,请参见 《系统管理指南: 第一卷》 中的第7章 "将数据移入和移出数据库"。

从 BIT 到 BINARY 数据类型的转换 Sybase IQ 支持从 BIT 到 BINARY 及从 BIT 到 VARBINARY 的隐式转换和显 式转换,并且与这些转换的 Adaptive Server Enterprise 支持兼容。Sybase IQ 为比较运算符、算术运算以及 INSERT 和 UPDATE 语句将 BIT 显式转 换为 BINARY 并将 BIT 转换为 VARBINARY 数据类型。

> 对于从 BIT 到 BINARY 的转换,将位值 "b"复制到二进制字符串的第一 个字节,其余字节用零填充。例如, BIT 值 1 转换为 BINARY(n) 字符串 "0x0100...00"(拥有 2n 个半位元组)。 BIT 值 0 转换为 BINARY 字符串  $0x00...00$

对于从 BIT 到 VARBINARY 的转换, 将 BIT 值"b"复制到 BINARY 字符串 的第一个字节, 并且不使用其余字节, 即, 只使用一个字节。例如, BIT 值 1 转换为 VARBINARY(n) 字符串 0x01 (拥有 2 个半位元组)。

对于从 BIT 到 BINARY 以及从 BIT 到 VARBINARY 数据类型的隐式转换和 显式转换,结果是相同的。下表包含从 BIT 到 BINARY 和 VARBINARY 的 转换示例。

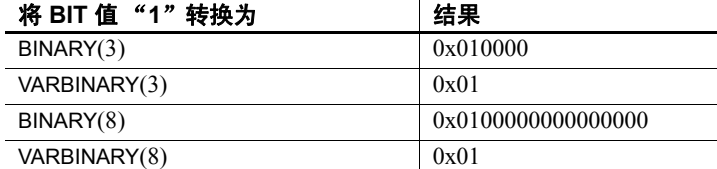

从 **BIT** 到 **BINARY** 以及从 **BIT** 到 **VARBINARY** 的转换示例 这些示例说明 了从 BIT 到 BINARY 以及从 BIT 到 VARBINARY 数据类型的隐式和显式 转换。

假定有以下表和数据:

CREATE TABLE tbin(c1 BINARY(9)) CREATE TABLE tvarbin(c2 VARBINARY(9)) CREATE TABLE tbar(c2 BIT) INSERT tbar VALUES(1)

INSERT tbar VALUES(0)

BIT 到 BINARY 的隐式转换:

INSERT tbin SELECT c2 FROM tbar

c1  $--$ 0x010000000000000000 (18 nibbles) 0x000000000000000000 (18 nibbles)

#### BIT 到 VARBINARY 的隐式转换:

INSERT tvarbin SELECT c2 FROM tbar

c2  $-- 0 \times 01$ 0x00

BIT 到 BINARY 的显式转换:

INSERT tbin SELECT CONVERT (BINARY(9), c2) FROM tbar

```
c1
```

```
---0x010000000000000000 (18 nibbles)
0x000000000000000000 (18 nibbles)
```
#### BIT 到 VARBINARY 的显式转换:

INSERT tvarbin SELECT CONVERT(VARBINARY(9), c2) FROM tbar

```
c2
--0x01
0x00
```
BIT 和 CHAR/VARCHAR 数据类型之间的转换 Sybase IQ 支持针对比较运算符、算术运算以及 INSERT 和 UPDATE 语句 在 BIT 和 CHAR 以及 BIT 和 VARCHAR 数据类型之间进行隐式转换。

**BIT** 到 **VARCHAR**、 **CHAR** 到 **BIT** 以及 **VARCHAR** 到 **BIT** 的转换示例 以下 示例说明 BIT 和 CHAR 以及 BIT 和 VARCHAR 数据类型之间的隐式和显式 转换。

假定有以下表和数据:

CREATE TABLE tchar(c1 CHAR(9)) CREATE TABLE tvarchar(c2 VARCHAR(9)) CREATE TABLE tbar(c2 BIT) CREATE TABLE tbit(c2 BIT)

```
INSERT tbar VALUES(1)
INSERT tbar VALUES(0)
```
BIT 到 VARCHAR/VARCHAR 到 BIT 的隐式转换和 BIT 到 VARCHAR 的隐式 转换:

INSERT tvarchar SELECT c2 FROM tbar SELECT c2, char length(c2) FROM tvarchar

c2,char\_length(tvarchar.c2) ---------------------------

'1',1  $'0', 1$ 

VARCHAR 到 BIT 的隐式转换:

INSERT tbit SELECT c2 FROM tvarchar SELECT c2 FROM tbit

c2  $-$ 

 $\Omega$ 1 BIT 到 CHAR/CHAR 到 BIT 的显式转换和 BIT 到 CHAR 的显式转换: INSERT tchar SELECT CONVERT (CHAR(9), c2) FROM tbar SELECT c1, char length(c1) FROM tchar c1,char\_length(tchar.c1) ------------------------  $'1', 9$  $'0'$ , 9 CHAR 到 BIT 的显式转换: INSERT tbit SELECT CONVERT (BIT, c1) FROM tchar SELECT c2 FROM tbit c2  $\Omega$ 1 BIT 到 VARCHAR/VARCHAR 到 BIT 的显式转换和 BIT 到 VARCHAR 的显式 转换: INSERT tvarchar SELECT CONVERT(VARCHAR(9), c2) FROM tbar SELECT c2, char length(c2) FROM tvarchar c2,char\_length(tvarchar.c2) --------------------------- '1',1  $'0', 1$ VARCHAR 到 BIT 的显式转换: INSERT tbit SELECT CONVERT (BIT, c2) FROM tvarchar SELECT c2 FROM tbit

```
c2
-\Omega1
```
# <span id="page-107-0"></span>**Sybase IQ** 二进制装载格式

说明 Sybase IQ 使用 FORMAT BINARY 和 BINARY 列规范子句生成可由 LOAD TABLE 语句读取的数据文件。

> 若要加速将数据装载到 Sybase IQ 中,客户可以使用 LOAD TABLE 命令的 FORMAT BINARY 语法以 Sybase IQ 二进制格式创建数据文件并将该数据 装载到 Sybase IQ 中。

> 使用 LOAD TABLE 语法并指定 《参考:语句和选项》中的装载规范,可 以找到有关创建装载脚本的说明。

> 创建具有这些二进制格式的数据文件可装载到具有相应数据类型的列 中。大多数情况下,Sybase IQ 使用特定于平台的二进制格式。以下数据 类型是使用特定于 Sybase IQ 的二进制格式的例外:

- DATE
- TIME
- **DATETIME**
- NUMERIC

IQ 二进制装载 格式和装载效率 Sybase IQ 二进制装载格式是固定宽度格式。

一般来说,固定宽度装载比可变宽度装载完成得快。当装载逻辑知道列 和行的宽度时,可以更高效地处理数据。使用分隔符分隔宽度不同的列 和行将导致装载花费时间扫描输入数据来查找它们。

IQ 二进制装载格式是固定宽度装载。装载可以从表定义中的信息确定每 列的宽度和每行的长度。

注意二进制装载格式是与 endian 相关的。这是因为二进制装载格式使用 本机二进制数据类型表示数据。

操作系统本机数据类型 以下数据类型的数据以本机操作系统二进制格式存储,能够以该格式直 接写入数据文件。Sybase IQ 将各自的字节数直接读入相关数据类型而不 进行转换。

- BIT (1 个字节)
- TINYINT (1 个字节)
- SMALLINT (2 个字节)
- INT/UNSIGNED INT (4 个字节)
- BIGINT/UNSIGNED BIGINT (8 个字节)
• FLOAT (4 个字节) • DOUBLE (8 个字节) • CHAR/VARCHAR (字符数据) • BINARY/VARBINARY (二进制数据) 缺省情况下, VARCHAR 和 VARBINARY 列读入 LOAD TABLE *column-spec* 指定的字节数。 DATE DATE 列数据在 Sybase IQ 中存储为四个字节 (32 位无符号整数),表示 自 0000-01-01 起的天数。若要将日历日期转换为 Sybase IQ 二进制格式, 请使用: 对于给定年份、月份和日: year = current year - 1; days in year  $0000 = 366$ ; binaryDateValue =  $(\text{year} * 365)$ + (year / 4) - (year / 100) + (year / 400) days in year 0000 day of current year -1; 对于上述公式中的 day\_of\_current\_year 值, 参见以下示例: 2 月 12 日为 第 43 天。 TIME TIME 数据存储为 64 位无符号数量,它表示以微秒(换言之,1.0e-6 秒) 为单位的数字。微秒数量使用以下公式计算: 对于给定小时、分钟、秒和微秒 (usec): binaryTimeValue = (hour  $*$  3600 + minute  $*$  60 + second + microsecond ) \* 1000000 TIMESTAMP TIMESTAMP 数据存储为 64 位无符号整数,表示以微秒为单位的数量。 可以使用以下方法计算二进制 TIMESTAMP 值: 对于给定年份、月份、日、小时、分钟、秒和微秒: 计算如上所示日期的 *binaryDateValue*。 计算如上所示时间的 *binaryTimeValue*。 binaryDateTimeValue = binaryDateValue \* 86400000000 + binaryTimeValue

NUMERIC 和 DECIMAL NUMERIC 和 DECIMAL 数据类型的格式随精度的变化而变化。必须用零 填充值的右侧,以达到值的全部位数。还必须用零完全填充值的左侧, 但填充随二进制编程自动进行。填充值后,将删除小数点。例如,对于 值 12.34 将具有如下情况:

- NUMERIC(4,2): 1234
- NUMERIC(6.4): 123400
- NUMERIC(8,4): 00123400
- NUMERIC(12,6): 000012340000
- NUMERIC(16,8): 0000001234000000

填充值并删除小数点之后,将应用以下规则:

- 如果精度 <= 4, 则二进制格式与 2 字节整数数量的本机操作系统二 进制格式相同。
- 如果精度在 5 和 9 之间, 则二进制格式与 4 字节整数数量的本机操 作系统二进制格式相同。
- 如果精度在 10 和 18 之间, 则二进制格式与 8 字节整数数量的本机 操作系统二进制格式相同。
- 如果精度 >= 19, 则有一个使用以下 C++ struct 定义的特殊格式:

```
struct {
unsigned char sign; // sign 1 for +, 0 for -unsigned char ndig; // # digits
unsigned char exp; // exponent
unsigned short digits[80];
};
```
指数是 excess-80 格式, 除非值为零。"零"值表示为:

```
sian = 1ndiq = 0exp = 0
```
最大指数值是 159。支持的最大位数是 288。"digits[0]"包含重要 性最低的数字。以打包表示形式存储的数字每"无符号短型值" (2 字节)数量有两个数字。对于给定的"数字":

```
lower order digit = digit[i] & 0x00FF
```
high order digit => digit[i]  $&0xFF00$ 

例如,考虑装载到 NUMERIC(20) 列的值 100。该值的二进制布局为:

0x0101 0x5000 0x0064 0x0000 0x0000 ......

Sign - 0x01 Number digits - 0x01 Exponent  $-0x50$ Digits  $-0x0064$ 

再例如,考虑值 32769:

0x0102 0x5000 0x0ad1 0x0003 0x0000 0x0000 ....

```
Sign - 0x01 
Number digits - 0x02 
Exponent -0x50Digits - 0x0ad1 0x0003
```
如果将数字转换成基数 10,则有:

 $0x0ad1$  => 2769  $0x0003$  => 3

插入 NULL http://www.https://text.com/dist.com/dist.com/dist.com/dist.com/dist.com/ TABLE 语句的列规范中指定 WITH NULL BYTE。这通过使用 'x00' 或 'x01' 终止输入文件中的每个数据字段来完成。使用 'x01' 终止输入文件中 的数据字段指示装载将 NULL 插入相应列。例如:

```
create table d1 ( c1 date );
load table d1 ( c1 binary with null byte ) from 
'filename' quotes off escapes off format binary;
```
如果装载输入文件的内容是 000b32cb00000b32cc00,则两行将装载到表 中。第一行将是 May 7, 2009, 第二行将是 May 8, 2009。请注意, NULL BYTE 添加到输入文件中每个二进制日期之后。如果要将 NULL 装载到 第一行中,请在输入文件中将 NULL BYTE 的值更改为 'x01'。

000b32cb01000b32cc00

装载到表列中时,列规范的 NULL 部分指示如何将某些输入值视为空 值。这些字符可能包括 BLANKS、 ZEROS 或您定义的任何其他文字列 表。当指定空值或从源文件读取空值时,目标列必须能够包含 NULL。

ZEROS 的含义如下:

- 如果输入数据均为二进制零 (而不是字符零),则将列设置为 NULL。
- 如果输入数据为字符零,则:
	- NULL(ZEROS) 永远不会导致列变为 NULL。
	- NULL('0') 导致列变为 NULL。例如:

装载:

CREATE TABLE t1 ( c1 INT, c2 INT );

```
查看输入数据文件,它使用 big-endian 字节排序:
         od -x data.inp
         3030 3030 0000 04d2
      执行:
         LOAD TABLE t1 ( c1 ASCII(4) NULL( '0000'),
            c2 BINARY )
         FROM 'data.inp'
            FORMAT BINARY
            QUOTES OFF
            ESCAPES OFF; 
      结果:
         SELECT * FROM t1;
         c1 c2
         NULL 1234 
• 如果输入数据为二进制零 (清除所有位),则:
   • NULL(ZEROS) 导致列变为 NULL。
   • NULL('0') 永远不会导致列变为 NULL,例如:
      装载:
         CREATE TABLE t1 ( c1 INT, C2 INT ); 
      查看输入数据文件,它使用 big-endian 字节排序:
         od -x data.inp
         0000 0000 0000 04d2 
      执行:
         LOAD TABLE t1 ( c1 ASCII(4) NULL( zeros ), 
            c2 BINARY )
         FROM 'data.inp' 
            FORMAT BINARY
            QUOTES OFF 
            ESCAPES OFF;
      结果:
         SELECT * FROM T1;
         c1 c2
        NULL 1234
```
再例如, 如果 LOAD TABLE 语句包含 col1 date('yymmdd') null(zeros) 并且要装载的数据为 000000, 则会收到错误消息, 指示 000000 无法转换为 DATE(4)。若要使 LOAD TABLE 在数据为 000000 时在 col1 中插入空值,请将 NULL 子句编写为 null('000000'), 或将数据修改为等同二进制零并使用 NULL(ZEROS)。

在二进制装载过程中装载 NULL 的另一种方法是,如果目标列接受空值, 则不为 LOAD TABLE 语句中的列提供数据。例如:

CREATE TABLE t1 ( c1 INT, c2 INT ); LOAD TABLE T1 ( c2 BINARY ) FROM 'data.inp' FORMAT BINARY QUOTES OFF ESCAPES OFF; SELECT \* FROM T1; c1 c2<br>NULL 1234 NULL<sub>1</sub> Null 1234 查看输入数据文件,它使用 big-endian 字节排序:

od -x data.inp 0000 04d2 0000 04d2

# <sup>第</sup> 4 <sup>章</sup> **SQL** 函数

关于本章 不对于本章介绍了 Sybase IQ 支持的内置函数。

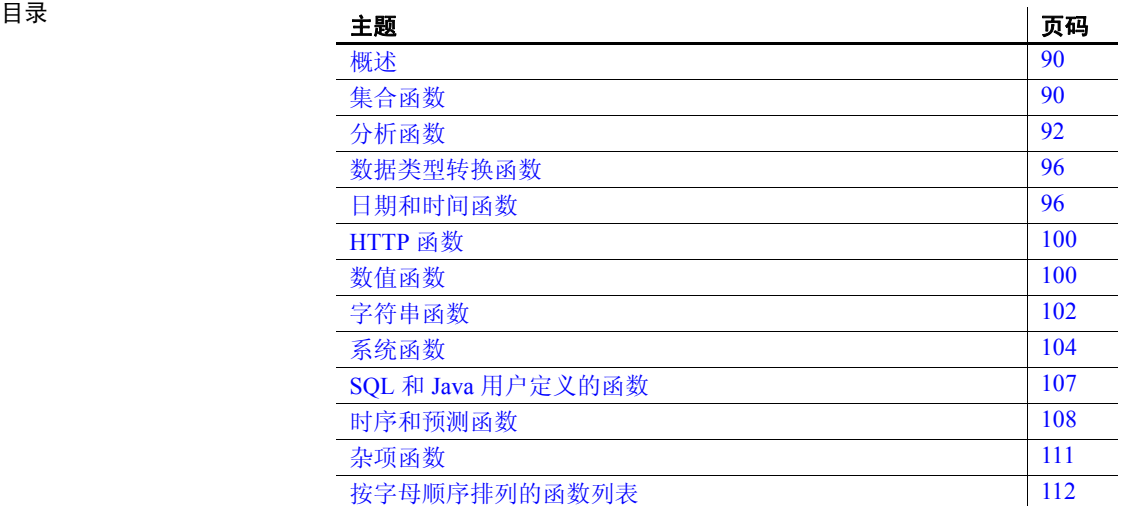

# <span id="page-115-0"></span>概述

函数返回数据库中的信息并且可以在允许使用表达式的任意位置使用。 对 Sybase IQ 使用函数时:

- 除非另外指定,否则,任何接收空值作为参数的函数都会返回空值。
- 如果省略 FROM 子句,或者如果查询中的所有表都位于 SYSTEM dbspace 中, 则 SOL Anywhere 将取代 Sybase IO 处理查询, 并具有 不同的行为,特别是关于语法和语义限制以及选项设置的影响。有 关可能应用于处理的规则,请参见 SQL Anywhere 文档。
- 如果您的查询不需要 FROM 子句,则您可以通过添加子句 "FROM ig\_dummy"来强制 Sybase IQ 处理查询, 其中 ig\_dummy 是您在数据 库中创建的含一行、一列的表。

<span id="page-115-1"></span>集合函数

函数 有效的数据的一组行中的数据进行汇总。这些组是使用 SELECT 语句的 GROUP BY 子句构成的。

用法 简单集合函数 (如 SUM()、MIN()、 MAX()、 AVG() 和 COUNT())只能在 选择列表中以及 SELECT 语句的 HAVING 和 ORDER BY 子句中使用。这 些函数可汇总数据库的一组行中的数据。这些组是使用 SELECT 语句的 GROUP BY 子句构成的。

> 一类名为窗口函数的新集合函数提供移动平均值和累计测量值来计算诸 如 "What is the quarterly moving average of the Dow Jones Industrial average" 或 "List all employees and their cumulative salaries for each department"等查询的答案。

- 简单集合函数 (如 AVG()、COUNT()、MAX()、MIN() 和 SUM()) 可对 数据库的一组行中的数据进行汇总。这些组是使用 SELECT 语句的 GROUP BY 子句构成的。
- 使用一个参数的较新的统计集合函数包括 STDDEV()、 STDDEV\_SAMP()、 STDDEV\_POP()、 VARIANCE()、 VAR\_SAMP() 和 VAR\_POP()。

简单集合类别和较新的集合类别都可以用作将 <WINDOW CLAUSE> 纳入 SQL 查询规范(一个窗口)中的窗口函数,SQL 查询规范在概念上针对 所处理的结果集创建移动窗口。请参见第92页的"分析函数"。

另一类窗口集合函数支持对时序数据进行分析。与简单集合函数和统计 集合函数一样,您可以结合 SQL 查询规范 (或 window-spec)使用这些 窗口集合。时序窗口集合函数可计算相关、线性回归、排名和加权平均 值结果:

- 用于进行时序分析的 ANSI SQL:2008 OLAP 函数包括: CORR()、 COVAR\_POP()、 COVAR\_SAMP()、 CUME\_DIST()、 FIRST\_VALUE()、 LAST\_VALUE()、 REGR\_AVGX()、 REGR\_AVGY()、 REGR\_COUNT()、 REGR\_INTERCEPT()、REGR\_R2()、REGR\_SLOPE()、REGR\_SXX()、 REGR SXY() 和 REGR SYY()。
- 在数据库行业使用的非 ANSI SQL:2008 OLAP 集合函数扩展包括 FIRST VALUE()、 MEDIAN() 和 LAST VALUE()。
- 用于计算加权移动平均值的加权 OLAP 集合函数包括 EXP\_WEIGHTED\_AVG() 和 WEIGHTED\_AVG()。

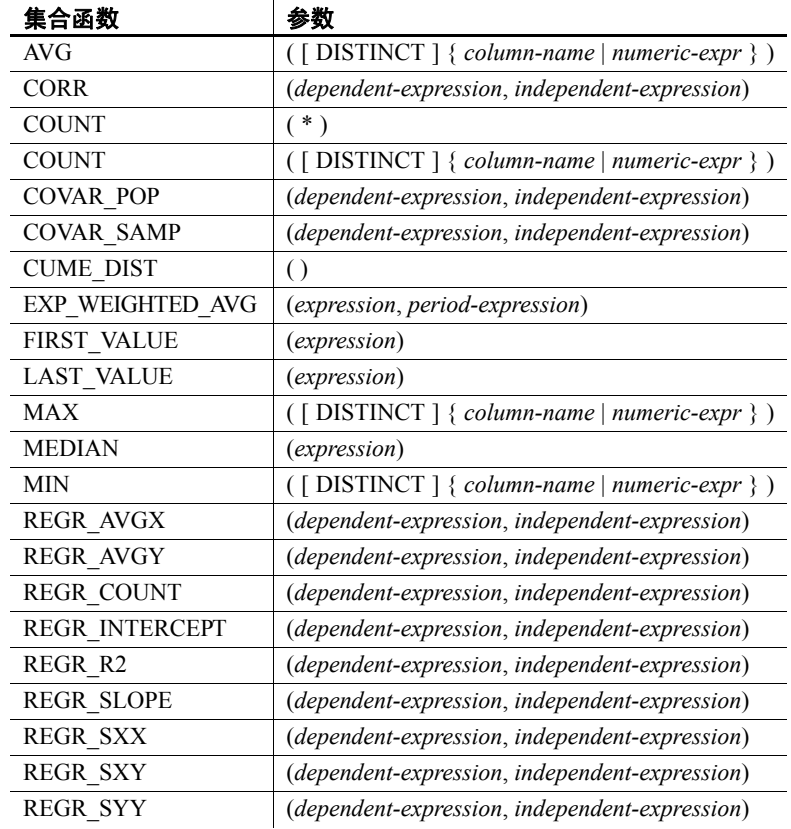

#### <span id="page-116-0"></span>表 *4-1*:集合函数

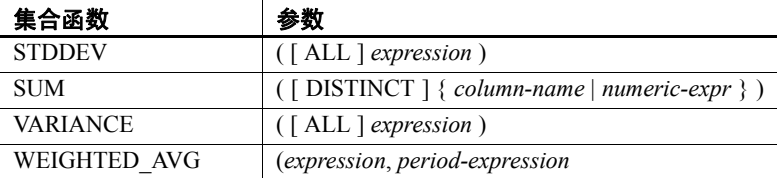

集合函数 AVG、 SUM、 STDDEV 和 VARIANCE 不支持二进制数据类型 (BINARY 和 VARBINARY)。

另请参见 有关使用每个函数的特定详细信息, 请参见本章中的各个分析函数的 说明。

> 有关使用 OLAP 函数的详细信息,请参见《系统管理指南:第二卷》中 的第 2 章 "使用 OLAP"。

## <span id="page-117-0"></span>分析函数

函数 2000 2000 分析函数包括:

• 简单集合 — AVG、COUNT、MAX、MIN、SUM、STDDEV 和 VARIANCE

注意除 Grouping() 函数外,您可以结合 OLAP 窗口函数使用所有简 单集合。

• 窗口函数:

- 窗口化集合 AVG、 COUNT、 MAX、 MIN 和 SUM。
- 排名函数 RANK、DENSE\_RANK、PERCENT\_RANK 和 NTILE。
- 统计函数 STDDEV、 STDDEV\_SAMP、 STDDEV\_POP、 VARIANCE、 VAR SAMP 和 VAR POP。
- 分布函数 PERCENTILE\_CONT 和 PERCENTILE\_DISC。
- 数值函数 WIDTH\_BUCKET、CEIL、LN、EXP、POWER、SQRT 和 FLOOR。

窗口化集合函数的用法 OLAP 的 ANSI SQL 扩展的一个主要特征是它具有一个名为窗口的结 构。利用此窗口化扩展,用户可以将查询 (或查询的逻辑分区)的结果 集分成名为"分区"的行组,并确定要与当前行集合的行的子集。 您可以对窗口使用三类窗口函数:排名函数、行计算函数和窗口集合 函数。

窗口化扩展通过窗口名称或规范指定窗口函数的类型,并应用于单个查 询表达式范围内的分区结果集。窗口分区是由查询返回的行的子集, 由 一个特殊的 OVER 子句中的一个或多个列定义:

OVER (PARTITION BY col1, col2...)

使用窗口化操作,可以建立信息,诸如在行的分区中排列每行、在某 个分区内的行中分布值,以及类似操作。利用窗口化操作,还可对数 据计算移动平均值和总数,从而增强对数据及其对操作的影响进行评 估的能力。

窗口分区是由查询返回的行的子集,由一个特殊的 OVER() 子句中的一 个或多个列定义:

OVER (PARTITION BY *col1*, *col2*...)

排序函数的用法 使用 OLAP 排序函数,应用程序开发人员可以编写单语句的 SQL 查询来 回答诸如 "Name the top 10 products shipped this year by total sales"或 "Give the top 5% of salespeople who sold orders to at least 15 different companies"等问题。这些函数包括带 PARTITION BY 子句的排名函数  $RANK()$ , DENSE RANK(), PERCENT RANK()  $\bar{R}$  NTILE().

> Rank 分析函数将组中的项进行排列、计算分布,并将结果集分为多个 组。rank 分析函数 RANK、DENSE\_RANK、PERCENT\_RANK 和 NTILE 都 需要 OVER (ORDER BY) 子句。例如:

RANK() OVER ( [PARTITION BY] ORDER BY <expression> [ ASC | DESC ] )

ORDER BY 子句指定对其执行排序的参数以及每组中行的排序顺序。此 **ORDER BY 子句仅在 OVER 子句中使用, 并且不是用于 SELECT 的** ORDER BY。不允许排序查询中的任何集合函数指定 DISTINCT。

OVER 子句表示函数对查询结果集进行操作。结果集是在对 FROM、 WHERE、 GROUP BY 和 HAVING 子句求值完成之后返回的行。 OVER 子 句定义要包括在 rank 分析函数计算中的行数据集。

值 *expression* 为一个排序规范,可以是涉及列引用、集合的任意有效表达 式,也可以是调用这些项的表达式。

ASC 或 DESC 参数指定排序顺序,如升序或降序。升序是缺省值。

rank 分析函数只能在 SELECT 或 INSERT 语句的选择列表中或者 SELECT 语句的 ORDER BY 子句中使用。 rank 函数可以在视图中或联合中使用。 您不能在子查询中、HAVING 子句中,或者 UPDATE 或 DELETE 语句的选 择列表中使用 rank 函数。在 Sybase IO 15.1 中, 每个查询允许使用多个 rank 分析函数。

统计聚合分析函数的 用法 汇总数据库的一组行中的数据。这些组是使用 SELECT 语句的 GROUP BY 子句构成的。只能在选择列表中以及 SELECT 语句的 HAVING 和 ORDER BY 子句中使用集合函数。这些函数包括 STDDEV、 STDDEV\_POP、 STDDEV SAMP、 VARIANCE、 VAR\_POP 和 VAR\_SAMP。

> OLAP 函数可作为窗口函数与 OVER() 子句一起用在 SQL 查询规范中, SQL 查询规范在概念上针对所处理的结果集创建移动窗口。

分布函数的用法 逆分布分析函数 PERCENTILE\_CONT 和 PERCENTILE\_DISC 将一个百分点 值作为函数参数,并对在 WITHIN GROUP 子句中指定的一组数据进行操 作,或者对整个数据集进行操作。这些函数为每个组返回一个值。对于 PERCENTILE DISC, 结果的数据类型与在 WITHIN GROUP 子句中指定的 它的 ORDER BY 项的数据类型相同。对于 PERCENTILE\_CONT, 结果的 数据类型为数值 (如果 WITHIN GROUP 子句中的 ORDER BY 项为数值) 或双精度 (如果 ORDER BY 项为整数或浮点)。

逆分布分析函数需要 WITHIN GROUP (ORDER BY) 子句。例如:

PERCENTILE CONT ( expression1 ) WITHIN GROUP ( ORDER BY expression2 [ASC | DESC ] )

*expression1* 的值必须是数值数据类型的常量,范围从 0 到 1 (包含这两 个数)。如果参数为空,则将返回 "wrong argument for percentile"(百 分点的参数错误)错误。如果参数值小于 0 或大于 1, 则将返回 "data value out of range"(数据值超出范围)错误。

ORDER BY 子句 (必须存在) 指定对其执行百分点函数的表达式以及每 组中行的排序顺序。此 ORDER BY 子句只在 WITHIN GROUP 子句中使用, 而不是用于 SELECT 的 ORDER BY。

WITHIN GROUP 子句将杳询结果分布到排序数据集中, 函数通过此数据 集计算结果。

值 *expression2* 是一种排序规范,必须是涉及列引用的单个表达式。不允 许多个表达式,并且在此排序表达式中不允许使用 rank 分析函数、集合 函数或子查询。

ASC 或 DESC 参数指定排序顺序,如升序或降序。升序是缺省值。

子查询、 HAVING 子句、视图或联合中允许使用逆分布分析函数。可以 在使用简单非分析集合函数的任意位置使用逆分布函数。逆分布函数忽 略数据集中的空值。

表 [4-2](#page-120-0) 列出了分析函数及其参数。不同于表 [4-1](#page-116-0) 中的集合函数, 您不能 在窗口函数中指定 DISTINCT。

<span id="page-120-0"></span>表 *4-2*:分析函数

| 函数                | 参数                                                        |
|-------------------|-----------------------------------------------------------|
| AVG               | $( \{ column \text{-} name \mid numeric \text{-}expr \})$ |
| <b>COUNT</b>      | $(* )$                                                    |
| <b>COUNT</b>      | $({\mathcal{U}}, \{column-name \mid expression \})$       |
| <b>DENSE RANK</b> | 0                                                         |
| <b>GROUPING*</b>  | ({GROUPING group-by-expression })                         |
| MAX               | $( \{ column \text{-} name \mid expression \})$           |
| <b>MIN</b>        | $( \{ column \text{-} name \mid expression \})$           |
| <b>NTILE</b>      | ( <i>integer</i> )                                        |
| PERCENT RANK      | $\left( \right)$                                          |
| PERCENTILE CONT   | ( <i>numeric-expr</i> )                                   |
| PERCENTILE DISC   | (numeric-expr)                                            |
| <b>RANK</b>       | $\left( \right)$                                          |
| <b>STDDEV</b>     | $(\lceil$ ALL $\rceil$ expression $)$                     |
| <b>STDDEV POP</b> | $(\lceil$ ALL $\rceil$ expression $)$                     |
| STDDEV_SAMP       | $(\lceil$ ALL $\rceil$ expression $)$                     |
| <b>SUM</b>        | $( \{ column \text{-} name \mid expression \})$           |
| VAR POP           | $(\lceil$ ALL $\rceil$ expression $)$                     |
| VAR SAMP          | $(\lceil$ ALL $\rceil$ expression $)$                     |
| VARIANCE          | $(\lceil$ ALL $\rceil$ expression $)$                     |

\* OLAP SQL 标准仅允许在 GROUP BY CUBE 或 GROUP BY ROLLUP 操作中 使用 Grouping()。

兼容性 Adaptive Server Enterprise 不支持排名函数和逆分布分析函数。

另请参见 有关使用每个函数的特定详细信息,请参见本章中的各个分析函数的 说明。

请参见《系统管理指南: 第二卷》中的第 2 章 "使用 OLAP"。

### <span id="page-121-0"></span>数据类型转换函数

函数 数据类型转换函数将参数从一种数据类型转换为另一种数据类型。

表 [4-3](#page-121-2) 列出了数据类型转换函数及其参数。

#### <span id="page-121-2"></span>表 *4-3*:数据类型转换函数

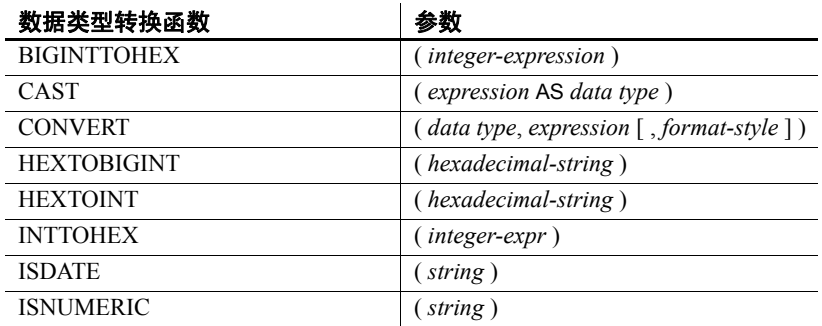

说明 的复数 36 [页的"日期和时间函数"](#page-121-1)中列出了DATE、DATETIME、 DATEFORMAT 和 YMD 函数,这些函数根据日期格式将表达式转换为 日期、时间戳或字符串。第102[页的"字符串函数"](#page-127-0)一节讨论了 STRING 函数,该函数将表达式转换为字符串。

> 数据库服务器自动执行许多类型转换。例如,如果在需要数值表达式时 提供了字符串,则会自动将该字符串转换为数字。有关 Sybase IQ 执行的 数据类型自动转换的详细信息,请参见第77页的"数据类型转换"。

# <span id="page-121-1"></span>日期和时间函数

函数 日期和时间函数对日期和时间数据类型执行转换、提取或处理操作,并 且可以返回日期和时间信息。

表 [4-4](#page-121-3) 和表 [4-5](#page-123-0) 列出了日期和时间函数及其参数。

#### 语法 1 **2 天4-4: 日期和时间函数**

<span id="page-121-3"></span>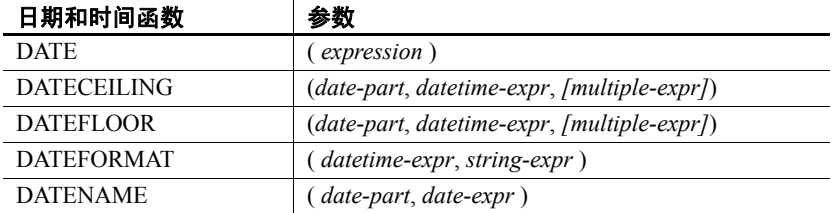

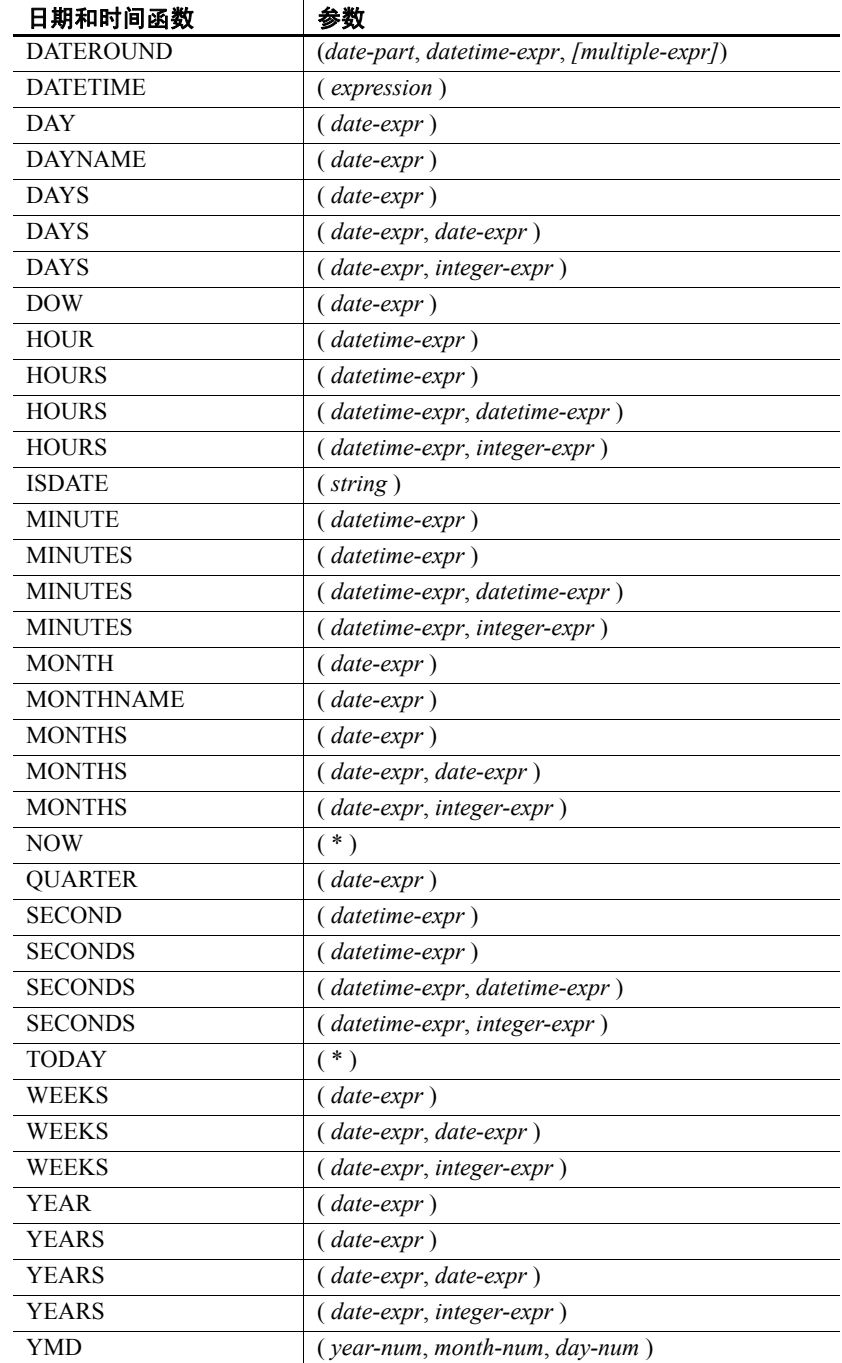

#### 语法 2 *表 4-5:与 Transact-SQL 兼容的日期和时间函数*

<span id="page-123-0"></span>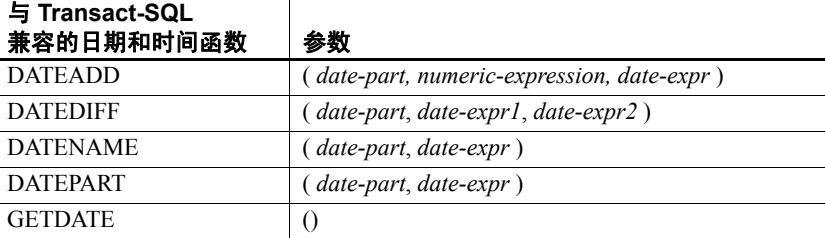

说明 Sybase IQ 提供了两类日期和时间函数,这两类函数可以互换使用,但具 有不同的样式。其中一组与 Transact-SQL 兼容。

> 表 [4-4](#page-121-3) 中列出的日期和时间函数允许操作时间单位。大多数时间单位 (如 MONTH)都具有四个用于操作时间的函数, 但只使用两个名称 (如 MONTH 和 MONTHS)。

> 表 [4-5](#page-123-0) 中列出的函数是 Transact-SQL 日期和时间函数。它们提供了用于 访问和操作日期和时间函数的替代方式。

> 您应该先将日期函数的参数转换为日期,然后再使用它们。例如,下面 的示例是不正确的:

days ( '1995-11-17', 2 )

下面的示例是正确的:

days ( date( '1995-11-17' ), 2 )

Sybase IO 没有与 SOL Anywhere 相同的常量或数据类型升级,但与其共 享公用用户界面。如果您发出不包含 FROM 子句的 SELECT 语句, 则该 语句会传递给 SQL Anywhere。下面的语句由 SQL Anywhere 以独占方式 处理:

```
SELECT WEEKS('1998/11/01');
```
下面的语句由 Sybase IQ 处理, 它为 WEEKS 函数使用不同的起点, 并且 与上面的语句返回的结果不同:

```
SELECT WEEKS('1998/11/01') FROM iq dummy;
```
请考虑另一示例。 MONTHS 函数返回自 "任意开始日期"以来的月数。 选择 Sybase IQ 的"任意开始日期"(虚构日期 0000-01-01)来生成最有 效的日期计算并在各个数据部分之间保持一致。SQL Anywhere 不具有单 个开始日期。下列语句(第一个由 SQL Anywhere 处理,第二个由 Sybase IQ 处理)均返回答案 12:

```
SELECT MONTHS('0001/01/01');
SELECT MONTHS('0001/01/01') FROM iq dummy;
```
但是,另请考虑以下语句:

SELECT DAYS('0001/01/01'); SELECT DAYS('0001/01/01') FROM iq\_dummy;

由 SQL Anywhere 处理的第一个语句生成值 307, 但由 Sybase IQ 处理的 第二个语句则生成值 166。

因此,对于大多数一致的结果,无论是否需要,都要始终在 FROM 子句 中包括表名。

注意创建只含一个列和一个行的虚拟表。然后,可以在任何使用日期或 时间函数的 SELECT 语句的 FROM 子句中引用该表,从而确保由 Sybase IQ 处理并且生成一致的结果。

### 日期分量

许多日期函数都使用根据日期分量生成的日期。表 [4-6](#page-124-0) 显示了 *date-part*  的允许值。

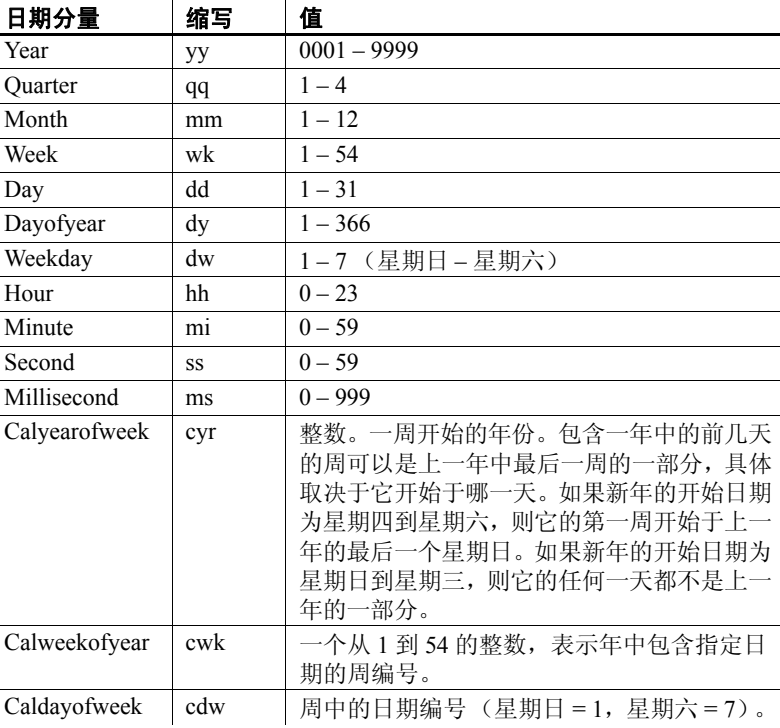

#### <span id="page-124-0"></span>表 4-6: 日期分量值

注意缺省情况下,星期日是一周的第一天。若要将星期一用作第一天, 请使用:

```
set option 'Date First Day Of Week' = '1'
```
有关指定哪一天是一周的第一天的详细信息,请参见 《参考:语句和 选项》中的"DATE\_FIRST\_DAY\_OF\_WEEK 选项"。

兼容性 若要与 Adaptive Server Enterprise 兼容,请使用 Transact-SQL 日期和时间 函数。

### <span id="page-125-0"></span>**HTTP** 函数

函数 使用 HTTP 函数可便于处理 Web 服务中的 HTTP 请求。

表 [4-7](#page-125-2) 列出了所有 HTTP 函数及其参数。

#### <span id="page-125-2"></span>表 *4-7*: *HTTP* 函数

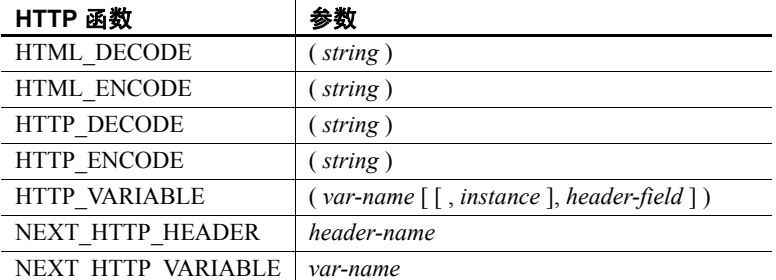

## <span id="page-125-1"></span>数值函数

函数 数值函数对数值数据类型执行数学运算或者返回数值信息。

Sybase IO 没有与 SOL Anywhere 相同的常量或数据类型升级,但与其共 享公用用户界面。如果发出不包含 FROM 子句的 SELECT 语句,则该语 句会传递到 SQL Anywhere。对于大多数一致的结果,无论是否需要,都 一定要在 FROM 子句中包括表名。

注意请考虑创建一个虚拟表以在这种情况下使用。

表 [4-8](#page-126-0) 列出了数值函数及其参数。

<span id="page-126-0"></span>*表* 4-8: 数值函数

| 数值函数              | 参数                                                 |  |
|-------------------|----------------------------------------------------|--|
| ABS               | $(\textit{numeric-expr})$                          |  |
| ACOS              | numeric-expr)                                      |  |
| <b>ASIN</b>       | $(mmeric\text{-}expr)$                             |  |
| <b>ATAN</b>       | $(numeric-expr)$                                   |  |
| ATAN <sub>2</sub> | numeric-expr1, numeric-expr2)                      |  |
| <b>CEIL</b>       | $(n$ umeric-expr $)$                               |  |
| <b>CEILING</b>    | $(mmeric\text{-}expr)$                             |  |
| $\cos$            | $(mmeric\text{-}expr)$                             |  |
| <b>COT</b>        | $(mmeric\text{-}expr)$                             |  |
| <b>DEGREES</b>    | $(mmeric\text{-}expr)$                             |  |
| <b>EXP</b>        | numeric-expr)                                      |  |
| <b>FLOOR</b>      | $(\textit{numeric-expr})$                          |  |
| LN                | $(\textit{numeric-expr})$                          |  |
| LOG               | $($ numeric-expr $)$                               |  |
| LOG10             | $(\textit{numeric-expr})$                          |  |
| <b>MOD</b>        | dividend, divisor)                                 |  |
| PI                | $^*$ )                                             |  |
| <b>POWER</b>      | (numeric-expr1, numeric-expr2)                     |  |
| <b>RADIANS</b>    | $(\textit{numeric-expr})$                          |  |
| <b>RAND</b>       | $(\lceil$ integer-expr $\rceil)$                   |  |
| <b>REMAINDER</b>  | numeric-expr, numeric-expr)                        |  |
| <b>ROUND</b>      | (numeric-expr, integer-expr)                       |  |
| <b>SIGN</b>       | $(mmeric\text{-}expr)$                             |  |
| <b>SIN</b>        | numeric-expr)                                      |  |
| <b>SQRT</b>       | $($ numeric-expr $)$                               |  |
| <b>SQUARE</b>     | $(mmeric\text{-}expr)$                             |  |
| <b>TAN</b>        | $(\textit{numeric-expr})$                          |  |
| "TRUNCATE"        | (numeric-expr, integer-expr)                       |  |
| <b>TRUNCNUM</b>   | (numeric-expression, integer-expression)           |  |
| WIDTH BUCKET      | (expression, min_value, max_value,<br>num_buckets) |  |

## <span id="page-127-0"></span>字符串函数

函数 字符串函数对字符串执行转换、提取或处理操作,或者返回有关字符串 的信息。

> 当使用多字节字符集时,请仔细检查所使用的函数是否返回有关字符或 字节的信息。

> 大多数字符串函数都接受在 *string-expr* 参数中使用二进制数据 (十六进 制字符串), 但有些函数 (如 LCASE、 UCASE、 LOWER 和 LTRIM) 期 望字符串表达式成为字符串。

> 除非为生成 VARCHAR 结果的函数 (如 SPACE 或 REPEAT)提供常量 LENGTH 参数,否则缺省长度即为允许的最大长度。请参见第 [312](#page-337-0) 页的 表 [6-1](#page-337-0) 中的"字段大小"列。

包含其中一个或多个函数的 Sybase IQ 查询可能会返回下列错误之一:

ASA 错误 -1009080: 键不适合单个数据库页: 65560(4, 1)

ASA 错误 -1009119: 记录大小对于数据库页大小而言过大

例如:

SELECT COUNT(\*) FROM test1 a WHERE (a.col1 + SPACE(4- LENGTH(a.col1)) +  $a.col2 + space(2 - LENGTH(a.col2))$  IN (SELECT (b.col3) FROM test1 b);

若要避免出现这种错误,请转换具有适当的最大长度的函数结果;例如:

```
SELECT COUNT(*) FROM test1 a WHERE (a.col1 +
CAST(SPACE(4-LENGTH(a.col1)) AS VARCHAR(4)) + a.col2 + 
CAST(SPACE(2-LENGTH (a.col2)) AS VARCHAR(4))) IN 
(SELECT (b.col3) FROM test1 b);
```
64K 的 IQ 页大小或多字节归类更有可能出现错误。

表 [4-9](#page-127-1) 列出了字符串函数及其参数。

| 字符串函数                 | 参数                                  |
|-----------------------|-------------------------------------|
| ASCII                 | $\left( \text{string-expr} \right)$ |
| <b>BIT LENGTH</b>     | $\left(\text{column-name}\right)$   |
| <b>BYTE LENGTH</b>    | $\left(\text{string-expr}\right)$   |
| <b>CHAR</b>           | $(integer-expr)$                    |
| <b>CHAR LENGTH</b>    | $\left( \text{string-expr} \right)$ |
| <b>CHARINDEX</b>      | (string-expr1, string-expr2)        |
| <b>DIFFERENCE</b>     | (string-expr1, string-expr2)        |
| <b>GRAPHICAL PLAN</b> | string-expr)                        |

<span id="page-127-1"></span>表 4-9: 字符串函数

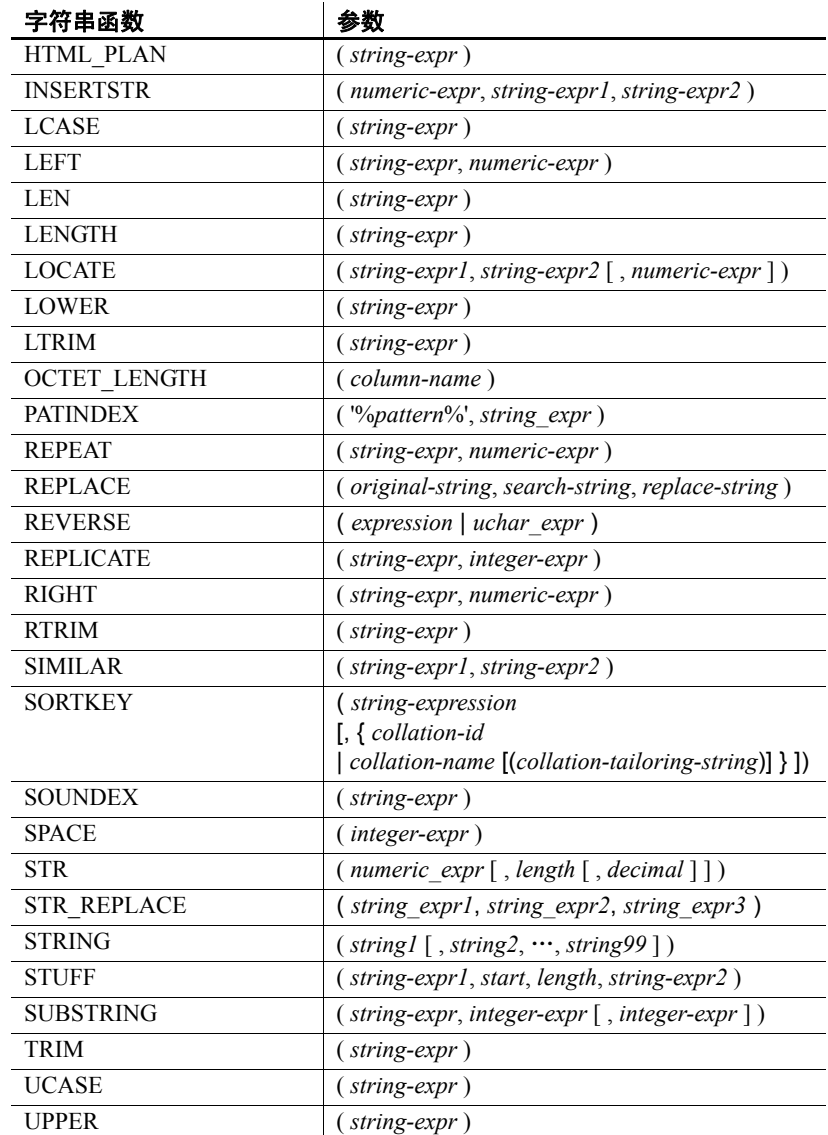

# <span id="page-129-0"></span>系统函数

函数 系统函数返回系统信息。

表 [4-10](#page-129-1) 列出了系统函数及其参数。

### <span id="page-129-1"></span>表 *4-10*:系统函数

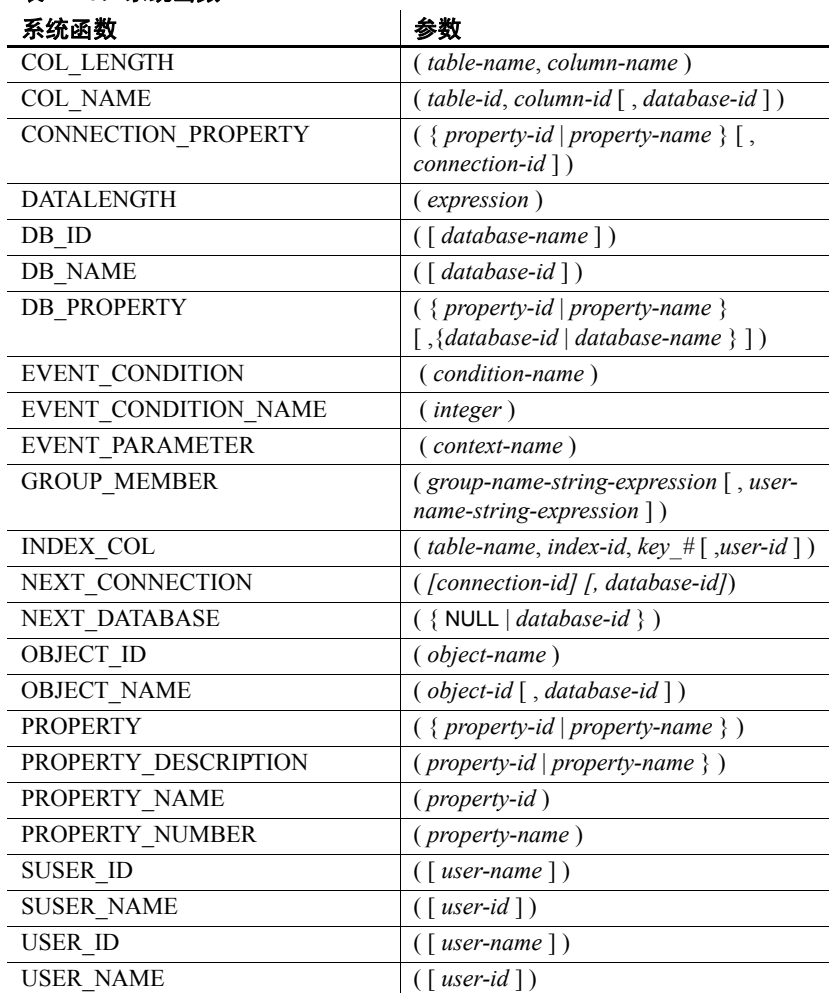

说明 当前运行于服务器的数据库由数据库名称和数据库 ID 号标识。 db\_id 和 db\_name 函数提供有关这些值的信息。

一组系统函数提供有关数据库服务器上当前运行的数据库或连接的属性 的信息。这些系统函数采用数据库名称或 ID 或者连接名称作为可选参 数,以标识为其请求该属性的数据库或连接。

性能 不对于系统函数的处理方式不同于其它 Sybase IQ 函数。当对 Sybase IQ 表的查 询包括系统函数时,查询的性能会降低。

兼容性 表 [4-11](#page-130-0) 显示了 Sybase IQ 中的 Adaptive Server Enterprise 系统函数及其 状态:

| 函数               | 状态     |
|------------------|--------|
| col_length       | 已实现    |
| col name         | 已实现    |
| db id            | 己实现    |
| db name          | 已实现    |
| index_col        | 己实现    |
| object_id        | 已实现    |
| object_name      | 已实现    |
| proc_role        | 总是返回 0 |
| show role        | 总是返回空  |
| tsequal          | 未实现    |
| user id          | 已实现    |
| user name        | 已实现    |
| suser id         | 已实现    |
| suser name       | 已实现    |
| datalength       | 已实现    |
| curunreservedpgs | 未实现    |
| data_pgs         | 未实现    |
| host id          | 未实现    |
| host name        | 未实现    |
| Ict admin        | 未实现    |
| reserved pgs     | 未实现    |
| rowcnt           | 未实现    |
| used_pgs         | 未实现    |
| valid_name       | 未实现    |
| valid user       | 未实现    |

<span id="page-130-0"></span>表 *4-11*: *Sybase IQ* 中的 *ASE* 系统函数的状态

- 注释 有些系统函数在 Sybase IQ 中是作为系统存储过程来实现的。
	- db\_id、 db\_name、 datalength、 suser\_id 和 suser\_name 函数作为内置 函数来实现。

### 连接属性

连接属性适用于单个连接。本节介绍了如何检索特定连接属性的值或所 有连接属性的值。有关所有连接属性的说明,请参见 《SQL Anywhere Server — 数据库管理》中的位于 http://infocenter.sybase.com/help/topic/com.sybase.help.sqlanywhere.11.0.1/ dbadmin\_en11/connection-properties.html 上的 "Database properties"(数 据库属性)。

示例

#### ❖ 检索连接属性的值

• 使用 connection\_property 系统函数。下面的语句返回已通过当前连接 从文件中读取的页数:

select connection property ( 'DiskRead' )

#### ❖ 检索所有连接属性的值

• 使用 sa\_conn\_properties 系统过程:

call sa\_conn\_properties

将针对每个属性为每个连接显示一个单独的行。

### 可用于服务器的属性

服务器属性作为整体应用于整个服务器中。本节介绍了如何检索特定服 务器属性的值或所有服务器属性的值。有关所有服务器属性的说明,请 参见《SQL Anywhere Server — 数据库管理》中的位于 http://infocenter.sybase.com/help/topic/com.sybase.help.sqlanywhere.11.0.1/ dbadmin\_en11/server-properties-perfapp.html 上的 "Database server properties"(数据库服务器属性)。

示例

#### ❖ 检索服务器属性的值

• 使用 property 系统函数。下面的语句返回用于保存主堆的高速缓存页 的数量:

select property ( 'MainHeapPages') from iq\_dummy

#### ❖ 检索所有服务器属性的值

使用 sa\_eng\_properties 系统过程:

call sa\_eng\_properties

### 可用于每个数据库的属性

数据库属性应用于整个数据库。本节介绍了如何检索特定数据库属性的 值或所有数据库属性的值。有关所有数据库属性的说明,请参见《SQL Anywhere Server — 数据库管理》中的位于 http://infocenter.sybase.com/help/topic/com.sybase.help.sqlanywhere.11.0.1/ dbadmin\_en11/server-properties-perfapp.html 上的 "Database server properties"(数据库服务器属性)。

示例

#### ❖ 检索数据库属性的值

使用 db\_property 系统函数。下面的语句返回当前数据库的页大小: select db property ( 'PageSize') from iq dummy

#### ❖ 检索所有数据库属性的值

使用 sa\_db\_properties 系统过程:

call sa\_db\_properties

## <span id="page-132-0"></span>**SQL** 和 **Java** 用户定义的函数

在 Sybase IQ 中有两种创建用户定义的函数的机制。您可以使用 SQL 语 言编写函数, 也可以使用 Java。

注意用户定义的函数由 SQL Anywhere 来处理。它们不能利用 Sybase IQ 的性能特征的优势。包含用户定义的函数的查询比不包含用户定义的函 数的查询的运行速度至少慢 10 倍。

在极少数的情况下, SQL Anywhere 和 Sybase IQ 之间存在的语义区别会 使同一个查询返回不同的结果(如果该查询是使用用户定义的函数执行 的)。例如, Sybase IQ 将 CHAR 和 VARCHAR 数据类型视为截然不同的 数据类型,而 SQL Anywhere 将 CHAR 数据视为 VARCHAR。

SQL 中用户 定义的函数 您可以在 SQL 中使用 CREATE FUNCTION 语句实现您自己的函数。 CREATE FUNCTION 语句内的 RETURN 语句确定函数的数据类型。

> 创建了 SQL 用户定义的函数后,可以在任何使用相同数据类型的内置函 数的位置使用该函数。

注意避免在具有用户定义的函数的视图中使用 CONTAINS 谓词,因为 系统会忽略 CONTAINS 条件。请改用 LIKE 谓词, 或发出杳询时不针对 视图。

有关创建 SOL 函数的详细信息,请参见《系统管理指南:第二卷》中 的第1章"使用过程和批处理"。

Java 中用户定义的 函数 虽然 SOL 函数非常有用, 但 Java 类提供了更加强大灵活的方法来实现 用户定义的函数,而且还有一个额外的优点:如果您愿意,可以将它们 从数据库服务器移动到客户端应用程序。

> 已安装的 Java 类的任何类方法都可以作为用户定义的函数, 在任何使用 相同数据类型的内置函数的位置使用。

> 实例方法与类的特定实例相关,所以其行为与标准用户定义的函数不同。

有关创建 Java 类和有关类方法的详细信息,请参见 《SQL Anywhere  $Server -$  编程》中的位于

http://infocenter.sybase.com/help/topic/com.sybase.help.sqlanywhere.11.0.1/ dbprogramming en11/pg-java.html 上的 "Java support in SQL Anywhere" (SQL Anywhere 中的 Java 支持)。

## <span id="page-133-0"></span>时序和预测函数

函数 时序和预测函数是专门为财务时序分析而设计的集合函数(请参见第 [90](#page-115-1)  [页的 "集合函数"](#page-115-1))。

注意时序和预测功能仅可用于 RAP — Trading Edition™ Enterprise。

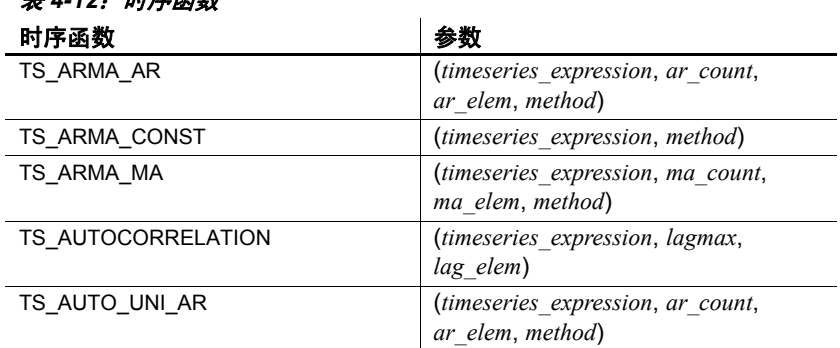

#### -<br>*1.40 머트군 회*성

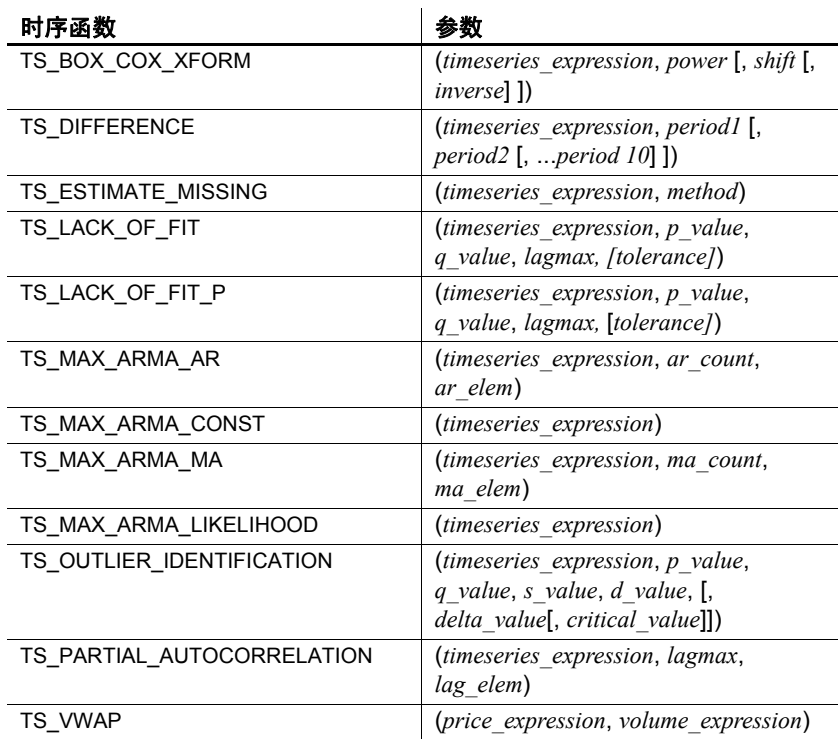

### 为时序和预测函数装载 **IMSL** 库

时序和预测函数调用两个第三方外部库。 Visual Numerics Inc. 提供的 IMSL C 统计库和 C 数学库包含用于财务时序和预测计算的 C 函数。

包装库 **libtsudf** 包含调用 IMSL C 统计库和 C 数学库中所含函数的用户 定义函数 (UDF)。

时序和预测 SQL 函数自动调用 **libtsudf** 包装库。当您调用用于时序和预 测分析的有效的用户定义集合函数时,Sybase IQ 会装载 IMSL C 统计库 和 C 数学库。

IMSL C 统计库和 C 数学库的名称和位置会因安装 Sybase IQ 的平台不同 而不同。

|            | Windows 32 位           | Windows 64 位                                  | UNIX (AIX 除外)        | <b>AIX</b>             |
|------------|------------------------|-----------------------------------------------|----------------------|------------------------|
| 库所在的<br>目录 | bin32                  | bin64                                         | lib64                | lib64                  |
| 库文件名       | imslemath imsl dll.dll | imslemath imsl dll.dll   libimslemath imsl.so |                      | libimslemath imsl r.so |
|            | imslestat imsl dll.dll | imslestat imsl dll.dll                        | libimslestat imsl.so | libimslestat imsl r.so |

表 *4-13*: *IMSL* 库位置和文件名

### **IMSL** 库时序函数错误处理

您可以控制调用 IMSL 库的时序函数的错误处理行为。如果在调用 IMSL 库函数时发生运行时错误,则 Sybase IQ 会根据错误处理选择做出响应。 您可以从四个错误处理选项中进行选择,范围从忽略所有错误和警告 (缺省行为)到指定哪一个级别的错误导致了 Sybase IQ 中止 SQL 语句 并返回错误消息。

使用以下 SQL 语句可控制错误处理:

set option PUBLIC.Time\_Series\_Error\_Level = '<value>'

有效值为:

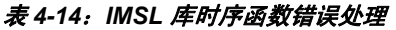

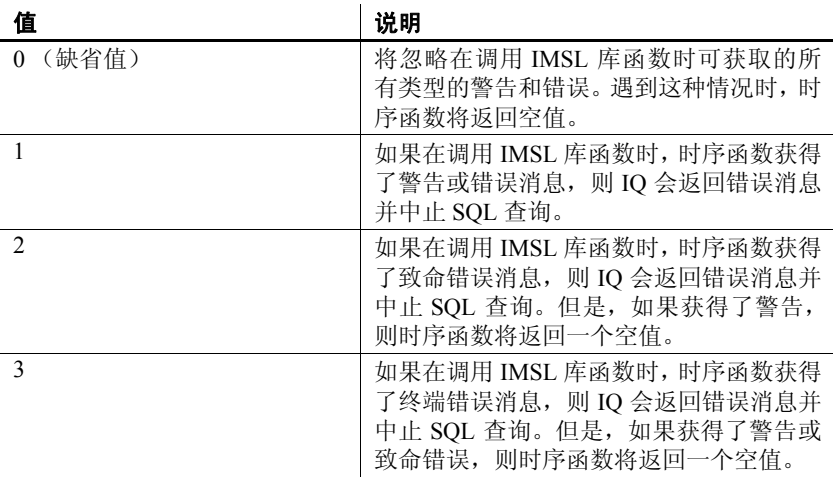

### **IMSL** 库时序函数错误记录

您可以控制 Sybase IQ 如何记录 IMSL 库时序函数错误处理返回的错误 消息。存在四个可用于将错误消息记录到日志文件的选项。

使用以下 SQL 语句可控制错误记录:

set option PUBLIC.Time\_Series\_Log\_Level = '<value>'

表 *4-15*: *IMSL* 库时序函数错误记录

| 值              | 说明                                                                  |
|----------------|---------------------------------------------------------------------|
| 0 (缺省值)        | 将忽略在调用 IMSL 库函数时返回的所有<br>警告和错误, 并且不会将其记录到日志文<br>件中。                 |
|                | 如果在调用 IMSL 库函数时, 时序函数返<br>回警告或错误消息, 则会在日志文件中记<br>录一条消息。             |
| $\mathfrak{D}$ | 如果在调用 IMSL 库函数时, 时序函数返<br>回致命错误消息, 则会在日志文件中记录<br>一条消息。但不会记录警告。      |
| $\mathbf{3}$   | 如果在调用 IMSL 库函数时, 时序函数返<br>回终端错误消息, 则会在日志文件中记录<br>一条消息。但不会记录警告和致命错误。 |

### <span id="page-136-0"></span>杂项函数

函数 杂项函数对算术、字符串或日期/时间表达式 (包括其它函数的返回值) 执行操作。

表 [4-16](#page-136-1) 列出了杂项函数及其参数。

<span id="page-136-1"></span>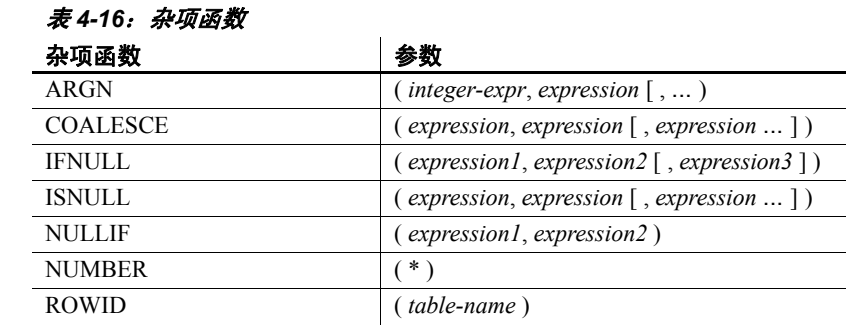

兼容性 Adaptive Server Enterprise 仅支持 COALESCE、ISNULL 和 NULLIF 函数。

# <span id="page-137-0"></span>按字母顺序排列的函数列表

本节单独介绍了各个函数。例如,函数类型(如 Numeric 或 String)在 函数名称旁边的中括号中指出。

示例中有些结果已经被舍入或截断。

数据库对象 ID (如表的对象 ID 或列的列 ID)的实际值可能会不同于示 例中显示的值。

### **ABS** 函数 **[**数值**]**

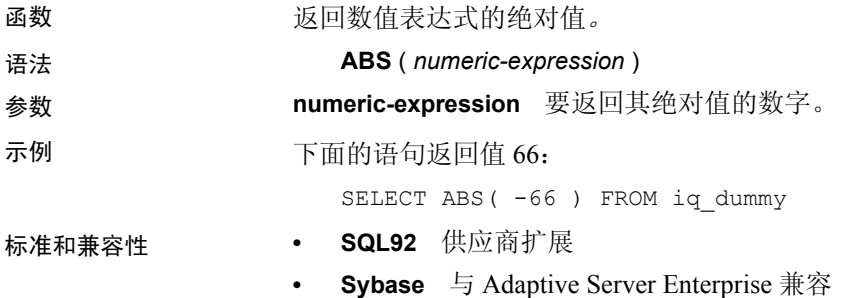

### <span id="page-137-1"></span>**ACOS** 函数 **[**数值**]**

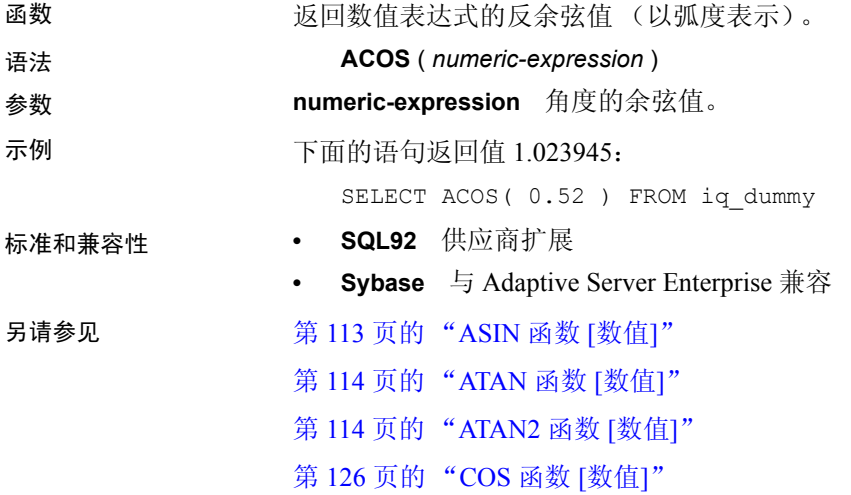

## **ARGN** 函数 **[**杂项**]**

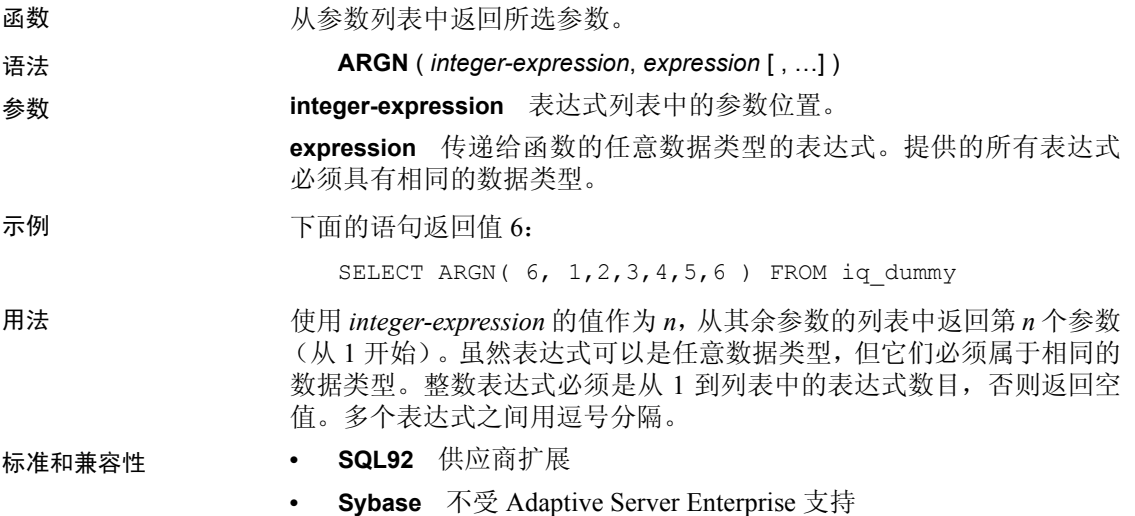

# **ASCII** 函数 **[**字符串**]**

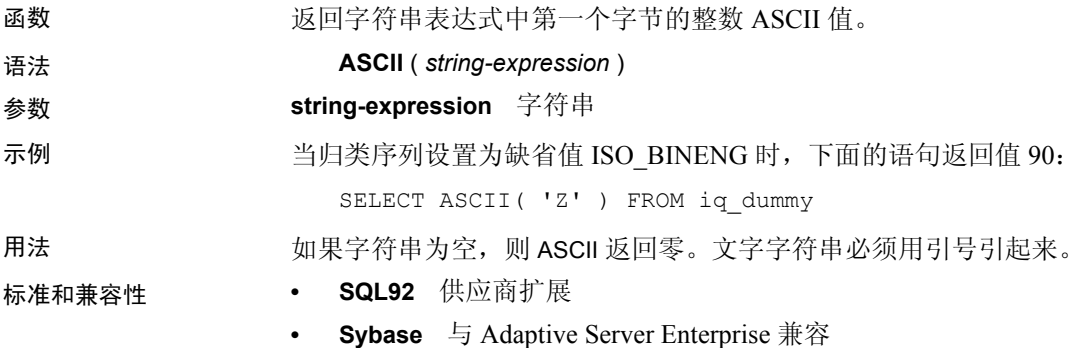

### <span id="page-138-0"></span>**ASIN** 函数 **[**数值**]**

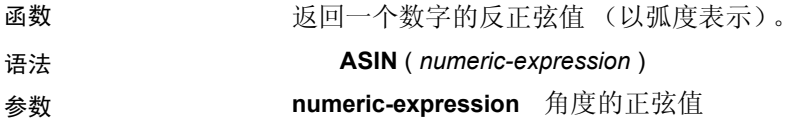

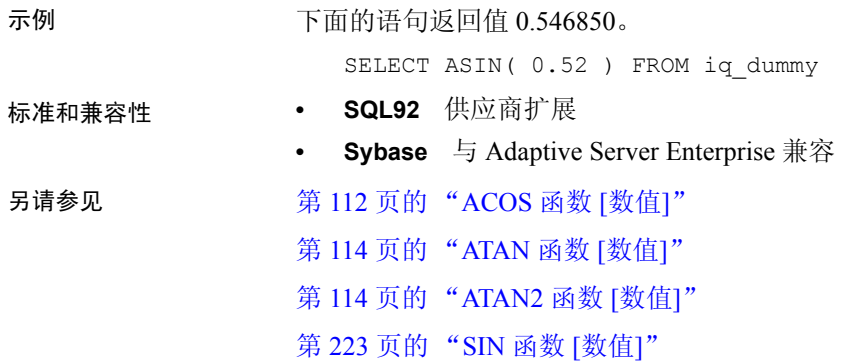

## <span id="page-139-0"></span>**ATAN** 函数 **[**数值**]**

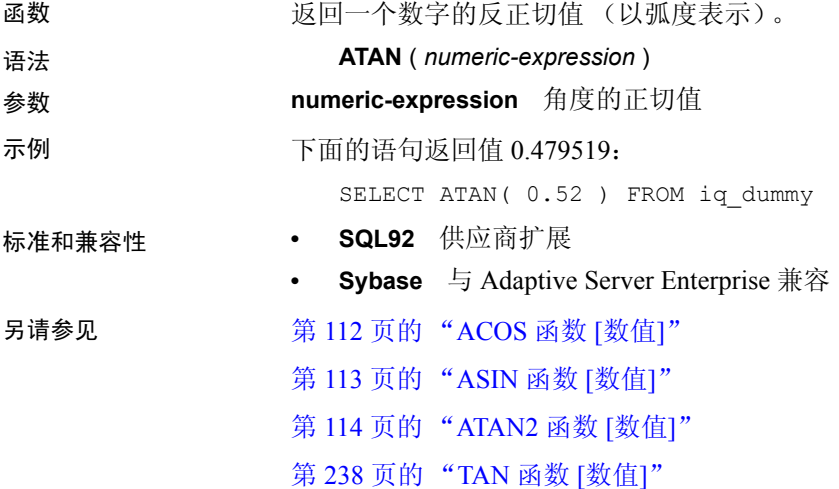

# <span id="page-139-1"></span>**ATAN2** 函数 **[**数值**]**

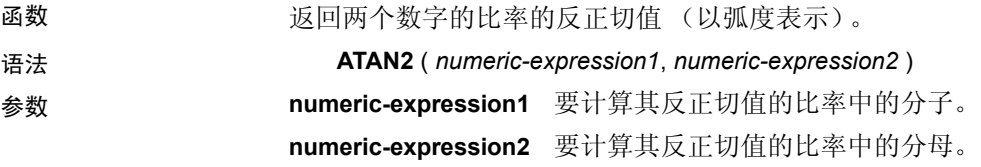

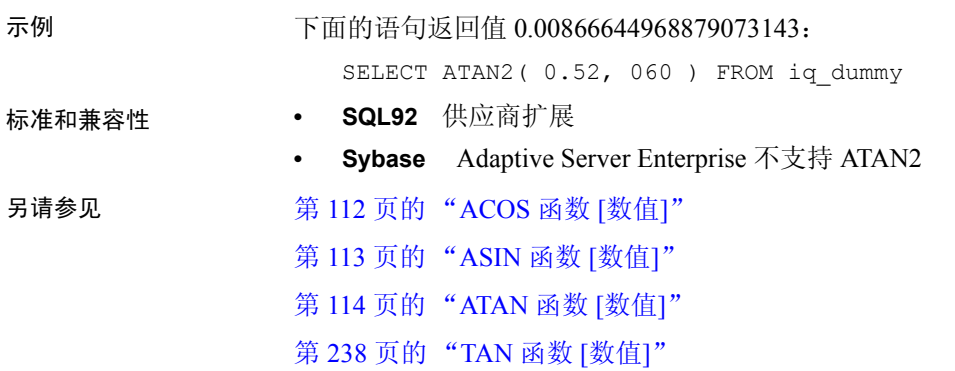

**AVG** 函数 **[**集合**]**

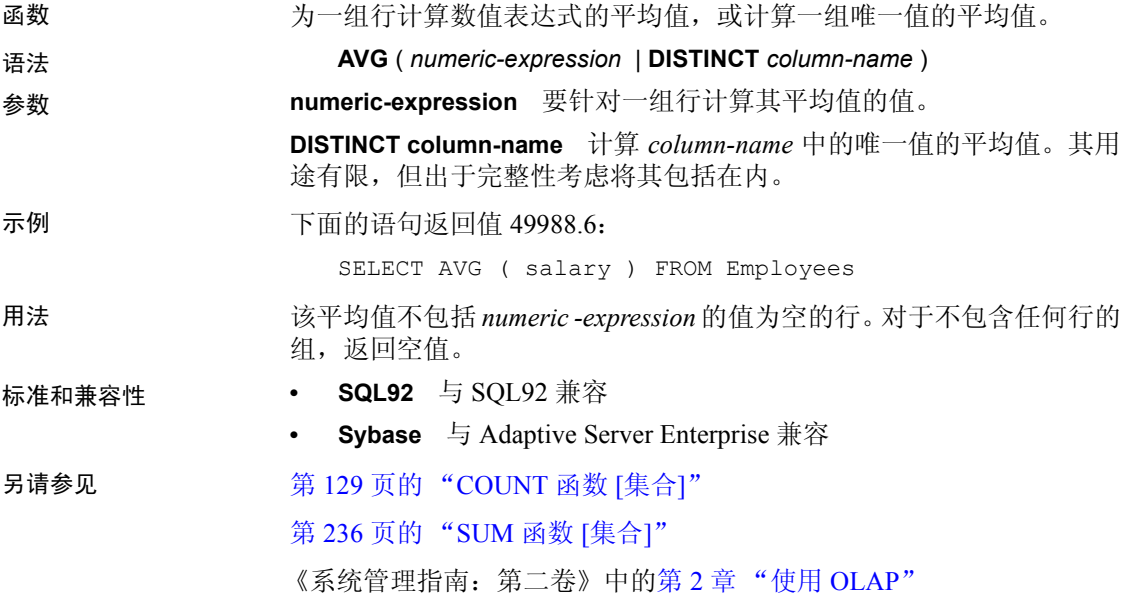

## **BIGINTTOHEX** 函数 **[**数据类型转换**]**

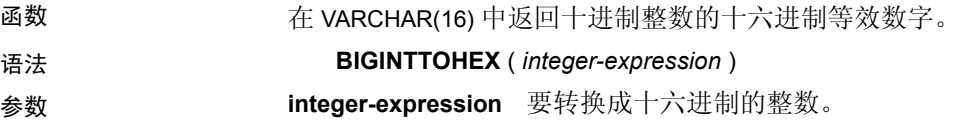

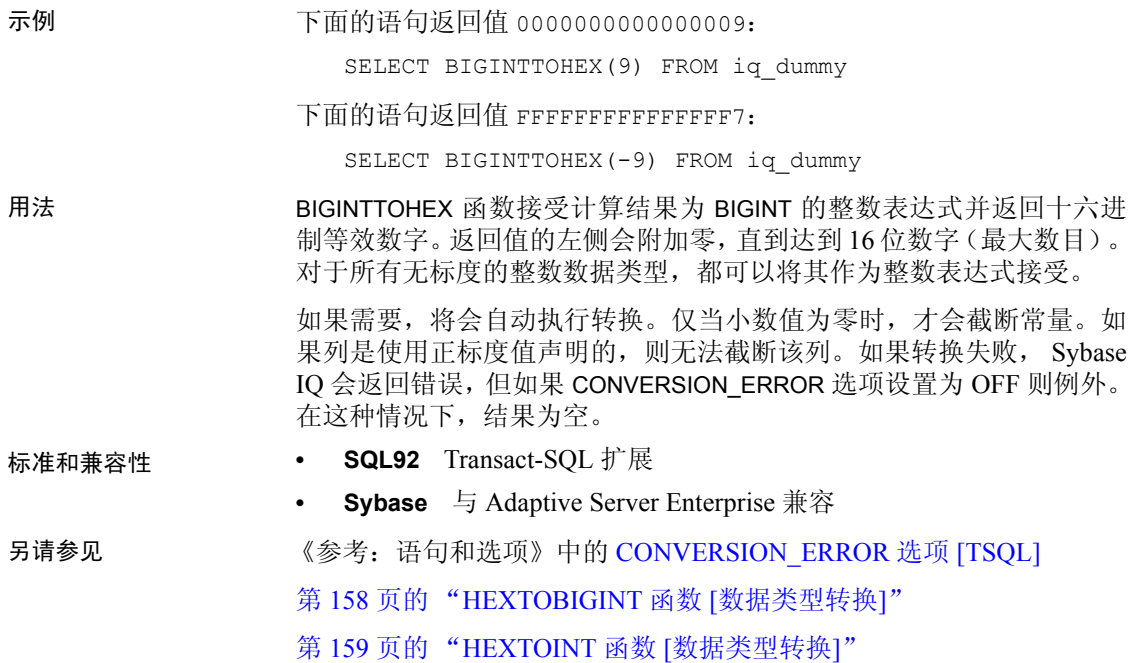

第 168 页的 "INTTOHEX 函数 [[数据类型转换](#page-193-0)]"

### **BIT\_LENGTH** 函数 **[**字符串**]**

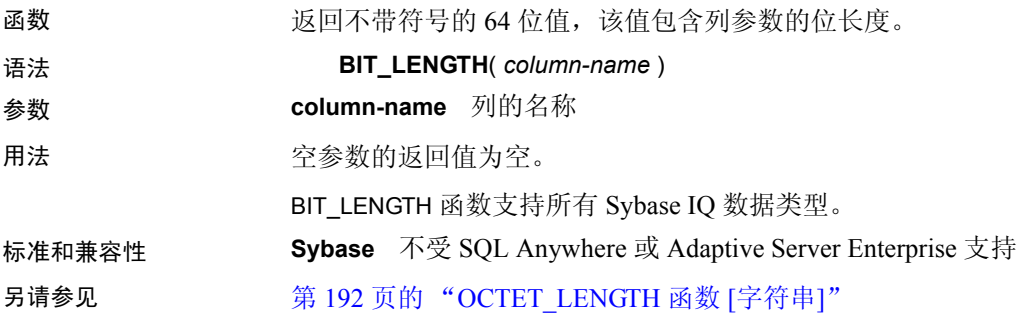

## **BYTE\_LENGTH** 函数 **[**字符串**]**

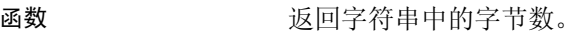

语法 **BYTE\_LENGTH** ( *string-expression* )

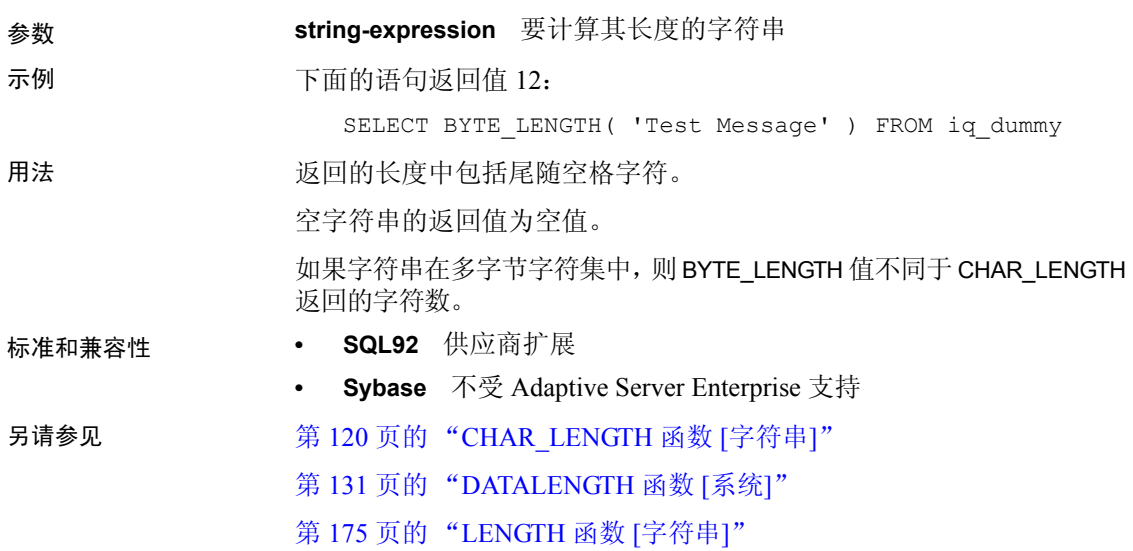

### **CAST** 函数 **[**数据类型转换**]**

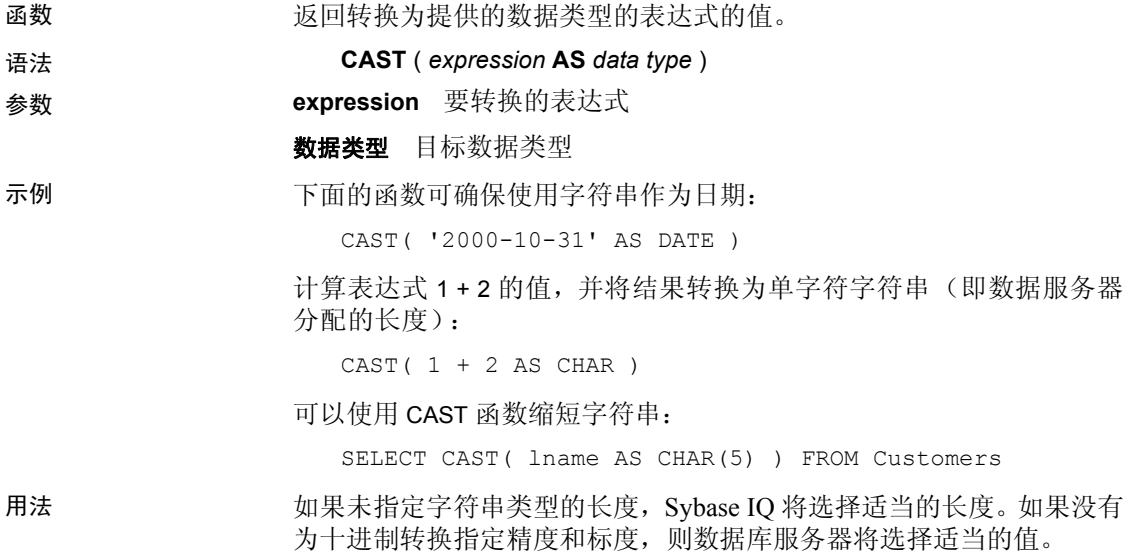

如果针对 NULL 到 NUMERIC 的显式转换既未指定精度也未指定标度, 则缺省值为 NUMERIC(1,0)。例如,

SELECT CAST( NULL AS NUMERIC ) A, CAST( NULL AS NUMERIC(15,2) ) B

说明为:

A NUMERIC(1,0) B NUMERIC(15,2)

- 标准和兼容性  **SQL92** 此函数与 SQL92 兼容
	- **Sybase** 与 Adaptive Server Enterprise 兼容
- 另请参见 第 123 页的 "CONVERT 函数 [[数据类型转换](#page-148-0)]"

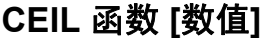

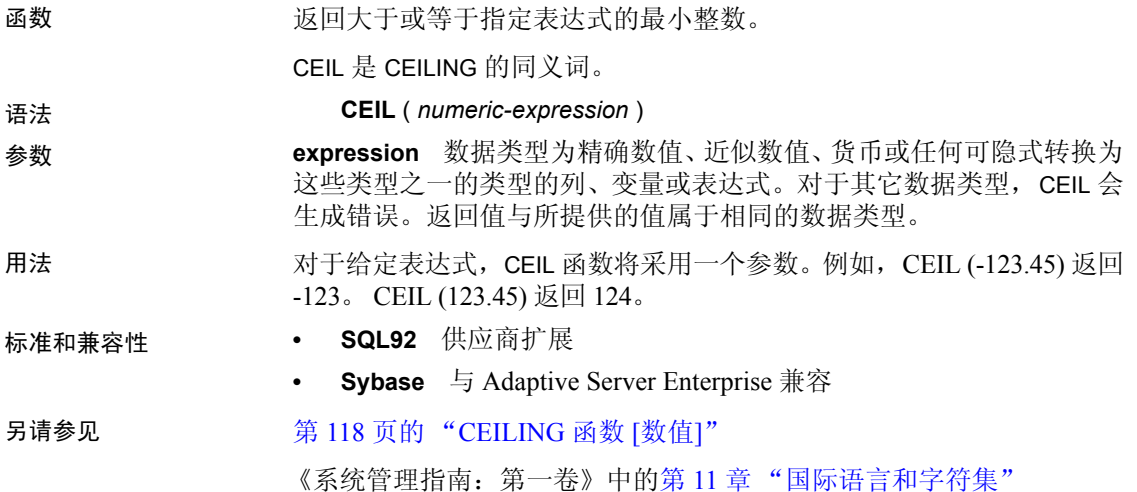

### <span id="page-143-0"></span>**CEILING** 函数 **[**数值**]**

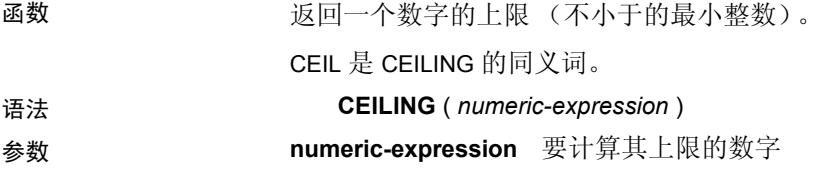
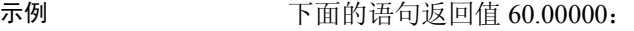

SELECT CEILING( 59.84567 ) FROM iq\_dummy

下面的语句返回值 123:

SELECT CEILING( 123 ) FROM iq\_dummy

下面的语句返回值 124.00:

SELECT CEILING ( 123.45 ) FROM iq dummy

下面的语句返回值 -123.00:

SELECT CEILING ( -123.45 ) FROM iq dummy

- 标准和兼容性  **SQL92** 供应商扩展
	- **Sybase** 与 Adaptive Server Enterprise 兼容

另请参见 第 154 页的 "[FLOOR](#page-179-0) 函数 [数值]"

### **CHAR** 函数 **[**字符串**]**

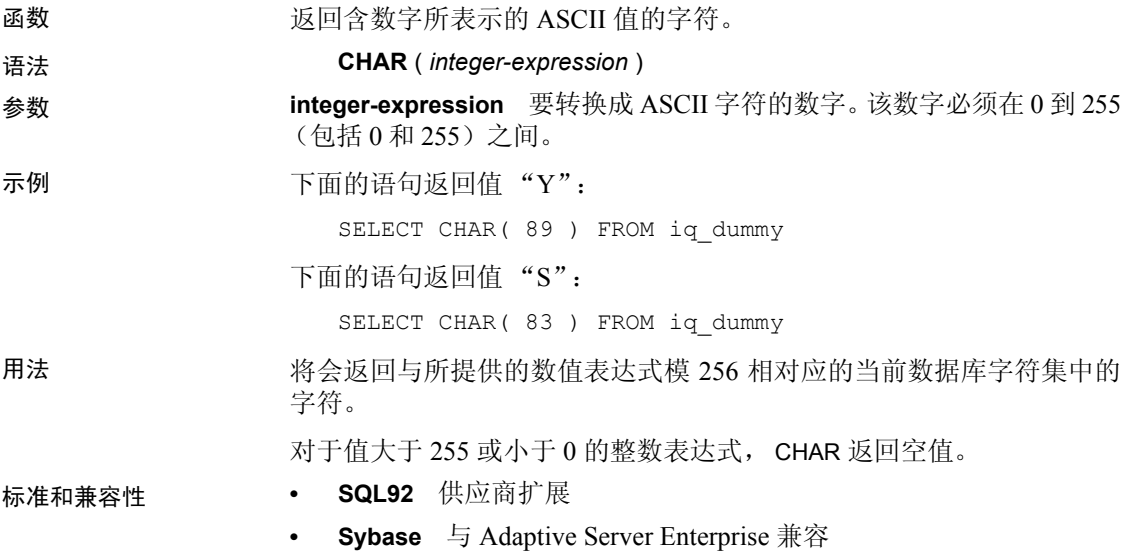

# <span id="page-145-0"></span>**CHAR\_LENGTH** 函数 **[**字符串**]**

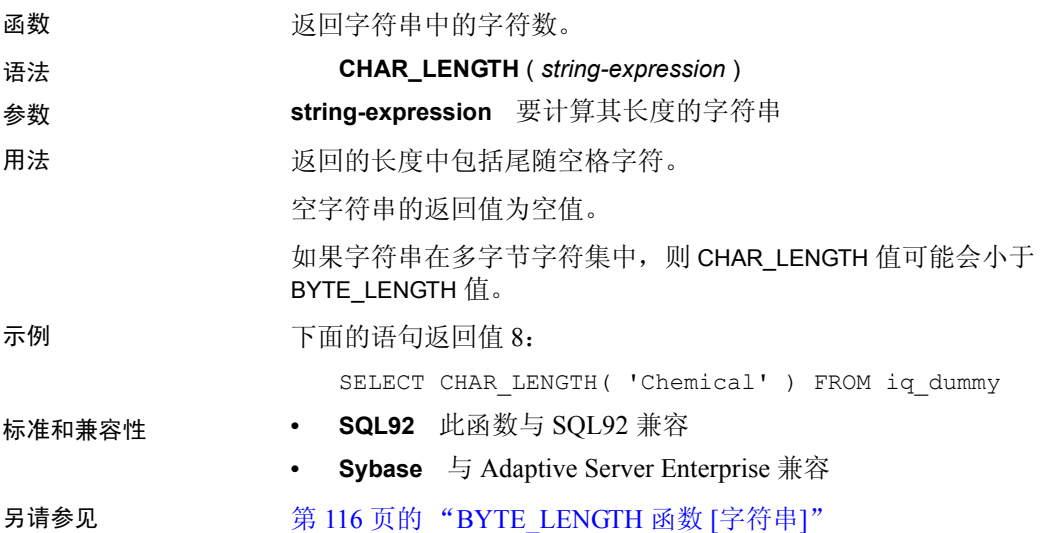

# **CHARINDEX** 函数 **[**字符串**]**

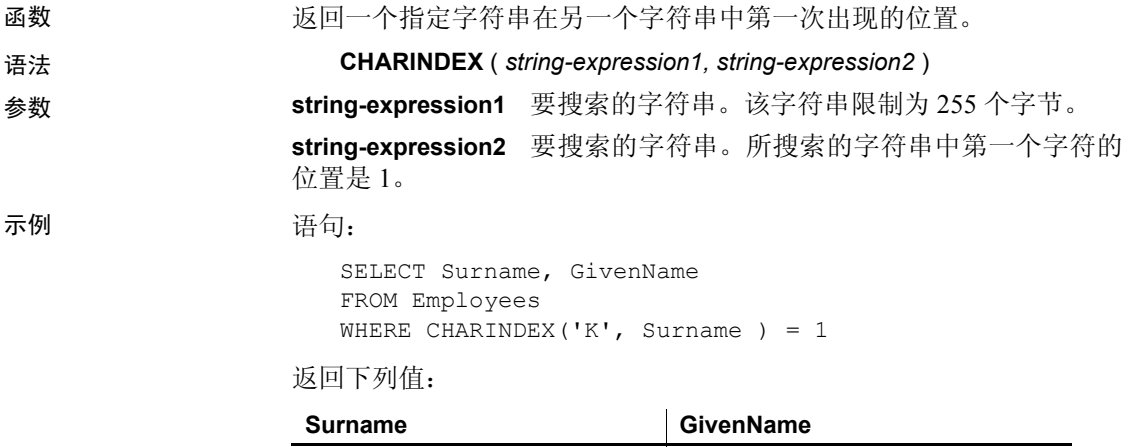

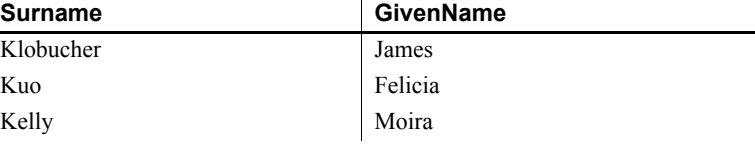

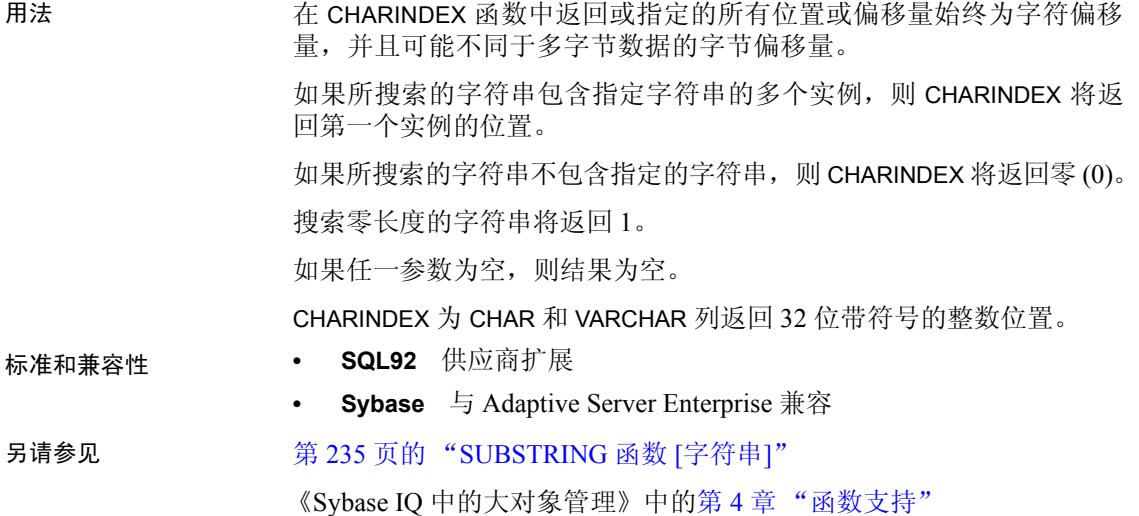

# **COALESCE** 函数 **[**杂项**]**

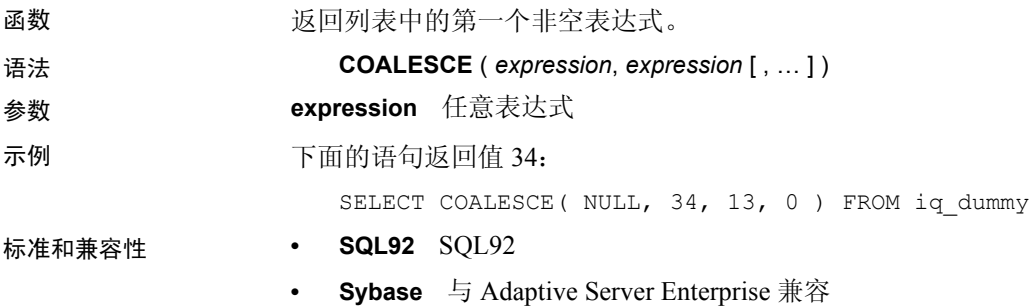

# <span id="page-146-0"></span>**COL\_LENGTH** 函数 **[**系统**]**

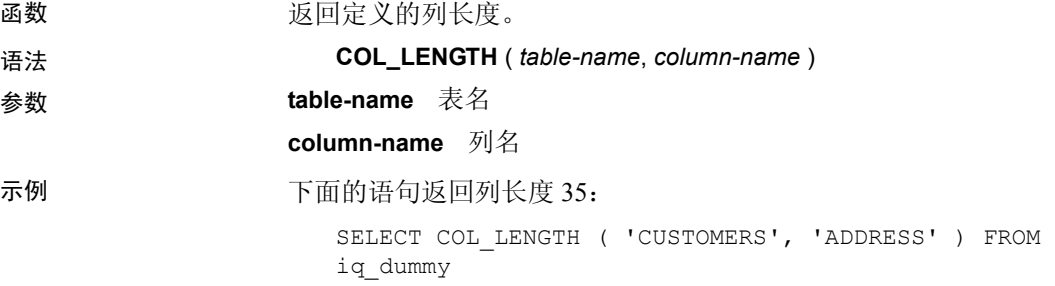

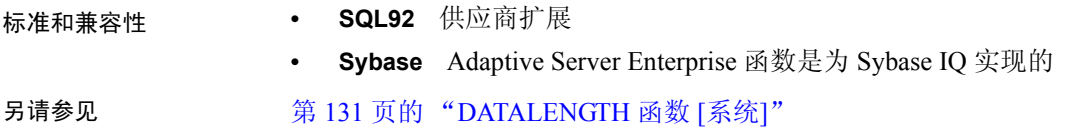

## <span id="page-147-0"></span>**COL\_NAME** 函数 **[**系统**]**

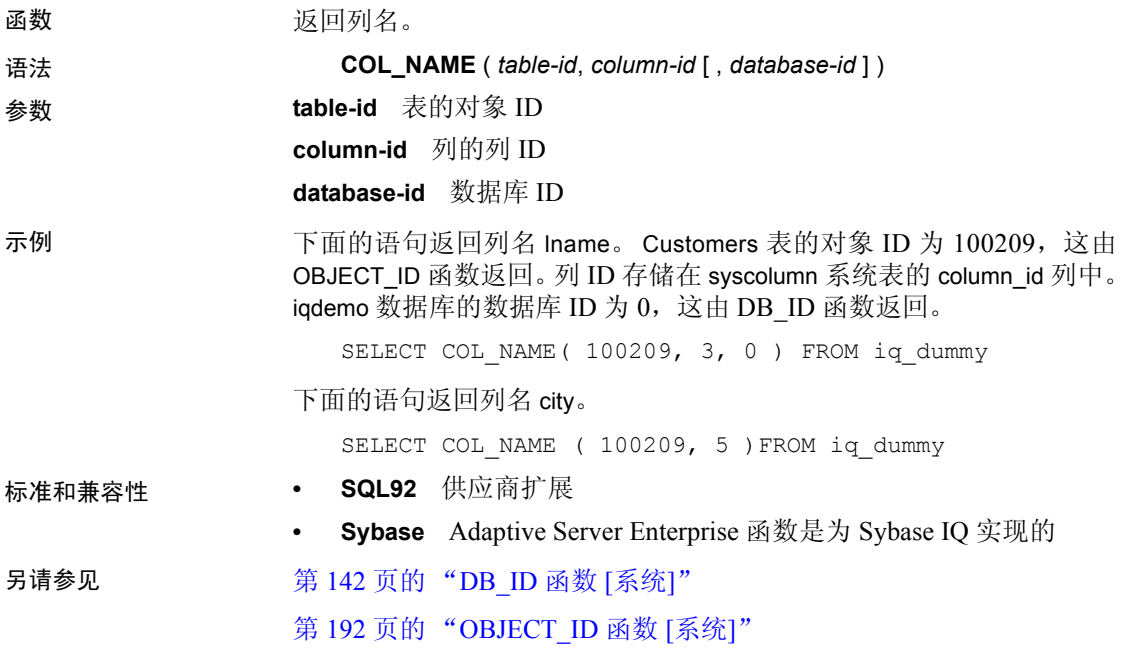

## **CONNECTION\_PROPERTY** 函数 **[**系统**]**

函数 以字符串形式返回给定连接属性的值。

语法 **CONNECTION\_PROPERTY** ( { *integer-expression1* | *string-expression* } … [ , *integer-expression2* ] )

> 注意需要考虑 CIS 功能补偿性能注意事项。请参见 《性能和调优指 南》的第 3 章 "优化查询和删除"中的 "导致处理所按照的条件 SQL Anywhere"。

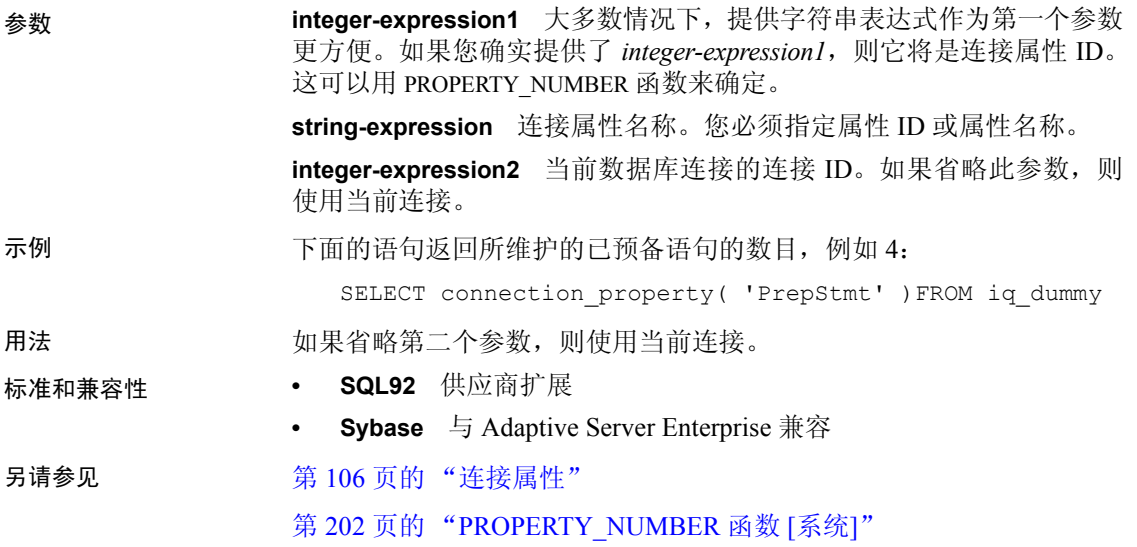

### **CONVERT** 函数 **[**数据类型转换**]**

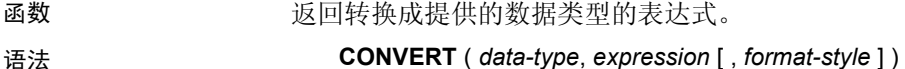

参数 **data-type** 表达式将转换成的数据类型

**expression** 要转换的表达式

**format-style** 对于将字符串转换为日期或时间数据类型以及相反的转换 过程, *format-style* 是描述要使用的日期格式字符串的样式代码编号。 表 [4-17](#page-148-0) 列出了 *format-style* 参数值的含义。

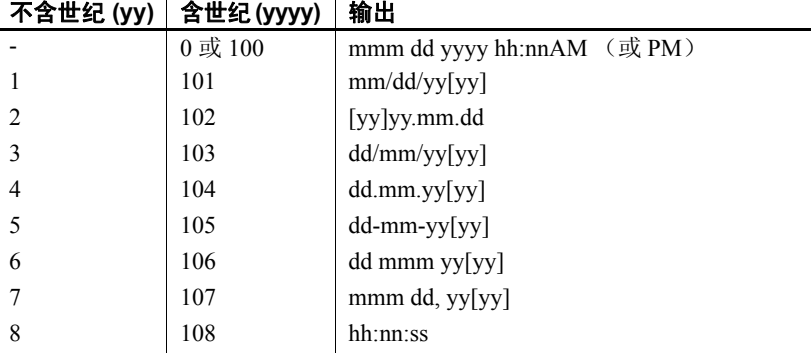

# <span id="page-148-0"></span>表 4-17: CONVERT 格式样式代码输出

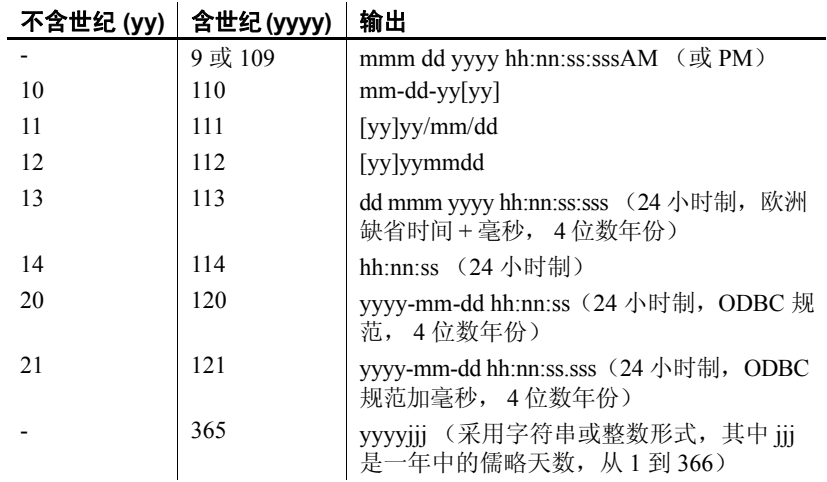

如果未提供 *format-style* 参数,则使用样式代码 0。

示例 下列语句说明了格式样式的用法:

SELECT CONVERT( CHAR( 20 ), order\_date, 104 ) FROM sales\_order

### **order\_date**

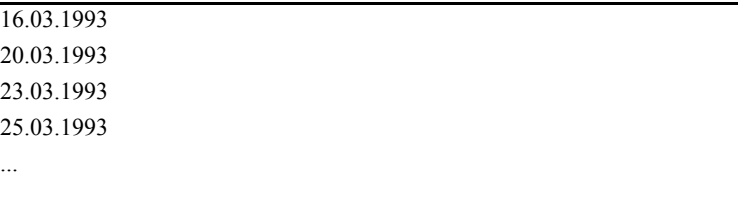

```
SELECT CONVERT ( CHAR ( 20 ), order_date, 7 )
FROM sales_order
```
#### **order\_date**

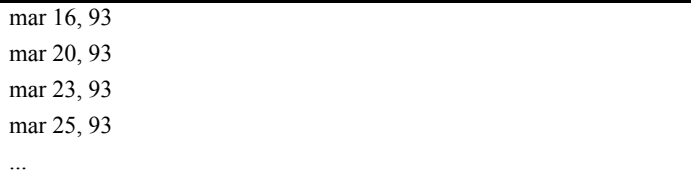

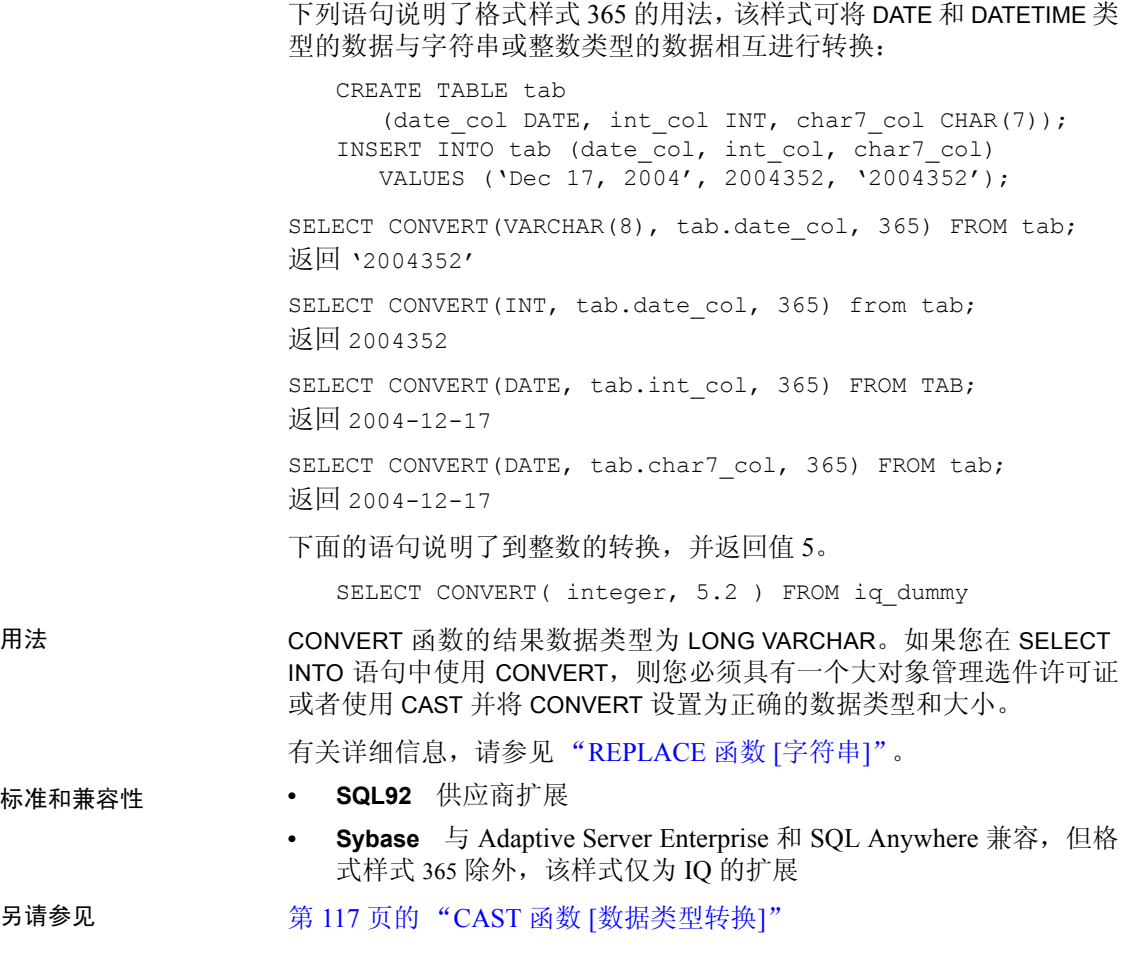

# **CORR** 函数 **[**集合**]**

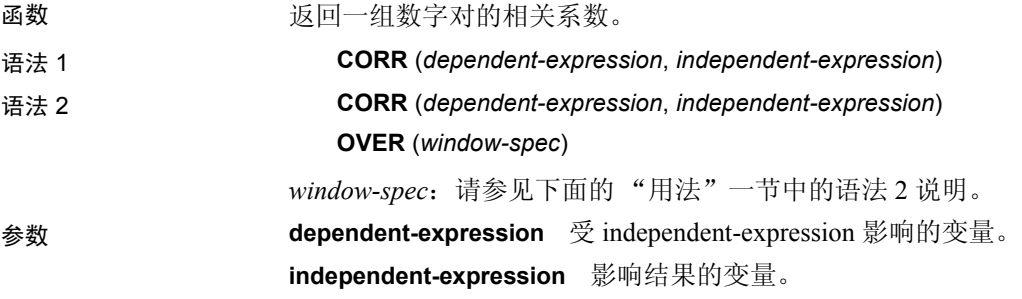

示例 下面的示例执行相关,看年龄是否与收入水平有关。此函数返回值 0.440227:

> SELECT CORR( Salary, ( YEAR( NOW( ) ) - YEAR( BirthDate ) ) ) FROM Employees;

用法 CORR 函数将其参数转换为 DOUBLE, 采用双精度浮点执行计算并返回 DOUBLE 作为结果。如果应用于空集,则 CORR 将返回空值。

> *dependent-expression* 和 *independent-expression* 都是数值。在消除 *dependent-expression* 或 *independent-expression* 为空值的对后,此函数 应用于一组 (*dependent-expression*, *independent-expression*)。将进行以下 计算:

**COVAR\_POP**  $(y, x) / (STDDEVPOP(x) * STDDEVPOP(y))$ 

其中 x 表示 *dependent-expression*, y 表示 *independent-expression*。

注意具有语法 1 的 GROUP BY 子句不支持 ROLLUP 和 CUBE。

语法 2 将用法表示为 SELECT 语句中的窗口函数。因此, 您可以在函数语 法 (行内)中或使用 SELECT 语句中的 WINDOW 子句指定 *window-spec*  的元素。有关如何指定窗口的信息,请参见第 92 页的"分析函数"。

- 标准和兼容性  **SQL2008** 除核心 SQL 功能以外的 SQL 基础功能
	- **Sybase** 与 SQL Anywhere 兼容

### <span id="page-151-0"></span>**COS** 函数 **[**数值**]**

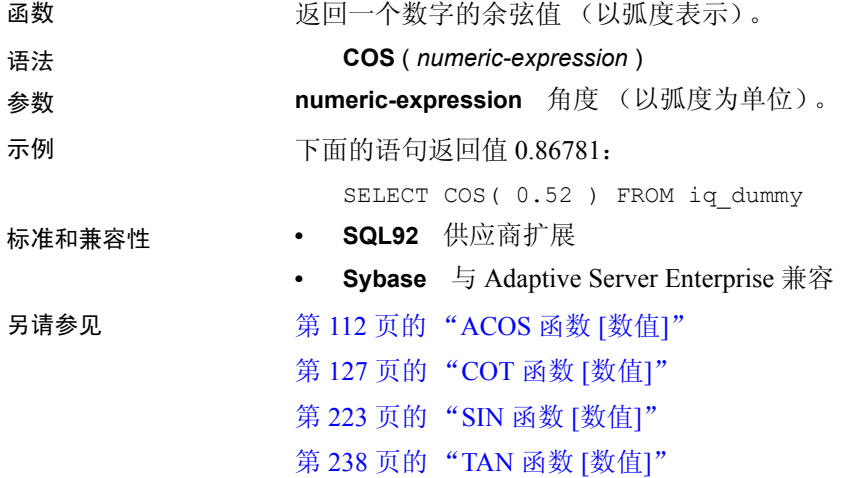

# <span id="page-152-0"></span>**COT** 函数 **[**数值**]**

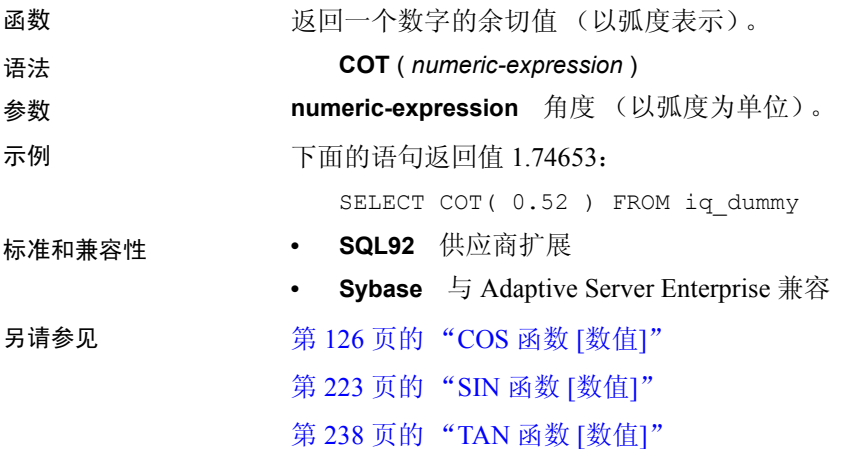

# **COVAR\_POP** 函数 **[**集合**]**

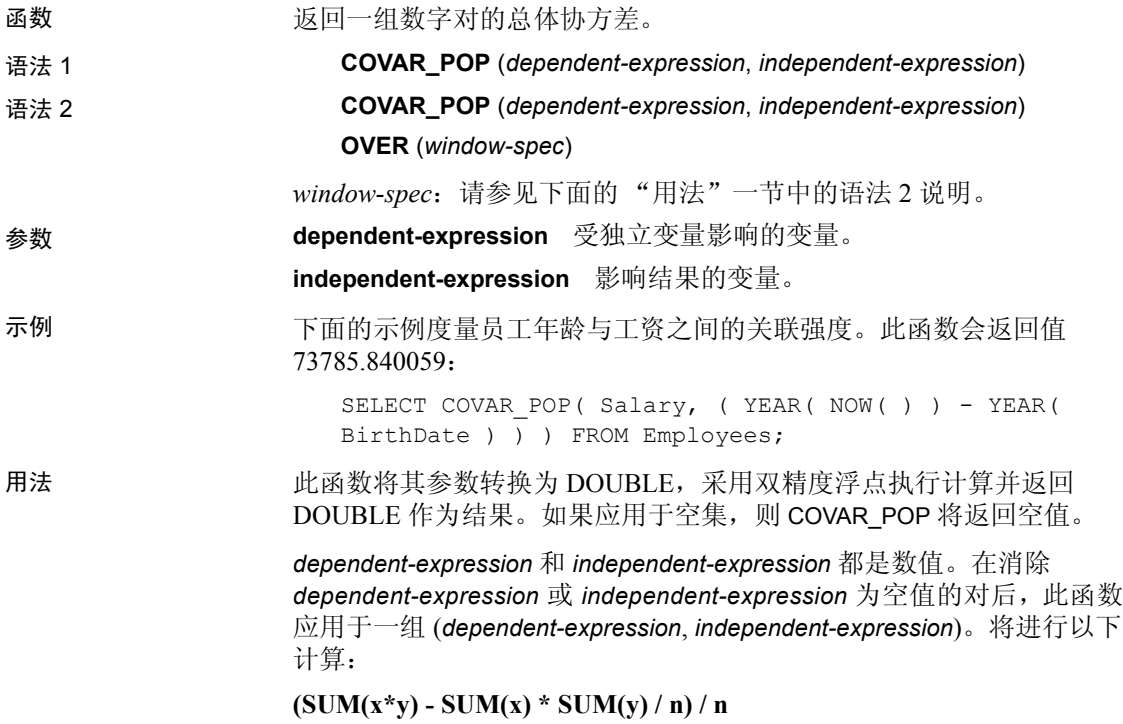

其中 x 表示 *dependent-expression*, y 表示 *independent-expression*。

请参见 《SQL Anywhere Server — SQL 用法》中的位于 http://infocenter.sybase.com/help/topic/com.sybase.help.sqlanywhere.11.0.1/ dbusage\_en11/ug-olap-s-6410540.html 上的 "Mathematical formulas for the aggregate functions"(集合函数的数学公式)。

注意具有语法 1 的 GROUP BY 子句不支持 ROLLUP 和 CUBE。不支持 DISTINCT。

语法 2 将用法表示为 SELECT 语句中的窗口函数。因此, 您可以在函数 语法(行内)中或使用 SELECT 语句中的 WINDOW 子句指定 *window-spec*  的元素。有关如何指定窗口的信息,请参见第 92 [页的 "分析函数"](#page-117-0)。

- 标准和兼容性  **SQL2008** 除核心 SQL 功能以外的 SQL 基础功能
	- **Sybase** 与 SQL Anywhere 兼容

## **COVAR\_SAMP** 函数 **[**集合**]**

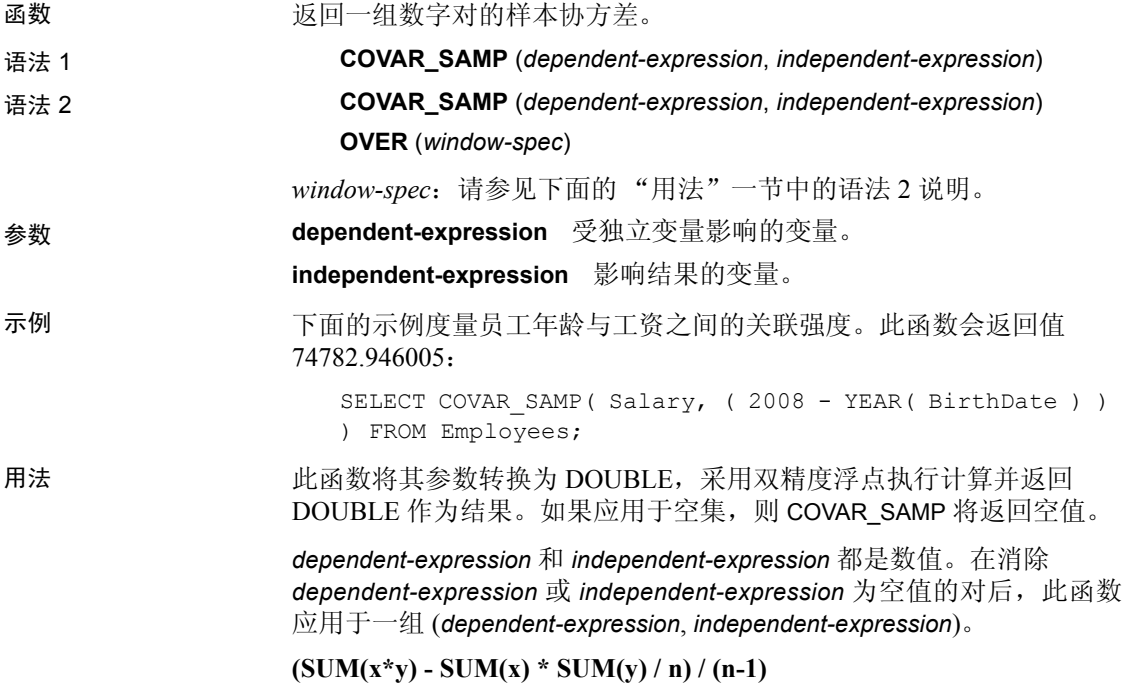

其中 x 表示 *dependent-expression*, y 表示 *independent-expression*。

请参见《SQL Anywhere Server — SQL 用法》中的位于 http://infocenter.sybase.com/help/topic/com.sybase.help.sqlanywhere.11.0.1/ dbusage\_en11/ug-olap-s-6410540.html 上的"Mathematical formulas for the aggregate functions"(集合函数的数学公式)。

注意具有语法 1 的 GROUP BY 子句不支持 ROLLUP 和 CUBE。不支持 DISTINCT。

语法 2 将用法表示为 SELECT 语句中的窗口函数。因此, 您可以在函数 语法(行内)中或使用 SELECT 语句中的 WINDOW 子句指定 *window-spec*  的元素。有关如何指定窗口的信息,请参见第92页的"分析函数"。

- 标准和兼容性  **SQL2008** 除核心 SQL 功能以外的 SQL 基础功能
	- **Sybase** 与 SQL Anywhere 兼容

### **COUNT** 函数 **[**集合**]**

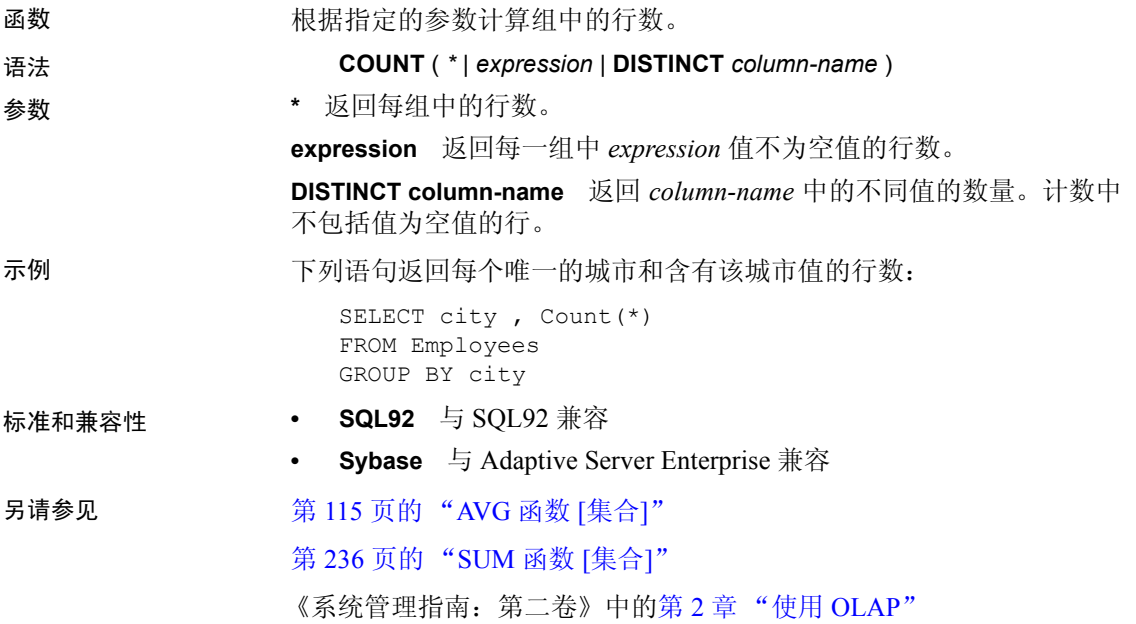

### **CUME\_DIST** 函数 **[**排名**]**

函数 CUME\_DIST 函数计算一个值在一组行之间的相对位置。它会返回一个介 于 0 和 1 之间的小数值。

语法 **CUME\_DIST () OVER** (*window-spec*)

*window-spec*:请参见下面的 "用法"一节。

示例 下面的示例返回一个结果集,该结果集提供居住在加利福尼亚的员工的 工资累积分布:

SELECT DepartmentID, Surname, Salary,

CUME\_DIST() OVER (PARTITION BY DepartmentID

ORDER BY Salary DESC) "Rank"

FROM Employees

```
WHERE State IN ('CA');
```
返回的结果集为:

#### 表 *4-18*: *CUME\_DIST* 结果集

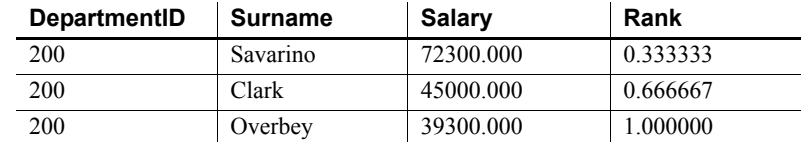

用法 Sybase IQ 计算大小为 N 的 S 集合中 x 值的累积分布, 方法是使用:

**CUME\_DIST(x)** = 按照指定的顺序 *S* 中 *x* (包括 *x*)之前的值个数 */ N*

当前, CUME\_DIST 函数中不允许使用排序键组合。您可以对任何其它 rank 函数使用排序键组合。

您可以在函数语法(行内)中或使用 SELECT 语句中的 WINDOW 子句指 定 *window-spec* 的元素。*window-spec* 必须包含 ORDER BY 子句,不能包 含 ROWS 或 RANGE 子句。有关如何指定窗口的信息,请参见第 92 页的 ["分析函数"](#page-117-0)。

注意不支持 DISTINCT。

- 标准和兼容性  **SQL2008** SQL/OLAP 功能 T612
	- **Sybase** 与 SQL Anywhere 兼容

### <span id="page-156-0"></span>**DATALENGTH** 函数 **[**系统**]**

- 函数 返回表达式的长度 (以字节为单位)。
- 语法 **DATALENGTH** ( *expression* )
- 参数 **expression** 表达式通常是列名。如果表达式是字符串常量,则它必须用 引号引起来。
- 用法 **Example 2 来 [4-19](#page-156-1) 列出了 DATALENGTH** 的返回值。

#### <span id="page-156-1"></span>表 *4-19*: *DATALENGTH* 返回值

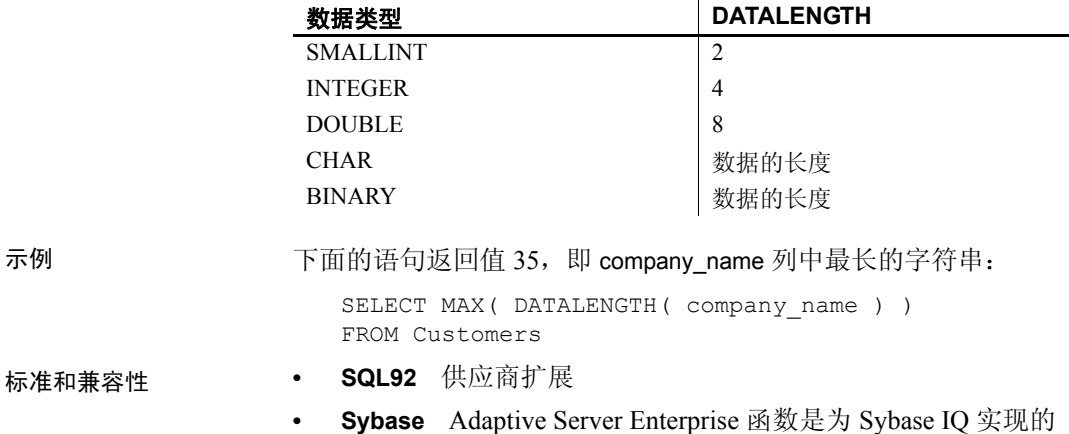

另请参见 第 120 页的 "[CHAR\\_LENGTH](#page-145-0) 函数 [字符串]"

第 121 页的 "COL LENGTH 函数 [系统]"

### **DATE** 函数 **[**日期和时间**]**

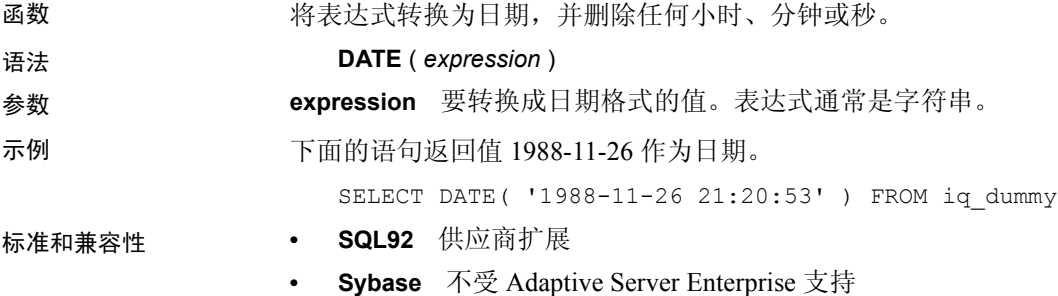

# **DATEADD** 函数 **[**日期和时间**]**

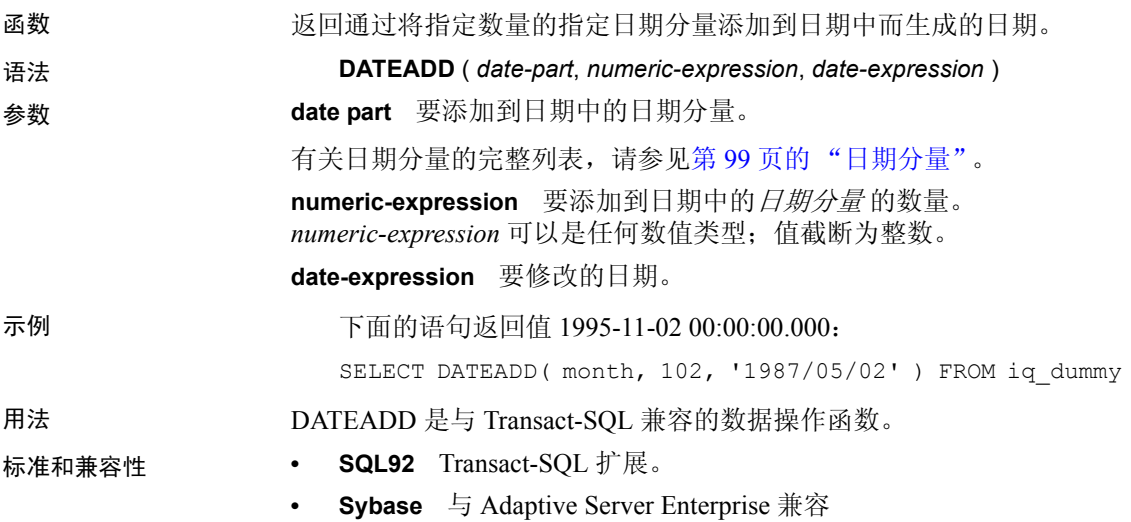

# **DATECEILING** 函数 **[**日期和时间**]**

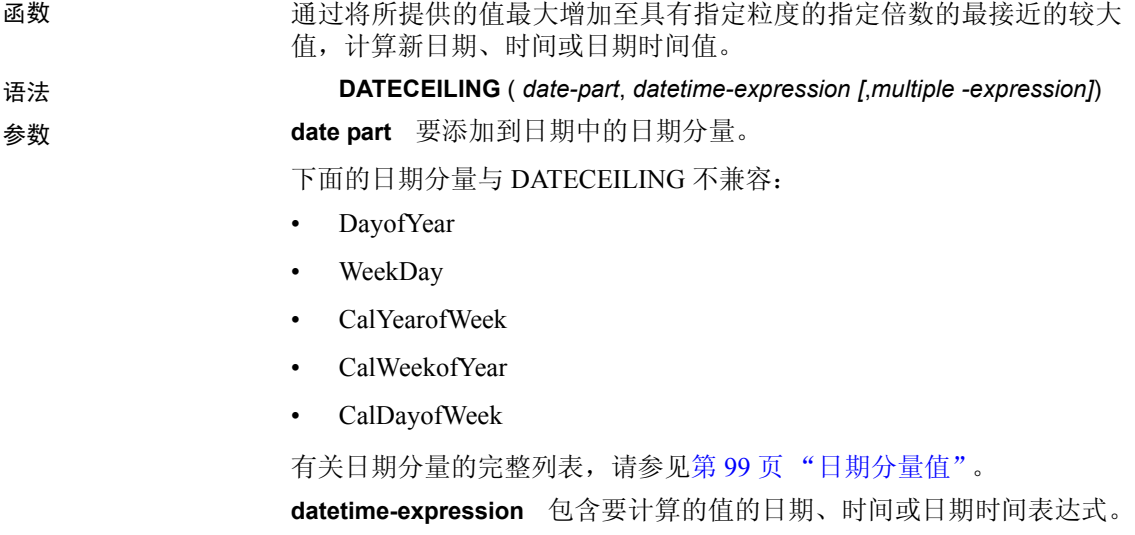

**multiple-expression** (可选)。一个非零的正整数值表达式,用于指定 要在计算中使用的由 date\_part 参数指定的单位的倍数是多少。例如, 您 可以使用 multiple-expression 指定要将数据的间隔调整为 10 分钟。请注 意, 如果 multiple-expression 计算结果为零、计算结果为负数或是一个显 式空值常量,则 Sybase IQ 会产生错误。如果此 multiple-expression 计算结 果为空,则该函数的结果也为空。

示例 下面的示例返回值 August 13, 2009 10:40.00.000AM:

SELECT DATECEILING( MI, 'August 13, 2009, 10:32.00.132AM', 10) FROM iq\_dummy

用法 初面 计函数通过将所提供的值最大增加至具有指定粒度的最接近较大值,计 算新日期、时间或日期时间值。如果包括可选 multiple-expression 参数, 则此函数会将日期和时间最大增加至指定粒度的最接近指定倍数。

计算的日期和时间的数据类型与 multiple-expression 参数的数据类型匹配。

如果您对毫秒、秒、分钟或小时日期分量指定 multiple-expression, 则 IQ 假定从下一个较大的粒度单位开始应用倍数:

- 毫秒的倍数从当前秒开始
- 秒的倍数从当前分钟开始
- 分钟的倍数从当前小时开始
- 小时的倍数从当天开始

例如,如果指定一个两分钟的倍数,则 IQ 从当前小时开始应用两分钟的 时间间隔。

对于毫秒、秒、分钟和小时日期分量,指定一个会平均划分到指定的日 期分量范围的 multiple-expression 值:

- 对于毫秒,有效的 multiple-expression 值为:1、2、4、5、8、10、 20、25、40、50、100、125、200、250、500、1000
- 对于秒和分钟,有效的 multiple-expression 值为:1、2、3、4、5、6、 10、12、15、20、30、60
- 对于小时,有效的 multiple-expression 值为:1、2、3、4、6、8、 12、24

如果您对天、周、月、季度或年日期分量指定 multiple-expression, 则 IO 假定时间间隔从最小日期值 (0000-01-01)、最小时间值 (00:00:00.000000) 或最小日期时间值 (0000-01-01.00:00:00.000000) 开始。例如,如果指 定一个 10 天的倍数, 则 Sybase IQ 从 0000-01-01 开始计算 10 天的时 间间隔。

对于天、周、月、季度或年日期分量,不需要指定一个会平均划分到下 一个较大的单位时间粒度的倍数。

如果 IQ 舍入为周日期分量的倍数, 则日期值始终为星期日。

- 标准和兼容性  **SQL92** 供应商扩展
	- **Sybase** 不受 Adaptive Server Enterprise 或 SQL Anywhere 的支持

### **DATEDIFF** 函数 **[**日期和时间**]**

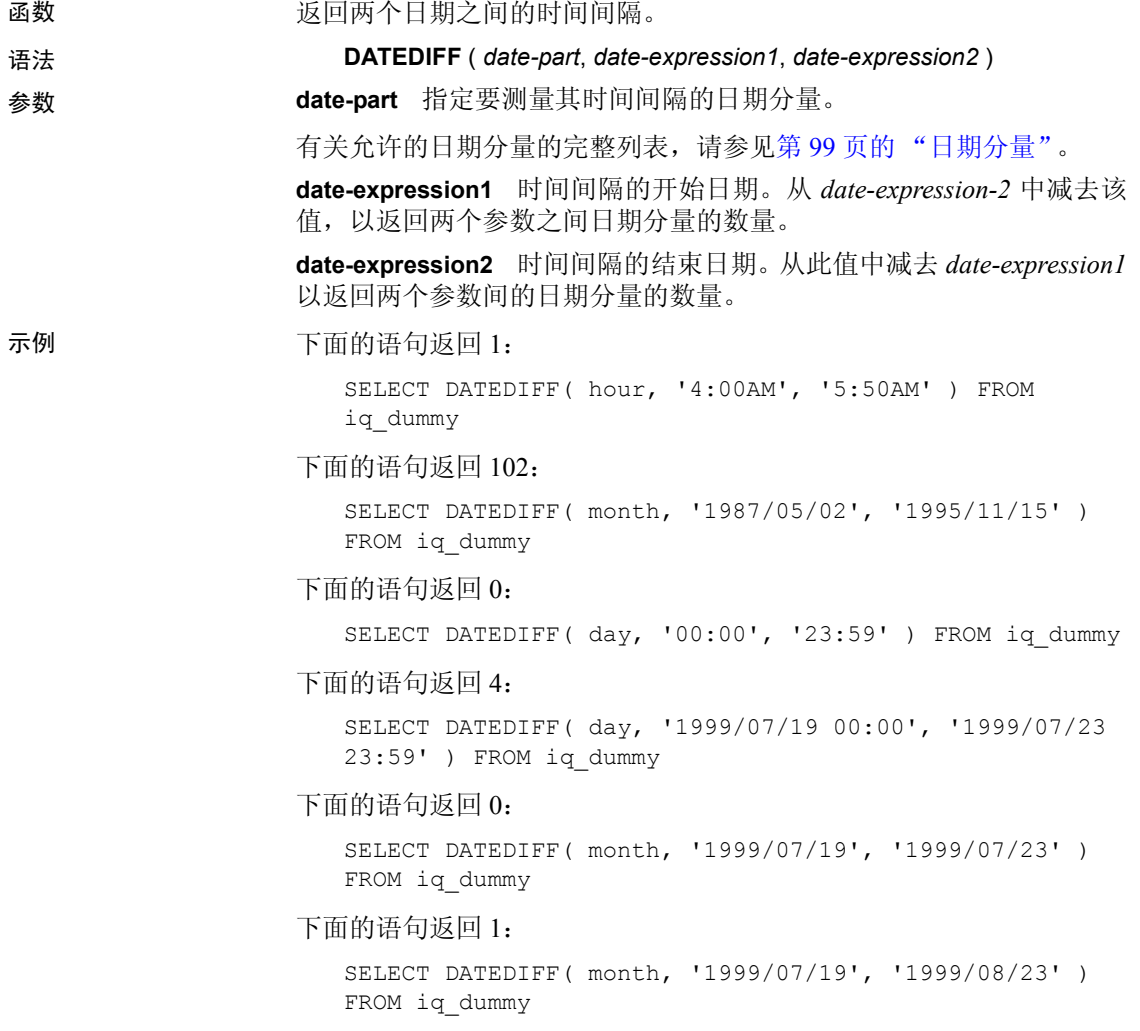

用法 此函数计算两个指定日期之间日期分量的数量。结果是:在日期分量中, 带符号的整数值 = (date2 - date1)。

当结果不是日期分量的偶数倍时, DATEDIFF 结果将被截断而不是被舍入。

当使用 day 作为日期分量时, DATEDIFF 会返回两个指定的时间之间(包 括第二个日期但不包括第一个日期)的午夜数。例如,下面的语句返回 值 5。第一天 2003/08/03 的午夜未包括在结果中。第二天的午夜*包括* 在 内,即使指定的时间在午夜之前也是如此。

SELECT DATEDIFF( day, '2003/08/03 14:00', '2003/08/08 14:00' ) FROM iq dummy

当使用 month 作为日期分量时, DATEDIFF 会返回两个日期之间 (包括 第二个日期但不包括第一个日期)出现的月的第一天的数目。例如,下 面的两条语句都返回值 9:

SELECT DATEDIFF( month, '2003/02/01', '2003/11/15' ) FROM iq dummy; SELECT DATEDIFF( month, '2003/02/01', '2003/11/01' ) FROM iq dummy;

第一个日期 2003/02/01 是月的第一天,但未包括在任意一个查询的结果 中。第二个查询中的第二个日期 2003/11/01 也是月的第一天,并且包括 在结果中。

使用 week 作为日期分量时, DATEDIFF 会返回两个日期 (包括第二个日 期但不包括第一个日期)之间的星期日的数量。例如,在月份 2003/08 中,星期日所在的日期是 03、10、17、24 和 31。下面的查询返回值 4:

```
SELECT DATEDIFF( week, '2003/08/03', '2003/08/31' ) 
FROM iq dummy;
```
第一个星期日 (2003/08/03) 未包括在结果中。

对于更小的时间单位,存在溢出值:

- 毫秒 24 天。
- 秒 68 年。
- 分钟 4083 年。
- 其它 没有溢出限制

如果超出这些限制,此函数将返回溢出错误。

- 标准和兼容性  **SQL92** Transact-SQL 扩展。
	- **Sybase** 与 Adaptive Server Enterprise 兼容

## **DATEFLOOR** 函数 **[**日期和时间**]**

函数 通过将所提供的值最大减小至与具有指定粒度的指定倍数最接近的较小 值,计算新日期、时间或日期时间值。

语法 **DATEFLOOR** ( *date-part*, *datetime-expression [*,*multiple-expression]*)

参数 **date part** 要添加到日期中的日期分量。

下面的日期分量与 DATEFLOOR 不兼容:

- DayofYear
- WeekDay
- CalYearofWeek
- CalWeekofYear
- CalDayofWeek

有关允许的日期分量的完整列表,请参见第 99 [页 "日期分量值"](#page-124-1)。

**datetime-expression** 包含要计算的值的日期、时间或日期时间表达式。 **multiple-expression** (可选)。一个非零的正整数值表达式,用于指定 要在计算中使用的由 date\_part 参数指定的单位的倍数是多少。例如, 您 可以使用 multiple-expression 指定要将数据的间隔调整为 10 分钟。请注 意, 如果 multiple-expression 计算结果为零、计算结果为负数或是一个显 式空值常量,则 IQ 会产生错误。如果 multiple-expression 计算结果为空, 则该函数的结果也为空。

示例 下面的语句返回值 August 13, 2009 10:35:00.000AM:

SELECT DATEFLOOR( MINUTE, 'August 13, 2009 10:35.22.123AM') FROM iq\_dummy

用法 初面 计函数通过将所提供的值最大减小至具有指定粒度的最接近较小值,计 算新日期、时间或日期时间值。如果包括可选 multiple-expression 参数, 则此函数会将日期和时间最大减小至指定粒度的最接近指定倍数。

计算的日期和时间的数据类型与 multiple-expression 参数的数据类型匹配。

如果您对毫秒、秒、分钟或小时日期分量指定 multiple-expression, 则 IQ 假定从下一个较大的粒度单位开始应用倍数:

- 毫秒的倍数从当前秒开始
- 秒的倍数从当前分钟开始
- 分钟的倍数从当前小时开始
- 小时的倍数从当天开始

例如,如果指定一个两分钟的倍数,则 IQ 从当前小时开始应用两分钟的 时间间隔。

对于毫秒、秒、分钟和小时日期分量,指定一个会平均划分到指定的日 期分量范围的 multiple-expression 值:

- 对于毫秒,有效的 multiple-expression 值为:1、2、4、5、8、10、 20、25、40、50、100、125、200、250、500、1000
- 对于秒和分钟,有效的 multiple-expression 值为:1、2、3、4、5、6、 10、12、15、20、30、60
- 对于小时,有效的 multiple-expression 值为:1、2、3、4、6、8、 12、24

如果您对天、周、月、季度或年日期分量指定 multiple-expression, 则 IQ 假定时间间隔从最小日期值 (0000-01-01)、最小时间值 (00:00:00.000000) 或最小日期时间值 (0000-01-01.00:00:00.000000) 开始。例如,如果指 定一个 10 天的倍数, 则 Sybase IQ 从 0000-01-01 开始计算 10 天的时 间间隔。

对于天、周、月、季度或年日期分量,不需要指定一个会平均划分到下 一个较大的单位时间粒度的倍数。

如果 IQ 舍入为周日期分量的倍数, 则日期值始终为星期日。

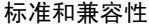

- 标准和兼容性  **SQL92** 供应商扩展
- **Sybase** 不受 Adaptive Server Enterprise 或 SQL Anywhere 的支持

### **DATEFORMAT** 函数 **[**日期和时间**]**

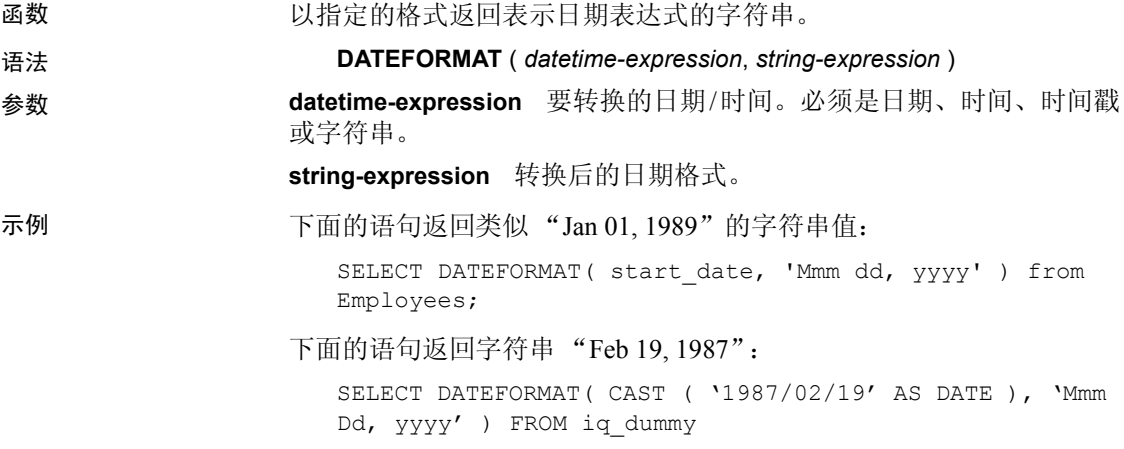

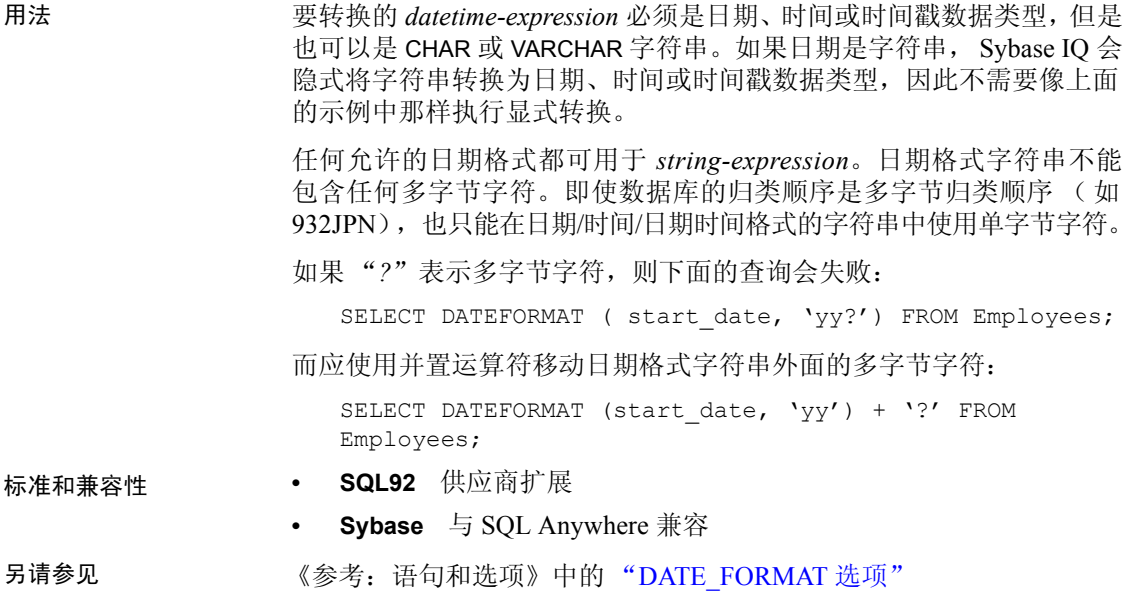

# **DATENAME** 函数 **[**日期和时间**]**

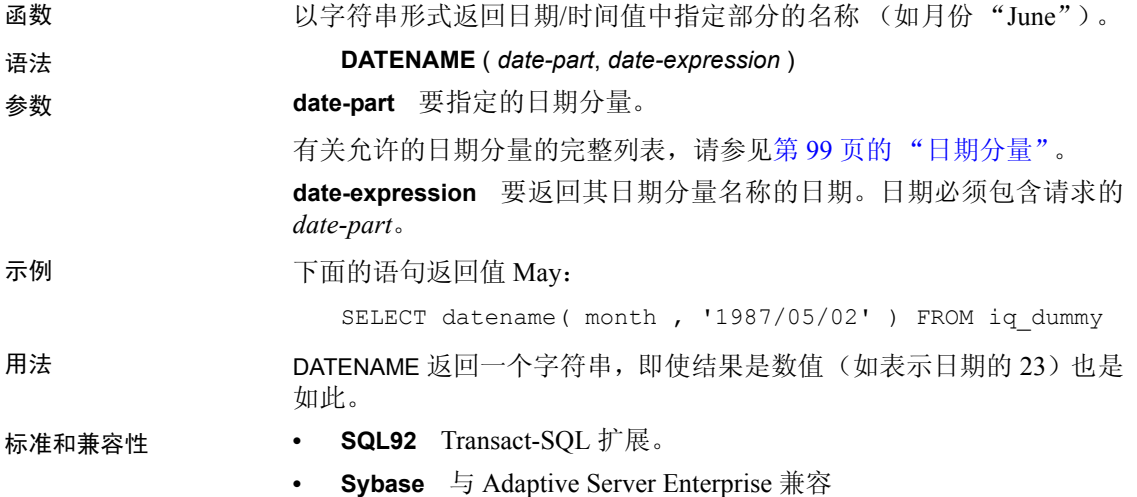

# **DATEPART** 函数 **[**日期和时间**]**

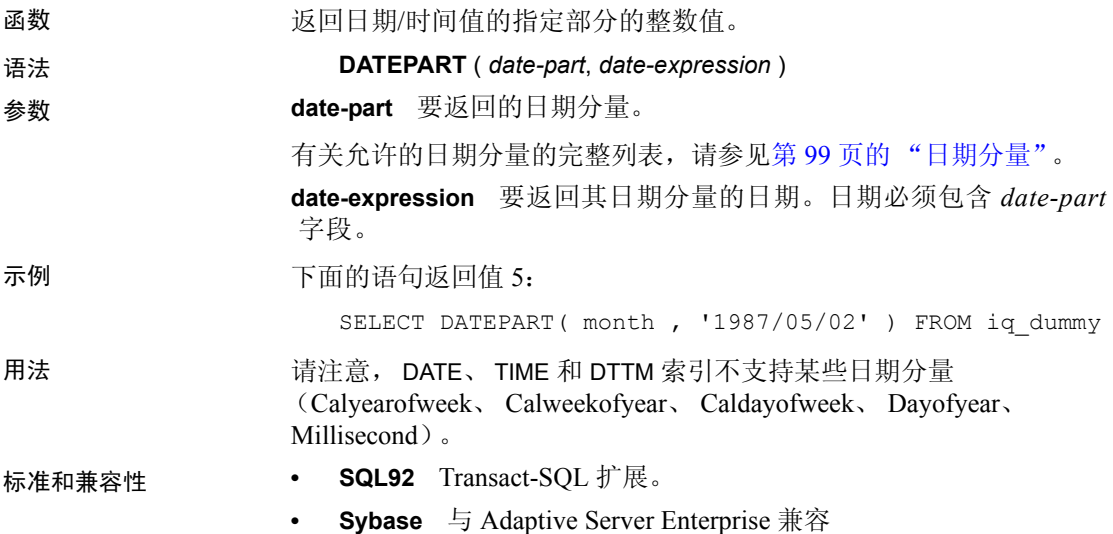

## **DATEROUND** 函数 **[**日期和时间**]**

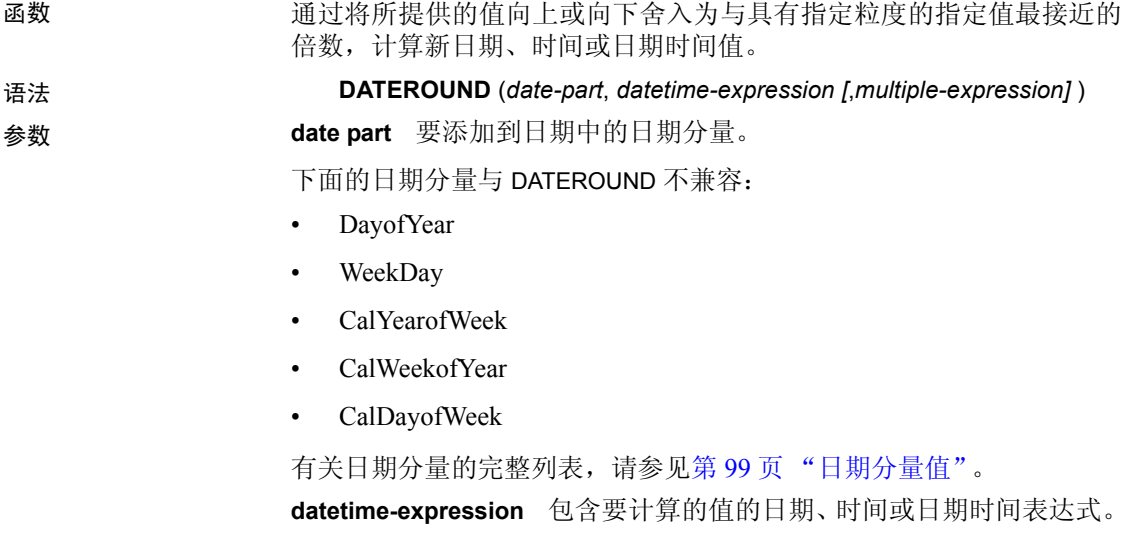

**multiple-expression** (可选) 。一个非零的正整数值表达式,用于指定 要在计算中使用的由 date\_part 参数指定的单位的倍数是多少。例如, 您 可以使用 multiple-expression 指定要将数据的间隔调整为 10 分钟。请注 意,如果 multiple-expression 计算结果为零、计算结果为负数或是一个显式 空值常量, 则 IQ 会产生错误。如果 multiple-expression 计算结果为空, 则 该函数的结果也为空。

示例 下面的语句返回值 August 13, 2009, 10:30.000AM:

SELECT DATEROUND( MI, 'August 13, 2009 10:33.123AM', 10) FROM iq\_dummy

用法 此函数通过将所提供的值向上或向下舍入为具有指定粒度的最接近的值, 计算新日期、时间或者日期时间值。如果包括可选 multiple-expression 参 数,则此函数将日期和时间舍入为指定粒度的最接近的指定倍数。

计算的日期和时间的数据类型与 multiple-expression 参数的数据类型匹配。

如果您对毫秒、秒、分钟或小时日期分量指定 multiple-expression, 则 IO 假定从下一个较大的粒度单位开始应用倍数:

- 毫秒的倍数从当前秒开始
- 秒的倍数从当前分钟开始
- 分钟的倍数从当前小时开始
- 小时的倍数从当天开始

例如,如果指定一个两分钟的倍数,则 IQ 从当前小时开始应用两分钟的 时间间隔。

对于毫秒、秒、分钟和小时日期分量,指定一个会平均划分到指定的日 期分量范围的 multiple-expression 值:

- 对于毫秒,有效的 multiple-expression 值为:1、2、4、5、8、10、20、 25、 40、 50、 100、 125、 200、 250、 500、 1000
- 对于秒和分钟, 有效的 multiple-expression 值为: 1、2、3、4、5、6、 10、 12、 15、 20、 30、 60
- 对于小时,有效的 multiple-expression 值为:1、2、3、4、6、8、12、24

如果您对天、周、月、季度或年日期分量指定 multiple-expression, 则 IO 假定时间间隔从最小日期值 (0000-01-01)、最小时间值 (00:00:00.000000) 或最小日期时间值 (0000-01-01.00:00:00.000000) 开始。例如,如果指定一 个 10 天的倍数, 则 Svbase IO 从 0000-01-01 开始计算 10 天的时间间隔。

对于天、周、月、季度或年日期分量,不需要指定一个会平均划分到下 一个较大的单位时间粒度的倍数。

如果 IO 舍入为周日期分量的倍数, 则日期值始终为星期日。

标准和兼容性 **• SQL92** 供应商扩展

**• Sybase** 不受 Adaptive Server Enterprise 或 SQL Anywhere 的支持

## **DATETIME** 函数 **[**日期和时间**]**

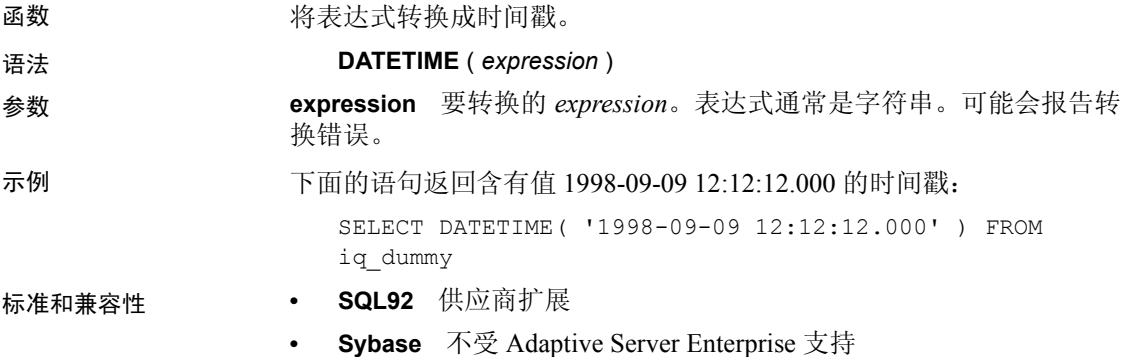

### **DAY** 函数 **[**日期和时间**]**

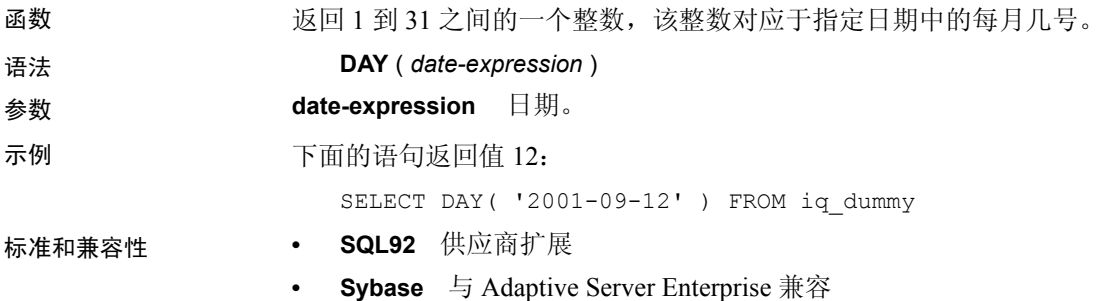

## **DAYNAME** 函数 **[**日期和时间**]**

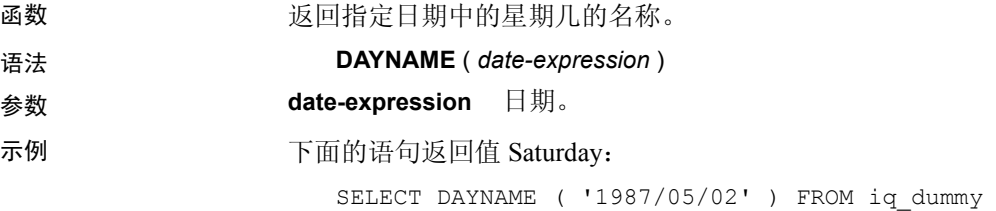

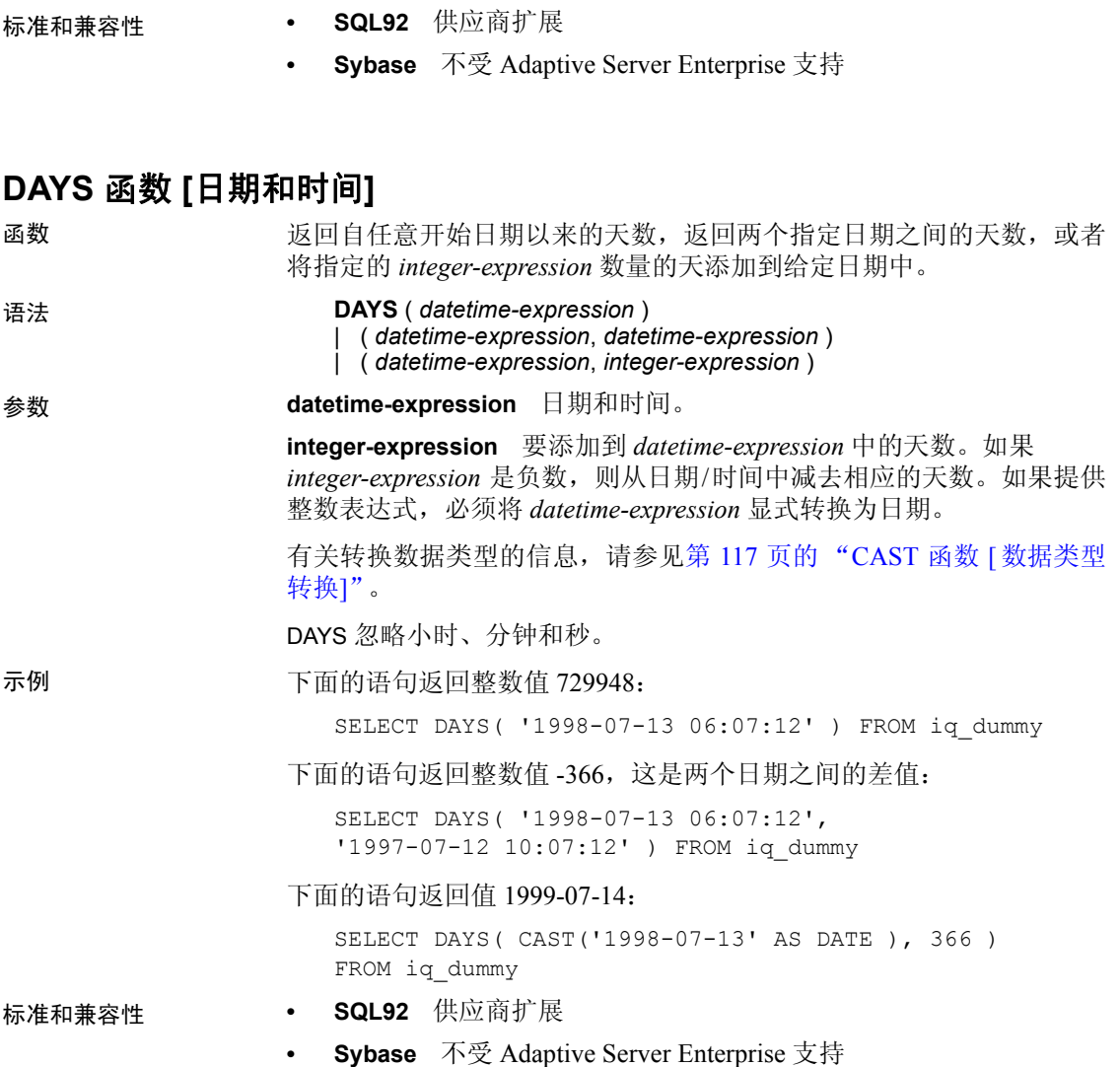

# <span id="page-167-0"></span>**DB\_ID** 函数 **[**系统**]**

函数 **2000** 返回数据库 ID 号。

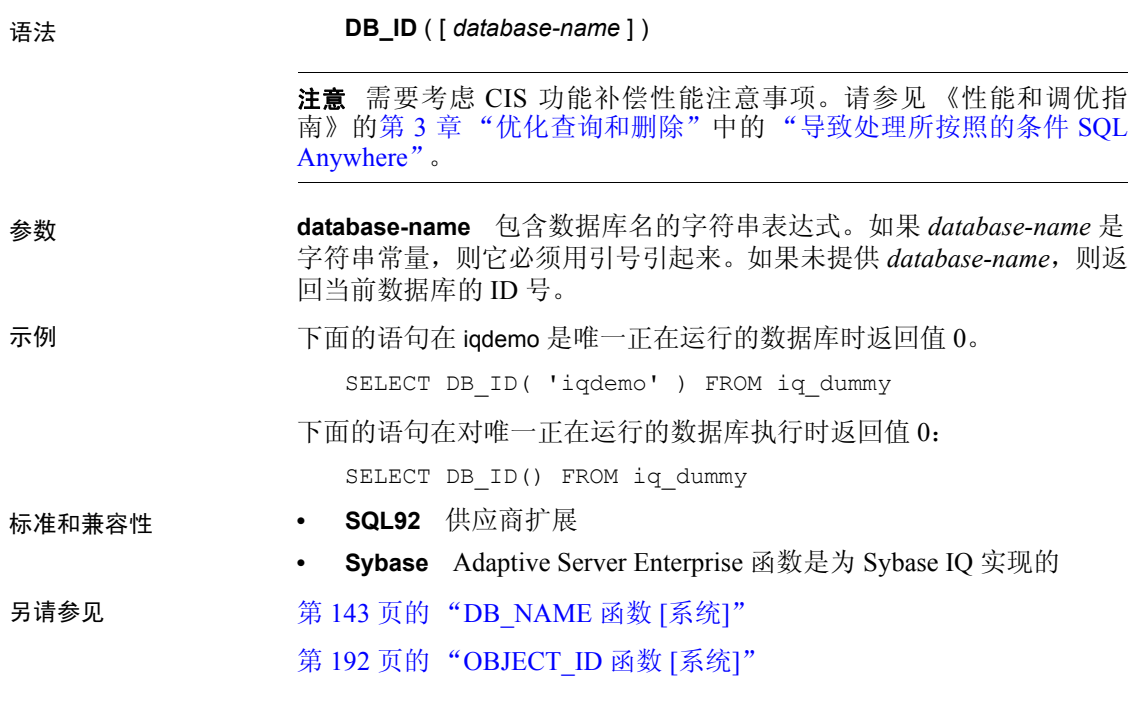

<span id="page-168-0"></span>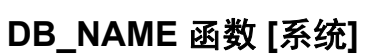

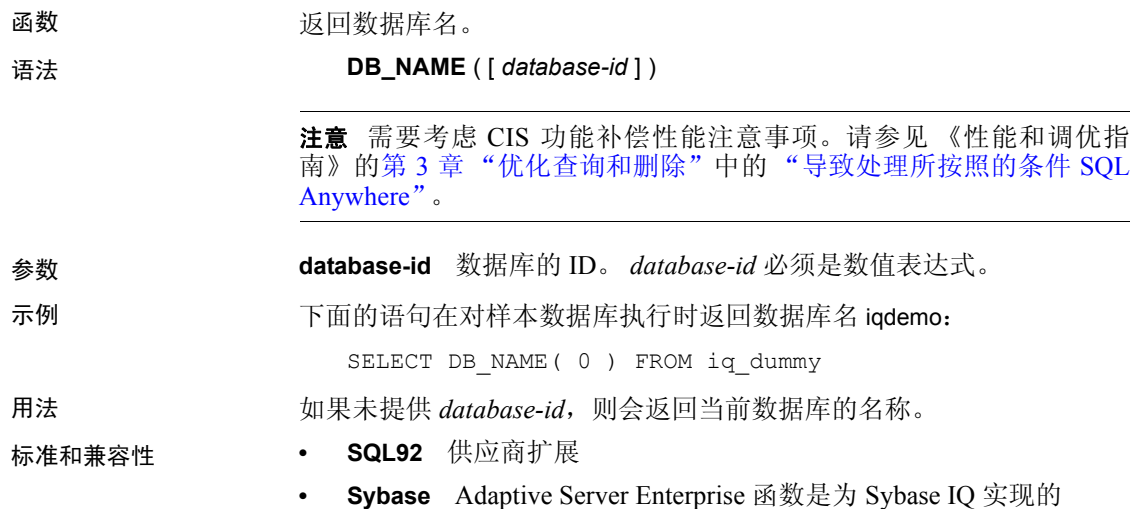

另请参见 第 122 页的 "[COL\\_NAME](#page-147-0) 函数 [系统]" 第 142 [页的 "](#page-167-0)DB\_ID 函数 [系统]" 第 192 页的"[OBJECT\\_NAME](#page-217-1) 函数 [系统]"

### **DB\_PROPERTY** 函数 **[**系统**]**

**函数 返回给定属性的值。** 

语法 **DB\_PROPERTY** ( { *property-id* | *property-name* } [ , { *database-id* | *database-name* } ] )

> 注意需要考虑 CIS 功能补偿性能注意事项。请参见 《性能和调优指 南》的第 3 章 "优化查询和删除"中的 "导致处理所按照的条件 SQL Anywhere"。

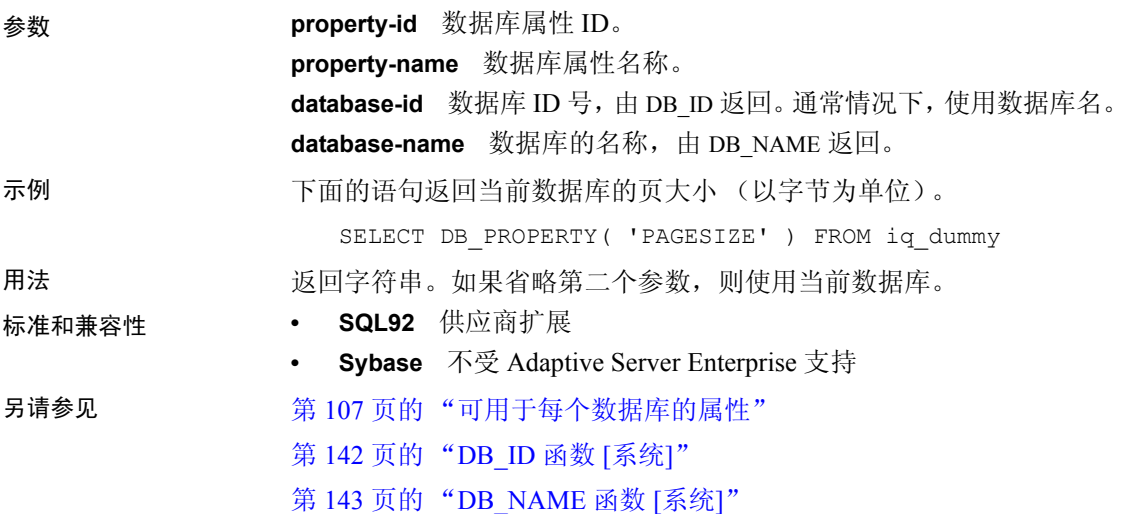

## **DEGREES** 函数 **[**数值**]**

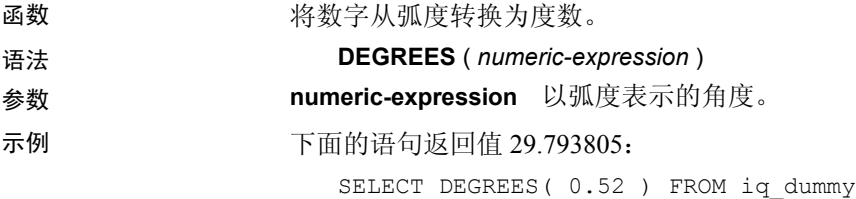

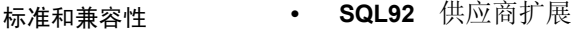

**• Sybase** 与 Adaptive Server Enterprise 兼容

### **DENSE\_RANK** 函数 **[**分析**]**

函数 排列组中的项目。

语法 **DENSE\_RANK** () **OVER** ( **ORDER BY** *expression* [ **ASC** | **DESC** ] )

- 参数 **expression** 排序规范,可以是涉及列引用、集合的任意有效表达式,也 可以是调用这些项目的表达式。
- 示例 下面的语句说明了 DENSE\_RANK 函数的用法:

SELECT s suppkey, DENSE RANK() OVER ( ORDER BY ( SUM(s\_acctBal) DESC ) AS rank dense FROM supplier GROUP BY s\_suppkey;

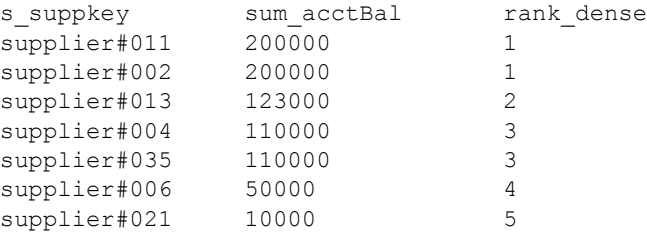

用法 DENSE RANK 是 rank 分析函数。行 R 的密集排名是指位于该行前面(包 括行 R)并且在 OVER 子句指定的组中或者在整个结果集中保持不重复的 行数。 DENSE\_RANK 和 RANK 之间的区别是: 当存在并列排名时, DENSE\_RANK 不会保留空位。存在并列排名时 RANK 会留空位。

> DENSE\_RANK 需要 OVER (ORDER BY) 子句。ORDER BY 子句指定对其执 行排序的参数以及每组中行的排序顺序。此 ORDER BY 子句仅在 OVER 子句中使用,而*不是* 用于 SELECT 的 ORDER BY。不允许排序杳询中的 任何集合函数指定 DISTINCT。

> OVER 子句表示函数对查询结果集进行操作。结果集是在对 FROM、 WHERE、GROUP BY 和 HAVING 子句求值完成之后返回的行。OVER 子句 定义要包括在 rank 分析函数计算中的行数据集。

ASC 或 DESC 参数用于指定升序或降序排序序列。升序是缺省值。

DENSE\_RANK只能在 SELECT 或 INSERT 语句的选择列表中或者在 SELECT 语句的 ORDER BY 子句中使用。 DENSE RANK 可以在视图中或联合中使 用。您不能在子查询中、HAVING 子句中,或者 UPDATE 或 DELETE 语句 的选择列表中使用 DENSE RANK 函数。每个查询仅允许使用一个 rank 分 析函数。

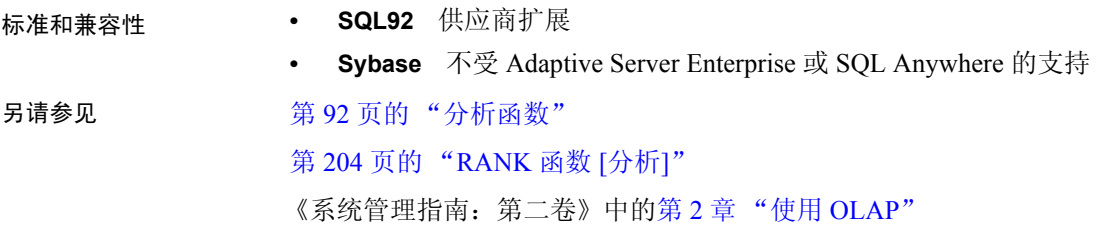

# **DIFFERENCE** 函数 **[**字符串**]**

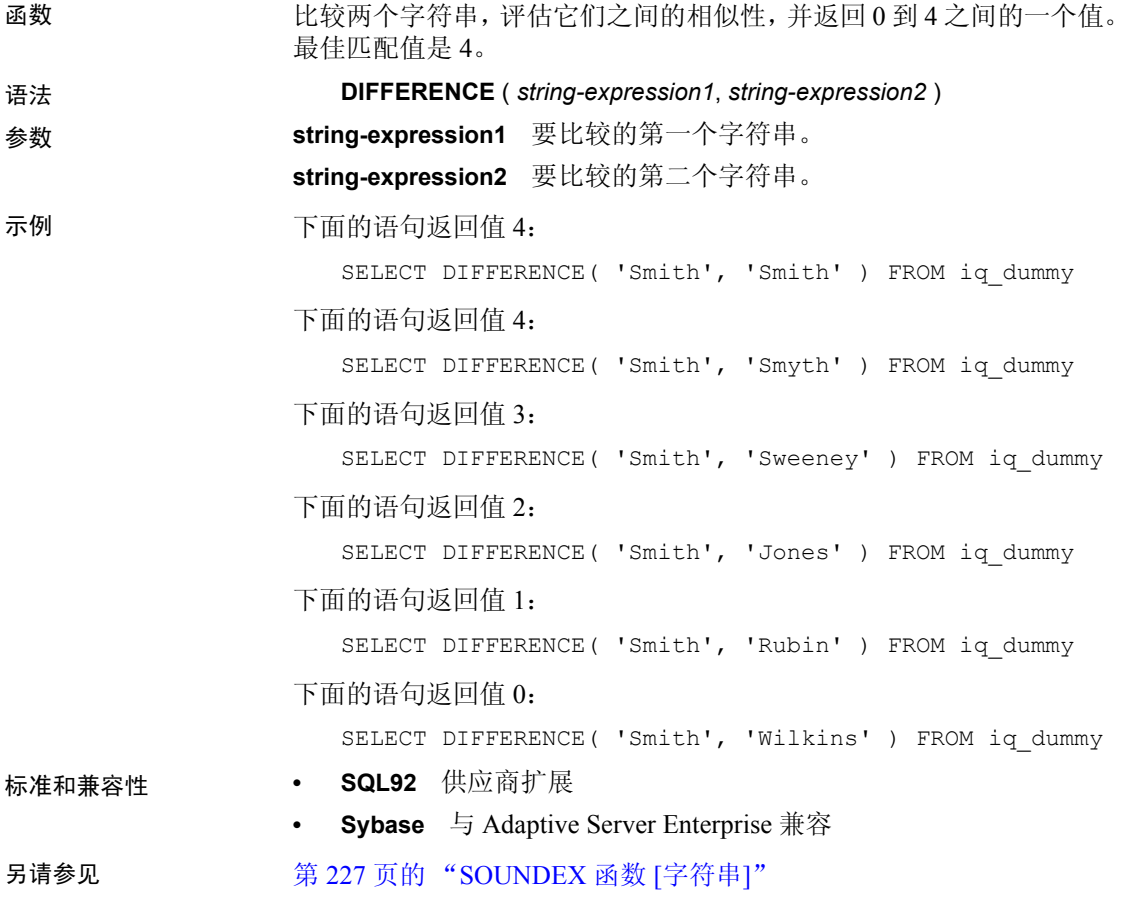

# **DOW** 函数 **[**日期和时间**]**

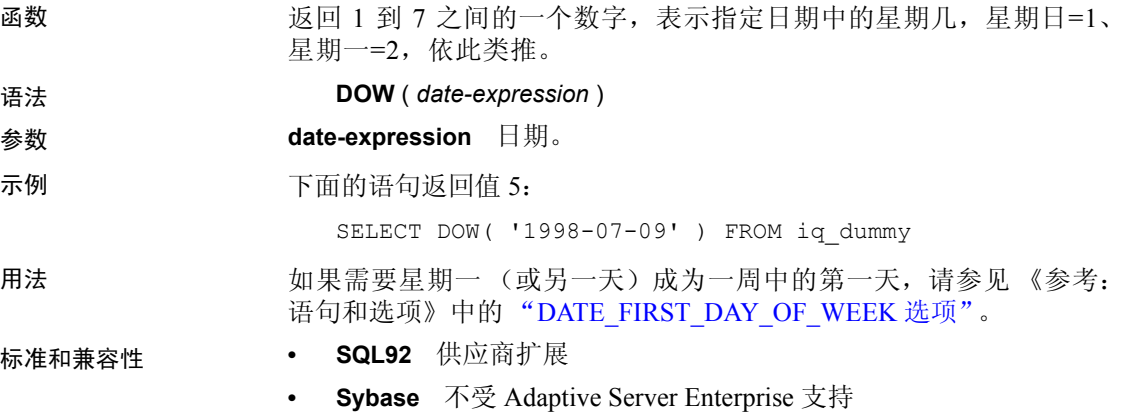

# **ERRORMSG** 函数 **[**杂项**]**

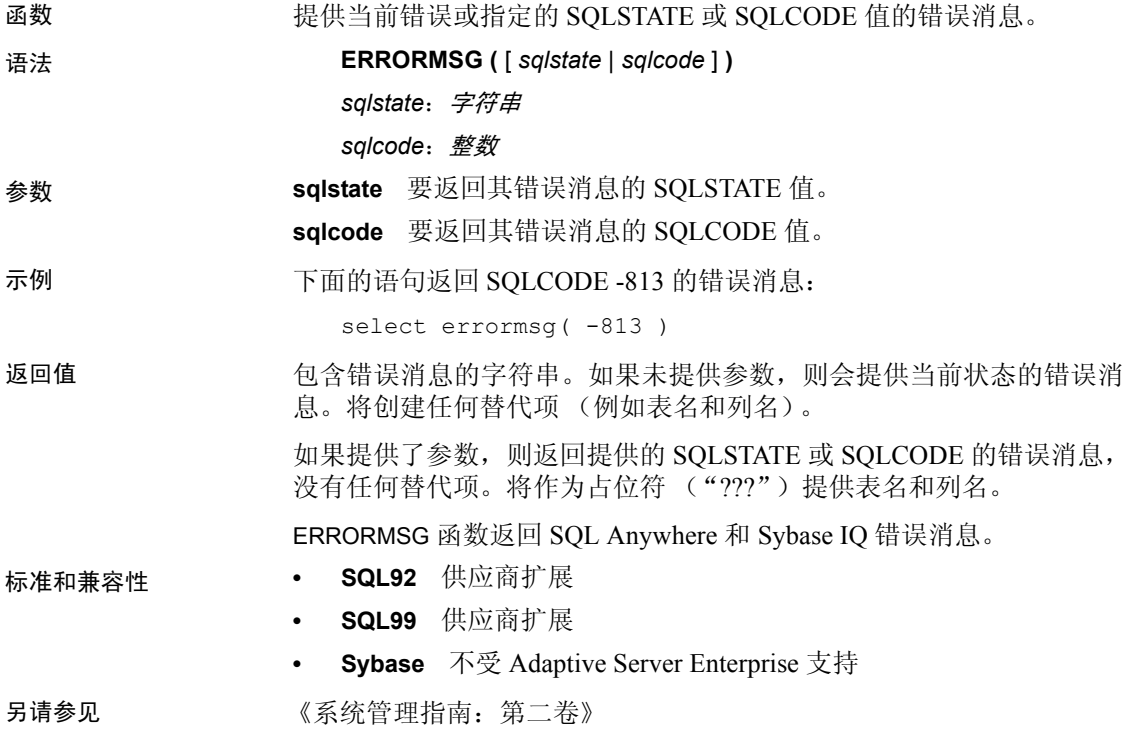

## <span id="page-173-1"></span>**EVENT\_CONDITION** 函数 **[**系统**]**

函数 指定何时触发事件处理程序。

语法 **EVENT\_CONDITION** ( *condition-name* )

注意需要考虑 CIS 功能补偿性能注意事项。请参见 《性能和调优指 南》的第 3 章 "优化查询和删除"中的 "导致处理所按照的条件 SQL Anywhere"。

参数 **condition-name** 触发事件的条件。可能的值已经在数据库中预设,并且 不区分大小写。每个条件仅对于某些事件类型有效。表 [4-20](#page-173-0) 列出了各种 条件以及这些条件对其有效的事件。

| 条件名称                    | 单位  | 适用于                 | 注释                                                                                      |
|-------------------------|-----|---------------------|-----------------------------------------------------------------------------------------|
| <b>DBFreePercent</b>    | 无   | <b>DBDiskSpace</b>  | DBDiskSpace 显示了<br>系统数据库文件 (.db<br>文件)而不是 IQ 存储<br>中的可用空间。                              |
| DBFreeSpace             | 兆字节 | <b>DBDiskSpace</b>  |                                                                                         |
| <b>DBSize</b>           | 兆字节 | <b>GrowDB</b>       |                                                                                         |
| ErrorNumber             | 无   | <b>RAISERROR</b>    |                                                                                         |
| IdleTime                | 秒   | ServerIdle          |                                                                                         |
| Interval                | 秒   | 全部                  | 自上次执行处理程序<br>以来的时间。                                                                     |
| LogFreePercent          | 无   | LogDiskSpace        |                                                                                         |
| LogFreeSpace            | 兆字节 | LogDiskSpace        |                                                                                         |
| LogSize                 | 兆字节 | GrowLog             |                                                                                         |
| <b>Remaining Values</b> | 整数  | GlobalAutoincrement | 剩余值的数目。                                                                                 |
| TempFreePercent         | 无   | TempDiskSpace       | TempDiskSpace 显示系<br>统临时文件 (由 TEMP<br>或 IQTMP15 环境变量<br>指向该文件)而不是<br>IQ 临时存储中的可用<br>空间。 |
| TempFreeSpace           | 兆字节 | TempDiskSpace       |                                                                                         |
| TempSize                | 兆字节 | GrowTemp            |                                                                                         |

<span id="page-173-0"></span>表 *4-20*:事件的有效条件

示例 不面的事件定义使用了 EVENT\_CONDITION 函数:

```
create event LogNotifier
type LogDiskSpace
where event condition( 'LogFreePercent' ) < 50
```
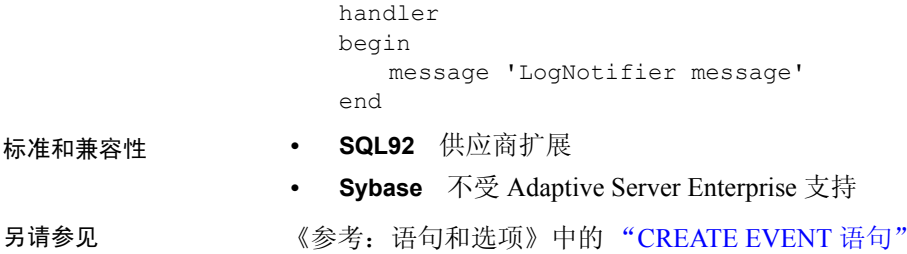

### **EVENT\_CONDITION\_NAME** 函数 **[**系统**]**

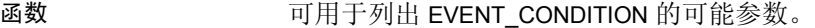

#### 语法 **EVENT\_CONDITION\_NAME** ( *integer* )

注意需要考虑 CIS 功能补偿性能注意事项。请参见 《性能和调优指 南》的第 3 章 "优化查询和删除"中的 "导致处理所按照的条件 SQL Anywhere"。

参数 **integer** 必须大于或等于零。

用法 可以使用 EVENT\_CONDITION\_NAME 获得所有 EVENT\_CONDITION 参数 的列表,方法是:在整数中循环,直到函数返回空值。

- 标准和兼容性  **SQL92** 供应商扩展
	- **Sybase** 不受 Adaptive Server Enterprise 支持
- 另请参见 《参考: 语句和选项》中的 "CREATE EVENT 语句"

### **EVENT\_PARAMETER** 函数 **[**系统**]**

函数 网络罗马卡 化电子化电程序的上下文信息。

语法 **EVENT\_PARAMETER** ( *context-name* )

*context-name*: **'ConnectionID'** | **'User'** | **'EventName'** | **'Executions'** | **'IQDBMainSpaceName'** | **'NumActive'**

### | **'TableName'**

#### | *condition-name*

注意需要考虑 CIS 功能补偿性能注意事项。请参见 《性能和调优指 南》的第 3 章 "优化查询和删除"中的 "导致处理所按照的条件 SQL Anywhere"。

参数 **context-name** 其中一个预设字符串。这些字符串不区分大小写,它们 传递下列信息:

• ConnectionId 连接 ID, 由以下语句返回

connection property( 'id' )

- **User** 导致事件被触发的用户的用户 ID。
- **EventName** 已触发的事件的名称。
- **Executions** 事件处理程序执行的次数。
- **NumActive** 事件处理程序的活动实例数。如果想限制事件处理程序 以便在任何给定的时间仅执行一个实例,则这很有用。
- TableName 表名,与 RemainingValues 一起使用。

此外,可以从 EVENT\_PARAMETER 函数访问 EVENT\_CONDITION 函数的

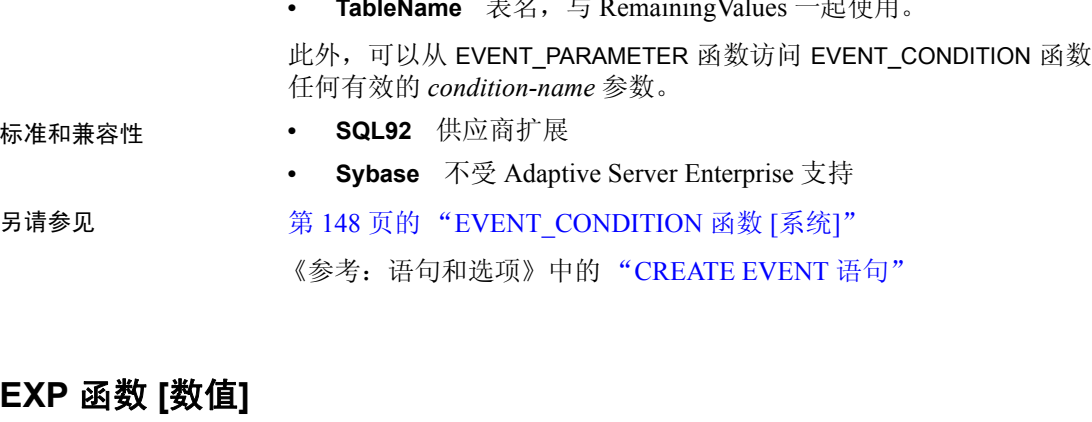

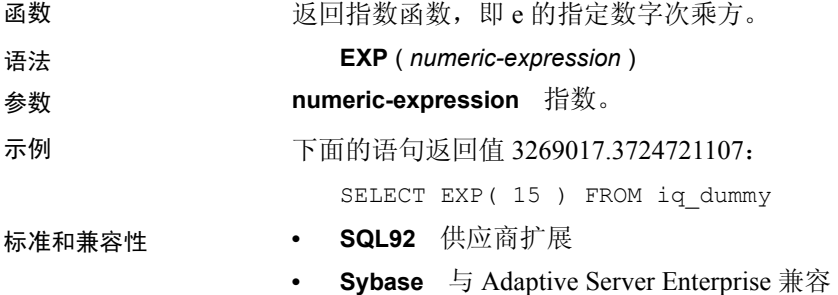

### **EXP\_WEIGHTED\_AVG** 函数 **[**集合**]**

函数 计算指数加权移动平均值。加权确定构成平均值的每个数量的相对重 要性。

语法 **EXP\_WEIGHTED\_AVG** (*expression*, *period-expression*)

**OVER** (*window-spec*)

*window-spec*:请参见下面的 "用法"一节。

参数 **expression** 计算其加权值的数值表达式。

**period-expression** 指定要计算平均值的时间段的数值表达式。

用法 与 WEIGHTED AVG 函数类似,随着时间推移, EXP\_WEIGHTED\_AVG 的 权重会减小。但是, WEIGHTED AVG 的权重按算数级数减小, 而 EXP\_WEIGHTED\_AVG 的权重按指数级数减小。指数加权会为最新的值应 用较多权重,而减小较旧值的权重,同时仍旧为较旧值应用一些权重。

Sybase IQ 使用以下公式计算指数移动平均值:

#### **S\*C+(1-S)\*PEMA**

在上面的计算中,IQ 应用平滑系数,方法是将当前收盘价格 (C) 乘以平 滑常量 (S),然后加上前一天指数移动平均值 (PEMA) 与 1 减去平滑系数 的差的乘积。

Sybase IQ 在 OVER 子句指定的整个时间段中计算指数移动平均值。 *period-expression* 指定指数移动平均值的移动范围。

您可以在函数语法(行内)中或使用 SELECT 语句中的 WINDOW 子句指 定 *window-spec* 的元素。*window-spec* 必须包含 ORDER BY 语句,不能包 含架构规范。有关如何指定窗口的信息,请参见第 92 [页的"分析函数"。](#page-117-0)

注意GROUP BY 子句不支持 ROLLUP 和 CUBE。不支持 DISTINCT。

示例 下面的示例返回位于佛罗里达州的员工的工资指数加权平均值,其中最 近聘用的员工的工资占该平均值的权重最大。以下三行用在加权之中:

```
SELECT DepartmentID, Surname, Salary,
EXP_WEIGHTED_AVG(Salary, 3) OVER (ORDER BY
YEAR(StartDate) DESC) as "W AVG"
FROM Employees
WHERE State IN ('FL') ORDER BY StartDate DESC
```
返回的结果集为:

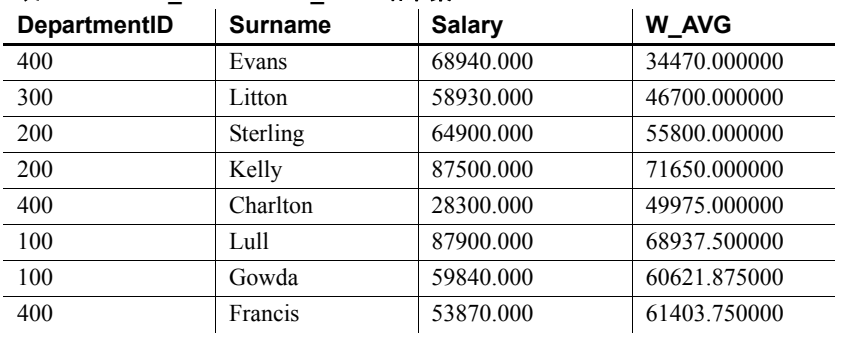

### 表 *4-21*: *EXP\_WEIGHTED\_AVG* 结果集

标准和兼容性 **• SQL2008** 供应商扩展

## **FIRST\_VALUE** 函数 **[**集合**]**

函数 返回一组值中的第一个值。

语法 **FIRST\_VALUE** (*expression* [IGNORE NULLS | RESPECT NULLS])

#### **OVER** (*window-spec*)

参数 **expression** 要对其确定有序集合中第一个值的表达式。

用法 FIRST\_VALUE 返回一组值中的第一个值,该组通常是有序集合。如果 该集合中的第一个值为空值,则此函数返回空值,除非您指定 IGNORE NULLS。如果您指定 IGNORE NULLS, 则 FIRST VALUE 返回该集合中的 第一个非空值, 或者如果所有值均为空值, 则返回空值。

返回的值的数据类型与输入值的数据类型相同。

不能对 *expression* 使用 FIRST\_VALUE 或任何其它分析函数。也就是说, 不能嵌套分析函数,但可以对 *expression* 使用其它内置函数表达式。

如果 *window-spec* 不包含 ORDER BY,则结果为任意值。如果没有 *window-spec*,则答案为任意值。

您可以在函数语法(行内)中或使用 SELECT 语句中的 WINDOW 子句指 定 *window-spec* 的元素。有关如何指定窗口的信息,请参见第 92 [页的](#page-117-0)  ["分析函数"](#page-117-0)。

注意不支持 DISTINCT。

示例 下面的示例返回每位员工的工资与在同一部门中最近聘用的员工的工资 之间的关系 (用百分比表示):

> SELECT DepartmentID, EmployeeID, 100 \* Salary / ( FIRST\_VALUE( Salary ) OVER ( PARTITION BY DepartmentID ORDER BY Year(StartDate) DESC ) ) AS percentage FROM Employees order by DepartmentID DESC;

返回的结果集为:

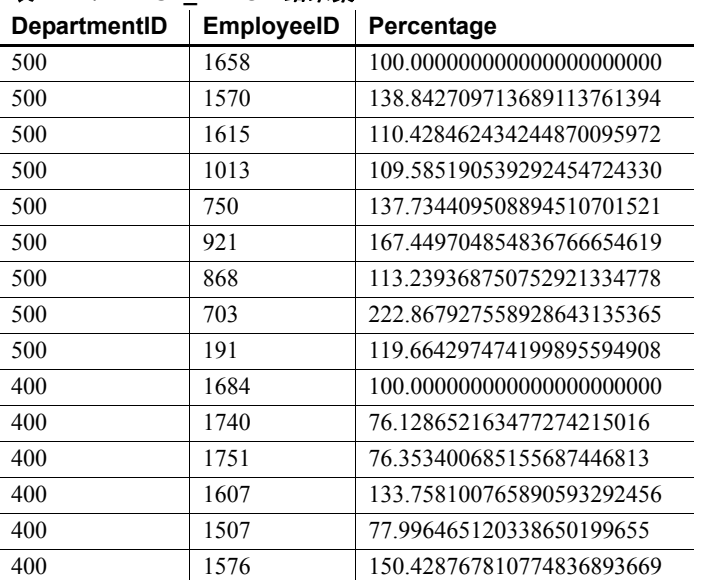

### 表 *4-22*: *FIRST\_VALUE* 结果集

在此示例中,员工 1658 为部门 500 的第一行,表示员工 1658 是该部门 中最近聘用的,因此收到的百分比为 100%。部门 500 中的其余员工的百 分比是相对于员工 1658 的百分比进行计算的。例如,员工 1570 的收入 大约是员工 1658 的收入的 139%。

- 标准和兼容性  **SQL2008** SQL/OLAP 功能 T612
	- **Sybase** 与 SQL Anywhere 兼容

## <span id="page-179-0"></span>**FLOOR** 函数 **[**数值**]**

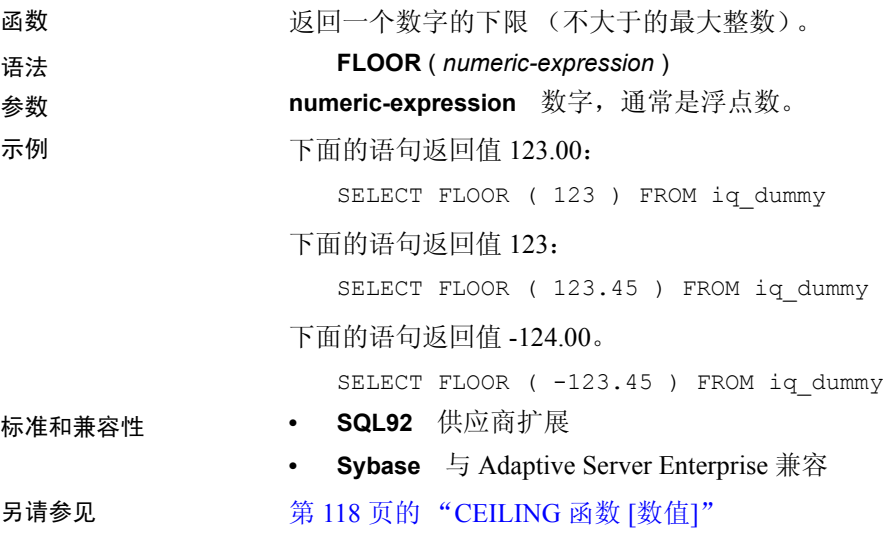

## **GETDATE** 函数 **[**日期和时间**]**

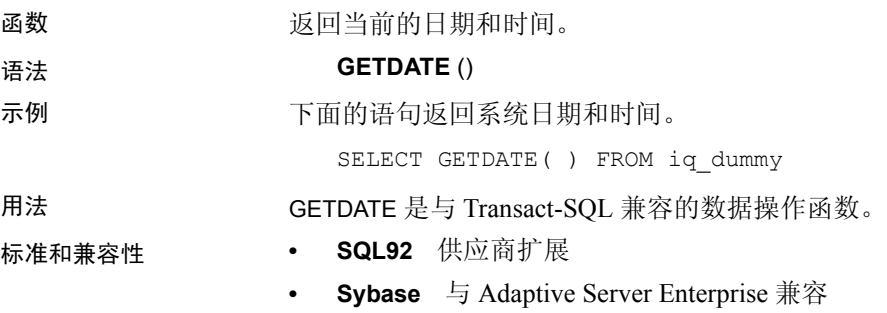

## **GRAPHICAL\_PLAN** 函数 **[**字符串**]**

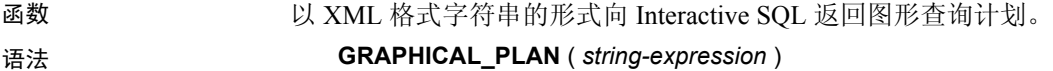

注意需要考虑 CIS 功能补偿性能注意事项。请参见 《性能和调优指 南》的第 3 章 "优化查询和删除"中的 "导致处理所按照的条件 SQL Anywhere"。
参数 **string-expression** 生成计划所使用的 SQL 语句。 *string-expression* 通常 是 SELECT 语句, 但也可以是 UPDATE 或 DELETE、 INSERT SELECT 或 SELECT INTO 语句。

> 如果未向 GRAPHICAL PLAN 函数提供参数, 则会从高速缓存将查询计划 返回给您。如果高速缓存中没有查询计划,则会显示下面的消息:

计划不可用

GRAPHICAL\_PLAN 函数的行为通过数据库选项 QUERY\_PLAN\_TEXT\_ACCESS 和 QUERY\_PLAN\_TEXT\_CACHING 控制。 如果 QUERY\_PLAN\_TEXT\_ACCESS 为 OFF (缺省值), 则将显示以下 消息:

计划不可用。数据库选项 QUERY PLAN TEXT ACCESS 为 OFF

如果用户需要访问计划, DBA 必须针对该用户将 QUERY\_PLAN\_TEXT\_ACCESS 选项设置为 ON。

如果 QUERY\_PLAN\_TEXT\_ACCESS 为 ON, 并且服务器上维护的高速缓存 提供有字符串表达式所对应的查询计划,则会从高速缓存将查询计划返 回给您。

如果高速缓存中未提供有查询计划,并且您有权在客户端上查看计划, 则会生成带有优化程序估计的查询计划 (NOEXEC 选项为 ON 的查询计 划),并在 dbisql 客户端计划窗口中显示该查询计划。

注意Sybase IQ 不支持为 SELECT、 UPDATE、 DELETE、 INSERT SELECT 和 SELECT INTO 查询生成 NOEXEC 计划。

当用户请求尚未执行的查询计划时,不会在高速缓存中提供该查询计划。 而会返回带有优化程序估计但无 QUERY\_PLAN\_AFTER\_RUN 统计信息的查 询计划。

无法使用 GRAPHICAL\_PLAN 函数访问存储过程的查询计划。

用户可以查看针对 IQ 查询打开的游标的查询计划。分别使用 DECLARE CURSOR 和 OPEN CURSOR 命令声明和打开游标。若要获取最近打开的 游标的查询计划,请使用:

SELECT GRAPHICAL PLAN ( );

在 QUERY\_PLAN\_AFTER\_RUN 选项为 OFF 的情况下,该计划会在 OPEN CURSOR 或 CLOSE CURSOR 后显示。但是, 如果 QUERY\_PLAN\_AFTER\_RUN 为 ON, 则必须先执行 CLOSE CURSOR 然后 才能请求该计划。

有关在 Interactive SQL 的"计划查看器"窗口中查看查询优化程序针对 SQL 语句的执行计划的信息,请参见位于 http://infocenter.sybase.com/help/topic/com.sybase.help.sqlanywhere.11.0.1/ dbadmin\_en11/da-guitools-s-3768774.html  $\pm$   $\uparrow$  "Viewing graphical plans in Interactive SQL"(在 Interactive SQL 中查看图形计划)。

当 Interactive SQL 用户针对 UPDATE、DELETE、SELECT INTO 和 INSERT SELECT 查询请求计划时,不支持 NOEXEC 计划。若要访问查询计划, 请首先显式执行查询,然后再请求计划。

示例 下面的示例将 SELECT 语句作为字符串参数传递, 并返回计划以便执行 查询。本示例将计划保存在文件 *gplan.xml* 中。

> 注意如果使用 OUTPUT 语句的设置为 ASIS 的 HEXADECIMAL 子句来获取 已设置格式的计划输出,则会在不执行任何转义的情况下写入字符值, 即使值包含控制字符也是如此。 ASIS 对包含格式设置字符 (如制表符 或回车)的文本非常有用。

SELECT GRAPHICAL\_PLAN ('SELECT \* FROM Employees');OUTPUT to 'C:\gplan.xml' HEXADECIMAL ASIS quote '';

下面的示例从高速缓存中返回查询计划 (如果有):

SELECT GRAPHICAL PLAN ( );

#### 标准和兼容性 **• SQL92** 供应商扩展

- **SQL99** 除核心 SQL 功能以外的 SQL/基础功能
- **Sybase** 不受 Adaptive Server Enterprise 支持

另请参见 第 162 页的 "[HTML\\_PLAN](#page-187-0) 函数 [字符串]"

《参考:构件块、表和过程》中的 "OUTPUT 语句 [DBISQL]"

《参考: 语句和选项》中的"NOEXEC 选项" "QUERY\_PLAN\_AFTER\_RUN 选项""QUERY\_PLAN\_AS\_HTML 选 项""QUERY\_PLAN\_TEXT\_ACCESS 选项"和 "QUERY\_PLAN\_TEXT\_CACHING 选项"

《SQL Anywhere Server — SQL 参考》中的 "PLAN 函数 [杂项]"、 "EXPLANATION 函数 [杂项]"、"GRAPHICAL\_ULPLAN 函数 [杂项]"、 "LONG\_ULPLAN 函数 [杂项]"和 "SHORT\_ULPLAN 函数 [杂项]"。

# **GROUPING** 函数 **[**集合**]**

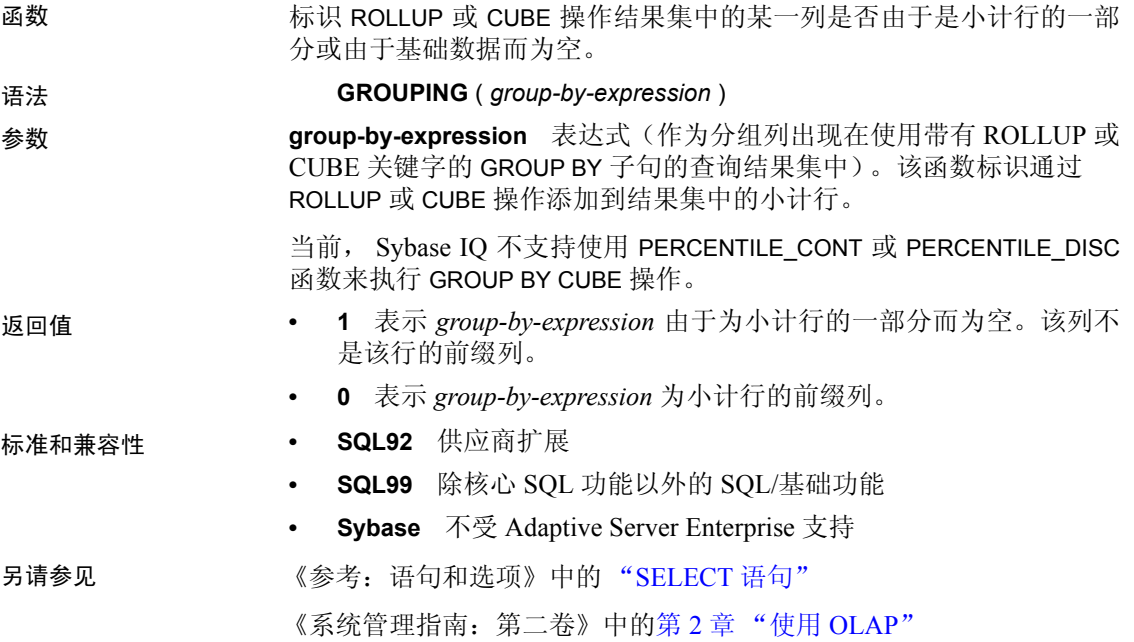

### **GROUP\_MEMBER** 函数 **[**系统**]**

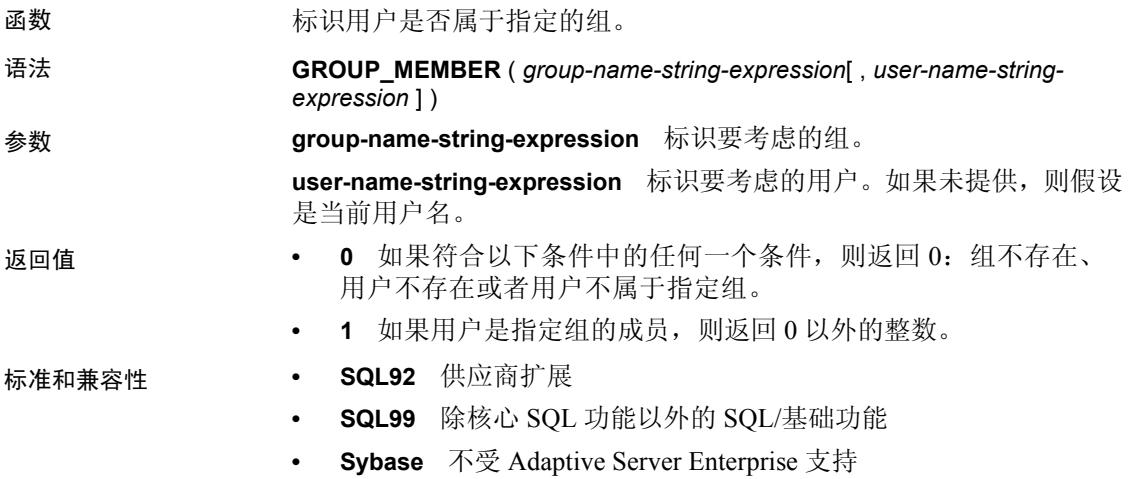

### **HEXTOBIGINT** 函数 **[**数据类型转换**]**

函数 2000 2000 2000 返回十六讲制字符串的 BIGINT 等效项。

语法 **HEXTOBIGINT** ( *hexadecimal-string* )

参数 **hexadecimal-string** 要转换为大整数 (BIGINT) 的十六进制值。输入可以 采用下列形式, 前缀中包括小写的或大写的 "0x", 或者不包括前缀:

> 0x*hex-string* 0X*hex-string hex-string*

示例 下面的语句返回值 4294967287:

SELECT HEXTOBIGINT ( '0xfffffff7' ) FROM iq dummy SELECT HEXTOBIGINT ( '0Xfffffff7' ) FROM iq\_dummy SELECT HEXTOBIGINT ( 'fffffff7' ) FROM iq dummy

用法 インコンコンコンコン HEXTOBIGINT 函数接受十六进制整数, 并返回 BIGINT 等效数字。 可采用 以下形式提供十六进制整数: CHAR 和 VARCHAR 值表达式以及 BINARY 和 VARBINARY 表达式。

> HEXTOBIGINT 函数接受有效的十六进制字符串, 字符串带或不带"0x" 或 "0X"前缀,并用单引号引起来。

对于少于 16 位数的输入,假定将用零对其左侧进行填充。

对于输入时出现的数据类型转换失败, Sybase IQ 会返回错误,但如果 CONVERSION\_ERROR 选项设置为 OFF 则例外。当 CONVERSION\_ERROR 为 OFF 时,输入无效的十六进制值后将返回 NULL。

在以下情况下会返回错误:如果 BINARY 或 VARBINARY 值超过 8 个字节, 并且 CHAR 或 VARCHAR 值超过 16 个字符, 后面附加了" $0x$ "的值例外。

- 标准和兼容性  **SQL92** 供应商扩展
	- **Sybase** 与 Adaptive Server Enterprise 兼容

另请参见 《参考:语句和选项》中的 CONVERSION\_ERROR 选项 [TSQL]

- 第 115 页的 "[BIGINTTOHEX](#page-140-0) 函数 [数据类型转换]"
- 第 159 页的 "HEXTOINT 函数 [[数据类型转换](#page-184-0)]"
- 第 168 页的 "INTTOHEX 函数 [[数据类型转换](#page-193-0)]"

# <span id="page-184-0"></span>**HEXTOINT** 函数 **[**数据类型转换**]**

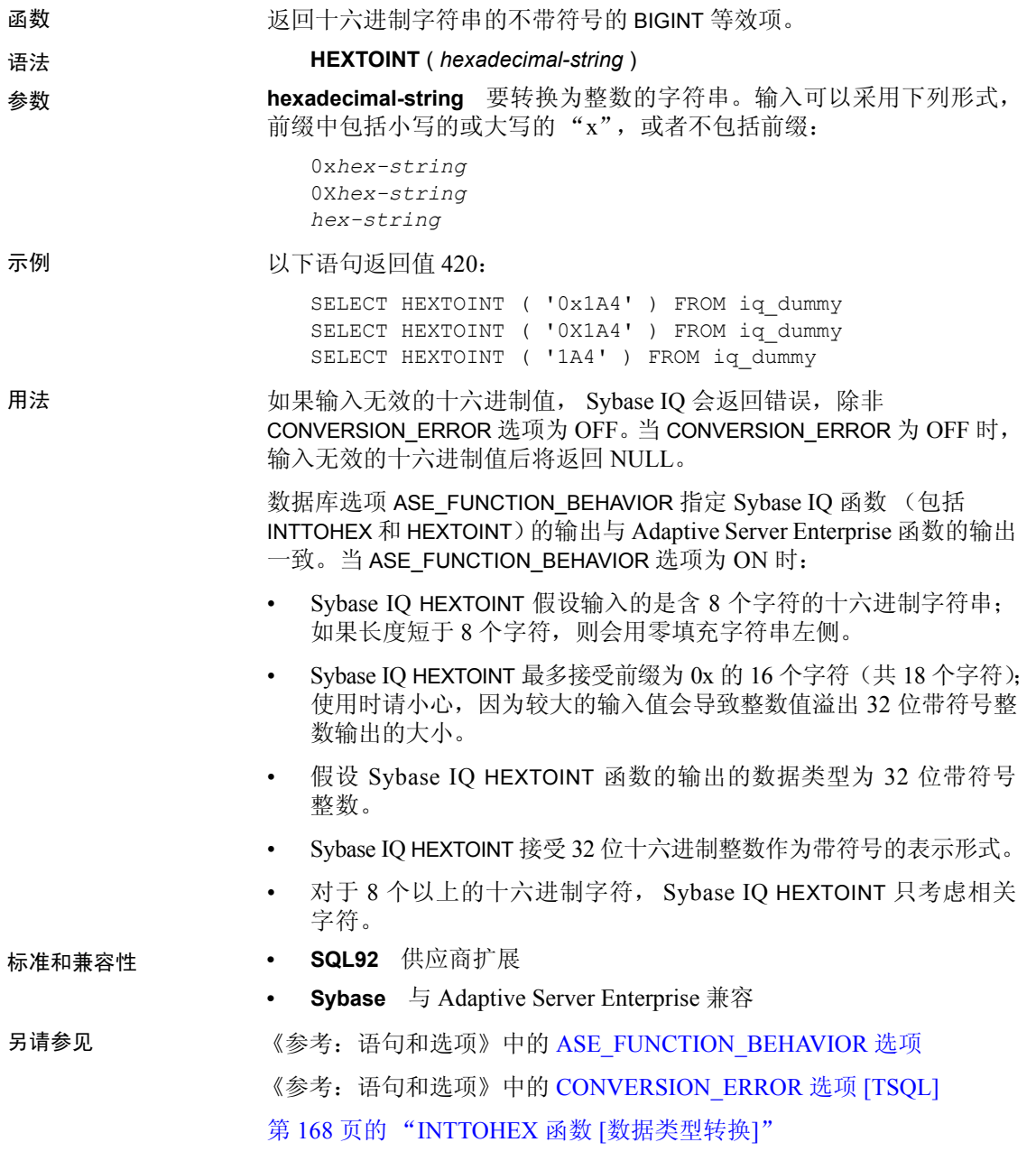

### **HOUR** 函数 **[**日期和时间**]**

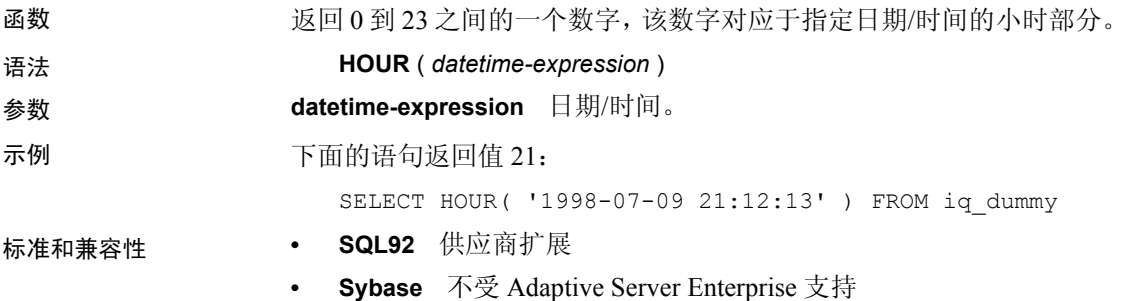

### **HOURS** 函数 **[**日期和时间**]**

函数 返回自任意开始日期和时间以来的小时数, 返回两个指定时间之间的完整 小时数, 或者将指定的 integer-expression 数量的小时添加到某个时间中。 语法 **HOURS** ( *datetime-expression* | *datetime-expression*, *datetime-expression* | *datetime-expression*, *integer-expression* ) 参数 **datetime-expression** 日期和时间。 **integer-expression** 要添加到 *datetime-expression* 中的小时数。如果 *integer-expression* 是负数,则从日期/时间中减去相应的小时数。如果提 供整数表达式,则必须将 *datetime-expression* 显式转换为 datetime 数据 类型。 有关转换数据类型的信息,请参见第 117 页的 "CAST 函数 [ [数据类型](#page-142-0)  [转换](#page-142-0)]"。 示例 下面的语句返回值 17518758: SELECT HOURS( '1998-07-13 06:07:12' ) FROM iq\_dummy 下面的语句返回值 4,表示两个时间之间的差值: SELECT HOURS( '1999-07-13 06:07:12', '1999-07-13 10:07:12' ) FROM iq\_dummy 下面的语句返回日期时间值 1999-05-13 02:05:07.000: SELECT HOURS( CAST( '1999-05-12 21:05:07' AS DATETIME ), 5 ) FROM iq dummy 用法 第二个语法返回从第一个日期/时间到第二个日期/时间之间的完整小时 数。数值可能为负。

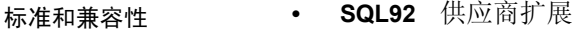

**• Sybase** 不受 Adaptive Server Enterprise 支持

### <span id="page-186-1"></span>**HTML\_DECODE** 函数 **[HTTP]**

函数 对出现在 HTML 文字字符串中的特殊字符实体进行解码。

语法 **HTML\_DECODE** ( *string* )

注意需要考虑 CIS 功能补偿性能注意事项。请参见 《性能和调优指 南》的第 3 章 "优化查询和删除"中的 "导致处理所按照的条件 SQL Anywhere"。

#### 参数 **string** HTML 文档中使用的任意文字字符串。

用法 该函数在讲行如下所示的一组替代操作后将返回字符串参数:

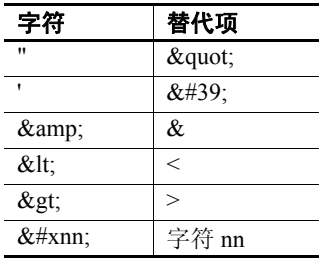

标准和兼容性 **• SQL92** 供应商扩展

**• Sybase** 不受 Adaptive Server Enterprise 支持

另请参见 第 161 页的 "[HTML\\_ENCODE](#page-186-0) 函数 [HTTP]" 第 164 页的 "[HTTP\\_ENCODE](#page-189-0) 函数 [HTTP]"

### <span id="page-186-0"></span>**HTML\_ENCODE** 函数 **[HTTP]**

函数 对要插入到 HTML 文档中的字符串中的特殊字符进行编码。

语法 **HTML\_ENCODE** ( *string* )

注意需要考虑 CIS 功能补偿性能注意事项。请参见 《性能和调优指 南》的第 3 章 "优化查询和删除"中的 "导致处理所按照的条件 SQL Anywhere"。

参数 **string** HTML 文档中使用的任意文字字符串。

用法 该函数在进行如下所示的一组替代操作后将返回字符串参数:

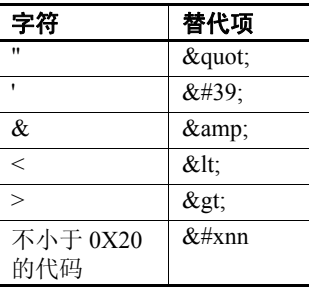

标准和兼容性 **• SQL92** 供应商扩展

**• Sybase** 不受 Adaptive Server Enterprise 支持

另请参见 第 161 页的 "HTML DECODE 函数 [HTTP]"

第 164 页的"[HTTP\\_ENCODE](#page-189-0) 函数 [HTTP]"

### <span id="page-187-0"></span>**HTML\_PLAN** 函数 **[**字符串**]**

函数 以 HTML 格式字符串的形式返回查询计划。

语法 **HTML\_PLAN** ( *string-expression* )

注意需要考虑 CIS 功能补偿性能注意事项。 请参见 《性能和调优指 南》 的第 3 章 "优化查询和删除"中的 "导致处理所按照的条件 SQL Anywhere"。

参数 **string-expression** 生成计划所使用的 SQL 语句。该语句主要为 SELECT 语句, 但是也可以为 UPDATE 或 DELETE 语句。

> 如果未向 HTML\_PLAN 函数提供参数, 则会从高速缓存将查询计划返回 给您。如果高速缓存中没有查询计划,则会显示以下消息:

无可用计划

HTML\_PLAN 函数的行为通过数据库选项 QUERY\_PLAN\_TEXT\_ACCESS 和 QUERY\_PLAN\_TEXT\_CACHING 控制。如果 QUERY\_PLAN\_TEXT\_ACCESS 为 OFF (缺省值), 则将显示以下消息:

计划不可用。 数据库选项 QUERY\_PLAN\_TEXT ACCESS 为 OFF

如果 QUERY\_PLAN\_TEXT\_ACCESS 为 ON,并且服务器上维护的高速缓存 提供有字符串表达式所对应的查询计划,则将查询计划从高速缓存返回 给您。

通过 SELECT、 UPDATE、 DELETE、 INSERT SELECT 和 SELECT INTO, 可使用 HTML\_PLAN 函数向 Interactive SQL 返回查询计划。

用户可以查看针对 IQ 查询打开的游标的查询计划。若要获取最近打开 的游标的查询计划,请使用:

SELECT HTML PLAN ( );

在 QUERY\_PLAN\_AFTER\_RUN 选项为 OFF 的情况下,该计划会在 OPEN CURSOR或CLOSE CURSOR后显示。但是,如果QUERY\_PLAN\_AFTER\_RUN 为 ON, 则必须先执行 CLOSE CURSOR 然后才能请求该计划。

有关在 Interactive SQL 的"计划查看器"窗口中查看查询优化程序针对 SQL 语句的执行计划的信息,请参见位于

http://infocenter.sybase.com/help/topic/com.sybase.help.sqlanywhere.11.0.1/ dbadmin\_en11/da-guitools-s-5971976.html  $\pm$   $\uparrow$  "Viewing plans using the Interactive SQL Plan Viewer" (使用 Interactive SOL 计划查看器查看 计划)。

当 Interactive SQL 用户针对 UPDATE、DELETE、SELECT INTO 和 INSERT SELECT 查询请求计划时, 不支持 NOEXEC 计划。若要访问查询计划, 请首先显式执行查询,然后再请求计划。

当针对 SQL Anywhere 查询或 OMNI/CIS 分解查询请求 HTML\_PLAN 时, 将返回以下消息:

无计划。 此类型的语句或数据库不支持 HTML\_PLAN 函数。

示例 下面的示例将 SELECT 语句作为字符串参数传递,并返回 HTML 计划以 便执行查询。本示例将计划保存在文件 *hplan.html* 中。

> SELECT HTML PLAN ('SELECT \* FROM Employees'); OUTPUT to 'C:\hplan.html' HEXADECIMAL ASIS QUOTE '';

OUTPUT TO 的子句 HEXADECIMAL ASIS 对包含格式设置字符(如制表符 或回车)的文本非常有用。设置为 ASIS 时,值按原样写入,不发生任何 转义,即使值中包含控制字符也是如此。

下面的示例从高速缓存中返回 HTML 查询计划 (如果有)。

SELECT HTML PLAN ( );

标准和兼容性 **• SQL92** 供应商扩展

- **SQL99** 除核心 SQL 功能以外的 SQL/基础功能
- **Sybase** 不受 Adaptive Server Enterprise 支持

### 另请参见 黄 154 页的 "GRAPHICAL PLAN 函数 [字符串]" 《参考:构件块、表和过程》中的 "OUTPUT 语句 [DBISQL]" 《参考: 语句和选项》中的"NOEXEC 选项" "QUERY\_PLAN\_AFTER\_RUN 选项"、"QUERY\_PLAN\_AS\_HTML 选 项"、"QUERY\_PLAN\_TEXT\_ACCESS 选项"和 "QUERY\_PLAN\_TEXT\_CACHING 选项"

《SQL Anywhere Server — SQL 参考》中的 "PLAN 函数 [杂项]"、 "EXPLANATION 函数 [杂项]"、"GRAPHICAL\_ULPLAN 函数 [杂项]"、 "LONG\_ULPLAN 函数 [杂项]"和 "SHORT\_ULPLAN 函数 [杂项]"。

### <span id="page-189-1"></span>**HTTP\_DECODE** 函数 **[HTTP]**

函数 对与 HTTP 一起使用的字符串中的特殊字符进行解码。

#### 语法 **HTTP\_DECODE** ( *string* )

注意需要考虑 CIS 功能补偿性能注意事项。请参见 《性能和调优指 南》的第 3 章 "优化查询和删除"中的 "导致处理所按照的条件 SQL Anywhere"。

#### 参数 **string** 要在 HTTP 请求中使用的任意字符串。

用法 该函数在将所有具有 %*nn* 的形式的字符序列 (其中 *nn* 为一个十六进制 值)替换为编码为 *nn* 的字符后,返回字符串参数。此外,所有加号 (+) 均被替换为空格。

- 标准和兼容性  **SQL92** 供应商扩展
	- **Sybase** 不受 Adaptive Server Enterprise 支持
- 另请参见 第 161 页的 "[HTML\\_ENCODE](#page-186-0) 函数 [HTTP]"

第 164 页的 "[HTTP\\_ENCODE](#page-189-0) 函数 [HTTP]"

### <span id="page-189-0"></span>**HTTP\_ENCODE** 函数 **[HTTP]**

函数 フランス あいりょう HTTP 一起使用的字符串中的特殊字符进行编码。

#### 语法 **HTML\_ENCODE** ( *string* )

注意需要考虑 CIS 功能补偿性能注意事项。请参见 《性能和调优指 南》的第 3 章 "优化查询和删除"中的 "导致处理所按照的条件 SQL Anywhere"。

#### 参数 **string** 要在 HTTP 请求中使用的任意字符串。

用法 该函数返回在进行以下一组替代后的字符串参数。另外,所有十六进制 编码小于 1F 或大于 7E 的字符都被替换为 %*nn*,其中 *nn* 为字符编码。

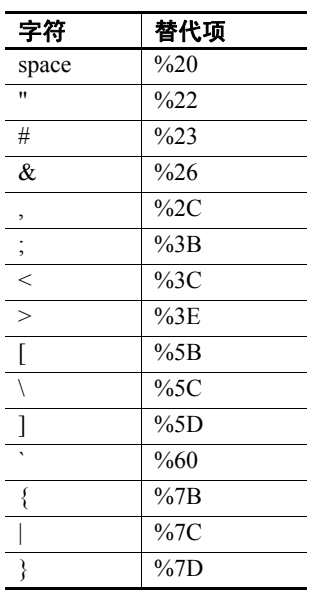

- 标准和兼容性  **SQL92** 供应商扩展
	- **Sybase** 不受 Adaptive Server Enterprise 支持

另请参见 第 161 页的 "[HTML\\_ENCODE](#page-186-0) 函数 [HTTP]"

第 164 页的"HTTP DECODE 函数 [HTTP]"

### **HTTP\_HEADER** 函数 **[HTTP]**

函数 **the conduct of the original state of the state of the state of the state of the state of the state of the s** 

语法 **HTML\_HEADER** ( *field-name* )

注意需要考虑 CIS 功能补偿性能注意事项。请参见 《性能和调优指 南》的第 3 章 "优化查询和删除"中的 "导致处理所按照的条件 SQL Anywhere"。

参数 **field-name** HTTP 标头字段名称。

用法 该函数返回指定的 HTTP 标头字段的值。当通过 Web 服务处理 HTTP 请 求时,会使用该函数。

标准和兼容性 **• SQL92** 供应商扩展

- **Sybase** 不受 Adaptive Server Enterprise 支持
- 另请参见 第 166 页的 "[HTTP\\_VARIABLE](#page-191-0) 函数 [HTTP]"
	- 第187 页的 "NEXT HTTP HEADER 函数 [HTTP]"
	- 第 187 页的 "NEXT HTTP\_VARIABLE 函数 [HTTP]"

#### <span id="page-191-0"></span>**HTTP\_VARIABLE** 函数 **[HTTP]**

函数 **Example and the original state of the state of the state of the state of the state of the state of the sta<br>State of the state of the state of the state of the state of the state of the state of the state of the state** 语法 **HTML\_VARIABLE** ( *var-name* [ [ , *instance* ] , *header-field* ) 注意需要考虑 CIS 功能补偿性能注意事项。请参见 《性能和调优指 南》的第 3 章 "优化查询和删除"中的 "导致处理所按照的条件 SQL Anywhere"。 参数 **var-name** HTTP 变量的名称。 实例 当有多个变量具有相同的名称时,则为字段实例的实例编号,当 要获取第一个变量时, 则为 NULL。用于当选择列表允许有多个选择的 情况。 **header-field** 在由多部分组成的请求中,与指定字段相关联的标头字段 名称。

用法 该函数返回指定的 HTTP 变量的值。当通过 Web 服务处理 HTTP 请求时, 会使用该函数。

- 标准和兼容性  **SQL92** 供应商扩展
	- **Sybase** 不受 Adaptive Server Enterprise 支持
	- 第 161 页的 "[HTML\\_DECODE](#page-186-1) 函数 [HTTP]"
	- 第 187 页的 "NEXT HTTP HEADER 函数 [HTTP]"
	- 第 187 页的 "[NEXT\\_HTTP\\_VARIABLE](#page-212-1) 函数 [HTTP]"

#### **IFNULL** 函数 **[**杂项**]**

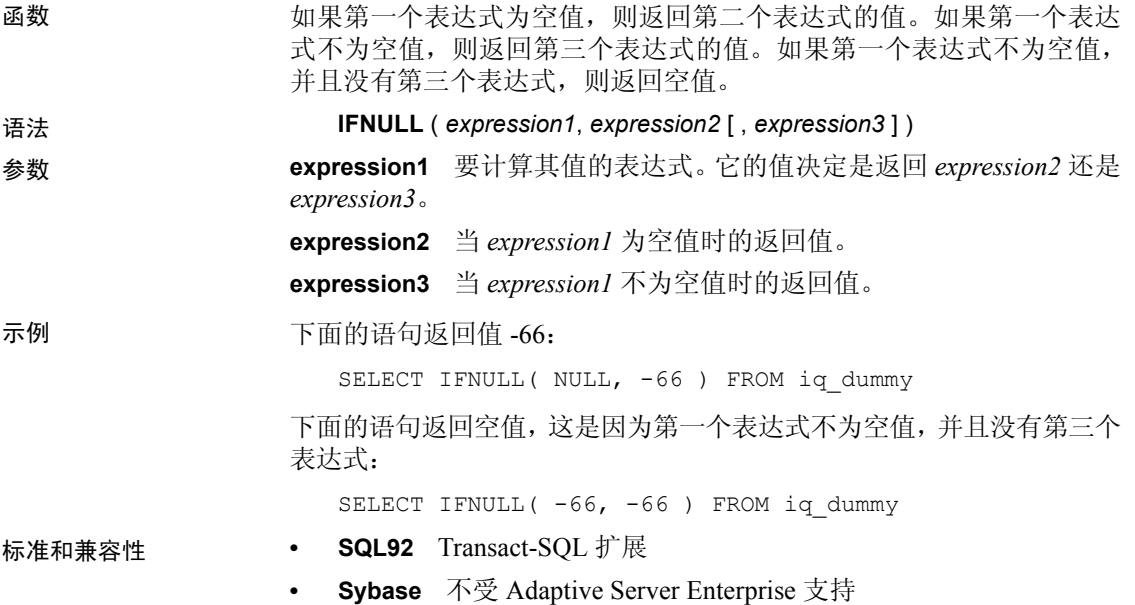

### **INDEX\_COL** 函数 **[**系统**]**

函数 2000 2000 2000 返回索引列的名称。

语法 **INDEX\_COL** ( *table-name*, *index-id*, *key\_#* [ , *user-id* ] )

参数 **table-name** 表名。

**index-id** *table-name* 的索引的索引 ID。

**key\_#** *index-id* 指定的索引中的关键字。此参数指定索引中的列号。如果 是单列索引, *key\_#* 等于 0。如果是多列索引,对于第一列, *key\_#* 等于 0,对于第二列,它等于 1,依此类推。

user-id *table-name* 的所有者的用户 ID。如果未指定 user-id, 则此值缺省 为调用者的用户 ID。

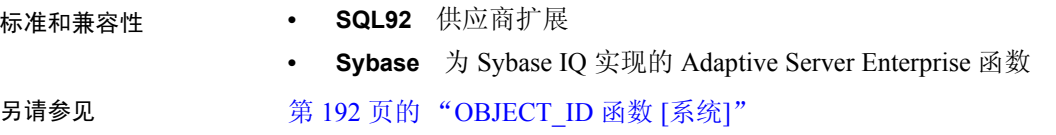

# **INSERTSTR** 函数 **[**字符串**]**

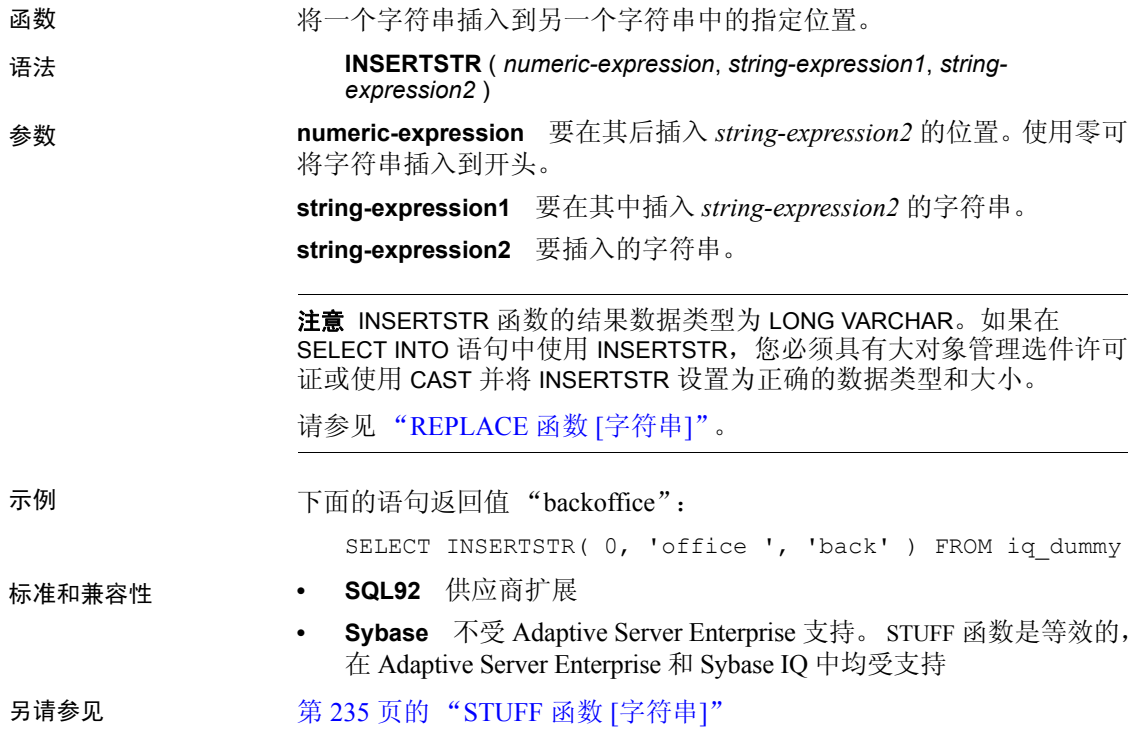

### <span id="page-193-0"></span>**INTTOHEX** 函数 **[**数据类型转换**]**

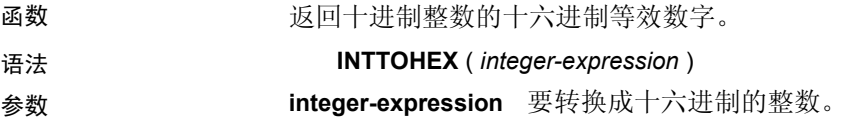

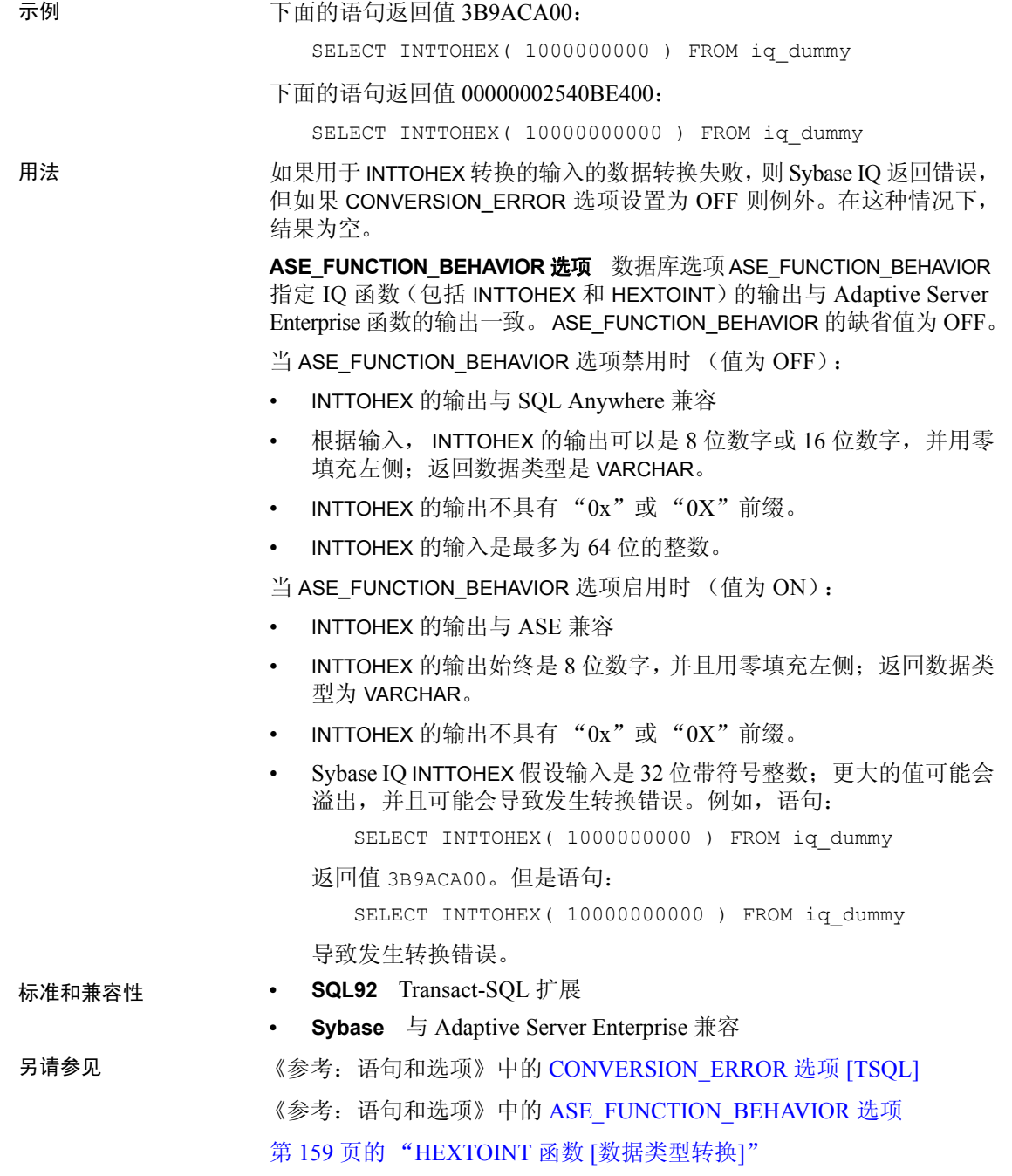

### **ISDATE** 函数 **[Date and time]**

- 函数 测试字符串参数是否可以转换为日期。如果转换能够进行,该函数返回 1;否则返回 0。如果参数为空,则返回 0。 语法 **ISDATE** ( *string* ) 参数 **string** 要分析的字符串(分析目的是确定该字符串是否代表有效日期)。 示例 下面的示例测试 birth\_date 列是否含有有效日期, 将无效日期以空值形式 返回,而将有效日期以 date 格式返回。 select birth date from MyData; ------------------------------ 1990/32/89 0101/32/89 1990/12/09 select case when isdate(birth\_date)=0 then NULL
	- else cast(birth\_date as date) end from MyData; ------------------------------------ (NULL) (NULL) 1990-12-09
- 
- 标准和兼容性  **SQL92** 供应商扩展
	- **SQL99** 供应商扩展
	- **Sybase** 不受 Adaptive Server Enterprise 支持

#### **ISNULL** 函数 **[Miscellaneous]**

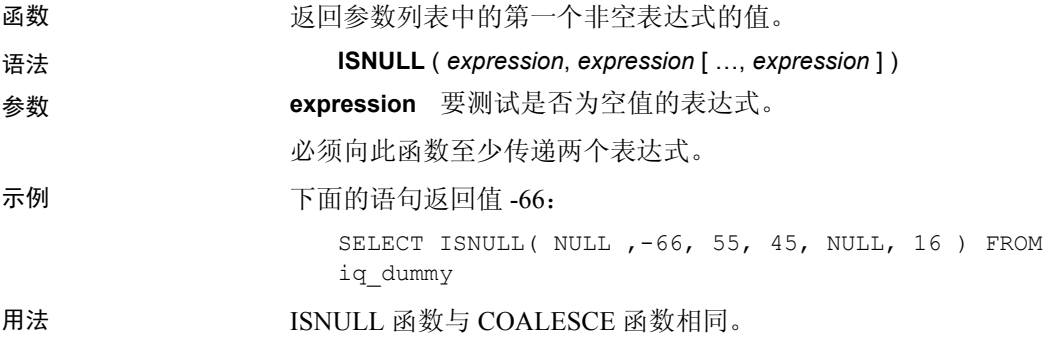

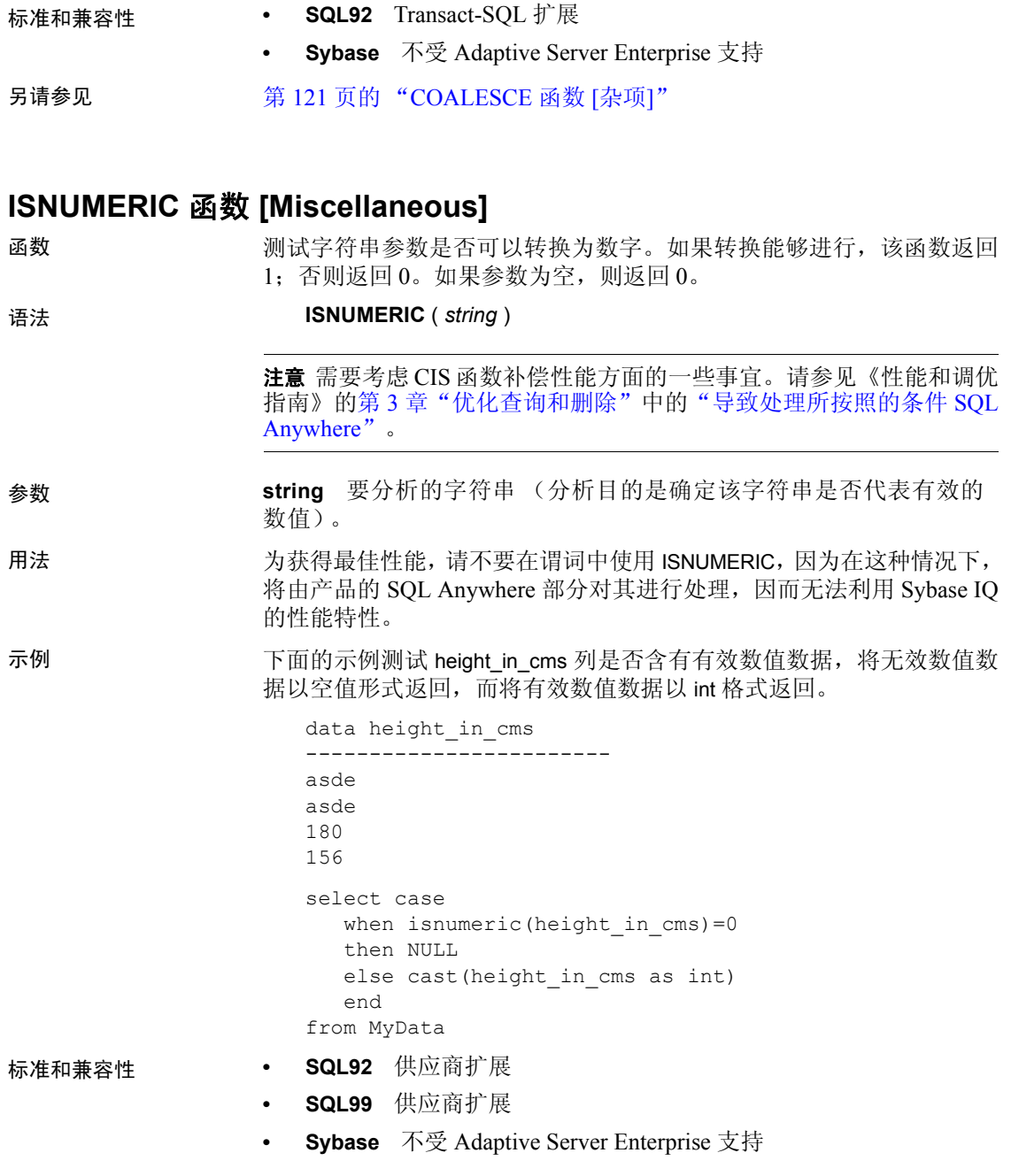

### **LAST\_VALUE** 函数 **[Aggregate]**

函数 返回一组值中的最后一个值。

语法 **LAST\_VALUE** (*expression* [IGNORE NULLS | RESPECT NULLS]) **OVER** (*window-spec*)

参数 **expression** 用于确定有序集合中最后一个值的表达式。

用法 LAST VALUE 返回一组值中的最后一个值,该值通常是一个有序集合。如 果这组值中的最后一个值是空值,则除非指定 IGNORE NULLS,否则函数 将返回空值。如果指定了 IGNORE NULLS, LAST VALUE 将返回这组值中 的最后一个非空值,如果所有值均为空值,则返回空值。

返回值的数据类型与输入值相同。

不能将 LAST\_VALUE 或任何其它分析函数用作 *expression*。换言之,不能 嵌套使用分析函数,但可以将其它内置函数表达式用作 *expression*。

如果 window-spec 不包含 ORDER BY, 结果将为任意值。如果没有 *window-spec*,结果将为任意值。

您可以在函数语法(行内)中或使用 SELECT 语句中的 WINDOW 子句指 定 *window-spec* 的元素。有关如何指定窗口的信息,请参见第 92 [页的](#page-117-0)  ["分析函数"](#page-117-0)。

注意不支持 DISTINCT。

示例 下面的示例返回每位雇员的工资,以及该部门中工资最高的雇员的姓名:

```
SELECT GivenName + ' ' + Surname AS employee name,
   Salary, DepartmentID,
   LAST VALUE( employee name ) OVER Salary Window AS
highest_paid
FROM Employees
WINDOW Salary Window AS ( PARTITION BY DepartmentID
ORDER BY Salary 
   RANGE BETWEEN UNBOUNDED PRECEDING 
   AND UNBOUNDED FOLLOWING )
ORDER BY DepartmentID DESC;
```
返回的结果集如下:

表 *4-23*:

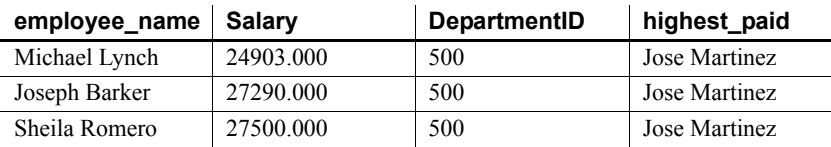

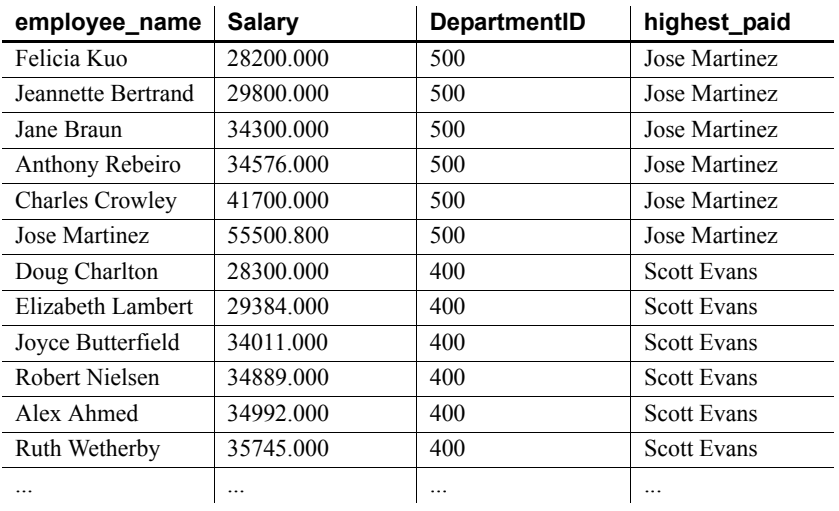

### 标准和兼容性 **• SQL2008** SQL/OLAP 功能 T612

**• Sybase** 与 SQL Anywhere 兼容

<span id="page-198-0"></span>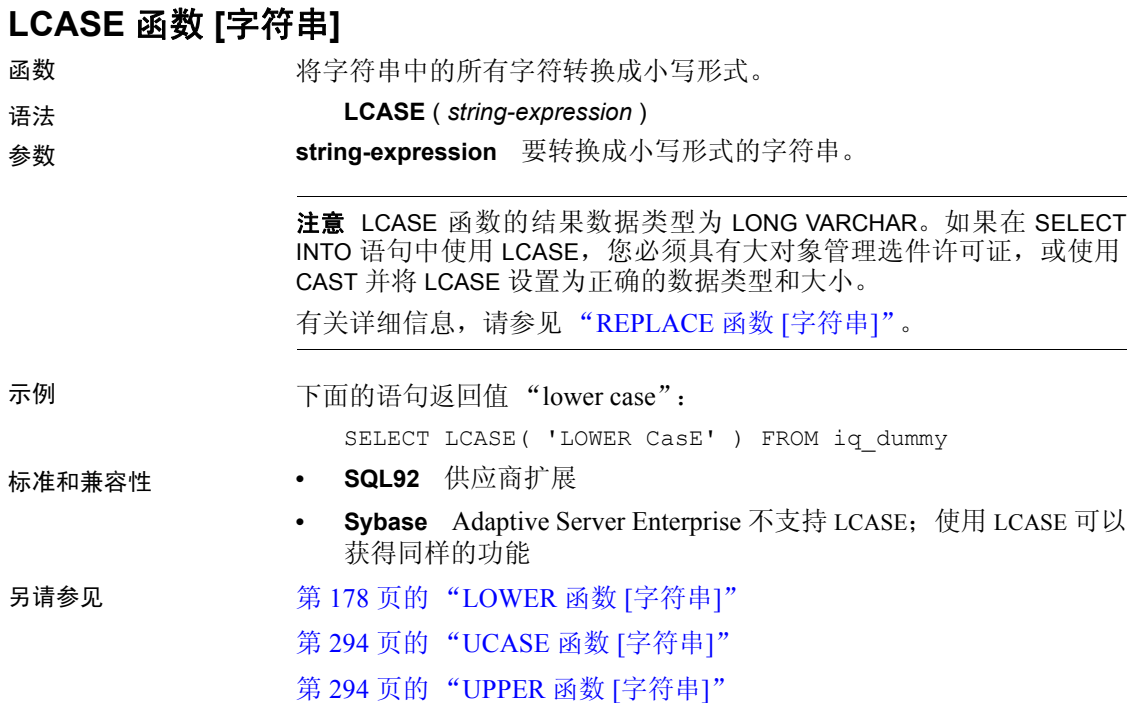

# **LEFT** 函数 **[**字符串**]**

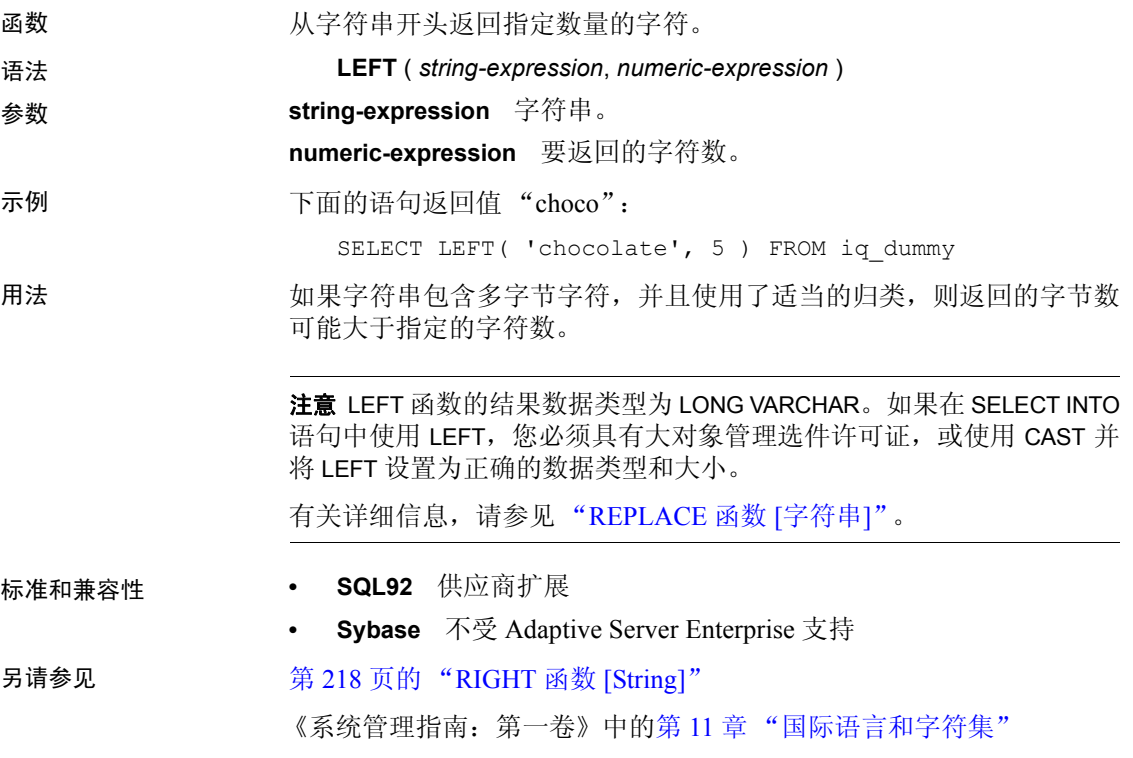

# **LEN** 函数 **[String]**

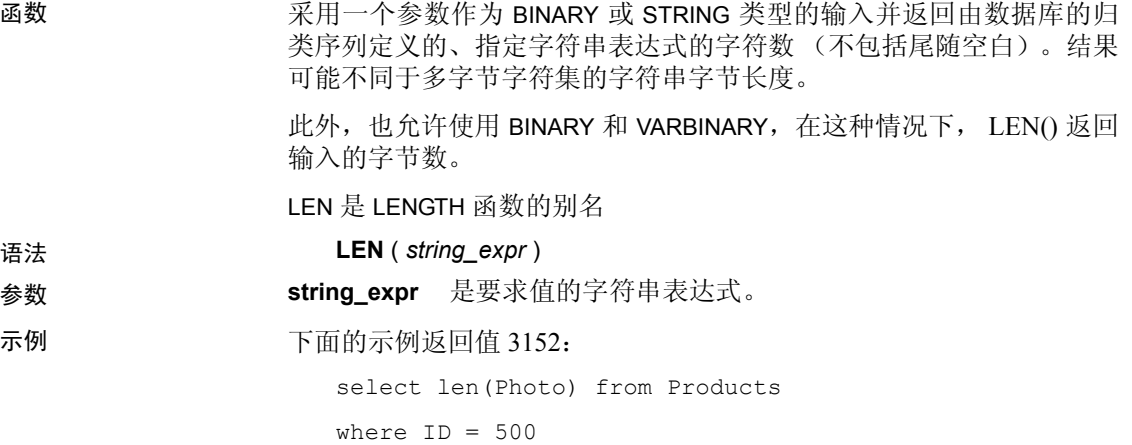

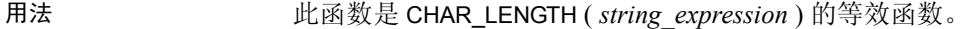

权限 任何用户都可以执行 LEN。

标准和兼容性 符合 ANSI SQL 的级别: Transact-SQL 扩展

另请参见 **数据类型** CHAR、 NCHAR、 VARCHAR、 NVARCHAR。

请参见第3章"SQL [数据类型"](#page-84-0)

函数 第 120 页的 "[CHAR\\_LENGTH](#page-145-0) 函数 [字符串]"和第 [232](#page-257-0) 页的 "[STR\\_REPLACE](#page-257-0) 函数 [String]"。

有关字符串函数的常规信息,请参见第 102 [页的 "字符串函数"。](#page-127-0)

### **LENGTH** 函数 **[**字符串**]**

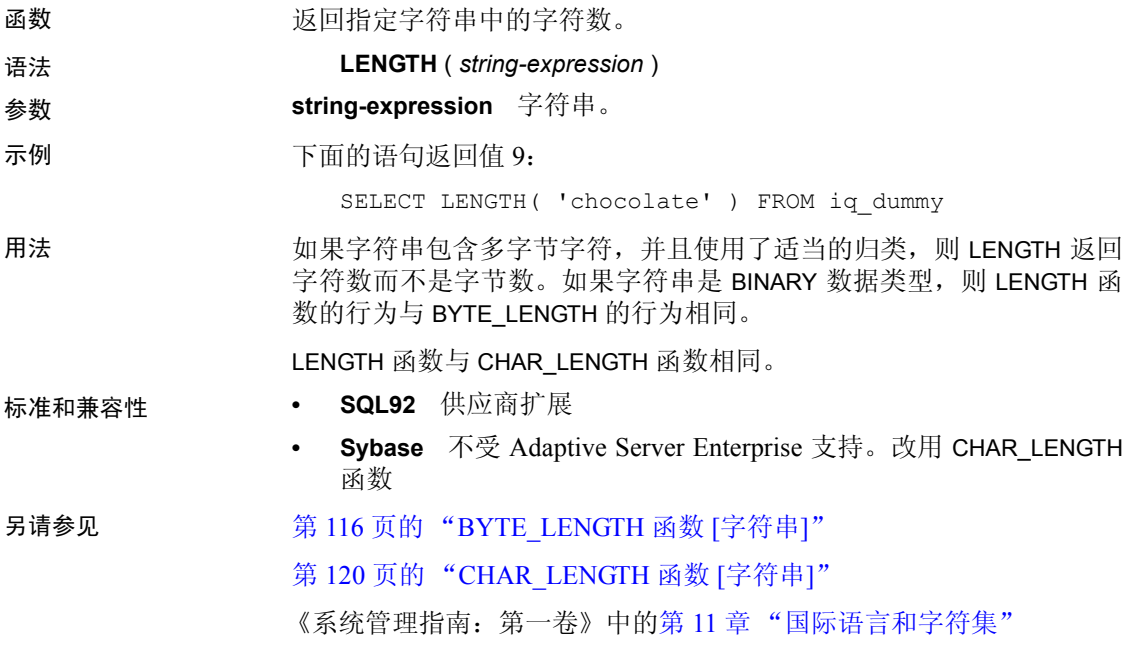

### **LN** 函数 **[Numeric]**

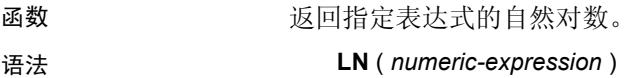

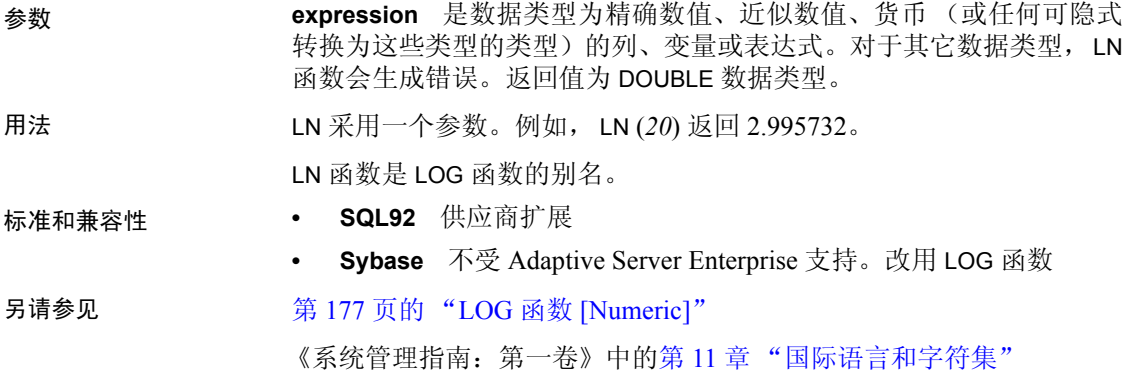

# **LOCATE** 函数 **[String]**

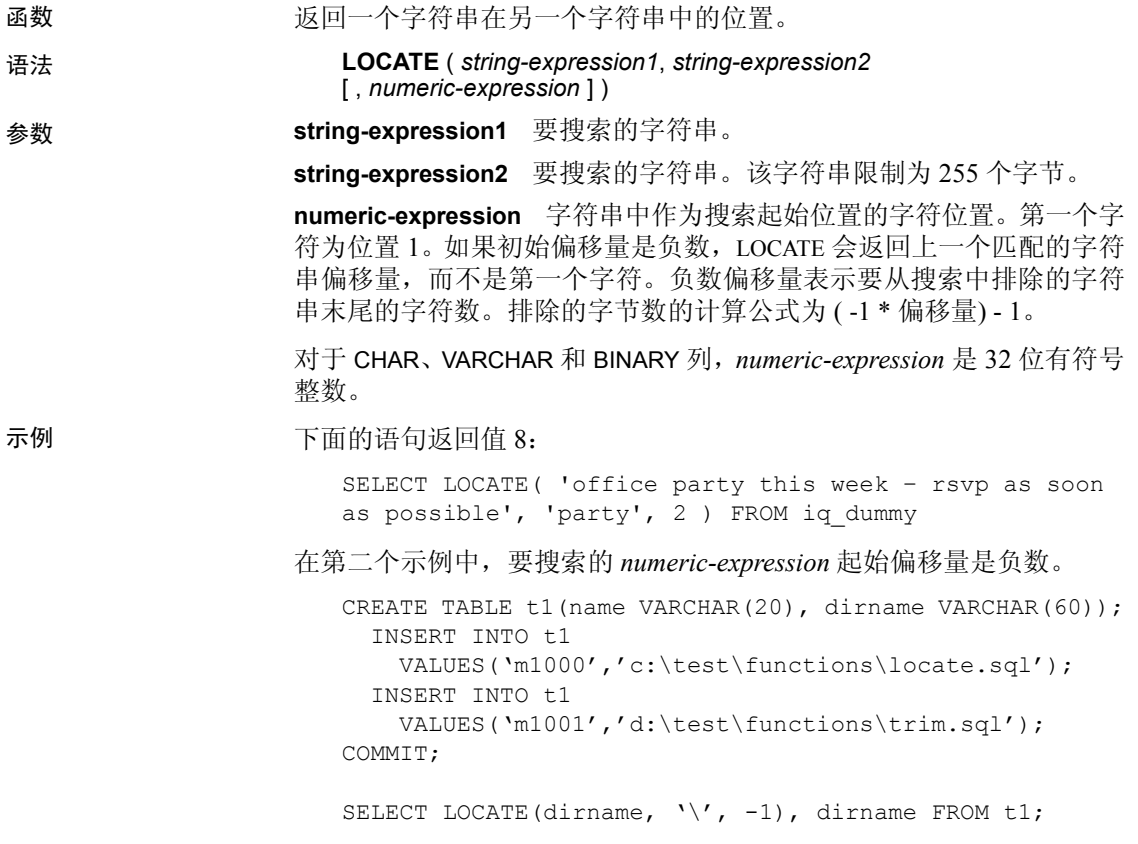

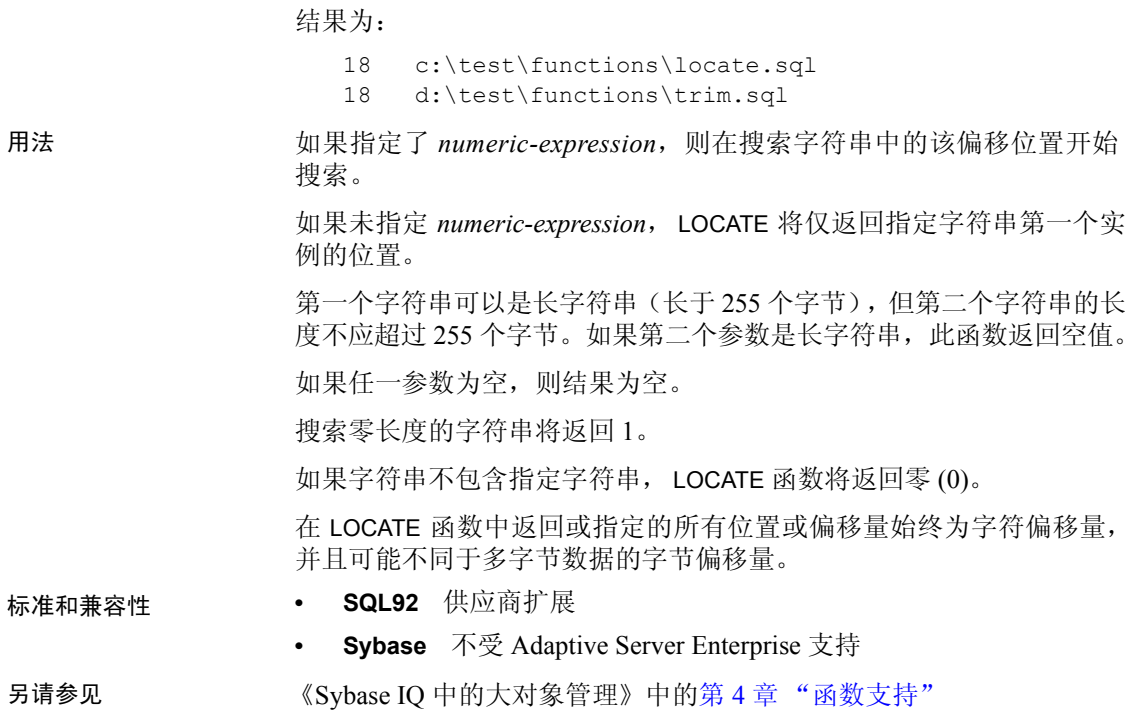

# <span id="page-202-0"></span>**LOG** 函数 **[Numeric]**

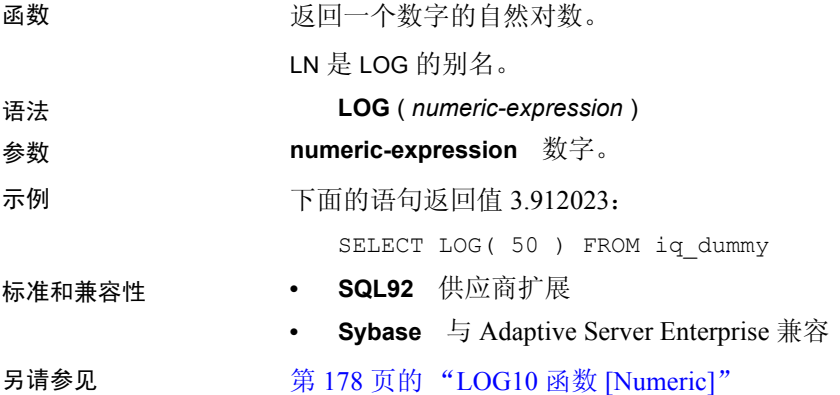

# <span id="page-203-1"></span>**LOG10** 函数 **[Numeric]**

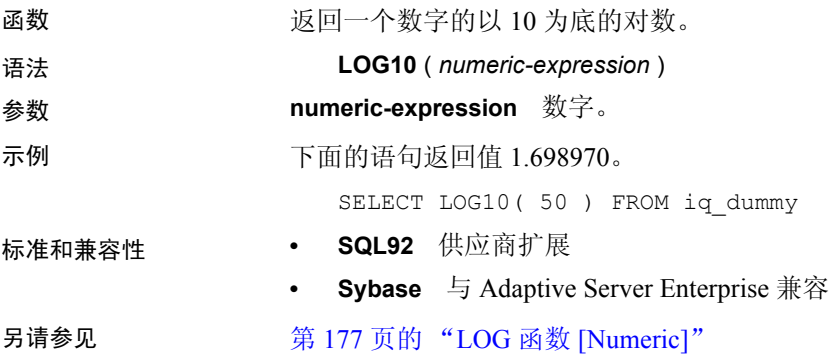

### <span id="page-203-0"></span>**LOWER** 函数 **[**字符串**]**

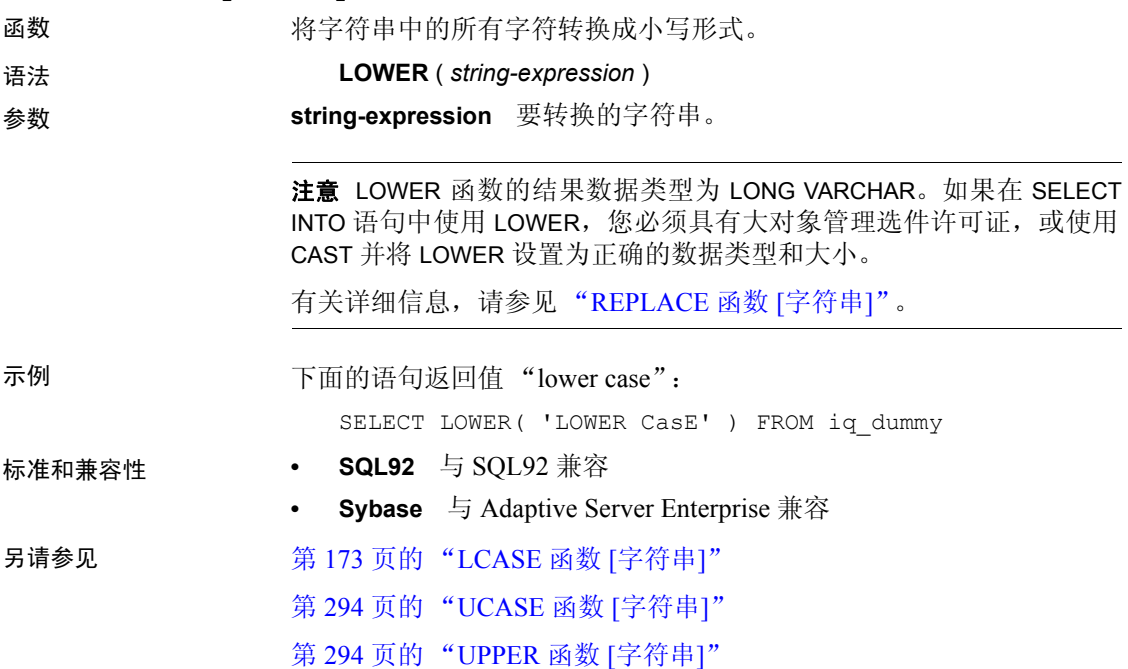

# **LTRIM** 函数 **[**字符串**]**

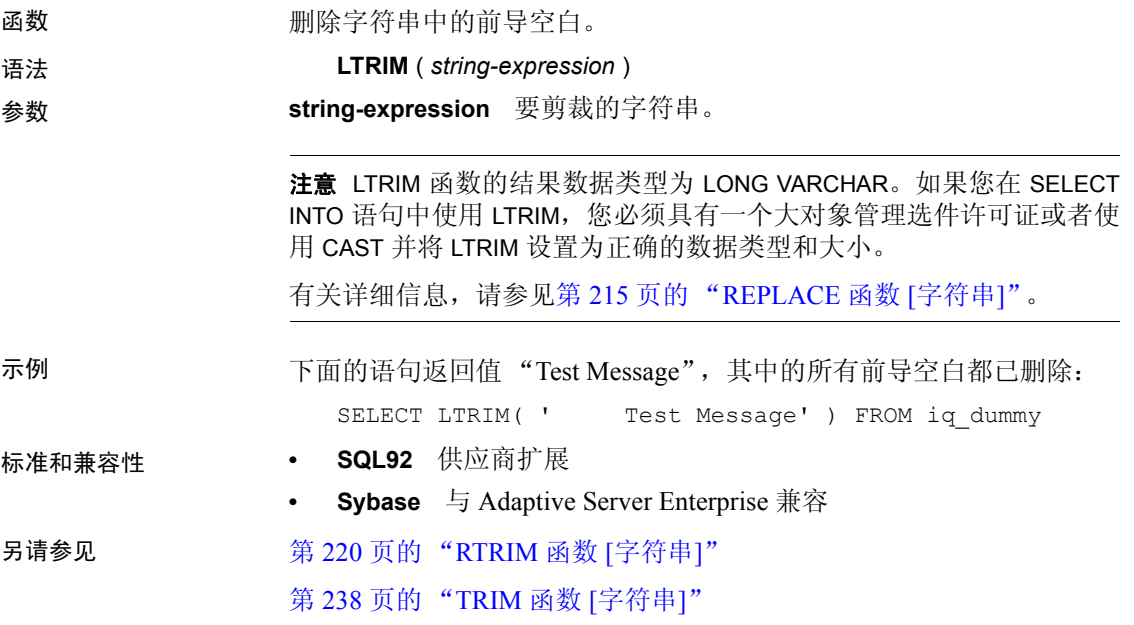

# <span id="page-204-0"></span>**MAX** 函数 **[Aggregate]**

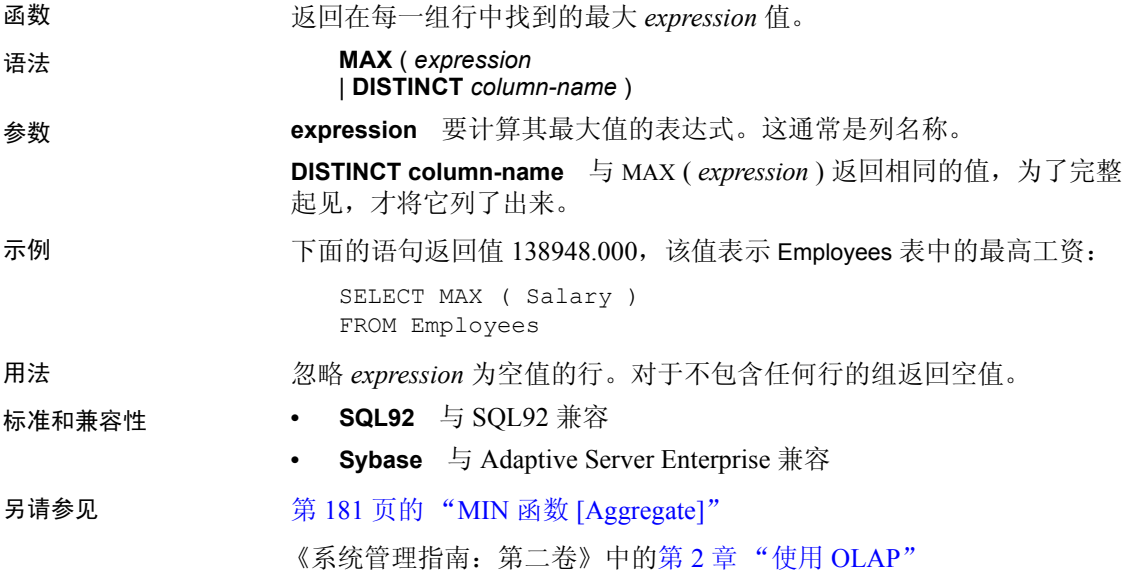

### **MEDIAN** 函数 **[Aggregate]**

函数 2000 2000 返回表达式的中位数。

语法 1 **MEDIAN**([ALL | DISTINCT] *expression*)

语法 2 **MEDIAN**([ALL | DISTINCT] *expression*)

#### **OVER** (*window-spec*)

*window-spec*:请参见下面 "用法"部分中 "语法 2"的说明。

#### 参数 **expression** 要为其计算中值的数值表达式。

用法 中值是样本、总体或概率分布中分隔较高一半与较低一半的数字。

返回值的数据类型与输入值相同。计算中值时会忽略空值。可以在使用 集合函数之前使用可选关键字 DISTINCT 消除重复值。缺省值为 ALL, 将 对所有行执行操作。

注意使用语法 1 时, GROUP BY 子句不支持 ROLLUP 和 CUBE。

语法 2 表示在 SELECT 语句中作为窗口函数的用法。这样, 您可以在 函数语法(行内)中或使用 SELECT 语句中的 WINDOW 子句指定 *window-spec* 的元素。有关如何指定窗口的信息,请参见第 92 [页的](#page-117-0) ["分析函数"](#page-117-0)。

注意*window-spec* 不能包含 ROW、 RANGE 或 ORDER BY 规范;*windowspec* 只能指定 PARTITION 子句。如果使用 WINDOW 子句,则不支持 DISTINCT。

示例 不可以再的查询返回佛罗里达的每个部门的工资中值:

SELECT DepartmentID, Surname, Salary, MEDIAN(Salary) OVER (PARTITION BY DepartmentID) "Median" FROM Employees WHERE State IN ('FL')

返回的结果为:

#### 表 *4-24*: *MEDIAN* 结果集

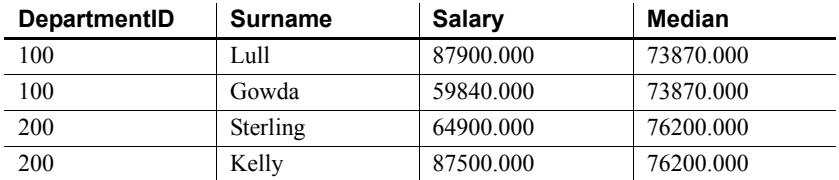

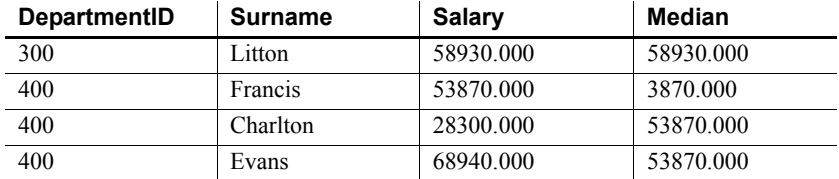

标准和兼容性 **• SQL2008** 供应商扩展

# <span id="page-206-0"></span>**MIN** 函数 **[Aggregate]**

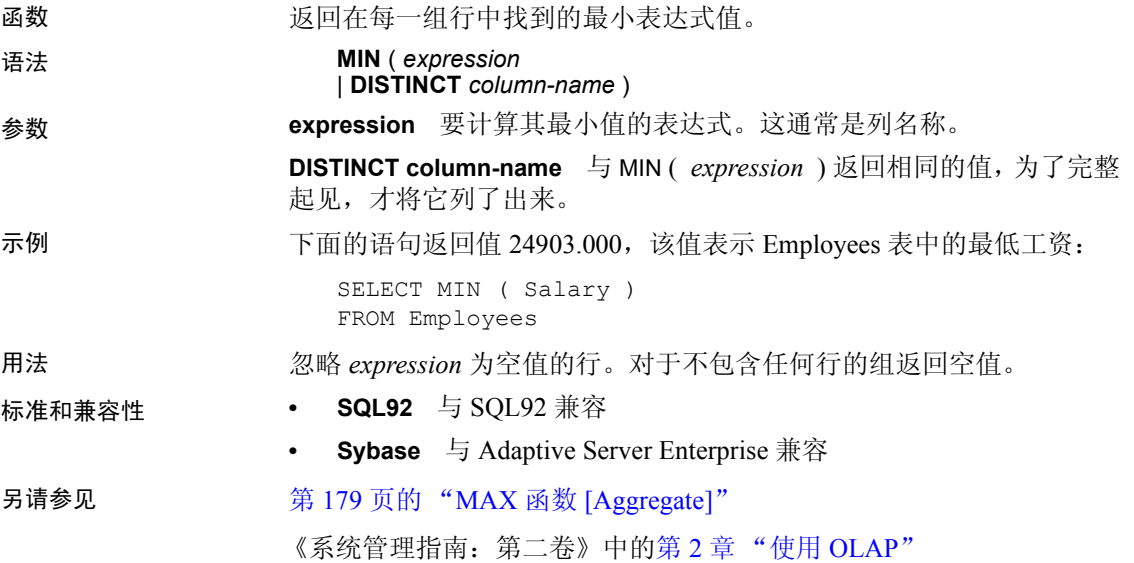

# **MINUTE** 函数 **[Date and time]**

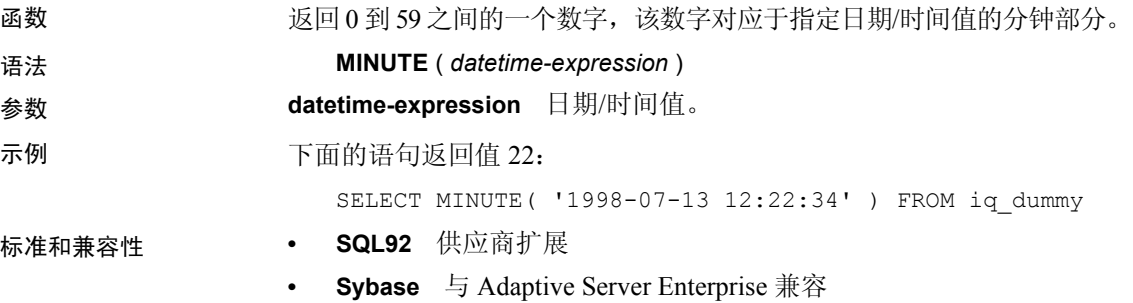

# **MINUTES** 函数 **[Date and time]**

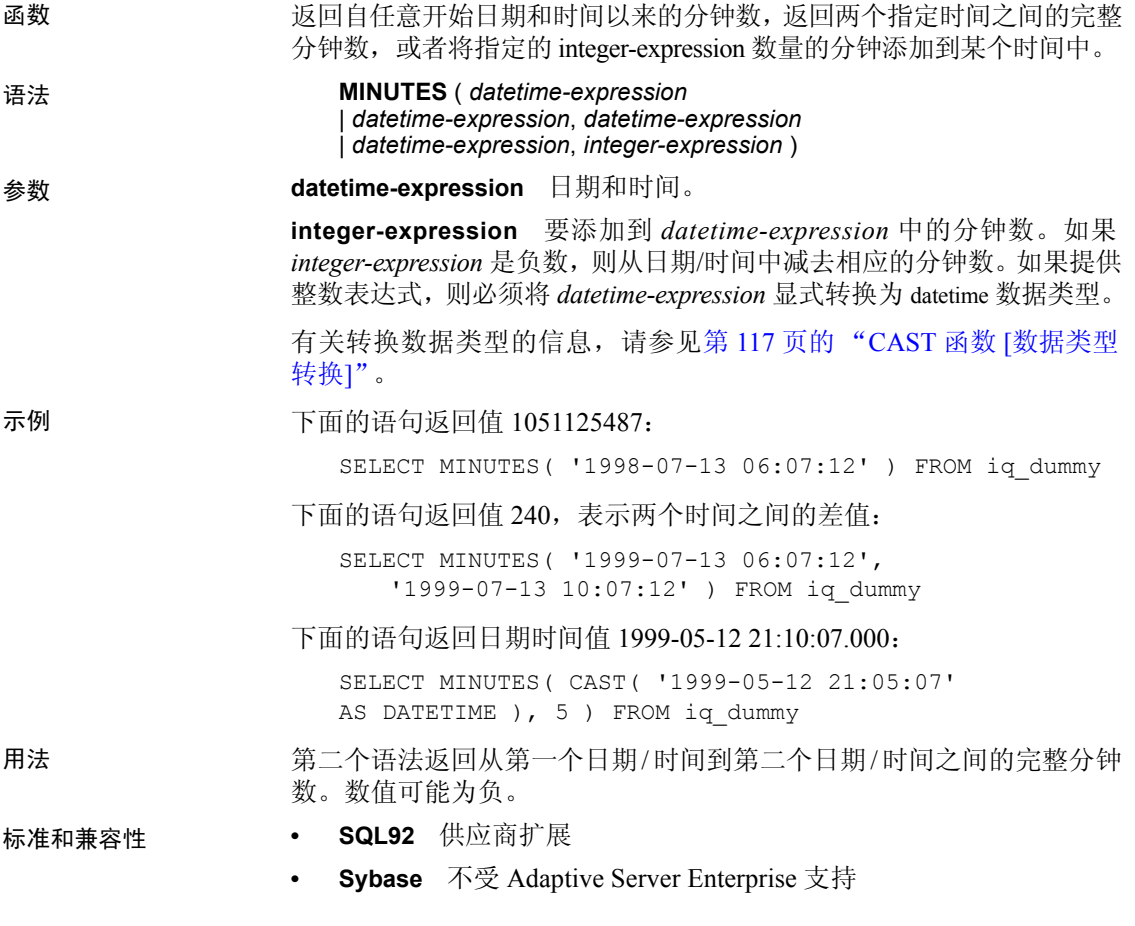

# **MOD** 函数 **[Numeric]**

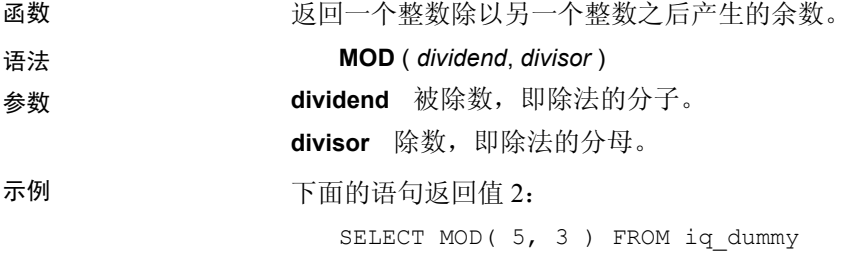

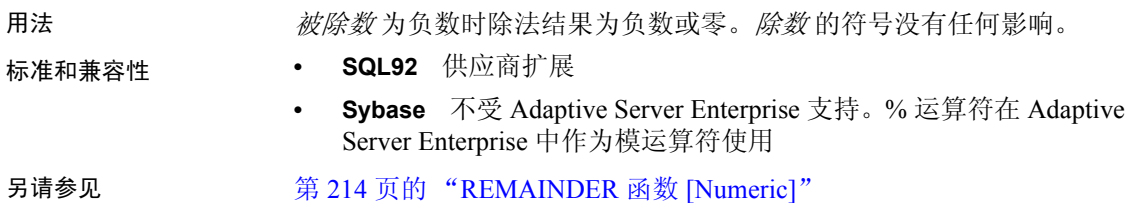

# **MONTH** 函数 **[Date and time]**

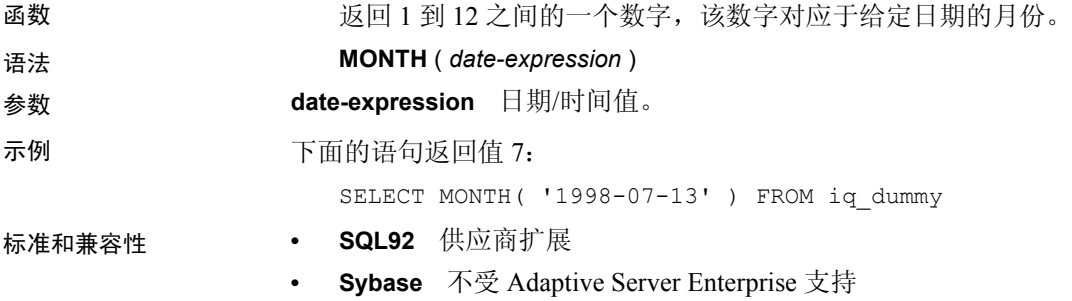

# **MONTHNAME** 函数 **[Date and time]**

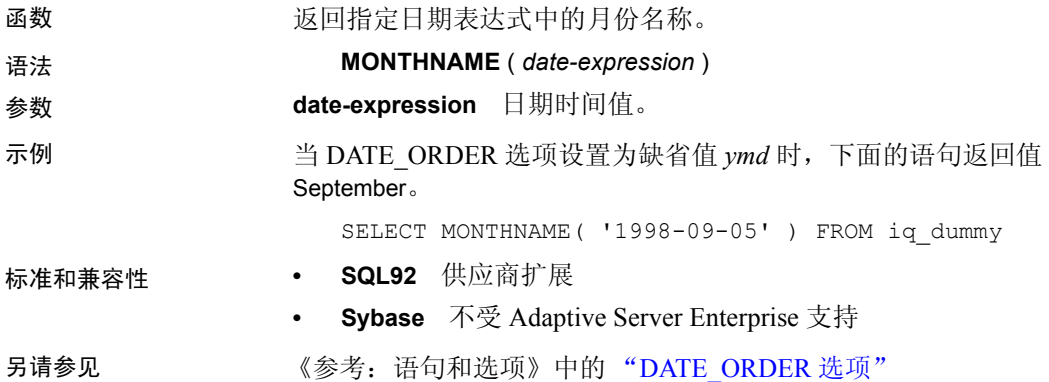

# **MONTHS** 函数 **[Date and time]**

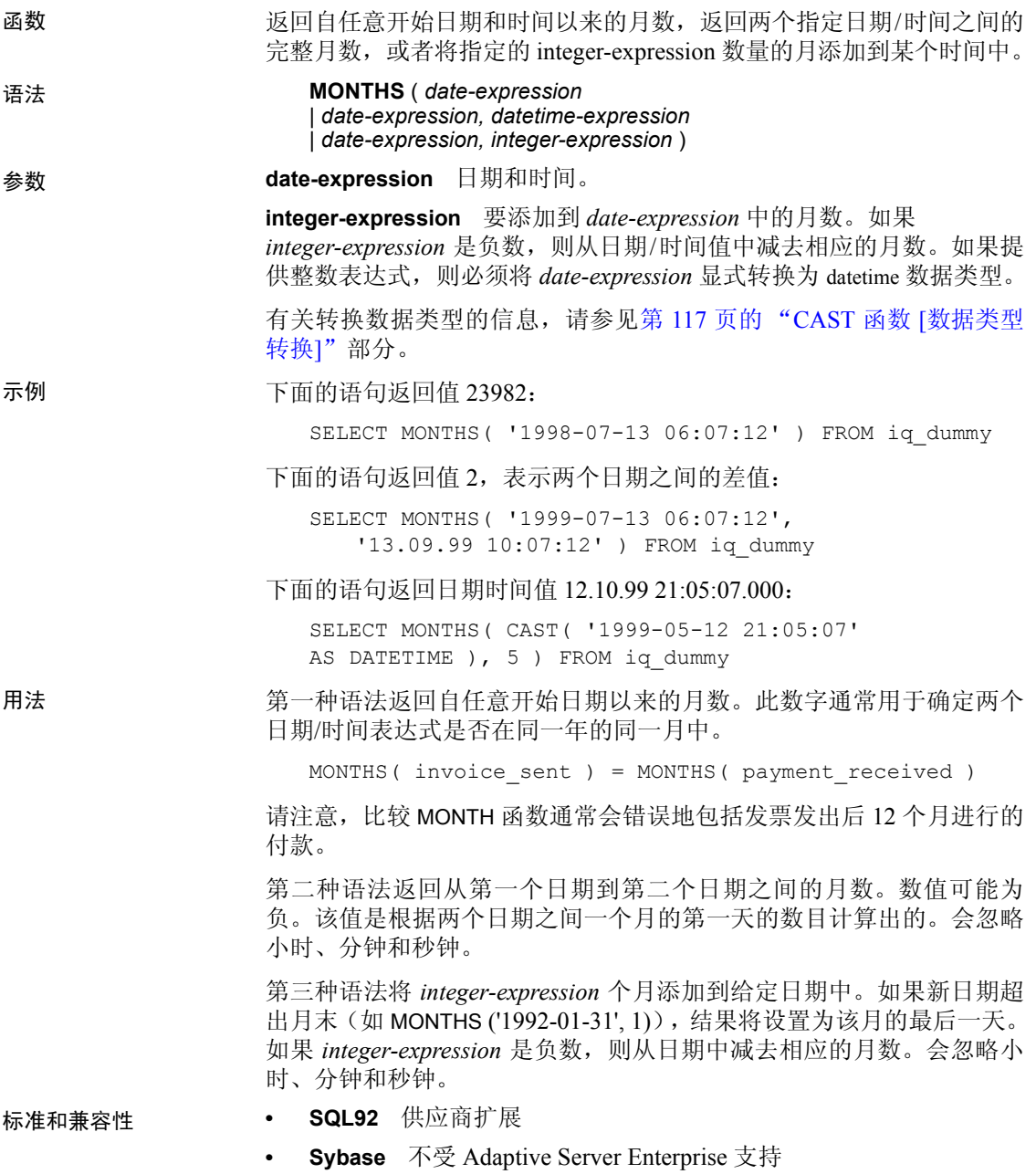

#### **NEWID** 函数 **[**杂项**]**

- 函数 生成 UUID(通用唯一标识符)值。返回的 UUID 值为二进制值。UUID 与 GUID (全局唯一标识符)相同。 语法 **NEWID ( )**
- 参数 没有任何与 NEWID() 关联的参数。
- 示例 下面的语句创建表 t1,然后更新该表,并将列 uid\_col 的值设置为由 NEWID 函数生成的唯一标识符,但前提是该列的当前值为空。

```
CREATE TABLE t1 (uid col int);
UPDATE t1
    SET uid col = NEWID()WHERE uid_col IS NULL
```
如果您执行以下语句,

```
SELECT NEWID()
```
会返回唯一标识符 BINARY(16)。例如,其值可以是 0xd3749fe09cf446e399913bc6434f1f08。您可以使用 UUIDTOSTR() 函数将 此字符串转换为可读的格式。

用法 **NEWID**O 函数生成一个唯一标识符值。

UUID 可用来唯一地标识数据库中的对象。这样生成值会导致在一台计 算机上生成的值与在另一台计算机上生成的该值不匹配,因此,它们还 可以作为键用在复制和同步环境中。

NEWID 函数仅在下列位置受支持:

- 顶级查询块的 SELECT 列表
- UPDATE 语句的 SET 子句
- INSERT...VALUES 的 VALUES 子句

可以使用 NEWID 函数生成的值作为 Sybase IQ 表中的列缺省值。

- 标准和兼容性  **SQL92** 供应商扩展
	- **SQL99** 供应商扩展
	- **Sybase** 不受 Adaptive Server Enterprise 支持

另请参见 第 234 页的 "[STRTOUUID](#page-259-0) 函数 [字符串]"

第 296 页的 "[UUIDTOSTR](#page-321-0) 函数 [字符串]"

第 66 [页的 "二进制数据类型"](#page-91-0)

第 59 页的"字符数据类型"

### **NEXT\_CONNECTION** 函数 **[System]**

函数 返回下一个连接编号,或第一个连接 (如果参数为空)。

语法 **NEXT\_CONNECTION** ( {**NULL** | *connection-id* } )

注意需要考虑 CIS 函数补偿性能方面的一些事宜。请参见《性能和调 优指南》第3章"优化查询和删除"中的"导致处理所按照的条件 SQL Anywhere"。

#### 参数 **connection-id** 一个整数,通常从上一个 NEXT\_CONNECTION 调用返回。 如果 connection-id 为空值, 则 NEXT CONNECTION 返回第一个连接 ID。

示例 下面的语句返回第一个连接的标识符。该标识符是类似 569851433 的整 数值。

SELECT NEXT CONNECTION( NULL ) FROM iq dummy

下面的语句返回类似 1661140050 的值:

SELECT NEXT CONNECTION ( 569851433 ) FROM iq dummy

用法 NEXT CONNECTION 可用于枚举数据库的连接。若要获取第一个连接, 请传递空值;若要获取每个后续连接,请传递上一个返回值。当没有其 它的连接时, 此函数返回空值。

#### 标准和兼容性 **• SQL92** 供应商扩展

**• Sybase** 不受 Adaptive Server Enterprise 支持

### **NEXT\_DATABASE** 函数 **[System]**

函数 返回下一个数据库 ID 号,或第一个数据库 (如果参数为空)。

语法 **NEXT\_DATABASE** ( { **NULL** | *database-id* } )

注意需要考虑 CIS 函数补偿性能方面的一些事宜。请参见《性能和调优 指南》第 3 章"优化查询和删除"中的"导致处理所按照的条件 SQL Anywhere"。

参数 **database-id** 一个整数,它指定数据库的 ID 号。

示例 下面的语句返回值 0, 这是第一个数据库值:

SELECT NEXT DATABASE( NULL ) FROM iq dummy

下面的语句返回空值,表示服务器上没有其它的数据库:

SELECT NEXT DATABASE( 0 ) FROM iq dummy

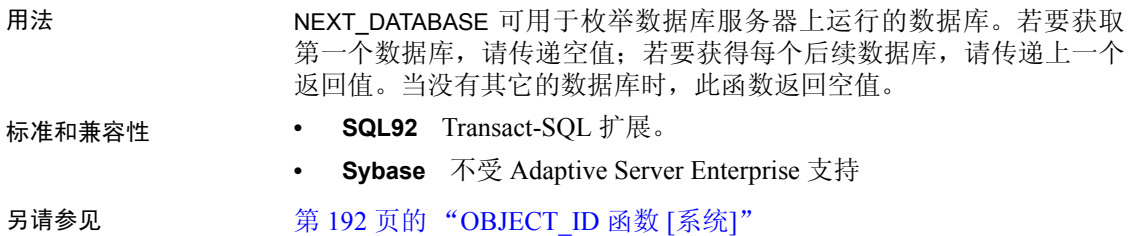

### <span id="page-212-0"></span>**NEXT\_HTTP\_HEADER** 函数 **[HTTP]**

函数 ファンス おおおお ごろ ごろ あいかん あいかん あいがい あいじょう あいじょう あいじょう あいじょう あいじょう あいじょう あいじょう あいじょう

#### 语法 **NEXT\_HTTP\_HEADER** ( *header-name* )

注意需要考虑 CIS 函数补偿性能方面的一些事宜。请参见《性能和调优 指南》第 3 章 "优化查询和删除"中的 "导致处理所按照的条件 SQL Anywhere"。

- 参数 **header-name** 上一个头的名称。如果头名称为空,则该函数返回第一个 HTTP 标头的名称。
- 用法 的复数函数对请求中包含的 HTTP 标头进行迭代。当使用空值调用该函数 时,它返回第一个头的名称。通过向该函数传递上一个头名称,可检索 到后续头。当使用最后一个头的名称调用该函数时,该函数返回空值。

重复调用该函数将会返回所有头字段且仅返回一次,但不一定与其出现 在 HTTP 请求中的顺序相同。

- 标准和兼容性  **SQL92** 供应商扩展
	- **Sybase** 不受 Adaptive Server Enterprise 支持

#### <span id="page-212-1"></span>**NEXT\_HTTP\_VARIABLE** 函数 **[HTTP]**

- 函数 获得下一个 HTTP 变量的名称。
- 语法 **NEXT\_HTTP\_VARIABLE** ( *var-name* )

注意需要考虑 CIS 函数补偿性能方面的一些事宜。请参见《性能和调优 指南》第3章"优化查询和删除"中的"导致处理所按照的条件 SQL Anywhere"。

参数 **var-name** 上一个变量的名称。如果 var-name 为空,则该函数返回第一 个 HTTP 变量的名称。

用法 该函数对请求中包含的 HTTP 变量进行迭代。当使用空值调用该函数 时,它返回第一个变量的名称。通过向该函数传递上一个变量的名称, 可检索到后续的变量。当使用最后一个变量的名称调用该函数时,该函 数返回空值。

> 重复调用该函数将会返回所有变量且仅返回一次,但不一定与其出现在 HTTP 请求中的顺序相同。如果 URL PATH 设置为 ON 或 ELEMENTS, 则分别包含变量 *url* 或 *url1*, *url2*, …, *url10*。

标准和兼容性 **• SQL92** 供应商扩展

**• Sybase** 不受 Adaptive Server Enterprise 支持

- 另请参见 第 161 页的 "HTML DECODE 函数 [HTTP]"
	- 第 166 页的"[HTTP\\_VARIABLE](#page-191-0) 函数 [HTTP]"
	- 第 187 页的 "NEXT HTTP HEADER 函数 [HTTP]"

### **NOW** 函数 **[Date and time]**

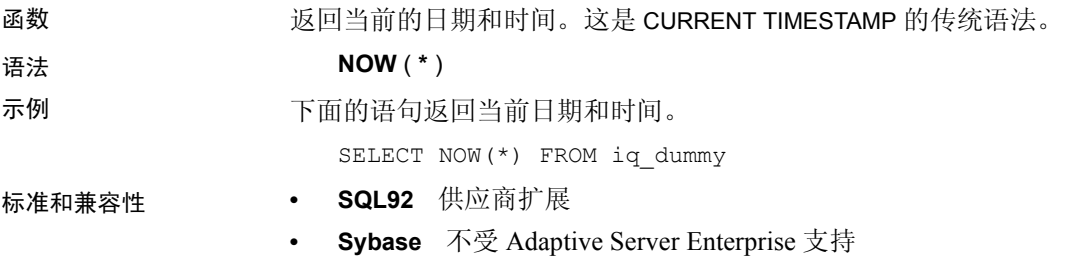

### **NTILE** 函数 **[**分析**]**

函数 将查询结果分发到指定数量的 "表元"中,并将表元号分派到表元中的 每一行。 语法 **NTILE** ( *expression1* ) **OVER** ( **ORDER BY** *expression2* [ **ASC** | **DESC** ] ) 参数 **expression1** 1 到 32767 之间的一个常量整数,该整数指定表元的数量。

**expression2** 排序规范,可以是涉及列引用、集合的任意有效表达式, 也可以是调用这些项目的表达式。

示例 下面的示例使用 NTILE 函数确定汽车经销商的销售状态。将经销商根据 各自销售的汽车数量分为四组。根据汽车销售额排名, ntile 为 1 的经销 商为所有经销商中最靠前的 25%。

> SELECT dealer name, sales, NTILE(4) OVER ( ORDER BY sales DESC ) FROM carSales;

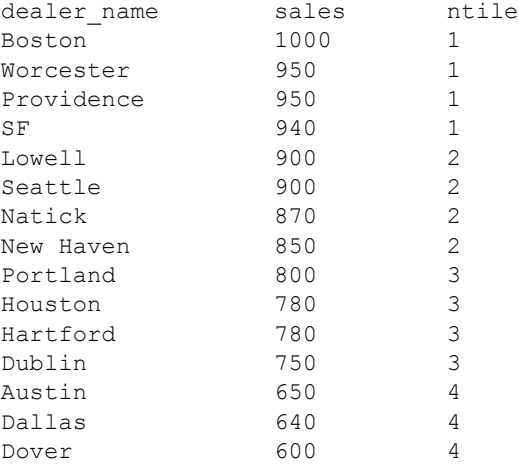

要按销售量查找处于前 10% 范围内的汽车经销商,应在示例 SELECT 语 句中指定 NTILE(10)。同样,要按销售量查找位于前 50% 范围内的汽车经 销商,请指定 NTILE(2)。

用法 NTILE 为一个秩分析函数,可将查询结果分配到指定数量的表元,并为表 元中的每一行指派相应的表元号。您可以将结果集拆分为一百个 (百分 点)、十个 (十分点)、四个 (四分点)或其它数量的组。

> NTILE 需要 OVER (ORDER BY) 子句。 ORDER BY 子句指定对其执行排序 的参数以及每组中行的排序顺序。请注意,此 ORDER BY 子句仅在 OVER 子句中使用,而不是用于 SELECT 的 ORDER BY。不允许排序查询中的 任何集合函数指定 DISTINCT。

> OVER 子句表示函数对查询结果集进行操作。结果集是在对 FROM、 WHERE、 GROUP BY 和 HAVING 子句求值完成之后返回的行。 OVER 子 句定义要包括在秩分析函数计算中的行数据集。

ASC 或 DESC 参数用于指定升序或降序排序序列。升序是缺省值。

NTILE 只能在 SELECT 或 INSERT 语句的选择列表中或者在 SELECT 语句 的 ORDER BY 子句中使用。 NTILE 可以在视图中或联合中使用。您不能 在子查询中、HAVING 子句中,或者 UPDATE 或 DELETE 语句的选择列表 中使用 NTILE 函数。每个查询仅允许使用一个 NTILE 函数。

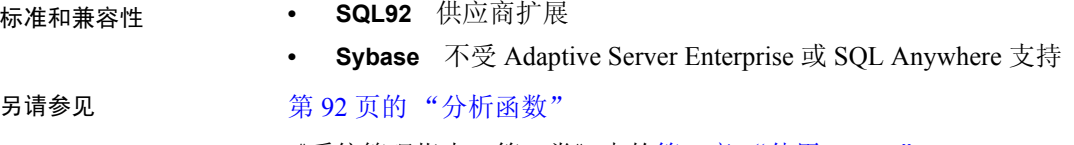

《系统管理指南: 第二卷》中的第 2 章 "使用 OLAP"

### **NULLIF** 函数 **[Miscellaneous]**

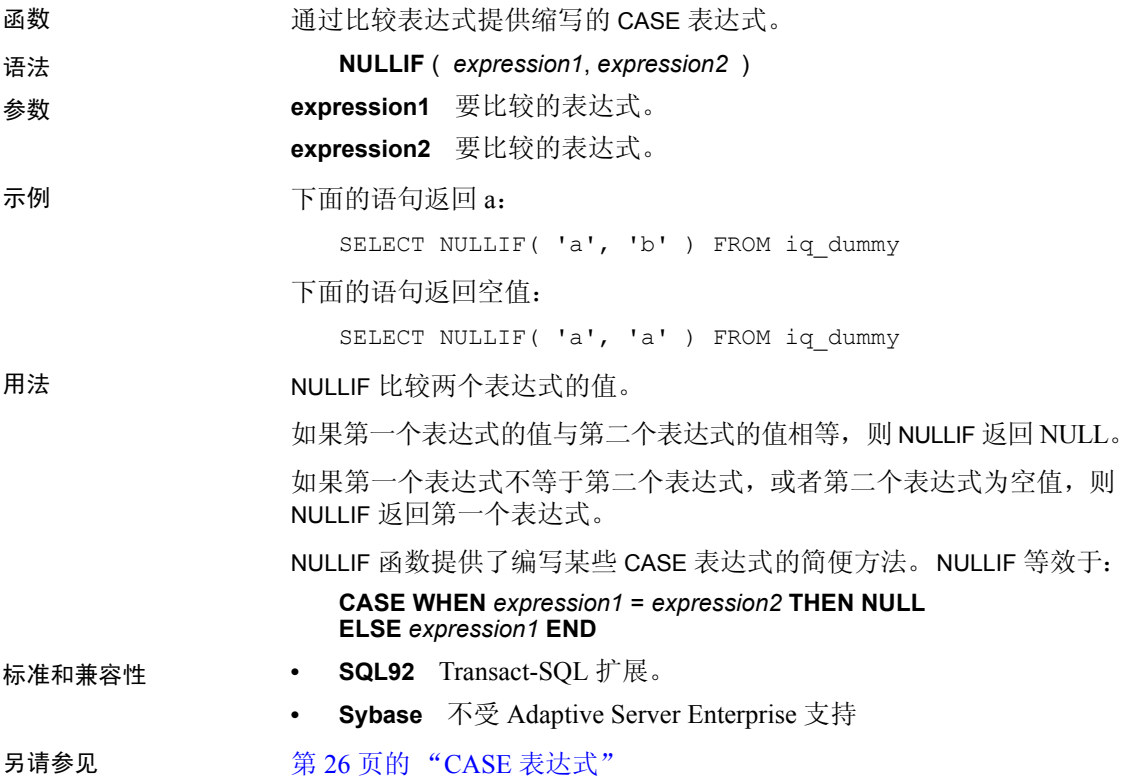
# **NUMBER** 函数 **[Miscellaneous]**

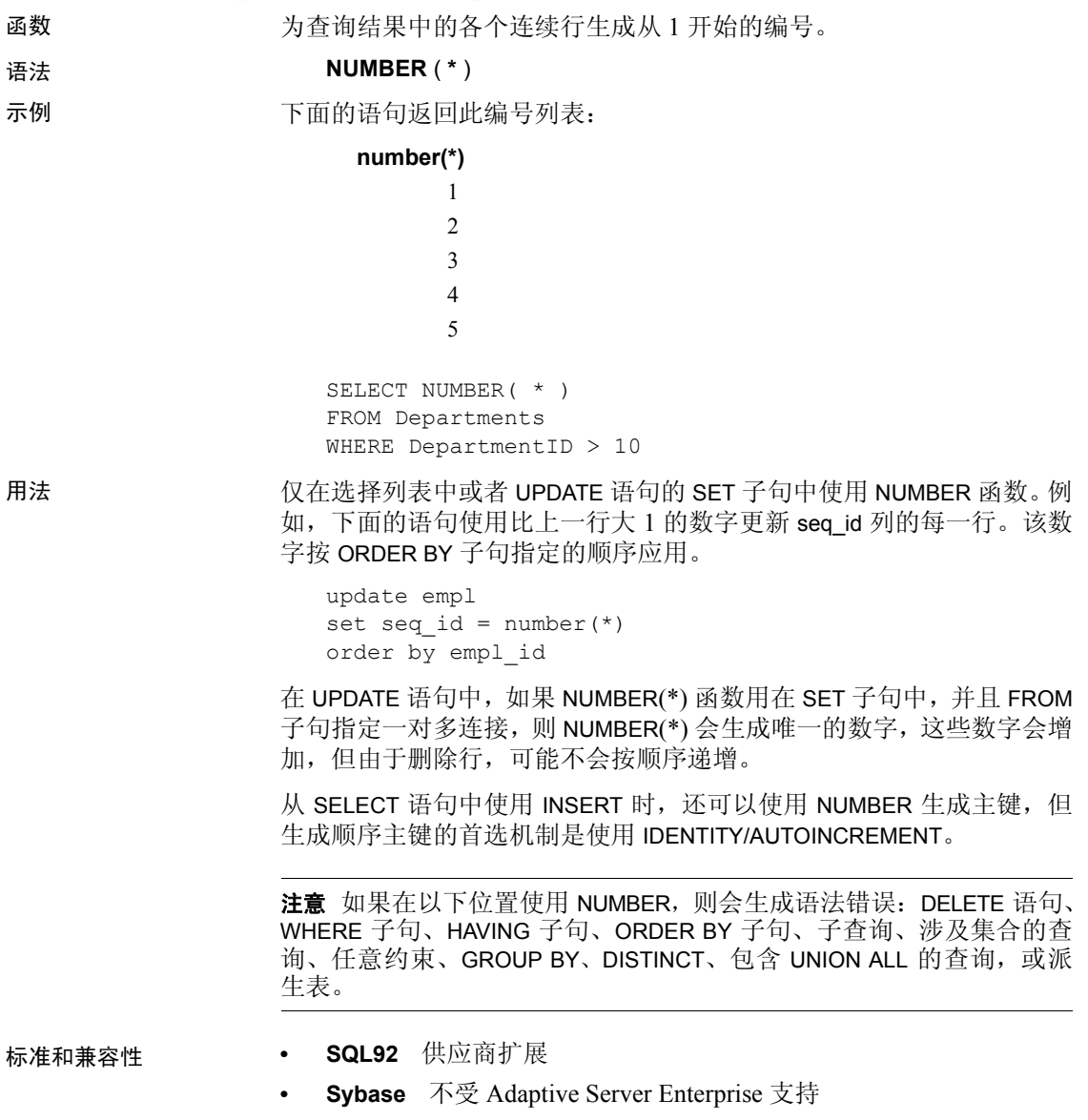

## <span id="page-217-1"></span>**OBJECT\_ID** 函数 **[**系统**]**

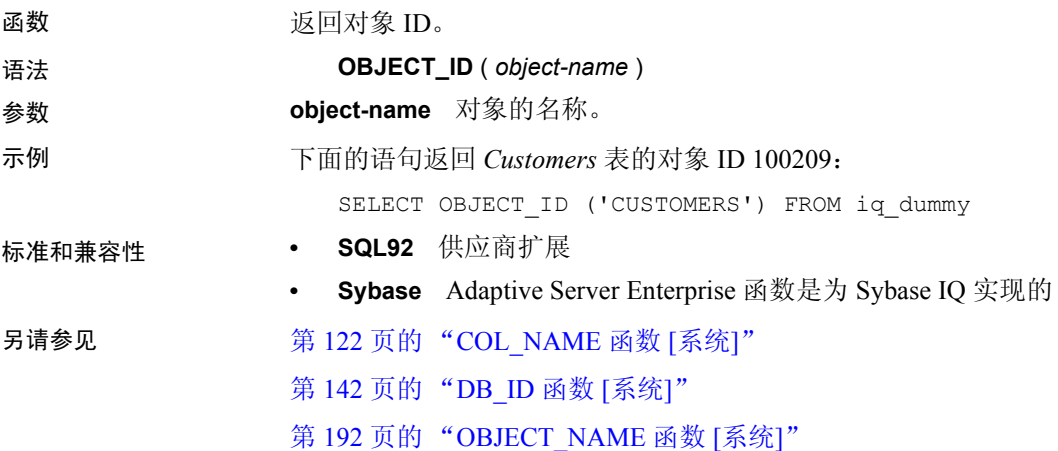

## <span id="page-217-0"></span>**OBJECT\_NAME** 函数 **[**系统**]**

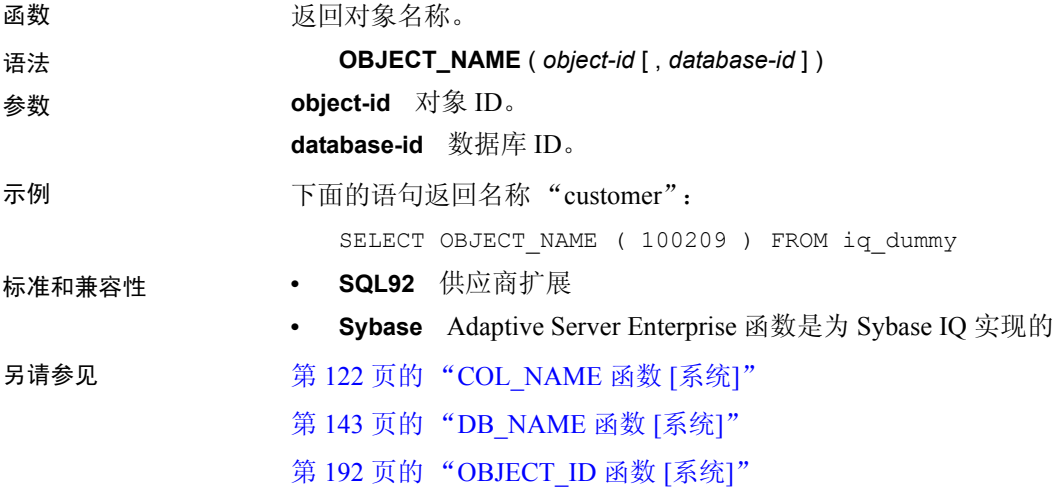

# **OCTET\_LENGTH** 函数 **[**字符串**]**

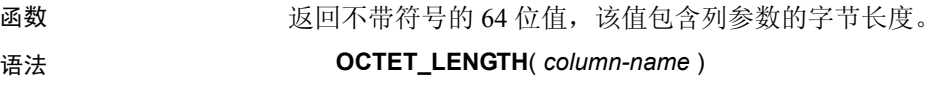

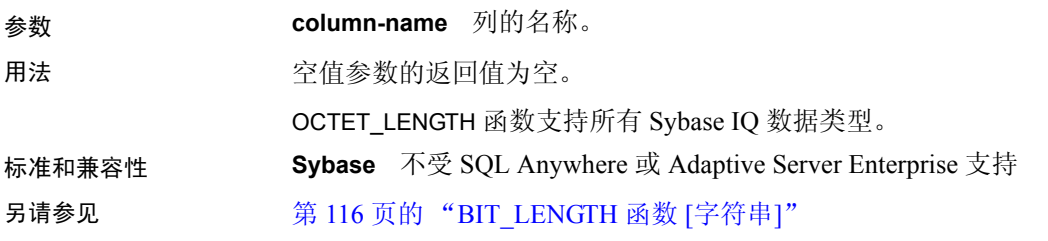

### **PATINDEX** 函数 **[String]**

函数 网络罗斯利卡尔德式在第一次出现时的起始位置。

语法 **PATINDEX** ( **'%***pattern***%'**, *string-expression* )

参数 **pattern** 要搜索的模式。对于带有通配符的模式,此字符串限制为 126 字节。如果省略前导百分号通配符, 那么, 如果模式出现在字符串起始 处,PATINDEX 返回一 (1);否则返回零。如果 *pattern* 以百分比通配符开 头,则将两个前导百分比通配符视为一个。

模式使用的通配符与 LIKE 比较相同。表 [4-25](#page-218-0) 列出了模式通配符。

<span id="page-218-0"></span>表 *4-25*: *PATINDEX* 模式通配符

| 通配符                    | 匹配项               |
|------------------------|-------------------|
| (下划线)                  | 仟意一个字符            |
| % (百分号)                | 包含零个或多个字符的任意字符串   |
|                        | 指定范围或集合中的任意单个字符   |
| $\lceil \wedge \rceil$ | 不在指定范围或集合中的任意单个字符 |

不带通配符 (百分号 % 或下划线 ) 的模式长度最大可达 255 字节。 **string-expression** 要在其中搜索模式的字符串。

#### 示例 下面的语句返回值 2:

SELECT PATINDEX ( '%hoco%', 'chocolate' ) FROM iq dummy

下面的语句返回值 11:

```
SELECT PATINDEX ('%4 5 ', '0a1A 2a3A 4a5A') FROM
iq_dummy
```
用法 PATINDEX 返回模式第一次出现的起始位置。如果搜索的字符串包含字符 串模式的多个实例, PATINDEX 将仅返回第一个实例的位置。

如果未找到模式, PATINDEX 将返回零 (0)。

搜索长度超过 126 个字节的模式将返回空值。

搜索零长度的字符串将返回 1。

如果任一参数为空值,结果则为零(0)。

在 PATINDEX 函数中返回或指定的所有位置或偏移量始终为字符偏移量, 并且可能不同于多字节数据的字节偏移量。

PATINDEX 为 CHAR 和 VARCHAR 列返回 32 位无符号的整数位置。

- 标准和兼容性  **SQL92** 供应商扩展
	- **Sybase** 与 Adaptive Server Enterprise 兼容

另请参见 第 36 [页的 "](#page-61-0)LIKE 条件"

第 176 页的 "[LOCATE](#page-201-0) 函数 [String]"

《Sybase IQ 中的大对象管理》中的第 4 章 "函数支持"

### **PERCENT\_RANK** 函数 **[**分析**]**

函数 根据 ORDER BY 子句的定义, 计算杳询返回的一行相对于该杳询返回的 其它行的 (小数)位置。它返回介于 0 和 1 之间的小数值。 语法 **PERCENT\_RANK** () **OVER** ( **ORDER BY** *expression* [ **ASC** | **DESC** ] ) 参数 **expression** 排序规范,可以是涉及列引用、集合的任意有效表达式,也 可以是调用这些项目的表达式。 示例 下面的语句说明了 PERCENT RANK 函数的用法: SELECT s\_suppkey, SUM(s\_acctBal) AS sum\_acctBal, PERCENT RANK() OVER ( ORDER BY SUM(s acctBal) DESC ) AS percent rank all FROM supplier GROUP BY s\_suppkey; s\_suppkey sum\_acctBal percent\_rank\_all<br>supplier#011 200000 0 supplier#011 200000 0 supplier#002 200000 0 supplier#013 123000 0.3333<br>supplier#004 110000 0.5 supplier#004 110000 supplier#035 110000 0.5 supplier#006 50000 0.8333 supplier#021 10000 1

用法 PERCENT RANK 是秩分析函数。行 R 的百分比秩是指在 OVER 子句中指 定的组中某个行的秩减去一,再除以在 OVER 子句中指定的组中的总行 数减夫一。PERCENT\_RANK 返回介于 0 和 1 之间的值。第一行的百分比 秩为零。

行的 PERCENT\_RANK 的计算公式

 $(Rx - 1) / (NtotalRow - 1)$ 

其中 *Rx* 是组中行的秩位置, *NtotalRow* 是 OVER 子句指定的组中的总 行数。

PERCENT\_RANK 需要 OVER (ORDER BY) 子句。 ORDER BY 子句指定对其 执行排序的参数以及每组中行的排序顺序。此 ORDER BY 子句仅在 OVER 子句中使用,而不是 用于 SELECT 的 ORDER BY。不允许排序查询中的任 何集合函数指定 DISTINCT。

OVER 子句表示函数对查询结果集进行操作。结果集是在对 FROM、 WHERE、GROUP BY 和 HAVING 子句求值完成之后返回的行。OVER 子句 定义要包括在秩分析函数计算中的行数据集。

ASC 或 DESC 参数用于指定升序或降序排序序列。升序是缺省值。

PERCENT\_RANK 只能在 SELECT 或 INSERT 语句的选择列表中或者在 SELECT 语句的 ORDER BY 子句中使用。 PERCENT\_RANK 可以在视图中 或联合中使用。您不能在子杳询中、 HAVING 子句中, 或者 UPDATE 或 DELETE 语句的选择列表中使用 PERCENT\_RANK 函数。每个查询仅允许 使用一个秩分析函数。

- 标准和兼容性  **SQL92** 供应商扩展
	- **Sybase** 不受 Adaptive Server Enterprise 或 SQL Anywhere 支持

另请参见 第 92 [页的 "分析函数"](#page-117-0)

《系统管理指南: 第二卷》中的第 2 章 "使用 OLAP"

### <span id="page-220-0"></span>**PERCENTILE\_CONT** 函数 **[**分析**]**

函数 有法律的 经出一个百分点,返回与该百分点对应的值。假定是连续分布数据模型。

注意如果仅需要计算百分点,可改用 NTILE 函数,将值设为 100。

#### 语法 **PERCENTILE\_CONT** ( *expression1* ) **WITHIN GROUP** ( **ORDER BY** *expression2* [ **ASC** | **DESC** ] )

参数 **expression1** 一个 numeric 数据类型的常量,范围从 0 到 1 (包含这两 个数)。如果参数为空,则返回"wrong argument for percentile"(百分 点的参数错误)错误。如果参数值小于 0 或大于 1, 则返回 "data value out of range"(数据值超出范围)错误。

**expression2** 排序规范,必须为涉及列引用的单个表达式。不允许多个 表达式,并且在此排序表达式中不允许使用秩分析函数、集合函数或子 查询。

示例 下面的示例使用 PERCENTILE\_CONT 函数确定某区域中要进入前 10 个百 分点应该达到的汽车销售量。

示例中使用了下面的数据集:

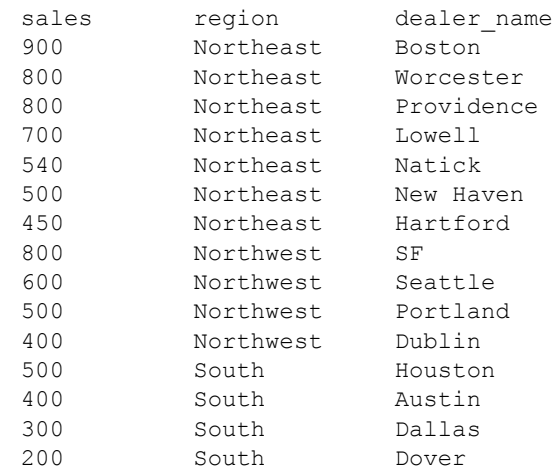

下面的 SELECT 语句包含 PERCENTILE\_CONT 函数:

SELECT region, PERCENTILE CONT(0.1) WITHIN GROUP ( ORDER BY sales DESC ) FROM carSales GROUP BY region;

SELECT 语句的结果列出了某区域汽车销售量的前 10 个百分点值:

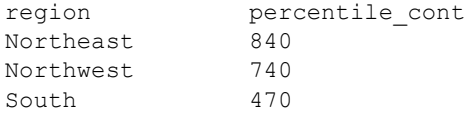

用法 此类逆分布分析函数返回第 k 个百分点值, 该值可用于为一组数据帮助 建立可接受阈值。函数 PERCENTILE CONT 采用一个百分点值作为函数 参数,并对在 WITHIN GROUP 子句中指定的一组数据或整个数据集执行 操作。该函数为每组返回一个值。如果查询中的 GROUP BY 列不存在, 则结果为单个行。结果的数据类型与在 WITHIN GROUP 子句中指定的 ORDER BY 项的数据类型相同。PERCENTILE\_CONT 的 ORDER BY 表达式 必须属于数字数据类型。

PERCENTILE\_CONT 需要 WITHIN GROUP (ORDER BY) 子句。

ORDER BY 子句(必须存在)指定对其执行百分点函数的表达式以及每组 中行的排序顺序。对于 PERCENTILE CONT 函数, 此表达式必须属于数 字数据类型。此 ORDER BY 子句只在 WITHIN GROUP 子句中使用,而不 是用于 SELECT 的 ORDER BY。

WITHIN GROUP 子句将杳询结果分布到排序数据集中, 函数通过此数据 集计算结果。 WITHIN GROUP 子句必须包含单个排序项。如果 WITHIN GROUP 子句包含多个或者 0 个排序项,将报告错误。

ASC 或 DESC 参数用于指定升序或降序排序序列。升序是缺省值。

子查询、HAVING 子句、视图或联合中允许使用 PERCENTILE CONT 函 数。PERCENTILE CONT 可在使用简单非分析集合函数的任意位置使用。 PERCENTILE CONT 函数忽略数据集中的空值。

标准和兼容性 **• SQL92** 供应商扩展

**• Sybase** 不受 Adaptive Server Enterprise 或 SQL Anywhere 支持

另请参见 第 92 [页的 "分析函数"](#page-117-0)

第 188 [页的 "](#page-213-0)NTILE 函数 [分析]"

第 197 页的 "PERCENTILE DISC 函数 [分析]"

《系统管理指南: 第二卷》中的第2章 "使用 OLAP"

### <span id="page-222-0"></span>**PERCENTILE\_DISC** 函数 **[**分析**]**

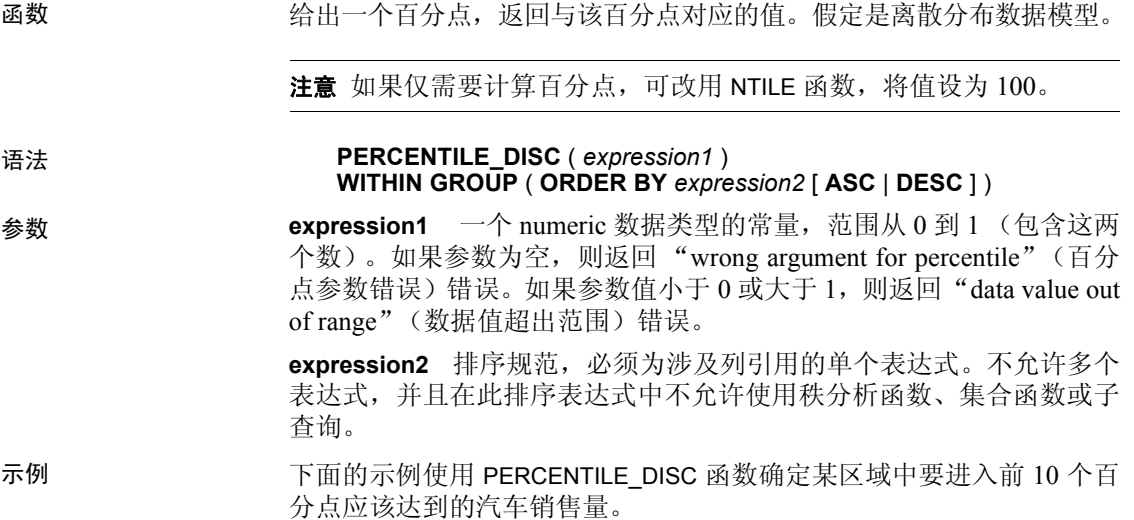

#### 示例中使用了下面的数据集:

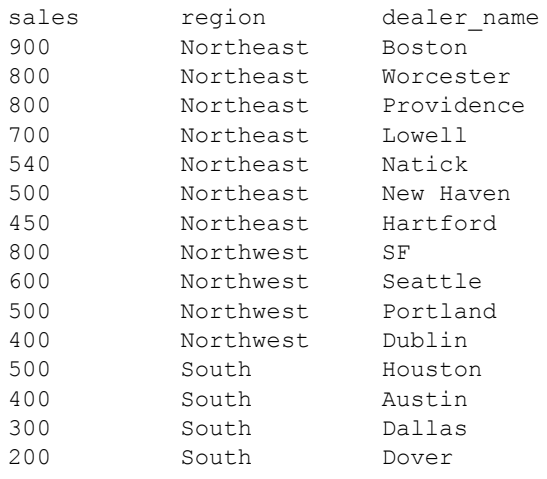

下面的 SELECT 语句包含 PERCENTILE\_DISC 函数:

```
SELECT region, PERCENTILE DISC(0.1)
WITHIN GROUP ( ORDER BY sales DESC )
FROM carSales GROUP BY region;
```
SELECT 语句的结果列出了某区域汽车销售量的前 10 个百分点值:

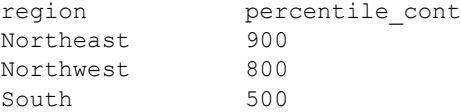

用法 此类逆分布分析函数返回第 k 个百分点值,该值可用于为一组数据帮助 建立可接受阈值。函数 PERCENTILE DISC 采用一个百分点值作为函数参 数,并对在 WITHIN GROUP 子句中指定的一组数据或对整个数据集执行 操作。该函数为每组返回一个值。如果查询中的 GROUP BY 列不存在, 则结果为单个行。结果的数据类型与在 WITHIN GROUP 子句中指定的 ORDER BY 项的数据类型相同。 PERCENTILE\_DISC 支持可在 Sybase IQ 中排序的所有数据类型。

PERCENTILE\_DISC 需要 WITHIN GROUP (ORDER BY) 子句。

ORDER BY 子句 (必须存在) 指定对其执行百分点函数的表达式以及每 组中行的排序顺序。此 ORDER BY 子句只在 WITHIN GROUP 子句中使用, 而不是用于 SELECT 的 ORDER BY。

WITHIN GROUP 子句将查询结果分布到排序数据集中, 函数通过此数 据集计算结果。WITHIN GROUP 子句必须包含单个排序项。如果 WITHIN GROUP 子句包含多个或者 0 个排序项,将报告错误。

ASC 或 DESC 参数用于指定升序或降序排序序列。升序是缺省值。

子查询、HAVING 子句、视图或联合中允许使用 PERCENTILE DISC 函数。 PERCENTILE\_DISC 可在使用简单非分析集合函数的任意位置使用。 PERCENTILE\_DISC 函数忽略数据集中的空值。

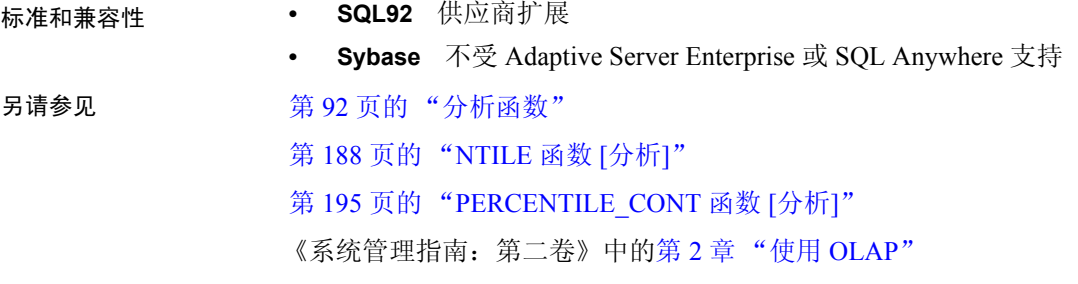

### **PI** 函数 **[Numeric]**

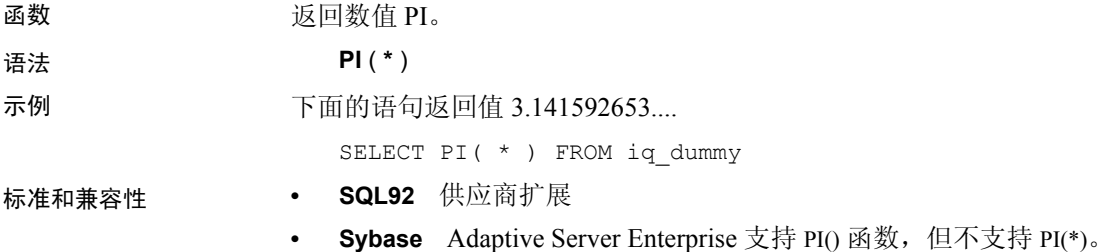

### **POWER** 函数 **[Numeric]**

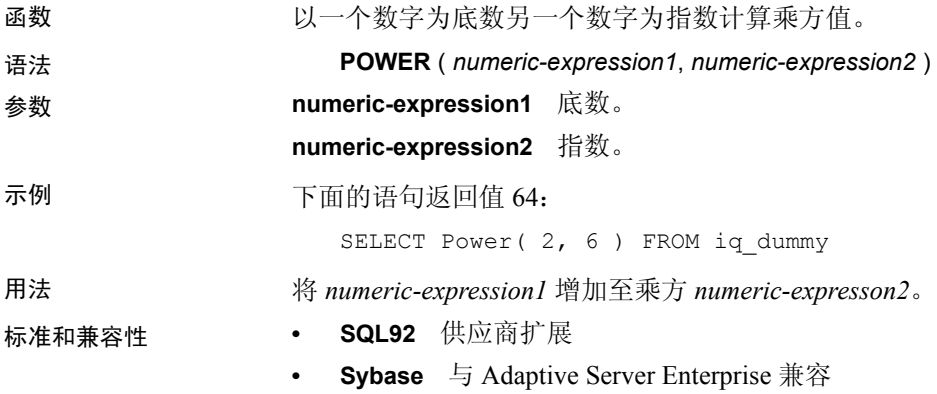

# **PROPERTY** 函数 **[System]**

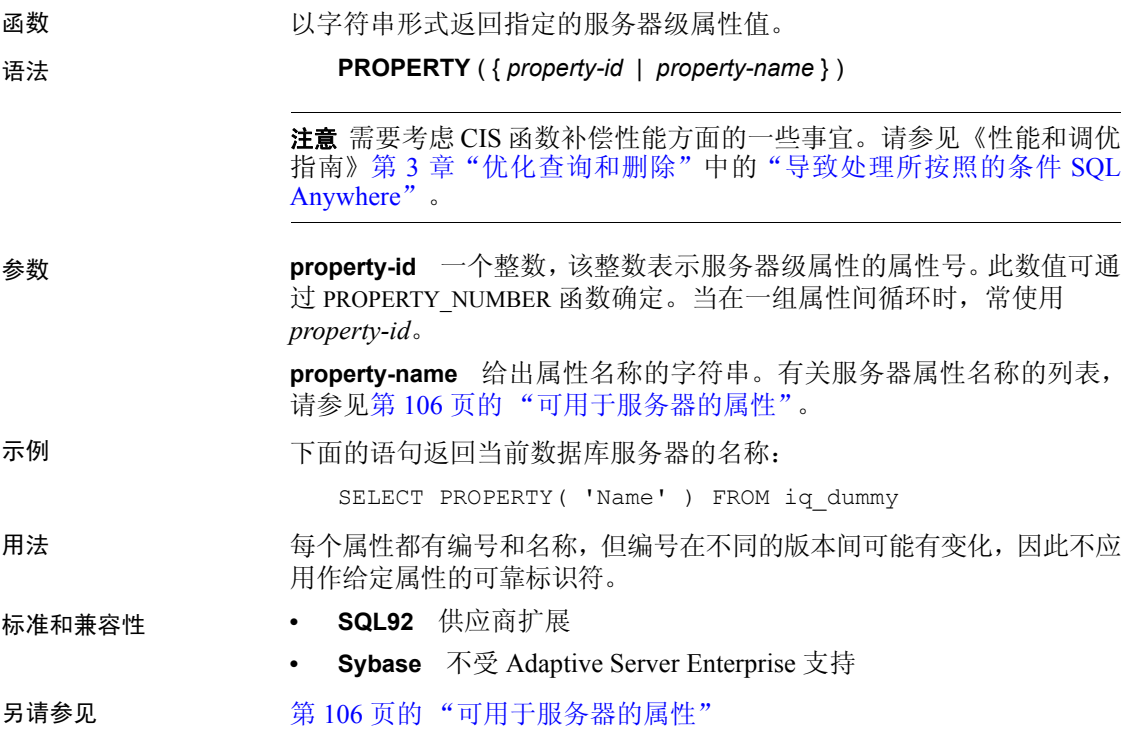

# **PROPERTY\_DESCRIPTION** 函数 **[System]**

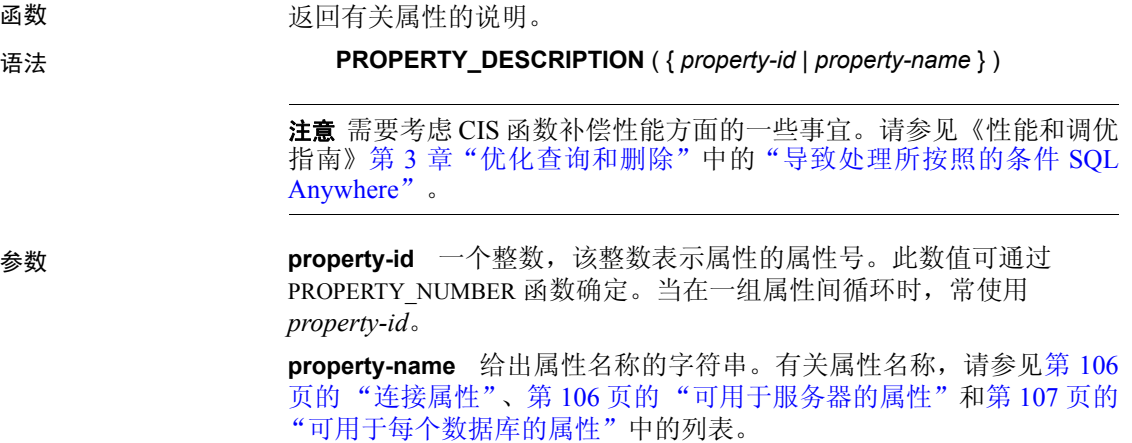

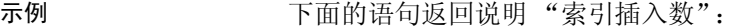

SELECT PROPERTY\_DESCRIPTION( 'IndAdd' ) FROM iq\_dummy

- 用法 每个属性都有编号和名称,但编号在不同的版本间可能有变化,因此不 应用作给定属性的可靠标识符。
- 标准和兼容性  **SQL92** 供应商扩展
	- **Sybase** 不受 Adaptive Server Enterprise 支持
- 另请参见 第 106 [页的 "连接属性"](#page-131-1)

第 106 页的"可用于服务器的属性"

第107 页的"可用于每个数据库的属性"

### **PROPERTY\_NAME** 函数 **[System]**

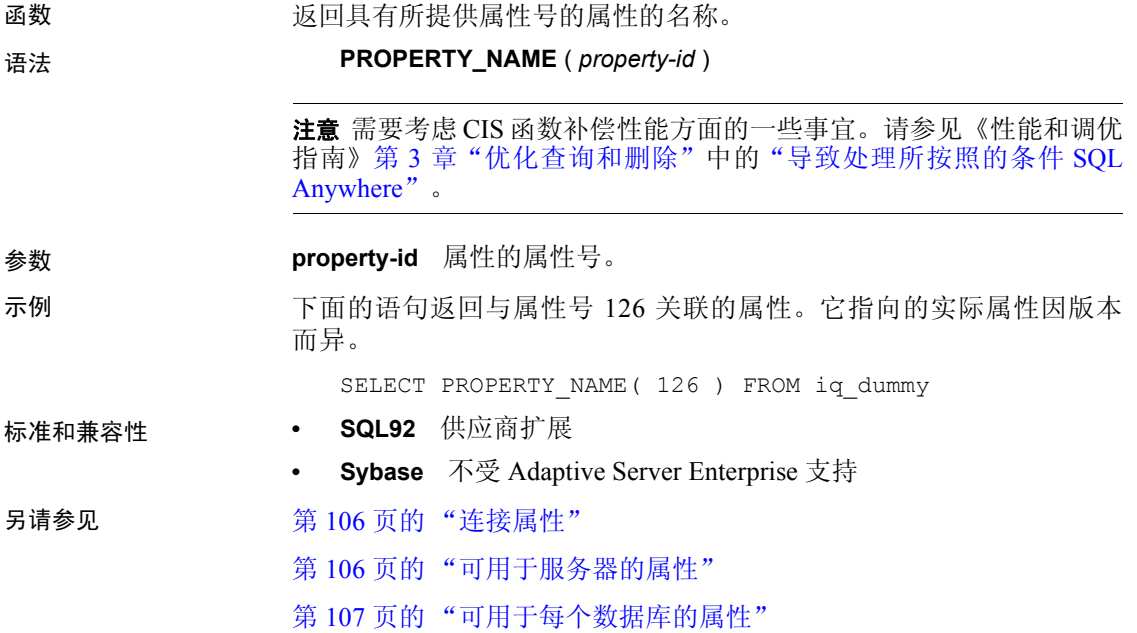

### **PROPERTY\_NUMBER** 函数 **[**系统**]**

函数 2000 - 100 - 100 - 100 - 100 - 100 - 100 - 100 - 100 - 100 - 100 - 100 - 100 - 100 - 100 - 100 - 100 - 100

语法 **PROPERTY\_NUMBER** ( *property-name* )

注意需要考虑 CIS 函数补偿性能方面的一些事宜。请参见《性能和调优 指南》第 3 章 "优化查询和删除"中的 "导致处理所按照的条件 SQL Anywhere"。

参数 **property-name** 属性名称。有关属性名称, 请参见第 106 页的"连接属 [性"、](#page-131-1)第 106 [页的 "可用于服务器的属性"和](#page-131-0)第 107 [页的 "可用于每个](#page-132-0)  [数据库的属性"](#page-132-0)中的列表。

示例 不可以再的语句返回一个整数值。实际的值因版本而异。 SELECT PROPERTY\_NUMBER( 'PAGESIZE' ) FROM iq\_dummy

- 标准和兼容性  **SQL92** 供应商扩展
	- **Sybase** 不受 Adaptive Server Enterprise 支持
- 另请参见 第 106 [页的 "连接属性"](#page-131-1)
	- 第 106 页的"可用于服务器的属性"
	- 第107页的"可用于每个数据库的属性"

### **QUARTER** 函数 **[Date and time]**

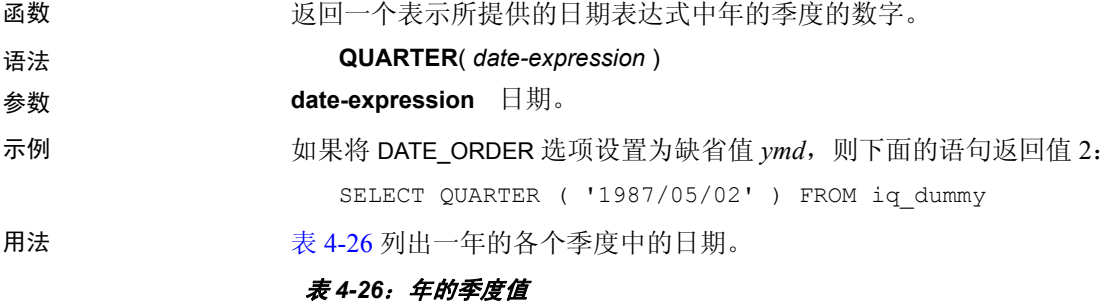

<span id="page-227-0"></span>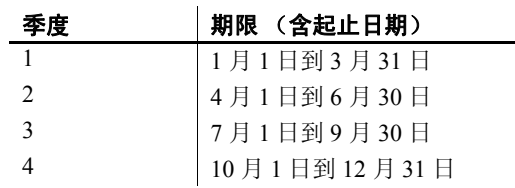

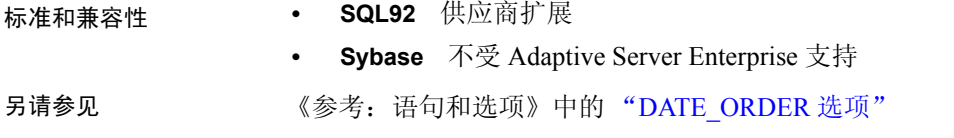

# **RADIANS** 函数 **[Numeric]**

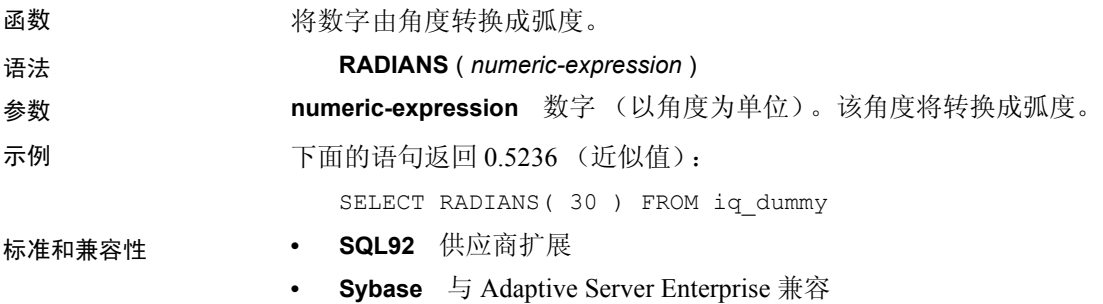

# **RAND** 函数 **[Numeric]**

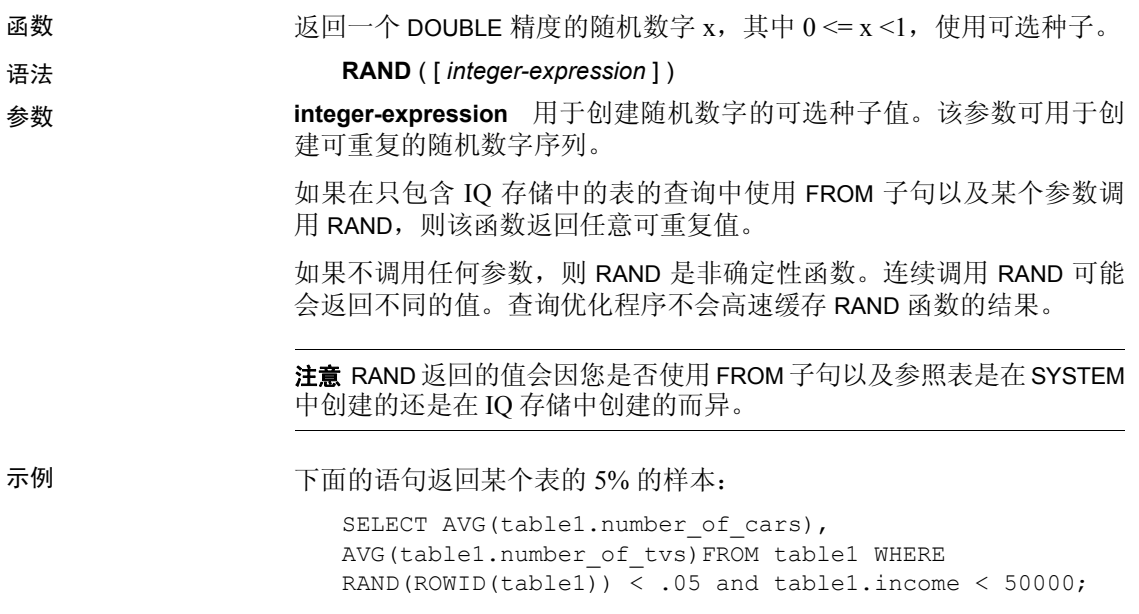

下面的语句返回 941392926249216914 (近似值):

SELECT RAND( 4) FROM iq dummy

标准和兼容性 **• SQL92** 供应商扩展

- - **Sybase** 与 Adaptive Server Enterprise 兼容

### **RANK** 函数 **[**分析**]**

函数 排列组中的项目。

#### 语法 **RANK** () **OVER** ( **ORDER BY** *expression* [ **ASC** | **DESC** ] )

参数 **expression** 排序规范,可以是涉及列引用、集合的任意有效表达式,也 可以是调用这些项目的表达式。

示例 下面的语句说明了 RANK 函数的用法:

SELECT s suppkey, SUM(s acctBal) AS sum acctBal, RANK() OVER ( ORDER BY SUM(s acctBal) DESC ) AS rank all FROM supplier GROUP BY s suppkey;

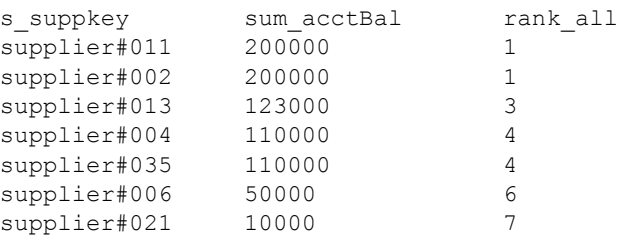

用法 RANK 是秩分析函数。行 R 的秩是指位于 R 前面但不是 R 的对等行的行 数。如果两个或更多个行在 OVER 子句指定的组中或者在整个结果集中是 不重复的, 则连续秩编号中存在一个或多个空位。RANK 和 DENSE\_RANK 之间的区别是: 当存在并列排名时, DENSE RANK 不会保留空位。存在并 列排名时 RANK 会留空位。

> RANK 需要 OVER (ORDER BY) 子句。 ORDER BY 子句指定对其执行排序 的参数以及每组中行的排序顺序。此 ORDER BY 子句仅在 OVER 子句中 使用,而不是用于 SELECT 的 ORDER BY。不允许排序杳询中的任何集 合函数指定 DISTINCT。

> OVER 子句表示函数对查询结果集进行操作。结果集是在对 FROM、 WHERE、 GROUP BY 和 HAVING 子句求值完成之后返回的行。 OVER 子 句定义要包括在秩分析函数计算中的行数据集。

ASC 或 DESC 参数用于指定升序或降序排序序列。升序是缺省值。

RANK 只能在 SELECT 或 INSERT 语句的选择列表中或者在 SELECT 语句 的 ORDER BY 子句中使用。 RANK 可以在视图中或联合中使用。您不能 在子查询中、HAVING 子句中,或者 UPDATE 或 DELETE 语句的选择列表 中使用 RANK 函数。每个查询仅允许使用一个秩分析函数。

标准和兼容性 **• SQL92** 供应商扩展 **• Sybase** 不受 Adaptive Server Enterprise 或 SQL Anywhere 支持 另请参见 第 92 [页的 "分析函数"](#page-117-0) 第 145 页的 "[DENSE\\_RANK](#page-170-0) 函数 [分析]" 《系统管理指南: 第二卷》中的第 2 章 "使用 OLAP"

### **REGR\_AVGX** 函数 **[**集合**]**

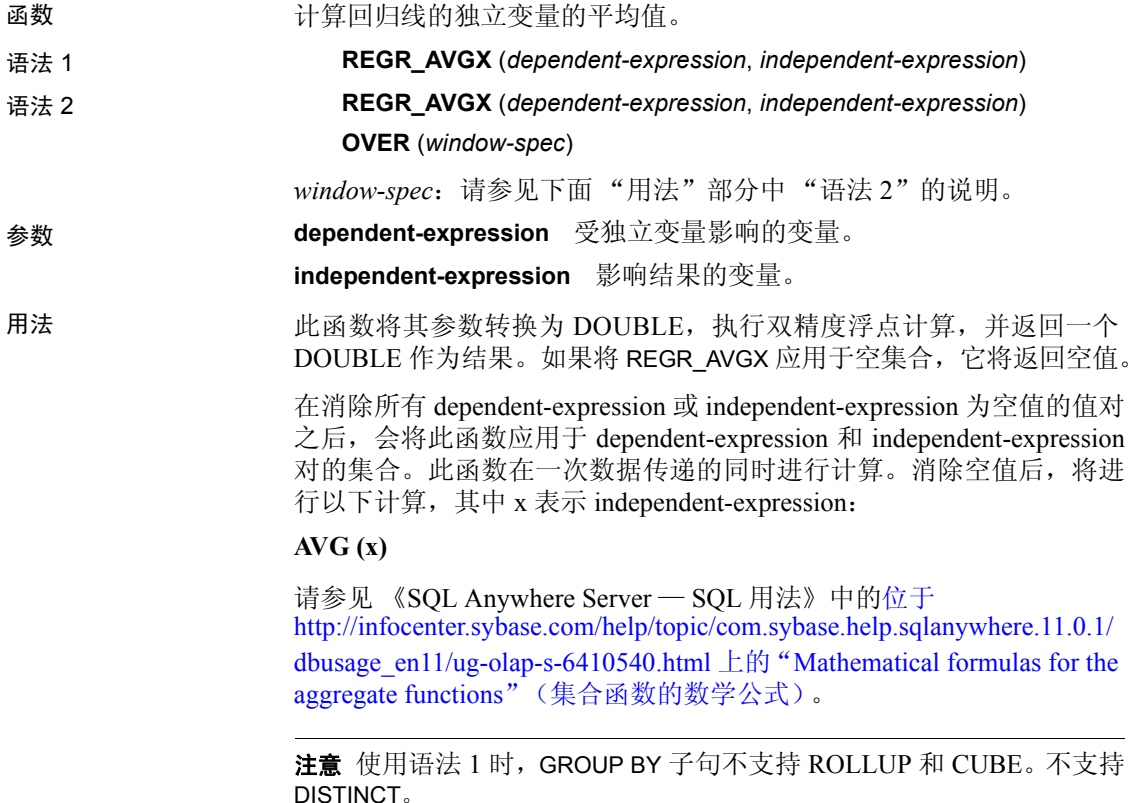

语法 2 表示在 SELECT 语句中作为窗口函数的用法。这样, 您可以在 函数语法(行内)中或使用 SELECT 语句中的 WINDOW 子句指定 *window-spec* 的元素。有关如何指定窗口的信息,请参见第 92 [页的"分](#page-117-0)  [析函数"](#page-117-0)。

示例 下面的示例计算相关变量雇员年龄的平均值: SELECT REGR AVGX( Salary, ( YEAR( NOW() ) - YEAR( BirthDate ) ) ) FROM Employees;

- 标准和兼容性  **SQL2008** 核心 SQL 以外的 SQL 基础功能 (T621)
	- **Sybase** 与 SQL Anywhere 兼容

### **REGR\_AVGY** 函数 **[**集合**]**

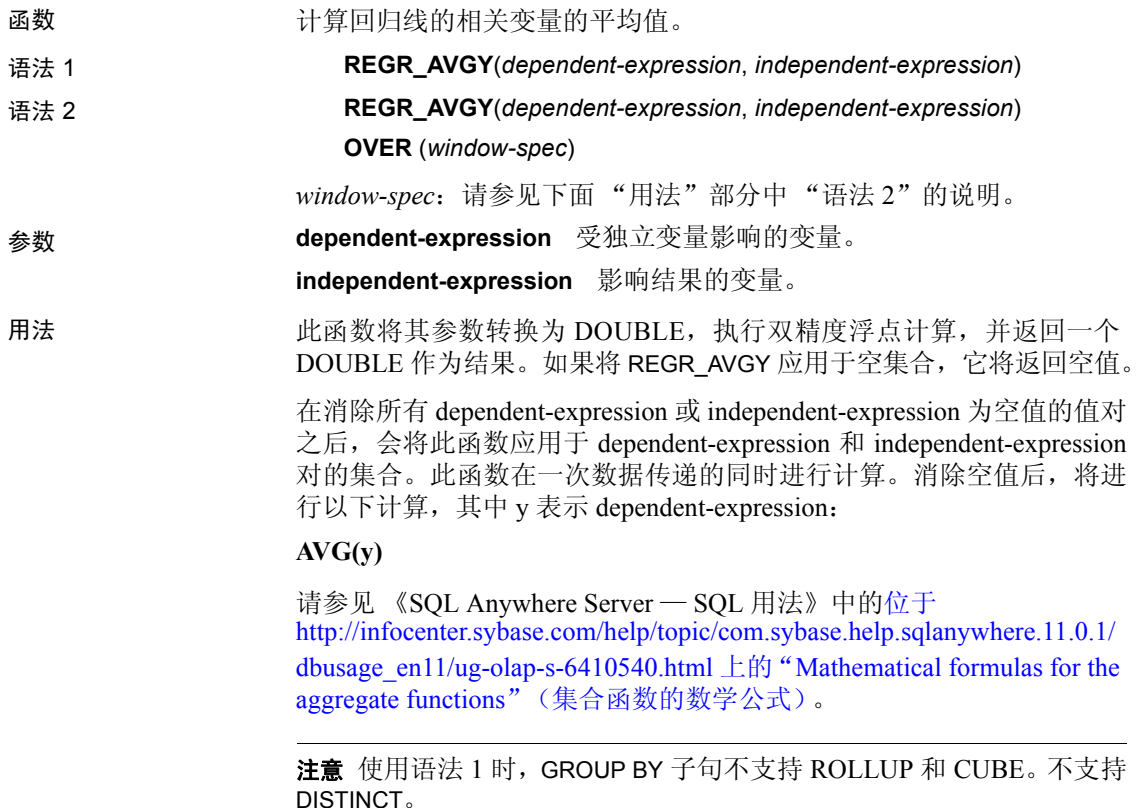

语法 2 表示在 SELECT 语句中作为窗口函数的用法。这样, 您可以在函 数语法(行内)中或使用 SELECT 语句中的 WINDOW 子句指定 *window-spec* 的元素。有关如何指定窗口的信息,请参见第 92 [页的](#page-117-0) ["分析函数"。](#page-117-0) 示例 下面的示例计算独立变量雇员工资的平均值: 以下函数返回值 49988.6232: SELECT REGR AVGY ( Salary, ( YEAR ( NOW ( ) ) - YEAR ( BirthDate ) ) ) FROM Employees;

- 标准和兼容性  **SQL2008** 核心 SQL 以外的 SQL 基础功能 (T621)
	- **Sybase** 与 SQL Anywhere 兼容

### **REGR\_COUNT** 函数 **[**集合**]**

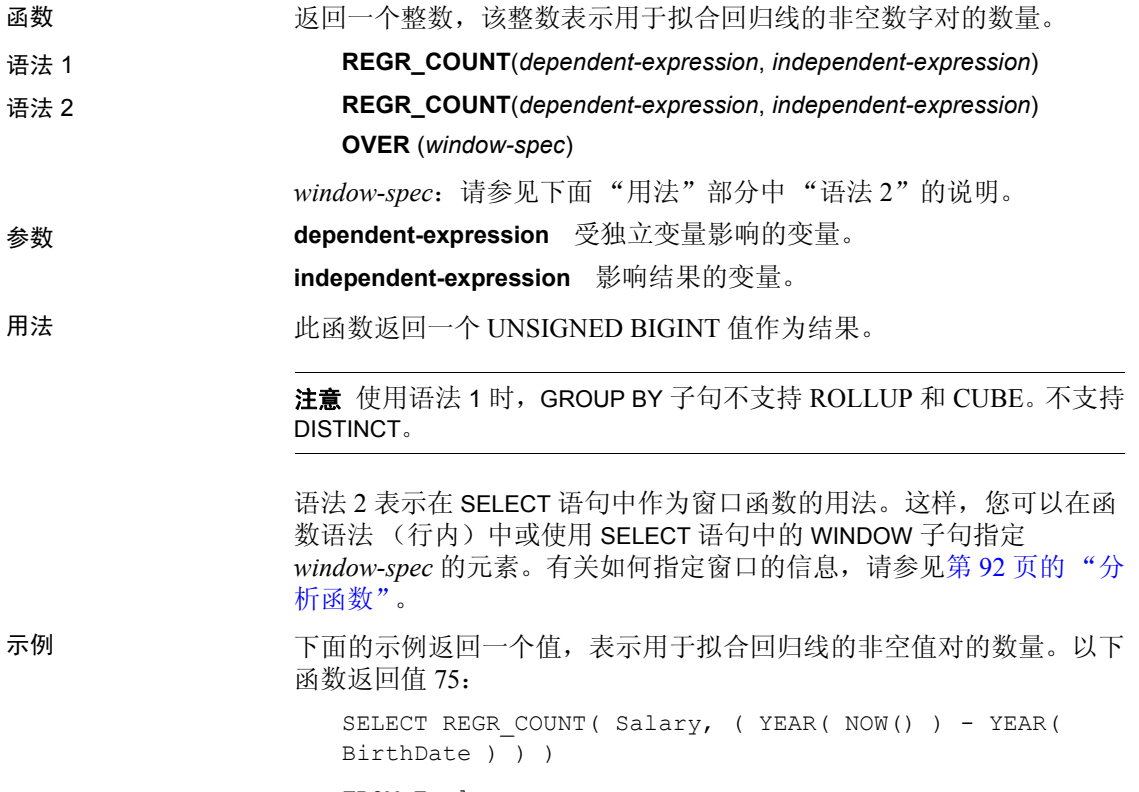

FROM Employees;

标准和兼容性 **• SQL2008** 核心 SQL 以外的 SQL 基础功能 (T621)

**• Sybase** 与 SQL Anywhere 兼容

### **REGR\_INTERCEPT** 函数 **[**集合**]**

函数 计算可以最好地拟合相关和独立变量的线性回归线的 y 截距。

语法 1 **REGR\_INTERCEPT**(*dependent-expression*, *independent-expression*) 语法 2 **REGR\_INTERCEPT**(*dependent-expression*, *independent-expression*) **OVER** (*window-spec*)

*window-spec*:请参见下面 "用法"部分中 "语法 2"的说明。

参数 **dependent-expression** 受独立变量影响的变量。

**independent-expression** 影响结果的变量。

用法 此函数将其参数转换为 DOUBLE,执行双精度浮点计算,并返回一个 DOUBLE 作为结果。如果将 REGR\_INTERCEPT 应用于空集合, 它将返 回空值。

> 在消除所有 *dependent-expression* 或 *independent-expression* 为空值的值对 之后,会将此函数应用于 *dependent-expression* 和 *independent-expression* 对的集合。此函数在一次数据传递的同时进行计算。消除空值后,将进 行以下计算,其中 y 表示 *dependent-expression*, x 表示 *independentexpression*:

#### **AVG(y) - REGR\_SLOPE(y, x) \* AVG(x)**

请参见 《SQL Anywhere Server — SQL 用法》中的位于 http://infocenter.sybase.com/help/topic/com.sybase.help.sqlanywhere.11.0.1/ dbusage\_en11/ug-olap-s-6410540.html 上的 "Mathematical formulas for the aggregate functions"(集合函数的数学公式)。

注意使用语法 1 时,GROUP BY 子句不支持 ROLLUP 和 CUBE。不支持 DISTINCT。

语法 2 表示在 SELECT 语句中作为窗口函数的用法。这样, 您可以在函 数语法 (行内)中或使用 SELECT 语句中的 WINDOW 子句指定 *window-spec* 的元素。有关如何指定窗口的信息,请参见第 92 [页的 "分](#page-117-0)  [析函数"。](#page-117-0)

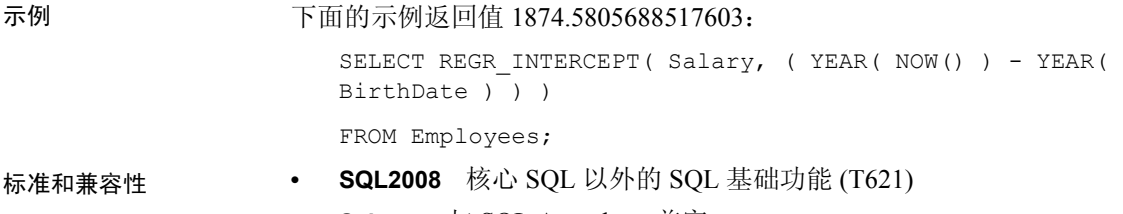

**• Sybase** 与 SQL Anywhere 兼容

# **REGR\_R2** 函数 **[**集合**]**

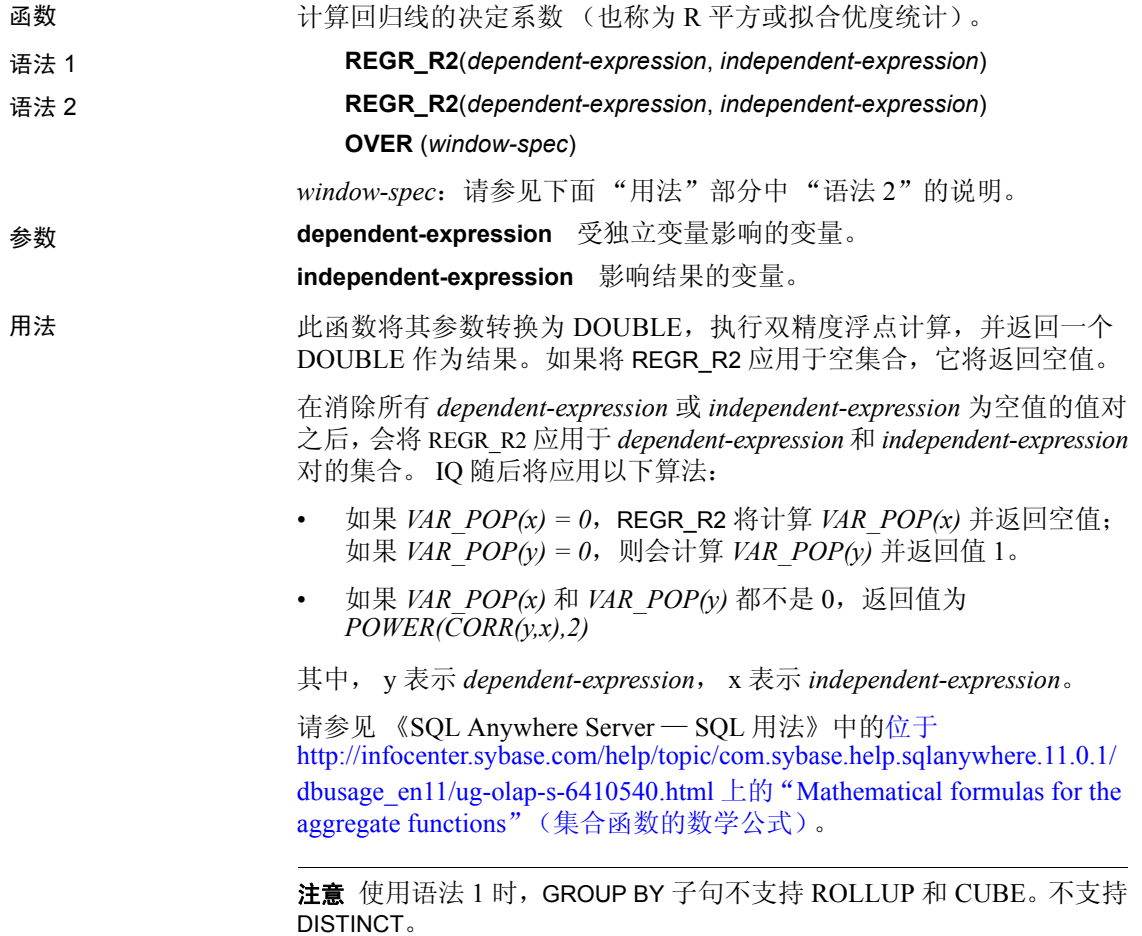

语法 2 表示在 SELECT 语句中作为窗口函数的用法。这样, 您可以在函 数语法 (行内)中或使用 SELECT 语句中的 WINDOW 子句指定 *windowspec* 的元素。有关如何指定窗口的信息,请参见第 92 [页的"分析函数"](#page-117-0)。

示例 下面的示例返回值 0.19379959710325653: SELECT REGR R2( Salary, ( YEAR( NOW() ) - YEAR( BirthDate ) ) ) FROM Employees; 标准和兼容性 **• SQL2008** 核心 SQL 以外的 SQL 基础功能 (T621)

**• Sybase** 与 SQL Anywhere 兼容

### **REGR\_SLOPE** 函数 **[**集合**]**

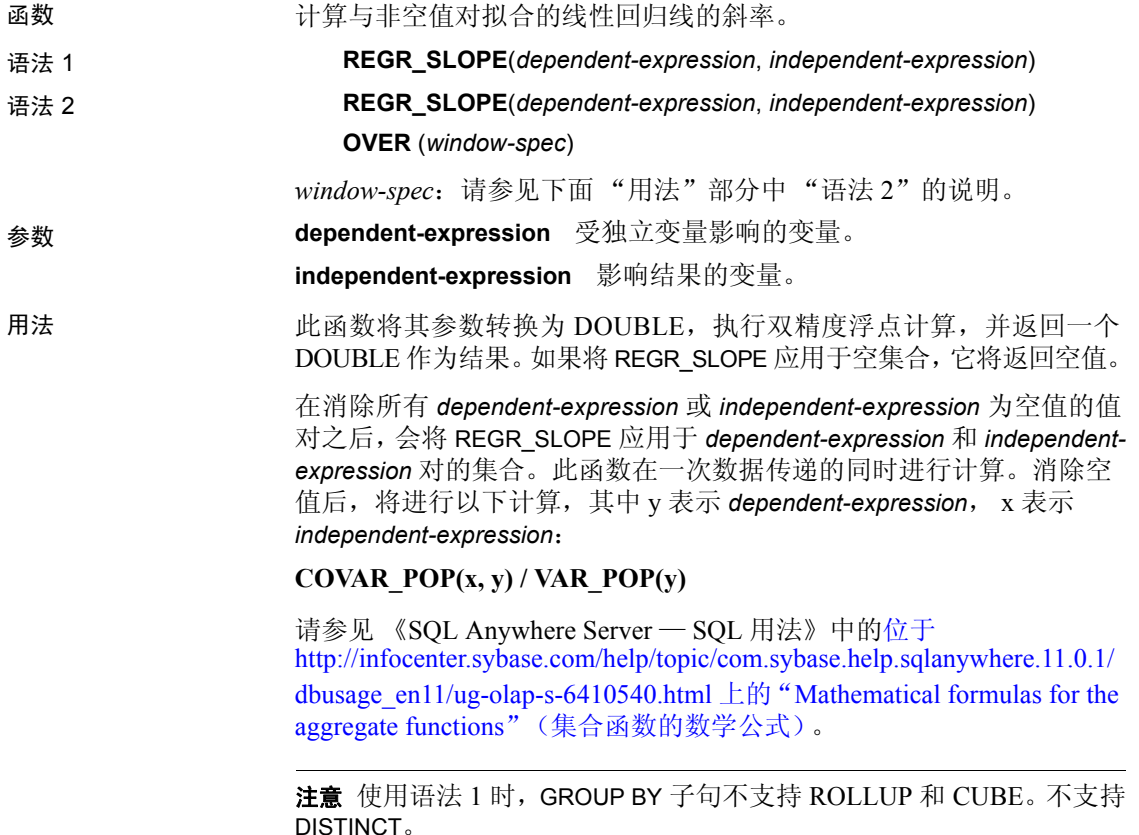

语法 2 表示在 SELECT 语句中作为窗口函数的用法。这样,您可以在函 数语法 (行内)中或使用 SELECT 语句中的 WINDOW 子句指定 *windowspec* 的元素。有关如何指定窗口的信息,请参见第 92 [页的"分析函数"。](#page-117-0)

示例 下面的示例返回值 935.3429749445614: SELECT REGR SLOPE ( Salary, ( YEAR ( NOW () ) - YEAR ( BirthDate ) ) ) FROM Employees; 标准和兼容性 **• SQL2008** 核心 SQL 以外的 SQL 基础功能 (T621)

**• Sybase** 与 SQL Anywhere 兼容

### **REGR\_SXX** 函数 **[**集合**]**

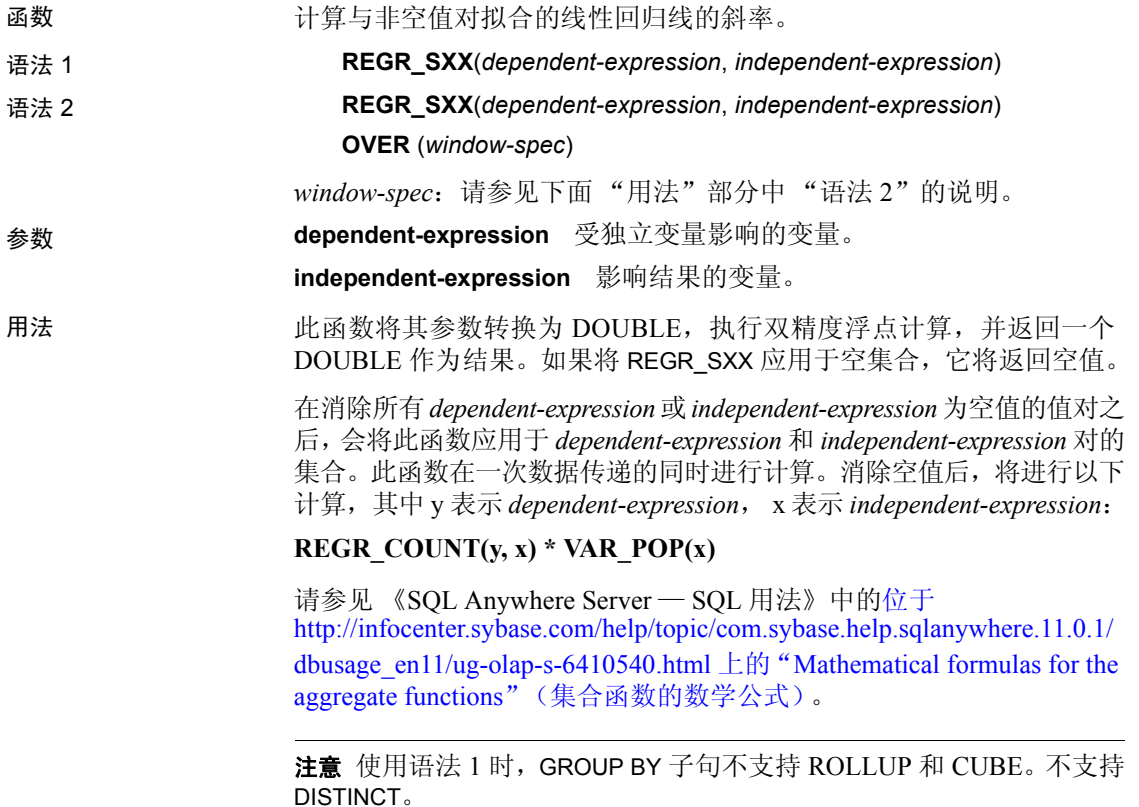

语法 2 表示在 SELECT 语句中作为窗口函数的用法。这样, 您可以在函 数语法 (行内)中或使用 SELECT 语句中的 WINDOW 子句指定 *windowspec* 的元素。有关如何指定窗口的信息,请参见第 92 [页的"分析函数"](#page-117-0)。

示例 下面的示例返回值 5916.4800000000105: SELECT REGR SXX( Salary, ( YEAR( NOW() ) - YEAR( BirthDate ) ) ) FROM Employees;

#### 标准和兼容性 **• SQL2008** 核心 SQL 以外的 SQL 基础功能 (T621)

**• Sybase** 与 SQL Anywhere 兼容

### **REGR\_SXY** 函数 **[**集合**]**

函数 フランス 返回相关和独立变量的乘积之和。使用 REGR SXY 可以计算回归模型的 统计有效性。 语法 1 **REGR\_SXY**(*dependent-expression*, *independent-expression*) 语法 2 **REGR\_SXY**(*dependent-expression*, *independent-expression*) **OVER** (*window-spec*) *window-spec*:请参见下面 "用法"部分中 "语法 2"的说明。 参数 **dependent-expression** 受独立变量影响的变量。 **independent-expression** 影响结果的变量。

用法 此函数将其参数转换为 DOUBLE, 执行双精度浮点计算, 并返回一个 DOUBLE 作为结果。如果将此函数应用于空集合,它将返回空值。

> 在消除所有 *dependent-expression* 或 *independent-expression* 为空值的值对之 后,会将此函数应用于 *dependent-expression* 和 *independent-expression* 对的 集合。此函数在一次数据传递的同时进行计算。消除空值后,将进行以下 计算,其中 y 表示 *dependent-expression*, x 表示 *independent- expression*:

#### **REGR** COUNT $(x, y)$  \* COVAR POP $(x, y)$

请参见 《SQL Anywhere Server — SQL 用法》中的位于 http://infocenter.sybase.com/help/topic/com.sybase.help.sqlanywhere.11.0.1/ dbusage\_en11/ug-olap-s-6410540.html 上的 "Mathematical formulas for the aggregate functions"(集合函数的数学公式)。

注意使用语法 1 时,GROUP BY 子句不支持 ROLLUP 和 CUBE。不支持 DISTINCT。

语法 2 表示在 SELECT 语句中作为窗口函数的用法。这样, 您可以在函 数语法 (行内)中或使用 SELECT 语句中的 WINDOW 子句指定 *windowspec* 的元素。有关如何指定窗口的信息,请参见第 92 [页的"分析函数"。](#page-117-0)

示例 下面的示例返回值 5533938.004400015。 SELECT REGR SXY( Salary, ( YEAR( NOW() ) - YEAR( BirthDate ) ) ) FROM Employees; 标准和兼容性 **• SQL2008** 核心 SQL 以外的 SQL 基础功能 (T621)

- - **Sybase** 与 SQL Anywhere 兼容

## **REGR\_SYY** 函数 **[**集合**]**

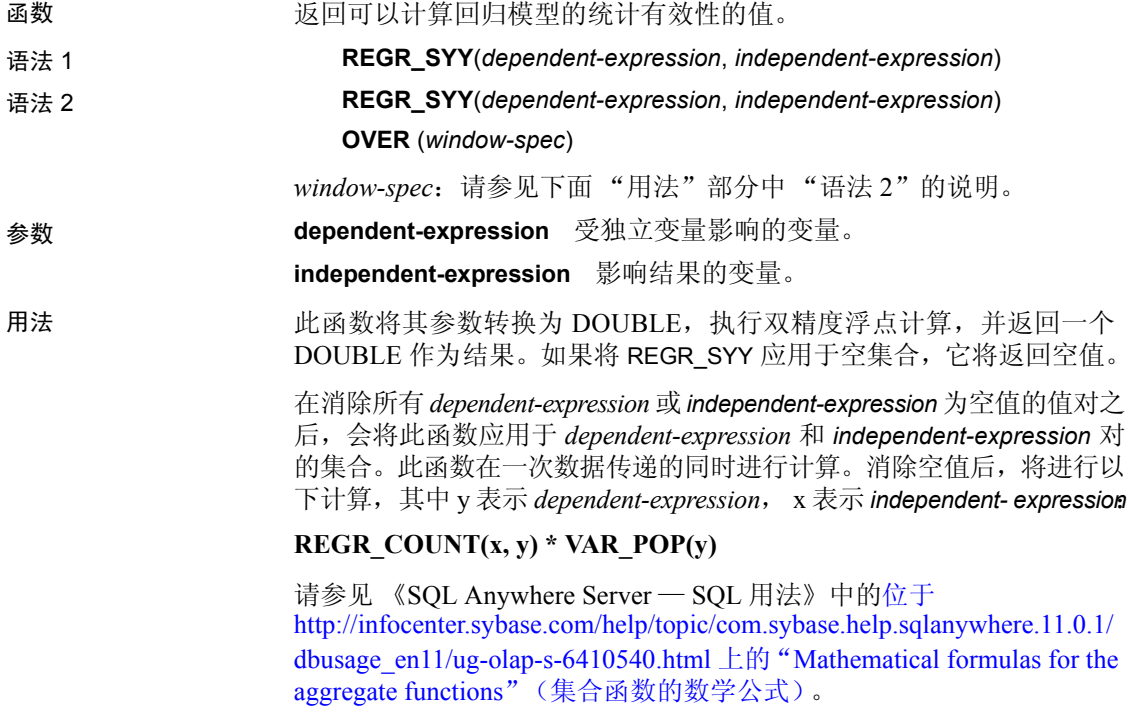

注意使用语法 1 时,GROUP BY 子句不支持 ROLLUP 和 CUBE。不支持 DISTINCT。

语法 2 表示在 SELECT 语句中作为窗口函数的用法。这样,您可以在函 数语法 (行内)中或使用 SELECT 语句中的 WINDOW 子句指定 *windowspec* 的元素。有关如何指定窗口的信息,请参见第 92 [页的"分析函数"](#page-117-0)。

示例 下面的示例返回值 26、 708、 672、 843.3002: SELECT REGR SYY( Salary, ( YEAR( NOW() ) - YEAR( BirthDate ) ) ) FROM Employees;

- 标准和兼容性  **SQL2008** 核心 SQL 以外的 SQL 基础功能 (T621)
	- **Sybase** 与 SQL Anywhere 兼容

### **REMAINDER** 函数 **[Numeric]**

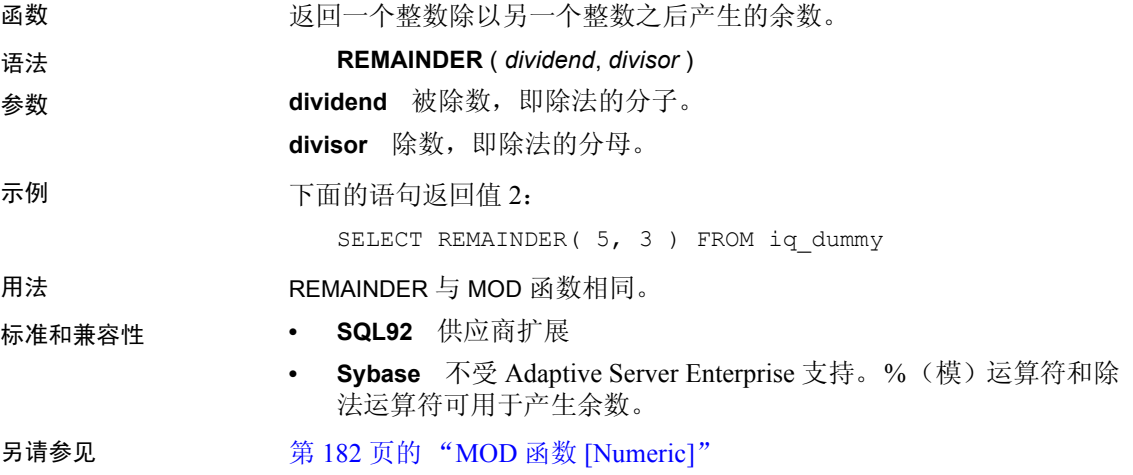

### <span id="page-239-0"></span>**REPEAT** 函数 **[String]**

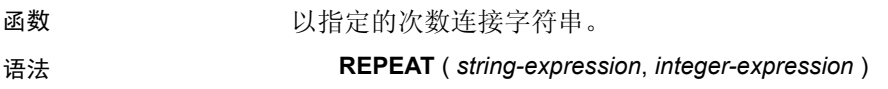

参数 **string-expression** 要重复的字符串。

**integer-expression** 字符串的重复次数。如果 *integer-expression* 是负数, 则返回空字符串。

注意REPEAT 函数的结果数据类型为 LONG VARCHAR。如果在 SELECT INTO 子句中使用 REPEAT, 您必须具有大对象管理选件许可证或使用 CAST 并将 REPEAT 设置为正确的数据类型和大小。

有关详细信息,请参见 "[REPLACE](#page-240-0) 函数 [字符串]"。

示例 下面的语句返回值 "repeatrepeatrepeat":

SELECT REPEAT ( 'repeat', 3 ) FROM iq dummy

- 标准和兼容性  **SQL92** 供应商扩展
	- **Sybase** Adaptive Server Enterprise 不支持该函数,但 REPLICATE 可 提供同样的功能

另请参见 第 216 页的 "[REPLICATE](#page-241-0) 函数 [String]"

### <span id="page-240-0"></span>**REPLACE** 函数 **[**字符串**]**

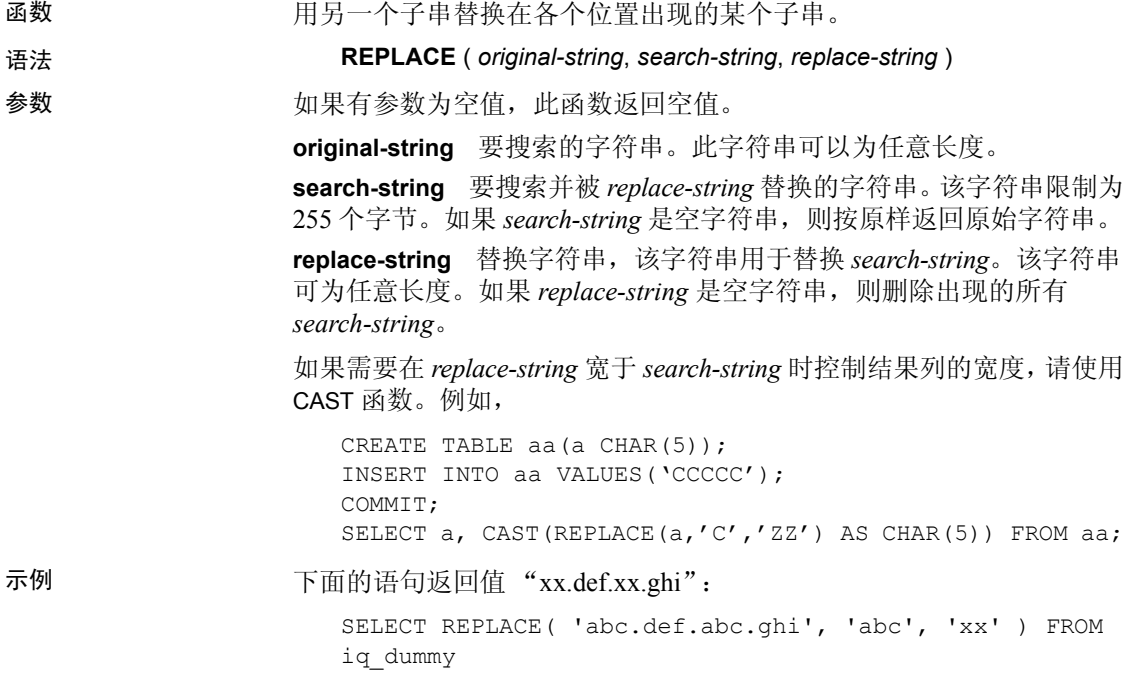

下面的语句生成包含 ALTER PROCEDURE 语句的结果集,这些语句在执 行时会对引用已重命名的表的存储过程进行修复。(表名必须唯一才能 使用。)

SELECT REPLACE( replace(proc\_defn,'OldTableName','NewTableName'), 'create procedure', 'alter procedure') FROM SYS.SYSPROCEDURE WHERE proc\_defn LIKE '%OldTableName%'

对于 LIST 函数, 使用逗号以外的分隔符:

```
SELECT REPLACE( list( table id ), ',', '--')
FROM SYS.ISYSTAB
WHERE table id \leq 5
```
用法 REPLACE 函数的结果数据类型为 LONG VARCHAR。如果在 SELECT INTO 子句中使用 REPLACE, 您必须具有大对象管理选件许可证或使用 CAST 并将 REPLACE 设置为正确的数据类型和大小。

有两种方法可以解决这一问题:

声明一个本地临时表, 然后执行 INSERT:

DECLARE local temporary table #mytable (name column char(10)) on commit preserve rows; INSERT INTO #mytable SELECT REPLACE(name,'0','1') FROM dummy table01;

• 使用 CAST:

SELECT CAST(replace(name, '0', '1') AS Char(10)) into #mytable from dummy\_table01;

- 标准和兼容性  **SQL92** 供应商扩展
	- **Sybase** 与 Adaptive Server Enterprise 兼容
- 另请参见 第 235 页的 "[SUBSTRING](#page-260-0) 函数 [字符串]"

### <span id="page-241-0"></span>**REPLICATE** 函数 **[String]**

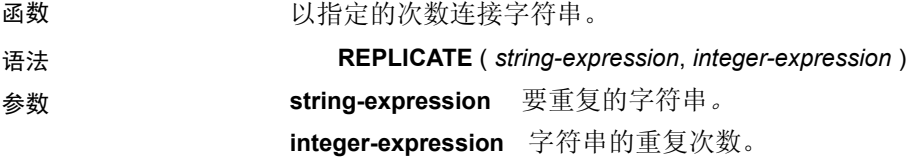

示例 下面的语句返回值 "repeatrepeatrepeat":

SELECT REPLICATE ( 'repeat', 3 ) FROM iq dummy

#### 用法 REPLICATE 与 REPEAT 函数相同。

注意REPLICATE 函数的结果数据类型为 LONG VARCHAR。如果在 SELECT INTO 子句中使用 REPLICATE, 您必须具有大对象管理选件许可 证或使用 CAST 并将 REPLICATE 设置为正确的数据类型和大小。

有关详细信息,请参见第 215 页的 "[REPLACE](#page-240-0) 函数 [字符串]"。

标准和兼容性 **• SQL92** 供应商扩展 **• Sybase** 与 Adaptive Server Enterprise 兼容 另请参见 第 214 页的 "[REPEAT](#page-239-0) 函数 [String]"

### **REVERSE** 函数 **[String]**

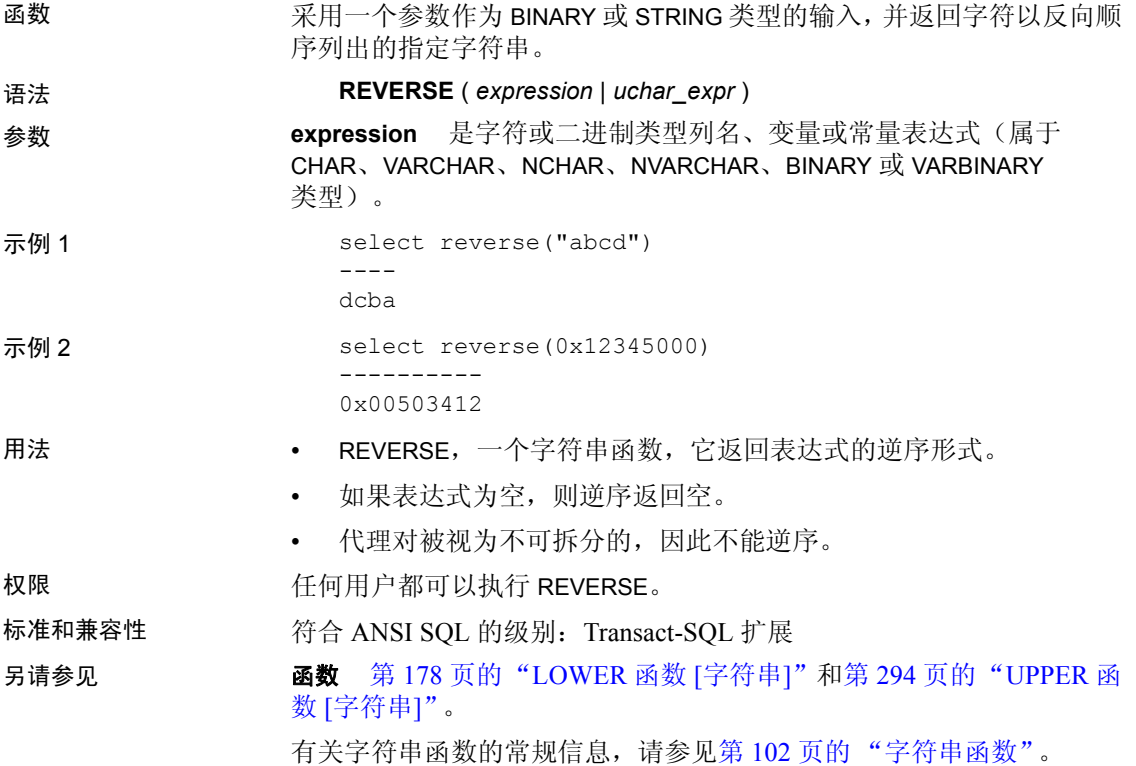

# **RIGHT** 函数 **[String]**

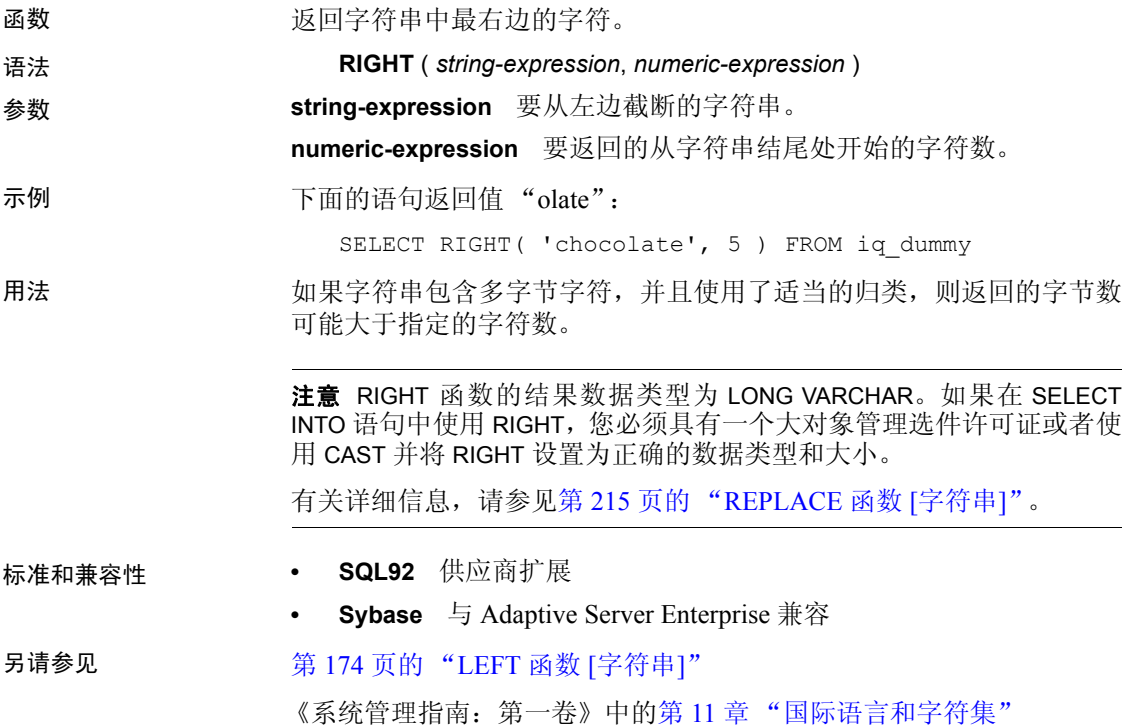

## **ROUND** 函数 **[**数值**]**

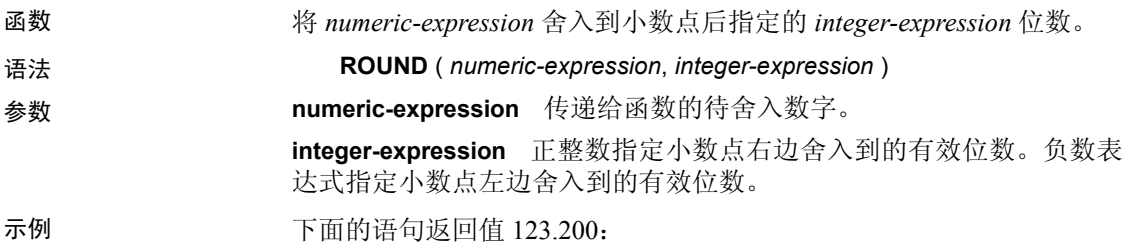

SELECT ROUND( 123.234, 1 ) FROM iq\_dummy

下表中显示了 ROUND 函数的其它结果:

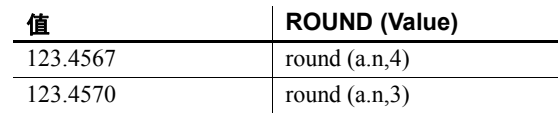

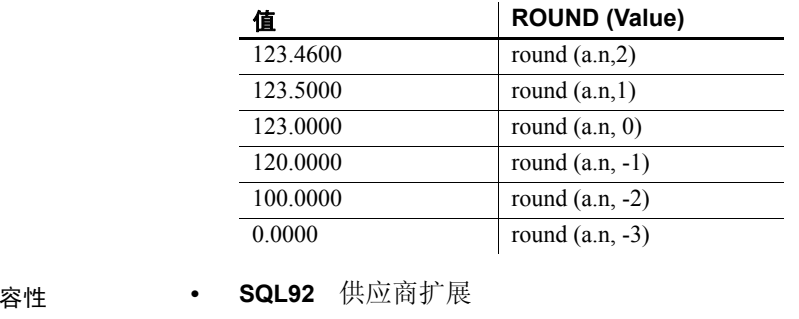

**• Sybase** 与 Adaptive Server Enterprise 兼容

另请参见 第 239 页的 "[TRUNCNUM](#page-264-0) 函数 [数值]"

### **ROWID** 函数 **[Miscellaneous]**

标准和兼

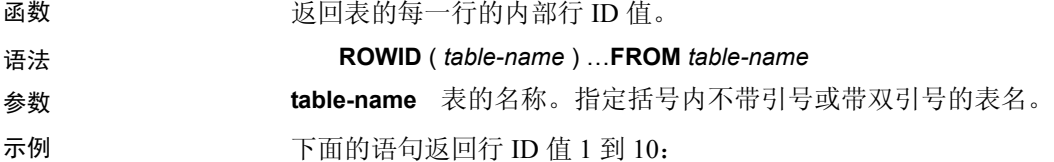

SELECT ROWID( "PRODUCTS" ) FROM PRODUCTS

**rowid(Products)**

1 2 3 . . . 10

下面的语句返回所有产品 ID 值小于 400 的行的产品 ID 和行 ID 值:

SELECT PRODUCTS.ID, ROWID ( PRODUCTS ) FROM PRODUCTS WHERE PRODUCTS.ID < 400

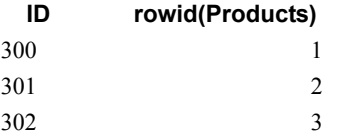

下面的语句删除所有行 ID 值大于 50 的行:

DELETE FROM PRODUCTS WHERE ROWID ( PRODUCTS ) > 50

用法 有效的 网络可以联合使用 ROWID 函数与其它子句来操作表的特定行。

您必须指定 FROM *table-name* 子句。

ROWID 函数的限制在于它无法使用该表的连接索引,因而得不到通常使 用该连接索引所带来的性能优势。

- 标准和兼容性  **SQL92** 供应商扩展
	- **Sybase** 不受 Adaptive Server Enterprise 支持

### **RTRIM** 函数 **[**字符串**]**

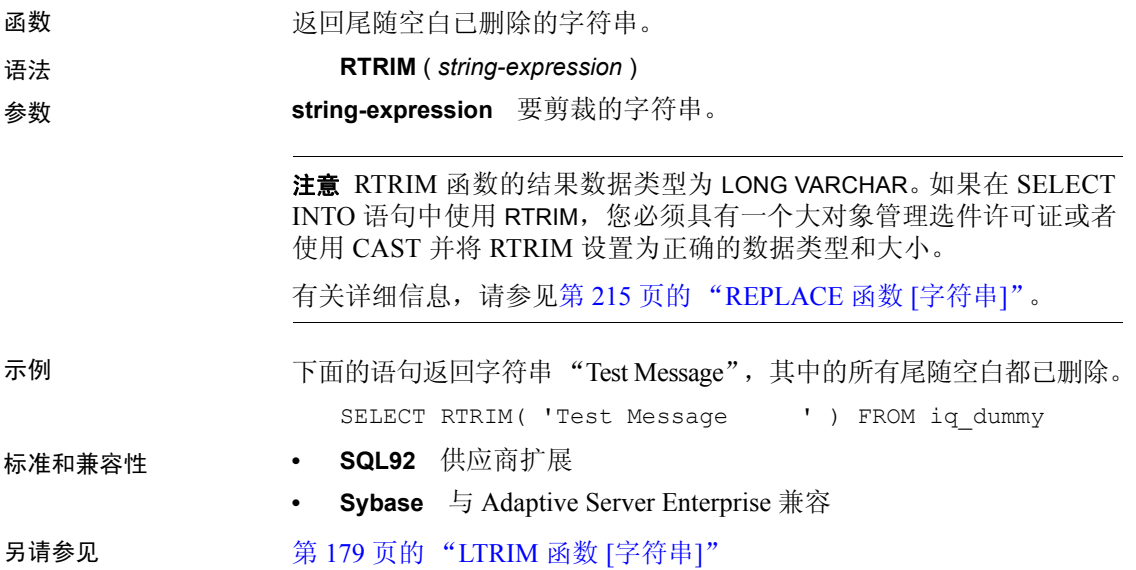

### **SECOND** 函数 **[Date and time]**

函数 返回 0 到 59 之间的一个数字,该数字对应于给定日期/时间值的秒部分。

语法 **SECOND** ( *datetime-expression* )

参数 **datetime-expression** 日期/时间值。

示例 下面的语句返回值 5:

SELECT SECOND( '1998-07-13 08:21:05' ) FROM iq\_dummy

- 标准和兼容性  **SQL92** 供应商扩展
	- **Sybase** 与 Adaptive Server Enterprise 兼容

### **SECONDS** 函数 **[Date and time]**

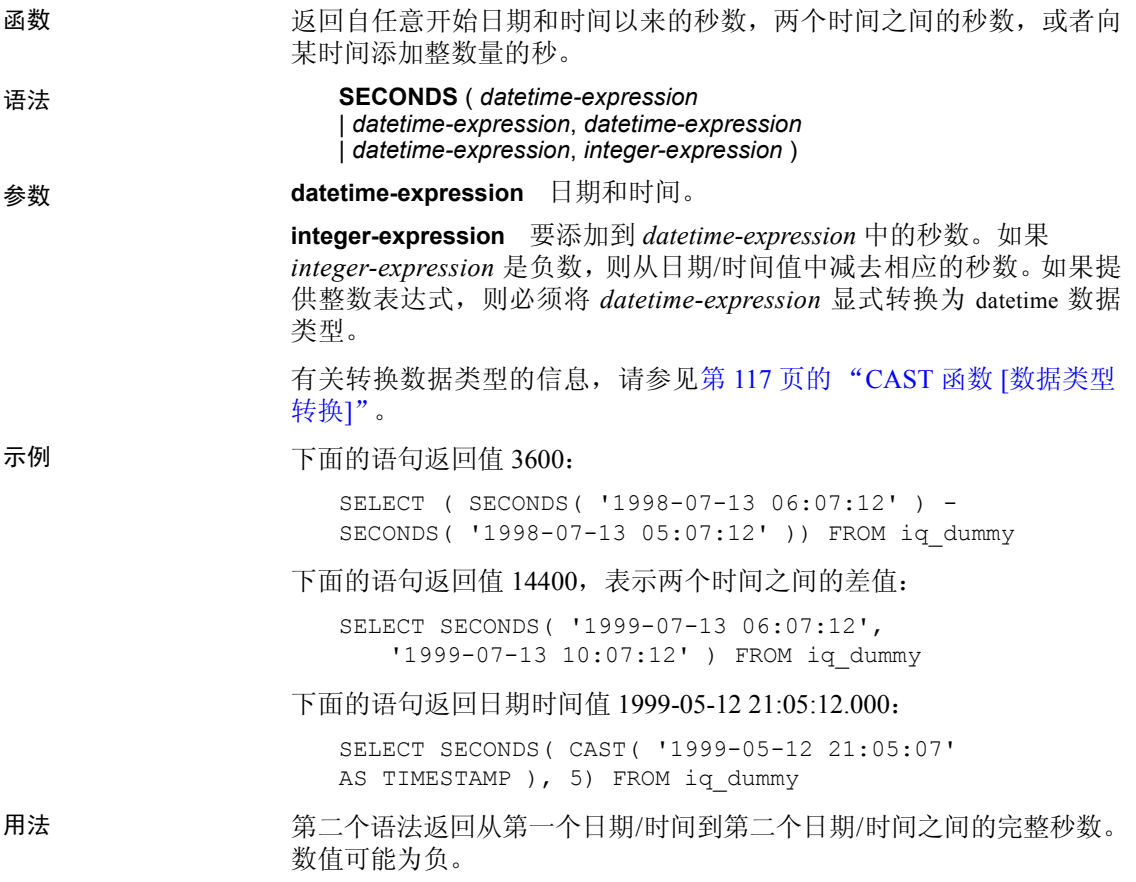

- 标准和兼容性  **SQL92** 供应商扩展
	- **Sybase** 不受 Adaptive Server Enterprise 支持

### **SIGN** 函数 **[Numeric]**

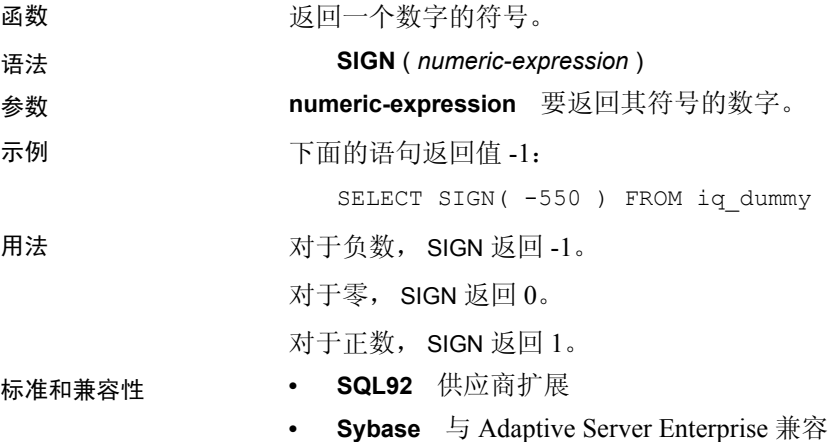

**SIMILAR** 函数 **[String]**

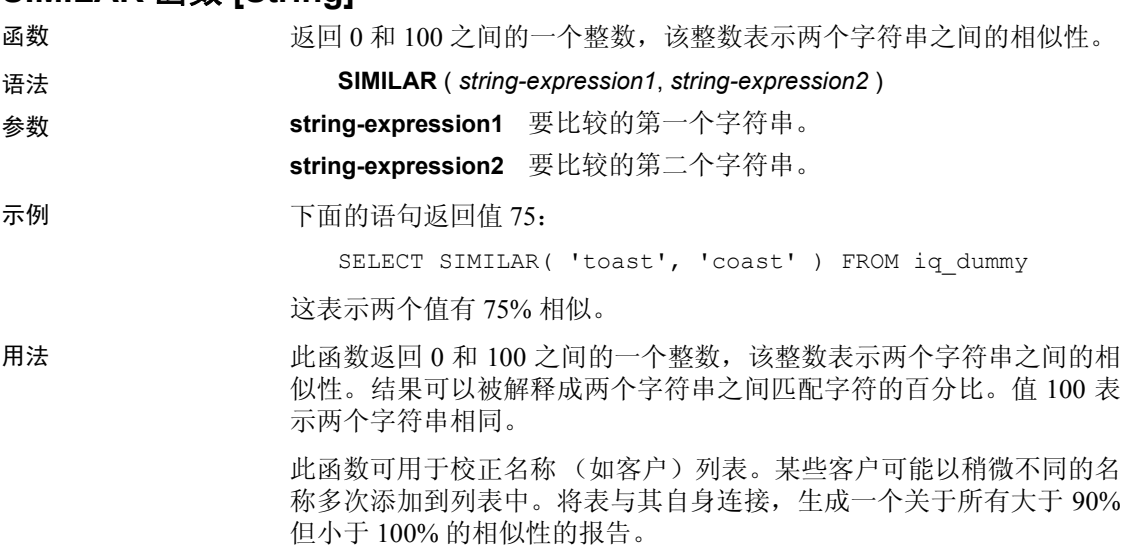

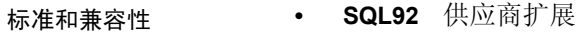

**• Sybase** 不受 Adaptive Server Enterprise 支持

### **SIN** 函数 **[**数值**]**

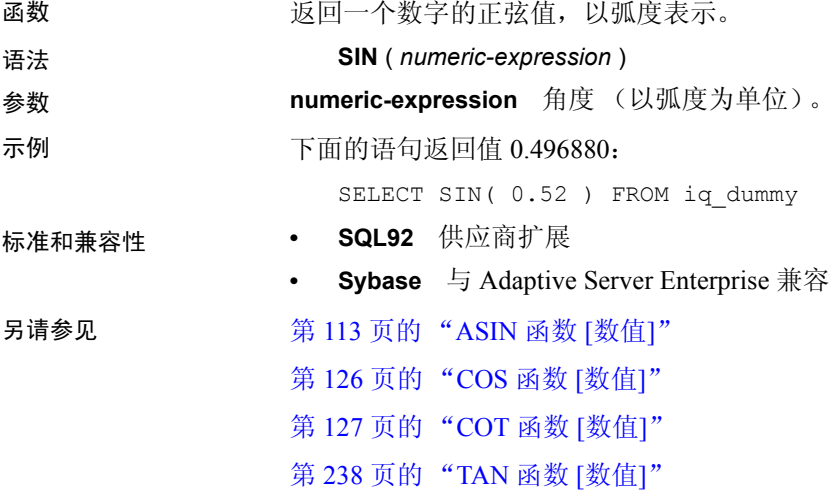

## **SORTKEY** 函数 **[**字符串**]**

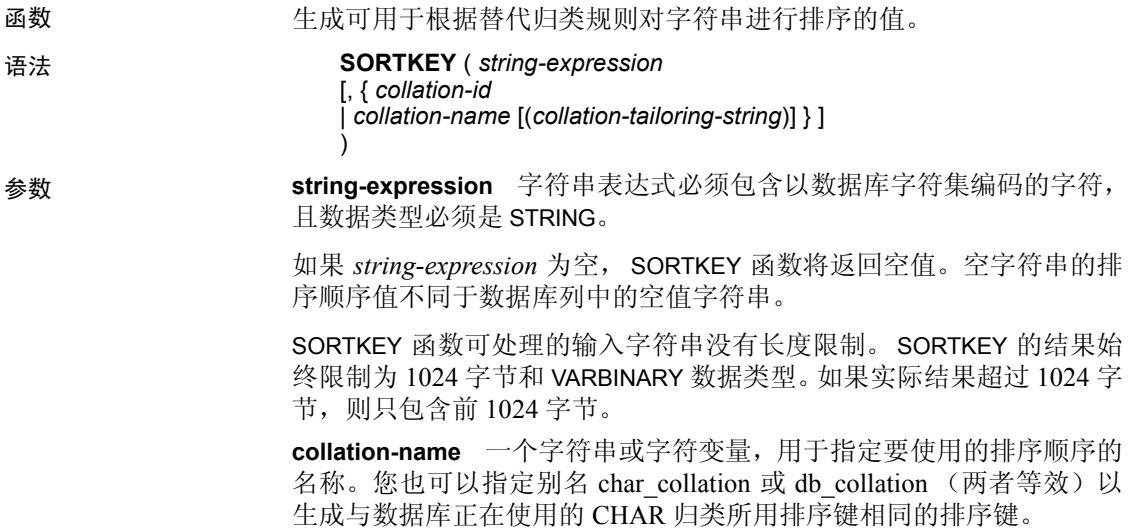

同样,可以指定别名 NCHAR\_COLLATION 以生成与数据库正在使用的 NCHAR 归类所用排序键相同的排序键。但是, Sybase IQ 不支持将 NCHAR\_COLLATION 用于特定于 IQ 的对象。支持对 IQ 服务器上的 SQL Anywhere 对象使用 NCHAR\_COLLATION。

**collation-id** 一个变量、整数常量或字符串,用于指定要使用的排序顺 序的 ID 号。此参数仅适用于 Adaptive Server Enterprise 归类, 这些归类 可按照对应的归类 ID 进行引用。

如果不指定归类名称或归类 ID,缺省设置为缺省 Unicode 多语言。

有效的归类如下:

• 若要查看按标签列出的 SQL Anywhere 支持的归类,请执行 dbinit -l。

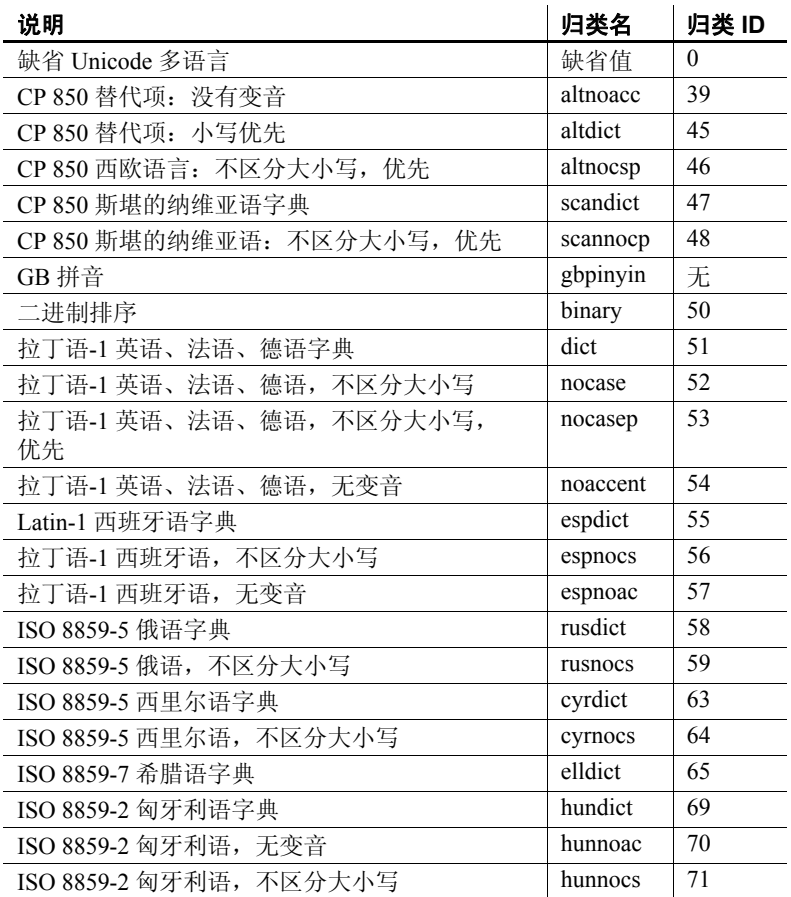

• 下表列出了 Adaptive Server Enterprise 归类。

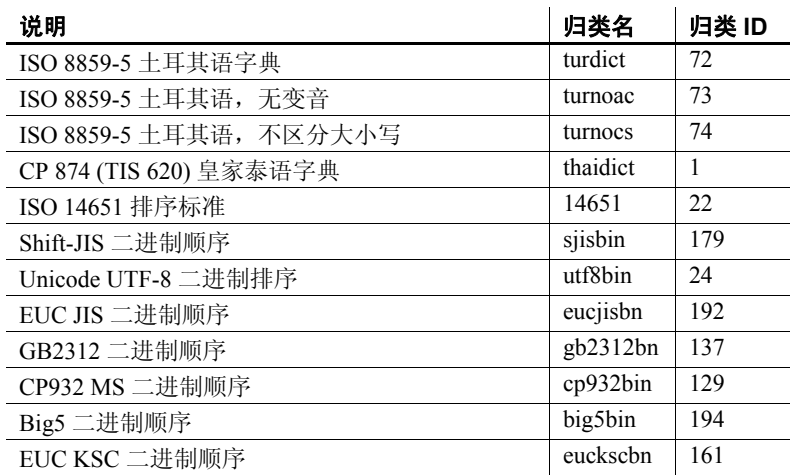

**collation-tailoring-string** (可选)指定归类定制选项 (*collation-tailoringstring*) 以便对字符的排序和比较进行进一步控制。这些选项采用跟在归 类名称后,放在括号内的关键字=值对形式。例如,

'UCA(locale=es;case=LowerFirst;accent=respect)'

指定这些选项的语法与 CREATE DATABASE 语句的 COLLATION 子句相同。 请参见《参考: 语句和选项》第1章"SOL 语句"的"CREATE DATABASE 语句"中的 "*collation-tailoring-string*"。

注意 在指定 Unicode 归类算法 (UCA) 归类时, SQL Anywhere 数据库支 持所有归类定制选项。对于所有其它归类,则仅支持区分大小写定制。

示例 下面的语句查询 Employees 表并返回所有雇员的 FirstName 和 Surname (按使用 dict 归类 (拉丁语-1 英语、法语、德语字典)的 Surname 列的 排序键值进行排序):

```
SELECT Surname, GivenName FROM Employees ORDER BY 
SORTKEY( Surname, 'dict' );
```
用法 SORTKEY 函数生成的值可用于根据预定义的排序顺序行为对结果讲行 排序。这样,您可以使用数据库归类可能并未提供的字符排序顺序行 为。返回值是一个二进制值,包含通过 SORTKEY 函数保留的输入字符串 的已编码排序顺序信息。

> 例如,您可将 SORTKEY 函数返回的值存储在含源字符串的列中。下面的 SELECT 语句根据泰语字典按 c1 排序顺序从表 T1 中检索数据:

SELECT rid, c1 from T1 ORDER BY SORTKEY(c1)

您改而将 SORTKEY 返回的值存储在含源字符串的列中。若要按所需的 顺序检索字符数据,在包含 SORTKEY 函数运行结果的列中 SELECT 语句 只需包含一个 ORDER BY 子句。

```
UPDATE T1 SET shadowc1=SORTKEY(c1) FROM T1;
SELECT rid, c1 FROM T1 ORDER BY shadowc1
```
SORTKEY 函数可保证它针对一组给定的排序顺序条件返回的值适用于 对 VARBINARY 数据类型执行的二进制比较。

为查询生成排序键的成本可能很高。作为频繁请求排序键的替代方法, 可以考虑创建一个保存排序键值的计算列, 然后在查询的 ORDER BY 子 句中引用该列。

对于归类定制,创建排序键时通常以实现所有区分为目的,因此在指定 非 UCA 归类时, 所用的缺省定制等效于 case=Respect。例如, 下面两个 语句是等效的:

```
SELECT SORTKEY( 'abc', '1252LATIN1' );
SELECT SORTKEY( 'abc', '1252LATIN1(case=Respect)' );
```
在指定非 UCA 归类时,缺省情况下,归类定制区分变音和大小写。但对 于非 UCA 归类,使用归类定制只能覆盖区分大小写的设置。例如:

SELECT SORTKEY( 'abc', '1252LATIN1(case=LowerFirst)' );

如果创建数据库时未指定定制选项,即使为 SORTKEY 函数指定了数据 库归类名称,下面两个子句也可能生成不同的排序顺序:

```
ORDER BY string-expression
ORDER BY SORTKEY( string-expression, database-
collation-name )
```
可能生成不同的排序顺序,因为用于数据库创建与 SORTKEY 函数的缺省 定制设置不同。若要从 SORTKEY 获得与数据库归类相同的行为,可以为 *collation-tailoring-string* 提供与数据库归类设置匹配的定制语法,也可以 为 collation-name 指定 db\_collation。例如:

SORTKEY( expression, 'db collation' )

有关在 SQL Anywhere 数据库中使用归类定制和 SORTKEY 功能的信息, 请参见《SQL Anywhere Server – SQL 参考》中的"SQL Functions" (SQL 函数)。

注意使用 15.0 之前版本的 Sybase IQ 创建的排序键值不包含使用 15.0 及 更高版本创建的相同值。如果在 15.0 之前版本的数据库中存储了排序键 值,则应用程序可能会出现问题,尤其是应用程序需要进行排序键值比 较时。应在数据库中重新生成使用 15.0 之前版本的 Sybase IQ 生成的任 何排序键值。
另请参见 第 2 章 "数据库选项"中的 "SORT\_COLLATION 选项" 第 102 [页的 "字符串函数"](#page-127-0) 《系统管理指南:第一卷》中的第 11 章 "国际语言和字符集"

#### **SOUNDEX** 函数 **[**字符串**]**

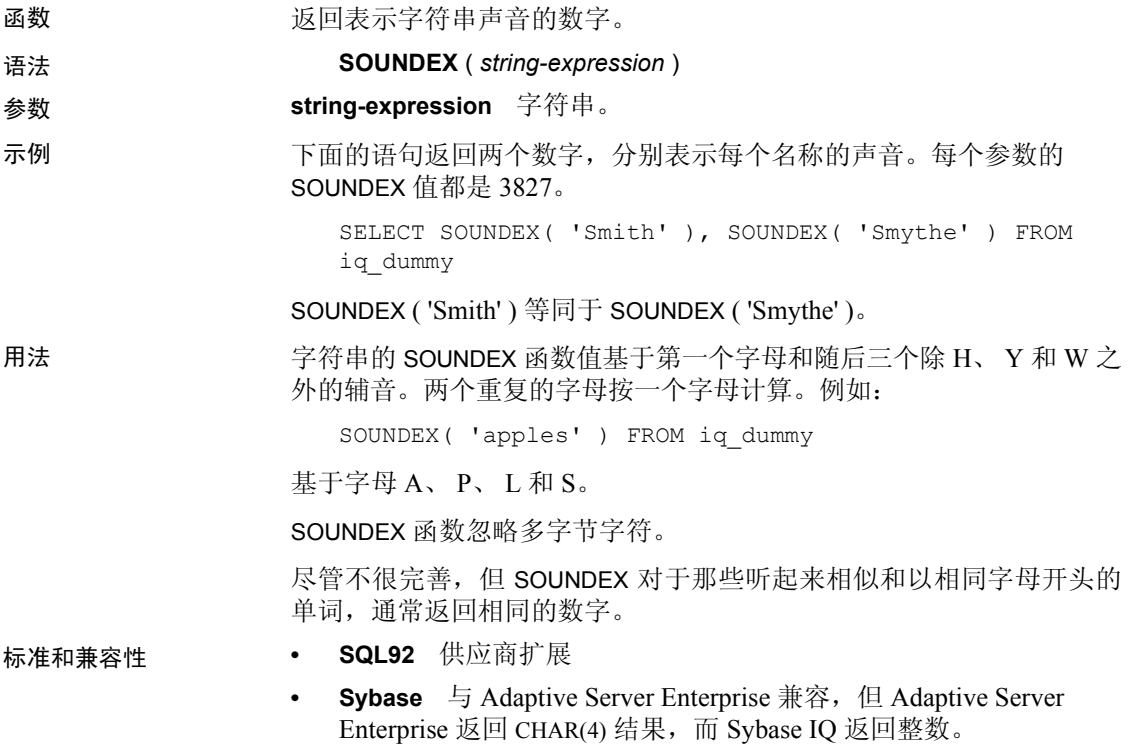

## **SPACE** 函数 **[String]**

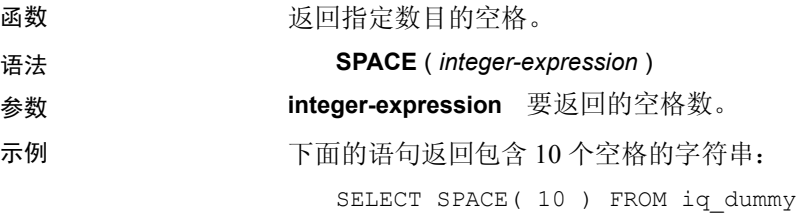

- 标准和兼容性  **SQL92** 供应商扩展
	- **Sybase** 与 Adaptive Server Enterprise 兼容

### **SQRT** 函数 **[Numeric]**

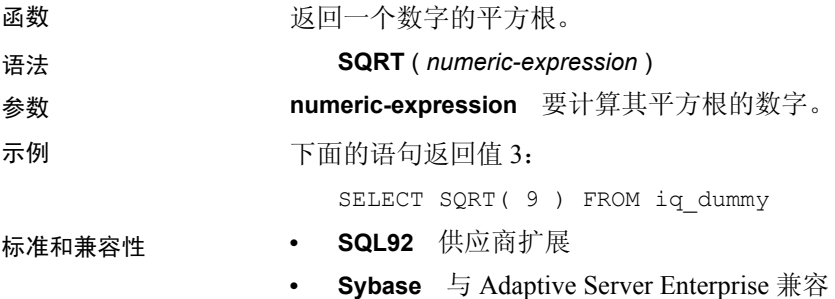

# **SQUARE** 函数 **[Numeric]**

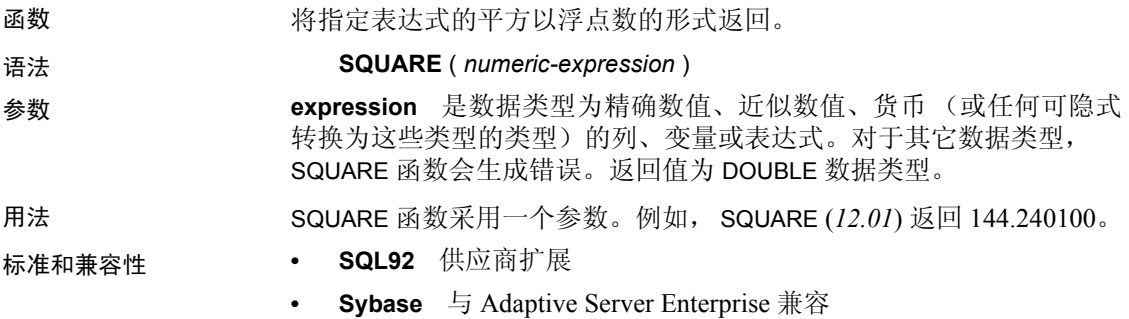

## <span id="page-253-0"></span>**STDDEV** 函数 **[**集合**]**

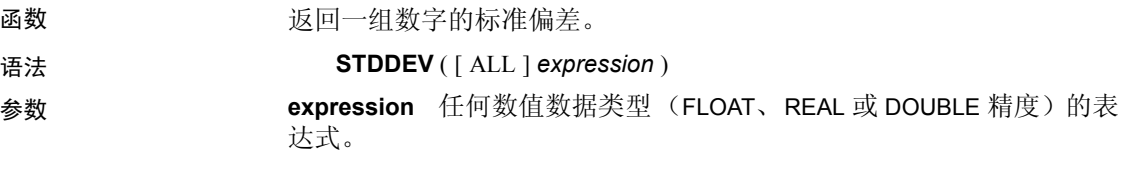

示例 假定有以下数据:

SELECT Salary FROM Employees WHERE DepartmentID = 300

**Salary** 51432.000 57090.000 42300.000 43700.00 36500.000 138948.000 31200.000 58930.00 75400.00

下面的语句返回值 32617.8446712838471:

SELECT STDDEV ( Salary ) FROM Employees WHERE DepartmentID = 300

假定有以下数据:

SELECT UnitPrice FROM Products WHERE Name = 'Tee Shirt'

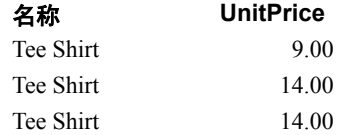

下面的语句返回值 2.88675134594813049:

SELECT STDDEV ( UnitPrice ) FROM Products WHERE Name = 'Tee Shirt'

用法 用于计算 STDDEV 的公式是:

stddev =  $\sqrt{variance}$ 

STDDEV 返回 DOUBLE 精度浮点型的结果。如果将其应用于空集合,结果 将为空值,对于包含一个元素的输入集,空值将返回空值。

STDDEV 不支持关键字 DISTINCT。如果将 DISTINCT 与 STDDEV 一起使用, 则会返回语法错误。

标准和兼容性 **• SQL92** 供应商扩展

**• Sybase** 不受 Adaptive Server Enterprise 支持

另请参见 黄 231 页的 "[STDDEV\\_SAMP](#page-256-0) 函数 [Aggregate]" 第 298 页的 "[VARIANCE](#page-323-0) 函数 [集合]" 《系统管理指南: 第二卷》中的第 2 章 "使用 OLAP"

#### **STDDEV\_POP** 函数 **[Aggregate]**

函数 计算由数值表达式组成的总体的标准偏差,类型为 DOUBLE。

语法 **STDDEV\_POP** ( [ ALL ] *expression* )

参数 **expression** 要对一组行计算其基于总体的标准偏差的表达式 (通常是 列名)。

示例 下面的语句列出不同时间段每个订单的项目数的平均值和方差:

SELECT year( ship date ) AS Year, quarter( ship date ) AS Quarter, AVG( quantity ) AS Average, STDDEV POP ( quantity ) AS Variance FROM SalesOrderItems GROUP BY Year, Quarter ORDER BY Year, Quarter;

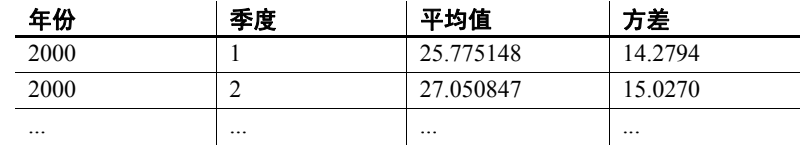

用法 计算所提供的对每个组行或分区行求值的*值表达式* 的总体标准偏差 (如 果指定了 DISTINCT, 则已删除在复制之后保留的各行), 其定义为总体 方差的平方根。

$$
\sqrt{\frac{\sum (x_i - \bar{x})^2}{n}}
$$

标准和兼容性 **• SQL99** 除核心 SQL 功能以外的 SQL/基础功能

- **SQL92** 供应商扩展
- **Sybase** 不受 Adaptive Server Enterprise 支持

另请参见 第 92 [页的 "分析函数"](#page-117-0)

《系统管理指南: 第二卷》中的第 2 章 "使用 OLAP"

#### <span id="page-256-0"></span>**STDDEV\_SAMP** 函数 **[Aggregate]**

函数 计算由数值表达式组成的样本的标准偏差,类型为 DOUBLE。

注意STDDEV\_SAMP 是 STDDEV 的别名。

#### 语法 **STDDEV\_SAMP** ( [ ALL ] *expression* )

参数 **expression** 要对一组行计算其基于样本的标准偏差的表达式 (通常是 列名)。

示例 下面的语句列出不同时间段每个订单的项目数的平均值和方差:

SELECT year( ship date ) AS Year, quarter( ship date ) AS Quarter, AVG( quantity ) AS Average, STDDEV SAMP( quantity ) AS Variance FROM SalesOrderItems GROUP BY Year, Quarter ORDER BY Year, Quarter;

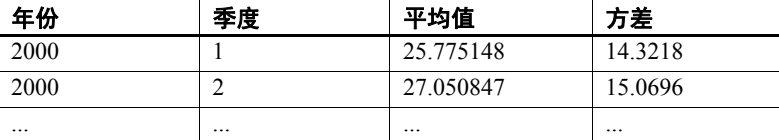

用法 计算所提供的对每个组行或分区行求值的*值表达式* 的样本标准偏差 (如 果指定了 DISTINCT, 则已删除在复制之后保留的各行), 其定义为样本 方差的平方根。

对于包含一个元素的输入集,空值将返回空值。

根据下面的公式计算标准偏差,其中假定正态分布:

$$
\sqrt{\frac{\sum (x_i - \bar{x})^2}{(n-1)}}
$$

标准和兼容性 **• SQL99** 除核心 SQL 功能以外的 SQL/基础功能。

**• SQL92** 供应商扩展

**• Sybase** 不受 Adaptive Server Enterprise 支持

另请参见 第 92 [页的 "分析函数"](#page-117-0)

第 228 页的 "[STDDEV](#page-253-0) 函数 [集合]"

《系统管理指南: 第二卷》中的第 2 章 "使用 OLAP"

## **STR** 函数 **[String]**

函数 2000 2000 1000 返回一个数字的等效字符串。 语法 **STR** ( *numeric-expression* [ , *length* [ , *decimal* ] ] ) 参数 **numeric-expression** 任何近似数值类型 (FLOAT、REAL 或 DOUBLE 精 度)的表达式。 **length** 要返回的字符数 (包括小数点、小数点右侧和左侧的所有数字、 符号 (如果有)以及空白)。缺省值为 10,最大长度为 255。 **decimal** 要返回的小数点右边的位数。缺省值为 0。 示例 下面的语句返回的字符串共有 10 个字符,其中 1234 前面有 6 个空格: SELECT STR( 1234.56 ) FROM iq dummy 下面的语句返回结果 1234.5: SELECT STR ( 1234.56, 6, 1 ) FROM iq dummy 用法 如果数字的整数部分不符合指定的长度,则结果为空。例如,下面的语句 返回空值: SELECT STR( 1234.56, 3) FROM iq dummy 标准和兼容性 **• SQL92** 供应商扩展 **• Sybase** 与 Adaptive Server Enterprise 兼容

## **STR\_REPLACE** 函数 **[String]**

函数 采用三个参数作为 BINARY 或 STRING 类型的输入,并将第一个字符串表 达式 (*string\_expr1*) 中出现的第二个字符串表达式 (*string\_expr2*) 的所有 实例替换为第三个表达式 (*string\_expr3*)。

STR\_REPLACE 是 REPLACE 函数的别名

语法 **REPLACE** ( *string\_expr1*, *string\_expr2*, *string\_expr3* )

参数 **string\_expr1** 是源字符串或要搜索的字符串表达式,表示形式为: CHAR、 VARCHAR、 UNICHAR、 UNIVARCHAR、 VARBINARY 或 BINARY 数据类型。

> **string\_expr2** 是模式字符串,或要在第一个表达式 (*string\_expr1*) 中搜 索的字符串表达式,表示形式为 CHAR、 VARCHAR、 UNICHAR、 UNIVARCHAR、 VARBINARY 或 BINARY 数据类型。

**string\_expr3** 是替换字符串表达式,表示形式为 CHAR、 VARCHAR、 UNICHAR、 UNIVARCHAR、 VARBINARY 或 BINARY 数据类型。

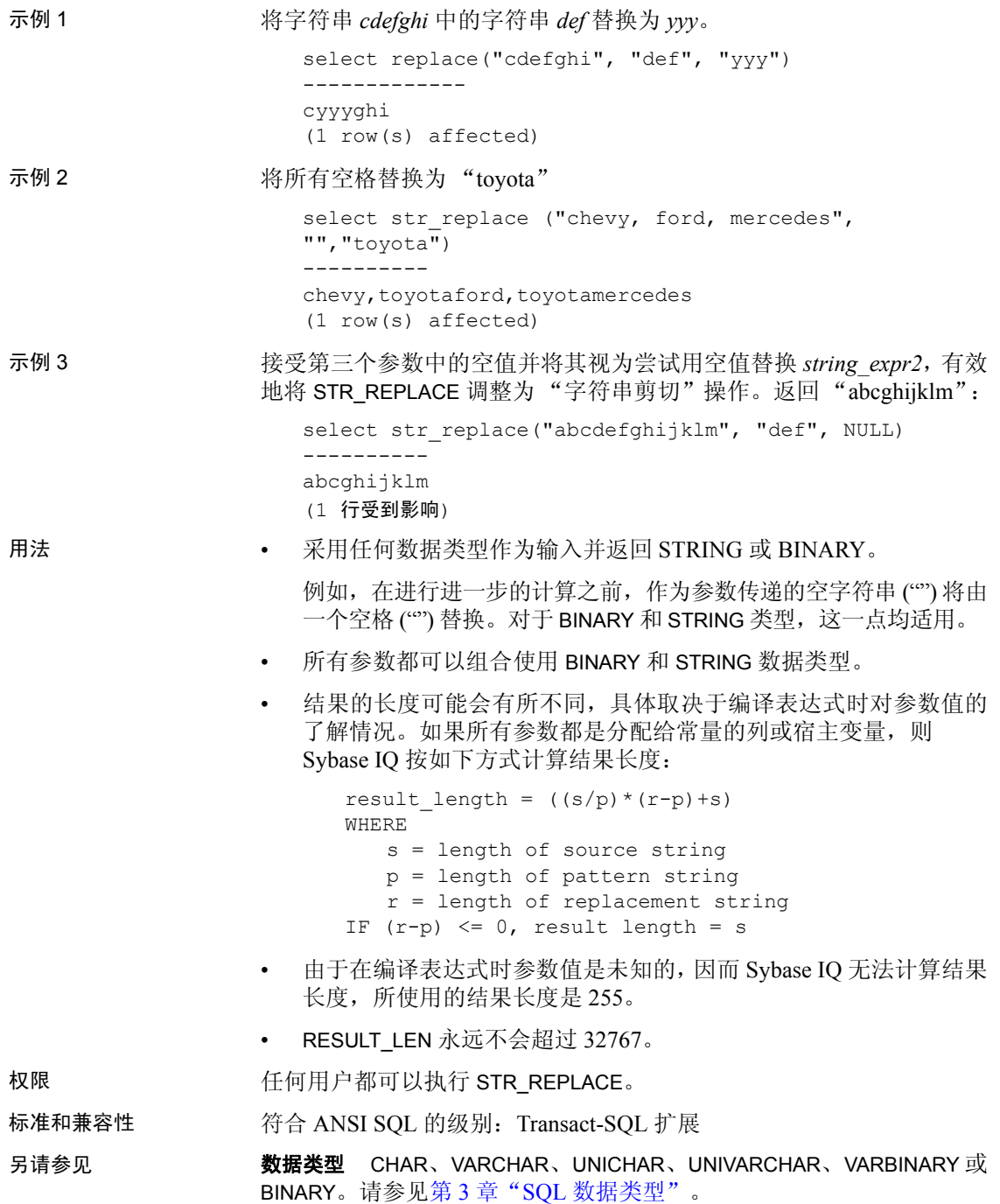

#### 函数 第 175 页的 "[LENGTH](#page-200-0) 函数 [字符串]"

有关字符串函数的常规信息,请参见第 102 [页的 "字符串函数"](#page-127-0)。

#### **STRING** 函数 **[String]**

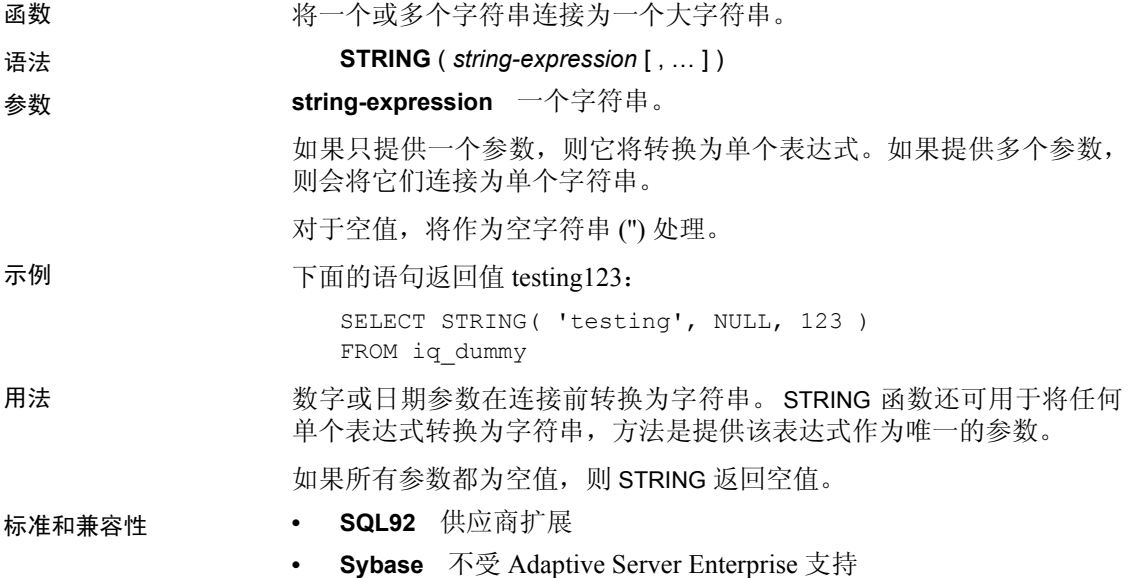

### **STRTOUUID** 函数 **[**字符串**]**

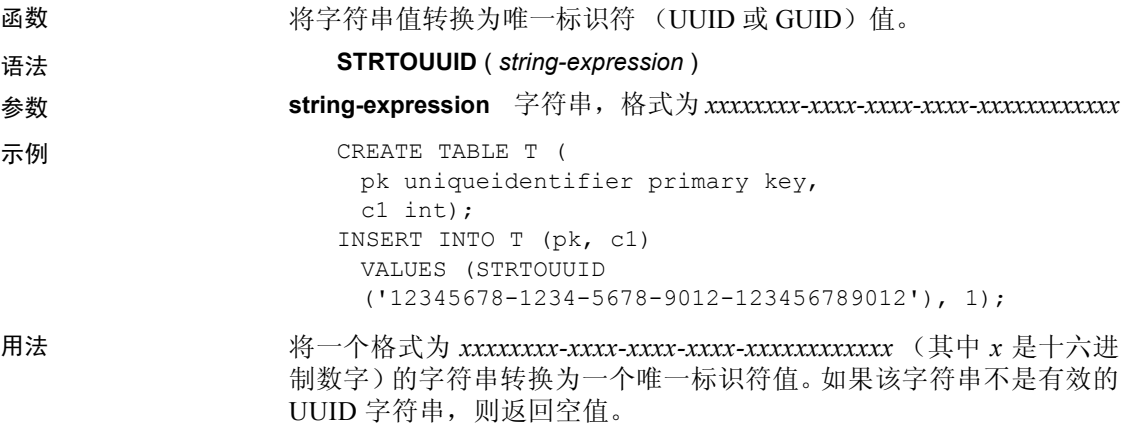

可以使用 STRTOUUID 将 UUID 值插入 Sybase IQ 数据库。

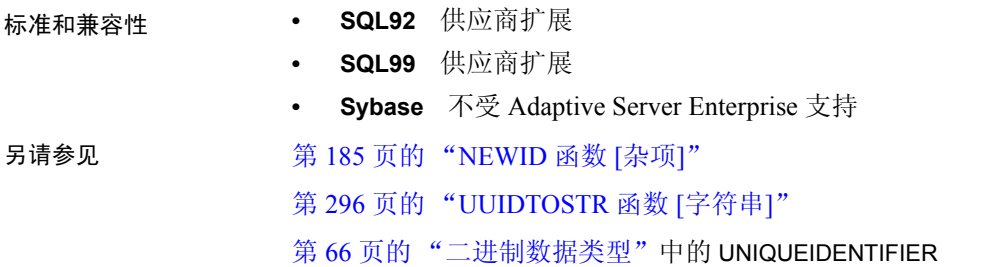

# **STUFF** 函数 **[**字符串**]**

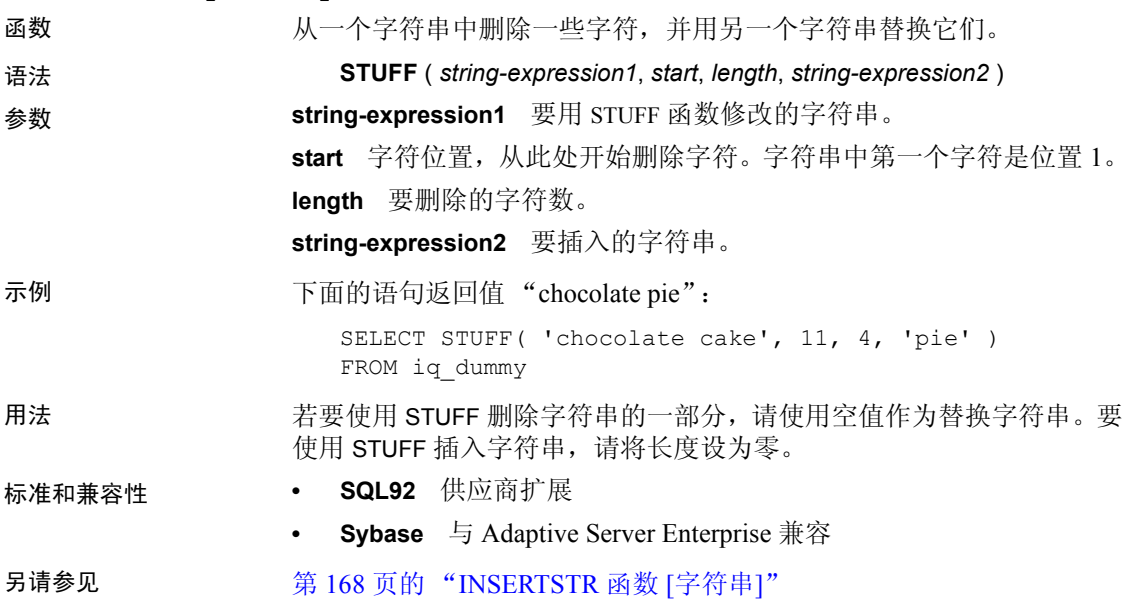

#### **SUBSTRING** 函数 **[**字符串**]**

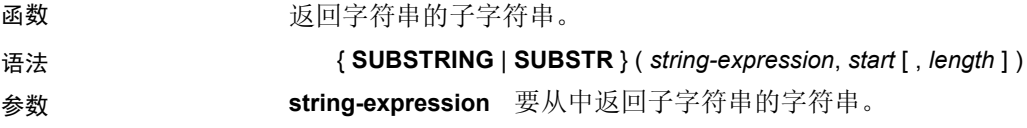

**start** 要返回的子字符串的起始位置(以字符为单位)。负起始位置指定 从字符串结尾处 (而不是开始处)开始的字符数。字符串中第一个字符 的位置是 1。

**length** 要返回的子字符串的长度(以字符为单位)。正 *length* 表示子字 符串在起始位置的右侧 *length* 个字符处结束,而负 *length* 指定子字符串 在起始位置的左侧 *length* 个字符处结束。

示例 下面的语句返回 "back":

SELECT SUBSTRING ( 'back yard', 1 , 4 ) FROM iq\_dummy

下面的语句返回 yard:

SELECT SUBSTR ( 'back yard', -1, -4) FROM iq\_dummy

下面的语句返回 0x2233:

SELECT SUBSTR ( 0x112233445566, 2, 2 ) FROM iq\_dummy

用法 **2000万元 2000 对果指定了** *length*,则子字符串不应超过该长度。如果未指定长度,则从 *start* 位置开始返回字符串的其余部分。

> *start* 和 *length* 都可以是负数。使用适当的负数和正数组合,可以从字符 串的开始处或结束处获取子字符串。

标准和兼容性 **• SQL92** 供应商扩展

**• Sybase** Adaptive Server Enterprise 不支持 SUBSTR。改用 SUBSTRING。

#### **SUM** 函数 **[**集合**]**

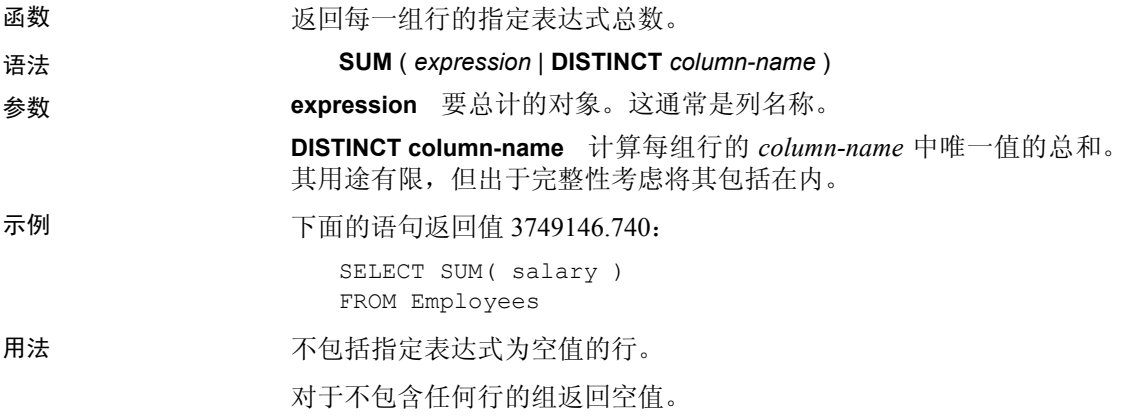

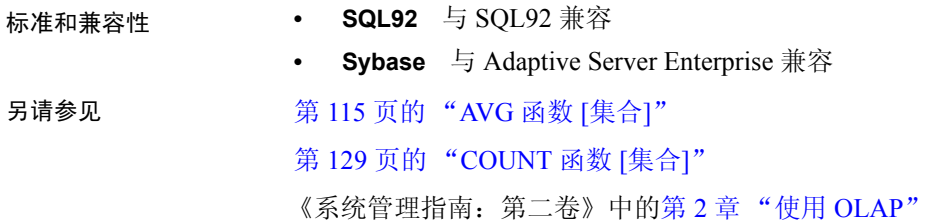

# <span id="page-262-1"></span>**SUSER\_ID** 函数 **[**系统**]**

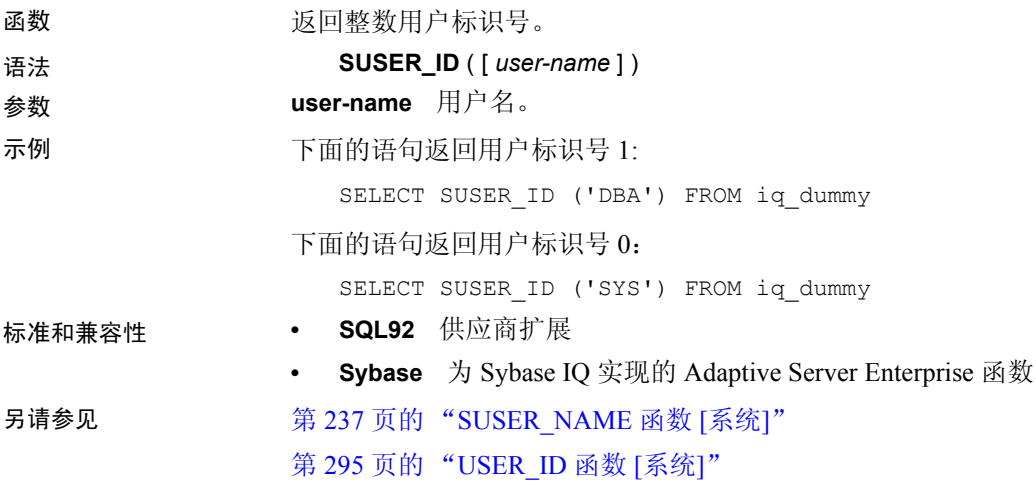

# <span id="page-262-0"></span>**SUSER\_NAME** 函数 **[**系统**]**

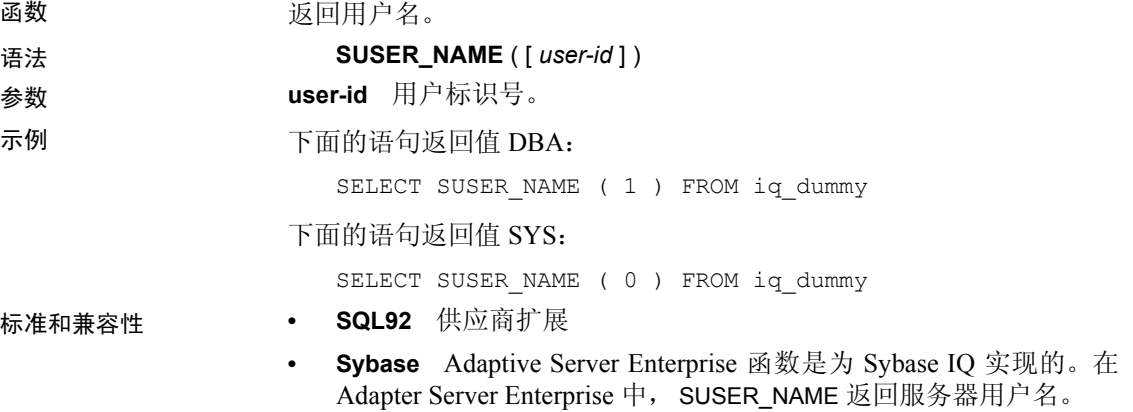

另请参见 第 237 页的 "[SUSER\\_ID](#page-262-1) 函数 [系统]" 第 295 页的 "[USER\\_NAME](#page-320-1) 函数 [系统]"

### **TAN** 函数 **[**数值**]**

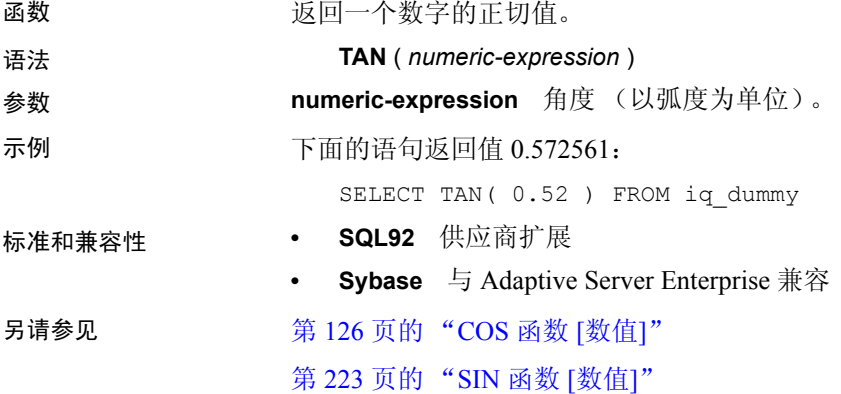

### **TODAY** 函数 **[**日期和时间**]**

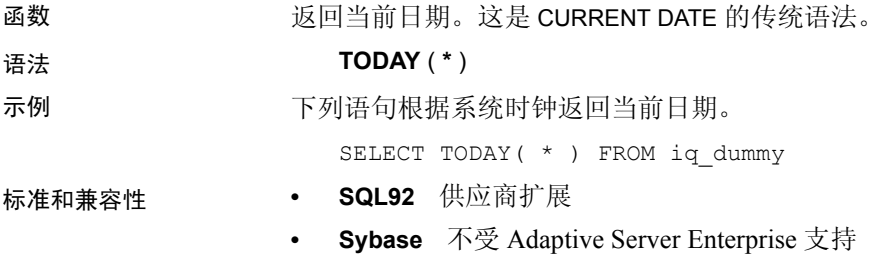

## **TRIM** 函数 **[**字符串**]**

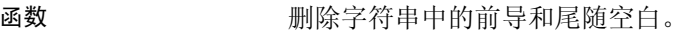

语法 **TRIM** ( *string-expression* )

#### 参数 **string-expression** 要剪裁的字符串。

注意TRIM 函数的结果数据类型为 LONG VARCHAR。如果您在 SELECT INTO 语句中使用 TRIM, 您必须具有一个大对象管理选件许可证或者使用 CAST 并将 TRIM 设置为正确的数据类型和大小。

有关详细信息,请参见第 215 页的 "[REPLACE](#page-240-0) 函数 [字符串]"。

示例 下面的语句返回没有前导或尾随空白的值 "chocolate"。

SELECT TRIM( ' chocolate ' ) FROM iq dummy

#### 标准和兼容性 **• SQL92** 供应商扩展

- **Sybase** 不受 Adaptive Server Enterprise 支持。改为使用 LTRIM 和 RTRIM。
- 另请参见 第 179 页的 "[LTRIM](#page-204-0) 函数 [字符串]"

第 220 页的 "[RTRIM](#page-245-0) 函数 [字符串]"

#### **TRUNCNUM** 函数 **[**数值**]**

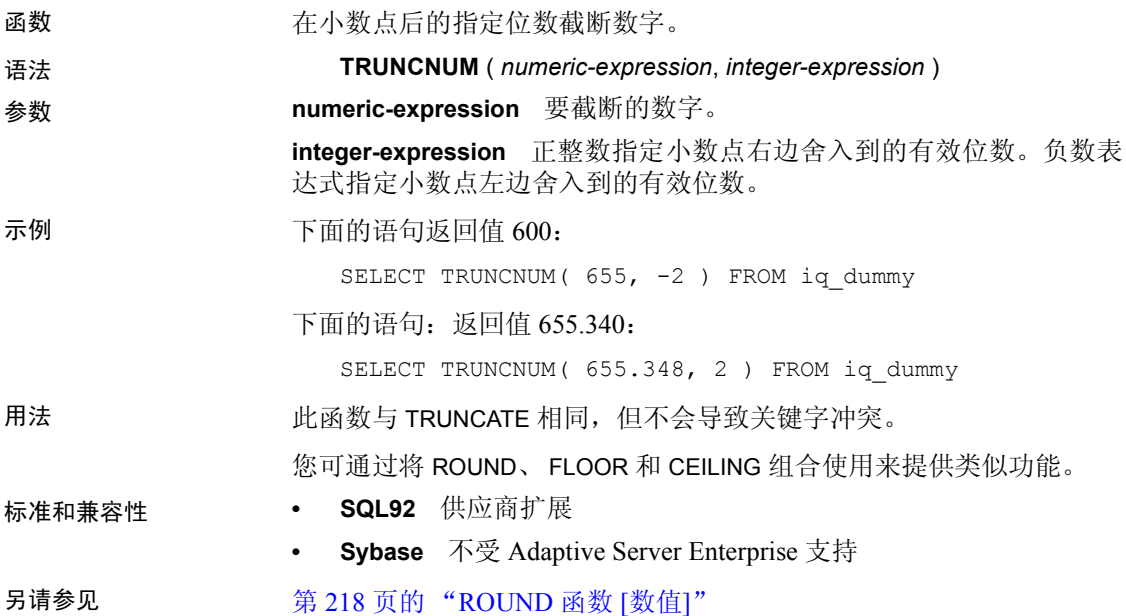

# **TS\_ARMA\_AR** 函数 **[**时序**]**

注意此函数仅随 RAP — Trading Edition Enterprise 提供。

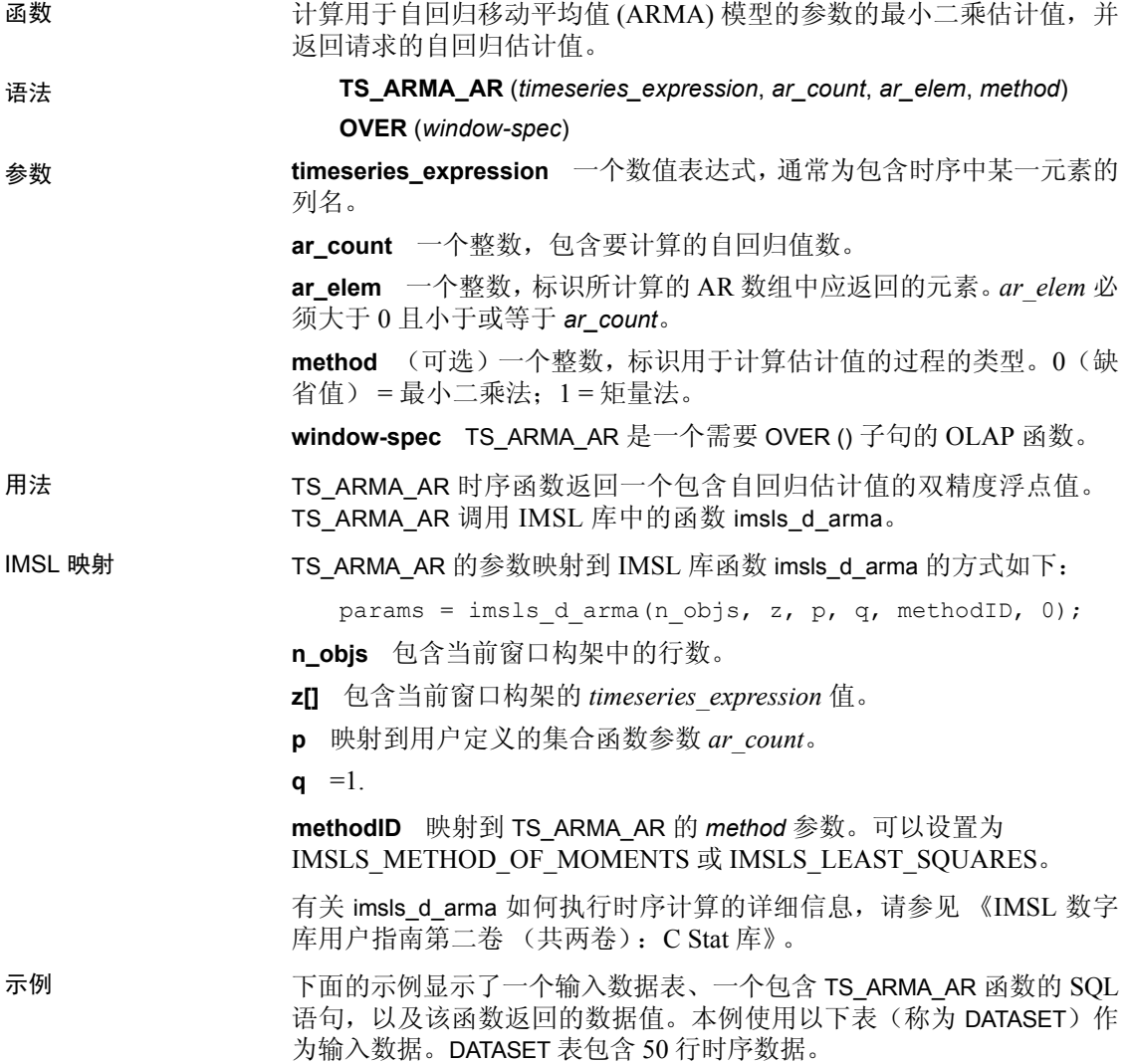

| rownum                  | 数据          |
|-------------------------|-------------|
| 1                       | 0.315523    |
| $\overline{c}$          | 0.485859    |
| $\overline{\mathbf{3}}$ | 0.676886    |
| $\overline{4}$          | 1.97381     |
| 5                       | 2.77555     |
| $\sqrt{6}$              | 2.73657     |
| $\boldsymbol{7}$        | 2.64233     |
| 8                       | 4.26118     |
| 9                       | 3.13641     |
| 10                      | 4.16566     |
| 11                      | 2.95952     |
| 12                      | 2.14504     |
| 13                      | 1.98799     |
| 14                      | 0.805859    |
| 15                      | 0.833405    |
| 16                      | 2.29075     |
| 17                      | 1.30045     |
| 18                      | 0.467122    |
| 19                      | $-0.170107$ |
| 20                      | $-0.256657$ |
| 21                      | $-0.382597$ |
| 22                      | $-0.505511$ |
| 23                      | $-1.90147$  |
| 24                      | $-0.981688$ |
| 25                      | $-1.43116$  |
| 26                      | $-1.39389$  |
| 27                      | $-2.34823$  |
| 28                      | $-2.91122$  |
| 29                      | $-0.927423$ |
| 30                      | $-0.044383$ |
| 31                      | $-0.389648$ |
| 32                      | 0.545008    |
| 33                      | 0.614096    |
| 34                      | 0.364668    |
| 35                      | 1.16043     |
| 36                      | $-0.654063$ |

表 *4-27*:输入数据表 *DATASET*

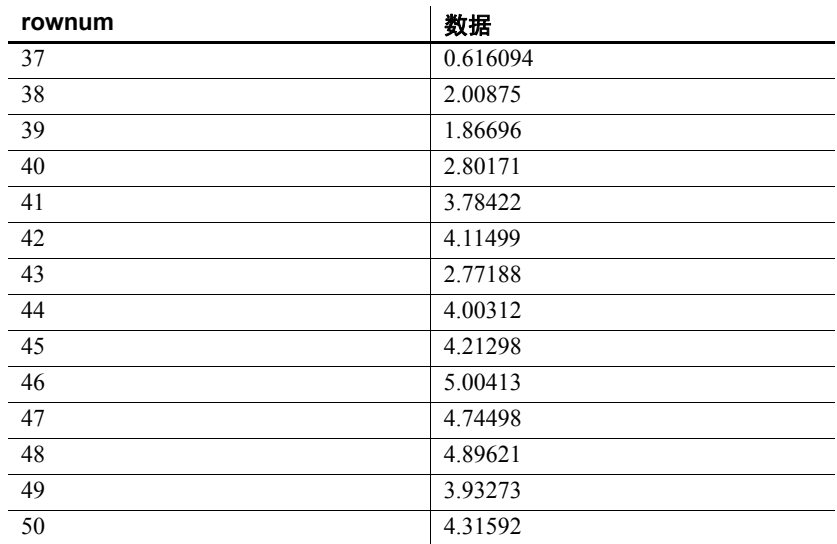

下面的 SQL 语句使用最小二乘法返回自回归估计值中包含 data 列中某 个值的第一个元素:

SELECT TS\_ARMA\_AR(data,1,1,0) OVER (ORDER BY rownum ROWS BETWEEN UNBOUNDED PRECEDING AND UNBOUNDED FOLLOWING) AS res FROM DATASET

Sybase IQ 返回 50 行, 每行包含相同的值:

表 *4-28*: *TS\_ARMA\_AR* 返回的值

| res      |
|----------|
| 0.898793 |
| 0.898793 |
| 0.898793 |
| 0.898793 |
| 0.898793 |
| 0.898793 |
| 0.898793 |
| 0.898793 |
| 0.898793 |
|          |

0.898793

标准和兼容性 **• SQL2008** Sybase 扩展

**• Sybase** 与 SQL Anywhere 或 Adaptive Server Enterprise 不兼容

另请参见 《系统管理指南: 第二卷》中的第 2 章 "使用 OLAP"

《IMSL 数字库用户指南第二卷 (共两卷):C Stat 库》

#### **TS\_ARMA\_CONST** 函数 **[**时序**]**

注意此函数仅随 RAP — Trading Edition Enterprise 提供。 函数 计算用于自回归移动平均值 (ARMA) 模型的参数的最小二乘估计值,并 返回估计的常量。 语法 **TS\_ARMA\_CONST** (*timeseries\_expression*, *method*) **OVER** (*window-spec*) 参数 **timeseries\_expression** 一个数值表达式,通常为包含某时序中的一个 元素的列名。 **method** 一个整数,标识用于计算估计值的过程的类型。0(缺省值)= 最小二乘法;1 = 矩量法。 **window-spec** TS\_ARMA\_CONST 是一个需要 OVER () 子句的 OLAP 函数。 用法 此时序函数返回一个双精度浮点值,其中包含函数生成的常量估计值。 TS ARMA CONST 调用 IMSL 库中的函数 imsls d arma。 IMSL 映射 TS ARMA\_CONST 的参数映射到 IMSL 库函数 imsls\_d\_arma 的方式如下: params = imsls d arma(n objs, z, p, q, IMSLS CONSTANT, method id, 0); **n\_objs** 包含当前窗口构架中的行数。 **z[]** 包含当前窗口构架的 *timeseries\_expression* 值。  $p = 1$  $q = 1$ **MethodID** 映射到 TS\_ARMA\_CONST 的 *method* 参数。 有关函数 imsls\_d\_arma 如何执行时序计算的详细信息, 请参见 《IMSL 数字库用户指南第二卷 (共两卷): C Stat 库》。

示例 1 下面的示例显示了一个输入数据表、一个包含 TS\_ARMA\_CONST 函数的 SQL 语句, 以及该函数返回的数据值。本例使用以下表(称为 DATASET) 作为输入数据。 DATASET 表包含 50 行时序数据:

<span id="page-269-0"></span>表 *4-29*:输入数据表 *DATASET*

| rownum                  | 数据          |
|-------------------------|-------------|
| 1                       | 0.315523    |
| $\overline{c}$          | 0.485859    |
| $\overline{\mathbf{3}}$ | 0.676886    |
| $\overline{4}$          | 1.97381     |
| 5                       | 2.77555     |
| 6                       | 2.73657     |
| $\boldsymbol{7}$        | 2.64233     |
| $\,8\,$                 | 4.26118     |
| 9                       | 3.13641     |
| 10                      | 4.16566     |
| 11                      | 2.95952     |
| 12                      | 2.14504     |
| 13                      | 1.98799     |
| 14                      | 0.805859    |
| 15                      | 0.833405    |
| 16                      | 2.29075     |
| 17                      | 1.30045     |
| 18                      | 0.467122    |
| 19                      | $-0.170107$ |
| 20                      | $-0.256657$ |
| 21                      | $-0.382597$ |
| 22                      | $-0.505511$ |
| 23                      | $-1.90147$  |
| 24                      | $-0.981688$ |
| 25                      | $-1.43116$  |
| 26                      | $-1.39389$  |
| 27                      | $-2.34823$  |
| 28                      | $-2.91122$  |
| 29                      | $-0.927423$ |
| 30                      | $-0.044383$ |
| 31                      | $-0.389648$ |
| 32                      | 0.545008    |
| 33                      | 0.614096    |

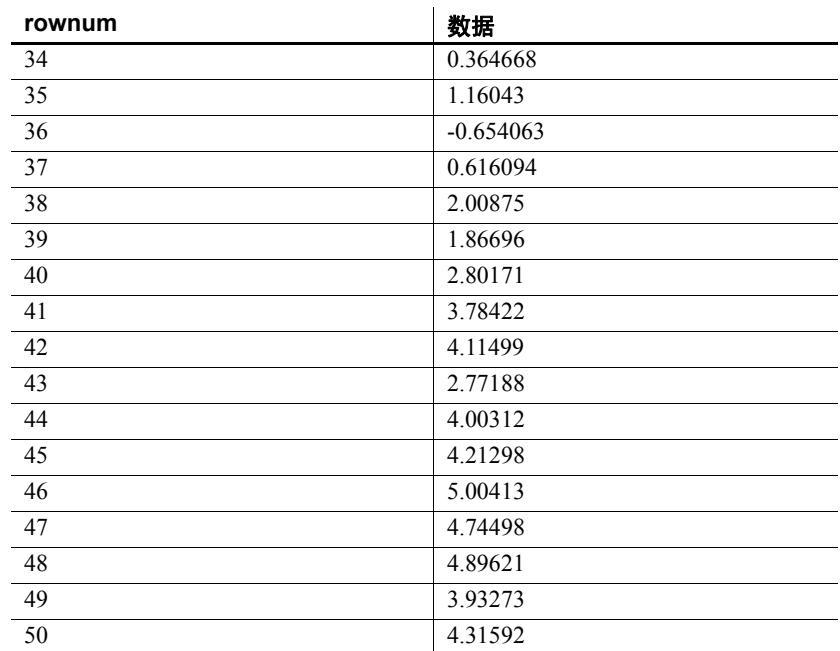

下面的 SQL 语句使用最小二乘法返回 data 列中的一个估计常量:

SELECT TS\_ARMA\_CONST(data,0) OVER (ORDER BY ROWNUM rows BETWEEN UNBOUNDED PRECEDING AND UNBOUNDED FOLLOWING) AS res FROM DATASET

Sybase IQ 返回 50 行, 每行包含相同的值:

表 *4-30*: *TS\_ARMA\_CONST* 示例 *1* 返回的值

| res      |  |
|----------|--|
| 0.082077 |  |
| 0.082077 |  |
| 0.082077 |  |
| 0.082077 |  |
| 0.082077 |  |
| 0.082077 |  |
| 0.082077 |  |
| 0.082077 |  |
| 0.082077 |  |
|          |  |
| 0.0000   |  |

0.082077

示例 2 本例提供一个返回 AR、 MA 和常量参数的估计值的查询示例。数组中 AR 和 MA 的第一个元素包含一个元素。有关 DATASET 表的信息, 请参 见第 244 [页的表](#page-269-0) 4-29。

> SELECT TS ARMA AR(DATA, 1, 1, 0) OVER (ORDER BY rownum ROWS BETWEEN UNBOUNDED PRECEDING AND UNBOUNDED FOLLOWING) AS ar param, ts arma ma(data, 1, 1,0) OVER (ORDER BY rownum ROWS BETWEEN UNBOUNDED PRECEDING AND UNBOUNDED FOLLOWING) AS ma\_param, ts\_arma\_const(data,0) OVER (ORDER BY rownum ROWS BETWEEN UNBOUNDED PRECEDING AND UNBOUNDED FOLLOWING) AS const\_param FROM DATASET

Sybase IQ 返回 50 行数据,每行包含相同的三个值:

| ar param | ma param | const param |
|----------|----------|-------------|
| 0.898793 | 0.105075 | 0.082077    |
| 0.898793 | 0.105075 | 0.082077    |
| 0.898793 | 0.105075 | 0.082077    |
| 0.898793 | 0.105075 | 0.082077    |
| 0.898793 | 0.105075 | 0.082077    |
| 0.898793 | 0.105075 | 0.082077    |
| 0.898793 | 0.105075 | 0.082077    |
| 0.898793 | 0.105075 | 0.082077    |
| 0.898793 | 0.105075 | 0.082077    |
|          |          |             |
| 0.898793 | 0.105075 | 0.082077    |

表 *4-31*: *TS\_ARMA\_CONST* 示例 *2* 返回的值

标准和兼容性 **• SQL2008** Sybase 扩展

**• Sybase** 与 SQL Anywhere 或 Adaptive Server Enterprise 不兼容

另请参见 《系统管理指南: 第二卷》中的第2章 "使用 OLAP" 《IMSL 数字库用户指南第二卷 (共两卷):C Stat 库》

### **TS\_ARMA\_MA** 函数 **[**时序**]**

注意此函数仅随 RAP — Trading Edition Enterprise 提供。

函数 计算用于自回归移动平均值 (ARMA) 模型的参数的最小二乘估计值,并 返回请求的移动平均估计值。

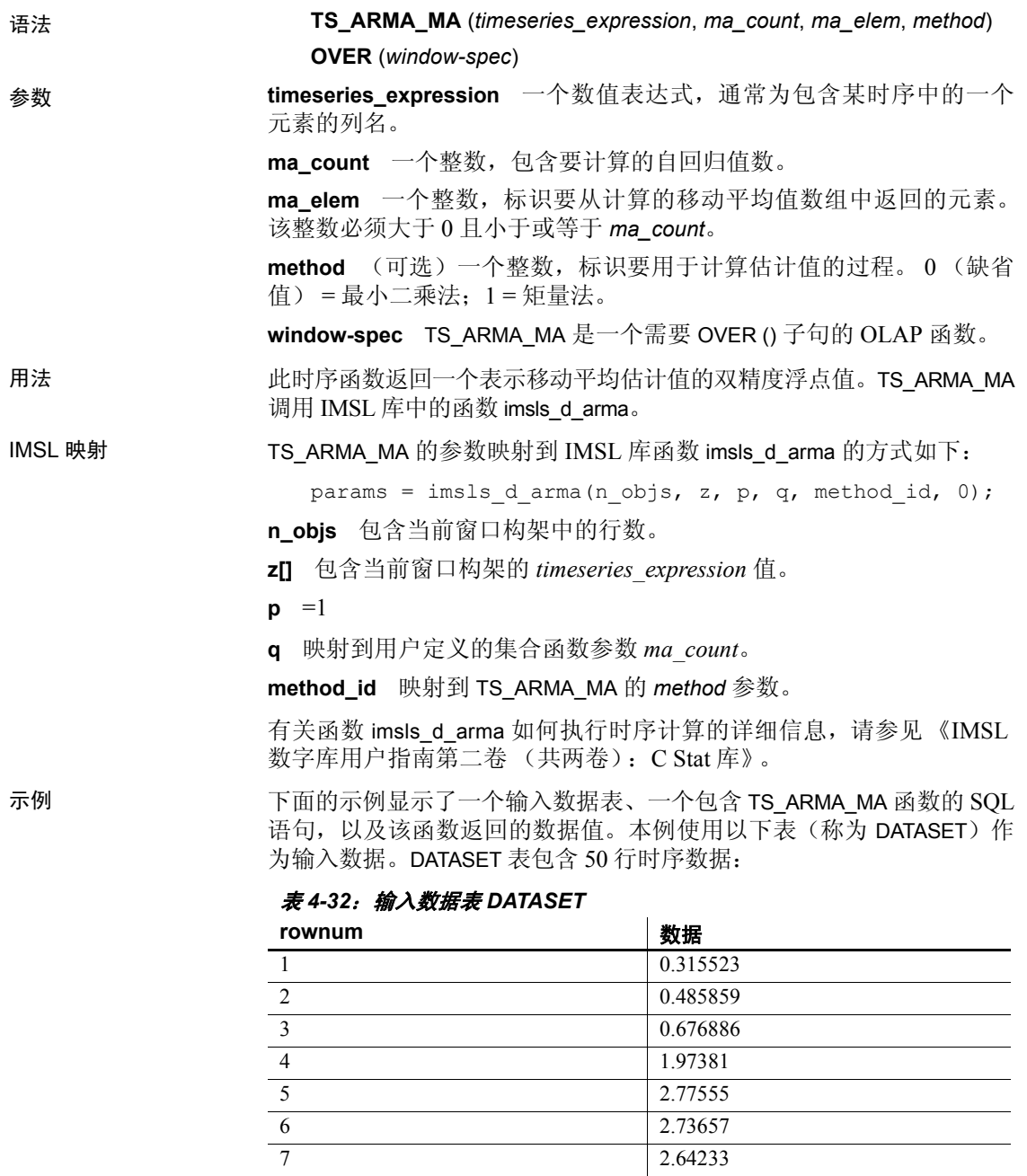

8 4.26118 9 3.13641

2.73657 7 2.64233

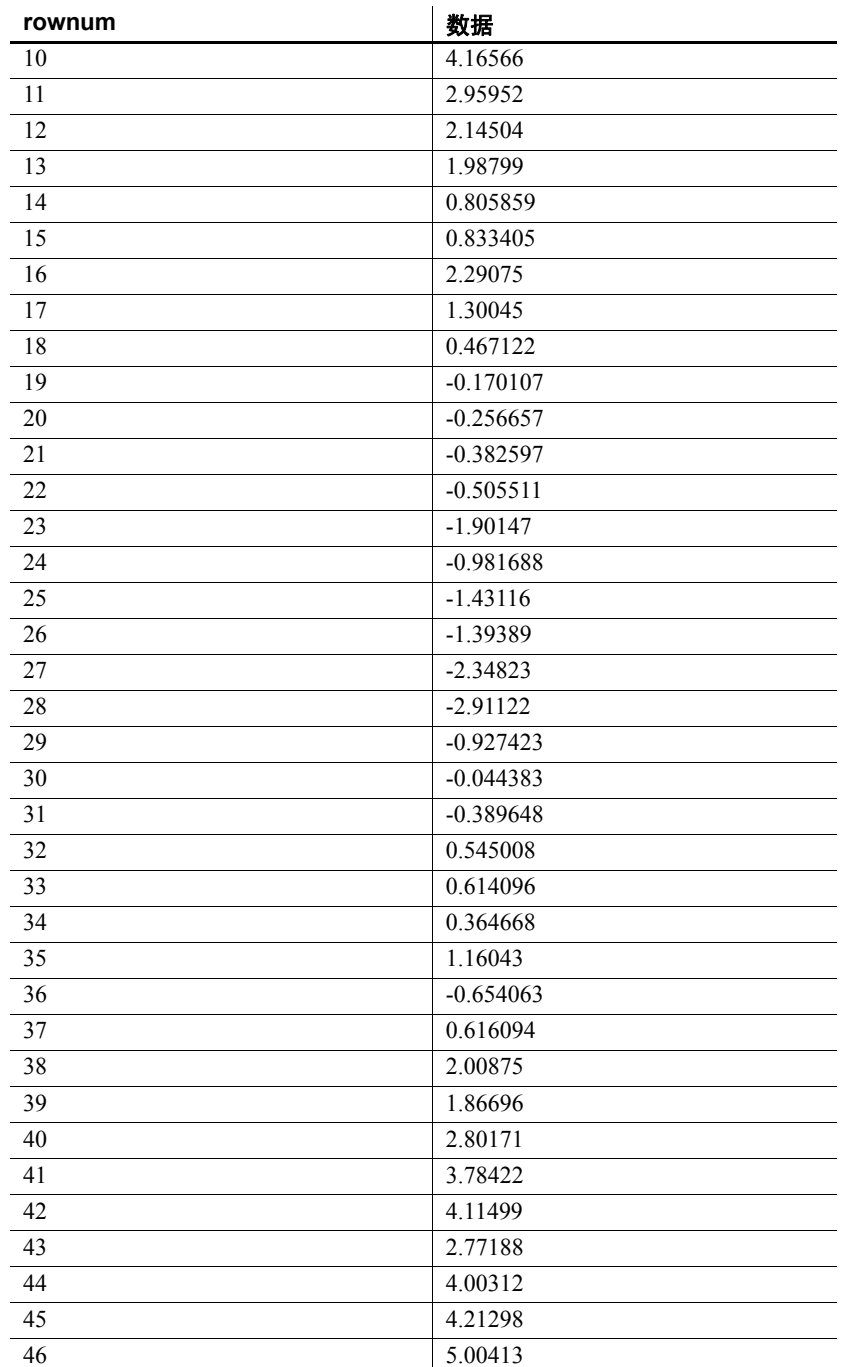

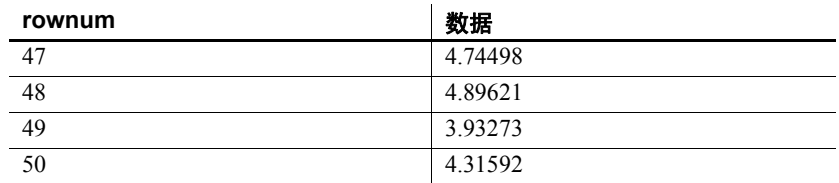

下面的 SQL 语句使用最小二乘法返回数组中包含 data 列中某个元素的 第一个元素:

SELECT TS ARMA\_MA(data, 1, 1,0) OVER (ORDER BY rownum ROWS BETWEEN UNBOUNDED PRECEDING AND UNBOUNDED FOLLOWING) AS res FROM DATASET

Sybase IQ 返回 50 行, 每行包含相同的值:

表 *4-33*: *TS\_ARMA\_MA* 返回的值 **res**

| 0.105075 |
|----------|
| 0.105075 |
| 0.105075 |
| 0.105075 |
| 0.105075 |
| 0.105075 |
| 0.105075 |
| 0.105075 |
| 0.105075 |
|          |

0.105075

- 标准和兼容性  **SQL2008** Sybase 扩展
- **Sybase** 与 SQL Anywhere 或 Adaptive Server Enterprise 不兼容 另请参见 《系统管理指南: 第二卷》中的第 2 章 "使用 OLAP" 《IMSL 数字库用户指南第二卷 (共两卷):C Stat 库》
- 

# **TS\_AUTOCORRELATION** 函数 **[**时序**]**

注意此函数仅可用于 RAP — Trading Edition Enterprise。

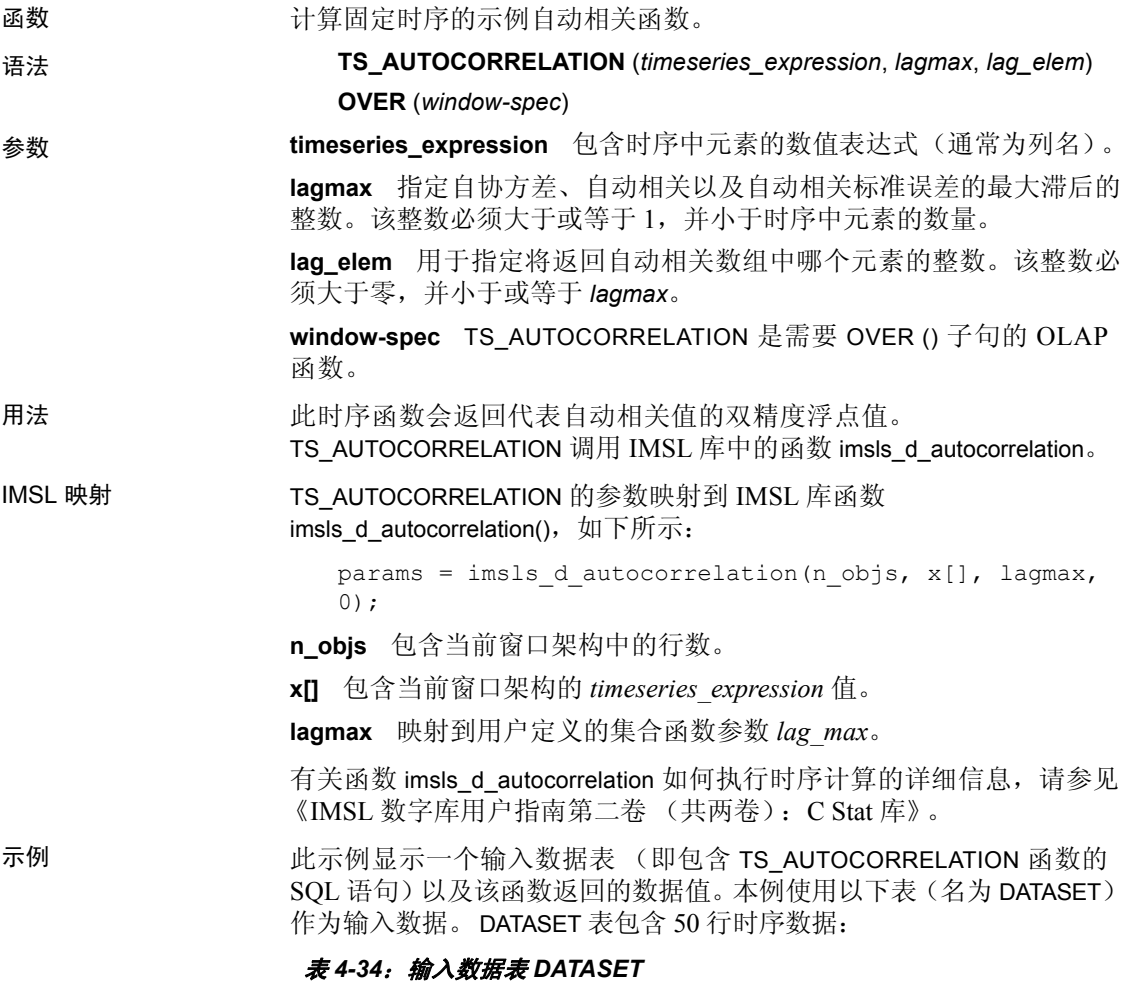

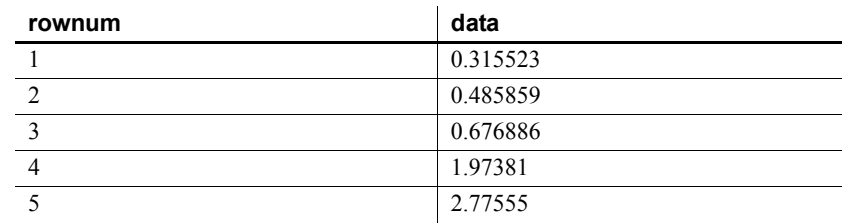

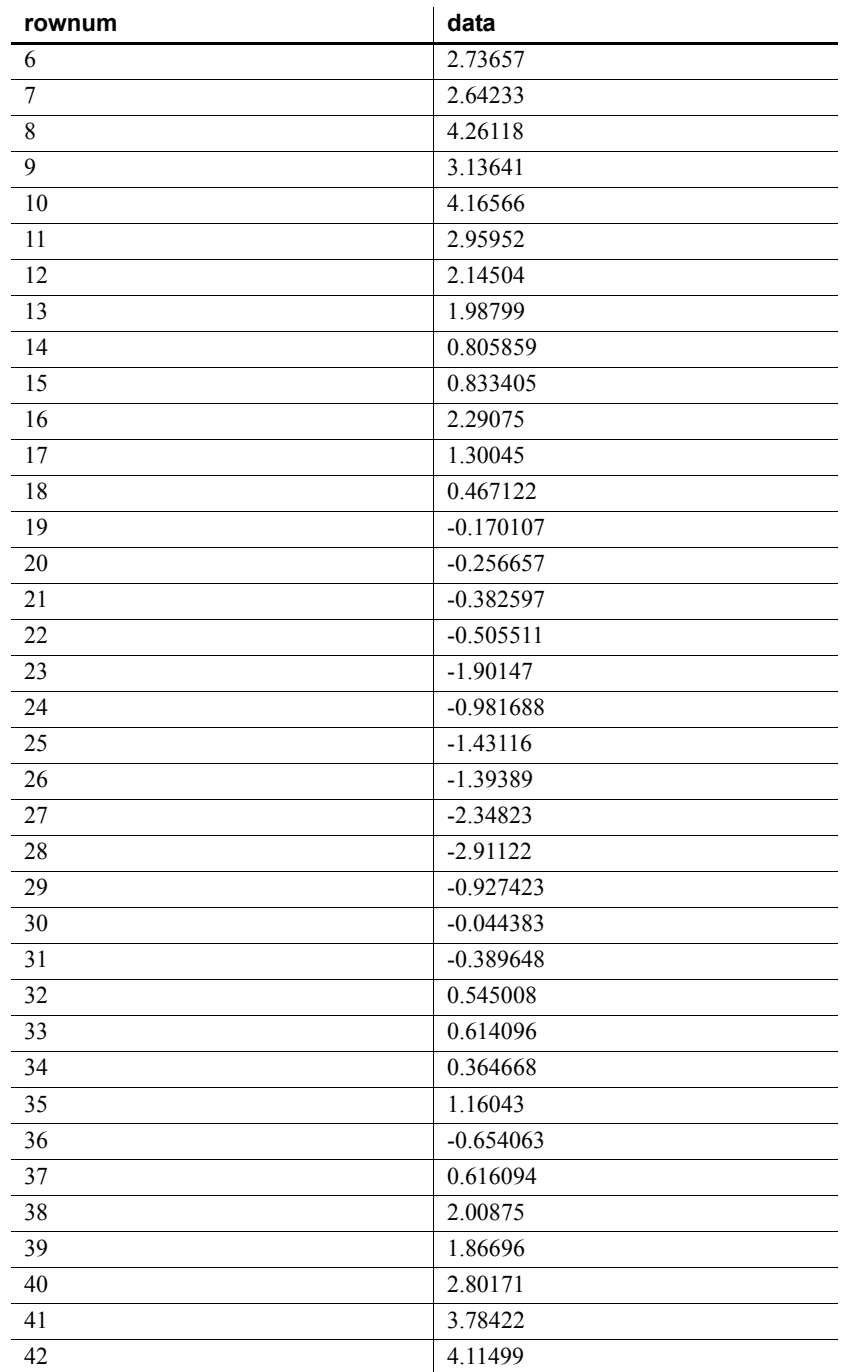

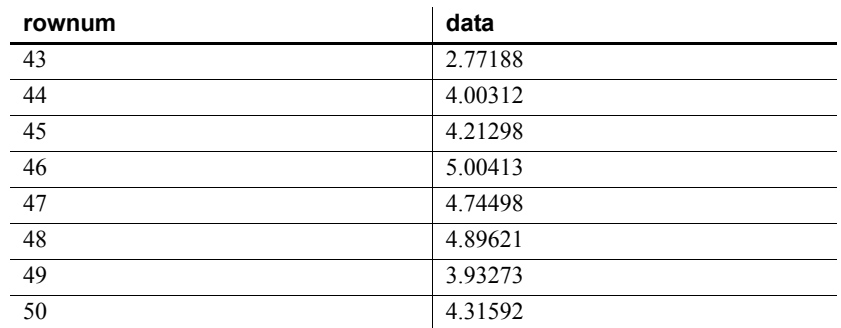

下面的 SQL 语句从包含 data 列中时序数据的自动相关值的数组中返回 第二个元素:

SELECT TS\_AUTOCORRELATION(data,2,2) OVER (ORDER BY ROWNUM rows BETWEEN UNBOUNDED PRECEDING AND UNBOUNDED FOLLOWING) AS res FROM DATASET

Sybase IQ 返回 50 行, 每行都包含相同的值:

| res      |  |
|----------|--|
| 0.803659 |  |
| 0.803659 |  |
| 0.803659 |  |
| 0.803659 |  |
| 0.803659 |  |
| 0.803659 |  |
| 0.803659 |  |
| 0.803659 |  |
| 0.803659 |  |
| .        |  |

表 *4-35*: *TS\_AUTOCORRELATION* 返回的值

0.803659

- 标准和兼容性  **SQL2008** Sybase 扩展
- **Sybase** 与 SQL Anywhere 或 Adaptive Server Enterprise 不兼容 另请参见 《系统管理指南: 第二卷》中的第 2 章 "使用 OLAP" 《IMSL 数字库用户指南第二卷 (共两卷):C Stat 库》

# **TS\_AUTO\_UNI\_AR** 函数 **[**时序**]**

注意此函数仅可用于 RAP — Trading Edition Enterprise。

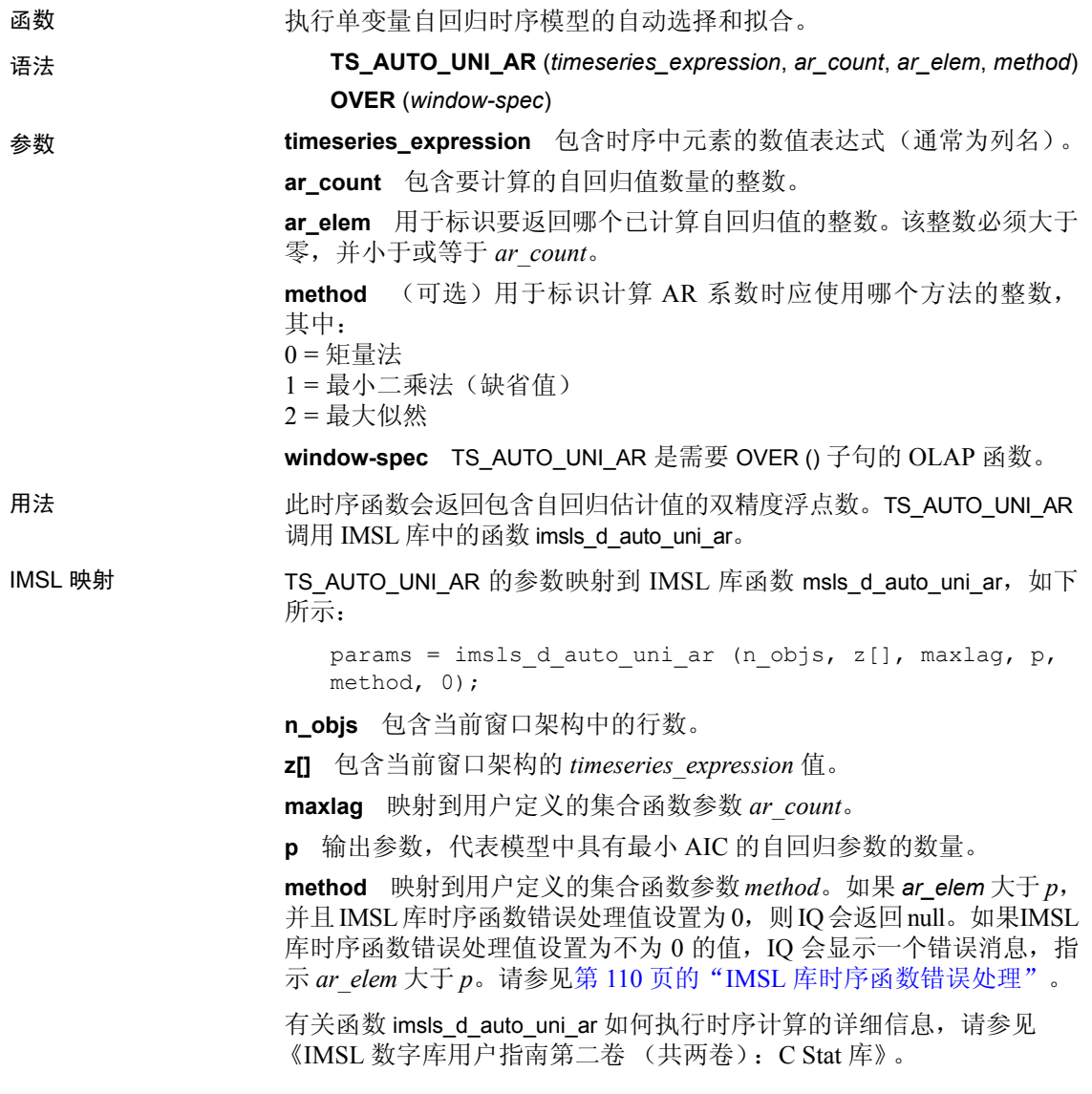

示例 此示例显示一个输入数据表 (即包含 TS\_AUTO\_UNI\_AR 函数的 SQL 语 句)以及该函数返回的数据值。此示例使用下表 (名为 DATASET) 作为 输入数据。 DATASET 表包含 50 行时序数据:

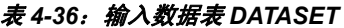

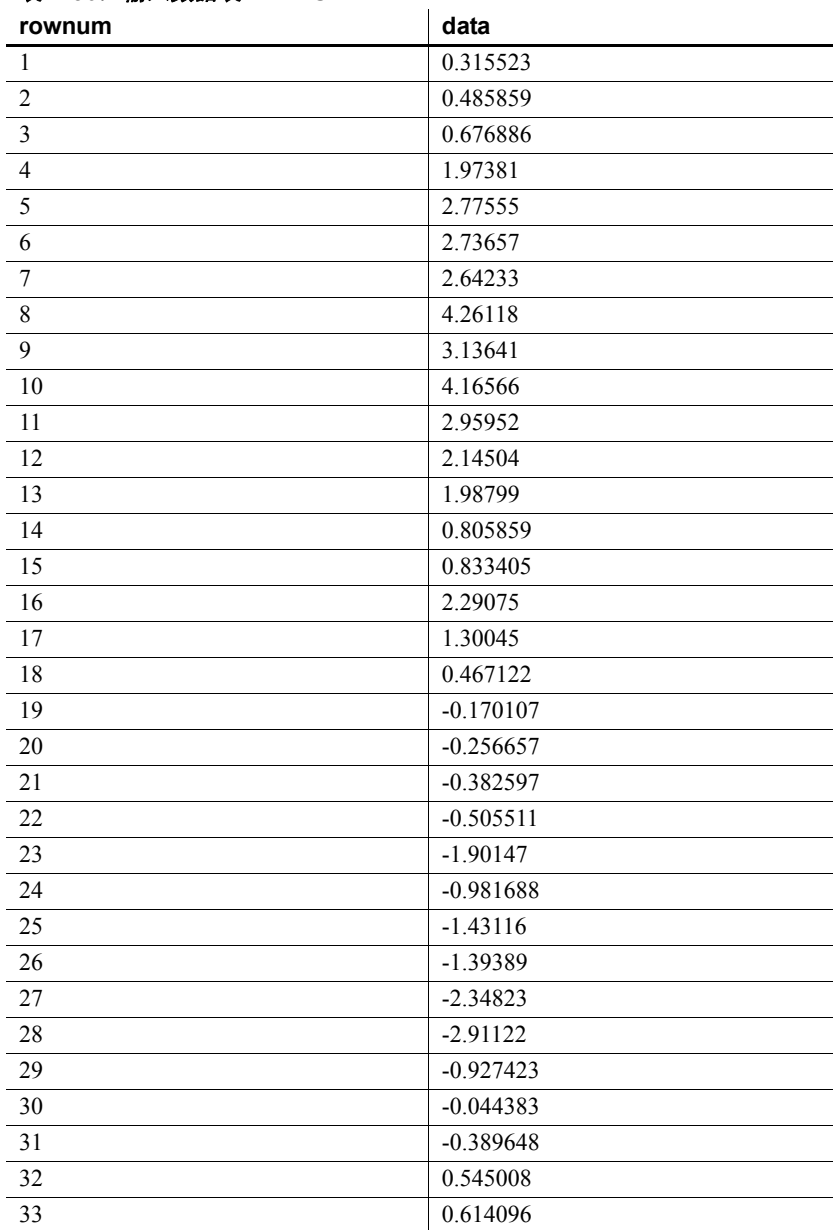

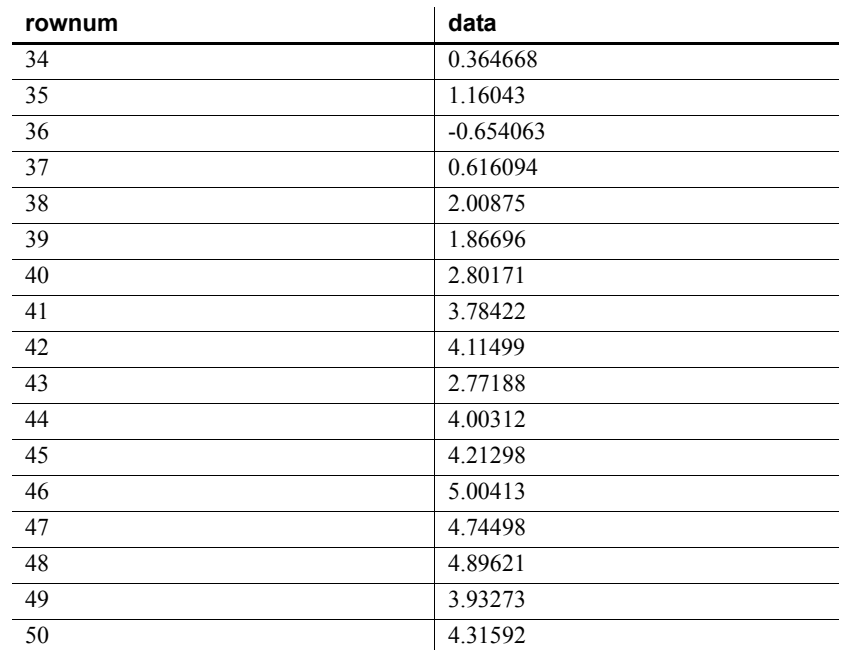

下面的 SQL 语句从包含 data 列的两个元素的数组中返回第一个元素:

SELECT TS\_AUTO\_UNI\_AR(data,2,1,0) OVER (ORDER BY ROWNUM rows BETWEEN UNBOUNDED PRECEDING AND UNBOUNDED FOLLOWING) AS res FROM DATASET

Sybase IQ 返回 50 行, 每行都包含相同的值:

表 *4-37*: *TS\_AUTO\_UNI\_AR* 返回的值

| res      |  |
|----------|--|
| 0.883453 |  |
| 0.883453 |  |
| 0.883453 |  |
| 0.883453 |  |
| 0.883453 |  |
| 0.883453 |  |
| 0.883453 |  |
| 0.883453 |  |
| 0.883453 |  |
|          |  |
| 0.002452 |  |

- 标准和兼容性  **SQL2008** Sybase 扩展
	- **Sybase** 与 SQL Anywhere 或 Adaptive Server Enterprise 不兼容

另请参见 《系统管理指南: 第二卷》中的第 2 章 "使用 OLAP" 《IMSL 数字库用户指南第二卷 (共两卷):C Stat 库》

## **TS\_BOX\_COX\_XFORM** 函数 **[**时序**]**

注意此函数仅可用于RAP — Trading Edition Enterprise。

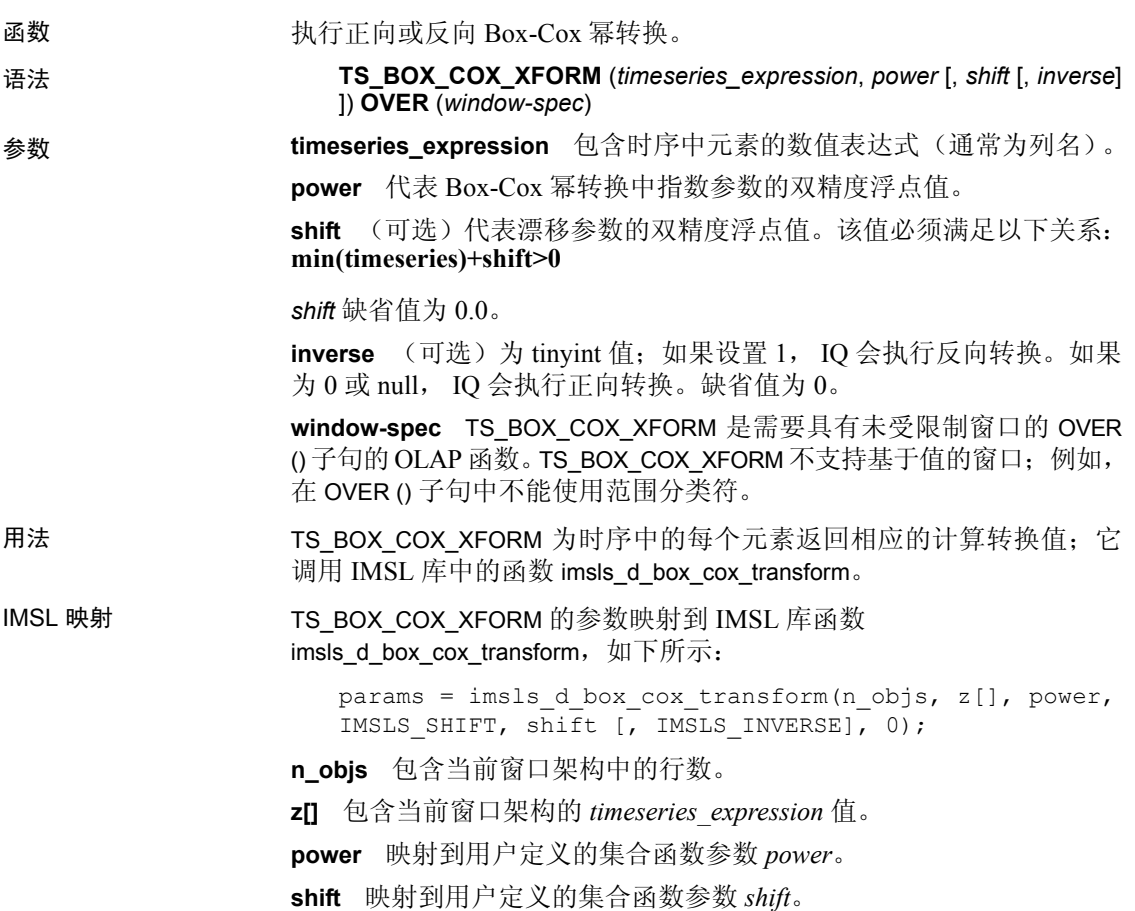

**IMSLS\_INVERSE** 如果用户定义的集合函数参数 *inverse* 为 1,IQ 将使用 IMSLS INVERSE 调用 Box-Cox 转换,否则函数调用将不考虑此参数。

有关函数 imsls d box cox transform 如何执行时序计算的详细信息, 请参 见 《IMSL 数字库用户指南第二卷 (共两卷):C Stat 库》。

示例 此示例显示一个输入数据表(即包含 TS\_BOX\_COX\_XFORM 函数的 SQL 语句)以及该函数返回的数据值。此示例使用下表 (名为

> BOX COX XFORM DATASET)作为输入数据。BOX COX XFORM DATASET 表包含 13 行时序数据:

| rownum                  | data        |
|-------------------------|-------------|
|                         | $\tau$      |
| 2                       | 26          |
| $\overline{\mathbf{3}}$ | 6           |
| $\overline{4}$          | 60          |
| 5                       | 78.5        |
| 6                       | 1           |
| $\overline{7}$          | 29          |
| 8                       | 15          |
| 9                       | 52          |
| 10                      | 74.3        |
| 11                      | 11          |
| 12                      | 56          |
| 13                      | $\,$ 8 $\,$ |

表 *4-38*:输入数据表 *BOX\_COX\_XFORM\_DATASET*

下面的 SQL 语句从 data 列返回 Box-Cox 幂转换:

SELECT TS BOX COX XFORM(data, 1.0,1.0,0) OVER (ORDER BY rownum ROWS BETWEEN UNBOUNDED PRECEDING AND UNBOUNDED FOLLOWING) AS res FROM BOX\_COX\_XFORM\_DATASET

Sybase IQ 返回以下 13 行:

表 *4-39*: *TS\_BOX\_COX\_XFORM* 返回的值

| res            |  |
|----------------|--|
| 8              |  |
| 27             |  |
|                |  |
| 61             |  |
| 79.5           |  |
| $\mathfrak{D}$ |  |

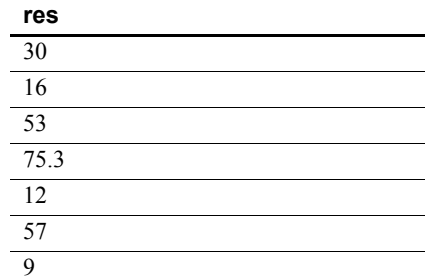

标准和兼容性 **• SQL2008** Sybase 扩展

**• Sybase** 与 SQL Anywhere 或 Adaptive Server Enterprise 不兼容 另请参见 《系统管理指南: 第二卷》中的第2章 "使用 OLAP" 《IMSL 数字库用户指南第二卷 (共两卷):C Stat 库》

### **TS\_DIFFERENCE** 函数 **[**时序**]**

注意此函数仅可用于 RAP — Trading Edition Enterprise。

函数 网络季节性或非季节性时序。

语法 **TS\_DIFFERENCE** (*timeseries\_expression*, *period1* [, *period2* [, ...*period 10*] ]) **OVER** (*window-spec*)

参数 **timeseries\_expression** 包含要区分的时序中元素的数值表达式 (通常 为列名)。

> **period1 ... period10** 每个时间段都是一个整数表达式,其中包含要在其 中区分时序的时间段。必须至少指定一个时间段,最多可以指定 10 个时 间段。

> **window-spec** TS\_DIFFERENCE 是需要具有未受限制窗口的 OVER () 子句 的 OLAP 函数。此函数不支持基于值的窗口;例如,在 OVER () 子句中 不能使用范围分类符。

用法 对于时序中的每个元素,TS\_DIFFERENCE 都会返回相应的时序计算区分 值; 它调用 IMSL 库中的函数 imsls\_d\_difference。

IMSL 映射 TS\_DIFFERENCE 的参数映射到 IMSL 库函数 imsls\_d\_difference,如下 所示:

> params = imsls d difference(n objs, z[], n differences, periods [], 0);

**n\_objs** 包含当前窗口架构中的行数。

**z[]** 包含当前窗口架构的 *timeseries\_expression* 值。

**n\_differences** 映射到 TS\_DIFFERENCE 中定义的 *period* 参数。

**period** TS\_DIFFERENCE 中定义的 *period* 参数的数组。

有关函数 imsls\_d\_difference 如何执行时序计算的详细信息, 请参见 《IMSL C 数字库用户指南第二卷 (共两卷): C Stat 库》。

示例 此示例显示一个输入数据表 (即包含 TS\_DIFFERENCE 函数的 SOL 语 句)以及该函数返回的数据值。此示例使用下表 (名为 DATASET) 作为 输入数据。 DATASET 表包含 50 行时序数据:

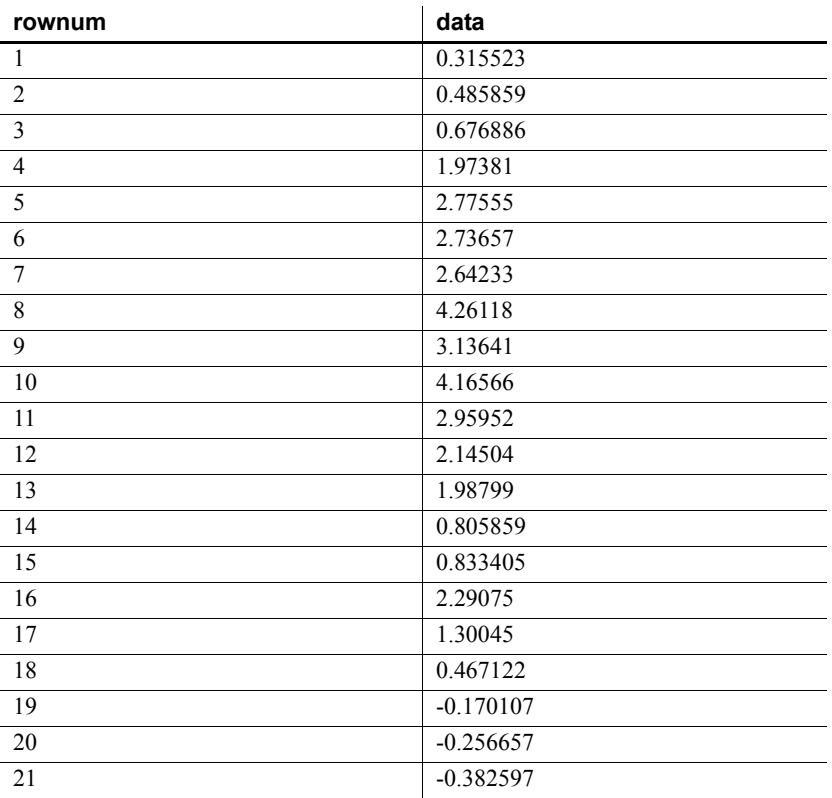

#### 表 *4-40*:输入数据表 *DATASET*

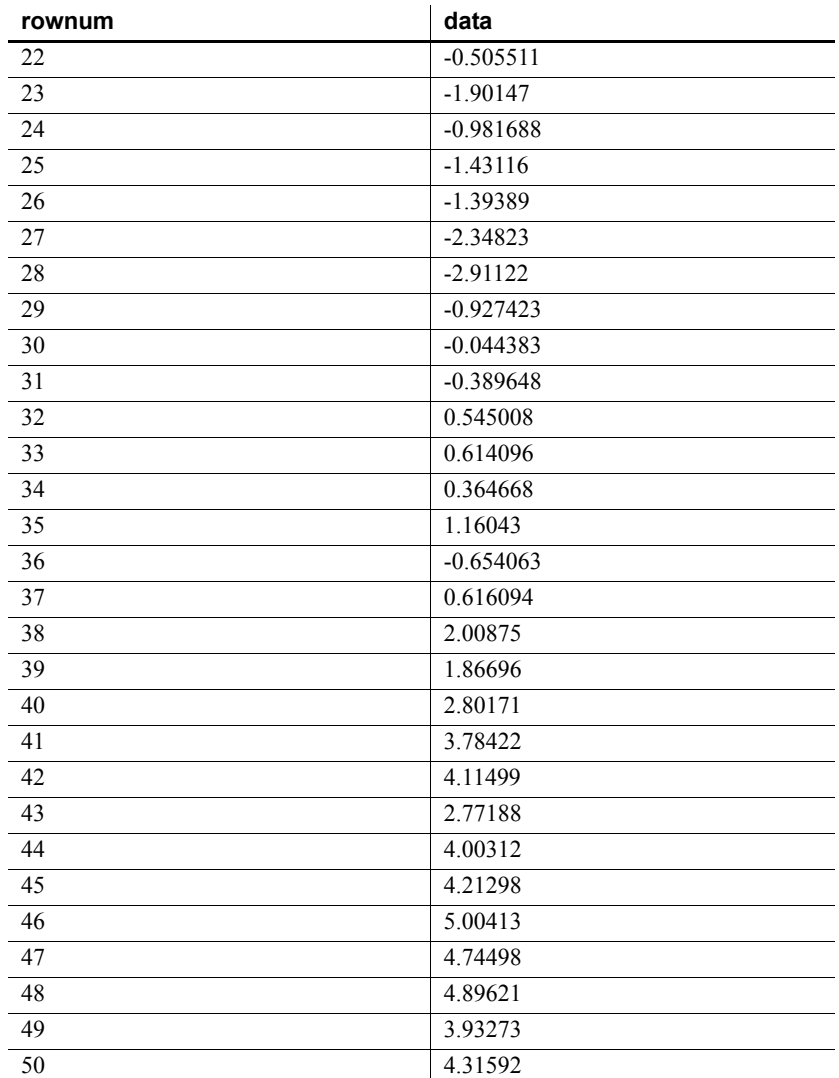

下面的 SQL 语句区分 data 列中的数据:

SELECT TS\_DIFFERENCE(data,1) OVER (ORDER BY ROWNUM rows BETWEEN UNBOUNDED PRECEDING AND UNBOUNDED FOLLOWING) AS res FROM DATASET

Sybase IQ 返回 50 行:

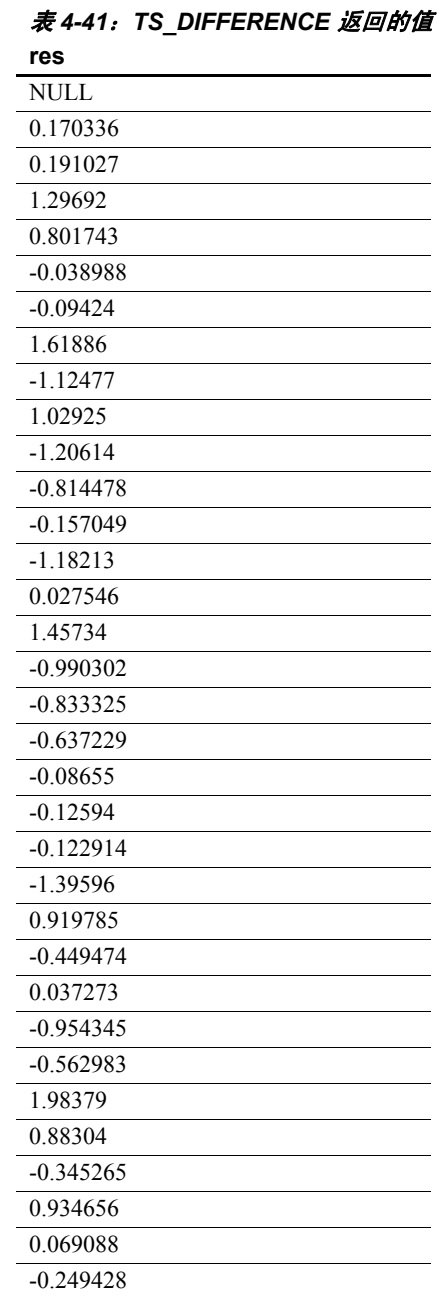

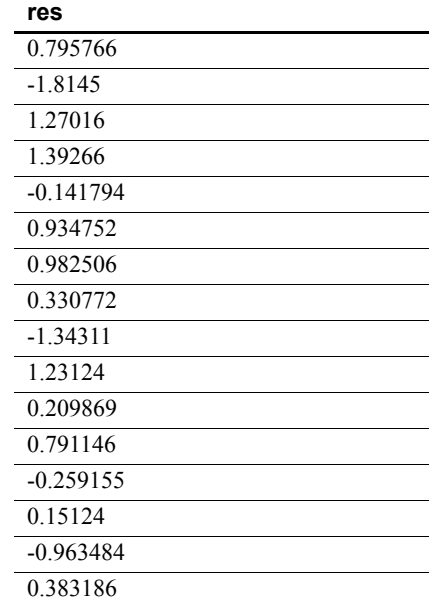

注意结果的第一行为 NULL,这是因为 IMSL 库为该行返回了一个不是 数字 (NaN) 的值。

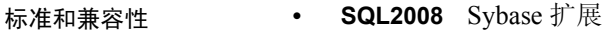

**• Sybase** 与 SQL Anywhere 或 Adaptive Server Enterprise 不兼容 另请参见 《系统管理指南: 第二卷》中的第 2 章 "使用 OLAP" 《IMSL 数字库用户指南第二卷 (共两卷):C Stat 库》

### **TS\_ESTIMATE\_MISSING** 函数 **[**时序**]**

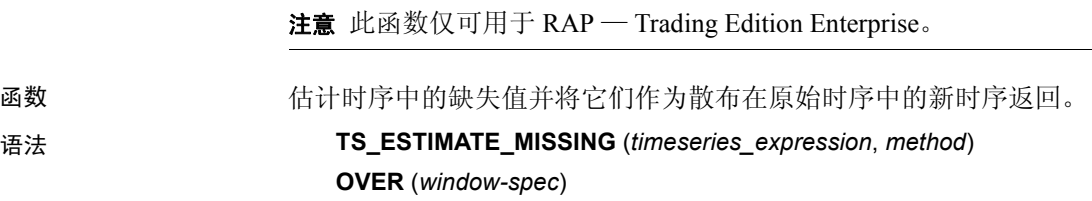
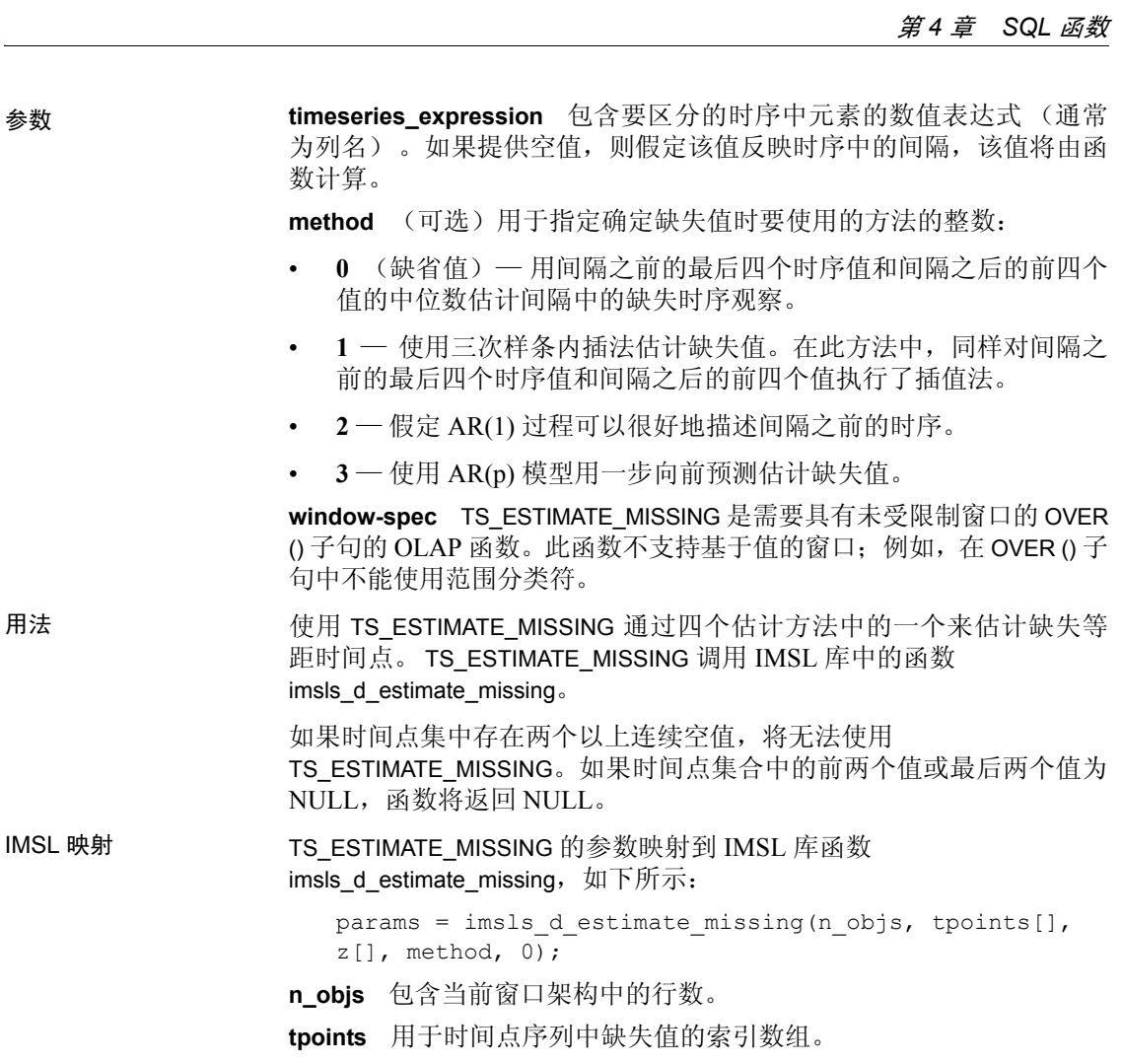

**z[]** 累积的 *timeseries\_expression*,在调用 next\_value 时获得。

**method** 映射到 TS\_ESTIMATE\_MISSING 中定义的 *method* 参数。

有关函数 imsls\_d\_estimate\_missing 如何执行时序计算的详细信息, 请参 见 《IIMSL 数字库用户指南第二卷 (共两卷): C Stat 库》。

示例 此示例显示一个输入数据表 (即包含 TS\_ESTIMATE\_MISSING 函数的 SQL 语句)以及该函数返回的数据值。此示例使用下表 (名为 EST\_MISSING\_DATASET)作为输入数据。 EST\_MISSING\_DATASET 表包 含 9 行时序数据:

| $R$ ++2: $m$ /\ $x/m$ $R$ L3: $m$ )331NG DATASLI |             |  |
|--------------------------------------------------|-------------|--|
| rownum                                           | data        |  |
|                                                  | 2.8223      |  |
| 2                                                | $-0.5721$   |  |
| 3                                                | 2.2771      |  |
| 4                                                | <b>NULL</b> |  |
| 5                                                | 1.2648      |  |
| 6                                                | 1.0278      |  |
|                                                  | 0.6991      |  |
| 8                                                | $-1.7539$   |  |
| 9                                                | $-2.8875$   |  |

表 *4-42*:输入数据表 *EST\_MISSING\_DATASET*

下面的 SQL 语句估计第 4 行中缺失数据的值:

SELECT TS\_ESTIMATE\_MISSING(DATA,0) OVER (ORDER BY rownum ROWS BETWEEN UNBOUNDED PRECEDING AND UNBOUNDED FOLLOWING) AS res FROM EST\_MISSING\_DATASET

Sybase IQ 返回以下 9 行,并将空值替换为 1.0278:

表 *4-43*: *TS\_ESTIMATE\_MISSING* 返回的值

| res       |  |
|-----------|--|
| 2.8223    |  |
| $-0.5721$ |  |
| 2.2771    |  |
| 1.0278    |  |
| 1.2648    |  |
| 1.0278    |  |
| 0.6991    |  |
| $-1.7539$ |  |
| $-2.8875$ |  |

标准和兼容性 **• SQL2008** Sybase 扩展

**• Sybase** 与 SQL Anywhere 或 Adaptive Server Enterprise 不兼容 另请参见 《系统管理指南: 第二卷》中的第2章 "使用 OLAP" 《IMSL 数字库用户指南第二卷 (共两卷):C Stat 库》

## <span id="page-290-0"></span>**TS\_LACK OF FIT** 函数 **[**时序**]**

注意此函数仅可用于 RAP — Trading Edition Enterprise。

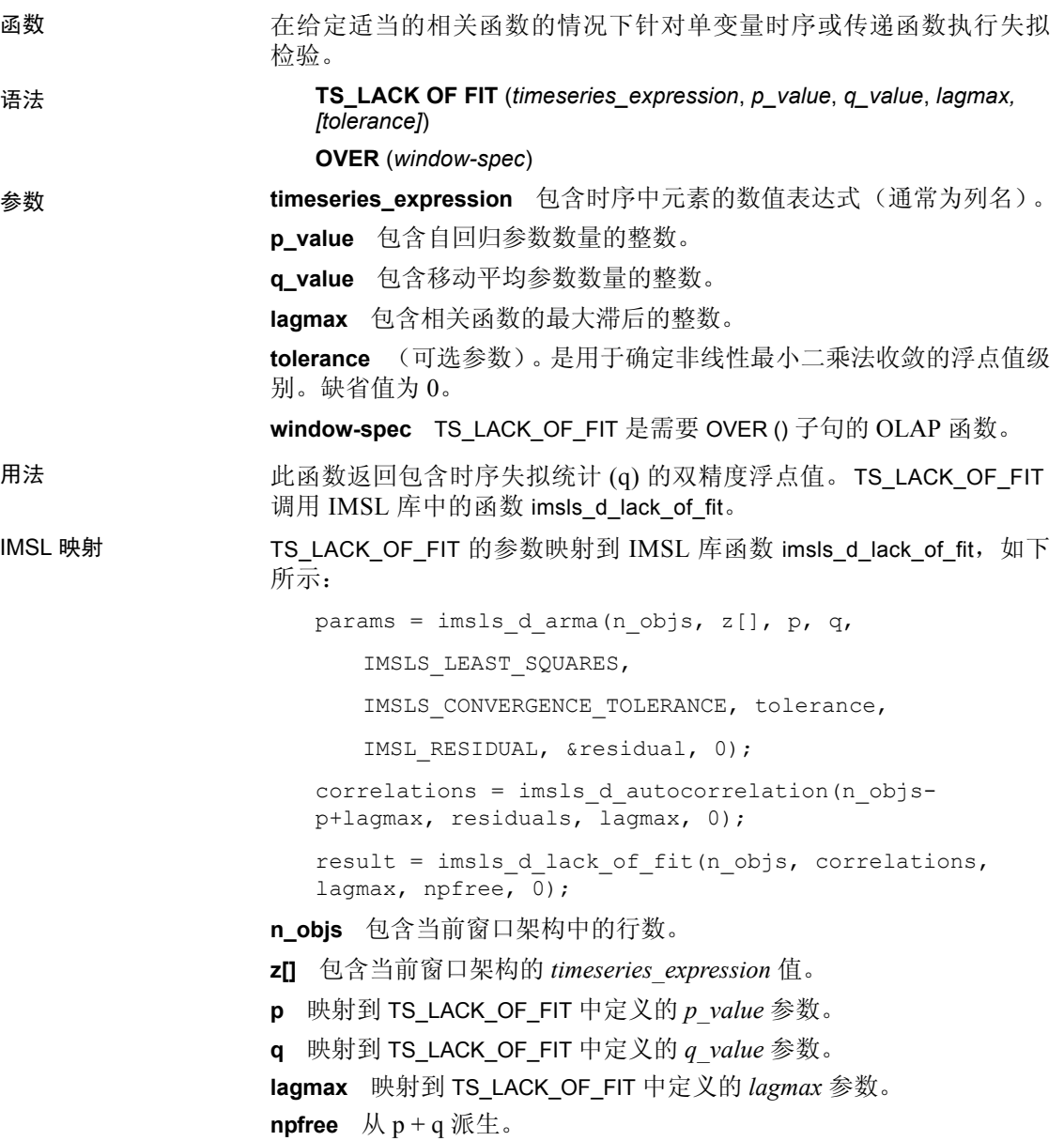

**tolerance** 使用 IMSLS\_CONVERGENCE\_TOLERANCE 的可选参数。 如果为 null, IMSL 库会应用缺省值, 不会使用 IMSLS\_CONVERGENCE\_TOLERANCE。

有关 IMSL 函数 imsls\_d\_lack\_of\_fit 如何执行时序计算的详细信息,请参 见《IMSL 数字库用户指南第二卷 (共两卷): C Stat 库》。

示例 此示例显示一个输入数据表 (即包含 TS\_LACK\_OF\_FIT 函数的 SQL 语句) 以及该函数返回的数据值。此示例使用下表 (名为 DATASET)作为输入 数据。 DATASET 表包含 50 行时序数据:

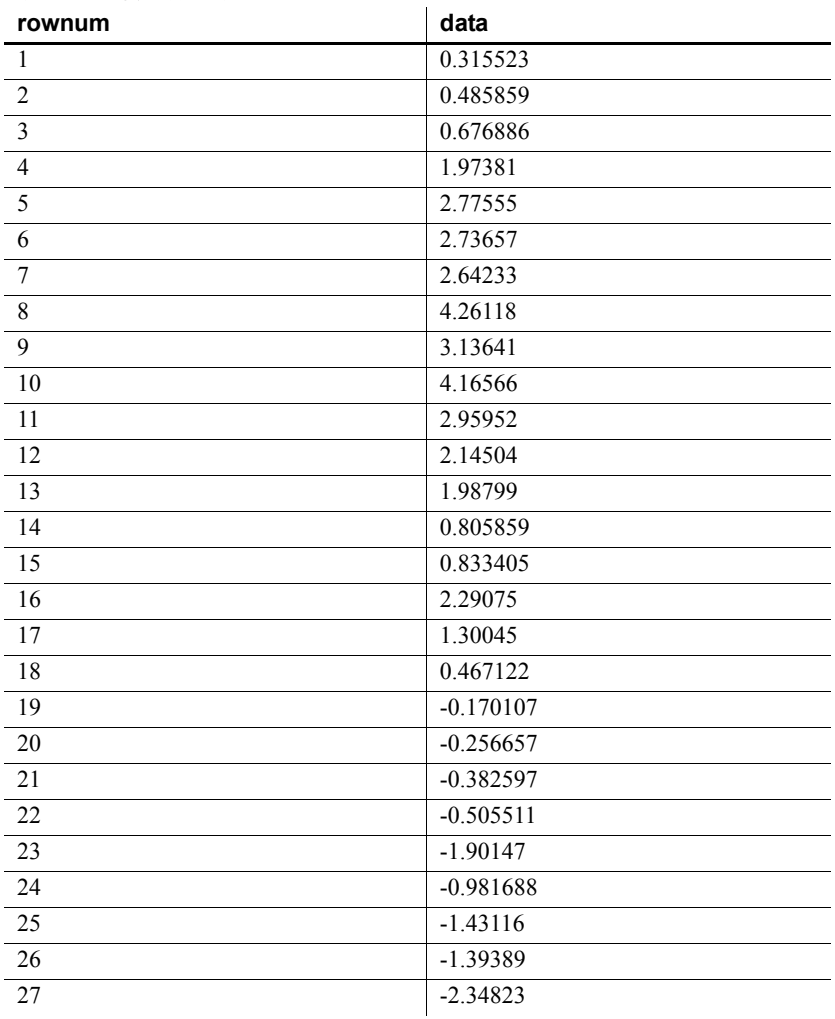

#### 表 *4-44*:输入数据表 *DATASET*

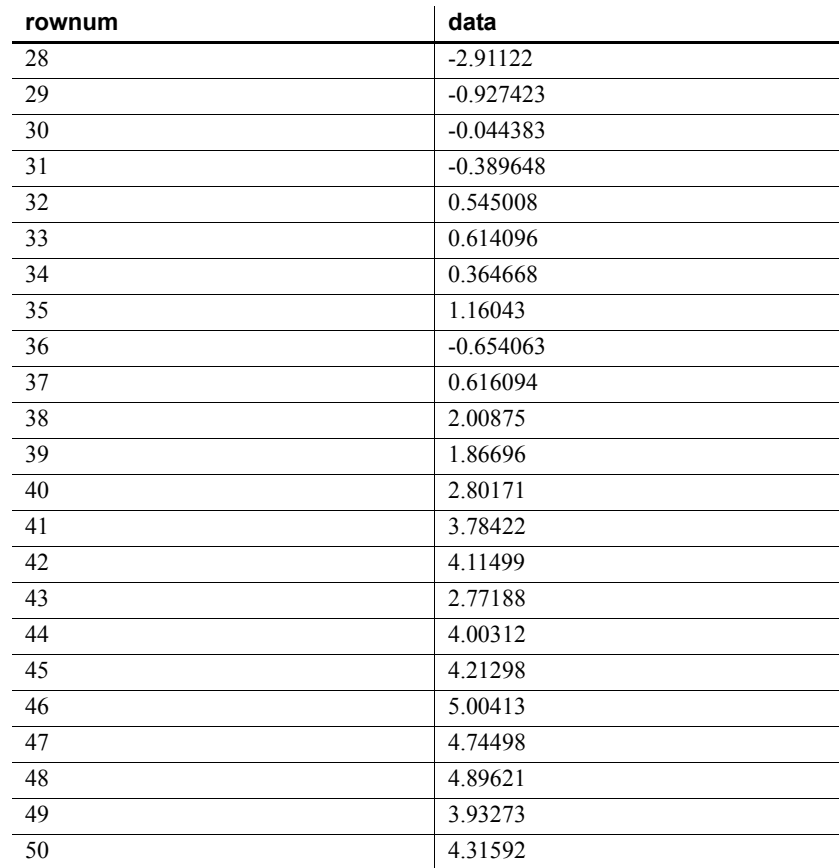

下面的 SQL 语句返回 data 列中数据的失拟统计:

SELECT TS\_LACK\_OF\_FIT(data,1,1,5,0.225) OVER (ORDER BY rownum ROWS BETWEEN UNBOUNDED PRECEDING AND UNBOUNDED FOLLOWING) AS res FROM DATASET

Sybase IQ 返回 50 行, 每行都包含相同的值:

表 *4-45*: *TS\_LACK\_OF\_FIT* 返回的值

| res     |  |
|---------|--|
| 3.96751 |  |
| 3.96751 |  |
| 3.96751 |  |
| 3.96751 |  |
| 3.96751 |  |

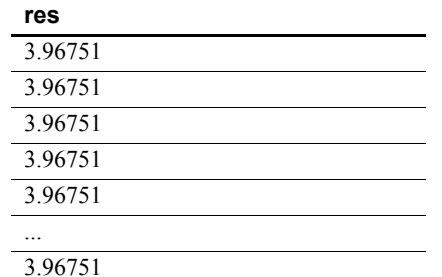

标准和兼容性 **• SQL2008** Sybase 扩展 **• Sybase** 与 SQL Anywhere 或 Adaptive Server Enterprise 不兼容

另请参见 《系统管理指南: 第二卷》中的第 2 章 "使用 OLAP" 《IMSL 数字库用户指南第二卷 (共两卷):C Stat 库》

## **TS\_LACK OF FIT\_P** 函数 **[**时序**]**

注意此函数仅可用于 RAP — Trading Edition Enterprise。

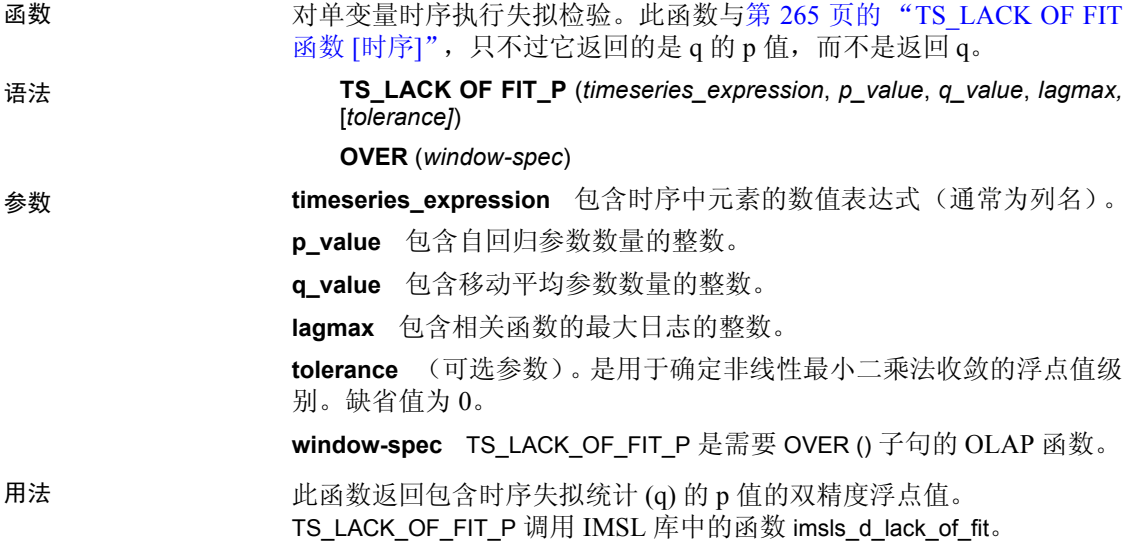

IMSL 映射 TS\_LACK\_OF\_FIT\_P 的参数映射到 IMSL 库函数 imsls\_d\_lack\_of\_fit, 如下 所示: params = imsls d arma(n objs,  $z[]$ , p, q, IMSLS\_LEAST\_SQUARES, IMSLS CONVERGENCE TOLERANCE, tolerance,

IMSL RESIDUAL, &residual, 0);

correlations = imsls d autocorrelation(n objsp+lagmax, residuals, lagmax, 0);

result = imsls\_d\_lack of fit(n objs, correlations, lagmax, npfree,  $\overline{0}$ );

**n\_objs** 包含当前窗口架构中的行数。

**z[]** 包含当前窗口架构的 *timeseries\_expression* 值。

**p** 映射到 TS\_LACK\_OF\_FIT\_P 中定义的 *p\_value* 参数。

**q** 映射到 TS\_LACK\_OF\_FIT\_P 中定义的 *q\_value* 参数。

**lagmax** 映射到 TS\_LACK\_OF\_FIT\_P 中定义的 *lagmax* 参数。

**npfree**  $\mathcal{M}$   $p + q \times E$ .

**tolerance** 使用 IMSLS\_CONVERGENCE\_TOLERANCE 的可选参数。 如果为 null, IMSL 库会应用缺省值,不会使用 IMSLS\_CONVERGENCE\_TOLERANCE。

有关 IMSL 函数 imsls d lack of fit 如何执行时序计算的详细信息,请参 见《IMSL 数字库用户指南第二卷 (共两卷): C Stat 库》。

- 
- 标准和兼容性  **SQL2008** Sybase 扩展
	- **Sybase** 与 SQL Anywhere 或 Adaptive Server Enterprise 不兼容

示例 此示例显示一个输入数据表 (即包含 TS\_LACK\_OF\_FIT\_P 函数的 SQL 语 句)以及该函数返回的数据值。此示例使用下表 (名为 DATASET) 作为 输入数据。 DATASET 表包含 50 行时序数据:

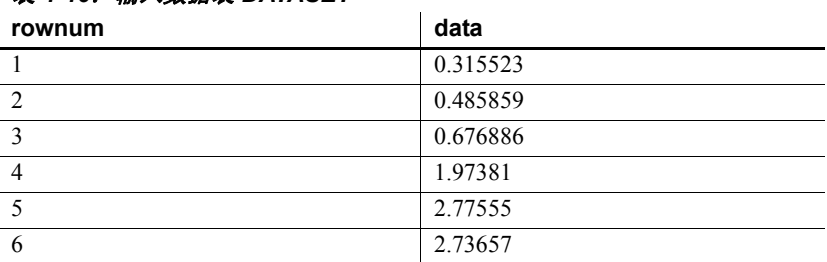

表 *4-46*:输入数据表 *DATASET*

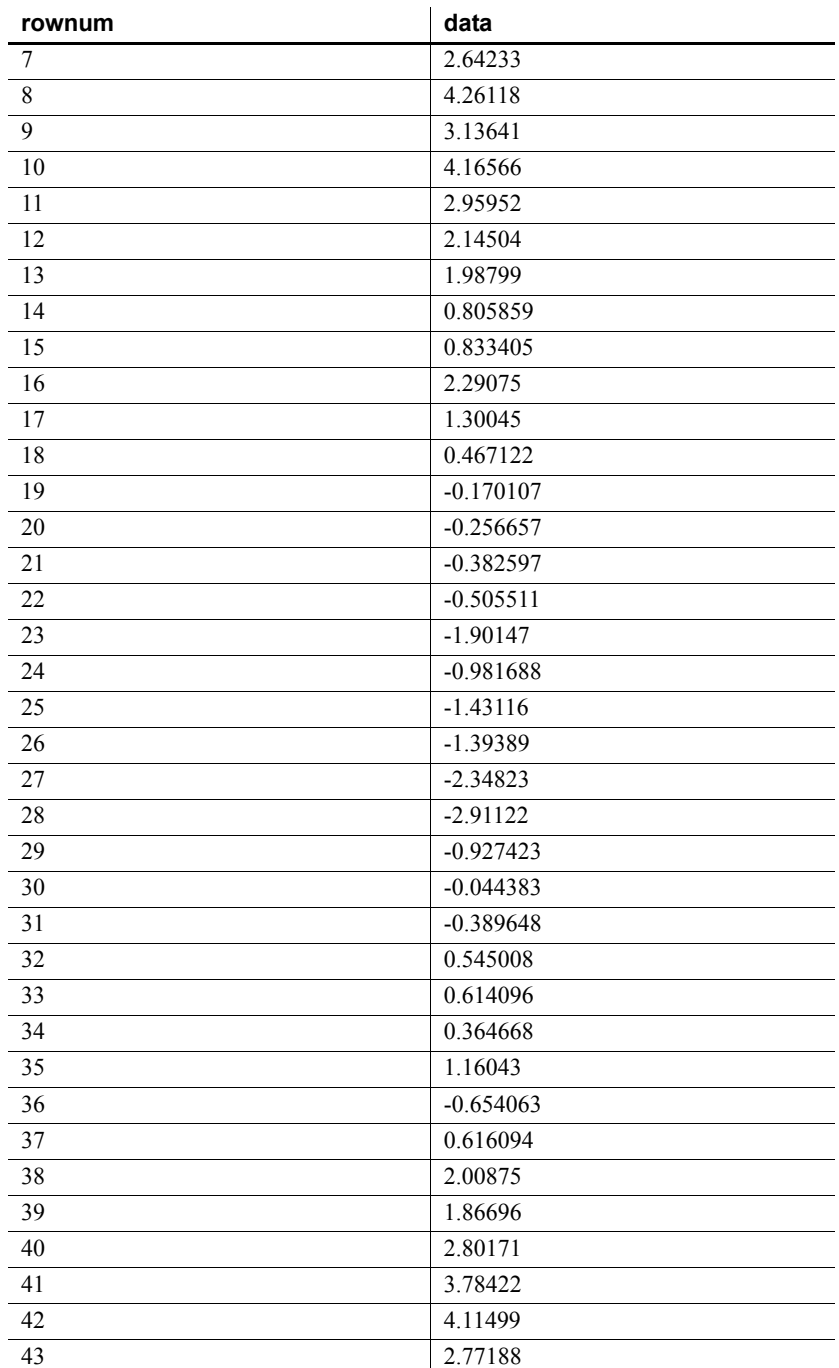

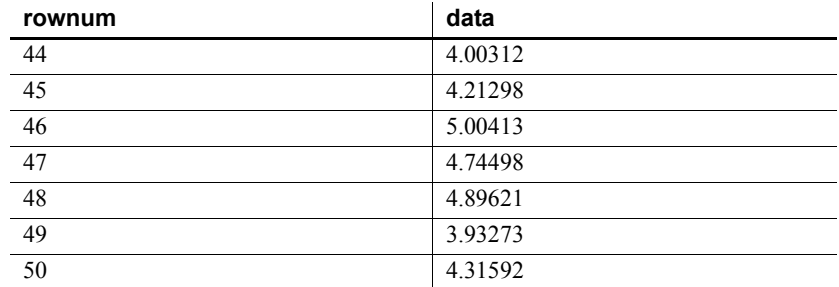

下面的 SQL 语句返回 data 列中数据的失拟统计 p 值:

SELECT TS\_LACK\_OF\_FIT\_P(data,1,1,5,0.225) OVER (ORDER BY rownum ROWS BETWEEN UNBOUNDED PRECEDING AND UNBOUNDED FOLLOWING) AS res FROM DATASET

Sybase IQ 返回 50 行, 每行都包含相同的值:

表 *4-47*: *TS\_LACK\_OF\_FIT\_P* 返回的值

| 0.735006 |
|----------|
| 0.735006 |
| 0.735006 |
| 0.735006 |
| 0.735006 |
| 0.735006 |
| 0.735006 |
| 0.735006 |
| 0.735006 |
| 0.735006 |
|          |

0.735006

**res**

另请参见 《系统管理指南: 第二卷》中的第 2 章 "使用 OLAP"

《IMSL 数字库用户指南第二卷 (共两卷):C Stat 库》

## **TS\_MAX\_ARMA\_AR** 函数 **[**时序**]**

注意此函数仅可用于 RAP — Trading Edition Enterprise。

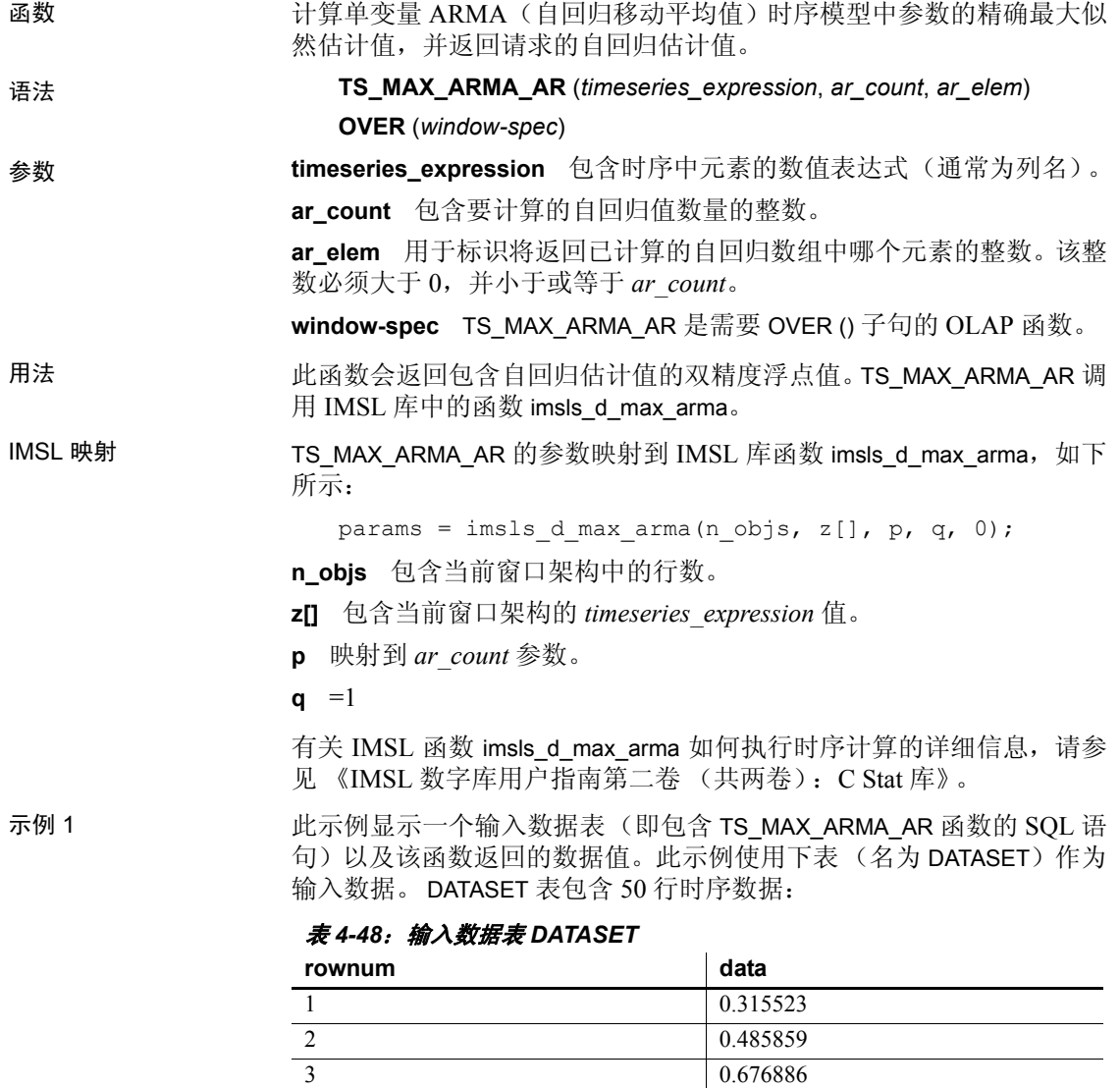

<span id="page-297-0"></span>4 1.97381 5 2.77555

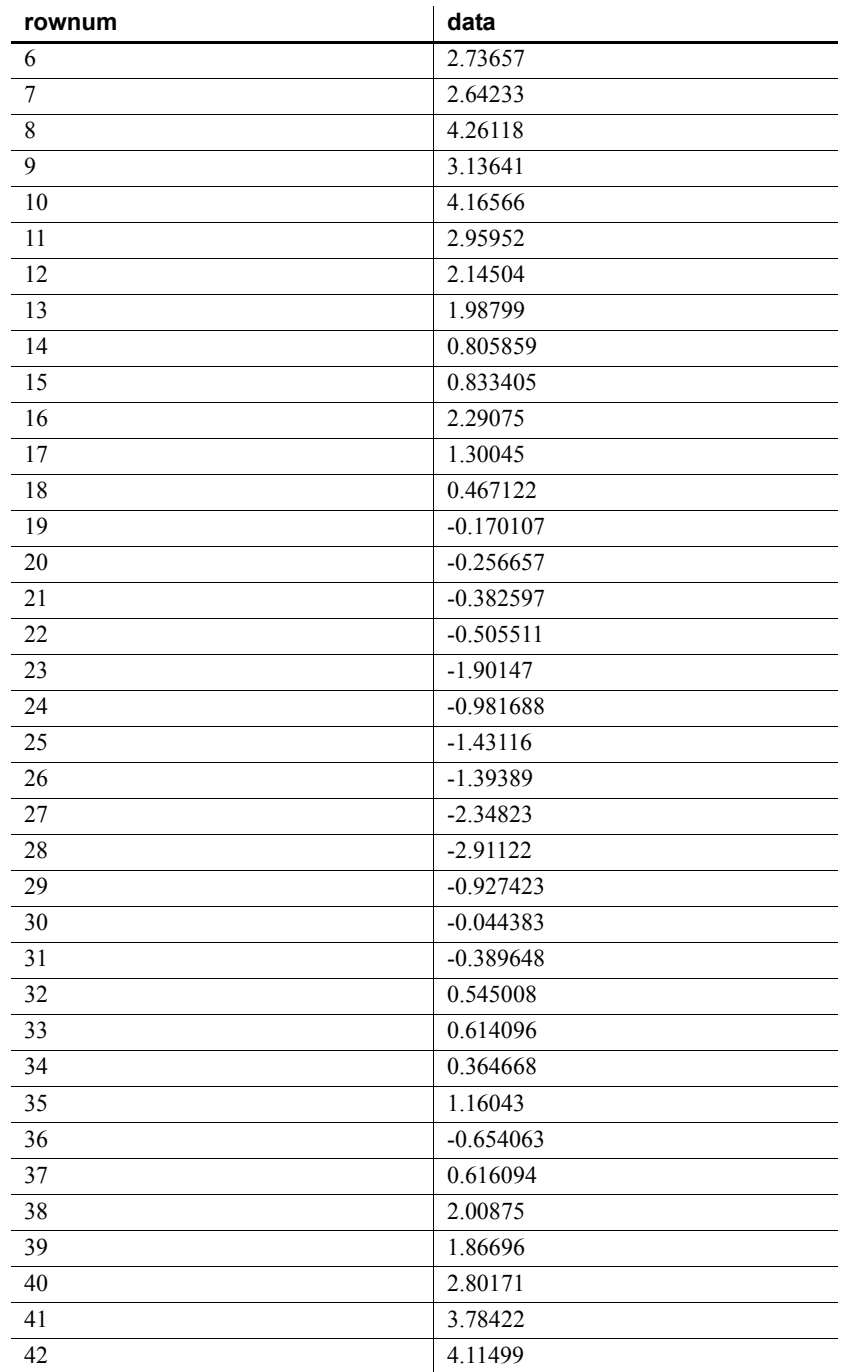

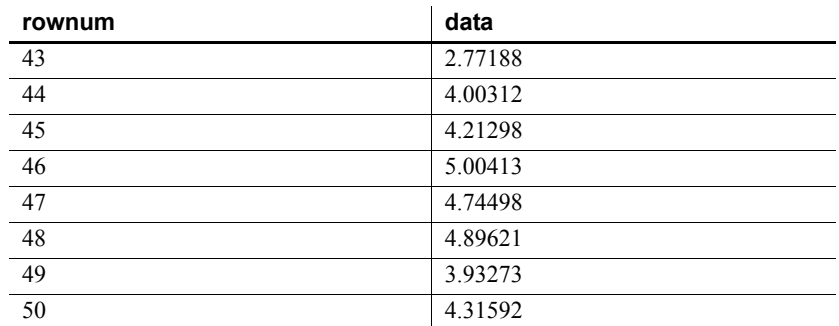

下面的 SQL 语句从包含 data 列中数据的两个自回归估计值的数组中返 回第二个元素:

SELECT TS MAX ARMA AR(data, 2, 2) OVER (ORDER BY rownum ROWS BETWEEN UNBOUNDED PRECEDING AND UNBOUNDED FOLLOWING) AS res FROM DATASET

Sybase IQ 返回 50 行, 每行都包含相同的值:

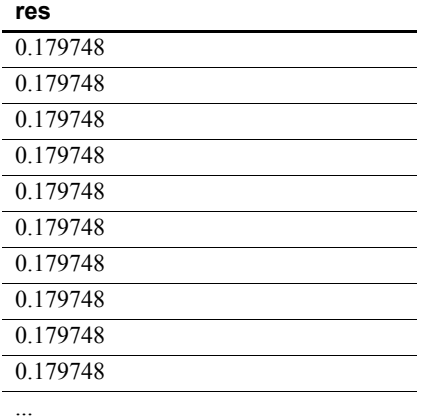

表 *4-49*: *TS\_MAX\_ARMA\_AR* 示例 *1* 返回的值

0.179748

示例 2 此示例提供一个示例查询,它返回 DATASET 表的两列结果,即,自回归 估计值的第一个元素和第二个元素。有关 DATASET 表的信息,请参见 第 272 [页的表](#page-297-0) 4-48。

> SELECT TS MAX ARMA AR(data, 2, 1) OVER (ORDER BY rownum ROWS BETWEEN UNBOUNDED PRECEDING AND UNBOUNDED FOLLOWING) AS ar elem1, TS MAX ARMA AR(data, 2, 2) OVER (ORDER BY rownum ROWS BETWEEN UNBOUNDED PRECEDING AND UNBOUNDED FOLLOWING) AS ar\_elem2 FROM DATASET

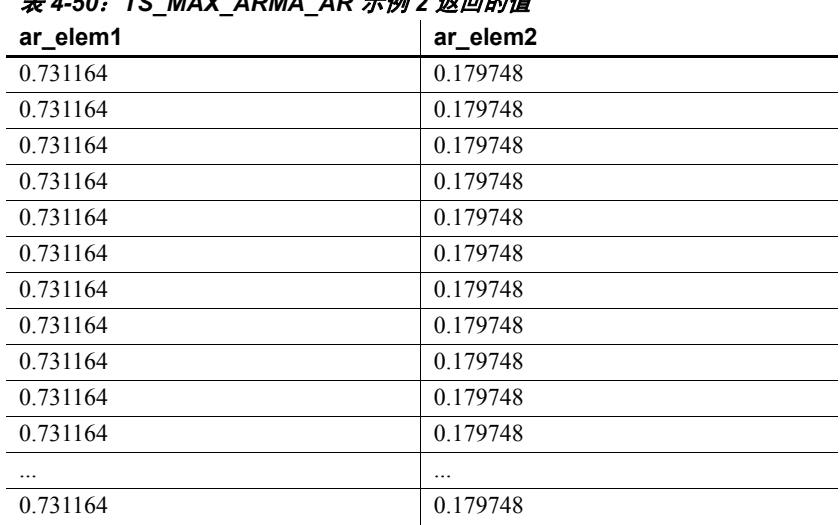

Sybase IQ 返回 50 行数据, 每行都包含相同的两个值:

表 *4-50*: *TS\_MAX\_ARMA\_AR* 示例 *2* 返回的值

标准和兼容性 **• SQL2008** Sybase 扩展

**• Sybase** 与 SQL Anywhere 或 Adaptive Server Enterprise 不兼容 另请参见 《系统管理指南: 第二卷》中的第 2 章 "使用 OLAP" 《IMSL 数字库用户指南第二卷 (共两卷):C Stat 库》

### **TS\_MAX\_ARMA\_CONST** 函数 **[**时序**]**

注意此函数仅可用于 RAP — Trading Edition Enterprise。

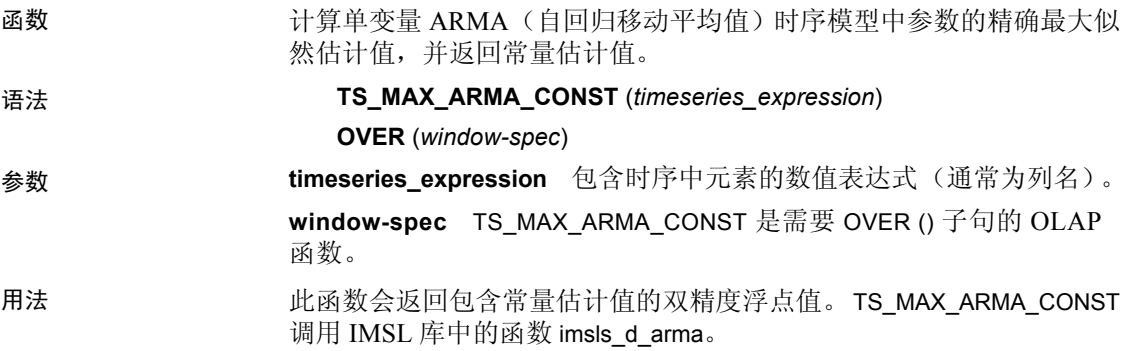

IMSL 映射 TS\_MAX\_ARMA\_CONST 的参数映射到 IMSL 库函数 imsls\_d\_arma, 如下 所示:

params = imsls\_d\_max\_arma(n\_objs, z, p, q, 0);

**n\_objs** 包含当前窗口架构中的行数。

**z[]** 包含当前窗口架构的 *timeseries\_expression* 值。

**p** = 1

**q** = 1

有关 IMSL 函数 imsls d arma 如何执行时序计算的详细信息, 请参见 《IMSL 数字库用户指南第二卷 (共两卷):C Stat 库》。

示例 此示例显示一个输入数据表(即包含 TS\_MAX\_ARMA\_CONST 函数的 SOL 语句)以及该函数返回的数据值。此示例使用下表 (名为 DATASET) 作 为输入数据。 DATASET 表包含 50 行时序数据:

| rownum         | data        |
|----------------|-------------|
| 1              | 0.315523    |
| $\overline{2}$ | 0.485859    |
| 3              | 0.676886    |
| $\overline{4}$ | 1.97381     |
| 5              | 2.77555     |
| 6              | 2.73657     |
| $\overline{7}$ | 2.64233     |
| $\,8\,$        | 4.26118     |
| 9              | 3.13641     |
| 10             | 4.16566     |
| 11             | 2.95952     |
| 12             | 2.14504     |
| 13             | 1.98799     |
| 14             | 0.805859    |
| 15             | 0.833405    |
| 16             | 2.29075     |
| 17             | 1.30045     |
| 18             | 0.467122    |
| 19             | $-0.170107$ |
| 20             | $-0.256657$ |
| 21             | $-0.382597$ |
| 22             | $-0.505511$ |

表 *4-51*:输入数据表 *DATASET*

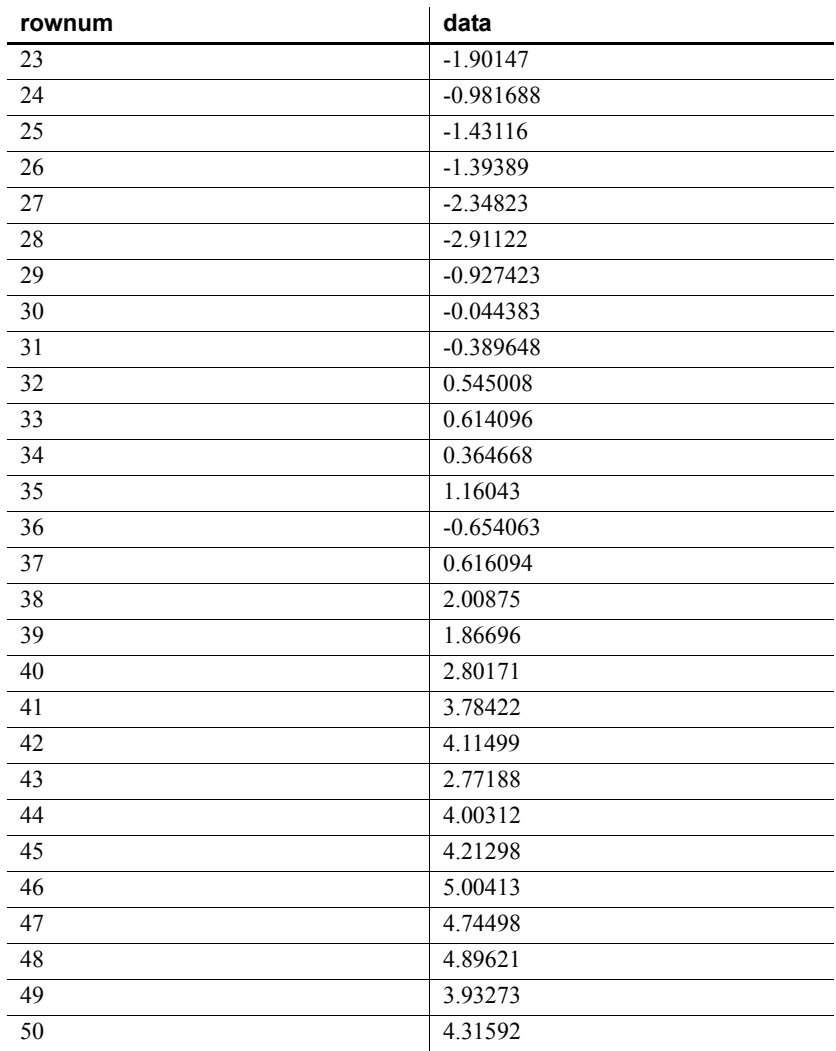

下面的 SQL 语句返回对 data 列的数据进行最大似然自回归计算的常量 估计值:

SELECT TS\_MAX\_ARMA\_CONST(data) OVER (ORDER BY rownum ROWS BETWEEN UNBOUNDED PRECEDING AND UNBOUNDED FOLLOWING) AS res FROM DATASET

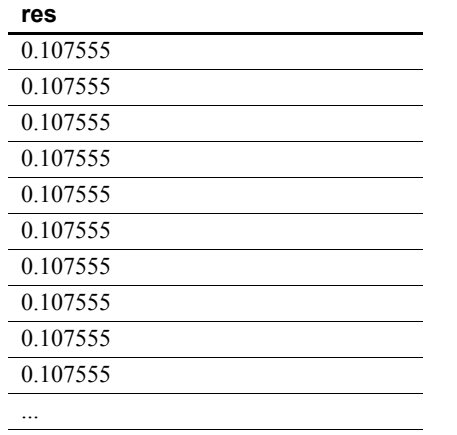

Sybase IQ 返回 50 行, 每行都包含相同的值:

表 *4-52*: *TS\_MAX\_ARMA\_CONST* 返回的值

0.107555

标准和兼容性 **• SQL2008** Sybase 扩展 **• Sybase** 与 SQL Anywhere 或 Adaptive Server Enterprise 不兼容 另请参见 《系统管理指南: 第二卷》中的第2章 "使用 OLAP" 《IMSL 数字库用户指南第二卷 (共两卷):C Stat 库》

## **TS\_MAX\_ARMA\_LIKELIHOOD** 函数 **[**时序**]**

注意此函数仅可用于 RAP — Trading Edition Enterprise。

函数 计算单变量 ARMA(自回归移动平均值)时序模型中参数的精确最大似 然估计值,并返回拟合模型的似然值 (ln)。 语法 **TS\_MAX\_ARMA\_LIKELIHOOD** (*timeseries\_expression*) **OVER** (*window-spec*) 参数 **timeseries\_expression** 包含时序中元素的数值表达式(通常为列名)。 **window-spec** TS MAX ARMA LIKELIHOOD 是需要 OVER () 子句的 OLAP 函数。

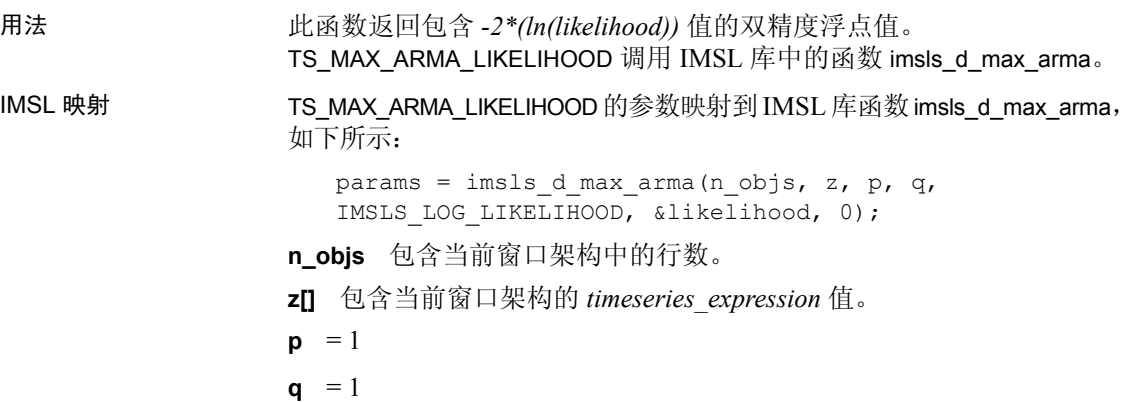

**likelihood** 由函数调用提供。包含日志似然结果。

有关 IMSL 函数 imsls\_d\_max\_arma 如何执行时序计算的详细信息,请参 见 《IMSL 数字库用户指南第二卷 (共两卷): C Stat 库》。

示例 此示例显示一个输入数据表(即包含 TS\_MAX\_ARMA\_LIKELIHOOD 函数的 SQL 语句)以及该函数返回的数据值。此示例使用下表(名为 DATASET) 作为输入数据。 DATASET 表包含 50 行时序数据:

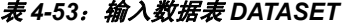

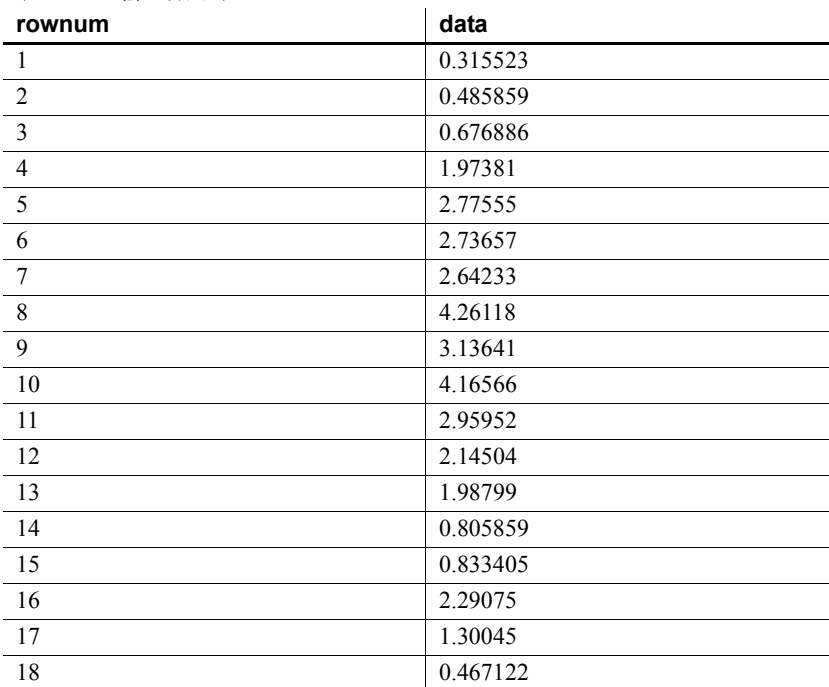

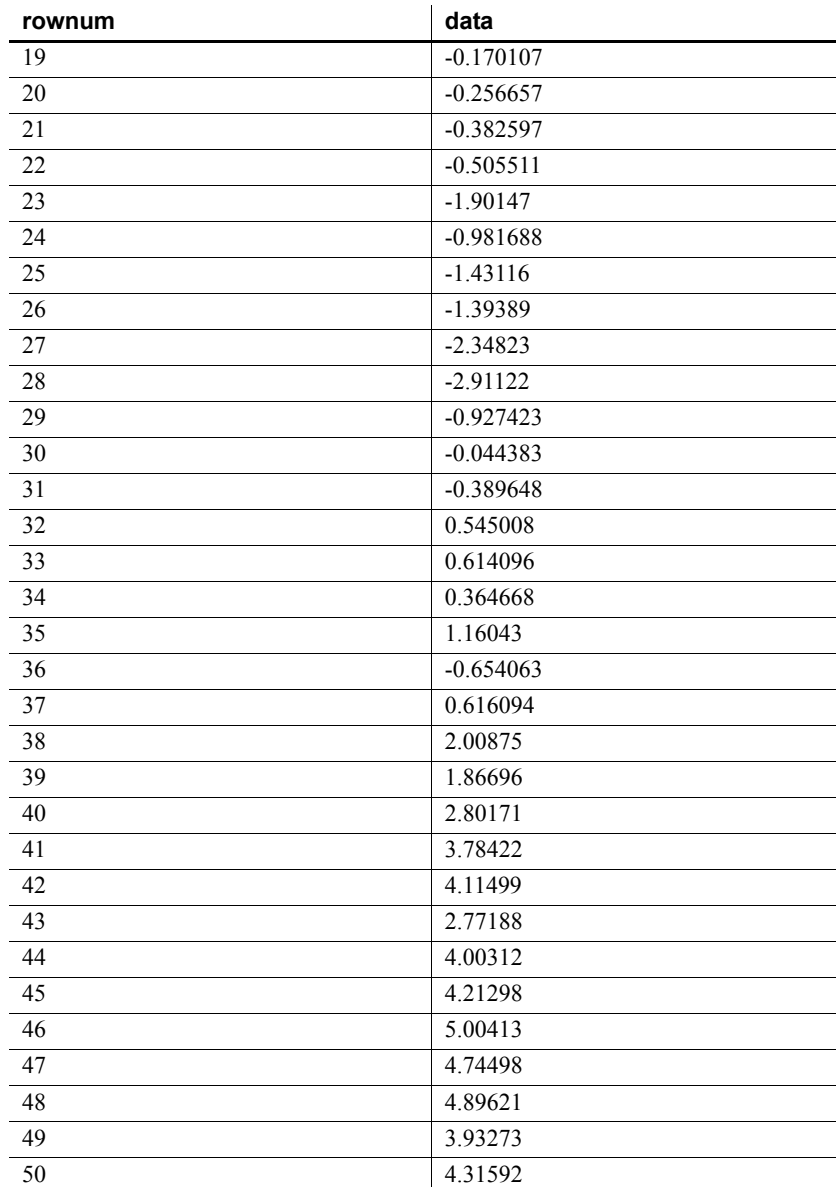

下面的 SQL 语句返回对 data 列的数据进行最大似然估计的似然值:

SELECT TS\_MAX\_ARMA\_LIKELIHOOD(data) OVER (ORDER BY ROWNUM rows BETWEEN UNBOUNDED PRECEDING AND UNBOUNDED FOLLOWING) AS res FROM DATASET

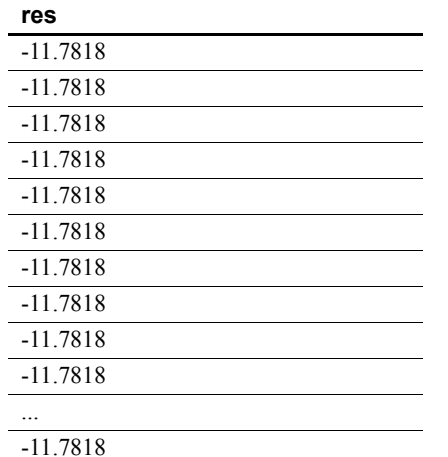

Sybase IQ 返回 50 行, 每行都包含相同的值:

表 *4-54*: *TS\_MAX\_ARMA\_LIKELIHOOD* 返回的值

标准和兼容性 **• SQL2008** Sybase 扩展

**• Sybase** 与 SQL Anywhere 或 Adaptive Server Enterprise 不兼容 另请参见 《系统管理指南: 第二卷》中的第 2 章 "使用 OLAP" 《IMSL 数字库用户指南第二卷 (共两卷):C Stat 库》

## **TS\_MAX\_ARMA\_MA** 函数 **[**时序**]**

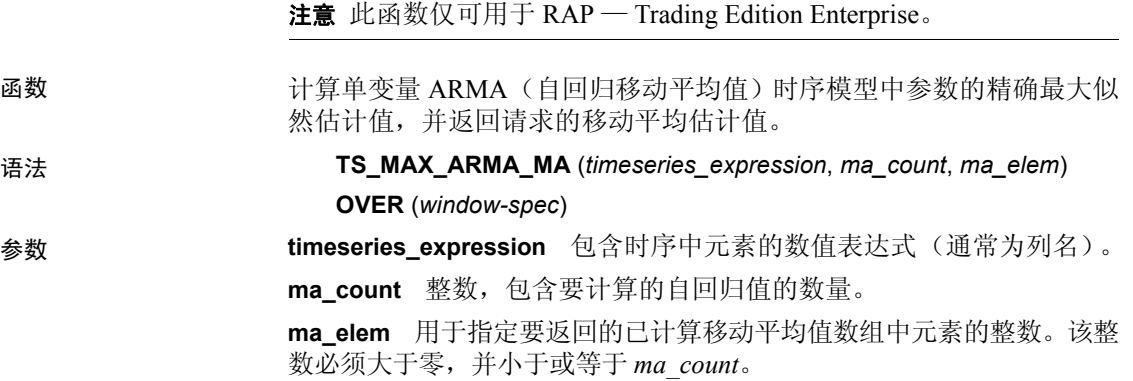

**window-spec** TS\_MAX\_ARMA\_MA 是需要 OVER () 子句的 OLAP 函数。

用法 此函数会返回包含自回归估计值的双精度浮点值。 TS\_MAX\_ARMA\_MA 调用 IMSL 库中的函数 imsls\_d\_max\_arma。

IMSL 映射 TS\_MAX\_ARMA\_MA 的参数映射到 IMSL 库函数 imsls\_d\_max\_arma, 如下 所示:

```
params = imsls d max arma(n objs, z[], p, q, 0);
```
**n\_objs** 包含当前窗口架构中的行数。

**z[]** 包含当前窗口架构的 *timeseries\_expression* 值。

**p** =1

**q** 映射到 TS\_MAX\_ARMA\_MA 参数 *ma\_count*。

有关 IMSL 函数 imsls\_d\_max\_arma 如何执行时序计算的详细信息,请参 见 《IMSL 数字库用户指南第二卷 (共两卷):C Stat 库》。

示例 此示例显示一个输入数据表(即包含 TS\_MAX\_ARMA\_MA 函数的 SQL 语 句)以及该函数返回的数据值。此示例使用下表(名为 DATASET)作为 输入数据。 DATASET 表包含 50 行时序数据:

#### 表 *4-55*:输入数据表 *DATASET*

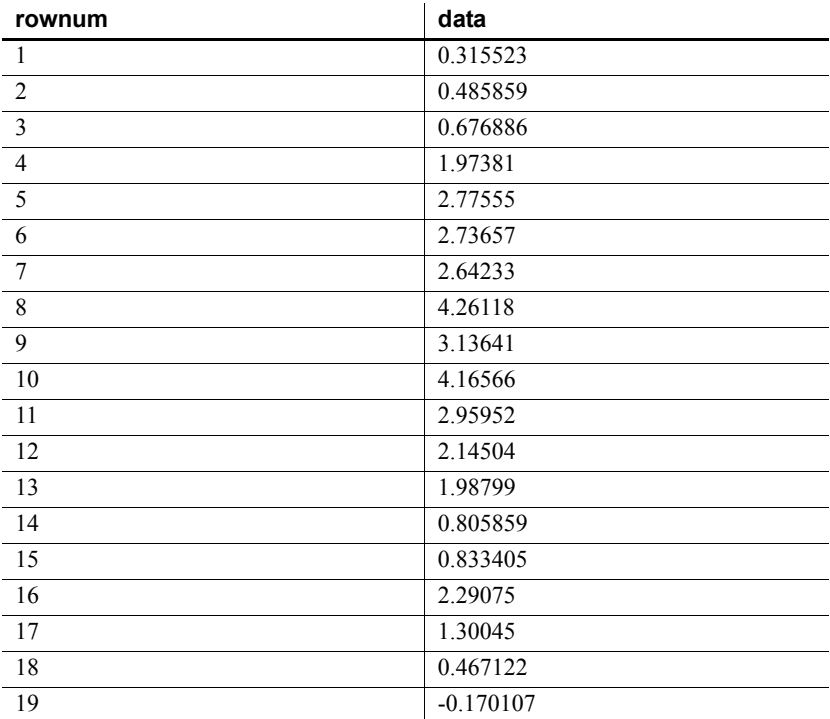

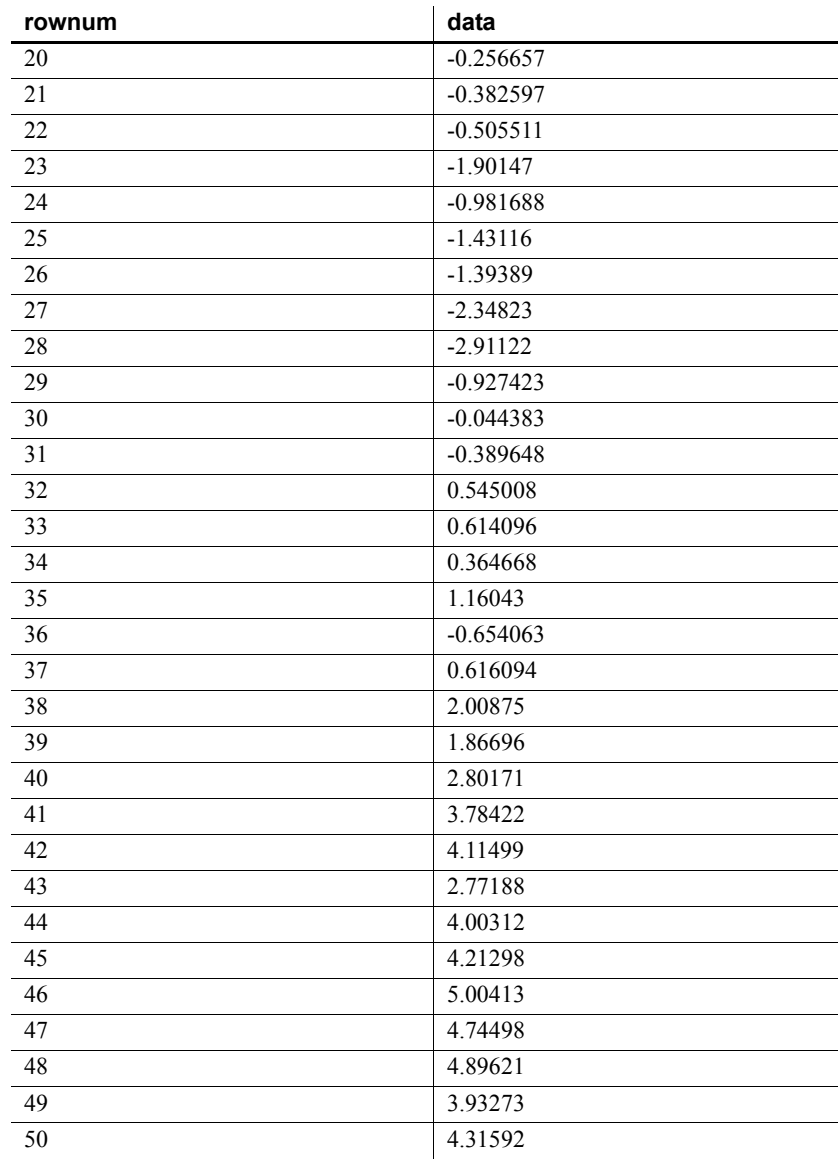

下面的 SQL 语句返回对 data 列的数据进行最大似然估计的移动平均值:

SELECT TS\_MAX\_ARMA\_MA(DATA,5,4) OVER (ORDER BY ROWNUM rows BETWEEN UNBOUNDED PRECEDING AND UNBOUNDED FOLLOWING) AS res FROM DATASET

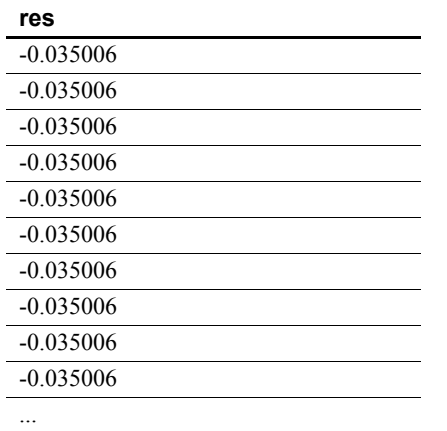

Sybase IQ 返回 50 行, 每行都包含相同的值:

表 *4-56*: *TS\_MAX\_ARMA\_MA* 返回的值

-0.035006

标准和兼容性 **• SQL2008** Sybase 扩展 **• Sybase** 与 SQL Anywhere 或 Adaptive Server Enterprise 不兼容 另请参见 《系统管理指南: 第二卷》中的第 2 章 "使用 OLAP" 《IMSL 数字库用户指南第二卷 (共两卷):C Stat 库》

## **TS\_OUTLIER\_IDENTIFICATION** 函数 **[**时序**]**

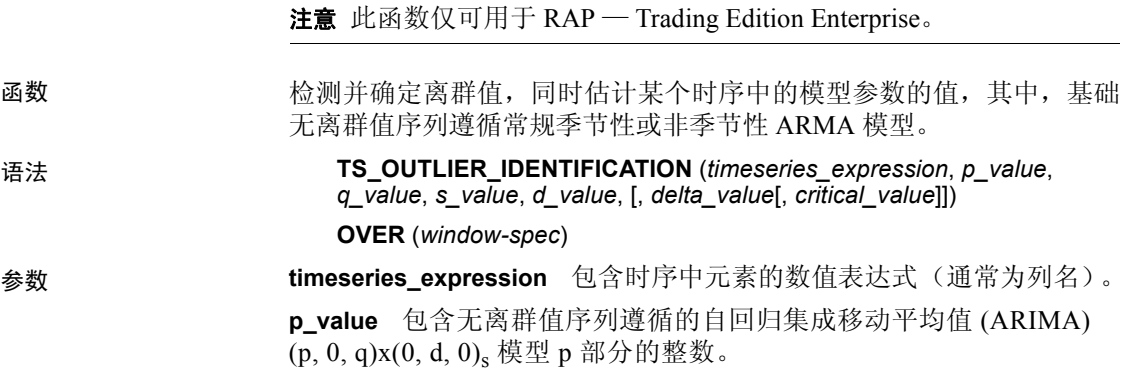

**q\_value** 包含无离群值序列遵循的 ARIMA (p, 0, q)x(0, d, 0)<sub>s</sub> 模型 q 部分 的整数。

**s\_value** 包含无离群值序列遵循的 ARIMA (p, 0, q)x(0, d, 0)<sub>s</sub> 模型 s 部分 的整数。

**d\_value** 包含无离群值序列遵循的 ARIMA (p, 0, q)x(0, d, 0)<sub>s</sub> 模型 d 部分 的整数。

delta value (可选)包含检测临时变化离群时使用的阻尼影响参数的 双精度浮点值。该整数必须大于 0 并小于 1。缺省值为 0.7。

**critical\_value** (可选)用作离群检测阈值的双精度浮点值。缺省值为 3.0。

**window-spec** TS\_OUTLIER\_IDENTIFICATION 是需要具有未受限制窗口 的 OVER () 子句的 OLAP 函数。此函数不支持基于值的窗口; 例如, 在 OVER () 子句中不能使用范围分类符。

用法 れいのは 出函数返回一个无离群值时序。TS\_OUTLIER\_IDENTIFICATION 调用 IMSL 库中的函数 imsls d ts outlier identification。

IMSL 映射 TS\_OUTLIER\_IDENTIFICATION 的参数映射到 IMSL 库函数 imsls d ts outlier identification, 如下所示:

> $params = \text{imsls}_d$  ts outlier identification(n objs,  $model[]$ ,  $z[]$ ,  $0)$ ;

**n\_objs** 包含当前窗口架构中的行数。

**model** 包含 TS\_OUTLIER\_IDENTIFICATION 参数 *p\_value*、 *s\_value*、 *q\_value* 和 *d\_value* 的数组: model[0] = p\_value; model[1] = s\_value; model[2] = q\_value;  $model[3] = d$  value;

**z[]** 包含当前窗口架构的 *timeseries\_expression* 值。

如果 *delta\_value* 非 null, 则 TS\_OUTLIER\_IDENTIFICATION 的参数映射到 IMSL 库函数 imsls\_d\_ts\_outlier\_identification, 如下所示:

```
params = imsls d ts outlier identification(n objs,
model[], z[], IMSL DELTA, delta value, 0);
```
如果 *critical\_value* 非 null, 则 TS\_OUTLIER\_IDENTIFICATION 的参数映射 到 IMSL 库函数 imsls d ts outlier identification, 如下所示:

```
params = imsls d ts outlier identification(n objs,
model[], z[], IMSL CRITICAL, critical value, \overline{0});
```
如果*delta\_value*和*critical\_value*都非 null,则TS\_OUTLIER\_IDENTIFICATION 的参数映射到 IMSL 库函数 imsls\_d\_ts\_outlier\_identification, 如下所示:

params = imsls d ts outlier identification(n objs, model[], z[], IMSL\_DELTA, delta\_value, IMSL\_CRITICAL, critical\_value,  $0;$ 

有关 IMSL 函数 imsls\_d\_ts\_outlier\_identification 如何执行时序计算的详细 信息, 请参见《IMSL 数字库用户指南第二卷 (共两卷): C Stat 库》。

示例 此示例显示一个输入数据表(即包含 TS\_OUTLIER\_IDENTIFICATION 函数的 SQL 语句)以及该函数返回的数据值。此示例使用下表(名为 DATASET) 作为输入数据。DATASET 表包含 50 行时序数据:

| rownum         | data        |
|----------------|-------------|
| 1              | 0.315523    |
| $\overline{2}$ | 0.485859    |
| $\overline{3}$ | 0.676886    |
| $\overline{4}$ | 1.97381     |
| 5              | 2.77555     |
| 6              | 2.73657     |
| 7              | 2.64233     |
| $\,8\,$        | 4.26118     |
| 9              | 3.13641     |
| 10             | 4.16566     |
| 11             | 2.95952     |
| 12             | 2.14504     |
| 13             | 1.98799     |
| 14             | 0.805859    |
| 15             | 0.833405    |
| 16             | 2.29075     |
| 17             | 1.30045     |
| 18             | 0.467122    |
| 19             | $-0.170107$ |
| 20             | $-0.256657$ |
| 21             | $-0.382597$ |
| 22             | $-0.505511$ |
| 23             | $-1.90147$  |
| 24             | $-0.981688$ |
| 25             | $-1.43116$  |

表 *4-57*:输入数据表 *DATASET*

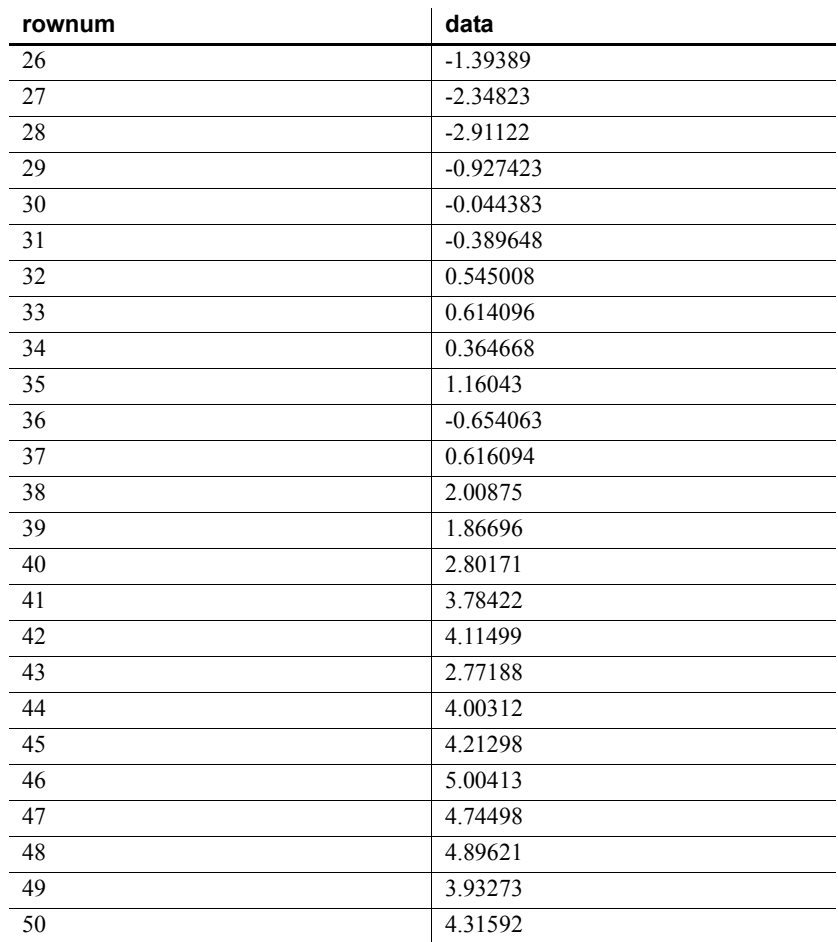

下面的 SQL 语句检测并确定 data 列中数据的离群值:

SELECT TS\_OUTLIER\_IDENTIFICATION(data, 1, 1, 1, 1, 0.7, 3.0) OVER (ORDER BY rownum ROWS BETWEEN UNBOUNDED PRECEDING AND UNBOUNDED FOLLOWING) AS res FROM DATASET

Sybase IQ 返回 50 行:

表 *4-58*: *TS\_OUTLIER\_IDENTIFICATION* 返回的值 **res** 0.315523 0.485859 0.676886

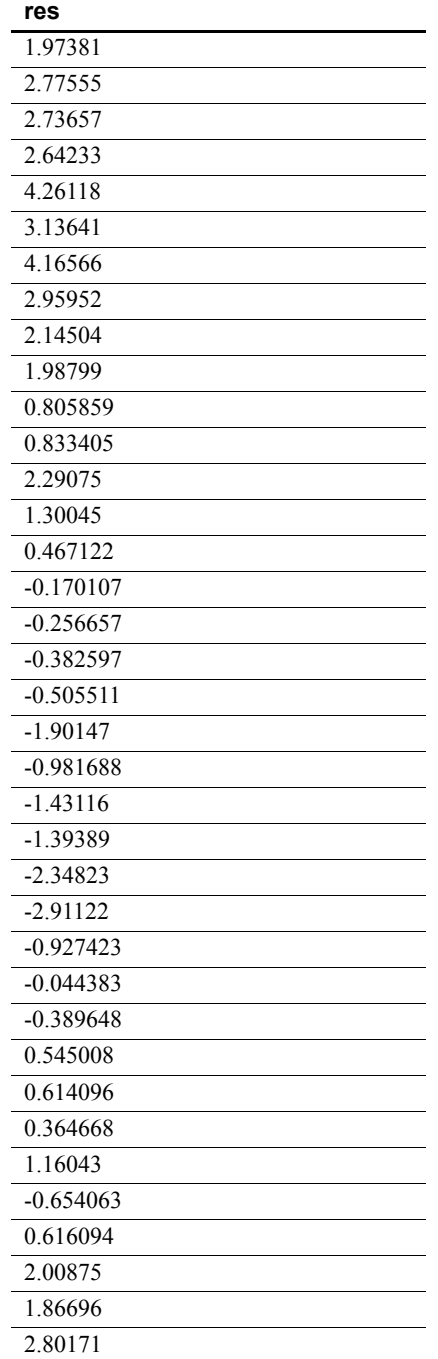

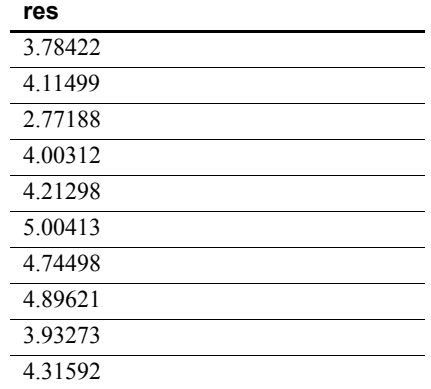

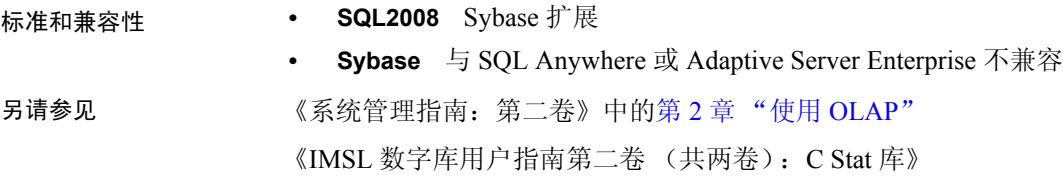

## **TS\_PARTIAL\_AUTOCORRELATION** 函数 **[**时序**]**

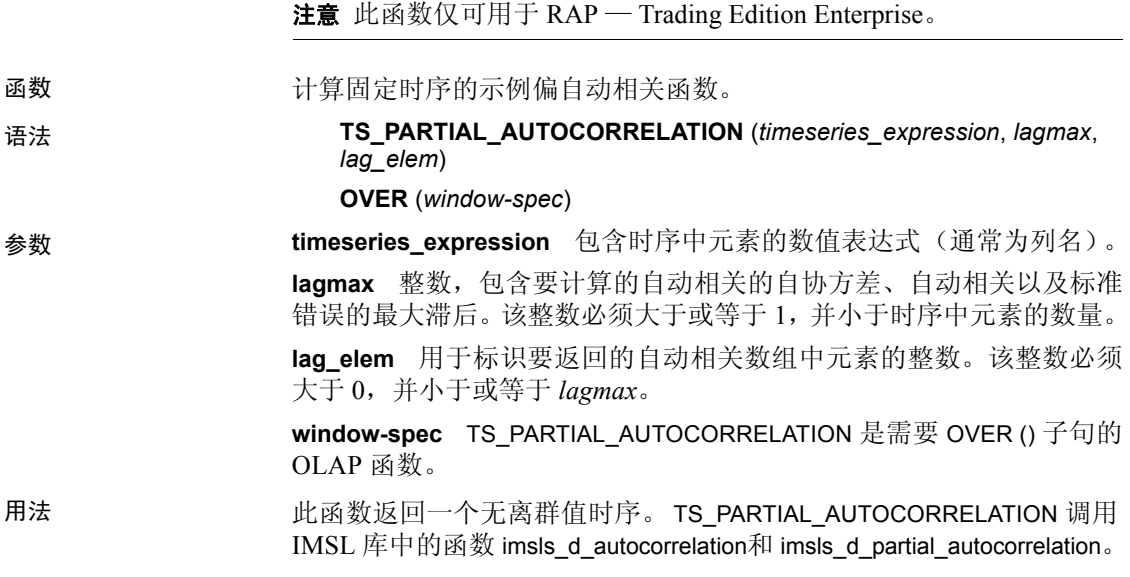

IMSL 映射 TS\_PARTIAL\_AUTOCORRELATION 的参数映射到 IMSL 库函数 imsls d autocorrelation 和 imsls d partial autocorrelation, 如下所示:

> params = imsls d autocorrelation(n objs,  $z[]$ , lagmax, 0); result = imsls d partial autocorrelation(lagmax,

params, 0);

**n\_objs** 包含当前窗口架构中的行数。

**z[]** 包含当前窗口架构的 *timeseries\_expression* 值。

**lagmax** 映射到 TS\_PARTIAL\_AUTOCORRELATION 参数 *lagmax*。

有关 IMSL 函数 imsls\_d\_autocorrelation 和 imsls\_d\_partial\_autocorrelation 如 何执行时序计算的详细信息,请参见《IMSL 数字库用户指南第二卷 (共两卷):C Stat 库》。

示例 此示例显示一个输入数据表 (即包含 TS\_PARTIAL\_AUTOCORRELATION 函数的 SQL 语句)以及该函数返回的数据值。此示例使用下表 (名为 DATASET)作为输入数据。 DATASET 表包含 50 行时序数据:

| rownum         | data        |
|----------------|-------------|
| $\mathbf{1}$   | 0.315523    |
| $\overline{2}$ | 0.485859    |
| $\overline{3}$ | 0.676886    |
| $\overline{4}$ | 1.97381     |
| 5              | 2.77555     |
| 6              | 2.73657     |
| $\overline{7}$ | 2.64233     |
| $\,8\,$        | 4.26118     |
| 9              | 3.13641     |
| 10             | 4.16566     |
| 11             | 2.95952     |
| 12             | 2.14504     |
| 13             | 1.98799     |
| 14             | 0.805859    |
| 15             | 0.833405    |
| 16             | 2.29075     |
| 17             | 1.30045     |
| 18             | 0.467122    |
| 19             | $-0.170107$ |
| 20             | $-0.256657$ |

表 *4-59*:输入数据表 *DATASET*

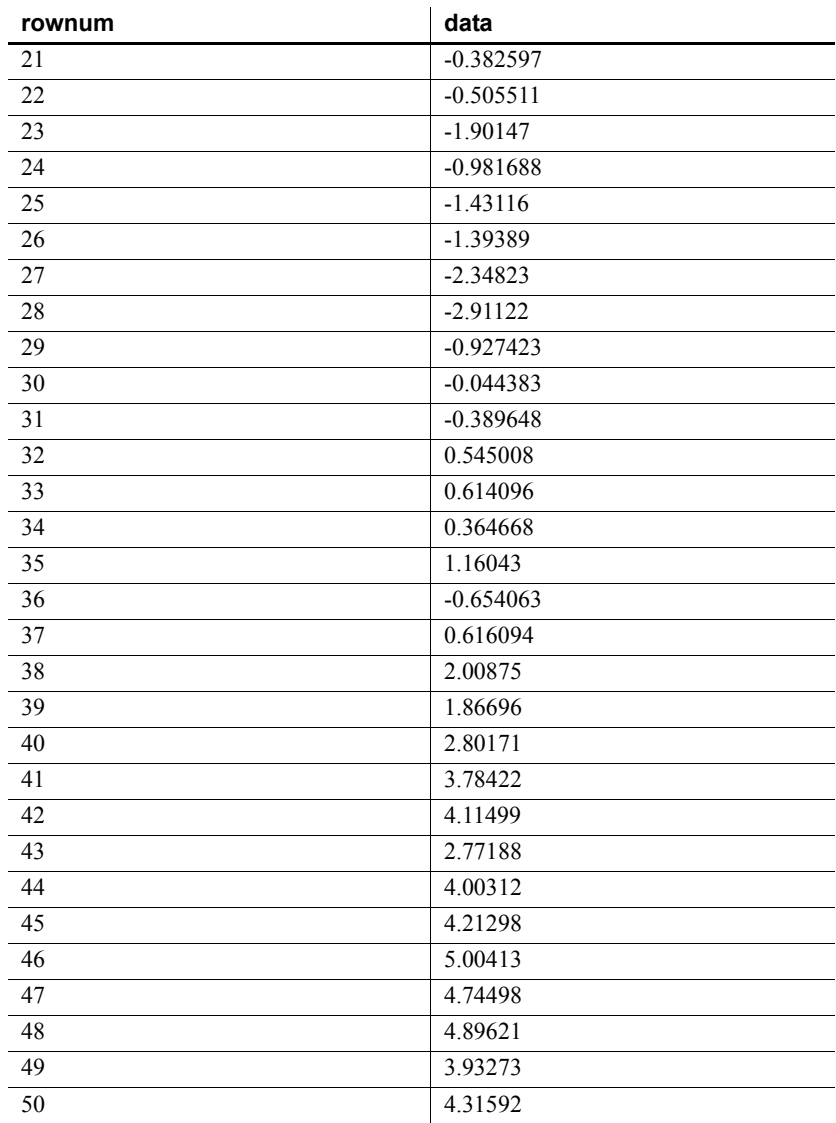

下面的 SQL 语句从包含 data 列中数据的偏自动相关值的数组中返回第 一个元素:

SELECT TS\_PARTIAL\_AUTOCORRELATION(data,1,1) OVER (ORDER BY rownum ROWS BETWEEN UNBOUNDED PRECEDING AND UNBOUNDED FOLLOWING) AS res FROM DATASET

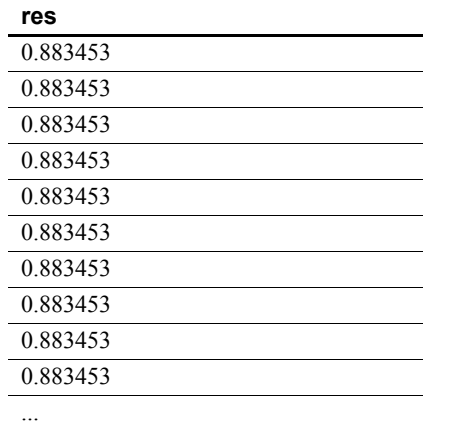

Sybase IQ 返回 50 行, 每行都包含相同的值:

表 *4-60*: *TS\_PARTIAL\_AUTOCORRELATION* 返回的值

0.883453

标准和兼容性 **• SQL2008** Sybase 扩展 **• Sybase** 与 SQL Anywhere 或 Adaptive Server Enterprise 不兼容 另请参见 《系统管理指南: 第二卷》中的第2章 "使用 OLAP" 《IMSL 数字库用户指南第二卷 (共两卷):C Stat 库》

### **TS\_VWAP** 函数 **[**时序**]**

注意此函数仅可用于 RAP — Trading Edition Enterprise。

函数 VWAP 表示加权平均价。TS\_VWAP 计算特定时间范围内交易价值与交易 总量之间的比率。VWAP 是已定义交易范围的平均股价的测量值。可以 使用 TS\_VWAP 作为简单集合函数和 OLAP 样式集合函数。 与其他时序函数不同, TS\_VWAP 不调用 IMSL 库。 语法 1 **TS\_VWAP** (*price\_expression*, *volume\_expression*)

语法 2 **TS\_VWAP** (*price\_expression*, *volume\_expression*) **OVER** (*window-spec*)

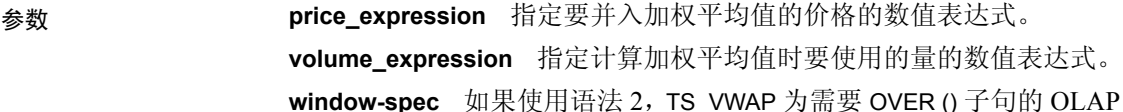

函数。

用法 Sybase IQ 使用以下公式计算 TS\_VWAP:

#### 图 *4-1*: *VWAP* 计算

$$
Pvwap = \frac{\sum j \, Pj \cdot Qj}{\sum j \, Qj}
$$

Pvwap = 加权平均价  $Pi = \bar{\chi} \bar{g}$  j 的价格。  $Qj = \bar{\chi} \bar{g} j$  的数量。 j = 该时间范围内发生的单笔交易。

示例 此示例显示一个输入数据表 (即包含 TS\_VWAP 函数的 SQL 语句)以及 该函数返回的数据值。此示例使用下表(名为 VWAP\_DATASET)作为输 入数据。 VWAP\_DATASET 表包含 3 行时序数据:

表 *4-61*:输入数据表 *VWAP\_DATASET*

| rownum | price | volume |
|--------|-------|--------|
|        |       |        |
|        |       |        |
|        |       |        |

下面的 SQL 语句计算加权平均价:

SELECT TS\_VWAP(price,volume) OVER (ORDER BY rownum ROWS BETWEEN UNBOUNDED PRECEDING AND UNBOUNDED FOLLOWING) AS res FROM VWAP\_DATASET

Sybase IQ 返回 3 行:

表 *4-62*: *TS\_VWAP* 返回的值

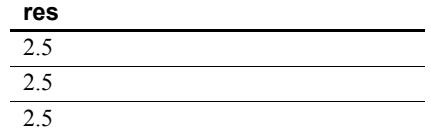

标准和兼容性 **• SQL2008** Sybase 扩展

**• Sybase** 与 SQL Anywhere 或 Adaptive Server Enterprise 不兼容 另请参见 《系统管理指南: 第二卷》中的第 2 章 "使用 OLAP"

#### <span id="page-319-1"></span>**UCASE** 函数 **[**字符串**]**

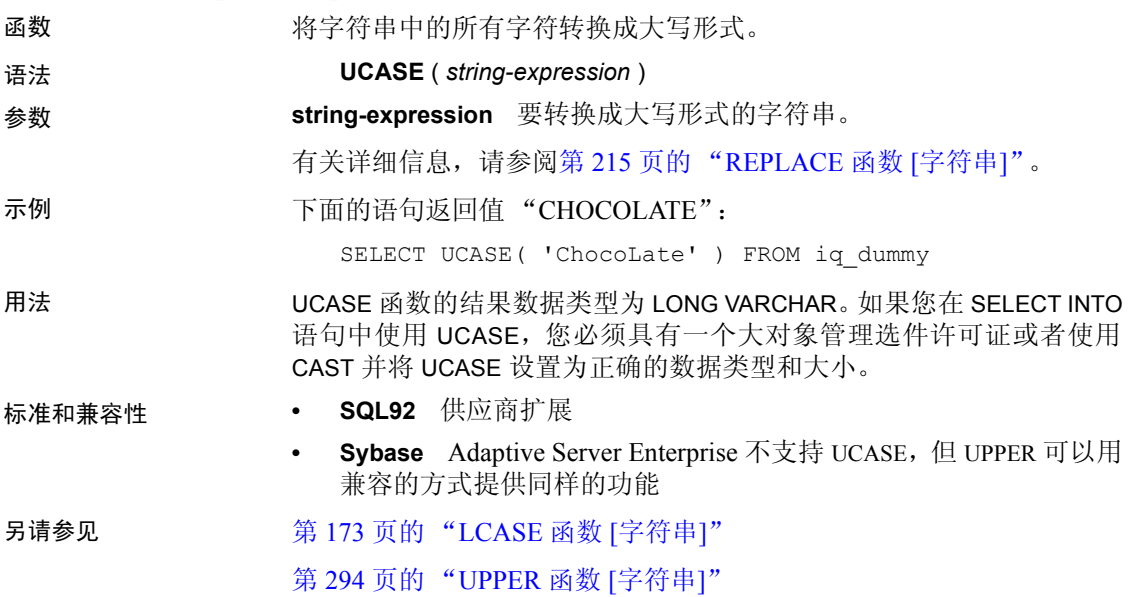

## <span id="page-319-0"></span>**UPPER** 函数 **[**字符串**]**

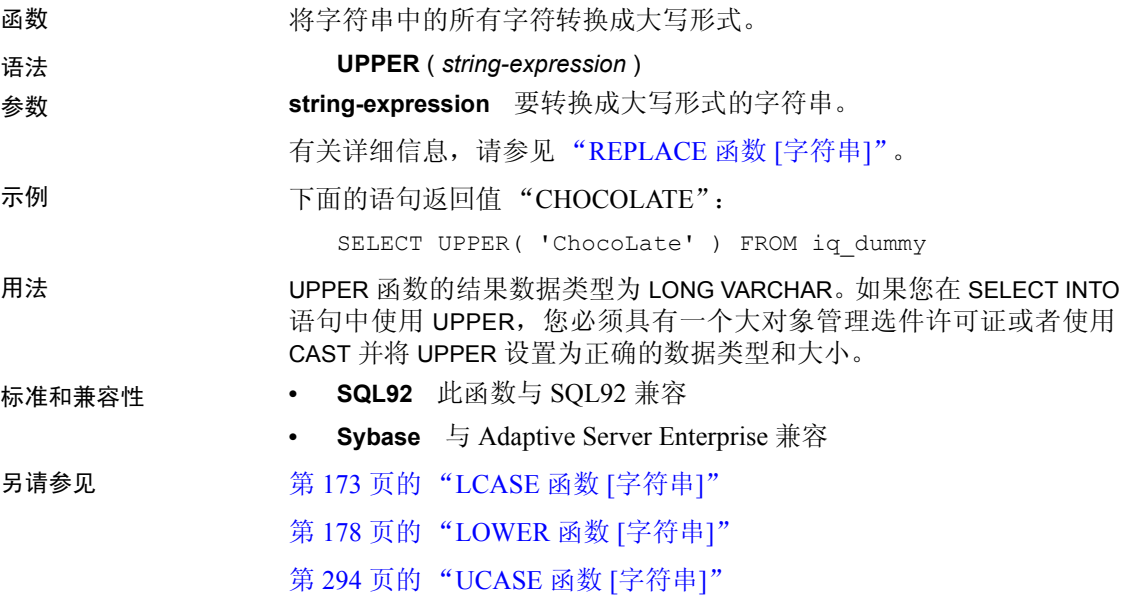

## <span id="page-320-1"></span>**USER\_ID** 函数 **[**系统**]**

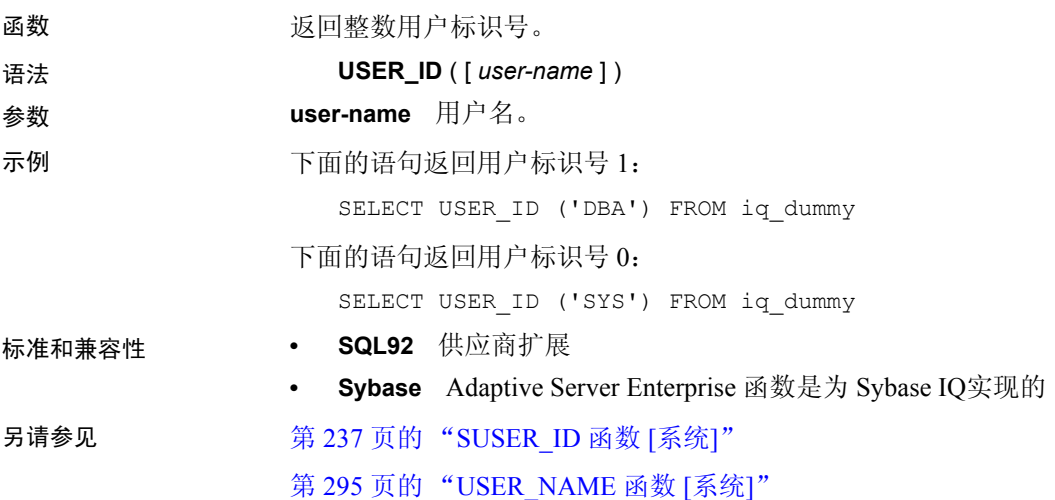

## <span id="page-320-0"></span>**USER\_NAME** 函数 **[**系统**]**

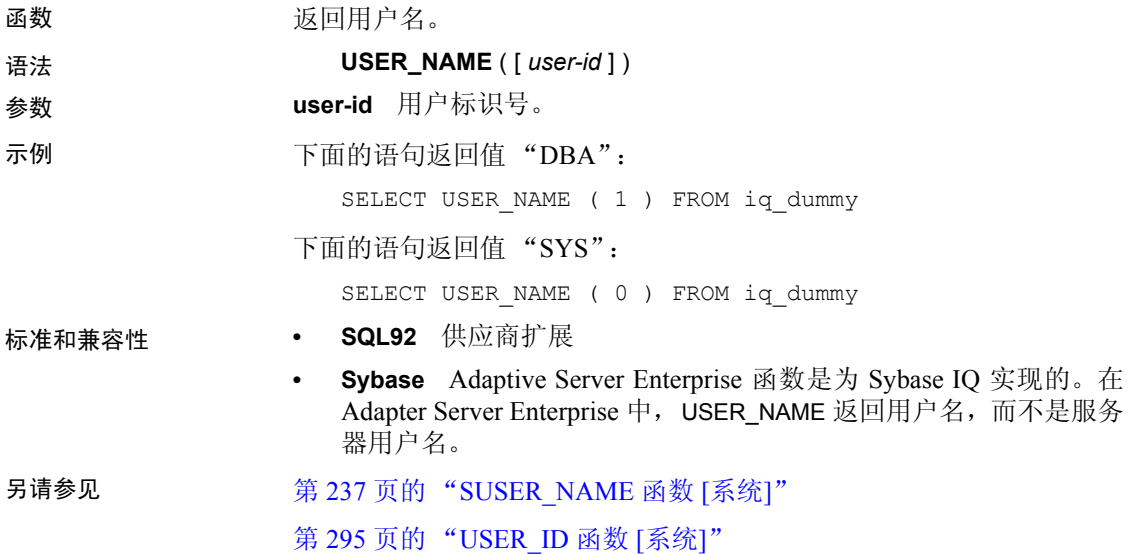

# **UUIDTOSTR** 函数 **[**字符串**]**

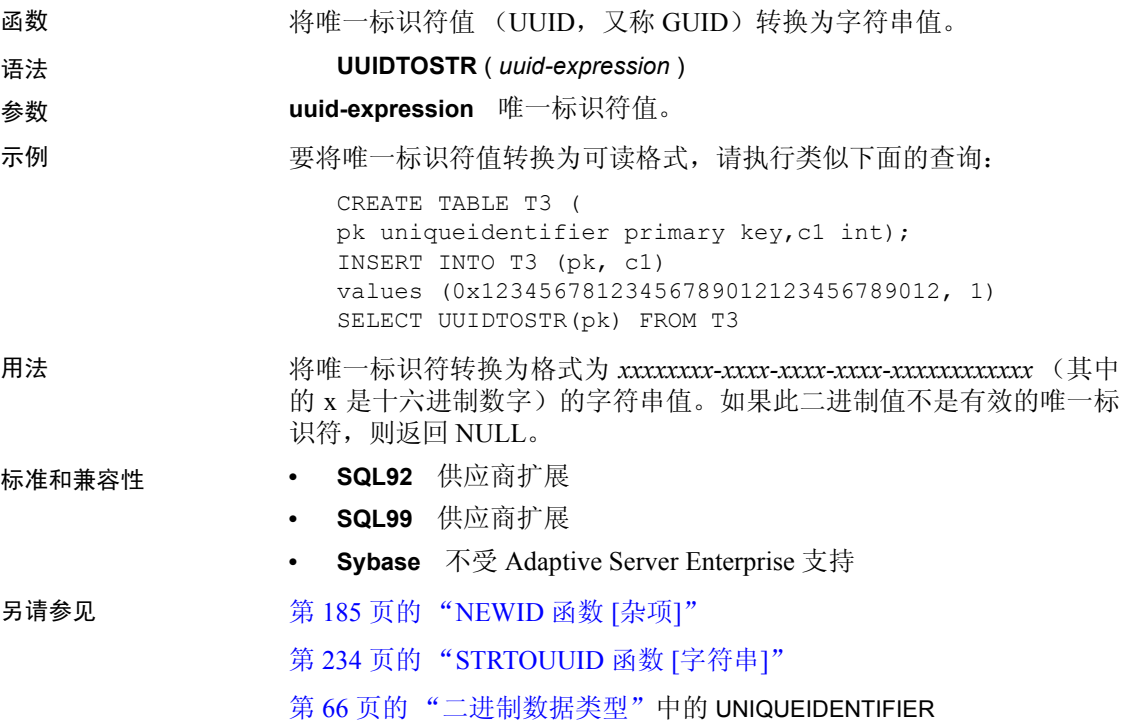

## **VAR\_POP** 函数 **[**集合**]**

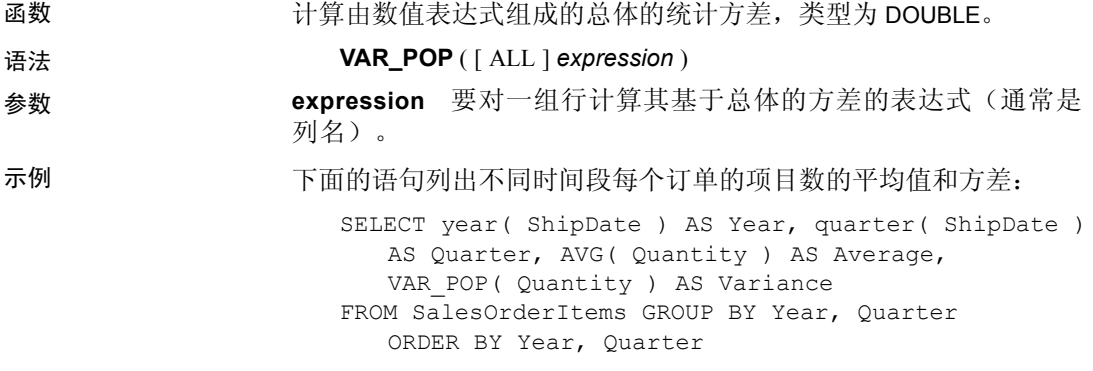

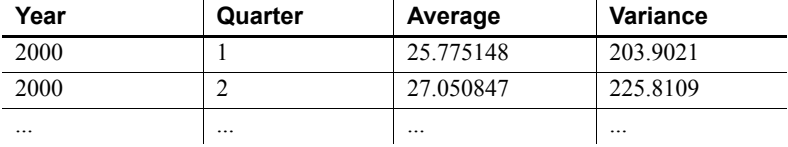

用法 计算所提供的对每个组行或分区行求值的*值表达式* 的总体方差 (如果 指定了 DISTINCT, 则已删除在复制之后仍保留的各行), 其定义为: 值 表达式 与值表达式 均值之差的平方和,然后再除以组中或分区中剩余 的行数。

基于总体的方差是根据以下公式计算的:

$$
\frac{\sum (x_i - \bar{x})^2}{n}
$$

- 标准和兼容性  **SQL99** 除核心 SQL 功能以外的 SQL/基础功能
	- **SQL92** 供应商扩展
	- **Sybase** 不受 Adaptive Server Enterprise 支持

另请参见 第 92 [页的 "分析函数"](#page-117-0)

《系统管理指南: 第二卷》中的第 2 章 "使用 OLAP"

#### **VAR\_SAMP** 函数 **[**集合**]**

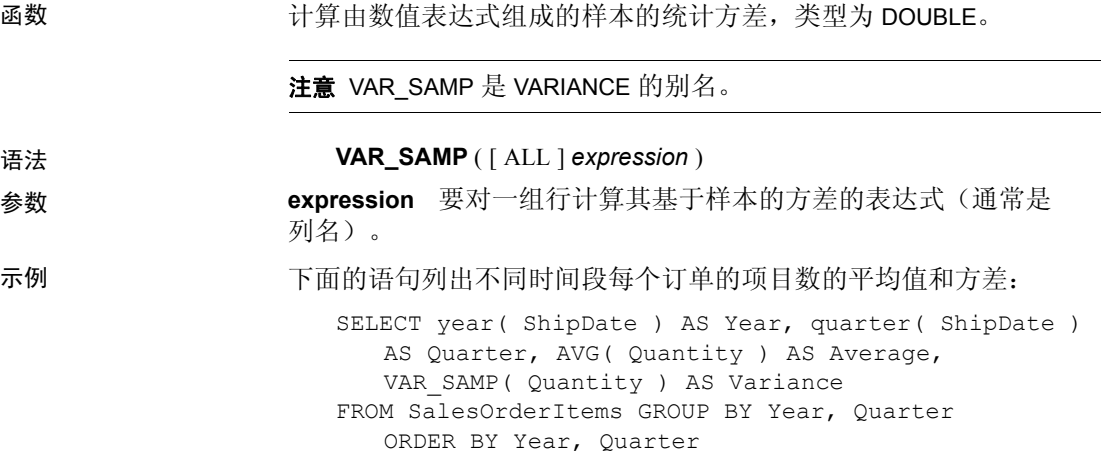

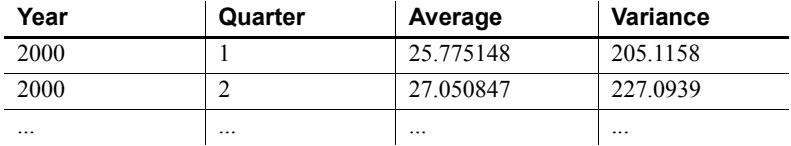

用法 计算对每个组行或分区行求值的*值表达式* 的样本方差 (如果指定了 DISTINCT, 则已删除在复制之后仍保留的各行), 其定义为: 值表达式 与值表达式 均值之差的平方和,然后再除以组中或分区中的剩余行数。

> 对于 IQ 12.7 和更高版本中包含一个元素的输入集, NULL 将返回 NULL。 在 12.7 以前的版本中, NULL 返回零。

根据下面的公式计算方差,其中假定正态分布:

$$
\frac{\sum (x_i - \bar{x})^2}{n}
$$

- 标准和兼容性  **SQL99** 除核心 SQL 功能以外的 SQL/基础功能
	- **SQL92** 供应商扩展
	- **Sybase** 不受 Adaptive Server Enterprise 支持

#### 另请参见 第 92 [页的 "分析函数"](#page-117-0)

第 298 页的 "[VARIANCE](#page-323-0) 函数 [集合]"

《系统管理指南: 第二卷》中的第 2 章 "使用 OLAP"

#### <span id="page-323-0"></span>**VARIANCE** 函数 **[**集合**]**

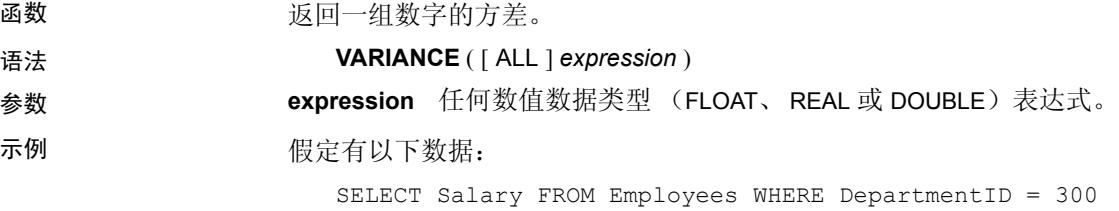

#### **salary**

51432.000 57090.000 42300.000 43700.00
#### **salary**

36500.000 138948.000 31200.000 58930.00 75400.00

下面的语句返回值 1063923790.99999994:

```
SELECT VARIANCE ( Salary ) FROM Employees
WHERE DepartmentID = 300
```
假定有以下数据:

SELECT UnitPrice FROM Products WHERE name = 'Tee Shirt'

#### **UnitPrice**

9.00 14.00 14.00

下面的语句返回值 8.33333333333334327:

```
SELECT VARIANCE ( UnitPrice ) FROM Products
WHERE name = 'Tee Shirt'
```
用法 有效的 用于计算 VARIANCE 的公式是

 $var = \frac{n \sum x^2 - (\sum x)^2}{n(n-1)}$ 

VARIANCE 返回双精度浮点型的结果数据。如果应用于空集,则结果为 NULL,对于一个元素的输入集,它将返回 NULL。

VARIANCE 不支持关键字 DISTINCT。如果 DISTINCT 与 VARIANCE 一起 使用,则会返回语法错误。

- 
- 标准和兼容性  **SQL92** 供应商扩展
	- **Sybase** 不受 Adaptive Server Enterprise 支持

另请参见 第 228 页的 "[STDDEV](#page-253-0) 函数 [集合]"

第 297 页的 "[VAR\\_SAMP](#page-322-0) 函数 [集合]"

《系统管理指南: 第二卷》中的第 2 章 "使用 OLAP"

## **WEEKS** 函数 **[**日期和时间**]**

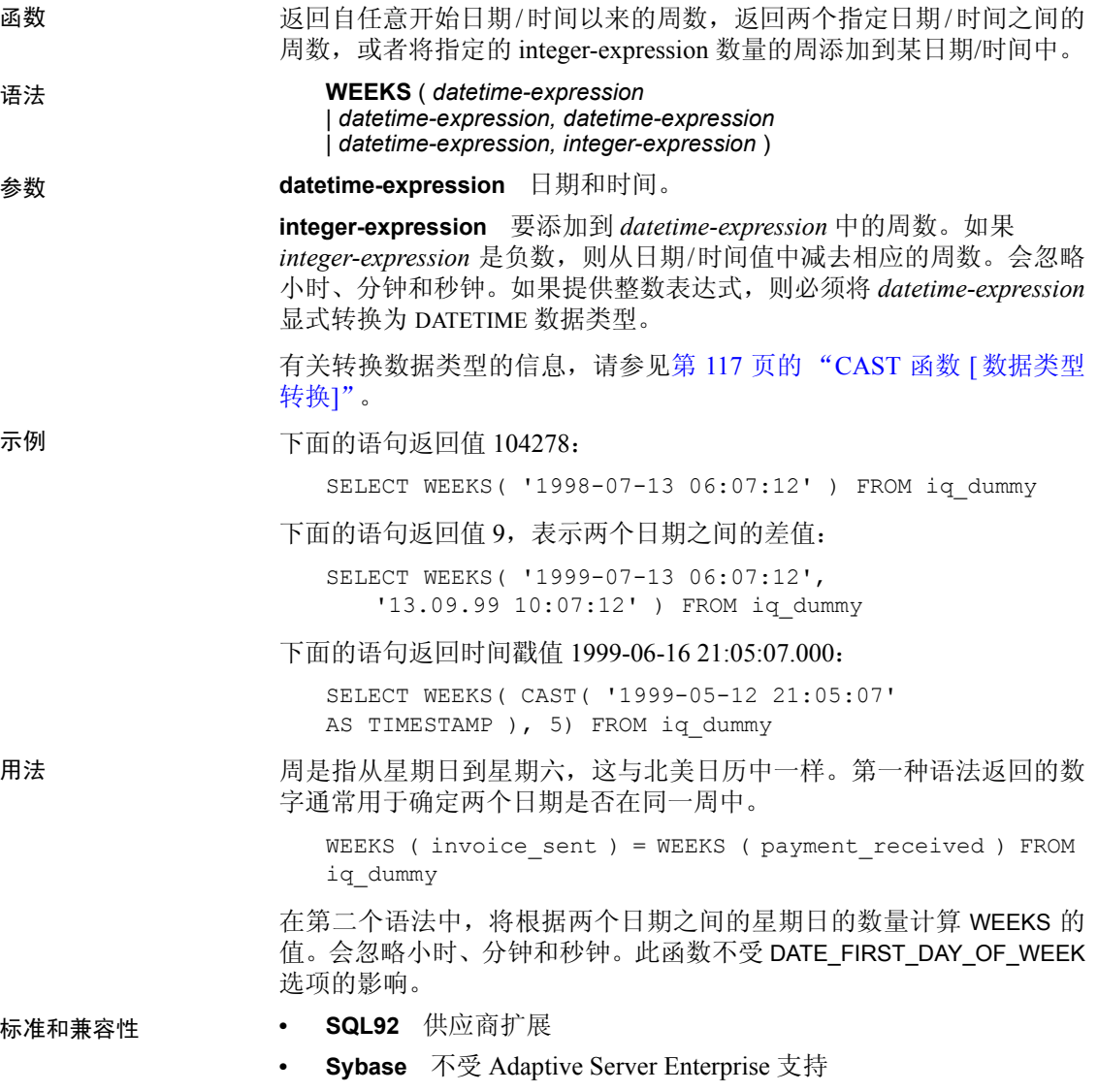

#### **WEIGHTED\_AVG** 函数 **[**集合**]**

函数 计算算术 (或线性) 加权平均值。加权平均值是一个平均值, 对于该平 均值,将为每个要平均的数量分配一个权重。加权确定组成平均值的每 个数量的相对重要性。

语法 **WEIGHTED\_AVG** (*expression*)

#### **OVER** (*window-spec*)

*window-spec*:请参阅下面的 "用法"部分。

参数 **expression** 计算其加权值的数值表达式。

用法 使用 WEIGHTED\_AVG 函数创建加权移动平均值。在加权移动平均值中, 权重随着时间的推移按算术级数减小。对于最新的数据点,权重从最高 值减小,直到减小为零。

#### 图 *4-2*: *WEIGHTED\_AVG* 计算

$$
WMA_M = \frac{np_M + (n-1)p_{M-1} + \dots + 2p_{M-n+2} + p_{M-n+1}}{n + (n-1) + \dots + 2 + 1}
$$

若要夸大加权,可以平均两个或多个加权移动平均值, 或改用 EXP WEIGHTED AVG 函数。

您可以在函数语法(行内)中或使用 SELECT 语句中的 WINDOW 子句指 定 *window-spec* 的元素。

*window-spec*:

- 必须包含 ORDER BY 分类符。
- 不能包含 FOLLOWING 或 RANGE 分类符。
- ROW 分类符 (如果提供) 第二个参数必须为 CURRENT ROW。
- 不能包含空值。
- 不能包含 DISTINCT 分类符。
- 支持 UNBOUNDED PRECEDING,但如果使用可能导致性能下降。 有关如何指定窗口的信息,请参见第 92 [页的 "分析函数"。](#page-117-0)

示例 下面的示例按部门返回佛罗里达州员工的加权平均薪水,其中最近雇用 员工的薪水对平均值贡献了最多加权:

```
SELECT DepartmentID, Surname, Salary,
WEIGHTED_AVG(Salary) OVER (PARTITION BY DepartmentID
ORDER BY YEAR(StartDate) DESC) as "W_AVG"
FROM Employees
WHERE State IN ('FL') ORDER BY DepartmentID
```
返回的结果集为:

#### 表 *4-63*: *WEIGHTED\_AVG* 结果集

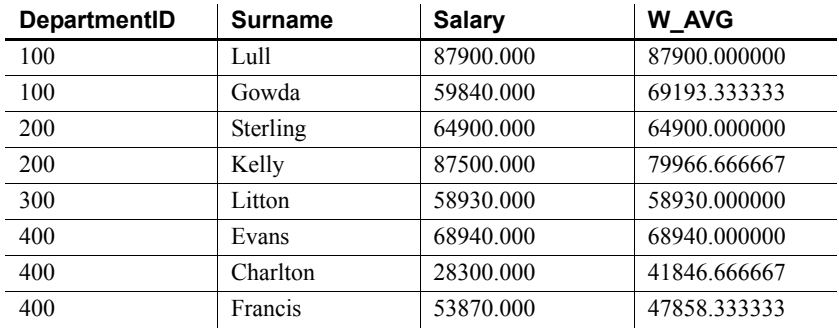

标准和兼容性 **• SQL2008** 供应商扩展

### **WIDTH\_BUCKET** 函数 **[**数值**]**

函数 对于给定表达式, WIDTH\_BUCKET 函数返回表元号, 即在计算此表达式 后将为其结果分配的表元号。

语法 **WIDTH\_BUCKET** ( *expression*, *min\_value*, *max\_value*, *num\_buckets* )

参数 **expression** 是为其创建直方图的表达式。此表达式的计算结果必须是 数值或日期时间值,或者是可以隐式转换为数值或日期时间值的值。如 果 expr 的计算结果为 Null, 则表达式返回 Null。

> **min\_value** 解析为 *expr* 的可接受范围的端点的表达式。还必须计算为 数值或日期时间值,不能计算为空。

> **max\_value** 解析为 *expr* 的可接受范围的端点的表达式。还必须计算为 数值或日期时间值,不能计算为空。

> **num\_buckets** 是解析为表示表元数的常量的表达式。此表达式的计算 结果必须是正整数。

示例 以下示例基于 credit\_limit 列为样本表中马萨诸塞州的客户创建含十个表 元的直方图,并为每名客户返回表元号 ("Credit Group")。其信用额 度超过最大值的客户将被分配到溢出表元 11:

> select EmployeeID, Surname, Salary, WIDTH BUCKET(Salary, 29000, 60000, 4) "Wages" from Employees where State = 'FL' order by "Wages"

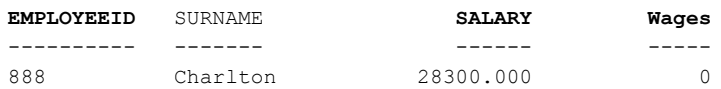

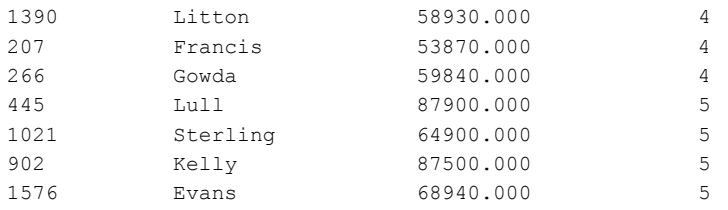

如果将这些限度反转过来,表元将成为半开半闭区间。例如: WIDTH\_BUCKET (*credit\_limit*, *5000*, *0*, *5*)。在此示例中,表元号 1 的上下 限为 (4000, 5000],表元号 2 的上下限为 (3000, 4000],表元号 5 的上下 限为 (0, 1000]。上溢表元的编号为 0 (5000, +infinity),下溢表元的编号为 6 (-infinity, 0]。

用法 您可以使用 WIDTH BUCKET 函数生成等宽直方图。等宽直方图将数据集 分为区间大小 (最大值到最小值)相等的表元。每个表元含有的行数将 会不同。相关函数 NTILE 创建等高表元。

> 仅能为数字、日期或日期时间数据类型生成等宽直方图;因此,前三个 参数应该全部是数值表达式或者全部是日期表达式。不允许其它类型的表 达式。如果第一个参数为 NULL,则结果为 NULL。如果第二个或第三个 参数为 NULL, 则返回错误消息, 原因是: 空值无法以日期或数值形式表 示某个范围的终点 (或任意点)。最后一个参数 (表元数)应该是计算 结果为正整数值的数值表达式;0、 NULL 或负值将导致出现错误。

> 表元的编号为 0 到 (n+1)。表元 0 含有的值数小于最小数量。表元 (n+1) 含有的值数大于或等于指定的最大值。

- 标准和兼容性  **SQL03** 供应商扩展
	- **Sybase** 不受 Adaptive Server Enterprise 支持

另请参见 第 188 [页的 "](#page-213-0)NTILE 函数 [分析]", 它可创建等高直方图。

《系统管理指南: 第二卷》中的第2章 "使用 OLAP"

#### <span id="page-328-0"></span>**YEAR** 函数 **[**日期和时间**]**

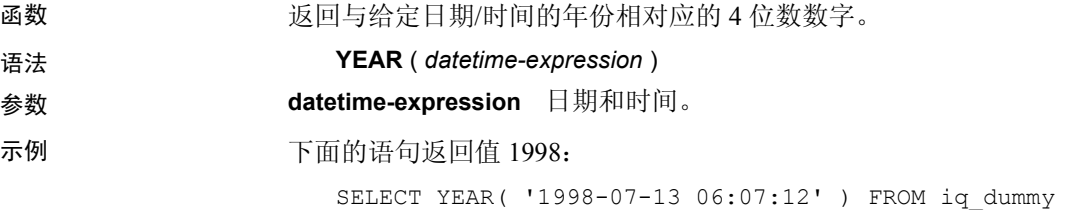

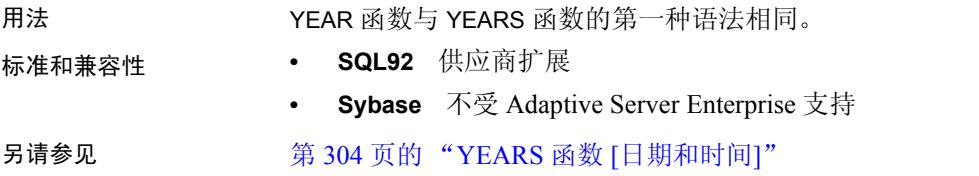

## <span id="page-329-0"></span>**YEARS** 函数 **[**日期和时间**]**

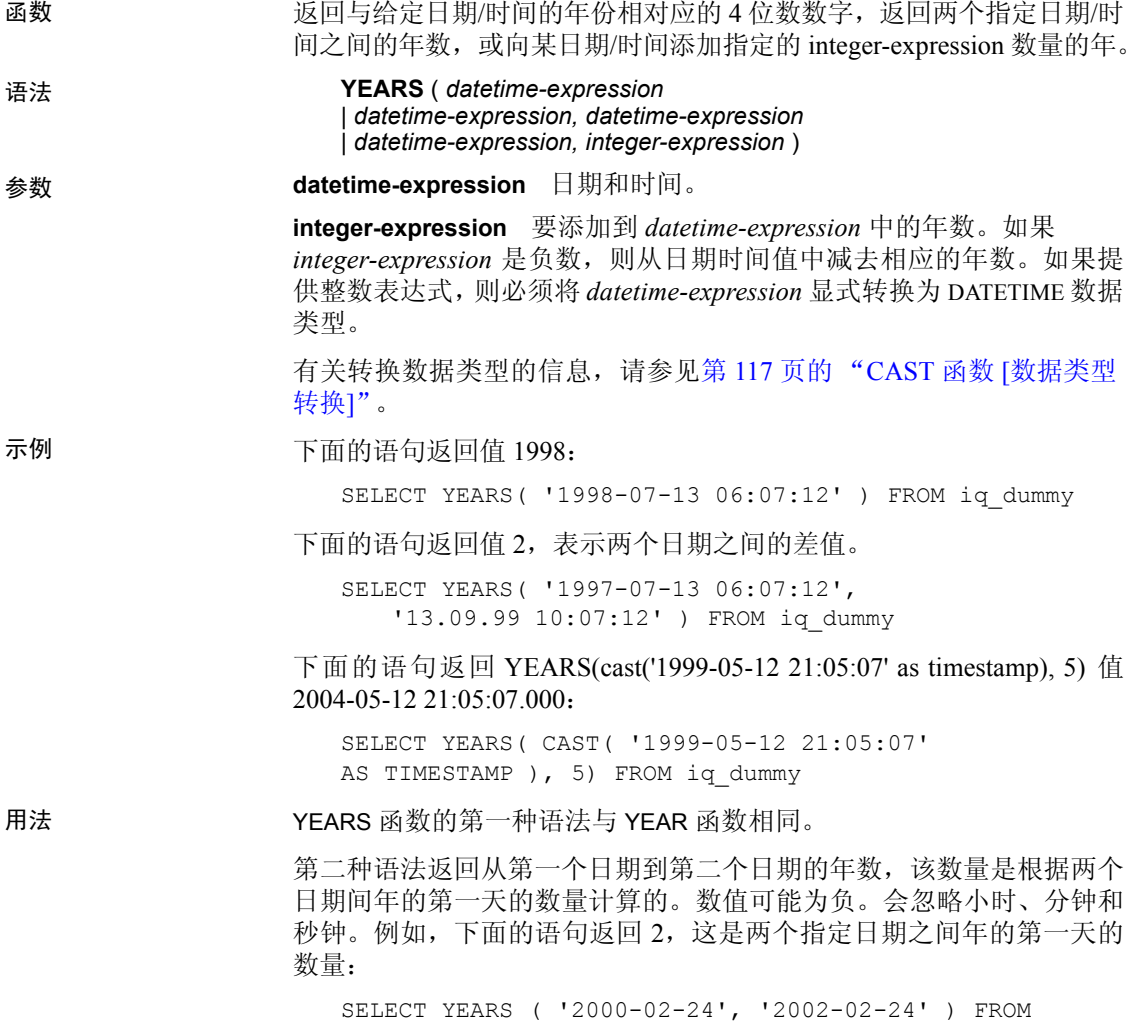

iq\_dummy

下面的语句也返回 2,即使两个指定日期之间的差值不是两个完整的日 历年也是如此。值 2 是两个日期间年的第一天 (在此示例中为 2001 年 1 月 1 日和 2002 年 1 月 1 日)的数量。

SELECT YEARS ( '2000-02-24', '2002-02-20' ) FROM iq\_dummy

第三种语法将 *integer-expression* 数量的年添加到给定日期中。如果新日 期超出月末 (如 SELECT YEARS ( CAST ( '1992-02-29' AS TIMESTAMP ), 1)),则结果设置为该月的最后一天。如果 integer-expression 是负数, 则 从日期中减去相应的年数。会忽略小时、分钟和秒钟。

标准和兼容性 **• SQL92** 供应商扩展 **• Sybase** 不受 Adaptive Server Enterprise 支持

另请参见 第 303 页的 "YEAR 函数 [[日期和时间](#page-328-0)]"

### **YMD** 函数 **[**日期和时间**]**

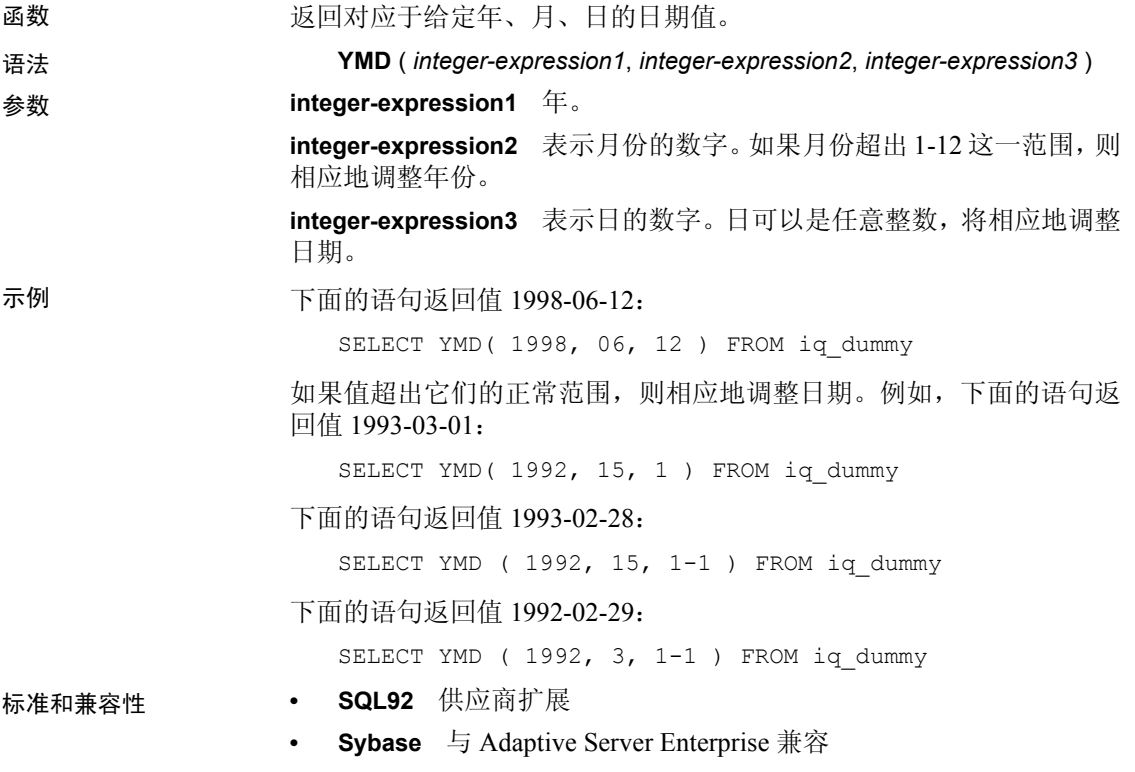

# 第 5 章  **与其它 SQL 方言的区别**

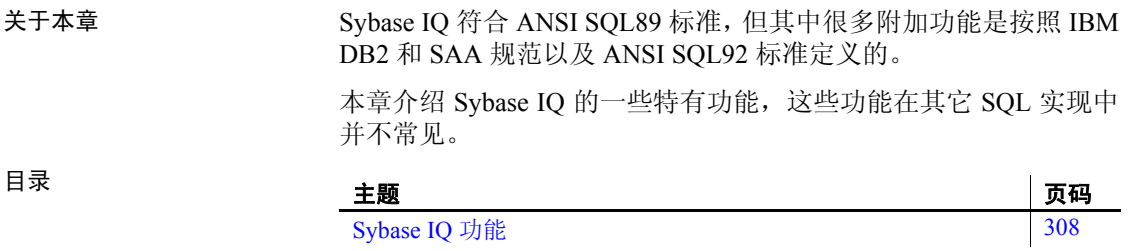

## <span id="page-333-0"></span>**Sybase IQ** 功能

以下 Sybase IQ 功能是许多其它 SQL 实现未能提供的。

日期 Sybase IQ 具有 date、time 和 timestamp 类型,这些类型包括年、月、日、 小时、分钟、秒和秒的小数部分。插入或更新日期字段时,或与日期字 段进行比较时,支持使用自由格式日期。

此外,还可以对日期进行以下运算:

- 日期 + 整数 在日期中加上指定的天数。
- 日期 整数 从日期中减去指定的天数。
- 日期 日期 计算两个日期之间的天数。
- 日期 + 时间 用日期和时间创建一个时间戳。

另外,还提供了许多用于操作日期和时间的函数。有关这些函数的说明, 请参见第 4 章 "SQL [函数"](#page-114-0)。

完整性 Sybase IQ 同时支持实体完整性和参照完整性。这是通过对 CREATE TABLE 和 ALTER TABLE 命令的以下两种扩展实现的。

```
PRIMARY KEY ( column-name, ... )
[NOT NULL] FOREIGN KEY [role-name] 
              [ (column-name, \ldots) ]REFERENCES table-name [(column-name, ...)]
              [ CHECK ON COMMIT ]
```
PRIMARY KEY 子句声明关系的主键。Adaptive Server IQ 随后将强制实 现主键的唯一性,并确保主键中的列不包含空值。

FOREIGN KEY 子句定义此表与另一个表之间的关系。该关系由此表中 的一列 (或多列)表示,列中必须包含另一个表的主键中的值。系统随 后将确保这些列的参照完整性 — 只要修改了这些列或在此表中插入了 行,便会对这些列进行检查,以确保有一列或多列为空值,或这些值与 另一个表的主键中某行的对应列匹配。有关详细信息,请参见 CREATE TABLE 语句。

连接 Sybase IQ 允许在表之间使用自动连接。除其它实现中支持的 NATURAL 和 OUTER 连接运算符外, Sybase IQ 还允许在表之间基于外键关系建立 KEY 连接。这降低了执行连接时 WHERE 子句的复杂程度。

更新 Sybase IO 允许 UPDATE 命令引用多个表。此外,还可以更新在多个表上 定义的视图。许多 SQL 实现都不允许更新连接的表。

变更表 对 ALTER TABLE 命令进行了扩展。除用于实现实体完整性和参照完整性的 更改外,还支持以下类型的变更:

```
ADD column data-type
MODIFY column data-type
DELETE column
RENAME new-table-name
RENAME old-column TO new-column
```
使用 MODIFY 可以更改字符列的最大长度,也可以从一种数据类型转换 为另一种数据类型。请参见《参考: 语句和选项》的"SOL 语句"中的 "ALTER TABLE 语句"。

有时不允许使用子查询 与 SQL Anywhere 不同, Sybase IQ 不允许子查询出现在允许使用表达式 的任何位置。Sybase IQ 仅支持 SQL-1989 语法中允许的子查询, 以及顶 级查询块的 SELECT 列表或 UPDATE 语句的 SET 子句中允许的子查询。 Sybase IQ 不支持 SQL Anywhere 扩展。

> 许多 SQL 实现只允许将子查询放置在比较运算符的右边。例如, 以下命 令在 Sybase IQ 中有效, 但在大多数其它 SQL 实现中无效。

SELECT SurName, BirthDate, ( SELECT DepartmentName FROM Departments WHERE DepartmentID = Employees.EmployeeID AND DepartmentID = 200 ) FROM Employees

附加函数 Sybase IQ 支持几个在 ANSI SQL 定义中没有的函数。有关可用函数的完 整列表,请参见第 4 章 "SQL [函数"。](#page-114-0)

游标 使用嵌入式 SQL 时,可以使用 FETCH 语句随意移动游标位置。可以相 对于当前游标位置前移或后移游标,也可以从游标开头或末尾向前或向 后移动给定数量的记录。

## **第 6 章 物理限制**

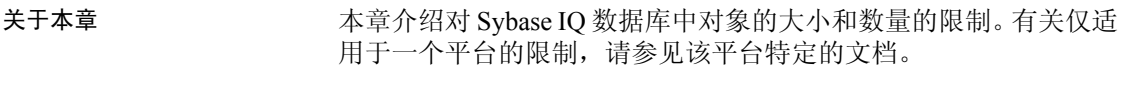

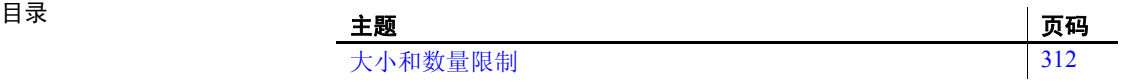

## <span id="page-337-0"></span>大小和数量限制

表 [6-1](#page-337-1) 列出了对 Sybase IQ 数据库中对象的大小和数量的限制。在大多数 情况下,计算机内存和磁盘驱动器是主要的限制因素。

#### <span id="page-337-1"></span>表 *6-1*: *Sybase IQ* 数据库对象的大小和数量限制

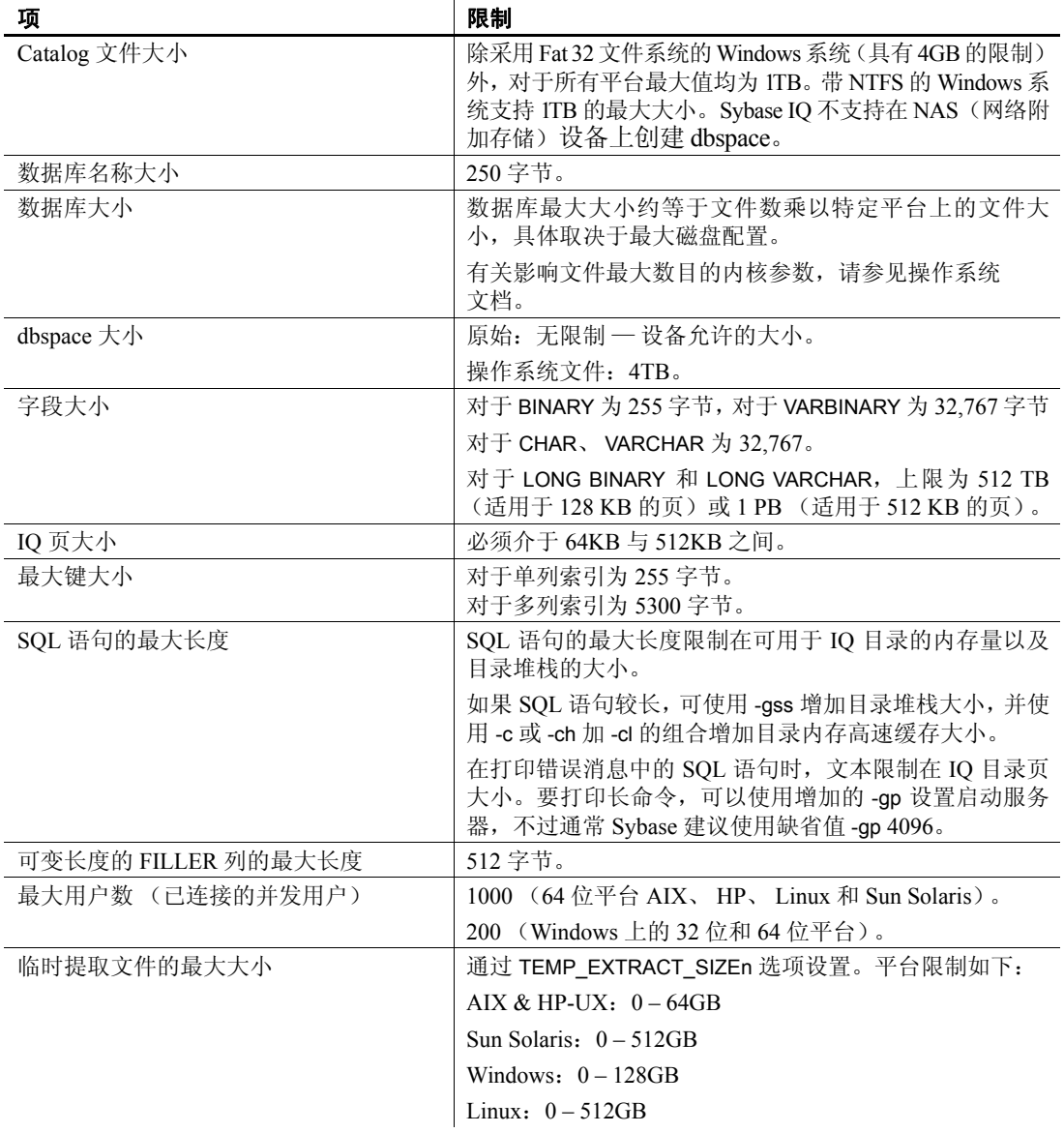

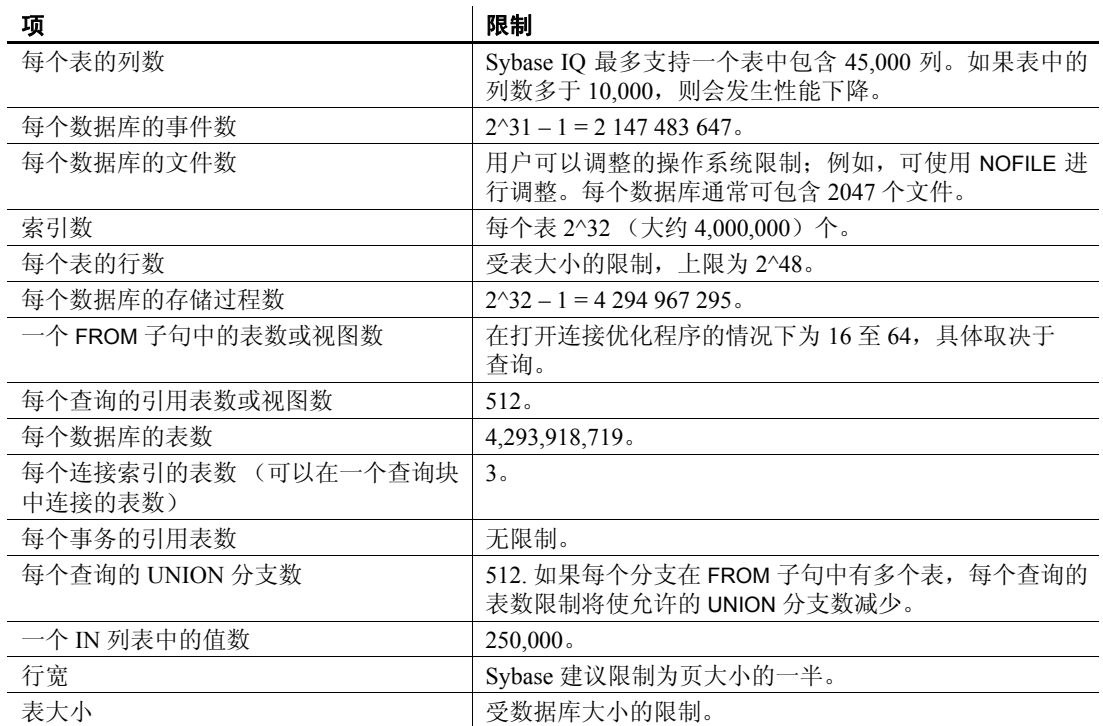

## 第 7 章 第 系统过程

#### 关于本章 不对于本章说明 Sybase IQ 数据库中系统提供的可用于检索系统信息的各 存储过程。

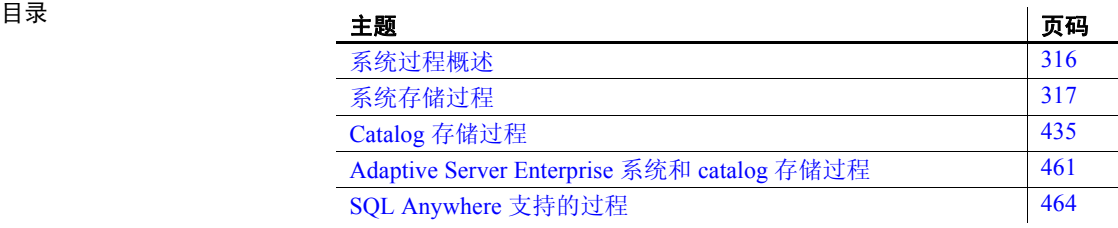

## <span id="page-341-0"></span>系统过程概述

Sybase IQ 包括以下几种系统过程:

- 作为存储过程实现的系统函数。
- Catalog 存储过程,用于以表格形式显示系统信息。
- 用于 Multiplex 服务器操作的 Multiplex 存储过程, 这包括上述两类 过程。请参见 《使用 Sybase IQ Multiplex》的附录 A "Multiplex 引 用"中的 "系统过程"。
- Transact-SQL 系统和 catalog 存储过程。有关这些系统过程的列表, 请参见第 461 页的"[Adaptive Server Enterprise](#page-486-0) 系统和 catalog 存储 [过程"。](#page-486-0)

本章介绍各系统过程。

《Sybase IO 中的大对象管理》中的第5章"存储过程支持"中专门介绍 与大对象数据相关的系统存储过程 (包括 sp\_iqsetcompression 和 sp\_iqshowcompression)。

### 存储过程的语法规则

调用存储过程时括号和引号的使用情况不同,具体取决于是像在 Interactive SQL 中所能做的那样直接输入过程名称还是使用 CALL 语句调 用它。允许一些变化形式,因为产品既支持 Sybase IQ SQL 语法又支持 Transact-SQL 语法。如果需要与 Transact-SQL 兼容,请确保使用 Transact-SQL 语法。

有关语法变化形式的说明,请参见表 [7-1](#page-341-1)。

| 语法                                     | 语法类型                     | 说明                                                  |
|----------------------------------------|--------------------------|-----------------------------------------------------|
| procedure name<br>('param')            | Sybase IQ                | 如果将参数包含在括号中, 则需要<br>使用引号。                           |
| procedure_name<br>'param'              | Sybase IQ                | 如果将参数包含在引号中, 则括号<br>是可选项。                           |
| procedure_name<br>param                | Transact-SOL             | 如果省略参数两侧的引号, 则还必<br>须省略括号。                          |
| procedure name                         | Sybase IQ 或 Transact-SQL | 如果在 DBISQL 中不使用参数直接<br>运行过程, 以及当过程没有参数时,<br>请使用此语法。 |
| call procedure_name<br>(param='value') | Sybase IQ                | 使用此语法可以调用传递参数值的<br>过程。                              |

<span id="page-341-1"></span>表 *7-1*:存储过程语法变化形式

使用 Transact-SQL 存储过程时,必须使用 Transact-SQL 语法。

#### 了解存储过程报告的统计信息

许多存储过程都会报告 Sybase IQ 在执行相应过程时的状态的有关信息。 这意味着可以获取快照视图。例如,用于列出某连接使用的空间的报告 列将只显示在执行过程时使用的空间,而不是该连接使用的最大空间。

若要监控 Sybase IQ 在更长时段内的使用情况,请使用 Sybase IQ 监视 器,它用于按您指定的间隔收集和报告从监视器启动到其停止时段内的 统计信息。

## <span id="page-342-0"></span>系统存储过程

系统存储过程由用户 ID dbo 拥有。本节中的系统过程用于执行 IQ 存储 中的系统管理员任务。

注意缺省情况下,由 DBISQLC 显示的列值的最大长度是 30 个字符。这 可能不足以显示诸如 sp\_iqstatus 这样的存储过程的输出。若要避免截断 输出,请通过从 dbisql 菜单中选择 "命令" > "选项",然后为 "限制 显示列" (Limit Display Columns) 和/或 "限制输出列" (Limit Output Columns) 选择并输入较大的值,来增加长度。

#### **sa\_dependent\_views** 过程

函数 返回给定表或视图的所有相关视图的列表。

有关详细信息,请参见 《SQL Anywhere Server — SQL 参考》中的位于 http://infocenter.sybase.com/help/topic/com.sybase.help.sqlanywhere.11.0.1/ dbreference\_en11/sa-dependent-views-sysproc.html 上的 "sa\_dependent\_views system procedure"(sa\_dependent\_views 系统过程)。

### **sa\_verify\_password** 过程

函数 2000 2000 2000 验证当前用户的口令。

有关详细信息,请参见 《SQL Anywhere Server — SQL 参考》中的位于 http://infocenter.sybase.com/help/topic/com.sybase.help.sqlanywhere.11.0.1/ dbreference en11/sysproc-s-4759676.html 上的 "sa\_verify\_password system procedure" (sa\_verify\_password 系统过程)。

### **sa\_get\_user\_status** 系统过程

函数 允许确定用户的当前状态。

有关详细信息,请参见 《SQL Anywhere Server — SQL 参考》中的位于 http://infocenter.sybase.com/help/topic/com.sybase.help.sqlanywhere.11.0.1/ dbreference\_en11/sa-get-user-status.html 上的 "sa\_get\_user\_status system procedure"<sup>(sa\_get\_user\_status 系统过程)。</sup>

#### **sp\_expireallpasswords** 过程

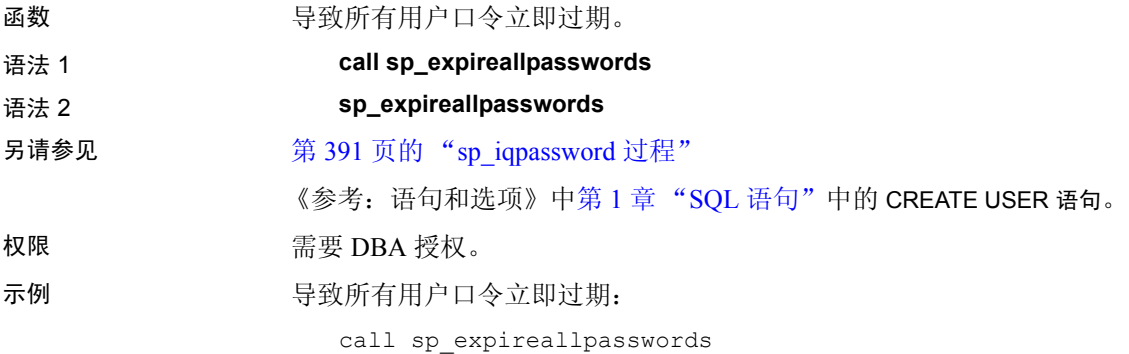

### **sp\_iqaddlogin** 过程

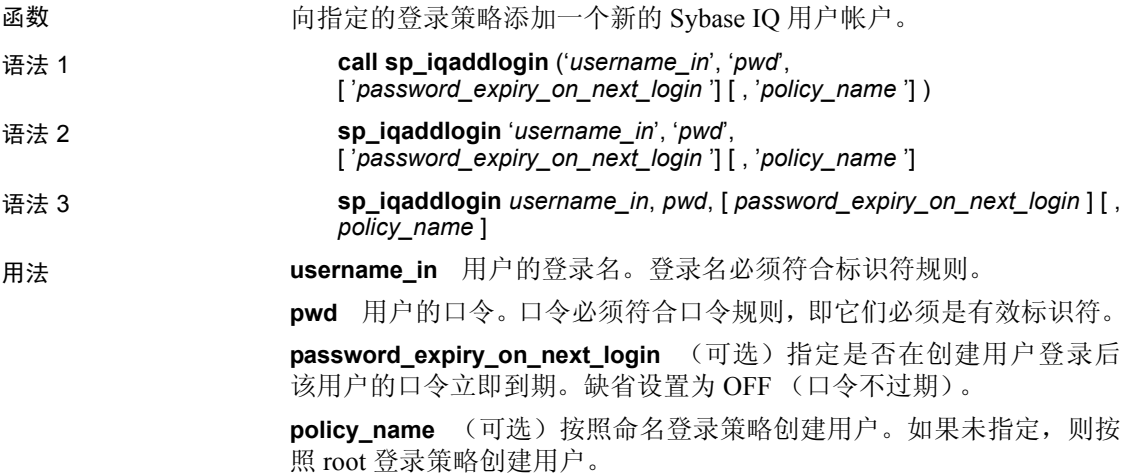

使用 sp\_iqaddlogin 创建并设置为在一天后过期的 *username\_in*/*pwd* 在第 二天全天有效,而在随后的一天无效。换句话说,今天创建并设置为在 *n* 天后过期的登录在日期变为第 *(n+1)* 天时不可用。

权限 **the controller of the controller set of the controller** set of the set of the set of the set of the set of th

另请参见 第 391 页的 "[sp\\_iqpassword](#page-416-0) 过程"

《参考: 语句和选项》中第 1 章 "SQL 语句"中的CREATE USER 语句。

说明 添加新的 Sybase IQ 用户帐户,为该用户分配登录策略,并将该用户添加 到 ISYSUSER 系统表中。如果用户对于数据库已经拥有用户 ID, 但不在 ISYSUSER 中 (例如,如果使用 GRANT CONNECT 语句或 Sybase Central 添加了用户 ID), 则 sp\_iqaddlogin 会将该用户添加到此表中。

> 如果在调用过程时未指定登录策略的名称,则 Sybase IQ 将为用户分配 root 登录策略。

> 注意如果登录策略的最大登录数没有限制,则属于该登录策略的用户可 以有无限数目的连接。

第一次用户登录将强制更改口令,并为新创建的用户分配登录策略。 Sybase 建议使用 CREATE USER 创建新用户, 但为了实现向后兼容性, 还支持 sp\_iqaddlogin。

示例 这些调用按照名为 expired password 的登录策略添加用户 rose, 口令为 irk324。此示例假设 expired password 登录策略已经存在。

```
call sp iqaddlogin('rose', 'irk324', 'ON',
'expired_password')
```
sp\_iqaddlogin 'rose','irk324', 'ON', 'expired\_password'

#### **sp\_iqbackupdetails** 过程

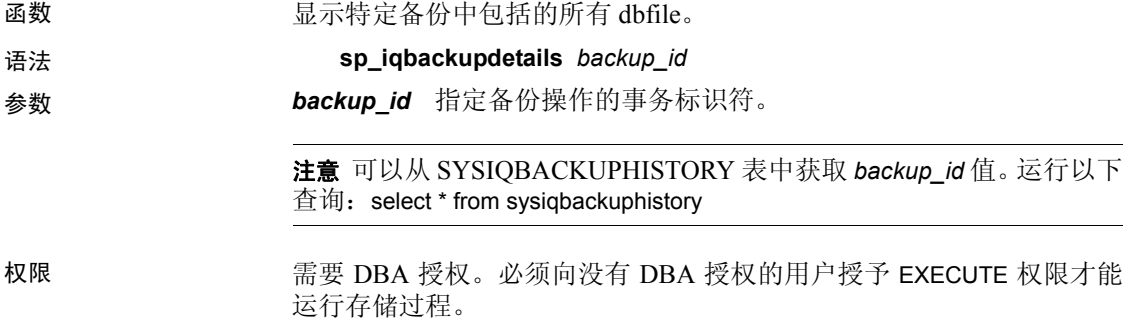

### 说明 sp\_iqbackupdetails 返回以下结果:

表 *7-2*: *sp\_iqbackupdetails* 列

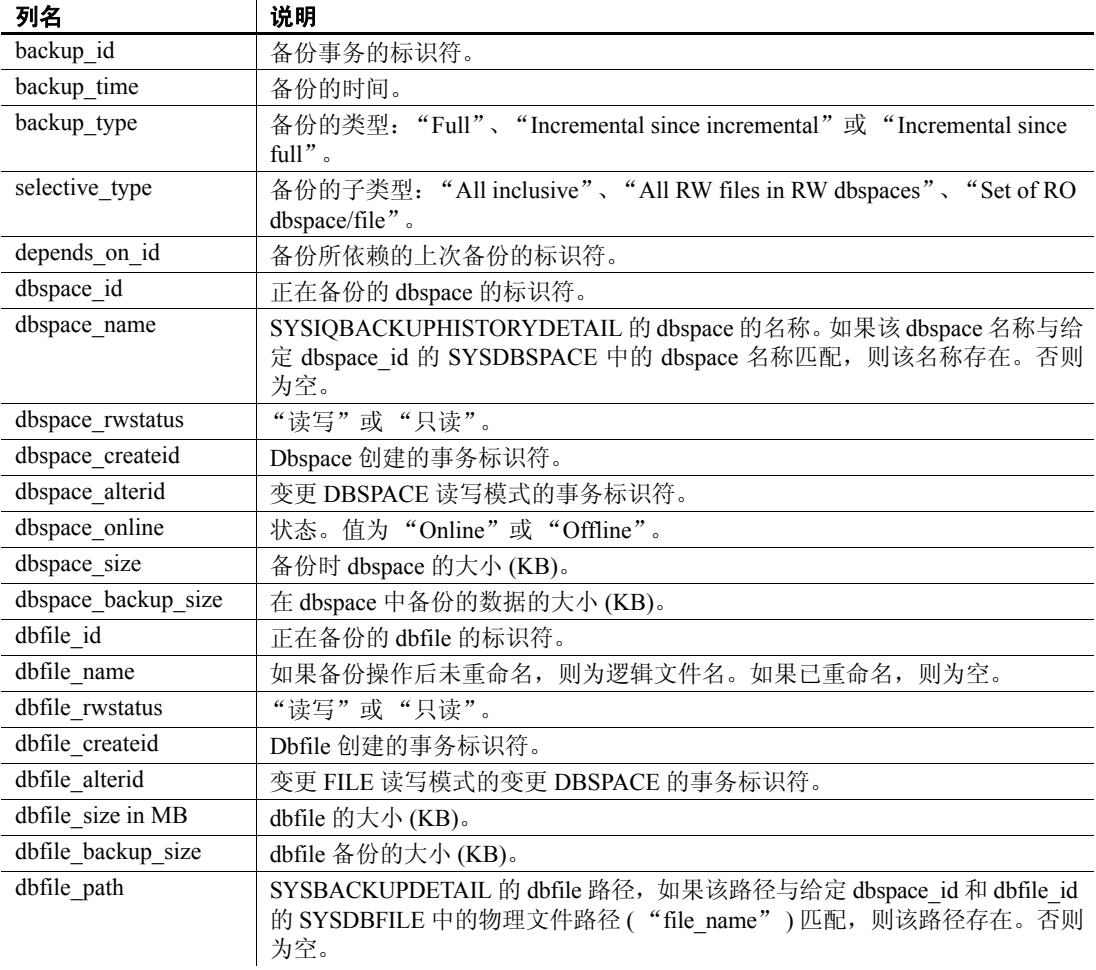

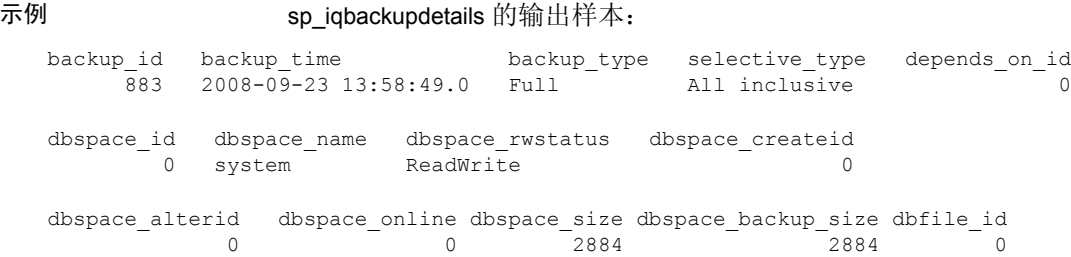

```
dbfile name dbfile rwstatus dbfile createid dbfile alterid dbfile size
    system ReadWrite 0 0 0 2884
dbfile backup size dbfile path
          2884 C:\\Documents and Settings\\All Users\\SybaseIQ\\demo\\iqdemo.db
```
另请参见 第 484 页的 "[SYSIQBACKUPHISTORY](#page-509-0) 系统视图"

### **sp\_iqbackupsummary** 过程

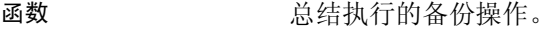

语法 **sp\_iqbackupsummary** [ *timestamp or backup\_id* ]

参数 *timestamp or backup\_id* 指定报告备份操作的间隔。如果指定时间戳或 备份 ID, 则只返回那些具有大于或等于输入时间的 backup time 的记录。 如果不指定时间戳,则过程返回 ISYSIQBACKUPHISTORY 中的所有备 份记录。

权限 需要 DBA 授权。必须向没有 DBA 授权的用户授予 EXECUTE 权限才能 运行存储过程。

说明 sp\_iqbackupsummary 返回以下结果:

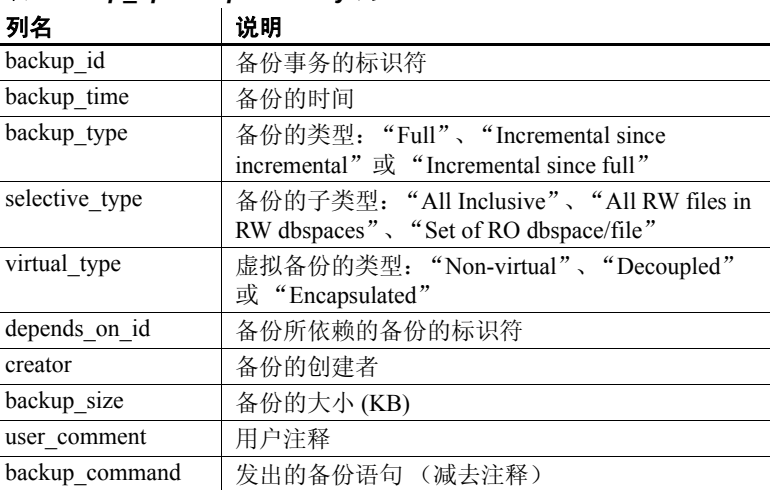

#### 表 *7-3*: *sp\_iqbackupsummary* 列

#### 示例

sp\_iqbackupsummary 的输出样本:

backup id backup time backup type selective type virtual type 883 2008-09-23 13:58:49.0 Full All inclusive Non virtual depends on id creator backup size user comment backup command 0 DBA 10864 backup database to 'c:\\\\temp\\\\b1'

### **sp\_iqcheckdb** 过程

函数 检查当前数据库的有效性。(可选)更正 dbspace 或数据库的分配问题。

sp\_iqcheckdb 读取数据库中的所有存储。成功完成后,将更新数据库空闲 列表(内部分配映射),以反映数据库的真实存储分配情况。然后, sp\_iqcheckdb 生成一个报告, 列出它已经执行的操作。

如果发现错误,则 sp\_iqcheckdb 会报告对象的名称和错误的类型。如果检 测到错误, sp\_iqcheckdb 不会更新空闲列表。

使用 sp\_iqcheckdb 还可以检查指定的表、索引、索引类型或整个数据库的 一致性。

注意sp\_iqcheckdb 是 IQ 数据库一致性检查程序 (DBCC) 的用户界面,有 时称为 DBCC。

语法 **sp\_iqcheckdb** '*mode target* [ … ] [ resources *resource-percent* ]'

这是 sp\_iqcheckdb 的常规语法。有三种检查数据库一致性的模式, 以及 一种重置分配映射的模式。下面分别列出每种模式的语法。如果参数字 符串中既没有指定模式也没有指定目标,则 Sybase IQ 会返回错误消息:

At least one mode and target must be specified to DBCC (必须为 DBCC 指定至少一个模式和目标)。

参数 *mode*:

{ allocation | check | verify } | dropleaks

*target*:

[ indextype *index-type* […] ] database | database resetclocks | { [ indextype *index-type* ] […] table *table-name* [ partition *partition-name* ] […] | index *index-name* | […] dbspace *dbspace-name*}

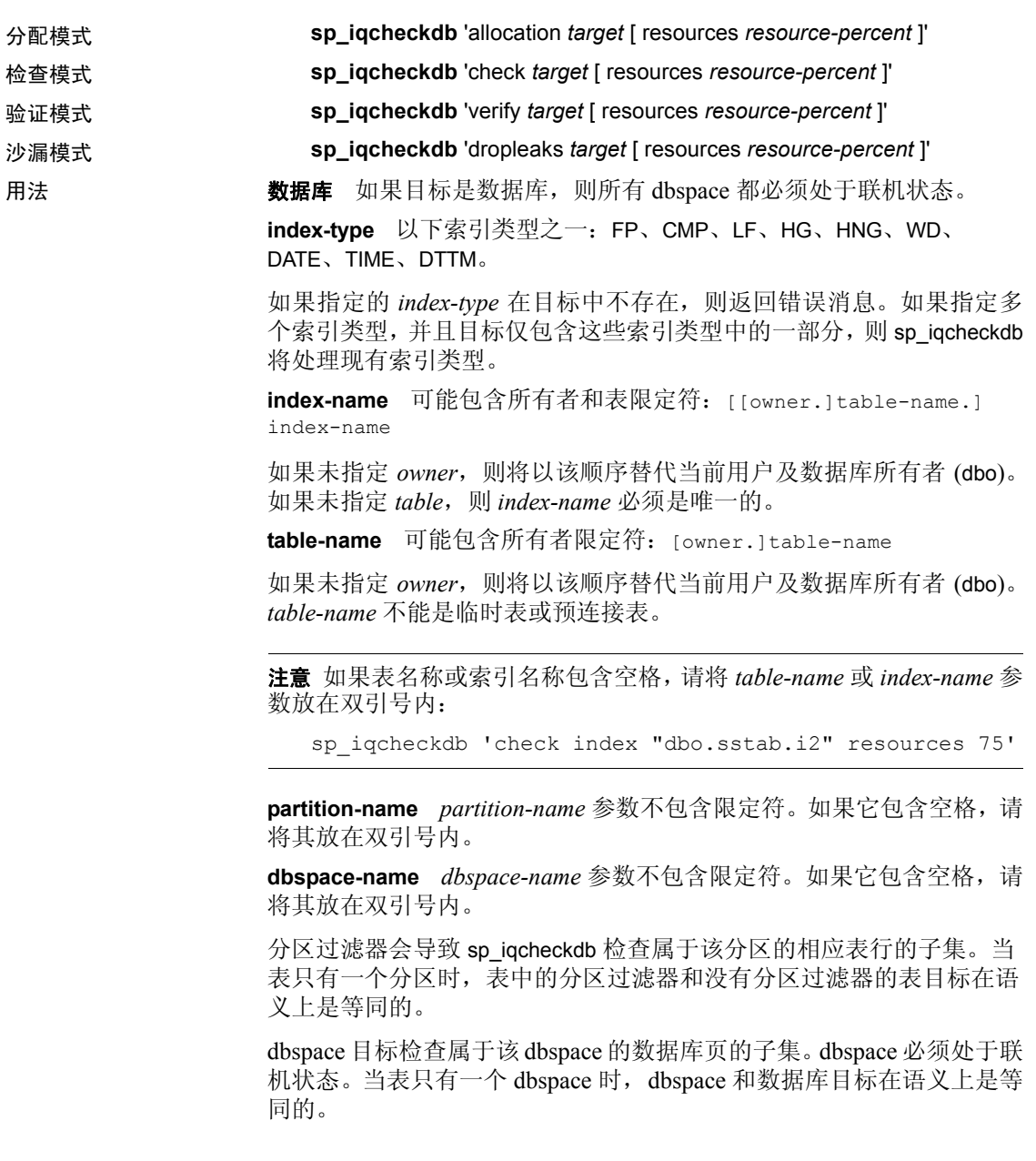

**resource-percent** 输入参数 *resource-percent* 必须是大于零的整数。通过 控制相对于 CPU 数的线程数,资源百分比可用来限制数据库一致性检查 程序的 CPU 利用率。如果 *resource-percent* = 100(缺省值),则每个 CPU 创建一个线程。如果 *resource-percent* > 100,则有比 CPU 数更多的线程, 对于某些计算机配置,这可能会提高性能。线程数的最小值为 1。

注意 sp\_iqcheckdb 参数字符串必须放在单引号内, 并且长度不能超过 255 个字节。

分配问题可以在沙漏模式下进行修复。

权限 需要 DBA 授权。必须向没有 DBA 授权的用户授予 EXECUTE 权限才能 运行存储过程。

说明 sp\_iqcheckdb 检查数据库中每个块的分配情况,并在当前会话中保存该 信息, 直至发出下一个 sp\_iqdbstatistics 过程。 sp\_iqdbstatistics 显示最近 一次执行 sp\_iqcheckdb 的最新结果。

> sp\_iqcheckdb 可以执行几种不同的功能,具体取决于指定的参数。用于检 查和修复数据库一致性的模式是:

> 分配模式 根据整个数据库、特定索引、特定索引类型、特定分区、特定 表或特定 dbspace 的块映射信息检查分配情况。不检查索引一致性。

> 检测重复块(两个或多个对象声明对其的所有权的块)或额外块(对象 所拥有的未分配块)。

> 检测数据库或 dbspace 目标的泄漏块 (在指定目标中任何对象都未声明 的已分配块)。

当目标是分区表时,分配模式将:

- 检查所有的表分区分配位图的元数据
- 检查表分配位图的元数据
- 验证块映射条目与表的分配位图是否一致
- 验证没有一个表的分区分配位图重叠
- 检查在表的分区分配位图中定义的行是否构成表的存在位图的超集
- 检查在表的分区分配位图中定义的行是否构成表的分配位图的超集

注意如果在输入参数字符串中指定单个索引、索引类型或表的名称,则 sp\_iqcheckdb 不能检查所有分配问题。

以分配模式运行:

- 检测重复块或无主块 (使用数据库或特定表或索引作为目标)
- 遇到页头错误

DBCC 选项 resetclocks 仅用于分配模式。 resetclocks 与强制恢复一起使 用,以将 Multiplex 辅助服务器转换成协调器。有关 Multiplex 功能的信 息,请参见《使用 Sybase IQ Multiplex》。一旦数据库内部版本控制时钟 落后, resetclocks 将更正这些时钟的值。在与 Sybase IQ 技术支持联系之 前,请勿将 resetclocks 选项用于任何其它目的。

resetclocks 选项必须在单用户模式下运行,并且只能与 DBCC 语句 allocation database 一起使用。 resetclocks 命令语法如下:

sp\_iqcheckdb 'allocation database resetclocks'

检查模式 验证可以读取整个数据库、特定索引、特定索引类型、特定 表、特定分区或特定 dbspace 的所有数据库页。如果表已分区,则检查 模式将检查表的分区分配位图。

如果在运行查询时返回元数据错误、计数为空错误或离散值个数错误, 则在检查模式下运行。

验证模式 验证整个数据库、特定索引、特定索引类型、特定表、特定分 区或特定 dbspace 的非 FP 索引及其相应 FP 索引的内容。如果指定的目 标包含 FP 及相应的非 FP 索引的所有数据页,则验证模式检测以下不一 致问题:

- 缺失键 -- 某键在 FP 中, 但不在非 FP 索引中。
- 附加键 某键在非 FP 索引中,但不在 FP 索引中。
- 缺失行 某行在 FP 中, 但不在非 FP 索引中。
- 附加行 某行在非 FP 索引中, 但不在 FP 索引中。

如果指定的目标仅包含 FP 页的一个子集,则验证模式仅可以检测以下 不一致问题:

- 缺失键
- 缺失行

如果目标是分区表,则验证模式还验证已将表或表分区中的每一行分配 给正确的分区。

如果在运行查询时返回元数据错误、计数为空错误或离散值个数错误, 则在验证模式下运行。

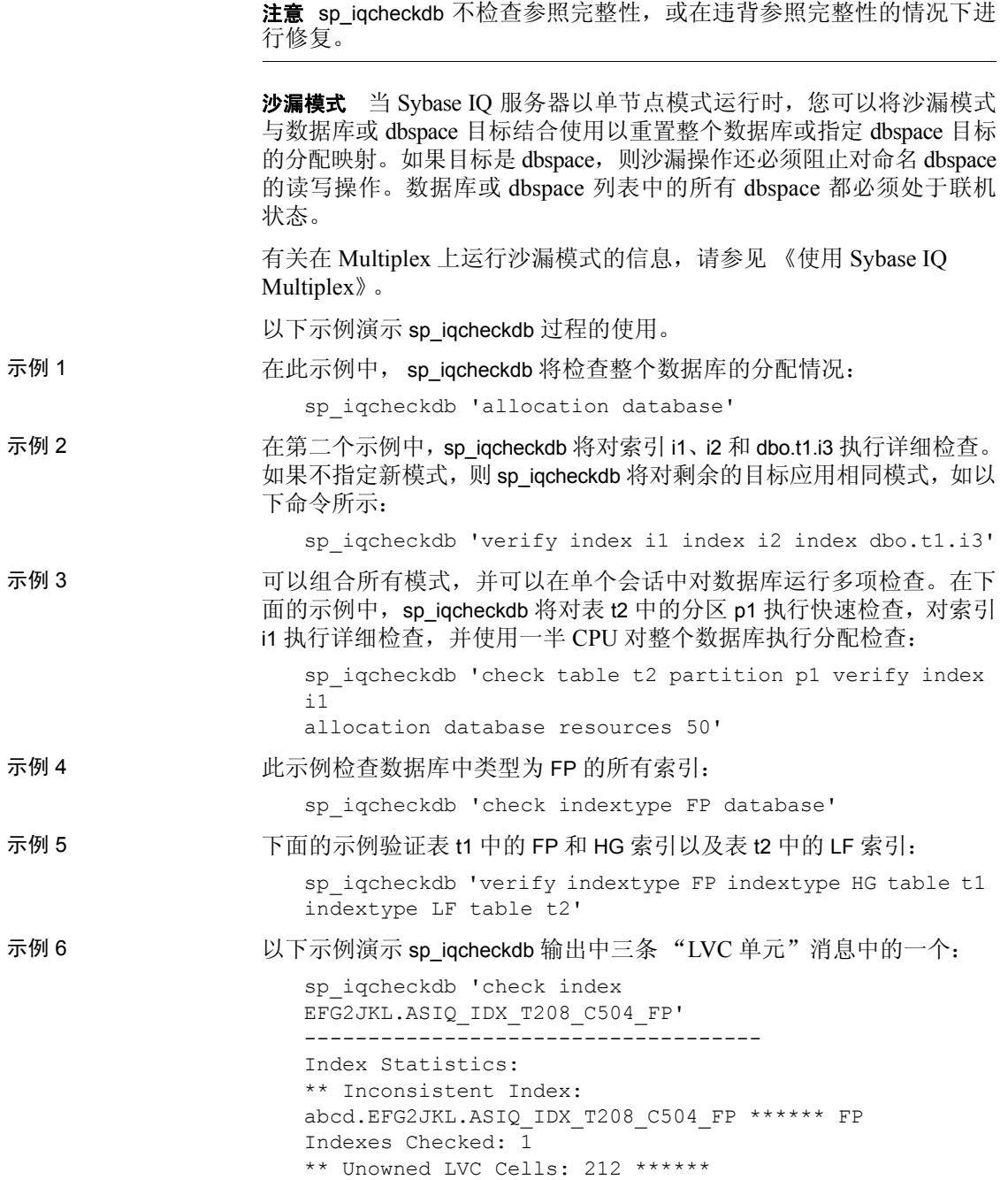

sp\_iqcheckdb LVC 单元消息包括:

- Unowned LVC cells (无主 LVC 单元)
- Duplicate LVC cell rows (重复的 LVC 单元行)
- Unallocated LVC cell rows (未分配的 LVC 单元行)

这些消息表明与 VARCHAR、VARBINARY、LONG BINARY (BLOB) 或 LONG VARCHAR (CLOB) 列不一致。无主 LVC 单元表示少量的不可用磁盘空 间,可安全地忽略。重复和未分配的 LVC 单元为严重的错误,只能通过 删除已损坏的列解决。

要删除已损坏的列,请使用旧列的副本创建一个新列,然后删除原始列 并将新列重命名为旧列。

注意LVC 是宽度大于 255 的 VARCHAR 或 VARBINARY 列。LONG BINARY (BLOB) 和 LONG VARCHAR (CLOB) 也使用 LVC。

DBCC 性能 DBCC 的执行时间根据进行全面数据库检查的数据库的大小、指定的表 或索引的数目以及计算机性能的高低而有所不同。如果仅检查数据库的 子集 (即仅检查指定的表、索引或索引类型),则需要的时间要比检查 整个数据库少。

sp\_iqcheckdb 沙漏模式的处理时间取决于 dbspace 目标数。

表 [7-4](#page-352-0) 总结了四种 sp\_iqcheckdb 模式的操作和输出。

| 模式 | 检测到的错误  | 输出        | 速度       |
|----|---------|-----------|----------|
| 分配 | 分配错误    | 仅输出分配统计信息 | 每小时 4TB  |
| 检查 | 分配错误    | 所有可用统计信息  | 每小时 60GB |
|    | 大部分索引错误 |           |          |
| 验证 | 分配错误    | 所有可用统计信息  | 每小时 15GB |
|    | 所有索引错误  |           |          |
| 沙漏 | 分配错误    | 仅输出分配统计信息 | 每小时 4TB  |

<span id="page-352-0"></span>表 *7-4*: *sp\_iqcheckdb* 模式的操作和输出

输出 根据执行模式, sp\_iqcheckdb 的输出包括摘要结果、错误、信息性统计 信息和修复统计信息。如果在单个会话中指定多个模式,则输出最多可 能包含三个结果集。错误统计信息用星号 (\*\*\*\*\*) 指示,并且仅当检测 到错误时才会显示。

> sp\_iqcheckdb 的输出还会复制到 Sybase IQ 消息文件 *.iqmsg*。如果 DBCC\_LOG\_PROGRESS 选项是 ON, 则 sp\_iqcheckdb 会将进度消息发送 到此 IO 消息文件, 从而使用户可以跟踪 DBCC 操作的执行进度。

输出示例 下面是当您运行 sp\_iqcheckdb 'allocation database' 并且有泄漏空间时所看 到的输出示例。泄漏的空间是按照数据库空闲列表(内部分配映射)分 配但 DBCC 发现不属于任何数据库对象的块。在此示例中, DBCC 报告 了 32 处泄漏块。

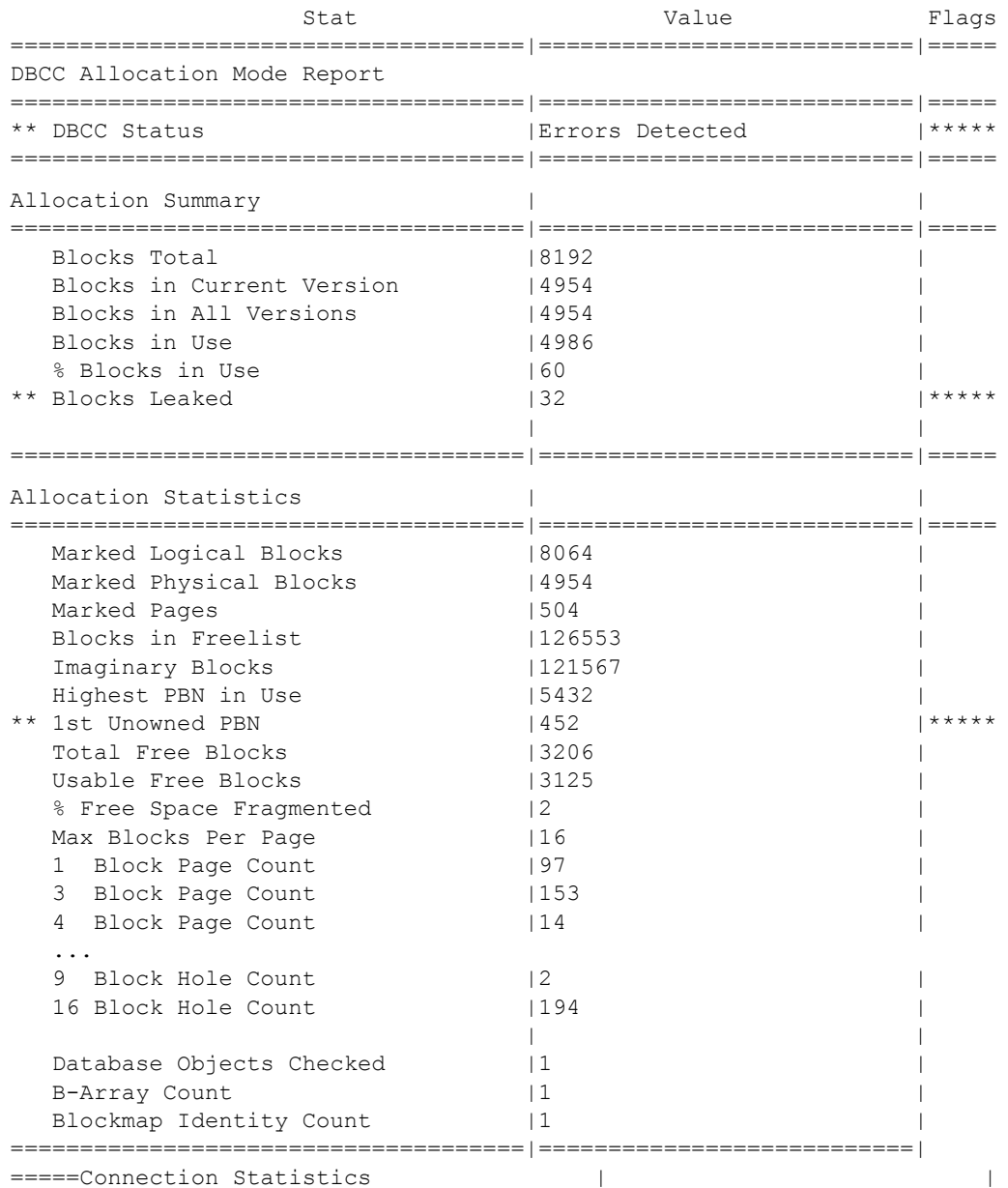

#### **sp\_iqcheckoptions** 过程

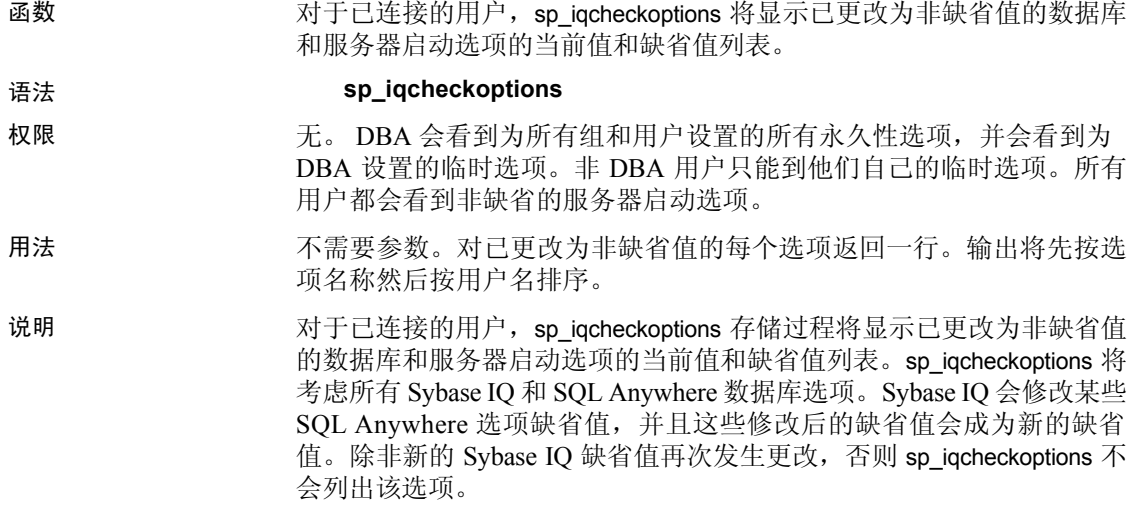

当 sp\_iqcheckoptions 运行时,DBA 会查看为所有组和用户设置的所有永 久性选项,并查看为 DBA 设置的临时选项。非 DBA 用户只能到他们自 己的临时选项。所有用户都会看到非缺省的服务器启动选项。

| 列名            | 说明                                                                             |  |
|---------------|--------------------------------------------------------------------------------|--|
| User name     | 已设置其选项的用户或组的名称。在创建数据库时, 将<br>为 public 组设置所有选项。将显示为除 public 以外的组<br>或用户设置的任何选项。 |  |
| Option name   | 选项的名称。                                                                         |  |
| Current value | 选项的当前值。                                                                        |  |
| Default value | 选项的缺省值。                                                                        |  |
| Option type   | 对 TEMPORARY 选项是 "Temporary", 其它则是<br>"Permanent".                              |  |

表 *7-5*: *sp\_iqcheckoptions* 列

示例 不这些示例中,将临时选项 APPEND\_LOAD 设置为 ON, 并且将 mygroup 组的选项 MAX\_WARNINGS 设置为 9。将用户 joel 的 MAX\_WARNINGS 设 置为临时值 55。

在第一个示例中, sp\_iqcheckoptions 由 DBA 运行。

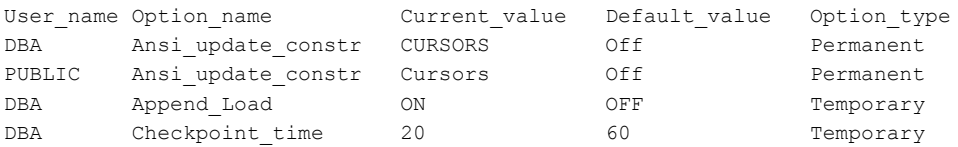

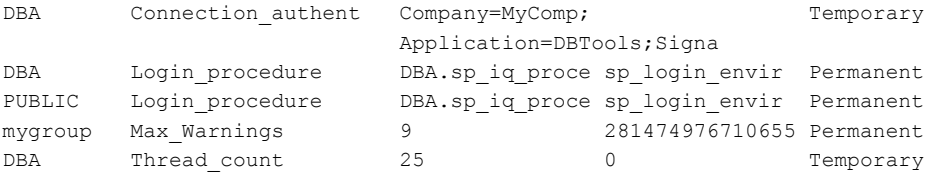

在第二个示例中, sp\_iqcheckoptions 由用户 joel 运行。

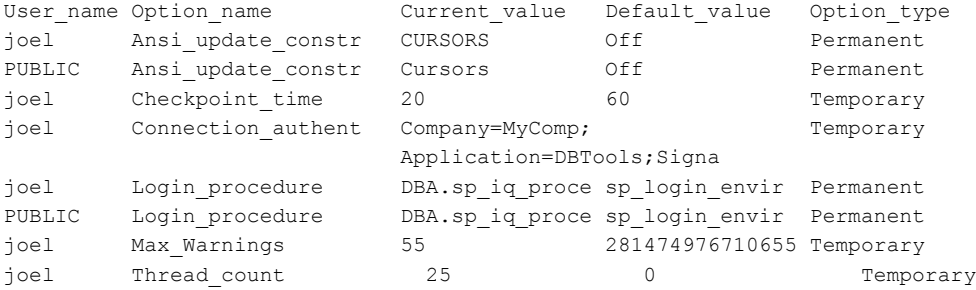

## **sp\_iqclient\_lookup** 过程

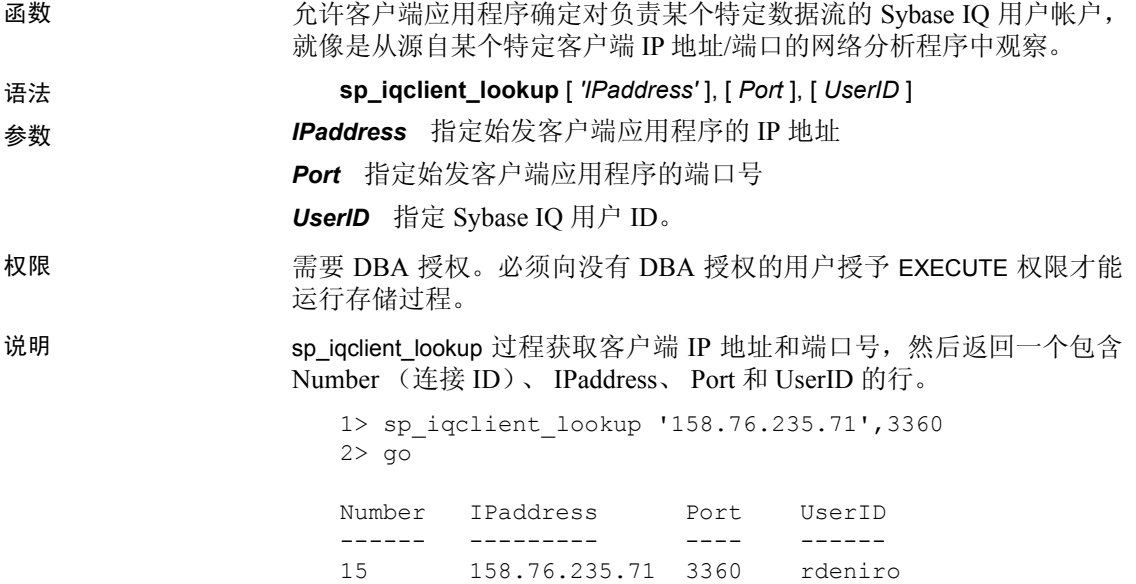

也可以传递第三个参数以仅选择 UserID。如果没有传递任何参数, sp\_iqclient\_lookup 将返回所有当前登录名及其 IP 地址和端口号。例如:

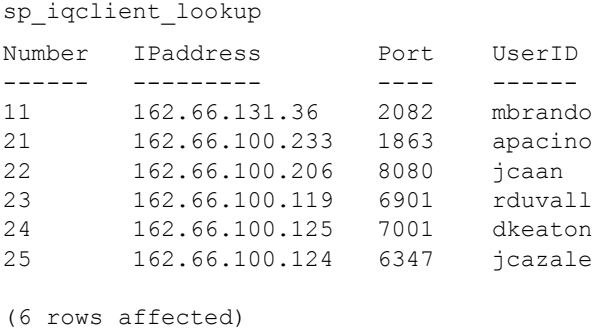

(return status = 0)

如果某个客户端应用程序并未使用 TCP/IP 或者不是用于内部连接,它的 地址将显示为 127.0.0.1。

注意此信息仅对已登录用户可用。服务器中不为此保留任何历史登录 数据。

副作用 sp\_iqclient\_lookup 存储过程可能会影响服务器的性能, 这将随不同安装 而有所不同。要找到登录名就需要对服务器上的所有当前活动连接进行 扫描;因此,具有大量连接的服务器所受到的影响将会更大。此外,此 信息无法保存在高速缓存中,因为它是动态信息(有时甚至为高动态)。 因此,本地系统管理员需要管理这个存储过程的使用,并对任何其它使 用服务器工具的客户端应用程序监视其对服务器的影响。

示例 显示 UserID jcazale 的 IP 地址:

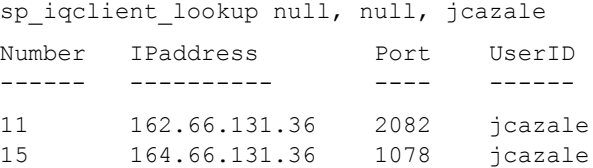

显示客户端 IP 162.66.131.36 的 IP 地址:

sp\_iqclient\_lookup '162.66.131.36'

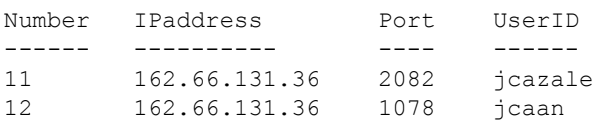

注意当用户指定了不正确的参数时,此结果为空。

### **sp\_iqcolumn** 过程

函数 网络罗马卡尔布莱数据库中的列的信息。 语法 1 **sp\_iqcolumn** ( [ *table\_name* ], [ *table\_owner* ], [ *table\_loc*] )

语法 2 **sp\_iqcolumn** 

[ table\_name=*'table\_name'* ],[ table\_owner=*'tableowner'* ],[table\_loc=*'tabl e\_loc'*]

用法 **语法 1** 如果指定 *table\_name* 而不指定 *table\_owner*,则必须用 NULL 替 换 *table\_name*。例如, sp\_iqcolumn NULL,DBA。

> 语法 **2** 参数可以任何顺序进行指定。将 *'table\_name'* 和 *'table\_owner'* 放 在单引号内。

#### 权限 需要 DBA 授权。必须向没有 DBA 授权的用户授予 EXECUTE 权限才能 运行存储过程。

说明 显示有关数据库中的列的信息。如果指定 *table\_name* 参数,则仅返回具 有该名称的表的列。如果指定 *table\_owner* 参数,则仅返回该用户拥有的 表。如果同时指定 *table\_name* 和 *table\_owner* 参数,则选择唯一表中的列 (如果该表存在)。如果指定 *table\_loc*,则仅返回用该段类型定义的表。 如果不指定任何参数,则返回数据库中所有表的所有列。sp\_iqcolumn 不 返回系统表的列信息。

| 列名              | 说明                                                     |
|-----------------|--------------------------------------------------------|
| table name      | 表的名称                                                   |
| table_owner     | 表的所有者                                                  |
| column name     | 列的名称                                                   |
| domain name     | 数据类型                                                   |
| width           | 具有精度和标度的数值数据类型的精度,或不具有标度<br>的数值数据类型的存储宽度; 字符数据类型的宽度。   |
| scale           | 数值数据类型的标度                                              |
| nulls           | 如果列可以包含 NULLS 则为"Y", 如果列不能包含<br>NULLS 则为 "N"           |
| default         | 如果列是标识/自动增量列,则是 'Identity/Autoincrement',<br>如果不是,则为空。 |
| cardinality     | 按索引进行的离散值个数 (如果已知)                                     |
| est cardinality | 不同的值的估计数目, 如果是在 MINIMIZE STORAGE 选项                    |
|                 | 为 ON 的情况下创建了列, 则自动设置为 255, 或者是在                        |
|                 | IQ UNIQUE 约束的 CREATE TABLE 中指定的用户提供值。                  |
| location        | TEMP = IQ 临时存储, MAIN = IQ main 存储, SYSTEM =            |
|                 | Catalog 存储                                             |

表 *7-6*: *sp\_iqcolumn* 列

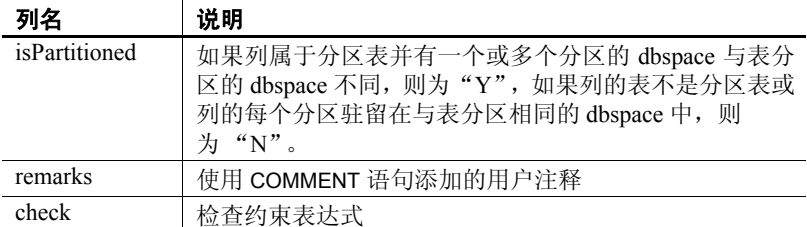

#### 示例 以下两种语法变化形式都会返回 Departments 表中的所有列:

sp\_iqcolumn Departments call sp\_iqcolumn (table\_name='Departments')

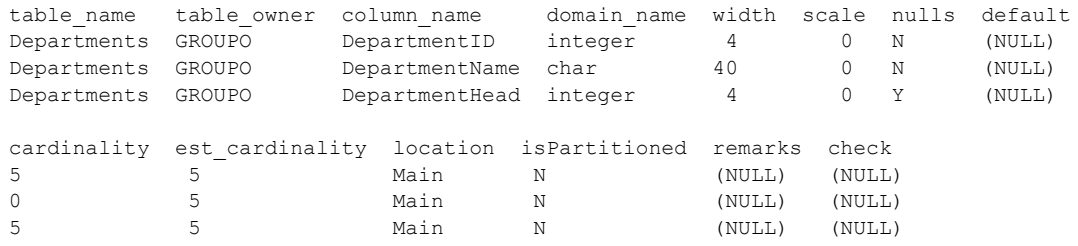

以下语法变化形式会返回表所有者 DBA 拥有的所有表中的所有列。

sp\_iqcolumn table\_owner='DBA'

### **sp\_iqcolumnuse** 过程

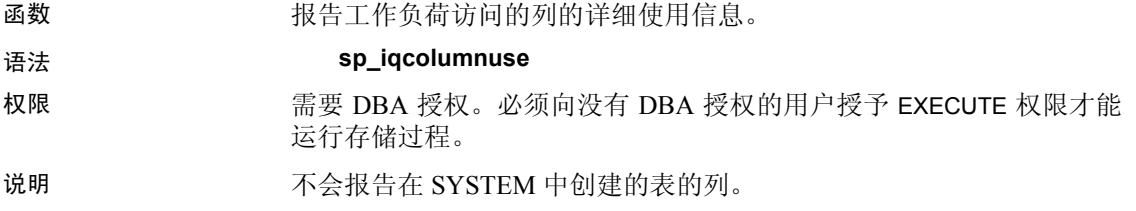

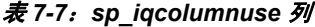

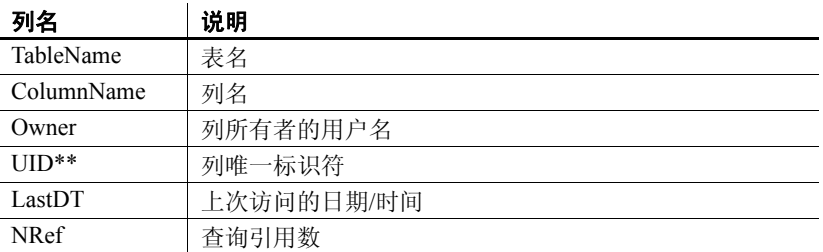

\*\*UID 是系统分配的用于唯一标识列实例的编号(实例是在创建对象时 定义的)。

示例 sp\_iqcolumnuse 过程的输出样本:

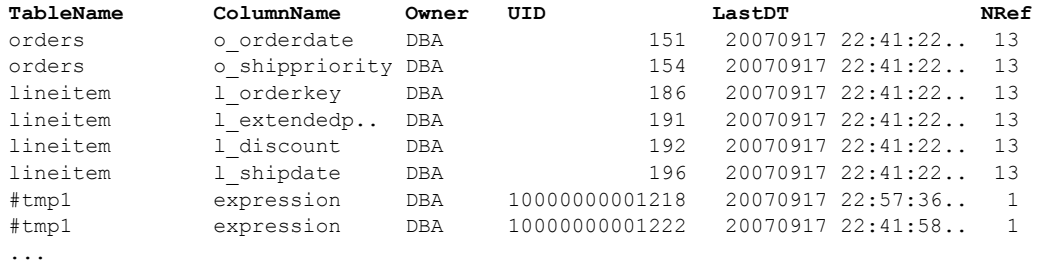

注意上述示例中的较长编号为临时 ID。

另请参见 《性能和调优指南》的第3章"优化查询和删除"中的"监控工作 负荷"。

> 第 347 页的 "[sp\\_iqdbspace](#page-372-0) 过程"、第 373 页的 "[sp\\_iqindexadvice](#page-398-0) 过 [程"、](#page-398-0)第 380 页的 "[sp\\_iqindexuse](#page-405-0) 过程"、第 421 页的 "[sp\\_iqtableuse](#page-446-0)  [过程"、](#page-446-0)第 425 页的 "[sp\\_iqunusedcolumn](#page-450-0) 过程"、第 [426](#page-451-0) 页的 "[sp\\_iqunusedindex](#page-451-0) 过程"、第 427 页的 "[sp\\_iqunusedtable](#page-452-0) 过程"和 第 434 页的 "[sp\\_iqworkmon](#page-459-0) 过程"

《参考:语句和选项》的第2章"数据库选项"中的 "INDEX\_ADVISOR 选项"
## **sp\_iqconnection** 过程

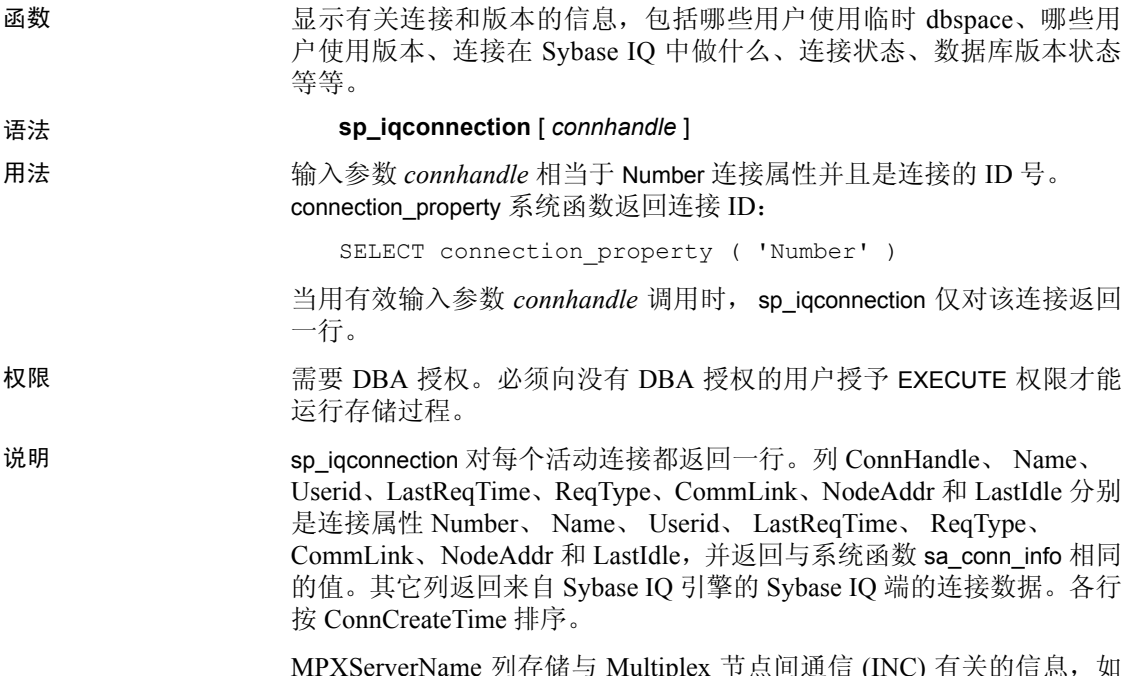

MPXServerName 列存储与 Multiplex 节点间通信 (INC) 有关的信息,如 表 [7-8](#page-360-0) 所示:

| 服务器运行在          | MPXServerName 列内容                                          |
|-----------------|------------------------------------------------------------|
| Simplex 服务器     | NULL (所有连接均为本地/用户连接)。                                      |
| Multiplex 协调器   | • NULL 用于本地/用户连接。                                          |
|                 | 包含用于每一 INC 连接 (根据需要连<br>接或专用检测信号连接)的辅助节点服<br>务器名 (连接源) 的值。 |
| Multiplex 辅助服务器 | • NULL 用于本地/用户连接。                                          |
|                 | • 包含协调器服务器名 (连接源) 的值。                                      |

<span id="page-360-0"></span>表 *7-8*: *MPXServerName* 列值

有关 Multiplex 功能的信息, 请参见《使用 Sybase IQ Multiplex》。

在 Java 应用程序中,请在 RemotePWD 字段中指定来自 TDS 客户端的特 定于 Sybase IQ 的连接属性。此示例显示如何指定特定于 IQ 的连接参 数, 其中的 myconnection 为 IQ 连接名:

p.put("RemotePWD",",,CON=myconnection");

有关使用 RemotePWD 参数的详细信息,请参见《SQL Anywhere  $Server - *Re*$ 第一个中的位于 http://infocenter.sybase.com/help/topic/com.sybase.help.sqlanywhere.11.0.1/ dbprogramming\_en11/dbname-jconnect-jdbc.html 上的 "Specifying a database on a server" (指定服务器上的数据库)。

| 列名                  | 说明                                                                                                    |
|---------------------|----------------------------------------------------------------------------------------------------|
| ConnHandle          | 连接的 ID号。                                                                                                    |
| Name                | 服务器的名称。                                                                                                    |
| Userid              | 连接的用户 ID。                                                                                                    |
| LastReqTime         | 指定连接的最后一个请求的启动时间。                                                                                                    |
| ReqType             | 最后一个请求的类型的字符串。                                                                                                    |
| IQCmdType           | 在 Sybase IQ 端执行的当前命令 (如果有)。命令类型反映在引擎的实现级别定<br>义的命令。这些命令由事务命令、用于处理 IQ 存储中的数据的 DDL 和 DML 命<br>令、内部 IQ 游标命令和特殊控制命令 (例如 OPEN 和 CLOSE DB、BACKUP、<br>RESTORE 等)组成。                                                                                                    |
| LastIQCmdTime       | 该连接上最后一个 IQ 命令在 Sybase IQ 引擎的 IQ 端上的启动或完成时间。                                                                                                    |
| <b>IQCursors</b>    | 该连接上在 IQ 存储中打开的游标数。                                                                                                    |
| LowestIQCursorState | IQ 游标状态(如果有)。如果在连接上存在多个游标, 则显示的状态是所有游<br>标的最低游标状态; 也就是说, 距离完成最远。游标状态反映内部 Sybase IQ 实<br>现详细信息, 并可能在未来发生更改。对于此版本, 游标状态包括: NONE、<br>INITIALIZED、PARSED、DESCRIBED、COSTED、PREPARED、EXECUTE<br>D、FETCHING、END OF DATA、CLOSED 和 COMPLETED。如名称所示,<br>游标状态在操作结束时更改。例如, PREPARED 状态指示游标正在执行。 |
| IQthreads           | 当前分配给连接的 Sybase IQ 线程数。可能分配了一些线程, 但是它们处于空闲<br>状态。此列可以帮助您确定哪些连接正在使用大多数资源。                                                                                                    |
| TxnID               | 连接上当前事务的事务 ID。这与在 .iqmsg 文件中由 BeginTxn、 CmtTxn 和<br>PostCmtTxn 消息显示的事务 ID 以及在打开数据库时记录的 Txn ID Seq 相同。                                                                                                    |
| ConnCreateTime      | 创建连接的时间。                                                                                                    |
| TempTableSpaceKB    | 此连接在处理 IQ 临时表中存储的数据时所用的 IQ 临时存储空间的字节数 (KB)。                                                                                                    |
| TempWorkSpaceKB     | 此连接在处理诸如排序、散列和临时位图这样的工作空间时所用的 IQ 临时存储<br>空间的字节数 (KB)。作为 Sybase IQ 临时表的索引的一部分的位图或其它对象所<br>使用的空间将反映在 TempTableSpaceKB 中。                                                                                                    |
| <b>IQConnID</b>     | 作为 .iqmsg 文件中所有消息的一部分显示的10位数连接 ID。这是服务器会话内<br>唯一单调增加的整数。                                                                                                    |
| satoiq count        | 内部计数器, 用于显示从 Sybase IQ 引擎的 SQL Anywhere 端到 IQ 端的穿过数。<br>这在确定连接活动时可能偶尔有用。结果集将在缓冲区中以行返回, 并且不会每<br>行增加 satoiq count 或 iqtosa count 一次。                                                                                                    |
| iqtosa count        | 内部计数器, 用于显示从 Sybase IQ 引擎的 IQ 端到 SQL Anywhere 端的穿过数。<br>您可能发现该列在确定连接活动时偶尔有用。                                                                                                    |

表 *7-9*:*sp\_iqconnection* 列

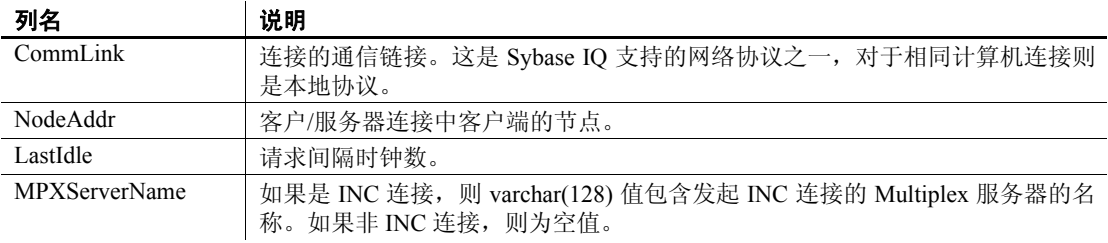

### 示例 sp\_iqconnection 输出示例:

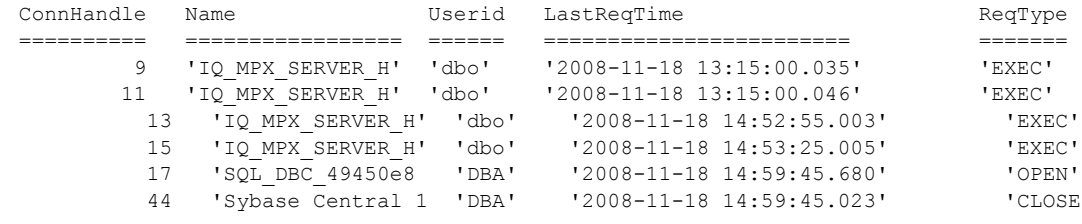

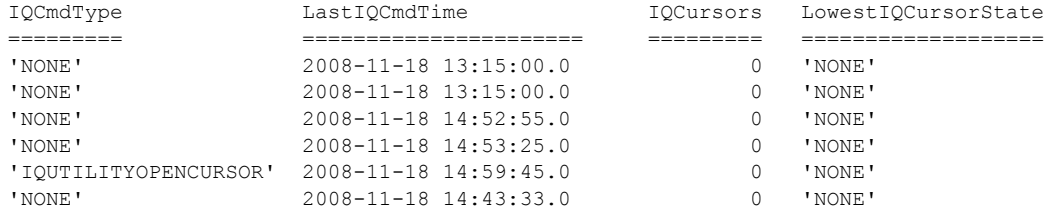

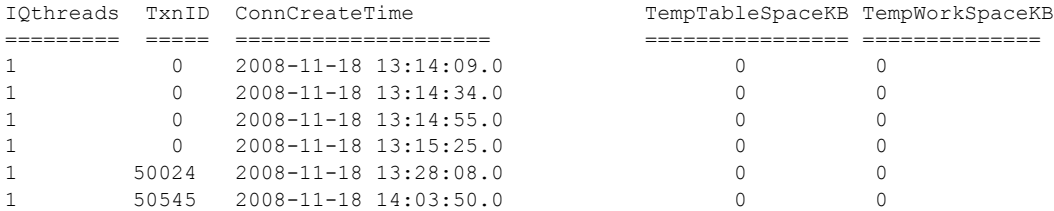

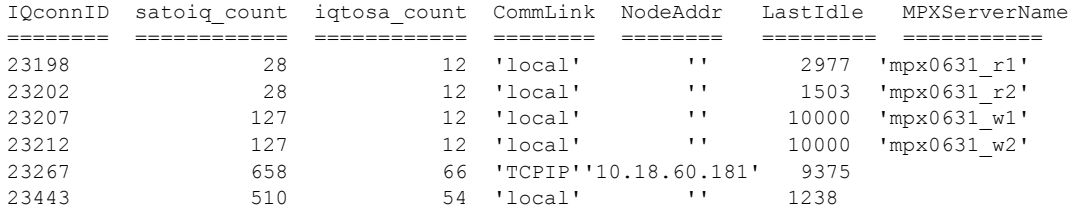

## <span id="page-363-0"></span>**sp\_iqconstraint** 过程

函数 列出使用 CREATE TABLE 或 ALTER TABLE 为指定表或列定义的参照完整 性约束。

语法 **sp\_iqconstraint** [*'table-name*', '*column-name'*, '*table-owner'* ]

权限 需要 DBA 授权。必须向没有 DBA 授权的用户授予 EXECUTE 权限才能 运行存储过程。

说明 如果省略表名和列名,则报告当前已连接数据库中包括临时表在内的所 有表的所有参照完整性约束。该信息包括由 CREATE TABLE 和/或 ALTER TABLE 语句定义的唯一或主键约束、参照约束和关联角色名称。

示例 下面的输出样本显示所有表中候选键或外键包含所有者 bob 的 ck1 列的 所有主键/外键对:

call sp\_iqconstraint('','ck1','bob')

PTAB1 bob ASIO IDX T27 HG unique ck1,ck2 selftab bob CK6FK3 Y ASIQ\_IDX\_T42\_HG ck1,ck2

PTAB2 bob ASIQ IDX T27 HG unique ck1,ck2 selftab bob CK6FK4 Y ASIQ IDX T206 I42 HG ck1,ck2

selftab bob ASIQ IDX T26 HG unique ck1,ck2 selftab bob CK3FK1 Y ASIQ IDX T206 I42 HG ck1,ck2

显示的列分别是:

- 主强制表
- 表所有者
- 候选键索引
- 主键或唯一约束
- 主键列
- 外表
- 外表所有者
- 外键角色名称
- 强制状态 (强制为 "Y",未受强制的为 "N")
- 外键索引
- 外键列
- 位置 ("TEMP"、"MAIN"或 "SYSTEM")

# **sp\_iqcontext** 过程

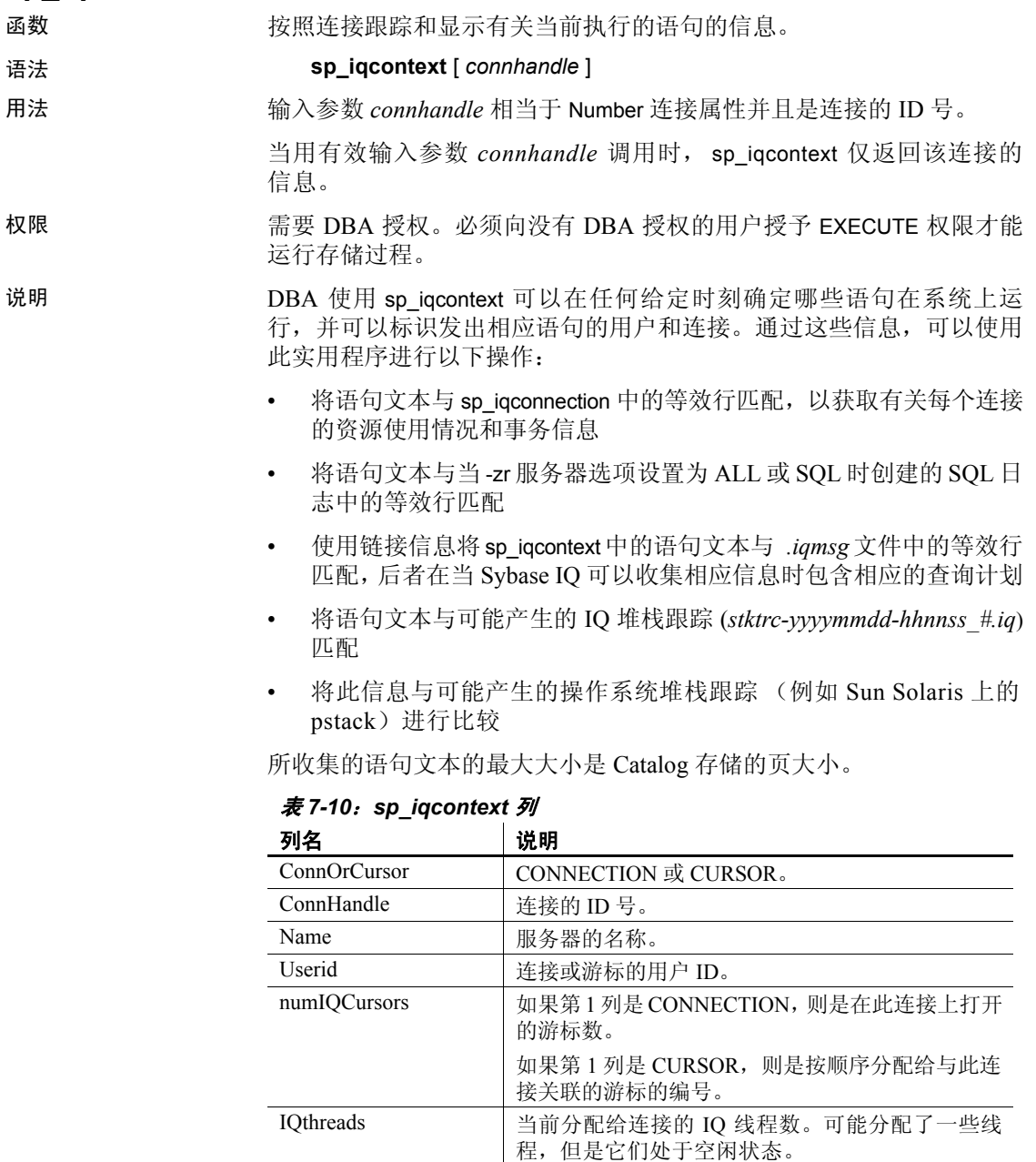

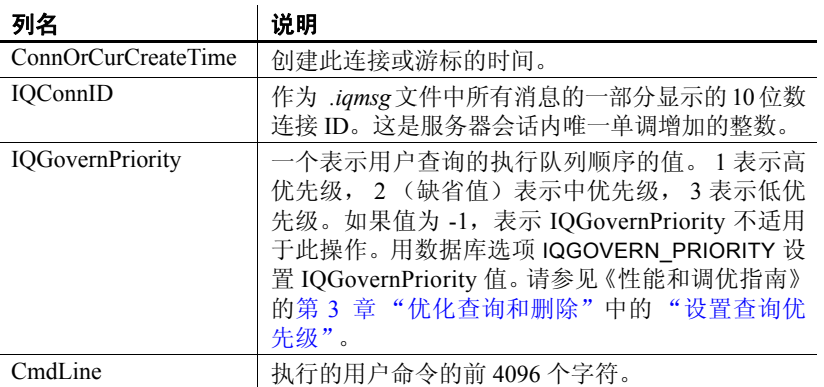

示例 以下示例显示的内容摘录自在不带参数的情况下发出 sp\_iqcontext 时 的输出,该输出是对当前所有连接产生的结果。

CONNECTION 701773517 dba7 DBA 6 1 1324 2009-06-04 09:24:17.000 4 NO COMMAND CURSOR 701773517 dba7 DBA 1 0 1324 2009-06-04 09:24:46.000 4 2 select \* from foo1 CURSOR 701773517 dba7 DBA 2 0 1324 2009-06-04 09:24:47.000 4 2 select a from foo1 ... CURSOR 701773517 dba7 DBA 6 0 1324 2009-06-04 09:24:47.000 4 2 select e from foo1 CONNECTION 1271624950 dba7 DBA 0 12 1377 2009-06-04 09:24:12.000 3 2 sp\_iqcheckdb CONNECTION 1841476383 dba7 DBA 10 1 1337 2009-06-04 09:24:19.000 5 2 call sp\_iqcontext() CURSOR 1841476383 dba7 DBA 1 0 1337 2009-06-04 09:24:47.000 5 2 select \* from foo ...

CURSOR 1841476383 dba7 DBA 10 0 1337 2009-06-04 09:24:48.000 5 2 select i from foo

输出的第一行显示连接 701773517(IQ 连接 ID 4)。此连接在服务器 dba7 上, 用户是 DBA。它有六个活动游标和一个 IO 线程, 并且是从事务 1324 创建的。当发出 sp\_iqcontext 时, 此连接没有执行命令。后面六行输出列 出了此连接使用的游标(这里仅显示三个)。

两个连接在运行存储过程。连接 1271624950 直接从 dbisql 运行 sp\_iqcheckdb, 它没有活动游标, 但在使用 12 个 IQ 线程。连接 1841476383 已将 sp\_iqcontext 作为过程调用, 它仅使用 1 个 IQ 线程, 并 有 10 个活动游标 (这里仅显示第一个和最后一个)。在这两个示例中, 显示的都是存储过程的名称,而非在其中执行的代码行。

连接句柄(对于此示例中的第一个连接为 701773517)标识 -zr 日志中的 结果。 IQ 连接 ID (对此示例中的第一个连接为 4)标识 *.iqmsg* 文件中 的结果。在 UNIX 系统上,可以使用 grep 命令来定位连接句柄或连接 ID 的所有实例,这便于关联所有来源中的信息。用户命令片段之前的 2 表 示这是中优先级查询。

# **sp\_iqcopyloginpolicy** 过程

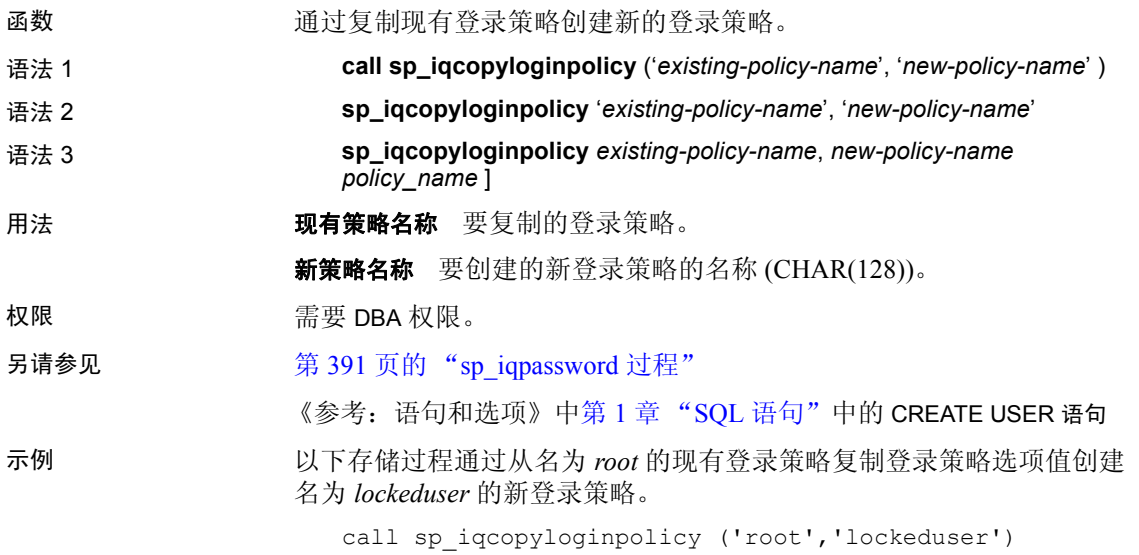

# **sp\_iqcursorinfo** 过程

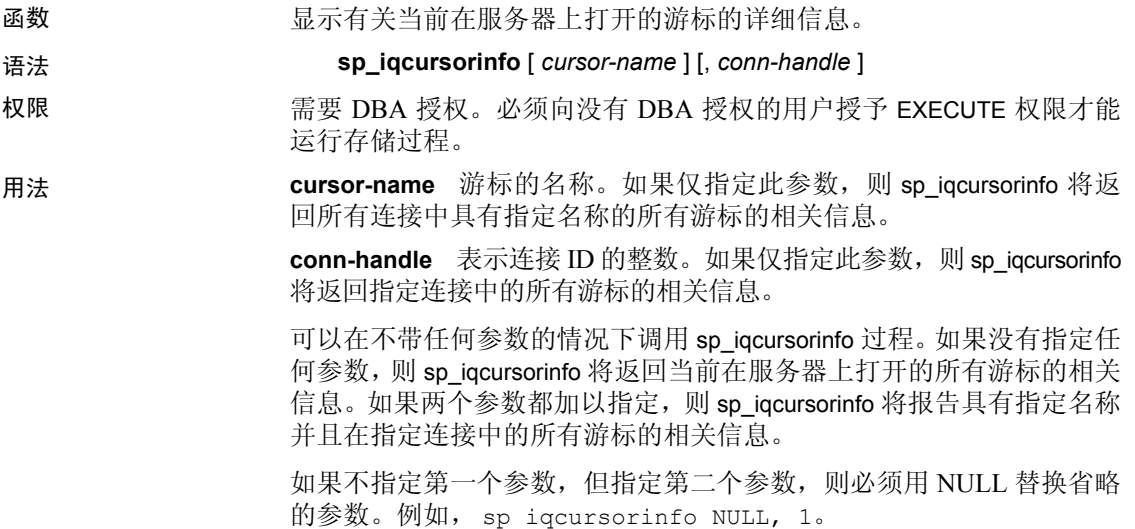

| 语法                           | 输出                               |
|------------------------------|----------------------------------|
| sp iqcursorinfo              | 显示有关当前在服务器上打开的所有游标的              |
|                              | 信息                               |
| sp iqcursorinfo 'cursor1'    | 显示有关在所有连接中名为 cursor1 的所有         |
|                              | 游标的信息                            |
| sp iqcursorinfo NULL, 3      | 显示有关在连接3中的所有游标的信息                |
| sp igcursorinfo 'cursor2', 4 | 显示有关在连接4中名为 cursor2 的所有游标<br>的信息 |

表 *7-11*: *sp\_iqcursorinfo* 用法示例

说明 sp\_iqcursorinfo 存储过程显示有关在服务器上当前打开的游标的详细信息。 数据库管理员通过 sp\_iqcursorinfo 可只使用一个存储过程和视图统计信息 (例如已更新、删除和插入多少行)来监控游标状态。

> 如果指定了一个或多个参数,将根据指定参数对结果进行过滤。例如, 如果指定 *cursor-name*,则仅显示有关指定游标的信息。如果指定 *connhandle*,则 sp\_iqcursorinfo 仅返回指定连接中的游标的相关信息。如果没 有指定任何参数, 则 sp\_iqcursorinfo 将显示当前在服务器上打开的所有游 标的相关信息。

sp\_iqcursorinfo 过程返回以下列信息:

| 列名                | 说明                                                        |
|-------------------|-----------------------------------------------------------|
| Name              | 游标的名称。                                                    |
| ConnHandle        | 连接的 ID 号。                                                 |
| IsUpd             | 游标可更新: 否则为 N。<br>Y:                                       |
| IsHold            | 游标是持有游标: 否则为 N。<br>Y.                                     |
| <b>IOConnID</b>   | 作为 .iqmsg 文件中所有消息的一部分显示的十位数连接 ID。<br>此数字是服务器会话内唯一单调增加的整数。 |
| UserID            | 创建和运行游标的用户的用户 ID (或用户名)。                                  |
| CreateTime        | 游标的创建时间。                                                  |
| CurrentRow        | 游标在结果集中的当前位置。                                             |
| NumFetch          | 游标提取行的次数。同一行可以多次提取。                                       |
| NumUpdate         | 游标更新行的次数 (如果游标可更新)。同一行可以多次                                |
|                   | 更新。                                                       |
| NumDelete         | 游标删除行的次数 (如果游标可更新)。                                       |
| NumInsert         | 游标插入行的次数 (如果游标可更新)。                                       |
| <b>RWTabOwner</b> | 由游标在 RW 模式下打开的表的所有者。                                      |
| RWTabName         | 由游标在 RW 模式下打开的表的名称。                                       |
| CmdLine           | 用户执行的命令的前 4096 个字符。                                       |

表 *7-12*: *sp\_iqcursorinfo* 列

示例 显示有关当前在服务器上打开的所有游标的信息:

sp\_iqcursorinfo

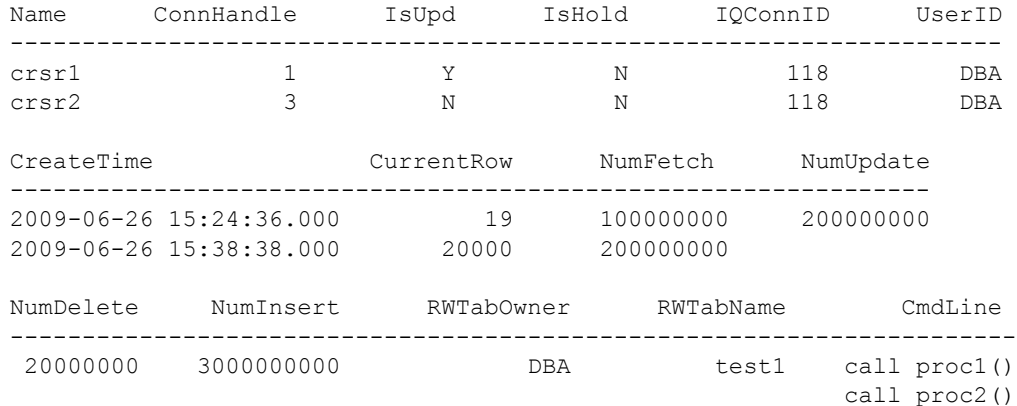

另请参见 《参考: 语句和选项》: DECLARE CURSOR 语句 [ESQL] [SP]、 DE CLARE CURSOR 语句 [T-SQL]、UPDATE(定位)语句 [ESQL] [SP] 和 DELETE (定位) 语句 [ESQL] [SP]、 FORCE\_NO\_SCROLL\_CURSORS 选项和 FORCE UPDATABLE CURSORS 选项。

> 《系统管理指南: 第二卷》的第1章"使用过程和批处理"中的"在过 程中使用游标"

> 《系统管理指南:第一卷》的第 10 章 "事务和版本控制"中的 "事务 中的游标"

## <span id="page-368-0"></span>**sp\_iqdatatype** 过程

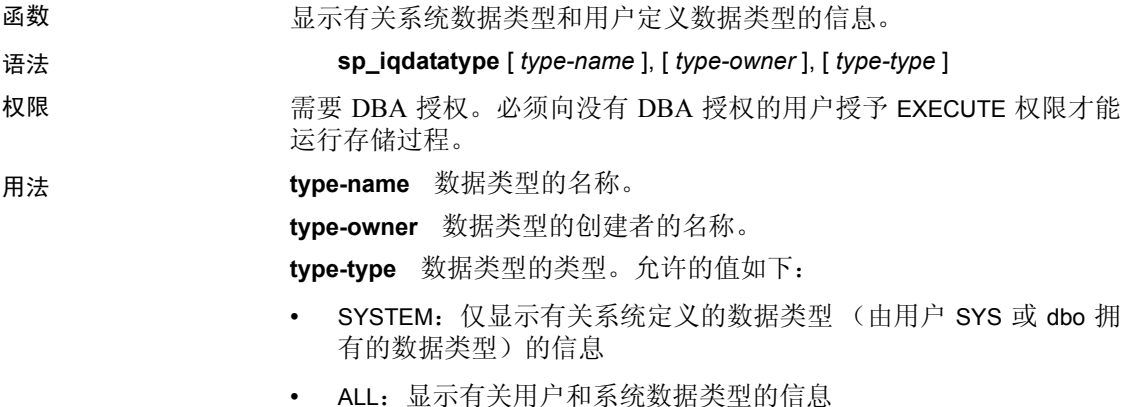

• 其它任何值:显示有关用户数据类型的信息

可以在不带任何参数的情况下调用 sp\_iqdatatype 过程。如果不指定参数, 则缺省情况下仅显示有关用户定义的数据类型(dbo 或 SYS 不拥有的数据 类型)的信息。

如果未指定前两个参数中的任何一个参数,但指定了序列中的下一个参 数,则必须用 NULL 替换省略的参数。例如, sp\_iqdatatype NULL, NULL, SYSTEM 和 sp\_iqdatatype NULL, user1。

| 语法                                          | 输出                                                                            |
|---------------------------------------------|-------------------------------------------------------------------------------|
| sp iqdatatype                               | 显示数据库中所有用户定义的数据类型的相<br>关信息                                                    |
| sp iqdatatype address                       | 显示名为 address 的用户定义数据类型的相关<br>信息                                               |
| sp iqdatatype<br>non existing type          | 不返回任何行,因为数据类型 non_existing_type<br>不存在                                        |
| sp iqdatatype NULL, DBA                     | 显示 DBA 拥有的所有用户定义数据类型的相<br>关信息                                                 |
| sp iqdatatype address, DBA                  | 显示 DBA 拥有的数据类型 address 的相关信息                                                  |
| sp iqdatatype rowid                         | rowid 是系统定义的数据类型。如果也没有名为<br>rowid 的用户定义数据类型,则不返回任何行。<br>(缺省情况下,仅返回用户定义的数据类型。) |
| sp iqdatatype rowid, SYS                    | 不返回任何行,因为数据类型 rowid 不是用户<br>定义的数据类型(缺省情况下, 仅返回用户定<br>义的数据类型)                  |
| sp iqdatatype NULL, NULL,<br><b>SYSTEM</b>  | 显示所有系统定义的数据类型(由 dbo 或 SYS<br>拥有)的相关信息                                         |
| sp iqdatatype rowid, NULL,<br><b>SYSTEM</b> | 显示有关系统数据类型 rowid 的信息                                                          |
| sp iqdatatype NULL, NULL,<br>'ALL'          | 显示有关 rowid 数据类型的信息                                                            |

表 *7-13*: *sp\_iqdatatype* 用法示例

说明 sp\_iqdatatype 存储过程显示数据库中的系统和用户定义数据类型的相关 信息。用户定义的数据类型也称为域。sp\_iqdatatype 输出中不包括预定义 域名。

> 如果指定一个或多个参数, 则将根据指定参数对 sp\_iqdatatype 结果进行 过滤。例如,如果指定 *type-name*,则仅显示有关指定数据类型的信息。 如果指定 type-owner, 则 sp\_iqdatatype 仅返回指定所有者拥有的数据类 型的相关信息。如果未指定任何参数, 则 sp\_iqdatatype 显示数据库中的 所有用户定义数据类型的相关信息。

sp\_iqdatatype 过程返回以下列信息:

表 *7-14*: *sp\_iqdatatype* 列 列名 微明 type\_name | 数据类型的名称 creator 数据类型的所有者 nulls Y 表示用户定义数据类型允许空值; N 表示数据类型不允 许空值 width 显示字符串列的长度、数值列的精度以及所有其它数据类 型的存储字节数 scale 显示数值数据类型列的小数点后的位数,对于所有其它数 据类型该值为零 "default" 数据类型的缺省值 "check" 数据类型的 CHECK 条件

示例 现在对于最后的人员产生义数据类型 address 的相关信息:

sp\_iqdatatype address

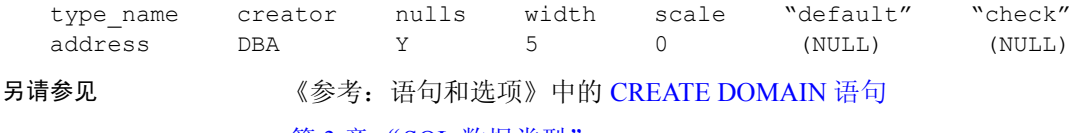

第 3 章 "SQL 数据类型'

## **sp\_iqdbsize** 过程

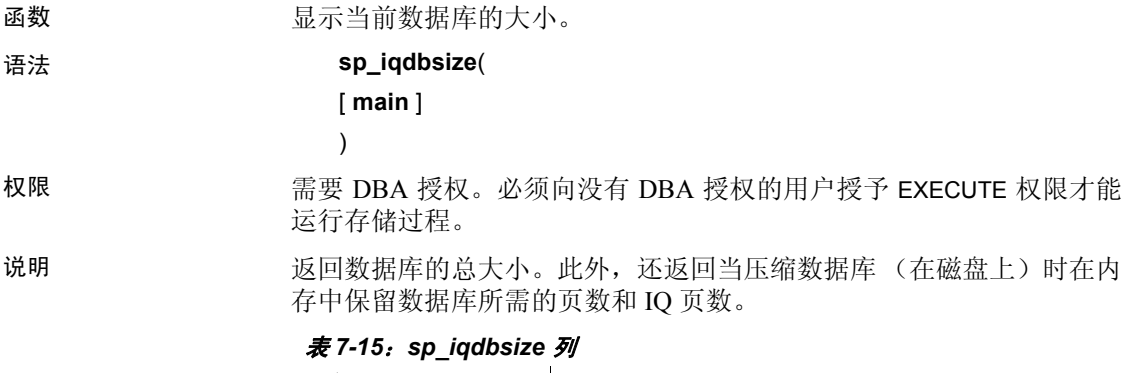

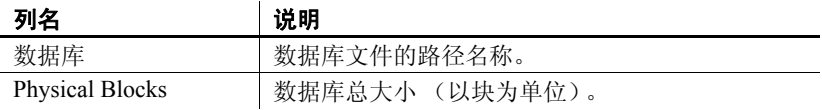

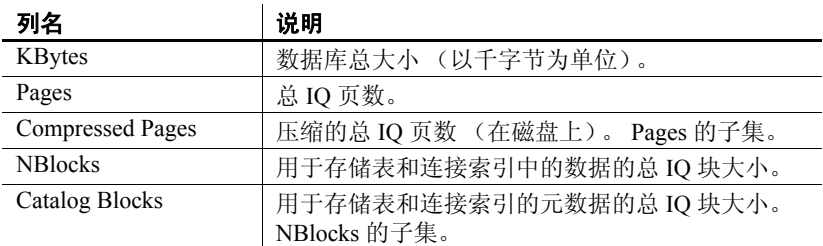

sp\_iqdbsize 列的说明:

**Database** 当前数据库文件的路径名称。

**Physical Blocks** IQ 数据库由一个或多个 dbspace 组成。每个 dbspace 都有固定大小,最初这是以 MB 为单位指定的。使用相应 IQ 页大小和该 IQ 页大小的对应块大小将此 MB 数量转换为块数。Physical Blocks 列反 映每个 Sybase IQ dbspace 大小的累计总数, 以块为单位表示。

有关 IQ 页大小和块大小之间的对应关系,请参见 《性能和调优指南》 中的第 4 章 "管理系统资源"。

**KBytes** 数据库总大小(以千字节为单位)。此值是数据库的总块数(前 一 sp\_iqdbsize 列中的 Physical Blocks) 乘以块大小。块大小取决于 IQ 页 大小。

**Pages** 在内存中表示在表和连接索引中存储的所有数据以及这些对象 的元数据所需的总 IQ 页数。此值始终大于或等于 Compressed Pages (下 一 sp\_iqdbsize 列)的值。

**Compressed Pages** 将表和连接索引中的数据以及这些对象的元数 据存储在磁盘上所需的总 IO 页数。此值始终小于或等于 Pages (前一 sp\_iqdbsize 列)的值, 因为当将 IQ 页从内存写入磁盘时 Sybase IQ 会 压缩页。sp\_iqdbsize Compressed Pages 列表示压缩的页数。

**NBlocks** 用于存储表和连接索引中的数据的总块大小。此值始终小于 或等于 sp\_iqdbsize Physical Blocks 值。

**Catalog Blocks** 用于存储表和连接索引的元数据的总块大小。

示例 现在 显示数据库 iqdemo 的大小信息:

sp\_iqdbsize

Database PhysicalBlocks KBytes Pages CompressedPages NBlocks CatalogBlocks ============== ====== ===== =============== ======= ============= /system1/sybase/IQ-15\_1/demo/iqdemo.db 1280 522 688 257 1119 18 另请参见 《性能和调优指南》中第 4 章 "管理系统资源"中的"内存使用概述" 中的"指定页大小"

> 《系统管理指南: 第一卷》的第 5 章 "使用数据库对象"中的"使用数 据库对象"

## <span id="page-372-0"></span>**sp\_iqdbspace** 过程

函数 **added** 显示有关每个 IQ dbspace 的详细信息。

语法 **sp\_iqdbspace** [ *dbspace-name* ]

权限 需要 DBA 授权。必须向没有 DBA 授权的用户授予 EXECUTE 权限才能 运行存储过程。

说明 可以使用 iqdbspace 中的信息确定是否必须移动数据, 对于已移动的数据, 旧版本是否已释放。 sp\_iqdbspace 显示此信息:

| 列名                | 说明                                    |
|-------------------|---------------------------------------|
| DBSpaceName       | 在 CREATE DBSPACE 语句中指定的 dbspace 的名称。对 |
|                   | 于使用 CASE RESPECT 创建的数据库, Dbspace 的名称  |
|                   | 不区分大小写。                               |
| DBSpaceType       | dbspace 的类型 (仅限于 MAIN 或 TEMPORARY)。   |
| Writable          | (可写入)或F (不可写入)。<br>T                  |
| Online            | (联机)或F (脱机)。<br>T                     |
| Usage             | dbspace 中所有文件当前使用的 dbspace 百分比。       |
| TotalSize         | dbspace 中所有文件的总大小, 以B(字节)、K(千字        |
|                   | 节)、M(兆字节)、G(千兆字节)、T(千吉字节)             |
|                   | 或 P (千万亿字节) 为单位。                      |
| Reserve           | 可以添加到 dbspace 中所有文件的保留空间总数。           |
| <b>NumFiles</b>   | dbspace 中的文件数。                        |
| <b>NumRWFiles</b> | dbspace 中的读/写文件数。                     |
| Stripingon        | $T(On)$ 或 F (Off)。                    |
| StripeSize        | 如果磁盘条带化打开, 则这是在移动到下一个 dbspace         |
|                   | 之前写入 dbspace 的数据量。                    |
| <b>BlkTypes</b>   | 由用户数据和内部系统结构共同使用的空间 (请参见              |
|                   | 表 7-17)。                              |
| OkToDrop          | "Y"表示 dbspace 可以删除;否则为"N"。            |

表 *7-16*: *sp\_iqdbspace* 列

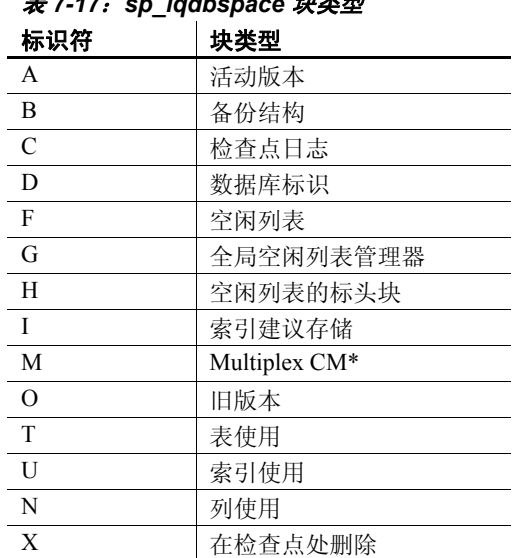

表 [7-17](#page-373-0) 列出了块类型标识符的值。

<span id="page-373-0"></span>表 *7-17*: *sp\_iqdbspace* 块类型

\*Multiplex 提交标识块(实际 128 块)存在于所有 IQ 数据库中, 即使 Simplex 数据库不使用也是如此。有关 Multiplex 功能的信息,请参见 《使用 Sybase IQ Multiplex》。

示例 以下输出显示有关 dbspace 的信息。

sp\_iqdbspace;

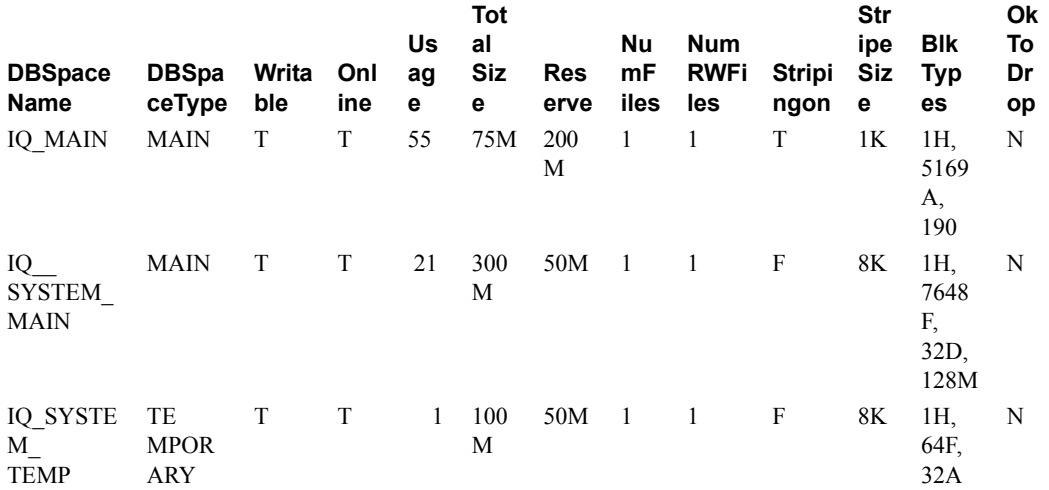

另请参见 第 349 页的 "[sp\\_iqdbspaceinfo](#page-374-0) 过程" 第 352 页的 "[sp\\_iqdbspaceobjectinfo](#page-377-0) 过程" 第 376 页的 "[sp\\_iqindexinfo](#page-401-0) 过程"

## <span id="page-374-0"></span>**sp\_iqdbspaceinfo** 过程

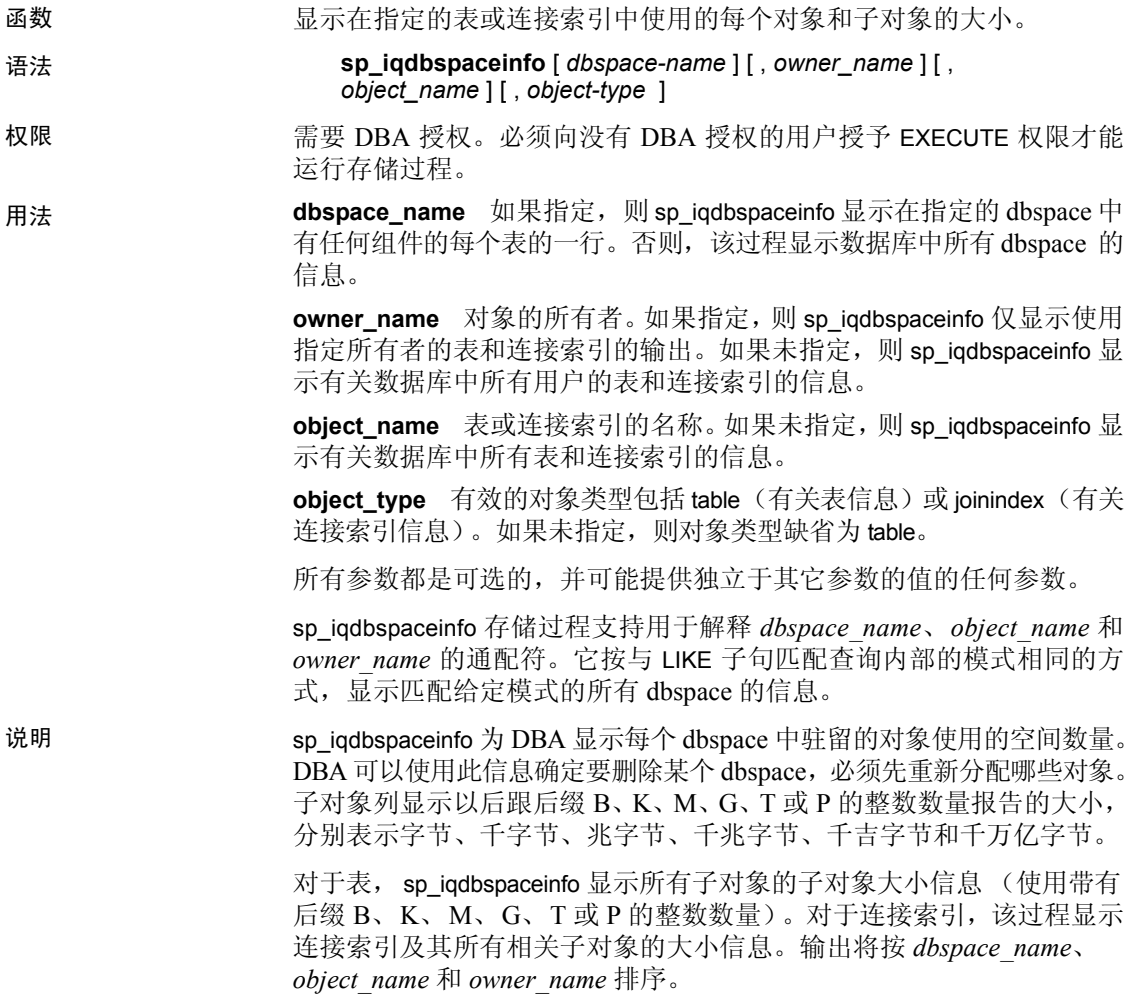

| 列名                | 说明                                                                  |
|-------------------|---------------------------------------------------------------------|
| dbspace name      | dbspace 的名称。                                                        |
| object type       | 对象的类型 (仅限于 table 或 joinindex)。                                      |
| owner             | 对象所有者的名称。                                                           |
| object name       | 位于 dbspace 上的对象 (仅限于表和连接索引的对象)<br>的名称。                              |
| object id         | 对象的全局对象 ID。                                                         |
| id                | 对象的表 ID 或连接索引 ID。                                                   |
| columns           | 给定 dbspace 上的列存储空间的大小。                                              |
| indexes           | 给定 dbspace 上的索引存储空间的大小。不要使用系<br>统生成的索引 (例如,唯一约束中的 HG 索引或 FP<br>索引)。 |
| metadata          | 给定 dbspace 上元数据对象的存储空间大小。                                           |
| primary_key       | 给定 dbspace 上主键相关对象的存储空间大小。                                          |
| unique constraint | 给定 dbspace 上唯一约束相关对象的存储空间大小。                                        |
| foreign key       | 给定 dbspace 上外键相关对象的存储空间大小。                                          |

表 *7-18*: *sp\_iqdbspaceinfo* 列

#### 注意

如果对使用 -r 开关(只读)启动的服务器运行 sp\_iqdbspaceinfo, 会看到错 误 Msg 13768, Level 14, State 0: SQL Anywhere Error -757: 只读 数据库不允许修改。应出现此行为。在其它存储过程 (例如 sp\_iqdbspace、 sp\_iqfile、 sp\_iqdbspaceobjectinfo 或 sp\_iqobjectinfo)上不发生此错误。

示例 现于数据库的所有 dbspace 中所有表中的所有对象和子对象的大小:

sp\_iqdbspaceinfo

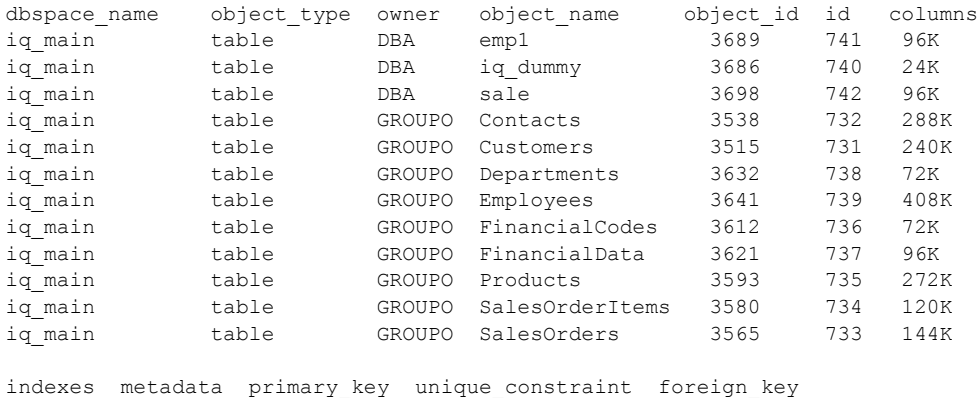

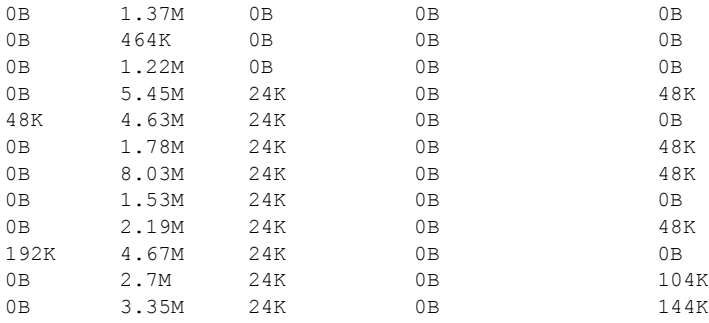

### 显示数据库的指定 dbspace 中指定用户拥有的所有对象和子对象的大小:

#### sp\_iqdbspaceinfo iq\_main,GROUPO

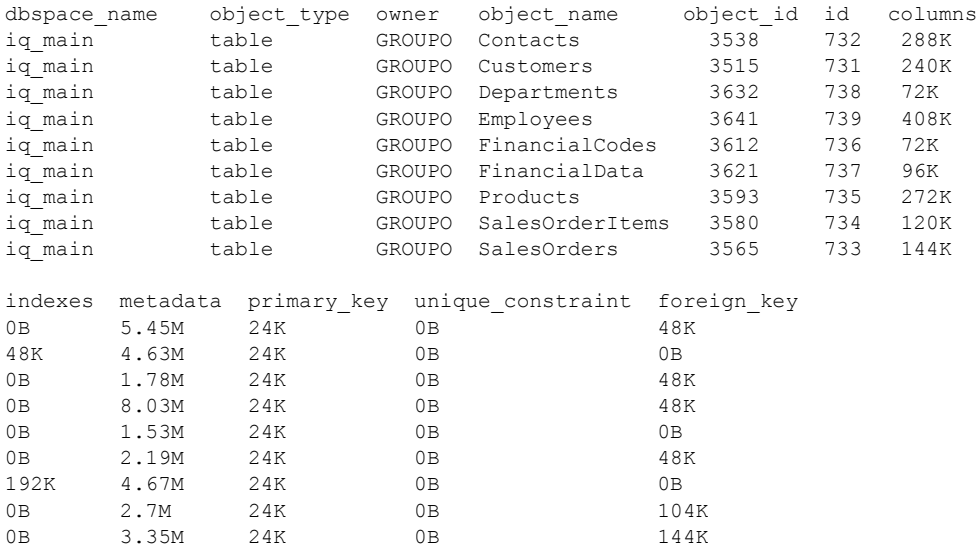

显示数据库的指定 dbspace 中指定用户拥有的指定对象及其子对象的 大小:

#### sp\_iqdbspaceinfo iq\_main,GROUPO,Departments

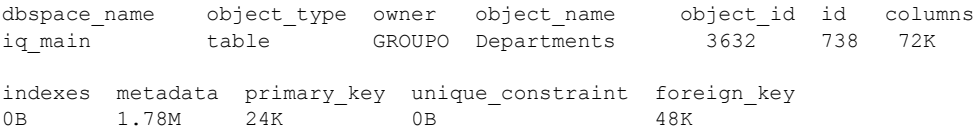

另请参见 第 347 页的 "[sp\\_iqdbspace](#page-372-0) 过程"和第 376 页的 "[sp\\_iqindexinfo](#page-401-0) 过程"

# <span id="page-377-0"></span>**sp\_iqdbspaceobjectinfo** 过程

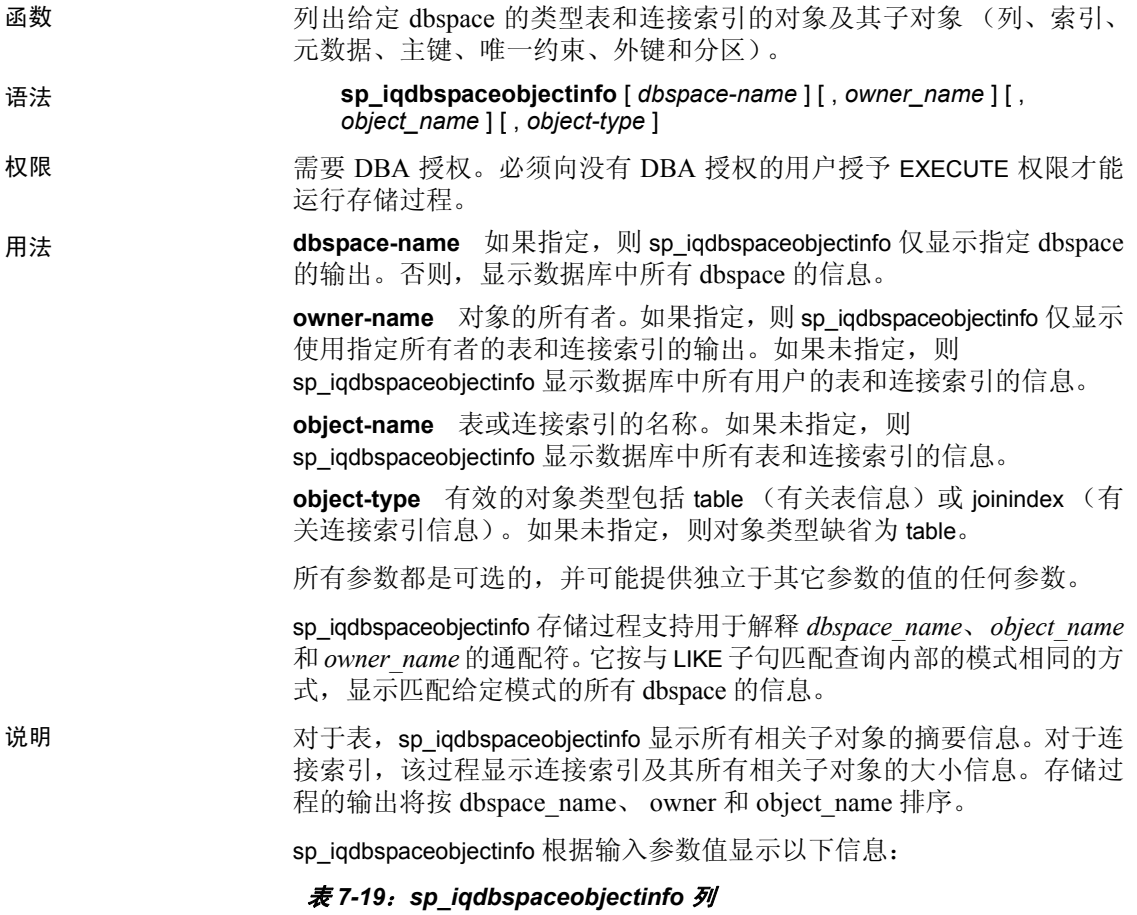

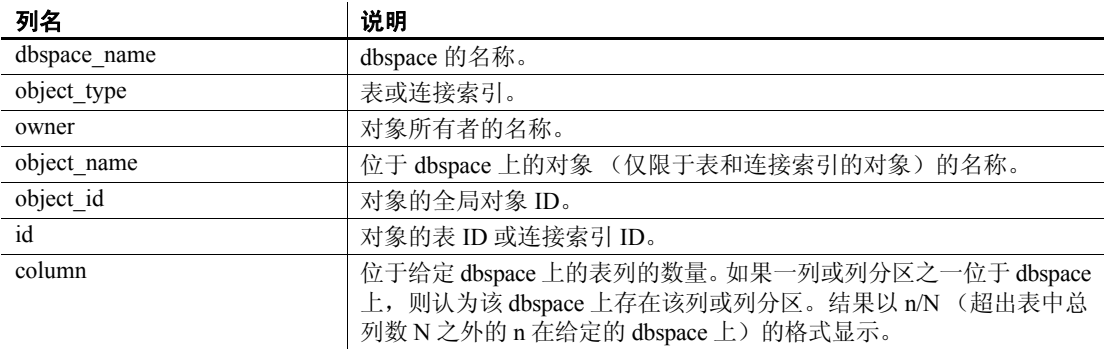

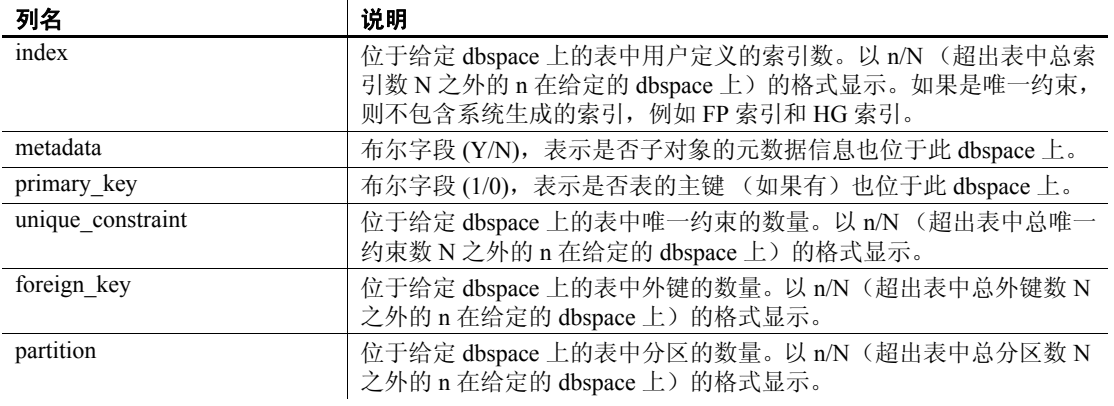

示例 现示有关数据库中某个特定 dbspace 的信息:

sp\_iqdbspaceobjectinfo iq\_main

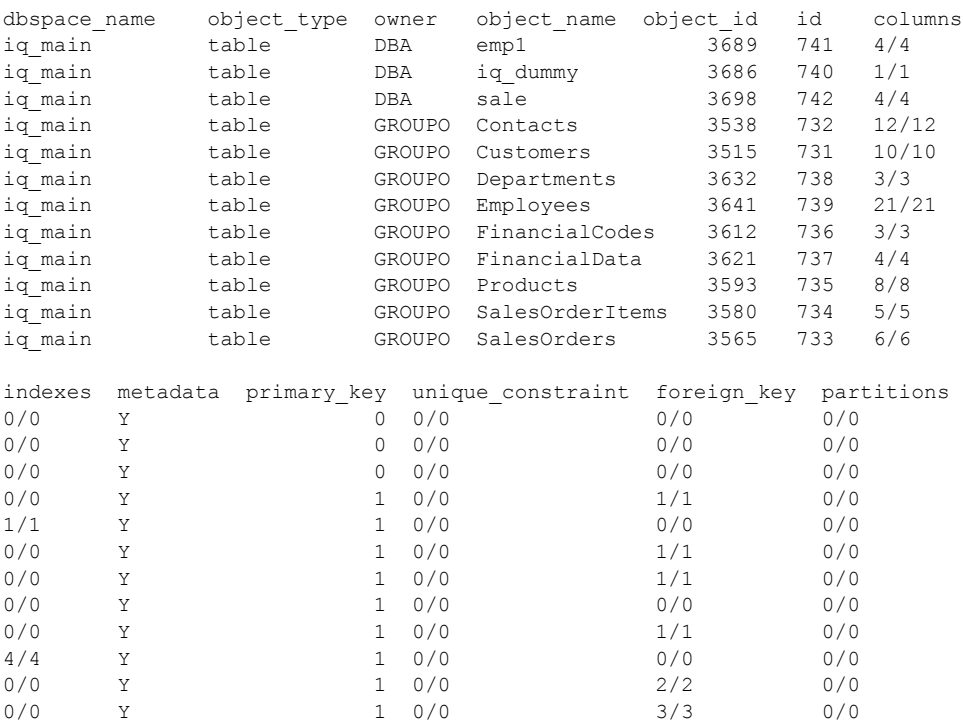

显示有关数据库的某个特定 dbspace 中指定用户拥有的对象的信息:

dbspace name object type owner object name object id id columns iq\_main table GROUPO Contacts 3538 732 12/12<br>iq\_main table GROUPO Customers 3515 731 10/10 ig main table GROUPO Customers 3515 731 10/10 iq main table GROUPO Departments 3632 738 3/3 iq\_main table GROUPO Employees 3641 739 21/21<br>iq\_main table GROUPO FinancialCodes 3612 736 3/3<br>iq\_main table GROUPO FinancialData 3621 737 4/4 iq\_main table GROUPO FinancialCodes 3612 736 3/3 iq\_main table GROUPO FinancialData 3621 737 4/4 iq\_main table GROUPO Products 3593 735 8/8 iq main table GROUPO SalesOrderItems 3580 734 5/5 iq main table GROUPO SalesOrders 3565 733 6/6 indexes metadata primary\_key unique\_constraint foreign\_key partitions 0/0 Y 1 0/0 1/1 0/0 1/1 Y 1 0/0 0/0 0/0 0/0 Y 1 0/0 1/1 0/0 0/0 Y 1 0/0 1/1 0/0 0/0 Y 1 0/0 0/0 0/0 0/0 Y 1 0/0 1/1 0/0 4/4 Y 1 0/0 0/0 0/0 0/0 Y 1 0/0 2/2 0/0 0/0 Y 1 0/0 3/3 0/0

sp\_iqdbspaceobjectinfo iq\_main,GROUPO

使用 sp\_iqdbspaceobjectinfo 可构造可用于移动对象的命令。在此示例中, 命令将 dbspace\_x 上的所有表移动到 dbspace\_y。

SELECT 'ALTER TABLE ' || owner || '.' || object name || ' MOVE TO dbspace y; ' FROM sp\_iqdbspaceobjectinfo() WHERE object type = 'table' AND dbspace name = 'dbspace  $x$ ';

结果为以下 ALTER TABLE 命令:

ALTER TABLE DBA.dt1 MOVE TO dbspace y; ALTER TABLE DBA.dt2 MOVE TO dbspace y; ALTER TABLE DBA.dt3 MOVE TO dbspace y;

另请参见 第 347 页的 "[sp\\_iqdbspace](#page-372-0) 过程"和第 376 页的 "[sp\\_iqindexinfo](#page-401-0) 过程"

### **sp\_iqdbstatistics** 过程

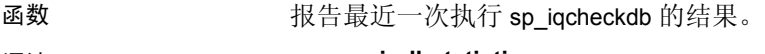

语法 **sp\_iqdbstatistics**

## 权限 不可以 需要 DBA 授权。必须向没有 DBA 授权的用户授予 EXECUTE 权限才能 运行存储过程。

说明 现于在最近一次执行 sp\_iqcheckdb 时收集的数据库统计信息。

示例 下面的示例显示 sp\_iqdbstatistics 产生的输出。对于此示例,最近一次执 行 sp\_iqcheckdb 的形式是 sp\_iqcheckdb 'allocation database' 命令。

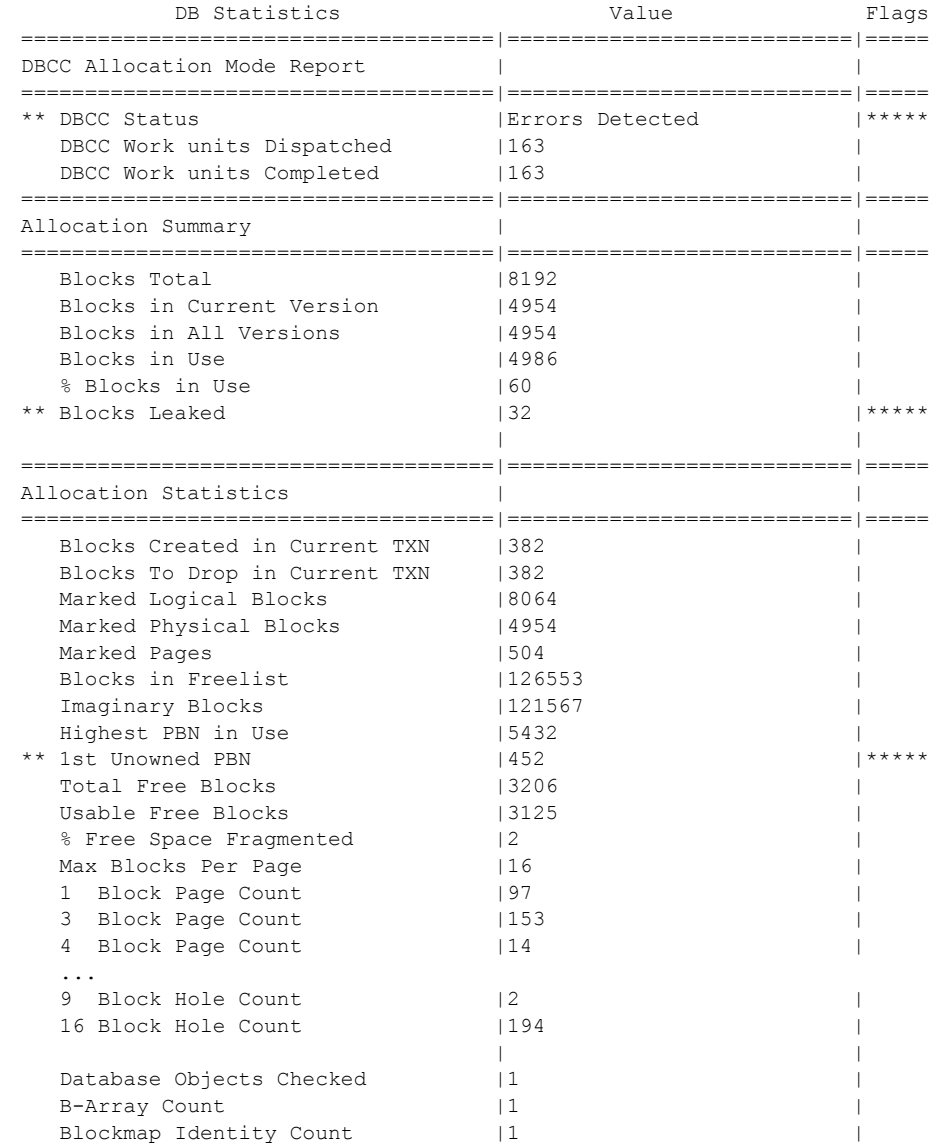

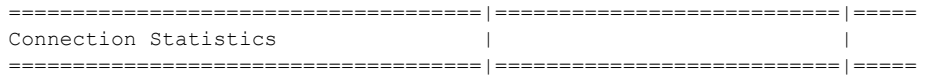

另请参见 有关 sp\_iqcheckdb 的使用和 sp\_iqcheckdb 输出解释的详细信息, 请参见 《系统管理指南:第一卷》中的第 13 章 "系统恢复与数据库修复"。

## **sp\_iqdroplogin** 过程

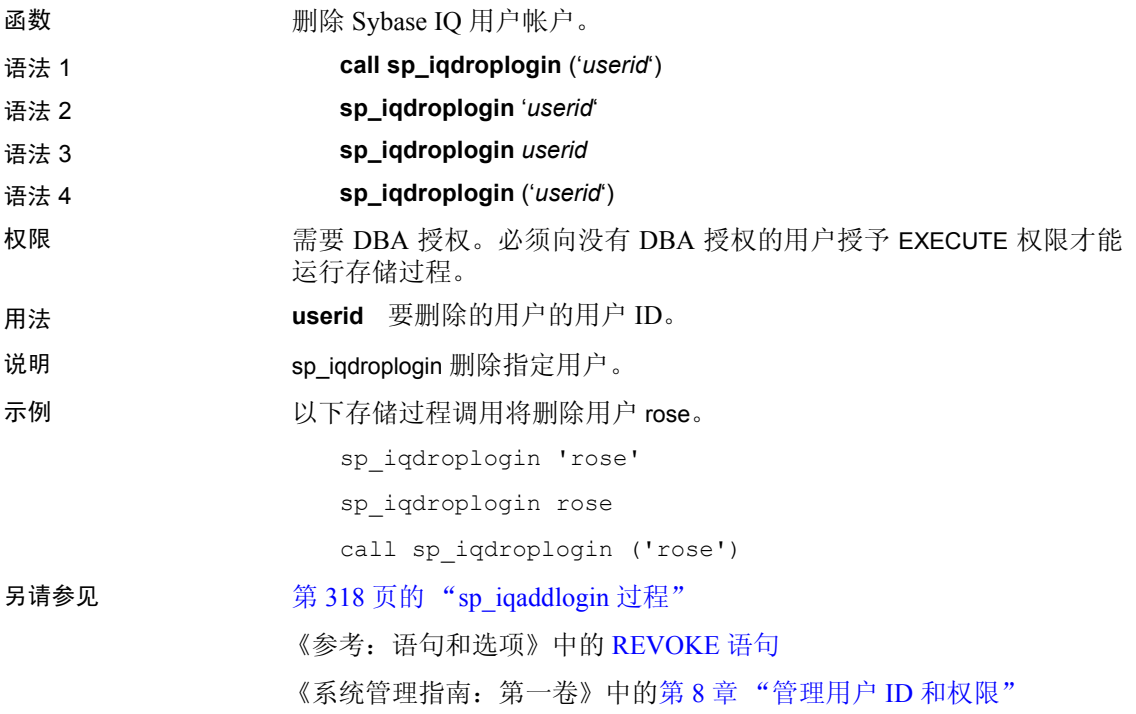

## **sp\_iqemptyfile** 过程

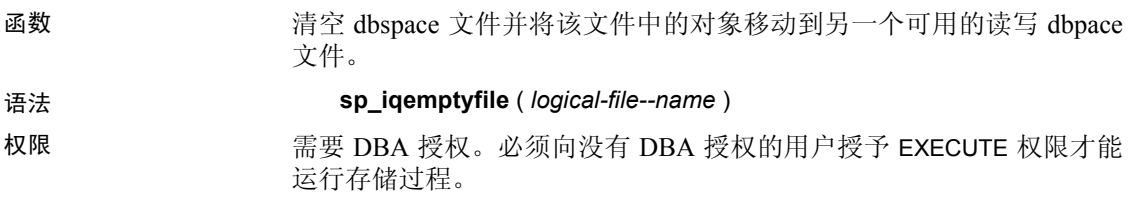

说明 sp\_iqemptyfile 清空 dbspace 文件。 dbspace 必须是只读的才可以执行 sp\_iqemptyfile 过程。该过程将文件中的对象移动到另一个可用的读写 dbspace 文件中。如果没有其它读写 dbspace 文件可用, 则 Sybase IQ 将 显示错误消息。

注意 在 Multiplex 环境中, 只能在协调器上运行 sp\_iqemptyfile。

必须有一个读写 dbspace 可用才能成功执行该过程。

示例 以下示例清空 dbspace dbspace1:

sp\_iqemptyfile 'dbspace1'

## **sp\_iqestjoin** 过程

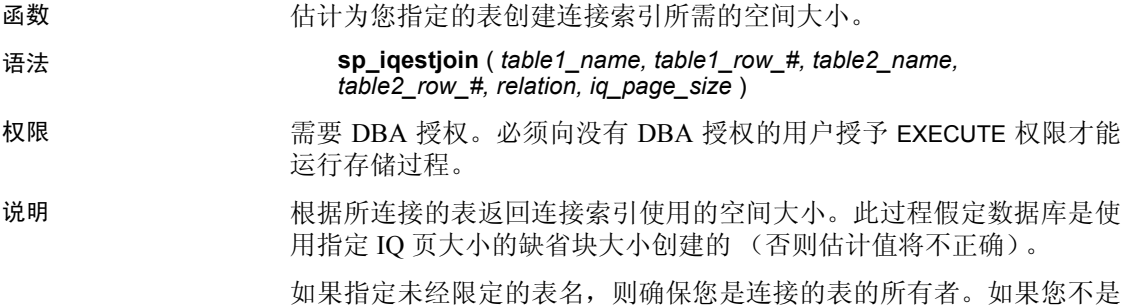

表 [7-20](#page-382-0) 列出了 sp\_iqestjoin 的参数。

<span id="page-382-0"></span>表 *7-20*: *sp\_iqestjoin* 的参数

| 名称             | 数据类型      | 说明                                                                       |
|----------------|-----------|--------------------------------------------------------------------------|
| table1 name    | char(256) | 连接中第一个表的名称。                                                              |
| table1 row $#$ | int       | 参与连接的第一个表中的行数。                                                           |
| table2 name    | char(256) | 连接中第二个表的名称。                                                              |
| table2 row $#$ | int       | 参与连接的第二个表中的行数。                                                           |
| relation       | char(9)   | 连接类型, 可以是 "one>>many"或<br>"one>>one"(单词与运算符之间不留空格)。<br>缺省值为 "one>>many"。 |
| iq page size   | smallint  | 为数据库的 IQ 段定义的页大小(必须是2的<br>乘方且介于 1024 和 524288 之间; 缺省值为<br>$131072$ .     |

表所有者,则为每个表提供一个限定表名,例如 "owner.tablename"。

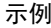

call sp\_iqestjoin ( 'Customers', 1500000, 'SalesOrders', 15000000, 'one>>many', 65536 )

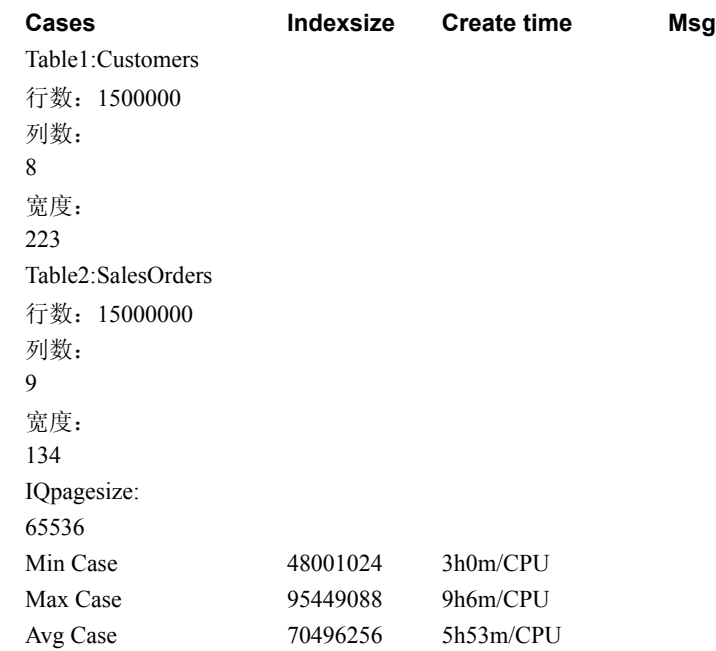

# **sp\_iqestdbspaces** 过程

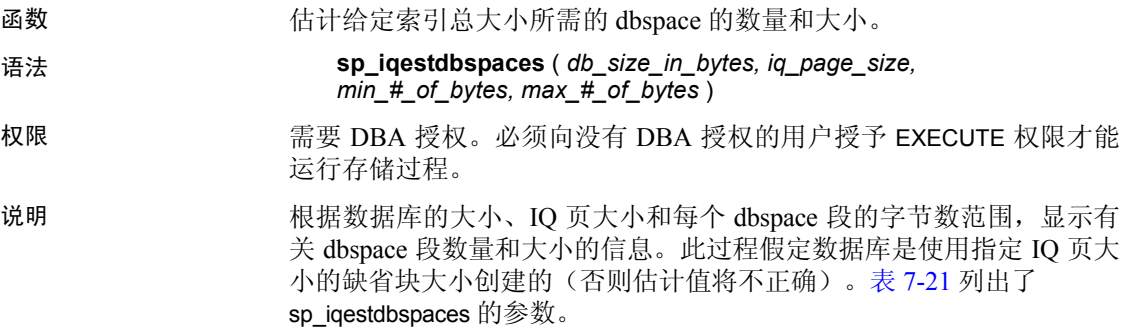

| 名称                  | 数据类型        | 说明                                                                   |
|---------------------|-------------|----------------------------------------------------------------------|
| db size in bytes    | decimal(16) | 数据库的大小 (以字节为单位)。                                                     |
| iq page size        | smallint    | 为数据库的 IQ 段定义的页大小(必须是<br>2 的乘方且介于 65536 和 524288 之间;<br>缺省值为 131072)。 |
| $min$ $\#$ of bytes | int         | 每个 dbspace 段的最小字节数。 缺省值为<br>20,000,000 (20MB).                       |
| $max$ # of bytes    | int         | 每个 dbspace 段的最大字节数。 缺省值为<br>2,146,304,000 (2.146GB).                 |

<span id="page-384-0"></span>表 *7-21*: *sp\_iqestdbspaces* 的参数

用法 sp\_iqestdbspaces 将显示四种类型的建议,具体取决于数据中有多少是唯 一数据:

> **min** 如果数据几乎没有变化,则可以选择只创建建议大小为 min 的 dbspace 段。对于变化量最小的数据,这些建议反映数据可能的最佳 压缩。

> **avg** 如果数据的变化量为平均水平,则可以创建建议大小为 min 的 dbspace 段,还可以创建建议大小为 avg 的其它段。

> **max** 如果数据的变化度较高 (有很多唯一值) ,则可以创建建议大小 为 min、 avg 和 max 的 dbspace 段。

> **spare** 如果不确定数据中唯一值的数量,则可以创建建议大小为 min、 avg、 max 和 spare 的 dbspace 段。装载数据后, 您随时可以删除未使用 的段,但是创建的段过少可能会花费一些时间。

#### ❖ 将 **sp\_iqestdbspaces** 与其它系统存储过程一起使用

- 1 针对您预计经常进行连接的所有表对运行 sp\_iqestjoin。
- 2 为每对表选择其中一个建议的索引大小。
- 3 对您为所有表选择的索引大小进行总计。
- 4 针对所有表运行 sp\_iqestspace。
- 5 对 sp\_iqestspace 返回的所有 RAW DATA 索引大小进行总计。
- 6 将步骤 3 得到的总计与步骤 5 得到的总计相加,以确定索引总大小。
- 7 使用步骤 6 中计算的索引总大小作为 sp\_iqestdbspaces 中的 *db\_size\_in\_bytes* 参数。

sp\_iqestdbspaces 的结果只是基于索引平均大小的估计值。实际大小取决 于表中存储的数据,尤其是数据的变化量。

Sybase 强烈建议您创建 spare dbspace 段, 因为这样可以在稍后删除未使 用的段。

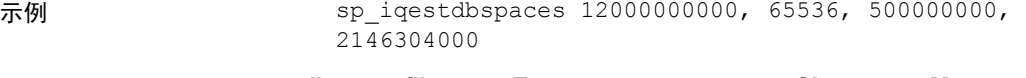

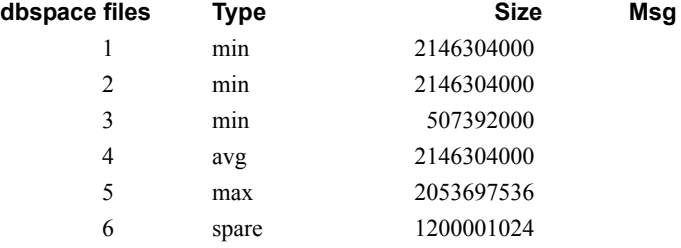

本例估计的是一个 12GB 数据库所需的 dbspace 段的大小和数量。如果预 计数据几乎不存在唯一性,Sybase IQ 建议您最少创建 3 个段(列为 min) 以获得最佳数据压缩。如果数据的变化量为平均水平,则应多创建 1 个 段 (列为 avg) 。变化量很大 (有很多唯一值,需要进行大范围索引) 的数据可能需要再多创建 1 个段(列为 max)。通过创建 1200001024 字 节的 spare 段,可以确保初始装载成功完成。装载数据库后,可以删除任 何未使用的 dbspace 段。

## **sp\_iqestspace** 过程

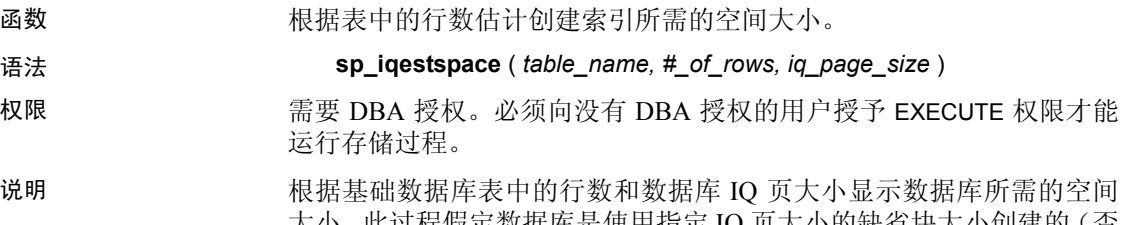

大小。此过程假定数据库是使用指定 IQ 页大小的缺省块大小创建的(否 则估计值将不正确)。表 [7-22](#page-385-0) 列出了 sp\_iqestspace 的参数。

| 名称           | 数据类型      | 说明                          |
|--------------|-----------|-----------------------------|
| table name   | char(256) | 表的名称                        |
| $#$ of rows  | int       | 表中的行数                       |
| iq page size | smallint  | 为数据库的 IQ 段定义的页大小(必须是        |
|              |           | 2 的乘方且介于 65536 和 524288 之间; |
|              |           | 缺省值为 131072)                |

<span id="page-385-0"></span>表 *7-22*: *sp\_iqestspace* 的参数

## <span id="page-386-0"></span>**sp\_iqevent** 过程

函数 显示有关系统事件和用户定义的事件的信息。

语法 **sp\_iqevent** [ *event-name* ], [ *event-owner* ], [ *event-type* ]

权限 需要 DBA 授权。必须向没有 DBA 授权的用户授予 EXECUTE 权限才能 运行存储过程。

用法 **event-name** 事件的名称。

**event-owner** 事件的所有者。

**event-type** 事件的类型。允许的值如下:

- SYSTEM:只显示有关系统事件 (由用户 SYS 或 dbo 拥有的事件) 的信息
- ALL:显示有关用户事件和系统事件的信息
- 其它任何值:显示与用户事件有关的信息

可以在没有任何参数的情况下调用 sp\_iqevent 过程。如果未指定任何参 数,则缺省情况下只显示有关用户事件(由 dbo 或 SYS 拥有的事件)的 信息。

如果未指定前两个参数中的任何一个参数,但指定了序列中的下一个参 数,则必须用 NULL 替换省略的参数。例如 sp\_iqevent NULL, NULL, SYSTEM 和 sp\_iqevent NULL, user1。

| 语法                                      | 输出                                                                                                |
|-----------------------------------------|---------------------------------------------------------------------------------------------------|
| sp iqevent                              | 显示有关数据库中所有用户事件的信息                                                                                 |
| sp iqevent e1                           | 显示与事件 e1 有关的信息                                                                                    |
| sp iqevent                              | 不返回任何行, 因为事件 non_existing_event 不                                                                 |
| non existing_event                      | 存在                                                                                                |
| sp igevent NULL, DBA                    | 显示有关 DBA 拥有的所有事件的信息                                                                               |
| sp igevent e1, DBA                      | 显示有关 DBA 拥有的事件 e1 的信息                                                                             |
| sp_iqevent ev_iqbegintxn                | ev_iqbegintxn 是系统定义的事件。如果没有同<br>样名为 ev_iqbegintxn 的任何用户定义的事件,<br>则不会返回任何行。(缺省情况下,只返回用<br>户定义的事件。) |
| sp igevent ev igbegintxn, dbo           | 不返回任何行, 因为事件 ev_iqbegintxn 不是用<br>户事件 (缺省情况下,只返回用户事件)                                             |
| sp iqevent NULL, NULL,<br><b>SYSTEM</b> | 显示有关所有系统事件 (由 dbo 或 SYS 拥有的<br>事件)的信息                                                             |

表 *7-23*: *sp\_iqevent* 用法示例

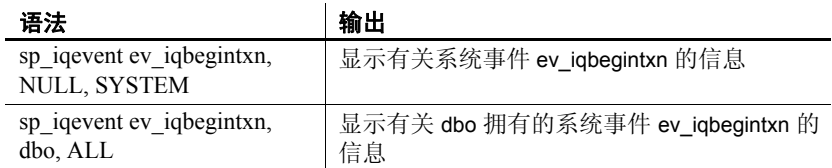

说明 sp\_iqevent 存储事件可显示有关数据库中事件的信息。如果指定了一个 或多个参数,将根据指定参数对结果进行过滤。例如,如果指定了 *event-name*,则只显示有关指定事件的信息。如果指定了 *event-owner*, sp\_iqevent 将只返回有关指定所有者拥有的事件的信息。如果未指定任 何参数, sp\_iqevent 将显示有关数据库中所有用户事件的信息。

sp\_iqevent 过程返回以下列中的信息:

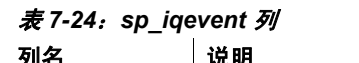

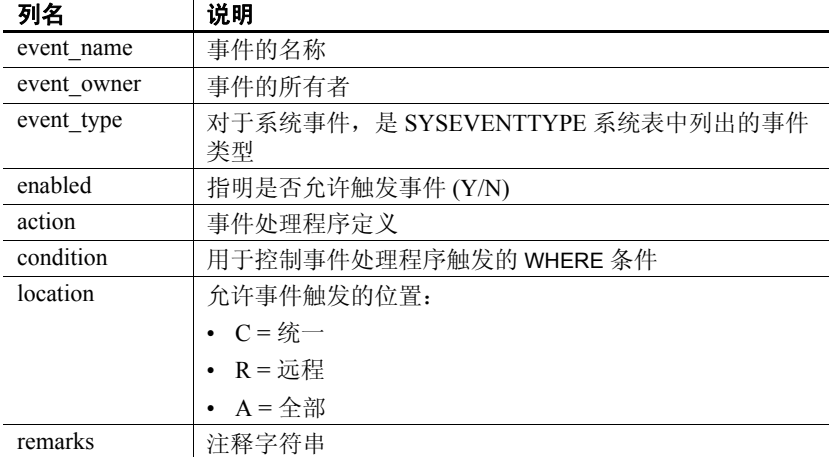

示例 显示有关用户定义的事件 e1 的信息:

sp\_iqevent e1

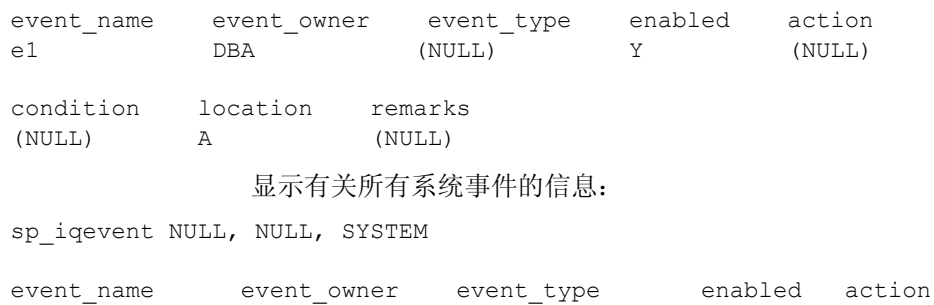

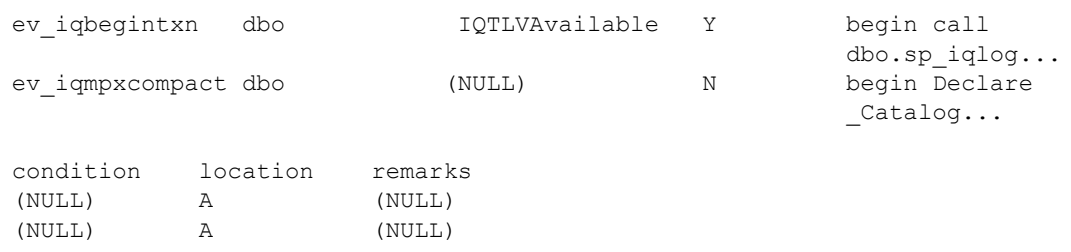

另请参见 《参考: 语句和选项》中的 CREATE EVENT 语句 《系统管理指南: 第二卷》中的第 6 章 "使用调度和事件自动完成 任务"

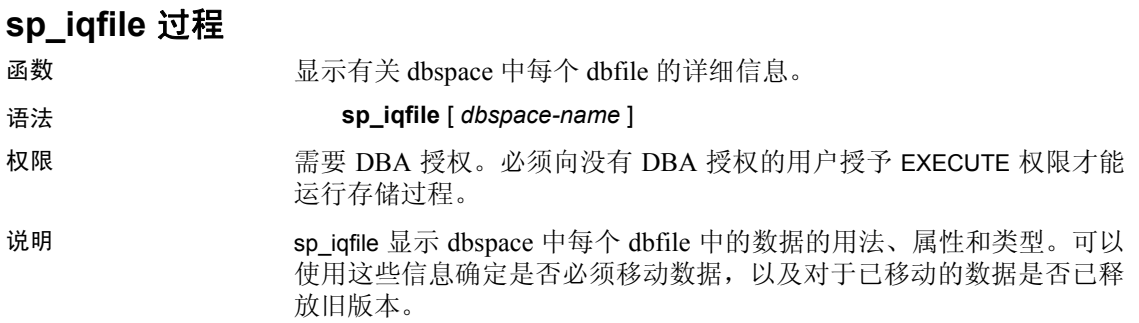

sp\_iqfile 将显示以下信息:

表 *7-25*: *sp\_iqfile* 列 列名 战明 DBSpaceName 在 CREATE DBSPACE 语句中指定的 dbspace 的名 标。对于使用 CASE RESPECT 创建的数据库, Dbspace 名称不区分大小写。 DBFileName 逻辑文件名。 Path **yeth** 物理文件或原始分区的位置。 Online  $T$  (联机)或 F (脱机)。

|                   | Dbspace 名称不区分大小写。                 |
|-------------------|-----------------------------------|
| <b>DBFileName</b> | 逻辑文件名。                            |
| Path              | 物理文件或原始分区的位置。                     |
| SegmentType       | dbspace 的类型 (MAIN 或 TEMPORARY)。   |
| RWMode            | dbspace 的模式: 读写 (RW) 或只读 (RO)。    |
| Online            | T(联机)或F(脱机)。                      |
| Usage             | dbspace 中该文件当前使用的 dbspace 所占的百分比。 |
| DBFileSize        | 文件或原始分区的当前大小。对于原始分区, 此大           |
|                   | 小值可以小于物理大小。                       |
| Reserve           | dbspace 中可添加到该文件的保留空间。            |

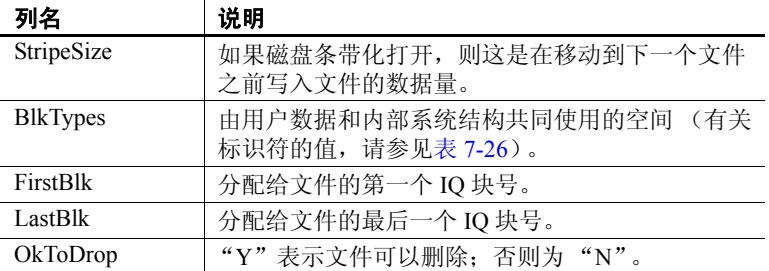

表 [7-26](#page-389-0) 列出了块类型标识符的值。

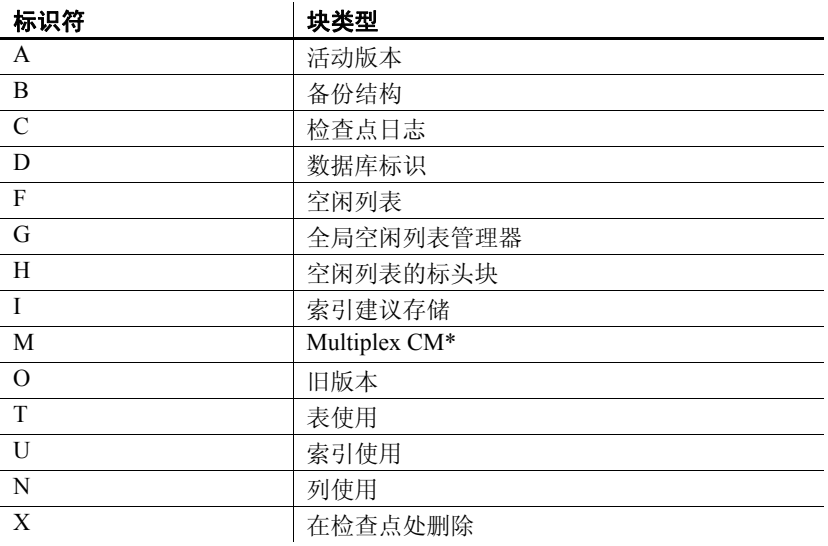

<span id="page-389-0"></span>表 *7-26*: *sp\_iqfile* 块类型

\*Multiplex 提交标识块 (实际 128 块)存在于所有 IQ 数据库中, 即使 Simplex 数据库不使用也不例外。

示例 现示有关 dbspace 中文件的信息:

sp\_iqfile;

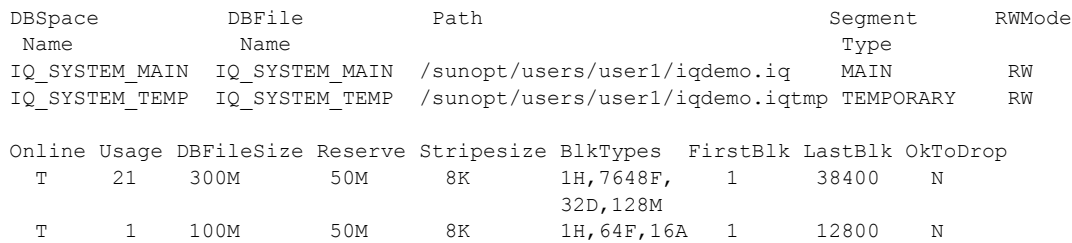

另请参见 第 349 页的 "[sp\\_iqdbspaceinfo](#page-374-0) 过程",以及第 376 页的 "[sp\\_iqindexinfo](#page-401-0) [过程"](#page-401-0)

《Sybase IQ 系统管理指南》中的第 5 章 "使用数据库对象"

## **sp\_iqhelp** 过程

函数 显示有关系统对象及数据类型和用户定义的对象及数据类型的信息。 语法 **sp\_iqhelp** [ *obj-name* ], [ *obj-owner* ], [ *obj-category* ], [ *obj-type* ] 权限 需要 DBA 授权。必须向没有 DBA 授权的用户授予 EXECUTE 权限才能 运行存储过程。 用法 **obj-name** 对象的名称。

**obj-owner** 对象的所有者。

**obj-category** 指定对象类别的可选参数。

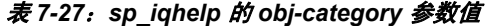

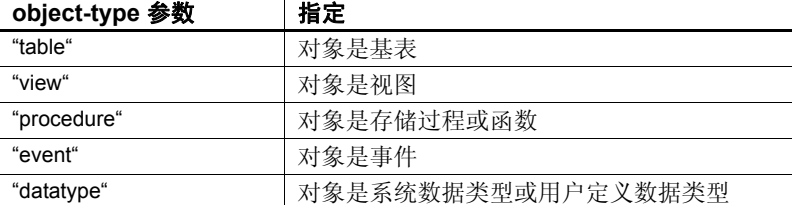

列、约束和索引是与表关联的,不能直接对其进行查询。在查询表时, 将显示与该表关联的列、索引和约束的相关信息。

如果指定的对象类别并非是允许值之一,则会返回 "Invalid object category (非法的对象类别)"错误。

**obj-type** 对象的类型。允许的值如下:

- SYSTEM:只显示有关系统对象 (由用户 SYS 或 dbo 拥有的对象) 的信息
- ALL:显示有关所有对象的信息

缺省情况下,只显示有关非系统对象的信息。如果指定的对象类型不是 SYSTEM 或 ALL, 则会返回"Invalid object type (非法的对象类型)" 错误。

可以在没有任何参数的情况下调用 sp\_ighelp 过程。如果未指定任何参 数, sp\_ighelp 将显示有关数据库中所有独立对象 (即基表、视图、存储 过程、函数、事件和数据类型)的信息。

如果前三个参数均未指定,但指定了序列中的下一个参数, 则必须用 NULL 替代省略的参数。例如 sp\_iqhelp NULL, NULL, NULL, SYSTE M 和 sp\_ighelp NULL, user1, "table"。

为 *obj-category* 参数加上单引号或双引号 (空值时除外)。

如果 sp\_ighelp 在数据库中未找到符合指定说明的对象, 则会返回 "No object found for the given description(未找到给定说明的对 象)"错误。

语法 输出 sp\_ighelp <br> absoluted 最示有关数据库中所有用户定义的表、视图、 过程、事件和数据类型的摘要信息 sp\_iqhelp t1, u1, "table" | 显示用户 u1 拥有的表 t1 以及与 t1 关联的列、 索引和约束的相关信息 sp\_iqhelp NULL, u1, "view" 显示用户 u1 拥有的视图 v1 以及与 v1 关联的列 的相关信息 sp\_iqhelp sp2 \_\_\_\_\_\_\_\_\_\_\_\_\_\_\_\_\_\_\_\_\_\_\_ 显示过程 sp2 及 sp2 的参数的相关信息 sp\_iqhelp e1 显示与事件 e1 有关的信息 sp\_iqhelp dt1 <br> absorber and diffusion and diffusion and diffusion diffusion diffusion diffusion of  $\Xi$ sp\_iqhelp NULL, NULL, NULL, SYSTEM 显示有关所有系统对象 (由 dbo 或 SYS 拥有 的对象)的摘要信息 sp\_iqhelp non\_existing\_obj 返回错误 "Object 'non\_existing\_obj' not found (未找到对象 'non\_existing\_obj')",因为对象 non\_existing\_obj 不存在 sp\_iqhelp NULL, non\_existing\_user 返回错误 "User 'non\_existing\_user' not found (未找到用户 'non\_existing\_user')",因为用户 non\_existing\_user 不存在 sp\_iqhelp t1, NULL, "apple" | 返回错误 "Invalid object category 'apple' (非法的对象类别 'apple')", 因为 "apple" 不是 *obj-category* 的允许值 sp\_iqhelp t1, NULL, NULL, "USER" 返回错误 "Invalid object type 'USER' (非法的对象类型 'USER')",因为"USER"不 是 *obj-type* 的允许值

表 *7-28*: *sp\_iqhelp* 用法示例

说明 sp\_iqhelp 存储过程可显示 IQ 数据库中系统对象及数据类型和用户定义 对象及数据类型的相关信息。sp\_iqhelp 支持的对象包括表、视图、列、 索引、连接索引、约束、存储过程、函数、事件和数据类型。

> 如果指定了一个或多个参数,将根据指定参数对结果进行过滤。例如, 如果指定了 obj-name, 则只显示有关指定对象的信息。如果指定了 *obj-owner*,sp\_iqhelp 将只返回有关指定所有者拥有的对象的信息。如果 未指定任何参数, sp\_ighelp 将显示有关数据库中所有用户定义的表、 视图、过程、事件和数据类型的摘要信息。

> sp\_ighelp 过程可返回摘要信息或详细信息, 具体取决于指定参数是与多 个对象匹配还是与一个对象匹配。 sp\_iqhelp 的输出列与存储过程 sp\_iqtable、 sp\_iqindex、 sp\_iqview 和 sp\_iqconstraint 显示的列类似。

> 如果有多个对象与指定的 sp\_iqhelp 参数匹配, sp\_iqhelp 将显示有关这些 对象的摘要信息。

| 对象类型                | 显示的列                                                                                                    |
|---------------------|----------------------------------------------------------------------------------------------------|
| 基表                  | table name, table owner, server type, location,<br>table constraints, remarks                            |
| 视图                  | view name, view creator, view def, server type,<br>location, remarks                                     |
| 存储过程                | proc name, proc creator, proc defn, replicate, srvid,<br>remarks                                         |
| 函数                  | proc name, proc creator, proc defn, replicate, remarks                                                   |
| 事件                  | event name, event creator, enabled, location,<br>event type, action, external action, condition, remarks |
| 系统数据类型和用<br>户定义数据类型 | type name, creator, nulls, width, scale, default,<br>check                                               |

表 *7-29*: *sp\_iqhelp* 摘要信息

如果有一个对象与指定的 sp\_iqhelp 参数匹配, sp\_iqhelp 将显示有关该对 象的详细信息。

| 对象类型 | 说明                                    | 列                                                                                                    |
|------|---------------------------------------|----------------------------------------------------------------------------------------------------|
| 表    | 显示有关指定基表及其列、索引、约<br>束和连接索引 (如果该表参与任何连 | • 表列: table name, table owner, server type,<br>location, table constraints, remarks                                                                                                    |
|      | 接索引) 的信息                              | 列列: column name、domain name、width、scale、<br>nulls, default, check, pkey, user type, cardinality,<br>est cardinality, remarks                                                                  |
|      |                                       | • 索引列: index name、 column name、 index type、<br>unique index, location, remarks                                                                                                    |
|      |                                       | • 约束列: constraint name (角色)、 column name、<br>index name, constraint type, foreigntable name,<br>foreigntable owner, foreigncolumn name,<br>foreignindex name, location                        |
|      |                                       | • 连接索引列: joinindex name、creator、<br>left table name, left table owner,<br>left_column_name, join_type, right_table_name,<br>right table owner, right column name, key type,<br>valid, remarks |
| 视图   | 显示有关指定视图及其列的信息                        | 视图列: view name、 view creator、 view def、<br>server_type、 location、 remarks                                                                                                    |
|      |                                       | 列列: column_name、 domain_name、 width、<br>$\bullet$<br>scale, nulls, default, check, pkey, user type,<br>cardinality, est_cardinality, remarks                                                  |
| 存储过程 | 显示有关指定过程及其参数的信息                       | • 过程列: proc_name、 proc_creator、 proc_defn、<br>replicate, srvid, remarks                                                                                                    |
|      |                                       | • 参数列: parameter_name、type、width、scale、<br>default, mode                                                                                                    |
| 函数   | 显示有关指定函数及其参数的信息                       | • 函数列: proc name、 proc creator、 proc defn、<br>replicate, srvid, remarks                                                                                                    |
|      |                                       | 参数列: parameter name、type、width、scale、<br>default, mode                                                                                                    |
| 事件   | 显示有关指定事件的信息                           | • 事件列: event name、 event creator、 enabled、<br>location, event type, action, external action,<br>condition, remarks                                                                            |
| 数据类型 | 显示有关指定数据类型的信息                         | 数据类型列: type name、 creator、 nulls、 width、<br>$\bullet$<br>scale, default, check                                                                                                    |

<span id="page-393-0"></span>表 *7-30*: *sp\_iqhelp* 详细信息

有关表 [7-30](#page-393-0) 中列出的各个输出列的说明,请参见以下存储过程的说明:

- 表:第 418 页的 "[sp\\_iqtable](#page-443-0) 过程"
- 列: 第332 页的"[sp\\_iqcolumn](#page-357-0) 过程"
- 索引: 第 371 页的 "sp\_iqindex 和 [sp\\_iqindex\\_alt](#page-396-0) 过程"
- 约束: 第 338 页的"[sp\\_iqconstraint](#page-363-0) 过程"
- 连接索引: 第 381 页的 "[sp\\_iqjoinindex](#page-406-0) 过程"
- 视图: 第429 页的"[sp\\_iqview](#page-454-0) 过程"以及 Adaptive Server Enterprise catalog 存储过程 sp\_columns(用于视图列)
- 存储过程和函数: 第 394 页的"[sp\\_iqprocedure](#page-419-0) 过程"和第 [396](#page-421-0) 页的 "[sp\\_iqprocparm](#page-421-0) 过程"(用于过程参数)
- 事件: 第 361 页的 "[sp\\_iqevent](#page-386-0) 过程"
- 数据类型: 第 343 页的 "[sp\\_iqdatatype](#page-368-0) 过程"

**Adaptive Server Enterprise 兼容性** Sybase IQ 的 sp\_ighelp 存储过程与 Adaptive Server Enterprise 的 sp\_help 过程类似,后者显示有关 SYSOBJECTS 系统表中列出的所有数据库对象的信息,以及有关系统数据类型和用户 定义数据类型的信息。

在支持的对象类型和对象命名空间方面,Sybase IQ 与 Adaptive Server 在 体系结构方面存在一些差异。在 Adaptive Server 中, 所有对象 (表、视 图、存储过程、日志、规则、缺省值、触发器、检查约束、参照约束和 临时对象)都存储在 SYSOBJECTS 系统表中, 并且位于同一命名空间 中。 Sybase IQ 支持的对象 (表、视图、存储过程、事件、主键以及唯 一约束、检查约束和参照约束)则存储在不同的系统表中,并且位于不 同的命名空间中。例如,在 Sybase IQ 中,一个表可以与某个事件或某个 存储过程具有相同名称。

由于 Sybase IQ 与 Adaptive Server 在体系结构方面存在差异, Sybase IQ sp\_iqhelp 支持的对象类型和语法不同于 Adaptive Server sp\_help 支持的对 象和语法;但是,这两个存储过程显示的有关数据库对象的信息类型是 类似的。

示例 **Example 对** 显示有关表 sale 的详细信息:

sp\_iqhelp sale

Table name Table owner Server type Location dbspace id isPartitioned table\_constraints ========== =========== ========== ======= == ======= ============= sale DBA IQ Main 16387 N Remarks table\_constraints ======= ================== (NULL) (NULL)

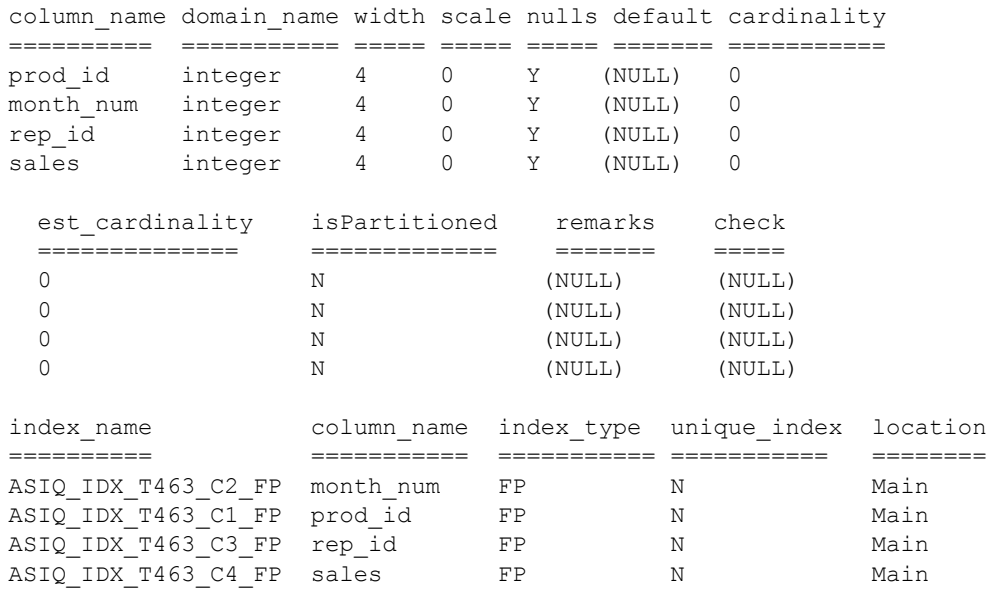

remarks ======= (NULL)

(NULL) (NULL)

(NULL)

## 显示有关过程 sp\_customer\_list 的详细信息:

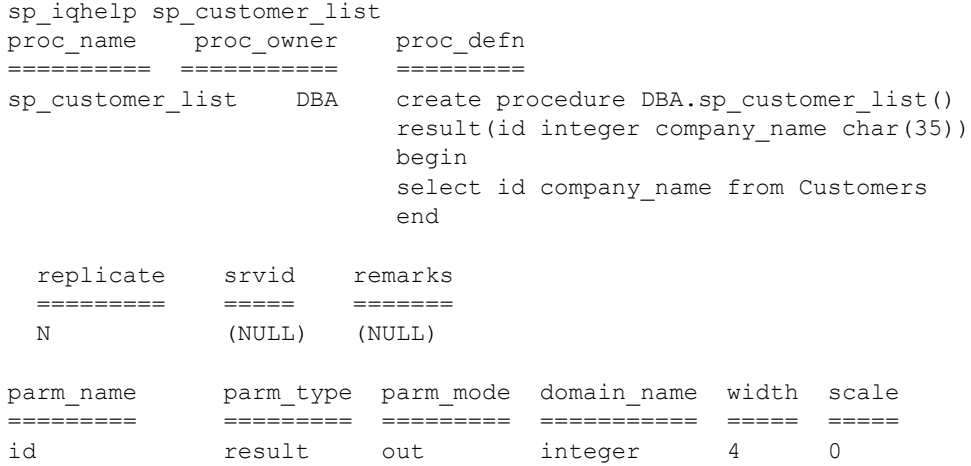
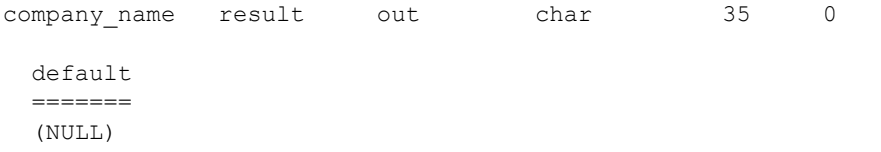

# <span id="page-396-0"></span>**sp\_iqindex** 和 **sp\_iqindex\_alt** 过程

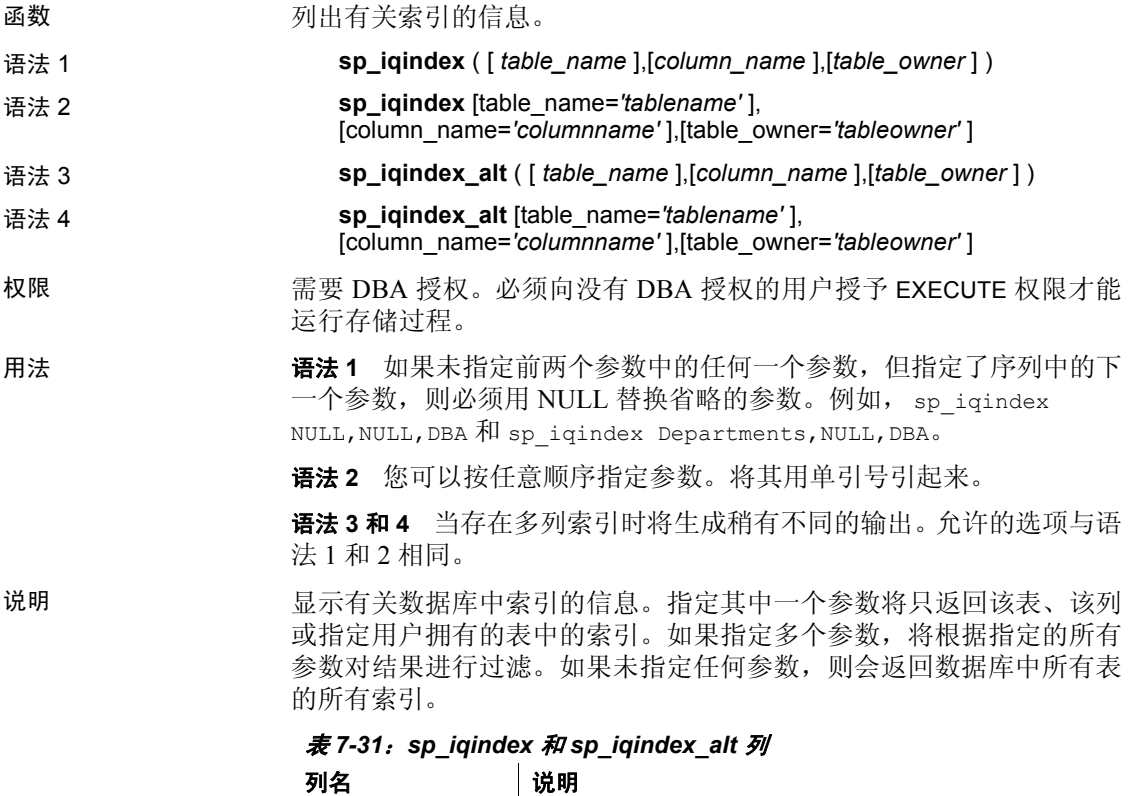

column\_name 列的名称;多列索引中可出现多个名称 index\_type | 索引类型的缩写形式 (例如 HG、LF)

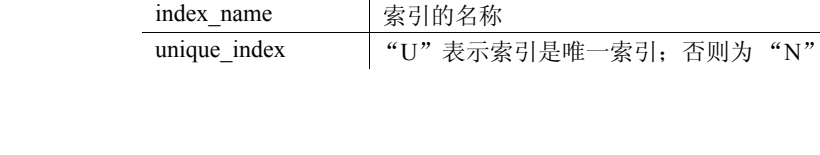

table\_name 表的名称 table\_owner 表的所有者

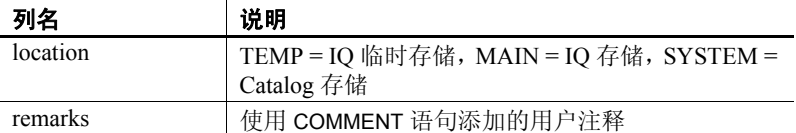

sp\_iqindex 总是针对每个索引生成一行。如果有多列索引, sp\_iqindex\_alt 将针对每个列中的每个索引生成一行。

示例 以下两种语法变化形式均返回名为 DepartmentID 的列中的所有索引:

call sp iqindex (NULL, 'DepartmentID') sp\_iqindex column\_name='DepartmentID'

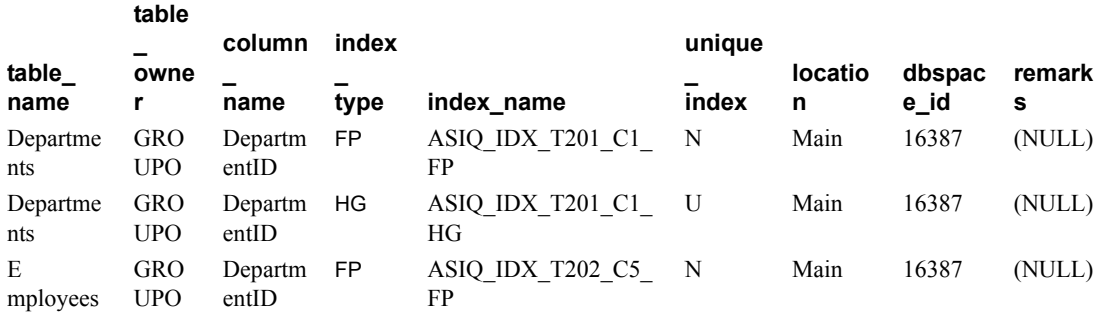

以下两种语法变化形式均返回表所有者 GROUPO 拥有的表 Departments 中的所有索引:

sp\_iqindex Departments, NULL, GROUPO sp\_iqindex table\_name='Departments',table\_owner='DBA'

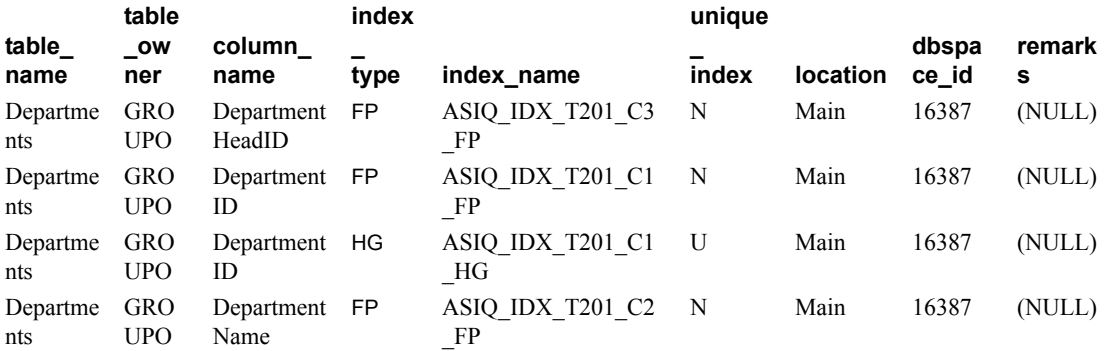

sp\_iqindex\_alt 语法的以下两种变化形式均返回包含列 City 的表 Employees 中的索引。索引 emp\_loc 是列 City 和 State 上的多列索引。对于多列索引, sp\_iqindex\_alt 针对每列显示一行。

```
sp_iqindex_alt Employees,City
sp_iqindex_alt table_name='Employees',
               column_name='City'
```
**index**

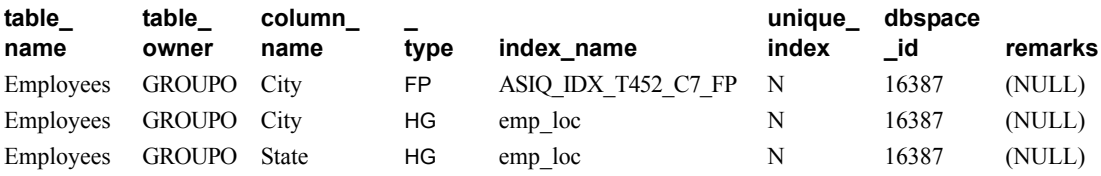

对于相同的表和列, sp\_iqindex 产生的输出稍有不同:

sp\_iqindex Employees,City sp\_iqindex\_table\_name='Employee',column\_name='City'

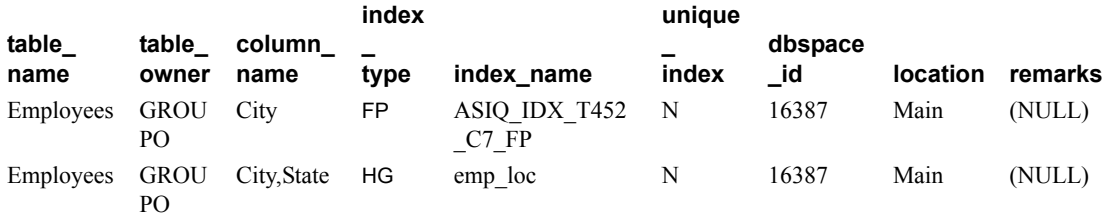

另请参见 "FP\_LOOKUP\_SIZE 选项"《参考: 语句和选项》的第 2 章 "数据库选 项"中的"INDEX ADVISOR 选项"和"MINIMIZE STORAGE 选项"

《系统管理指南: 第一卷》中的第 6 章 "使用 Sybase IQ 索引"。

# <span id="page-398-0"></span>**sp\_iqindexadvice** 过程

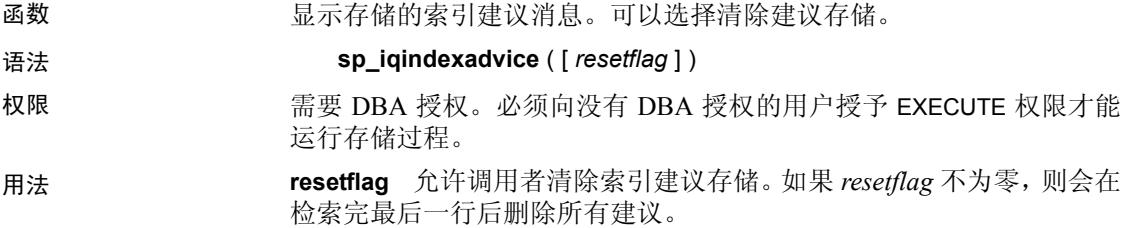

说明 允许用户使用 SQL 来查询聚合索引顾问消息。该信息有助于确定哪些索 引或模式的更改将会影响大多数查询。

表 [7-32](#page-399-0) 列出了 INDEX ADVISOR 列。

<span id="page-399-0"></span>表 *7-32*: *sp\_iqindexadvice* 列

| 列名           | 说明           |
|--------------|--------------|
| Advice       | 唯一的建议消息      |
| <b>NInst</b> | 消息实例数        |
| LastDT       | 上次生成建议的日期/时间 |

示例 <br>
示例 表 [7-33](#page-399-1) 显示了 sp\_iqindexadvice 过程的输出样本。

<span id="page-399-1"></span>表 *7-33*: *sp\_iqindexadvice* 输出

| <b>Advice</b>                                                          | <b>NInst</b> | LastDT                  |
|------------------------------------------------------------------------|--------------|-------------------------|
| Add a CMP index on DBA.tb $(c2, c3)$<br>Predicate: $(b.c2 = tb.c3)$    | 2073         | 2009-04-07 16:37:31.000 |
| Convert HG index on DBA tb.c4 to a unique<br>HG                        | 812          | 2009-04-06 10:01:15.000 |
| Join Key Columns DBA.ta.c1 and DBA.tb.c1<br>have mismatched data types | 911          | 2009-02-25 20:59:01.000 |

另请参见 第 333 页的 "[sp\\_iqcolumnuse](#page-358-0) 过程"、第 347 页的 "[sp\\_iqdbspace](#page-372-0) 过 [程"](#page-372-0)、第 380 页的"[sp\\_iqindexuse](#page-405-0) 过程"、第 421 页的"sp\_iqtableuse [过程"](#page-446-0)、第 425 页的"[sp\\_iqunusedcolumn](#page-450-0) 过程"、第 [426](#page-451-0) 页的 "[sp\\_iqunusedindex](#page-451-0) 过程"、第 427 页的"[sp\\_iqunusedtable](#page-452-0) 过程"和 第 434 页的"[sp\\_iqworkmon](#page-459-0) 过程"

> 《参考:语句和选项》的第 2 章 "数据库选项"中的 "FP\_LOOKUP\_SIZE 选项"、"INDEX\_ADVISOR 选项"和 "MINIMIZE\_STORAGE 选项"

《系统管理指南: 第一卷》中的第 6 章 "使用 Sybase IQ 索引"。

## <span id="page-399-2"></span>**sp\_iqindexfragmentation** 过程

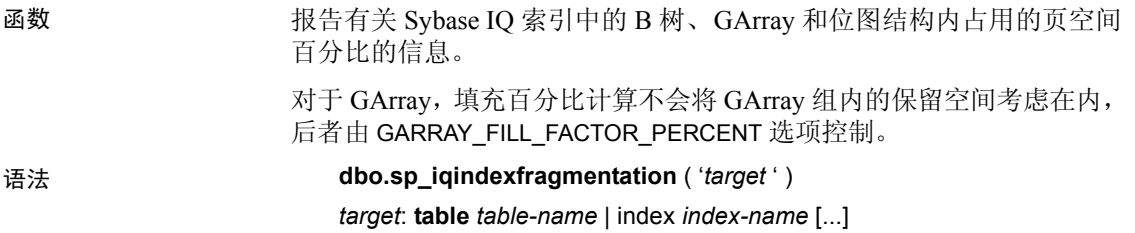

# 权限 需要 DBA 授权。必须向没有 DBA 授权的用户授予 EXECUTE 权限才能 运行存储过程。 用法 **table-name** 目标 table *table-name* 用于报告指定表中的所有非缺省索引。 **index-name** 目标 index *index-name* 用于报告指定索引。每个 index-name 都是限定索引名。可以指定表中的多个索引,但必须使用指定的每个索引 重复 index 关键字。 示例 报告表 Customers 中非唯一 HG 索引 cidhg 的内部索引碎片:

dbo.sp\_iqindexfragmentation ('index customers.cidhg' )

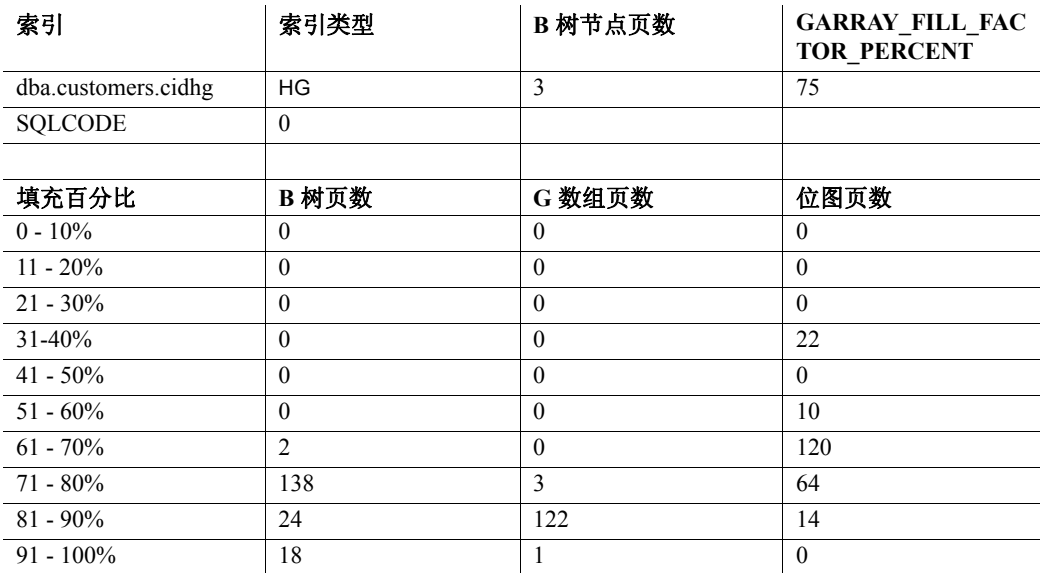

根据此输出, 在非唯一 HG 索引 cidha 中的 182 个 B 树页中, 填充百分比 介于 61% 和 70% 之间的有 2 个,填充百分比为 71% 至 80% 的有 138 个, 填充百分比为 81% - 90% 的有 24 个,填充百分比为 91% - 100% 的有 18 个。GArray 和位图页使用情况的报告方式与此相同。所有百分比均截 断至最接近的百分点。HG 索引还会显示选项 GARRAY FILL FACTOR PE RCENT 的值。使用 B 树的索引类型还将显示节点(非叶)页数。这些类 型包括 HG、LF、WD、DATE 和 DTTM。

如果在针对此索引执行存储过程的过程中出错, SQLCODE 将为非零值。

另请参见 《参考: 构件块、表和过程》的第 2 章 "数据库选项"中的 "GARRAY\_FILL\_FACTOR\_PERCENT 选项"和 "GARRAY\_PAGE \_SPLIT\_PAD\_PERCENT 选项"。

《参考:语句和选项》的第 2 章 "数据库选项"中的 "FP\_LOOKUP\_SIZE 选项"、"INDEX\_ADVISOR 选项"和 "MINIMIZE\_STORAGE 选项"

《系统管理指南: 第一卷》中的第 6 章 "使用 Sybase IQ 索引"。

# <span id="page-401-0"></span>**sp\_iqindexinfo** 过程

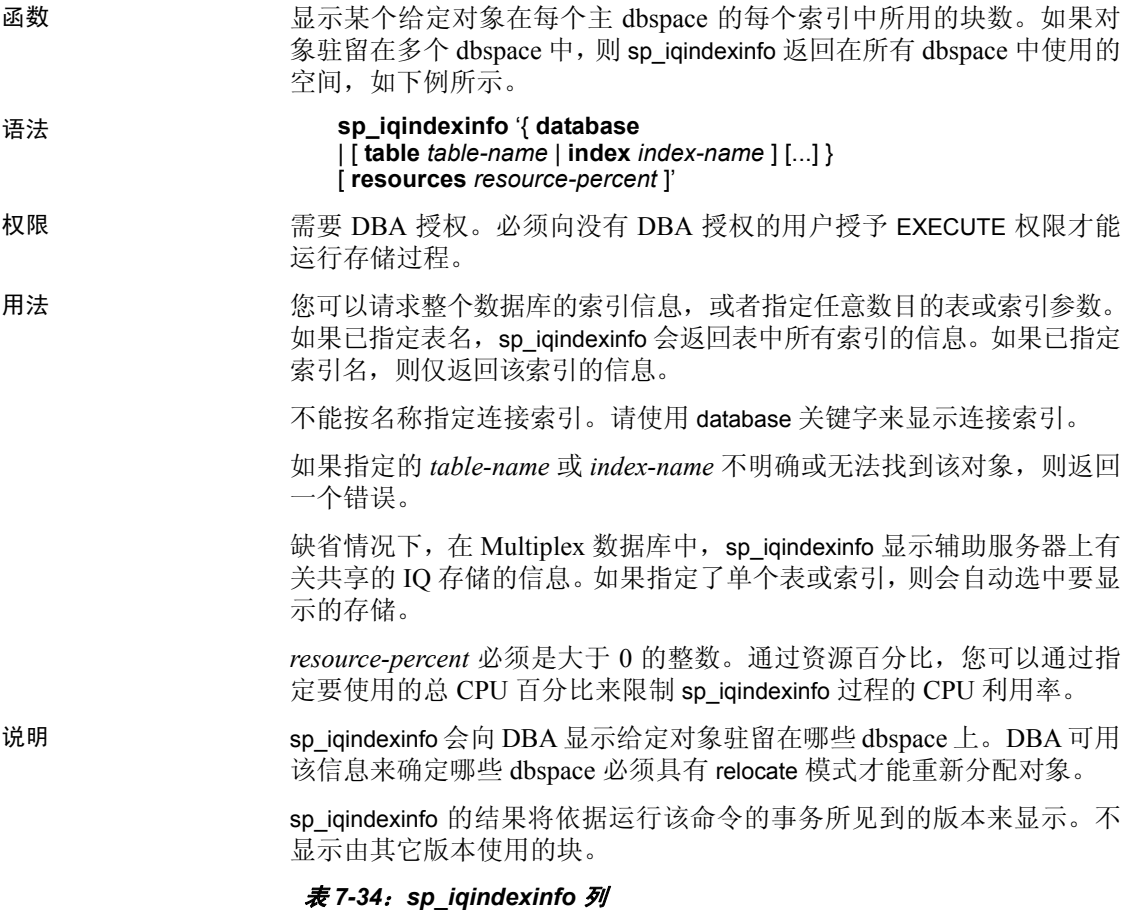

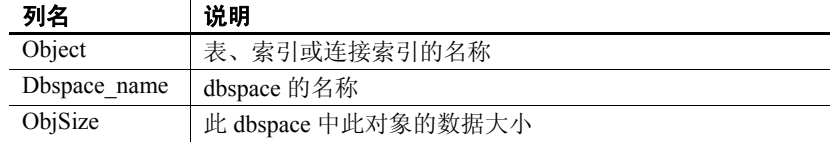

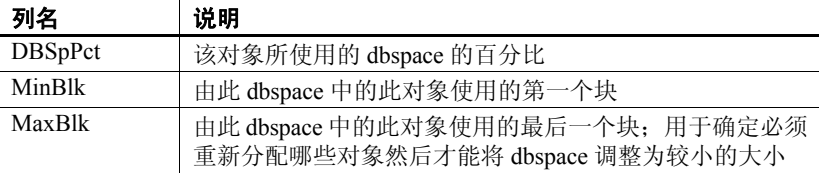

示例 显示关于 t2 的索引信息:

sp\_iqindexinfo 'table t2';

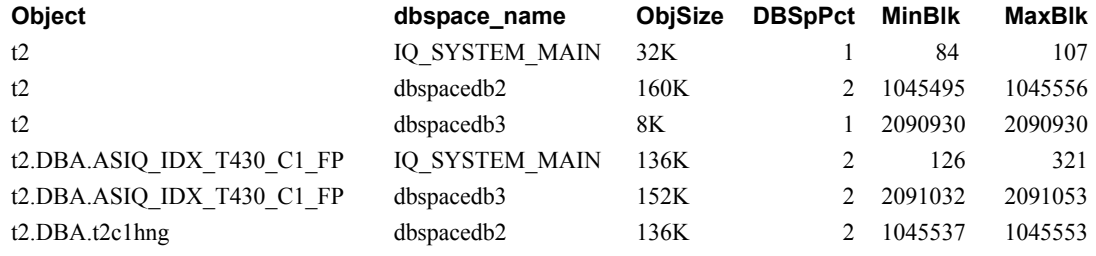

另请参见 第 347 页的"[sp\\_iqdbspace](#page-372-0) 过程"、第 349 页的"[sp\\_iqdbspaceinfo](#page-374-0) 过 [程"、](#page-374-0)第407页的"[sp\\_iqspaceinfo](#page-432-0) 过程"。

《系统管理指南: 第一卷》中的第5章"使用数据库对象"。

《使用 Sybase IQ Multiplex》中的附录 A "Multiplex 引用"。

# **sp\_iqindexmetadata** 过程

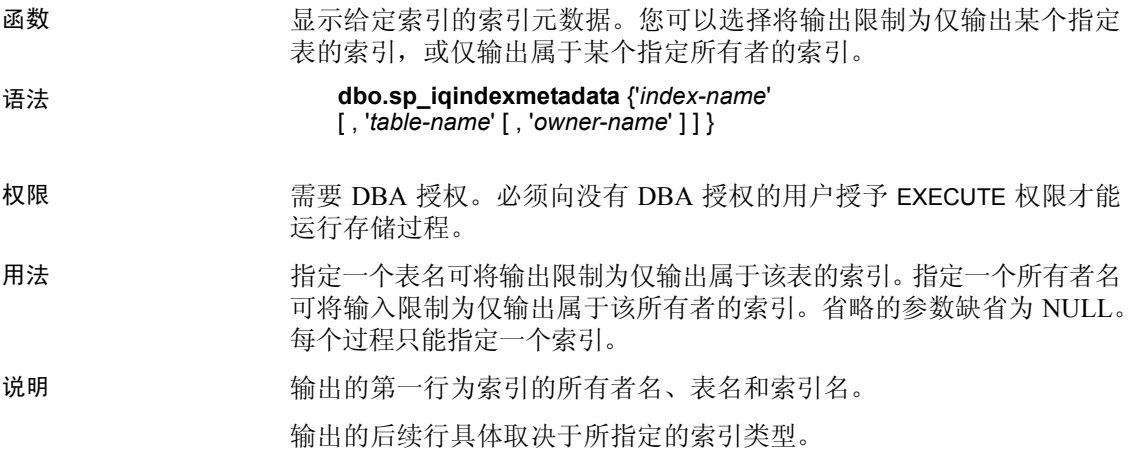

|      | 索引类型                     | 返回的元数据                                                                                                    |
|------|--------------------------|----------------------------------------------------------------------------------------------------|
|      | CMP, DATE,<br>DTTM, TIME | Type, Version                                                                                                    |
|      | <b>FP</b>                | Type, Version, LookupPages, Style, LookupEntries,<br>1stLookupPage, LargeLOBs, SmallLOBs, IQ Unique, LOB                                     |
|      |                          | Compression (仅限于列数据类型为 LONG VARCHAR 或<br>LONG BINARY 的情况)                                                                                    |
|      | HG                       | Type, Version, Distinct Keys                                                                                                    |
|      | <b>HNG</b>               | Type, Version, BitsPerBlockmap, NumberOfBits                                                                                                 |
|      | <b>LD</b>                | Type, Version <ld>, Version, Distinct Keys</ld>                                                                                              |
|      | LF.                      | Type, Version, IndexStatus, NumberOfBlockmaps,<br>BitsPerBlockmap, Distinct Keys                                                             |
|      | <b>WD</b>                | Type, Version, KeySize, Delimiters, DelimiterCount,<br>MaxKeyWordLength, PermitEmptyWord                                                     |
| 示例   |                          | 以下命令显示了关于 HG 索引 hg_index_col54 的索引信息:                                                                                                    |
|      |                          | sp iqindexmetadata 'hg index col54', 'metal', 'DBA';                                                                                         |
|      | 'DBA',                   | 'hg index col54'<br>'metal'                                                                                                    |
|      | 'Type',                  | 11<br>'HG',                                                                                                    |
|      | 'Version',               | 11<br>2,                                                                                                    |
|      | 'Distinct Keys',         | 11<br>$'0'$ ,                                                                                                    |
| 另请参见 |                          | 第 371 页的"sp iqindex 和 sp_iqindex_alt 过程"、第 374 页的<br>"sp iqindexfragmentation 过程"、第376页的"sp_iqindexinfo 过程"<br>和第 378 页的 "sp iqindexsize 过程" |
|      | "使用 Sybase IQ 索引"。       | 《系统管理指南: 第一卷》中的第5章 "使用数据库对象"和第6章                                                                                                    |
|      |                          | 《参考: 语句和选项》的第2章"数据库选项"中的<br>"FP LOOKUP SIZE 选项"和"MINIMIZE STORAGE 选项"。                                                                       |
|      |                          | 《系统管理指南: 第一卷》中的第6章 "使用 Sybase IQ 索引"。                                                                                                    |
|      |                          |                                                                                                    |
|      |                          |                                                                                                    |

表 *7-35*: *sp\_iqindexmetadata* 输出行

# <span id="page-403-0"></span>**sp\_iqindexsize** 过程

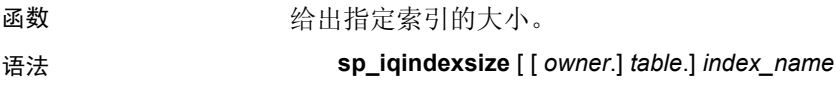

权限 需要 DBA 授权。必须向没有 DBA 授权的用户授予 EXECUTE 权限才能 运行存储过程。

说明 表 *7-36*: *sp\_iqindexsize* 列

| 列名               | 说明                                                                                                    |
|------------------|----------------------------------------------------------------------------------------------------|
| Username         | 索引所有者。                                                                                                    |
| Indexname        | 返回其结果的索引,包括表名。                                                                                                    |
| Type             | 索引类型。                                                                                                    |
| Info             | 报告其 KBytes、Pages 和 Compressed Pages 的 IQ 索引的<br>组件。组件因索引类型而异。例如, 缺省的 (FP) 索引<br>包括 BARRAY (barray) 和 Bitmap (bm) 组件。 Low Fast<br>(LF) 索引包括 B-tree (bt) 和 Bitmap (bm) 组件。 |
| KBytes           | 以 KB 表示的物理对象大小。                                                                                                    |
| Pages            | 将对象保存在内存中所需的 IQ 页数。                                                                                                    |
| Compressed Pages | 对免左就舟上匡殡后的 IO 五粉                                                                                                    |

Compressed Pages | 对家仕磁盃上压缩后的 IQ 贝数。

以字节或千字节为单位返回索引的总大小, Info 列则描述会报告其 KBytes、Pages 和 Compressed Pages 的 IQ 索引的组件。描述的组件因索 引类型而异。例如, 缺省的 (FP) 索引包括 BARRAY (barray) 和 Bitmap (bm) 组件。 Low\_Fast (LF) 索引包括 B-tree (bt) 和 Bitmap (bm) 组件。

此外,还返回将对象保存在内存中所需的页数,以及将索引在磁盘上压缩 后的 IQ 页数。

对于此过程,必须指定 *index\_name* 参数。若要将结果限制为单个表中的 该索引名,请在指定索引时将 *owner.table.* 包括在内。

示例 sp\_iqindexsize ASIQ\_IDX\_T452\_C19\_FP

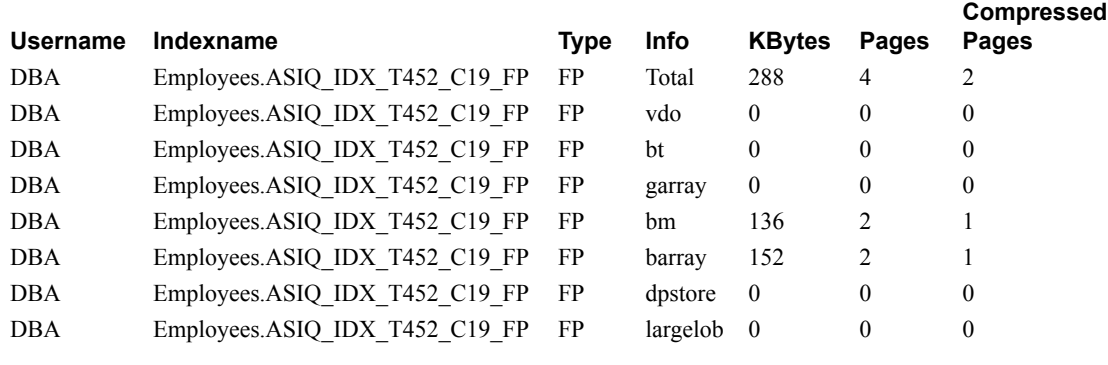

另请参见 《系统管理指南: 第一卷》中的第 6 章 "使用 Sybase IQ 索引"。

《参考: 语句和选项》的第 2 章 "数据库选项"中的 "FP\_LOOKUP\_SIZE 选项"和 "MINIMIZE\_STORAGE 选项"。

# <span id="page-405-0"></span>**sp\_iqindexuse** 过程

函数 报告工作负荷访问的辅助 (非 FP)索引的详细使用信息。

语法 **sp\_iqindexuse**

权限 需要 DBA 授权。必须向没有 DBA 授权的用户授予 EXECUTE 权限才能 运行存储过程。

说明 工作负荷访问的每个辅助索引都显示一行。不会显示尚未访问的索引。 索引使用情况根据优化程序、约束和查询使用情况进行细分。

不会报告在 SYSTEM 中创建的表的索引。

| $-20.1$ $-20.0$ $-1.4$ $-1.0$ $-2.0$ |                 |
|--------------------------------------|-----------------|
| 列名                                   | 说明              |
| <b>IndexName</b>                     | 索引名称            |
| TableName                            | 表名              |
| Owner                                | 索引所有者的用户名       |
| $UID**$                              | 索引唯一标识符         |
| Type                                 | 索引类型            |
| LastDT                               | 上次访问的日期/时间      |
| NOpt                                 | 元数据/唯一性访问的次数    |
| <b>NOry</b>                          | 查询访问的次数         |
| <b>NC</b> onstraint                  | 访问唯一或参照完整性检查的次数 |

表 *7-37*: *sp\_iqindexuse* 列

\*\*UID 是系统分配的用于唯一标识索引实例的编号(实例是在创建对象 时定义的)。

示例 sp\_iqindexuse 过程的输出样本。

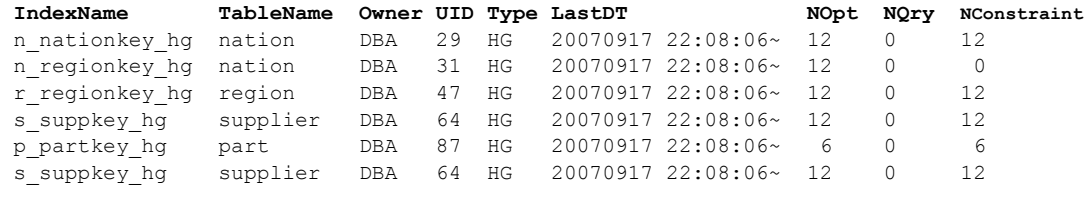

...

另请参见 《性能和调优指南》的第 3 章 "优化查询和删除"中的 "监控工作 负荷"。

> 第 333 页的"[sp\\_iqcolumnuse](#page-358-0) 过程"、第 347 页的"[sp\\_iqdbspace](#page-372-0) 过 [程"](#page-372-0)、第 373 页的"[sp\\_iqindexadvice](#page-398-0) 过程"、第 [421](#page-446-0) 页的 "[sp\\_iqtableuse](#page-446-0) 过程"、第 425 页的"[sp\\_iqunusedcolumn](#page-450-0) 过程"、 第 426 页的 "[sp\\_iqunusedindex](#page-451-0) 过程"、第 427 页的 "sp\_iqunusedtable [过程"](#page-452-0)和第 434 页的"[sp\\_iqworkmon](#page-459-0) 过程"

《参考: 语句和选项》的第 2 章 "数据库选项"中的"INDE X\_ADVISOR 选项"

## **sp\_iqjoinindex** 过程

函数 网络罗马 医心包 医心包 医心包 医心包点 医心包炎 语法 **sp\_iqjoinindex** [ *left-table-name* ], [ *left-column-name* ], [ *left-tableowner* ], [ *right-table-name* ], [ *right-column-name* ], [ *right-table-owner* ] 权限 需要 DBA 授权。必须向没有 DBA 授权的用户授予 EXECUTE 权限才能 运行存储过程。 用法 **left-table-name** 构成连接操作左侧的表的名称。 **left-column-name** 构成连接左侧某部分的列的名称。 **left-table-owner** 构成连接操作左侧的表的所有者。 **right-table-name** 构成连接操作右侧的表的名称。 **right-column-name** 构成连接右侧某部分的列的名称。 **right-table-owner** 构成连接操作右侧的表的所有者。 sp\_iqioinindex 过程可以不带任何参数进行调用。如果未指定参数, sp\_iqioinindex 显示 IO 基表上所有连接索引的信息。请注意,连接索引表 始终都是 IQ 基表。连接索引表不能是临时表、远程表或代理表。 如果未指定前五个参数中的任何一个参数,但指定了序列中的下一个参 数, 则必须使用 NULL 替代省略的参数。例如 sp\_iqjoinindex NULL, NULL, NULL, t2, n2, DB' 和 sp\_iqjoinindex t1, NULL, NULL, t2。 表 *7-38*: *sp\_iqjoinindex* 用法示例 语法 あいかん ふくしゃ ふくしゃ 輸出 sp\_iqjoinindex | 显示与所有连接索引有关的信息 sp\_iqjoinindex t1, NULL, DBA 显示 DBA 所拥有的 t1 构成操作左侧的所有连 接索引的信息

> sp\_iqjoinindex NULL, NULL, DBA, NULL, NULL, DBA

> sp\_iqjoinindex NULL, NULL, NULL, t2, NULL, NULL

sp\_iqjoinindex t2, n1, DBA | 显示以 DBA 所拥有的表 t2 的列 n1 作为连接左 侧的连接索引信息

引的信息

的信息

显示其左侧和右侧表皆为 DBA 所有的连接索

显示表 t2 位于连接操作右侧的所有连接索引

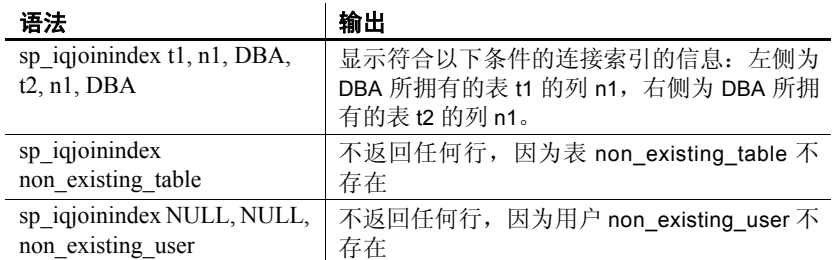

另请参见 《参考: 语句和选项》中的 CREATE JOIN INDEX 语句

《系统管理指南: 第一卷》中的第6章 "使用 Sybase IQ 索引"

说明 sp\_iqjoinindex 存储过程显示与数据库中连接索引有关的信息。如果指定 了一个或多个参数,将根据指定参数对结果进行过滤。例如,如果指定 *left-table-name*, sp\_iqjoinindex 就会显示由该表构成连接左侧的所有连接 索引。如果指定 *left-table-owner*, sp\_iqjoinindex 将仅返回左侧表属于指定 所有者的连接索引。如果未指定参数, sp\_iqjoinindex 显示数据库中所有 连接索引的信息。

sp\_iqjoinindex 过程使用以下列返回信息:

| 列名                | 说明                        |
|-------------------|---------------------------|
| joinindex_name    | 连接索引的名称。                  |
| creator           | 连接索引的所有者。                 |
| left_table_name   | 构成连接操作左侧的表的名称。            |
| left table owner  | 构成连接操作左侧的表的所有者名称。         |
| left column name  | 构成连接左侧某部分的列的名称。           |
| join type         | 当前支持的值只有 "="。             |
| right table name  | 构成连接操作右侧的表的名称。            |
| right table owner | 构成连接操作右侧的表的所有者名称。         |
| right column name | 构成连接右侧某部分的列的名称。           |
| key type          | 定义键上的连接类型:                |
|                   | NATURAL: 自然连接             |
|                   | KEY: 键连接<br>٠             |
|                   | ON: 左外/右外/完全连接            |
| valid             | 指示是否需要同步此连接索引。"Y"表示不需要同步, |
|                   | "N"表示需要同步。                |
| remarks           | 注释字符串。                    |
| dbspace id        | 指定连接索引所驻留的 dbspace 的名称。   |

表 *7-39*: *sp\_iqjoinindex* 列

示例 显示表 t1 构成连接操作左侧的连接索引的信息:

sp\_iqjoinindex t1

joinnidex name creator left table name left table owner left column name join type right table name right table owner right column name key type valid dbspace\_id remarks t1 t2 t3 join DBA t1 DBA DBA n1 = t2 DBA n1 NATURAL Y 16387 (NULL)

#### 显示表 t2 构成连接操作左侧的连接索引的信息:

sp\_iqjoinindex t2

joinnidex name creator left table name left table owner left column name join\_type right\_table\_name right\_table\_owner right\_column\_name key\_type valid dbspace\_id remarks t1 t2 t3 join DBA t2 DBA n1 = t3 DBA n1 NATURAL Y (NULL) t1 t2 t3 join DBA t2 DBA name = t3 DBA name NATURAL Y 16387 ((NULL)

> 显示符合以下条件的连接索引的信息: 左侧为 DBA 所拥有的表 t2 的列 name, 右侧为 DBA 所拥有的表 t3 的列 name。

sp iqjoinindex t2, name, DBA, t3, name, DBA

joinindex\_name creator left\_table\_name left\_table\_owner left\_column\_name join type right table name right table owner right column name key type valid dbspace\_id remarks t1 t2 t3 join DBA t2 DBA name = t3 DBA name NATURAL Y 16387 ((NULL)

## **sp\_iqjoinindexsize** 过程

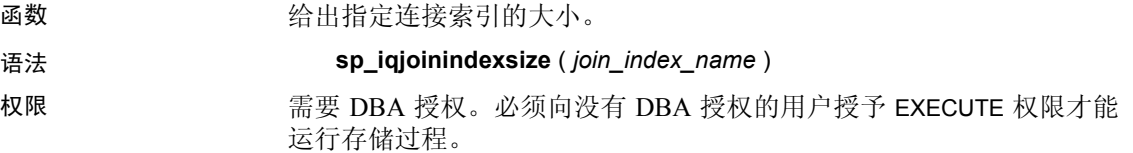

说明 以字节、千字节和 NBlocks (IQ 块) 为单位返回索引的总大小。还返回 将连接索引保存在内存中所需的页数,以及将连接索引在磁盘上压缩后 的 IQ 页数。对于此过程,必须指定 *join\_index\_name* 参数。

表 *7-40*: *sp\_iqjoinindexsize* 列

| 列名                      | 说明                 |
|-------------------------|--------------------|
| Username                | 连接索引的所有者           |
| JoinIndexName           | 返回其结果的连接索引         |
| Number of Tables        | 连接索引中的表数           |
| KBytes                  | 以 KB 表示的物理对象大小     |
| Pages                   | 将对象保存在内存中所需的 IQ 页数 |
| <b>Compressed Pages</b> | 对象在磁盘上压缩后的 IQ 页数   |
| <b>NBlocks</b>          | IQ 块数              |

示例 sp iqjoinindexsize ( 't1t2' )

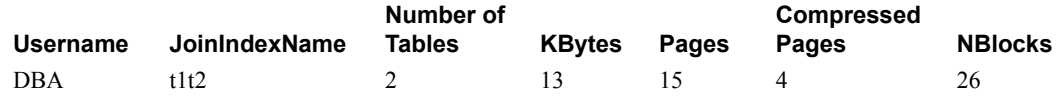

# **sp\_iqlmconfig** 过程

函数 控制许可管理配置,显示和设置许可证类型和状态。

语法 1 sp\_iqlmconfig 'edition', { 'SE' | 'SA' | 'EE' }

#### 表 *7-41*:"*edition*"参数的摘要信息

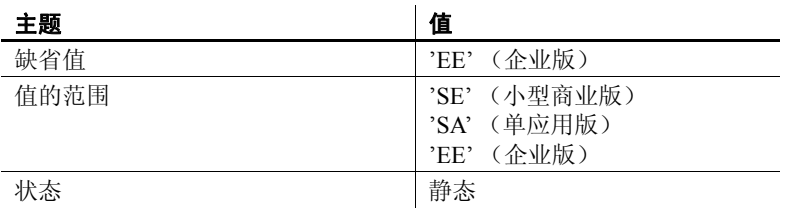

语法 2 sp\_iqlmconfig 'license type', { 'CP' | 'DT' | 'SF' | 'AC' | 'BC' | 'CH' | 'DH' |  $'\overline{\text{S}}\overline{\text{H}}'$  | 'AH' | 'BH' }

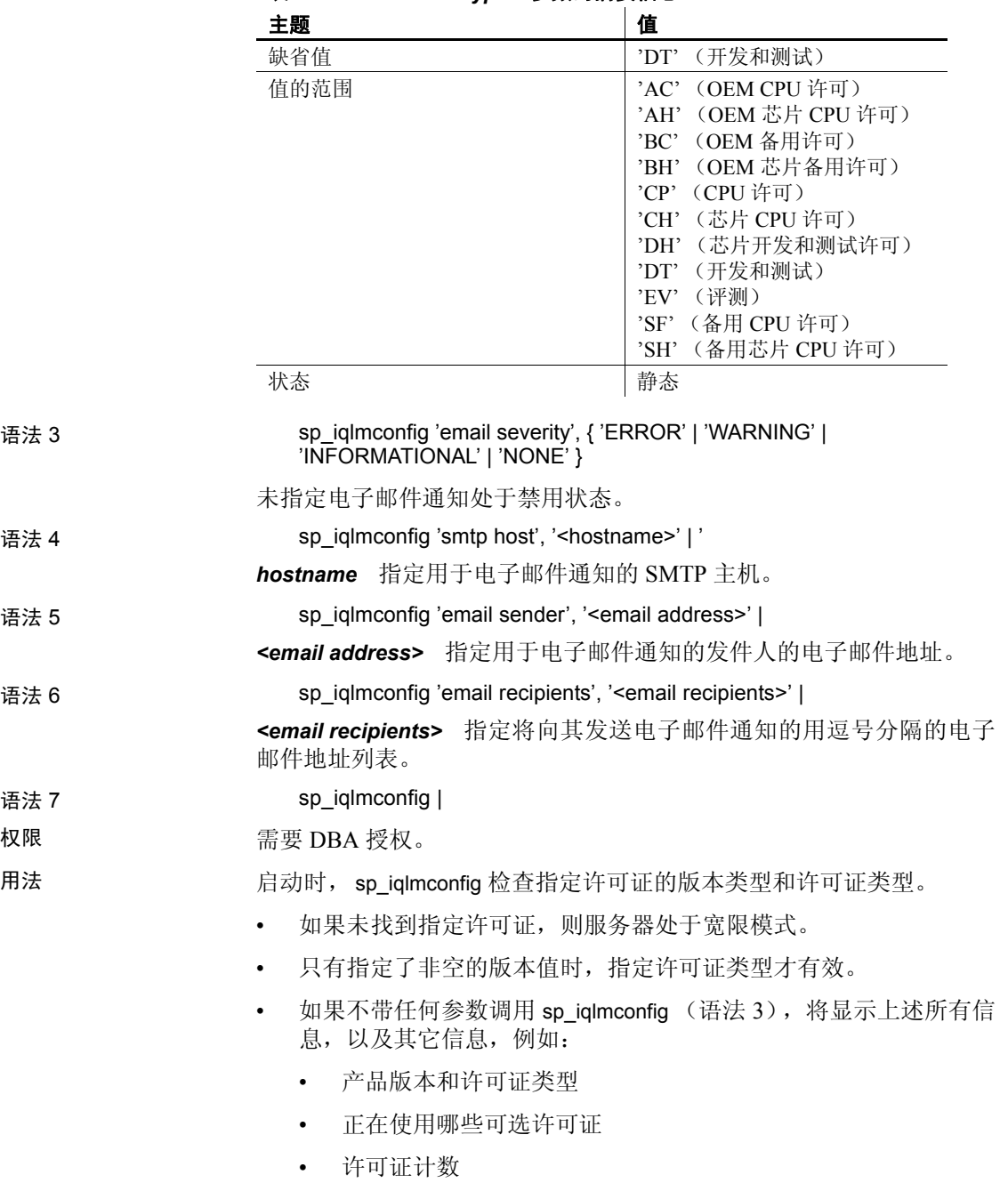

表 *7-42*: "*license type*"参数的摘要信息

- 电子邮件通知
- 有关许可证的常规信息

# **sp\_iqlocks** 过程

函数 罗斯特罗斯人名英格兰 IQ 存储和 Catalog 存储中的锁有关的信息。

语法 **sp\_iqlocks** ([*connection*,] [[ *owner*.]*table\_name*] *max\_locks*,] [*sort\_order*])

权限 需要 DBA 授权。必须向没有 DBA 授权的用户授予 EXECUTE 权限才能 运行存储过程。

用法 カランス おくら おうかん あい おくぶつ おおん まんのう おんこう sp\_iqlocks 参数。 おおし おおおおおおおおおおおおおおおおおおおおおおお

| 名称                  | 数据类型      | 说明                                                                                                    |
|---------------------|-----------|----------------------------------------------------------------------------------------------------|
| connection          | 整数        | 连接 ID。使用该选项,该过程仅返回与指定连<br>接的锁有关的信息。 缺省值为零, 使用该值将返<br>回与所有连接有关的信息。                                     |
| owner.table<br>name | char(128) | 表名。 使用该选项, 该过程仅返回与指定表的锁<br>有关的信息。 缺省值为空值, 使用该值将返回与<br>数据库中的所有表有关的信息。如果未指定<br>owner, 系统则假定该过程的调用者拥有该表。 |
| max locks           | 整数        | 返回其信息的锁的最大数目。缺省值为0, 它返<br>回所有锁的信息。                                                                    |
| sort order          | char(1)   | 信息返回的顺序:<br>• C表示按连接排序 (缺省值)<br>T 表示按 table name 排序                                                   |

<span id="page-411-0"></span>表 *7-43*:可选 *sp\_iqlocks* 参数

说明 现象 显示与数据库中当前锁有关的信息。根据您所指定的选项,可以将结果 限制为显示单个连接或单个表的锁,或显示指定数目的锁。

sp\_iqlocks 显示以下信息,并按参数 *sort\_order* 中指定的顺序进行排序:

| 列         | 说明              |
|-----------|-----------------|
| conn name | 当前连接的名称。        |
| conn id   | 拥有锁的连接 ID。      |
| user id   | 与该连接 ID 相关联的用户。 |

表 *7-44*: *sp\_iqlocks* 列

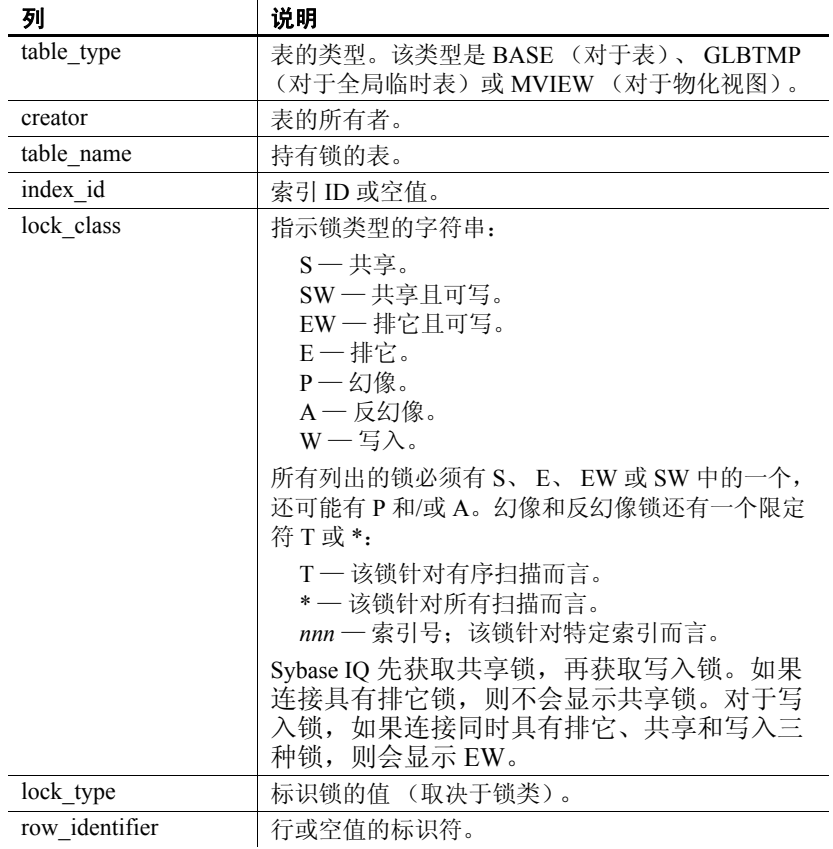

如果 sp\_iqlocks 无法找到拥有表锁的用户的连接 ID 或用户名, 就会以 0 (零)来表示该连接 ID、以 User unavailable 来表示用户名。

注意排它、幻像或反幻像锁可以用于 SQL Anywhere 表,但不能用于 Sybase IQ 表。除非已在 Catalog 存储中显式撤消了表上的锁,否则您将 永远无法在 Sybase IQ 数据库中看到这些类型的锁(或其限定符 T、\* 及 *nnn*)。有关锁定在 SQL Anywhere 表中的工作方式的信息,请参见 《SQL Anywhere Server — SQL 用法》。

示例 此示例显示了在 Sybase IQ 数据库中的 sp\_iqlocks 过程调用及其输出。该 过程进行调用时使用的全是缺省选项,因此其输出按连接排序显示了所 有锁。

```
call sp_iqlocks()
conn_name conn_id user_id table_type creator table_name
========= ======= ======= ========== ======= ==========
con1 70187172 'mary' BASE DBA t1
index_id lock_class lock_duration lock_type row_identifier
======== ========== ============= ========= ==============
ASIQ_IDX_T452_C19_FP Table Position Table 1
```
# <span id="page-413-0"></span>**sp\_iqmodifyadmin** 过程

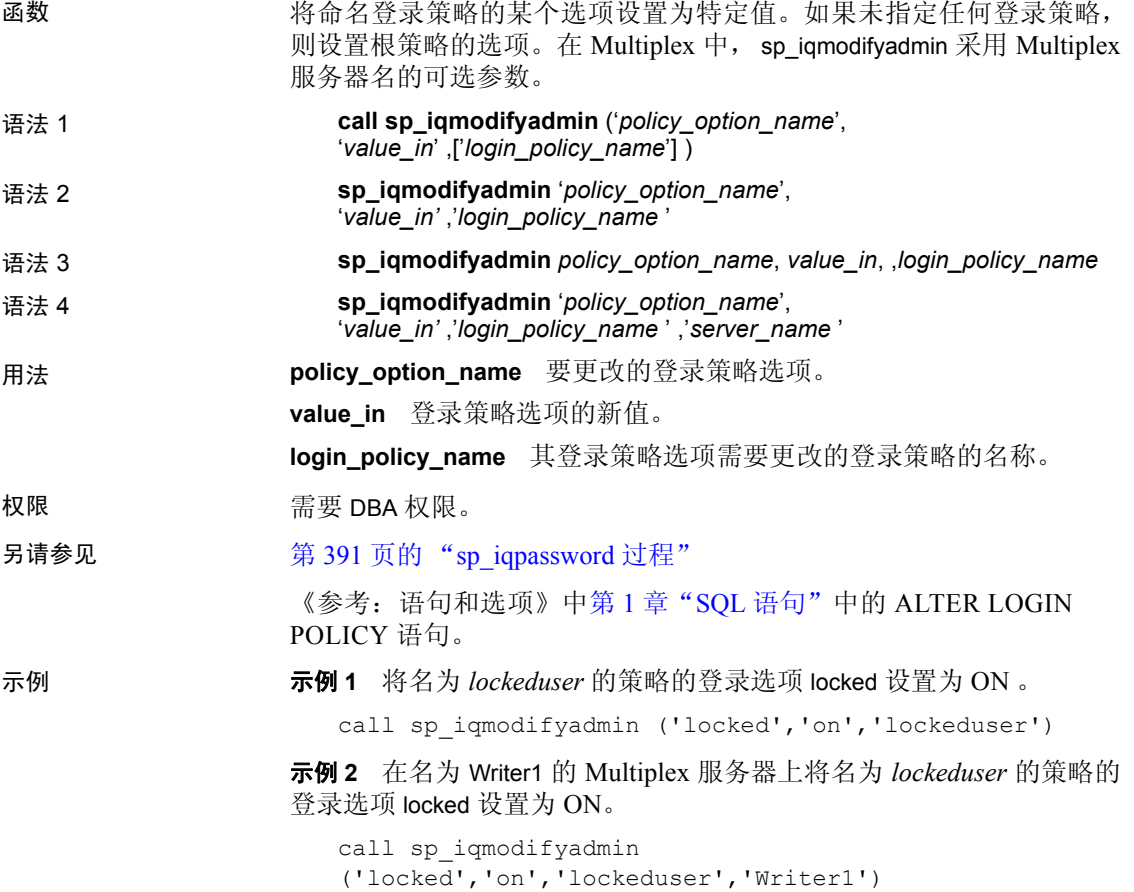

# **sp\_iqmodifylogin** 过程

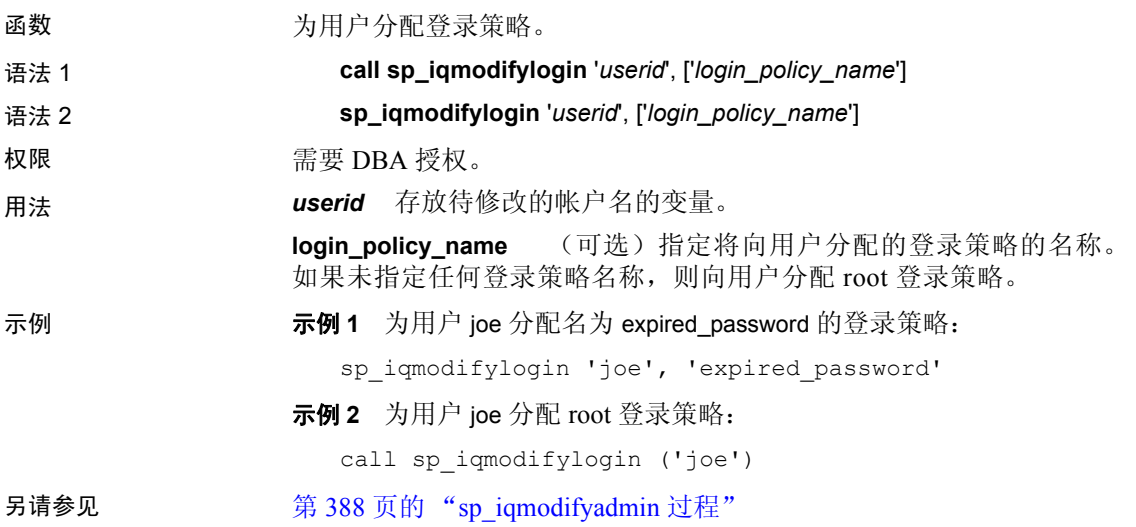

# **sp\_iqobjectinfo** 过程

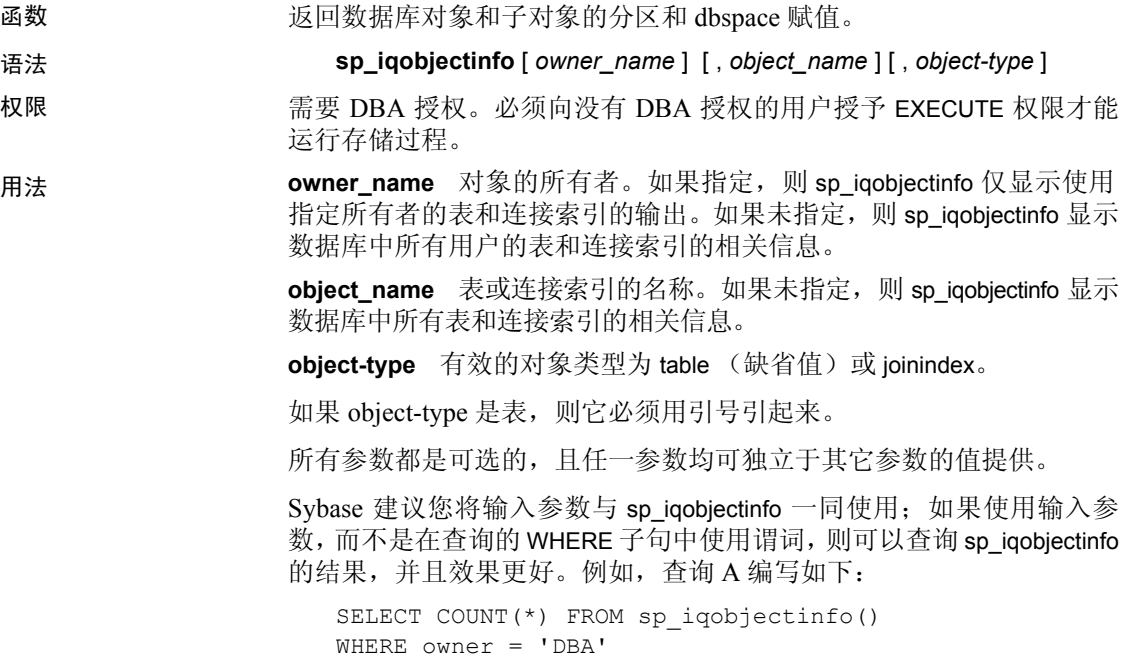

```
AND object name = 'tab case510'
AND object type = 'table'
AND sub_object_name is NULL
AND dbspace name = 'iqmain7'
AND partition name = 'P1'
```
查询 B 为重新编写的查询 A 以使用 sp\_iqobjectinfo 输入参数:

```
SELECT COUNT(*) FROM 
sp_iqobjectinfo('DBA','tab_case510','table')
WHERE sub object name is NULL
AND dbspace name = 'iqmain7'
AND PARTITION NAME = 'P1'
```
查询 B 返回结果的速度快于查询 A。当输入参数传递给 sp\_iqobjectinfo 时,过程将比较和连接系统表中较少的记录,因此与查询 A 相比工作量 较少。在查询 B 中, 过程本身使用了谓词并会返回较小的结果集, 这样 查询中使用的谓词数较少。

sp\_iqobjectinfo 存储过程支持用于解释 *owner\_name*、 *object\_name* 和 *object\_type* 的通配符。它按与 LIKE 子句匹配查询内部的模式相同的方 式,显示匹配给定模式的所有 dbspace 的信息。

说明 返回特定或所有数据库对象 (仅限于表和连接索引类型的对象)及其子 对象的所有分区和 dbspace 赋值。子对象为列、索引、主键、唯一约束 和外键。

| 列名              | 说明                                                                                    |
|-----------------|---------------------------------------------------------------------------------------|
| owner           | 对象所有者的名称。                                                                             |
| object name     | 位于 dbspace 上的对象 (仅限于表和连接索引类型<br>的对象)的名称。                                              |
| sub object name | 位于 dbspace 上的对象的名称。                                                                   |
| object type     | 对象的类型 (列、索引、主键、唯一约束、外键、                                                               |
|                 | 分区、连接索引或表)。                                                                           |
| object id       | 对象的全局对象 ID。                                                                           |
| id              | 对象的表 ID 或连接索引 ID。                                                                     |
| dbspace name    | 对象所在的 dbspace 的名称。将为分区对象的特殊<br>元行显示字符串"[multiple]"。 [multiple] 行表示输<br>出中存在多个描述表或列的行。 |
| partition name  | 给定对象的分区的名称。                                                                           |

表 *7-45*: *sp\_iqobjectinfo* 列

示例 显示有关特定用户拥有的特定数据库对象和子对象的分区和 dbspace 赋 值的信息:

sp iqobjectinfo GROUPO, Departments

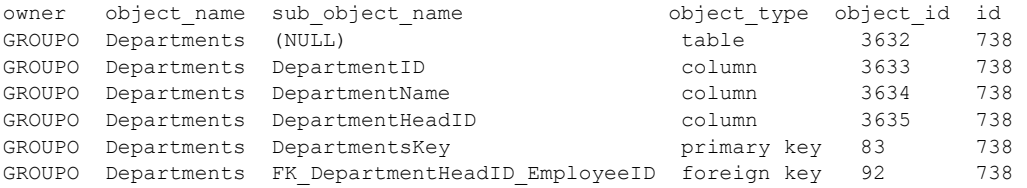

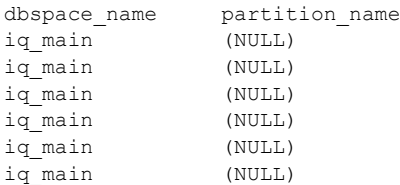

显示有关 *object-type* table 的特定用户拥有的特定数据库对象和子对象的 分区和 dbspace 赋值的信息:

sp\_iqobjectinfo DBA,sale,'table'

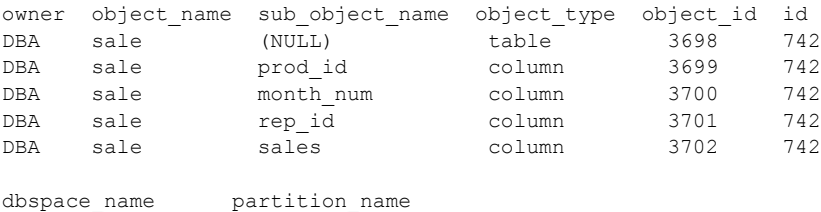

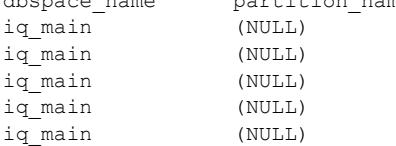

# <span id="page-416-0"></span>**sp\_iqpassword** 过程

函数 更改用户口令。创建用户的首选方式是使用 CREATE USER 语句。请参见 《参考: 语句和选项》的第 1 章 "SQL 语句"中的 "CREATE USER 语句"。

语法 1 **call sp\_iqpassword** ('*caller\_password*', '*new\_password*' [, '*user\_name*'])

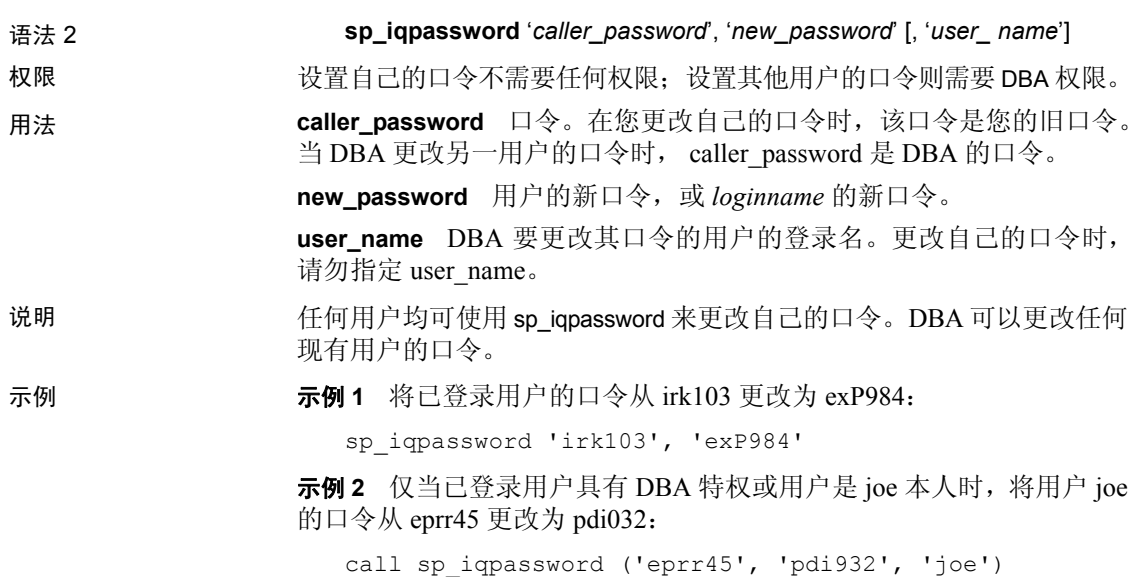

# **sp\_iqpkeys** 过程

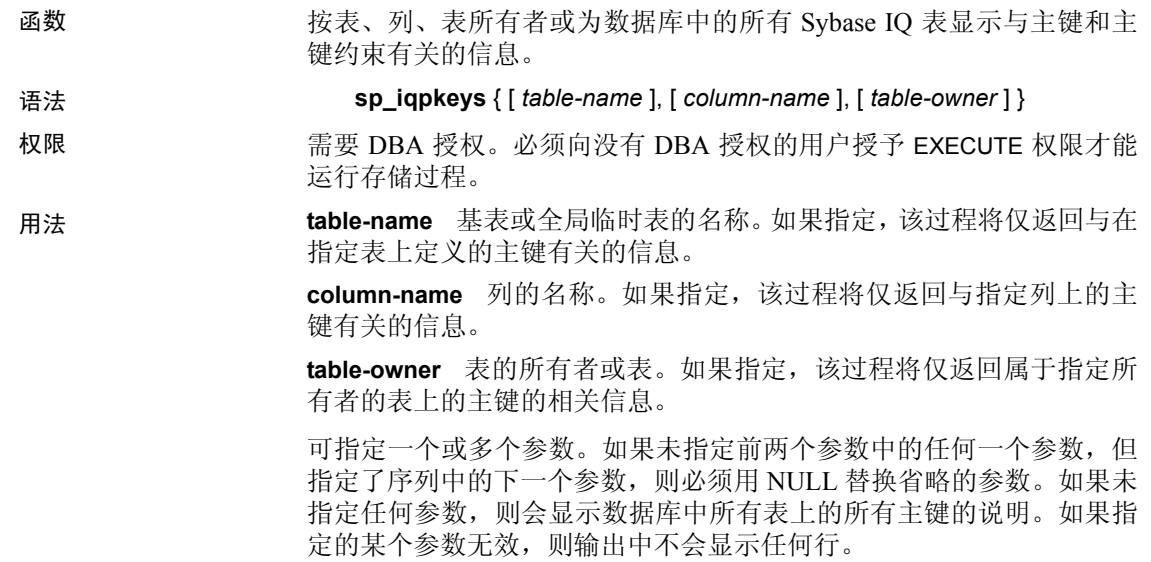

语法 あいかん あいかん 自輸出 かんきょう かいしょう sp\_iqpkeys sales 显示表 sales 上定义的主键的信息 sp\_iqpkeys sales, NULL, DBA | 显示在 DBA 所拥有的表 sales 上定义的 主键的信息 sp\_iqpkeys sales, store\_id, DBA | 显示在 DBA 所拥有的表 sales 中的列 store id 上定义的主键的信息 sp\_iqpkeys NULL, NULL, DBA 显示在 DBA 拥有的所有表上定义的主键 的信息

表 *7-46*: *sp\_iqpkeys* 用法示例

说明 sp\_iqpkeys 存储过程显示有关数据库中基表和全局临时表的主键的下列 信息:

表 *7-47*: *sp\_iqpkeys* 列

| 列名              | 说明        |
|-----------------|-----------|
| table name      | 表的名称      |
| table owner     | 表的所有者     |
| column name     | 定义主键的列的名称 |
| column id       | 列ID       |
| constraint name | 主键约束的名称   |
| constraint id   | 主键约束 ID   |

注意sp\_iqpkeys 存储过程仅在使用 Sybase IQ 版本 12.6 或更高版本创建 的数据库中存在。

示例 显示在表 sales1 的列上定义的主键:

sp\_iqpkeys sales1

table name table owner column name column id constraint name constraint id sales1 DBA store\_id 1 MA114 114

#### 显示在表 sales2 的列上定义的主键:

sp\_iqpkeys sales2

table name table owner column name column id constraint name constraint id sales2 DBA store\_id, 1,2 MA115 115 order\_num

显示在表 sales2 的列 store\_id 上定义的主键:

sp\_iqpkeys\_sales2, store\_id

table name table owner column name column id constraint name constraint id sales2 DBA store\_id 1 MA115 115 另请参见 第 371 页的 "sp\_iqindex 和 [sp\\_iqindex\\_alt](#page-396-0) 过程" 第 332 页的 "[sp\\_iqcolumn](#page-357-0) 过程"

# **sp\_iqprocedure** 过程

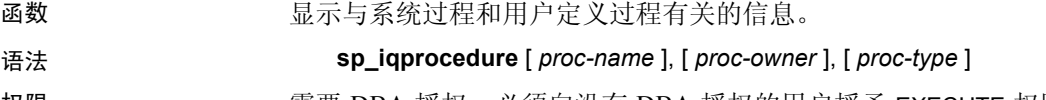

权限 需要 DBA 授权。必须向没有 DBA 授权的用户授予 EXECUTE 权限才能 运行存储过程。

用法 **proc-name** 过程的名称。

**proc-owner** 过程的所有者。

**proc-type** 过程的类型。允许的值如下:

- SYSTEM:仅显示有关系统过程 (由用户 SYS 或 dbo 拥有的过程) 的信息。
- ALL:显示有关用户和系统过程的信息
- 其它任何值: 显示与用户过程有关的信息

sp\_iqprocedure 过程可以不带任何参数进行调用。如果未指定任何参数, 则缺省情况下仅显示与用户定义过程 (不由 dbo 或 SYS 所拥有的过程) 有关的信息。

如果未指定前两个参数中的任何一个参数,但指定了序列中的下一个参 数,则必须用 NULL 替换省略的参数。例如, sp\_iqprocedure NULL, NULL, SYSTEM 和 sp\_iqprocedure NULL, user1。

| 语法                                  | 输出                                     |
|-------------------------------------|----------------------------------------|
| sp iqprocedure                      | 显示不由 dbo 或 SYS 拥有的数据库中的所有过<br>程的信息     |
| sp iqprocedure sp test              | 显示有关过程 sp_test 的信息                     |
| sp iqprocedure<br>non existing proc | 不返回任何行, 因为过程 non_existing_proc 不<br>存在 |
| sp iqprocedure NULL, DBA            | 显示有关由 DBA 所拥有的所有过程的信息                  |
| sp iqprocedure sp test, DBA         | 显示有关由 DBA 所拥有的过程 sp_test 的信息           |

表 *7-48*: *sp\_iqprocedure* 用法示例

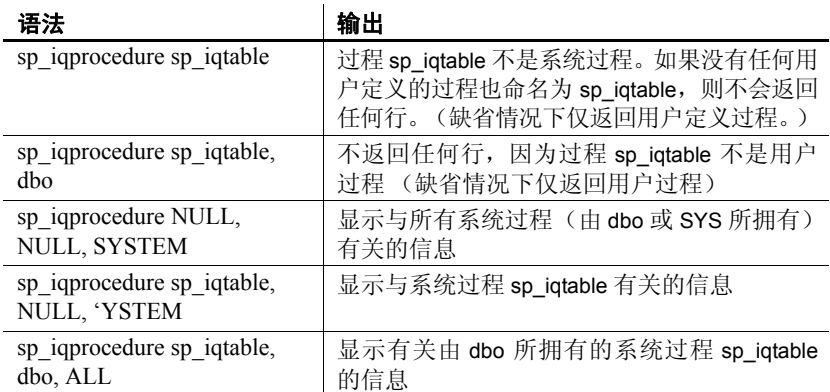

说明 sp\_iqprocedure 存储过程显示与数据库中的过程有关的信息。如果指定 了一个或多个参数,将根据指定参数对结果进行过滤。例如,如果指定 了 *proc-name*,将仅显示与该指定过程有关的信息。如果指定了 *proc-owner*,则 sp\_iqprocedure 仅返回属于该指定所有者的过程的信息。 如果未指定任何参数,sp\_iqprocedure 显示数据库中所有用户定义过程 的信息。

sp\_iqprocedure 过程使用以下列返回信息:

| 列名         | 说明                                                  |
|------------|-----------------------------------------------------|
| proc name  | 过程的名称                                               |
| proc owner | 过程的所有者                                              |
| proc defn  | 用于创建过程的命令。对于隐藏的过程, 将显示关键字<br>"HIDDEN"               |
| replicate  | 如果过程是 Replication Server 安装中的主数据源,将显<br>示 Y; 否则显示 N |
| srvid      | 如果过程在远程数据库服务器上,则指示该远程服务器                            |
| remarks    | 注释字符串                                               |

表 *7-49*: *sp\_iqprocedure* 列

### 示例 现于对于国际和户定义过程 sp\_test 的信息:

sp\_iqprocedure sp\_test

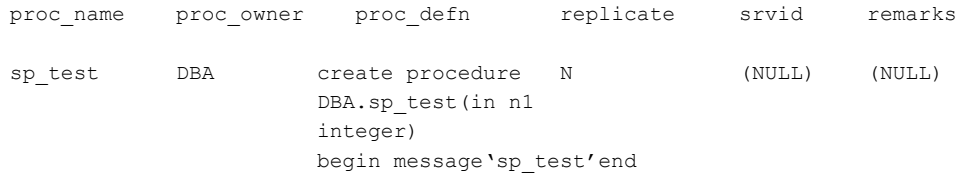

显示由用户 DBA 所拥有的所有过程的信息:

sp\_iqprocedure NULL, DBA

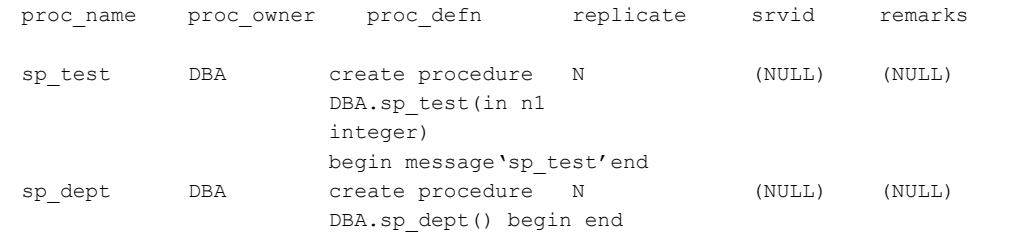

另请参见 《参考: 语句和选项》的第1章 "SQL 语句"中的 "CREATE USER 语句"

# **sp\_iqprocparm** 过程

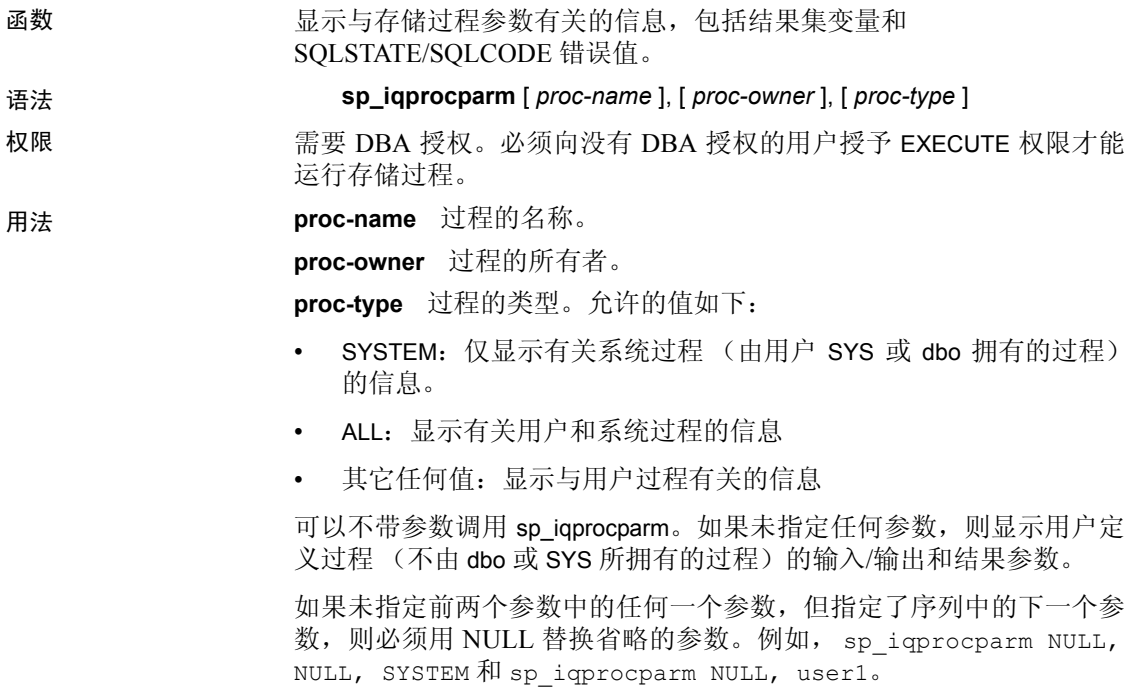

| 语法                                         | 输出                                                                                     |
|--------------------------------------------|----------------------------------------------------------------------------------------|
| sp iqprocparm                              | 显示不由 dbo 或 SYS 所拥有的数据库中的所有                                                             |
|                                            | 过程的参数                                                                                  |
| sp_iqprocparm sp_test                      | 显示有关过程 sp_test 的信息                                                                     |
| sp 1qprocparm                              | 不返回任何行,因为过程 non_existing_proc 不                                                        |
| non existing proc                          | 存在                                                                                     |
| sp iqprocparm NULL, DBA                    | 显示由 DBA 所拥有的所有过程的参数                                                                    |
| sp igprocparm sp test, DBA                 | 显示由 DBA 所拥有的过程 sp_test 的参数                                                             |
| sp iqprocparm sp iqtable                   | sp_iqtable 是系统过程。 如果没有任何用户定义<br>的过程也命名为 sp_iqtable,则不会返回任何<br>(缺省情况下,仅返回用户定义过程。)<br>行。 |
| sp iqprocparm sp iqtable, dbo              | 不返回任何行, 因为过程 sp_iqtable 不是用户<br>过程。(缺省情况下,仅返回用户过程。)                                    |
| sp iqprocparm NULL, NULL,<br><b>SYSTEM</b> | 显示所有系统过程(由 dbo 或 SYS 所拥有)的<br>参数                                                       |
| sp iqprocparm sp iqtable,<br>NULL, SYSTEM  | 显示系统过程 sp_iqtable 的参数                                                                  |
| sp iqprocparm sp iqtable,<br>dbo, ALL      | 显示由 dbo 所拥有的系统过程 sp_iqtable 的<br>参数                                                    |

表 *7-50*: *sp\_iqprocparm* 用法示例

说明 sp\_iqprocparm 存储过程可显示有关存储过程参数的信息,包括结果集变 量和 SQLSTATE/SQLCODE 错误值。如果指定了一个或多个参数, 将根 据指定参数对结果进行过滤。例如,如果指定了 *proc-name*,将仅显示与 该指定过程的参数有关的信息。如果指定了 *proc-owner*, sp\_iqprocparm 仅返回属于该指定所有者的过程的参数相关信息。如果未指定任何参 数, sp\_iqprocparm 显示有关数据库中所有用户定义过程的参数的信息。

sp\_iqprocparm 过程使用以下列返回信息:

| 列名         | 说明                 |
|------------|--------------------|
| proc name  | 过程的名称              |
| proc owner | 过程的所有者             |
| parm name  | 参数名                |
| parm type  | 参数类型为下列值之一:        |
|            | 普通参数 (变量)          |
|            | • 结果变量: 用于返回结果集的过程 |
|            | SQLSTATE 错误值       |
|            | SQLCODE 错误值        |

表 *7-51*: *sp\_iqprocparm* 列

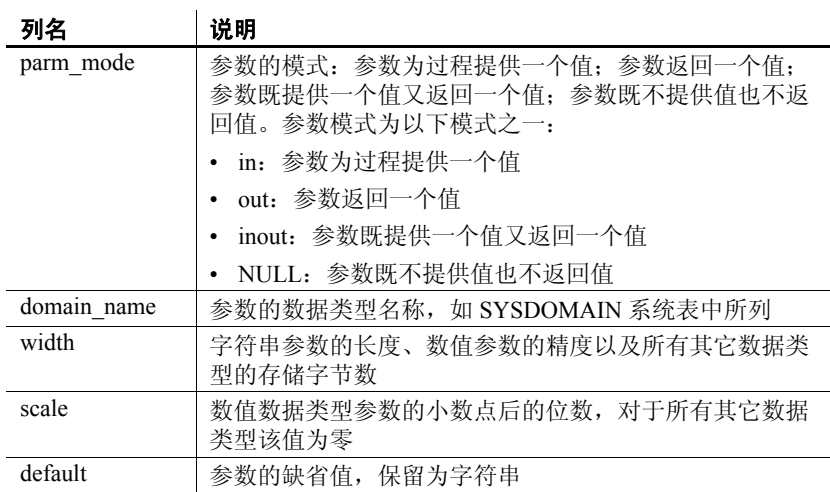

# 示例 显示有关用户定义过程 sp\_test 的参数的信息:

sp\_iqprocparm sp\_test

proc name proc owner parm name parm type parm mode domain name width scale default

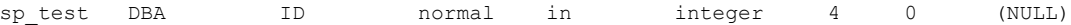

显示有关系统过程 sp\_iqshowcompression 的参数的信息:

sp\_iqprocparm sp\_iqshowcompression, dbo, system

proc\_name proc\_owner parm\_name parm\_type parm\_mode domain\_name width scale default

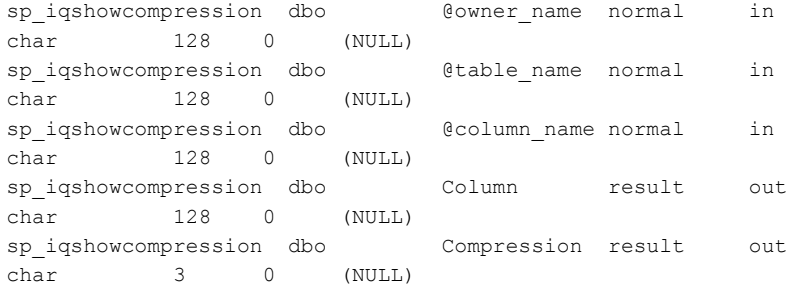

另请参见 《参考: 语句和选项》的第1章"SQL 语句"中的 CREATE PROCE DURE 语句

# **sp\_iqrebuildindex** 过程

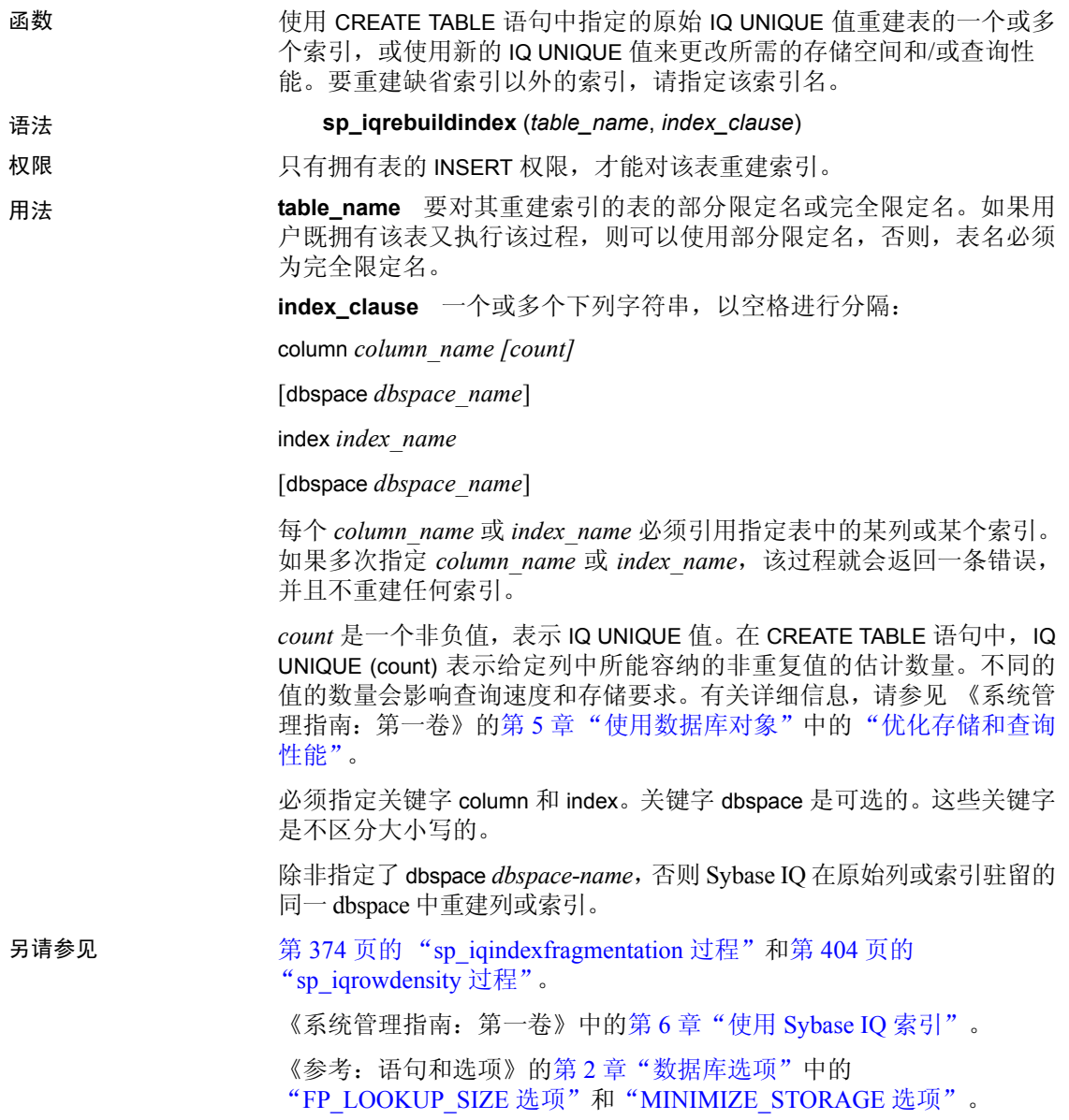

说明 如果指定列名,该过程不需任何索引名即可重建该列的缺省索引。在这 种情况下,如果指定列名的同时还指定了由 Sybase IQ 分配的缺省索引 的名称,系统会返回一条错误。如果省略了 *column\_name* 后面的 *count*, 0 (零)会用作缺省值。 如果缺省索引是单字节索引, sp\_iqrebuildindex 始终会将缺省索引重建为 单字节索引, 无论用户指定的 IQ UNIQUE 值是多少。 对于单字节缺省索引,如果 *column\_name (count)* 中指定的值为 0 或大于 256,就会用列的基数值来更新 SYS.SYSIQCOLUMN 中的 approx\_unique\_count 列。 如果列中有大于 255 字节的数据类型 VARCHAR 或 VARBINARY, sp\_iqrebuildindex 将不会重建缺省索引。 sp\_iqrebuildindex 将对一列数据类型 LONG VARCHAR 重建一个 WD 索引 (CLOB)。 如果缺省索引为双字节,而指定的 count 为 0 或大于 65536 的值, 列的 基数值将会决定是否将缺省索引重建为单字节或双字节索引,并用该值 来更新 SYS.SYSIQCOLUMN 中的 approx\_unique\_count 列。 如果指定的是一个非零的 IQ UNIQUE 值, 缺省索引就会重建为单字节、 双字节或平面缺省索引,不过前文所述情况除外。 如果指定 IQ UNIQUE 的值为零或不指定 IQ UNIQUE 的值, MINIMIZE\_STORAGE 选项会控制如何重建索引: 如果 MINIMIZE\_STORAGE 选项设置为 ON, 索引就会先重建为单字节 缺省索引,然后再根据需要转换为双字节或平面索引。 • 如果 MINIMIZE\_STORAGE 设置为 OFF, 就会使用该数据类型的缺省 值来重建索引。有关详细信息,请参见《系统管理指南:第一卷》 中的第 7 [章 "系统过程"的](#page-340-0) "Sybase IQ 索引类型"。 示例 重建列 *Surname* 的缺省索引: sp\_iqrebuildindex 'emp1', 'column dept\_id' 或: call sp iqrebuildindex ('empl1', 'column dept id') 创建列 *c1* 的平面缺省索引: CREATE TABLE mytable (c1 int IQ UNIQUE 1000000000) 将缺省单字节索引转换为双字节索引: sp\_iqrebuildindex 'mytable', 'column c1 1024'

或:

call sp\_iqrebuildindex ('mytable', 'column c1 1024')

另请参见 第 374 页的 "[sp\\_iqindexfragmentation](#page-399-2) 过程"和第 [404](#page-429-0) 页的 "[sp\\_iqrowdensity](#page-429-0) 过程"。 《参考:语句和选项》的第2章"数据库选项"中的 "FP\_LOOKUP\_SIZE 选项"和"MINIMIZE\_STORAGE 选项"。 《系统管理指南: 第一卷》中的第 6 章 "使用 Sybase IO 索引"。

## **sp\_iqrename** 过程

函数 重命名用户创建的表、列、索引、约束 (唯一、主键、外键和检查)、 存储过程和函数。 语法 **sp\_iqrename** *object-name*, *new-name* [, *object-type* ] 权限 必须是表的所有者,或者具有 DBA 授权或对象的 ALTER 权限。要求对 对象具有独占访问权限。 用法 **object-name** 用户创建的对象的原始名称。 或者, owner-name 可以指定为 object-name 的一部分, 即 *owner-name.object-name*,其中 *owner-name* 是要重命名的对象的所有者 名称。如果未指定 owner-name, 调用 sp\_iqrename 的用户就会被假定为 对象的所有者。请注意,只有调用 sp\_igrename 的用户拥有重命名该对象 的所需权限时,才能成功重命名该对象。 如果要重命名的对象为列、索引或约束,则必须指定与该对象相关联的 表的名称。对于列、索引或约束, *object-name* 的形式可以为 *table-name.object-name* 或 *owner-name.table-name.object-name*。 **new-name** 对象的新名称。此名称必须符合标识符规则,并且对于要重 命名的对象的类型而言必须是唯一的。 **object-type** 可选参数,用于指定要重命名的用户创建对象的类型,亦 即对象 *object-name* 的类型。*object-type* 参数可用大写或小写字母进行 指定。 表 *7-52*: *sp\_iqrename object-type* 参数值 **object-type** 参数 指定 列 2000 - 2000 - 2000 - 要重命名的对象是列 索引 | 要重命名的对象是索引

约束 2010 - 10 要重命名的对象是一个唯一约束、主键约束、 检查约束或参照 (外键)约束

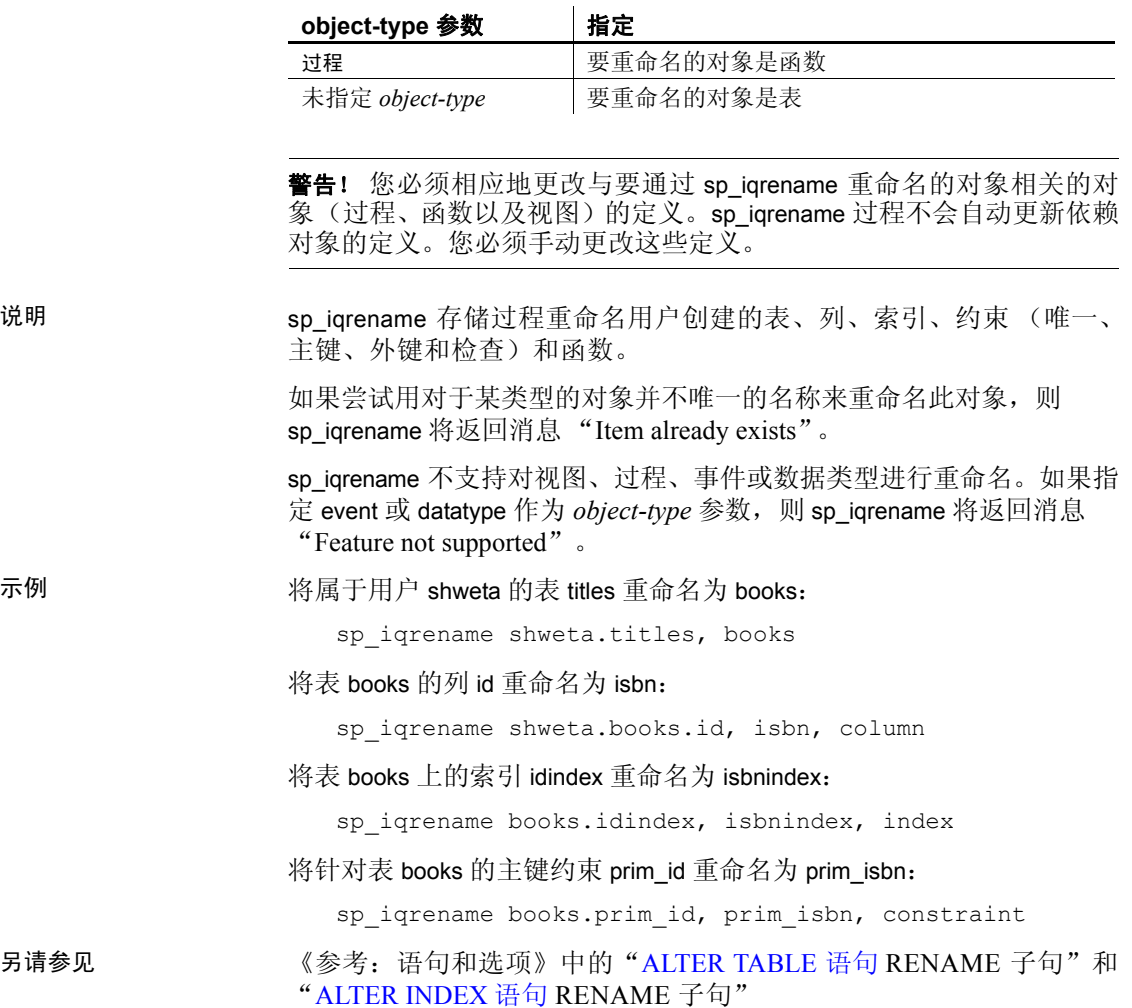

# **sp\_iq\_reset\_identity** 过程

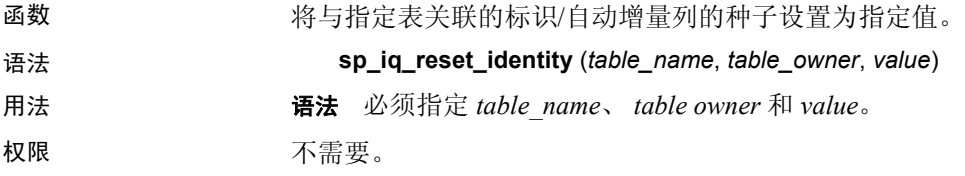

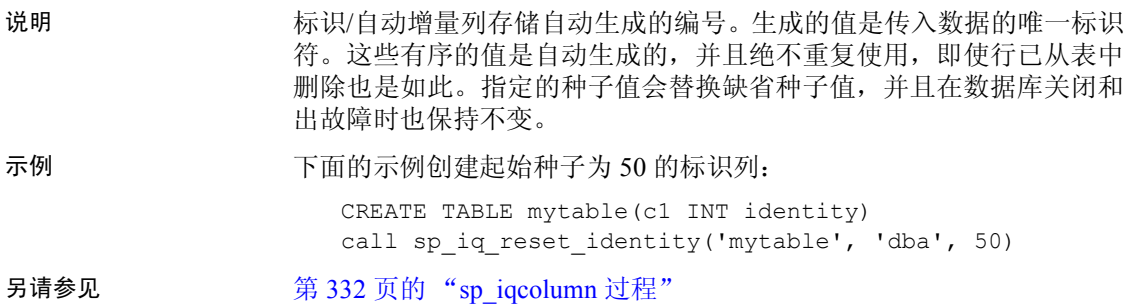

# **sp\_iqrestoreaction** 过程

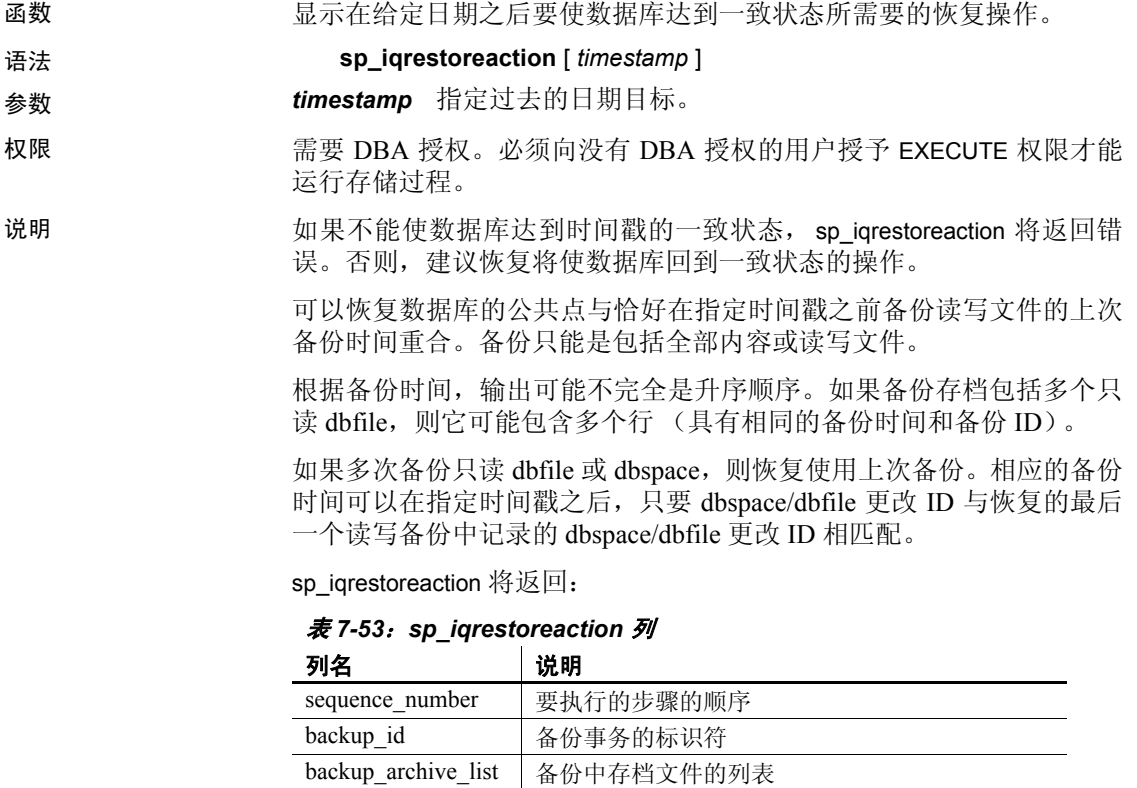

backup\_time 备份执行的时间 virtual\_type **a** 虚拟备份的类型: "Non-virtual"、"Decoupled" 或 "Encapsulated"

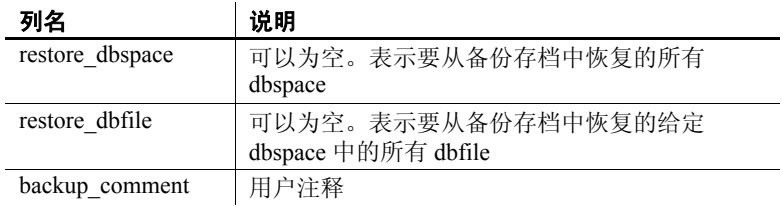

### 示例 sp\_iqrestoreaction 的输出样本:

```
sequence number backup id backup archive list backup time
           1 1192 c:\\\\temp\\\\b1 2008-09-23 14:47:40.0
           2 1201 c:\\\\temp\\\\b2.inc 2008-09-23 14:48:05.0l
           3 1208 c:\\\\temp\\\\b3.inc 2008-09-23 14:48:13.0
virtual type restore dbspace restore dbfile backup comment
Nonvirtual
Nonvirtual
Nonvirtual
```
# <span id="page-429-0"></span>**sp\_iqrowdensity** 过程

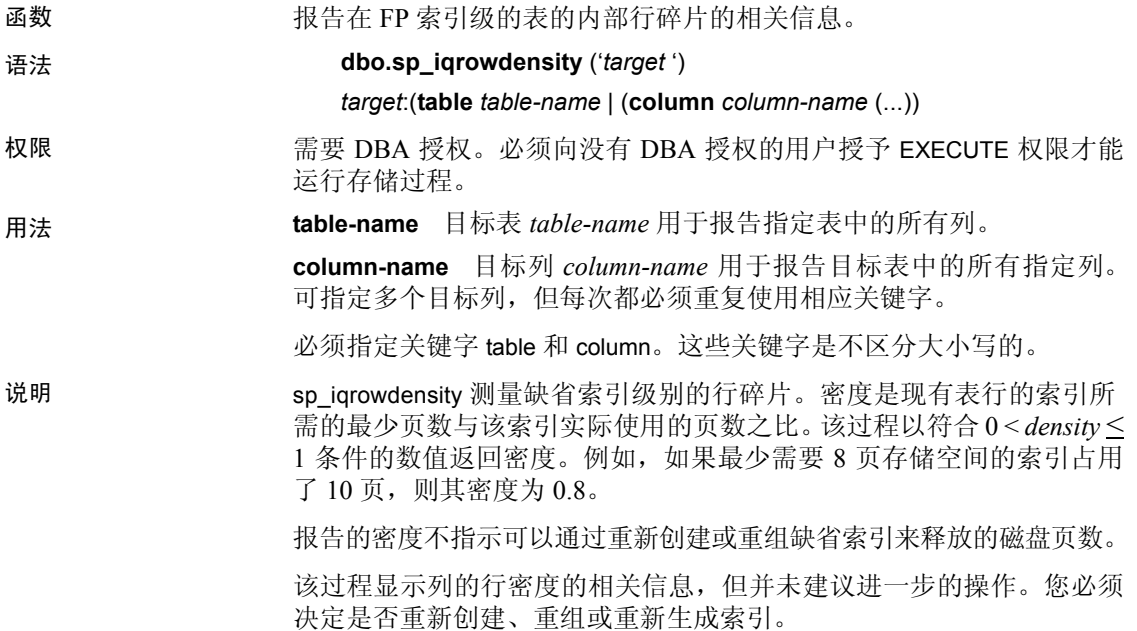

# 示例 报告表 *SalesOrders* 中列 *ID* 的行密度:

sp\_iqrowdensity('column groupo.SalesOrders.ID')

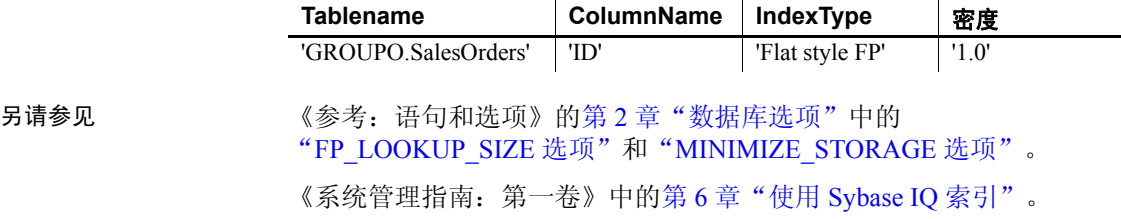

# **sp\_iqshowpsexe** 过程

| 函数 | 显示数据库选项设置的相关信息, 这些设置控制任务优先级和连接的资<br>源使用情况。                                                                     |
|----|----------------------------------------------------------------------------------------------------|
| 语法 | sp_iqshowpsexe [ connection-id ]                                                                               |
| 权限 | 需要 DBA 授权。必须向没有 DBA 授权的用户授予 EXECUTE 权限才能<br>运行存储过程。                                                            |
| 用法 | connection-id 表示连接 ID 的整数。                                                                                     |
|    | 如果指定了 connection-id, 则 sp_iqshowpsexe 仅返回与指定连接相关的信<br>息。如果未指定 connection-id, 则 sp_iqshowpsexe 返回所有连接的相关<br>信息。 |
|    | 如果指定的 connection-id 不存在, 则 sp iqshowpsexe 不返回任何行。                                                              |
| 说明 | sp_iqshowpsexe 存储过程显示用于控制任务优先级和连接的资源使用情<br>况的数据库选项设置的相关信息, 这些信息在数据库管理员进行性能调<br>优时十分有用。                         |

表 *7-54*: *sp\_iqshowpsexe* 列

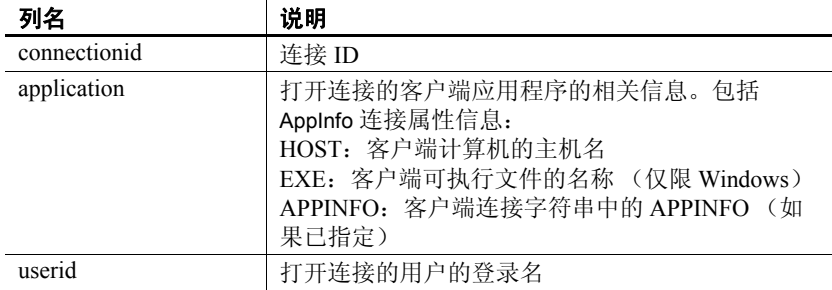

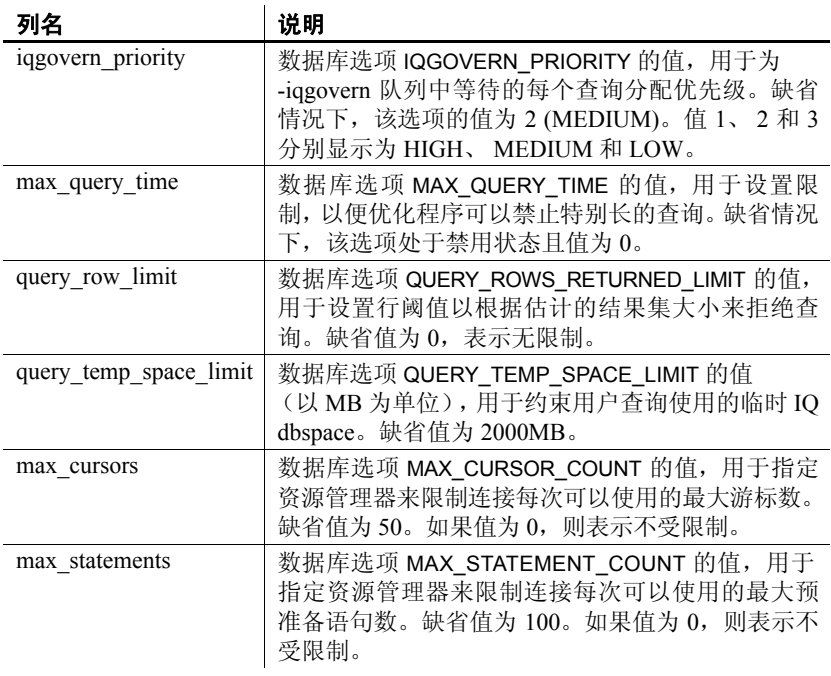

注意AppInfo 属性在 Open Client 或 jConnect 应用程序中可能不可用,例 如 Java 版的 Interactive SQL (dbisql) 或 Sybase Central。如果 AppInfo 属性 不可用, 则 application 列为空。

示例 现于一显示数据库选项设置的相关信息,这些设置控制任务优先级和 ID 为 2 的 连接的资源使用情况:

sp\_iqshowpsexe 2

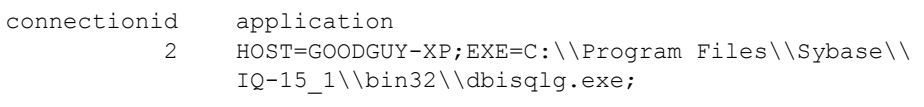

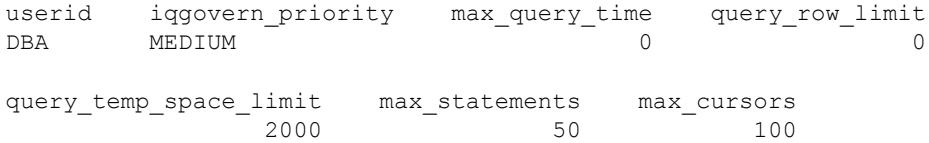
# 另请参见 在第 7 [章 "系统过程"](#page-340-0)中: 第 335 页的 "[sp\\_iqconnection](#page-360-0) 过程"、 第 339 页的 "[sp\\_iqcontext](#page-364-0) 过程"和第 437 页的 "[sa\\_conn\\_info](#page-462-0) 系统 [过程"](#page-462-0)

第 122 页的 "[CONNECTION\\_PROPERTY](#page-147-0) 函数 [系统]"

在《参考: 语句和选项》的第 2 章 "数据库选项"中: IQGOVE RN\_MAX\_PRIORITY 选项、 IQGOVERN\_PRIORITY 选项、 IQGOVE RN\_PRIORITY\_TIME 选项、 MAX\_QUERY\_TIME 选项、 QUE RY\_ROWS\_RETURNED\_LIMIT 选项、QUERY\_TEMP\_SPACE\_LIMIT 选项、 MAX\_CURSOR\_COUNT 选项和MAX\_STATEMENT\_COUNT 选项

《系统管理指南: 第一卷》的第 4 章 "连接和通信参数"中的 "AppInfo 连接参数 [App]"

# **sp\_iqspaceinfo** 过程

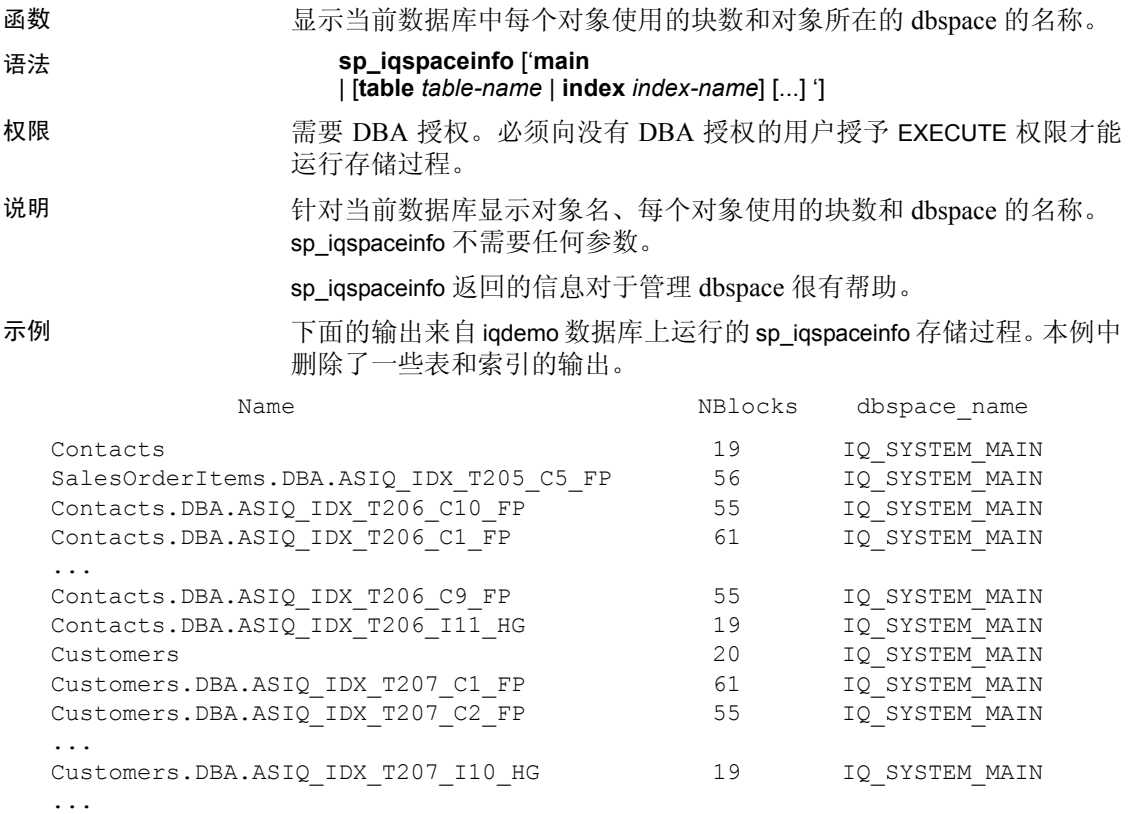

另请参见 第 376 页的"[sp\\_iqindexinfo](#page-401-0) 过程"、第 347 页的"[sp\\_iqdbspace](#page-372-0) 过程" 和第 349 页的"[sp\\_iqdbspaceinfo](#page-374-0) 过程" 《系统管理指南:第一卷》中的第 5 章 "使用数据库对象"

# <span id="page-433-0"></span>**sp\_iqspaceused** 过程

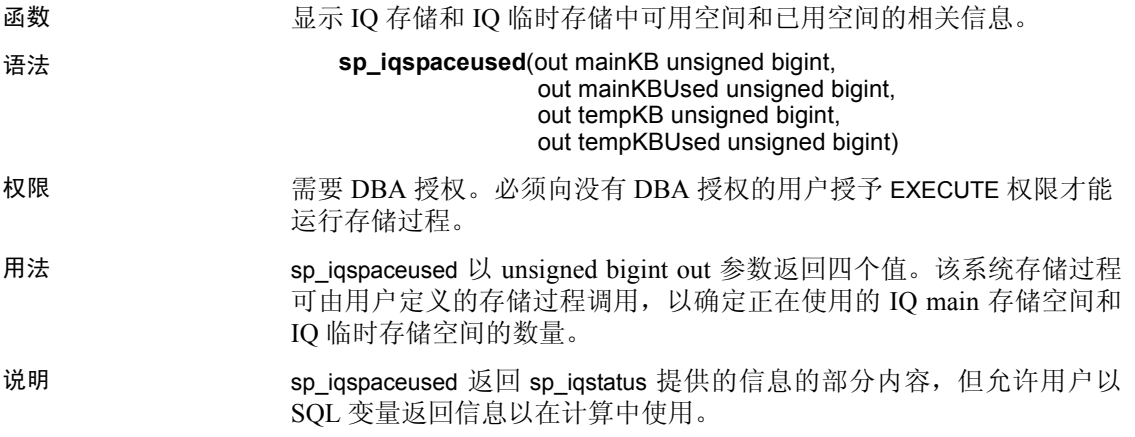

| 列名         | 说明                                  |
|------------|-------------------------------------|
| mainKB     | IQ main 存储空间的总大小 (以 KB 为单位)。        |
| mainKBUsed | 数据库使用的 IQ main 存储空间的大小(以KB<br>为单位)。 |
| tempKB     | IQ 临时存储空间的总大小 (以 KB 为单位)。           |
| tempKBUsed | 数据库使用的 IQ 临时存储空间的大小(以KB<br>为单位)。    |

表 *7-55*: *sp\_iqspaceused* 列

示例 sp\_iqspaceused 需要四个输出参数。下面的示例显示用户定义的存储过 程 myspace 的创建过程,该存储过程先声明这四个输出参数,然后调用 sp\_iqspaceused:

```
create procedure dbo.myspace()
begin
   declare mt unsigned bigint;
   declare mu unsigned bigint;
   declare tt unsigned bigint;
   declare tu unsigned bigint;
  call sp iqspaceused(mt,mu,tt,tu);
   select cast(mt/1024 as unsigned bigint) as mainMB,
         cast(mu/1024 as unsigned bigint) as mainusedMB,
```
 mu\*100/mt as mainPerCent, cast(tt/1024 as unsigned bigint) as tempMB, cast(tu/1024 as unsigned bigint) as tempusedMB, tu\*100/tt as tempPerCent;

end

若要显示 sp\_iqspaceused 的输出, 请运行过程 myspace:

myspace

# **sp\_iqstatistics** 过程

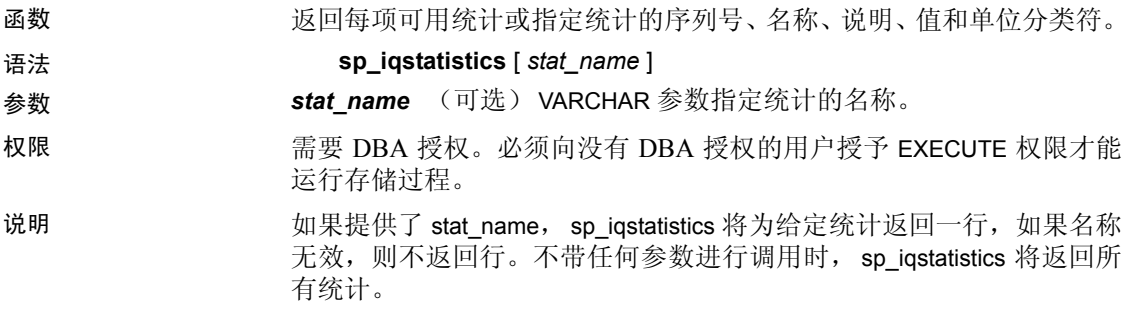

结果集

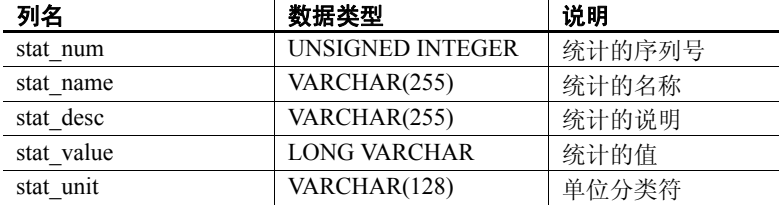

可能返回以下统计:

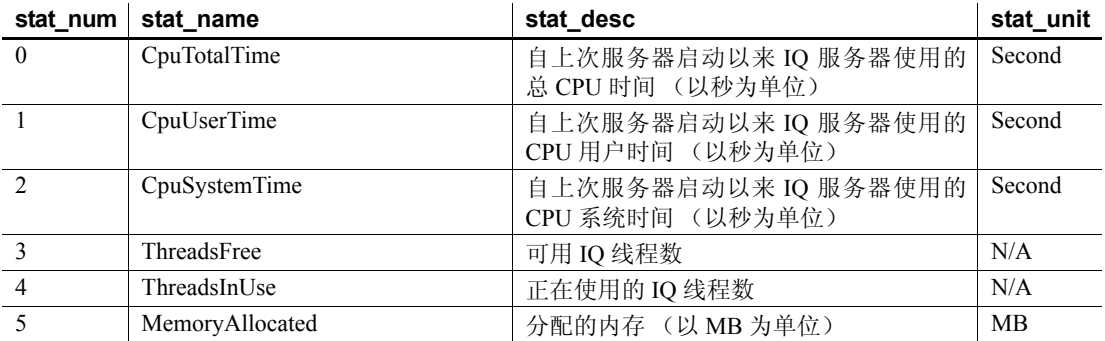

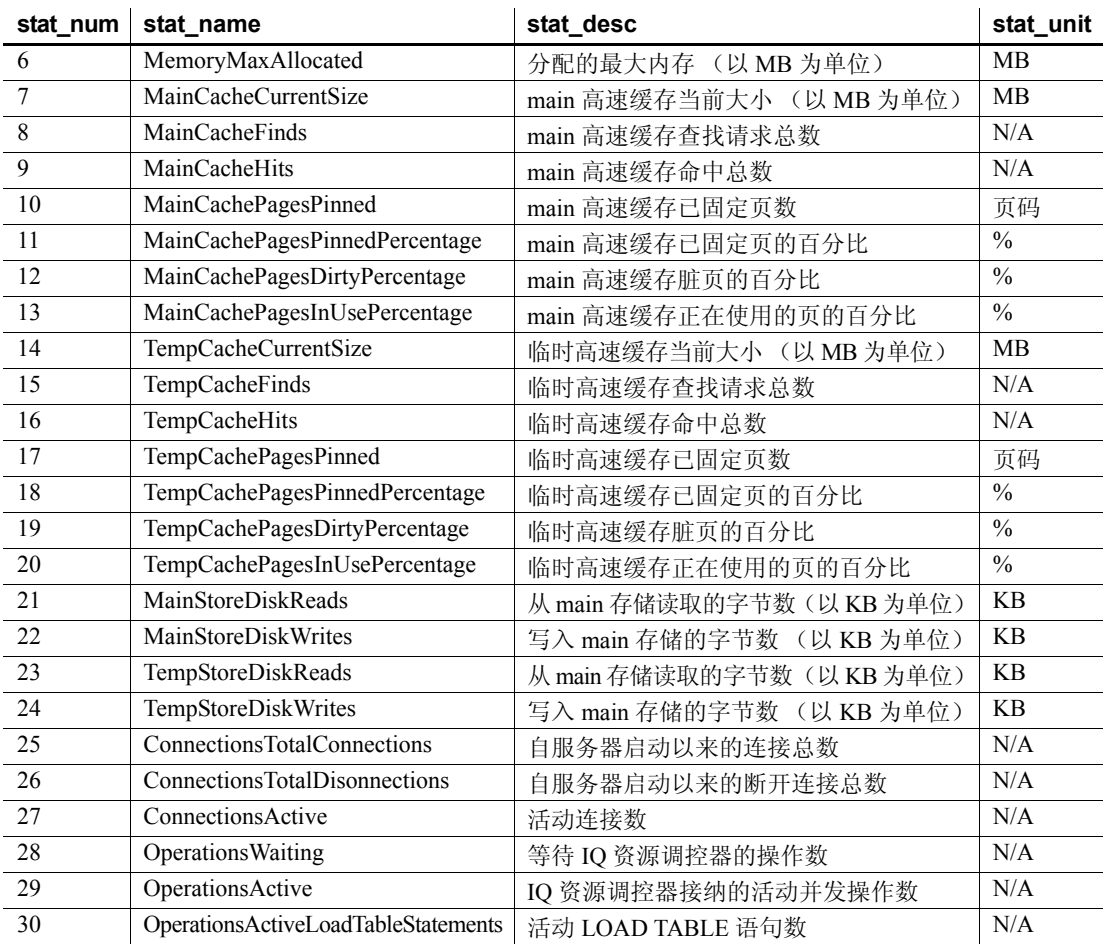

示例 示例 **1** 显示单个统计的总 CPU 时间:

sp\_iqstatistics 'CPUTotalTime'

示例 **2** 显示 MainCache% 的所有统计:

SELECT \* from sp\_iqstatistics() WHERE stat\_name LIKE 'MainCache%'

# **sp\_iqstatus** 过程 函数 显示当前数据库的各种相关 Sybase IQ 状态信息。 语法 **sp\_iqstatus**  权限 需要 DBA 授权。必须向没有 DBA 授权的用户授予 EXECUTE 权限才能 运行存储过程。 说明 显示当前数据库的相关状态信息,包括数据库名称、创建日期、页大 小、dbspace 的段数、块使用情况、缓冲区使用情况、I/O、备份信息 等等。 sp\_igstatus 显示 main 和临时存储的空间不足状态。如果存储发生空间不 足状况, sp\_iqstatus 在该存储的空间不足状态显示值中显示 Y。 sp\_iqspaceused 返回与 sp\_iqstatus 提供的信息相同的部分内容,但允许用 户以 SQL 变量返回信息以在计算中使用。请参见第 [408](#page-433-0) 页的 "[sp\\_iqspaceused](#page-433-0) 过程"。 要显示可通过删除连接回收的空间,请使用 sp\_iqstatus 并将返回的两行 中的结果相加:  $(DBA)$  > select \* from sp iqstatus() where name like '%Versions:%' Execution time: 6.25 秒 Name Value ---------------------------- Other Versions: 2 = 1968Mb Active Txn Versions:  $1 = C:2175Mb/D:2850Mb$ (First 2 rows) 上面的输出样本显示一个活动写入事务已创建 2175MB 的数据,并销毁 2850MB 的数据。事务中使用的目尚未释放的总数据为 4818MB, 或  $1968MB + 2850MB = 4818MB$ . sp\_igstatus 不显示将在下一个检查点释放的块。但是, 这些块作为类型 X 出现在 sp\_iqdbspace 输出中。 示例 以下输出来自 sp\_iqstatus 存储过程: Sybase IQ (TM) 版权所有 (c) 1992-2009 by Sybase, Inc. 保留所有权利。 版本: 15.1.0/090416/P/MS/Windows/2003/ 32bit/2009-04-16 02:11:41 当前时间: 21.04.09 13:48:220.319 生成时间: 2009-04-16 02:15:39 文件格式: 23 on 03/18/1999

服务器模式: Websource TO 服务器 **目录格式 : 2008年 - 2008年 - 2008年 - 2008年 - 2008年 - 2008年 - 2008年 - 2008年 - 2008年 - 2008年 - 2008年 - 2008年 - 2008年 -**

存储过程修订版: 1 页面大小: 131072/8192blksz/16bpp 主数据库文件数 : 2 Main 存储空间不足: N 临时数据库文件数 : 1 临时存储空间不足: Natural Management in the Natural Management in the Natural Management in the Natural Management in <br>Natural Management in the Natural Management in the Natural Management in the Natural Management in the Natura 数据库块: 1-3200 IQ SYSTEM MAIN 数据库块: 1045440-1055039 iq\_main<br>临时块: 1-1600 10 SYSTE IO SYSTEM TEMP 创建时间: 2009-04-03 11:30:200.674 更新时间: 03.04.09 11:34:330.040 主 IQ 缓冲区: 255, 32Mb 临时 IQ 缓冲区: 191, 24Mb 已使用的主 IO 块: 第 5915 块 (共 11200 块), 52%=46Mb, Max Block#:105278 已使用的临时 IQ 块: 第 65 块 (共 800 块), 8%=0Mb, Max Block#: 0 可用主保留块: カランス インストランド まんじょう 第 1600 块(共 1600 块), 100%=6Mb 可用临时保留块: 第 6400 块(共 6400 块), 100%=50Mb IQ 动态内存: 当前值: 69mb,最大值: 70mb 主 IQ 缓冲区: 已使用: 17,已锁定: 0 临时 IQ 缓冲区: 已使用: 4,已锁定: 0 主 IQ I/O: I: L1581/P14 O: C3/D163/P161 D:34 C:97.1 临时 IQ I/O: 2008 2009 2009 2009 2009 1: L6627/P0 0: C1086/D1166/P83 D:1082 C:100.0 Other Versions: 0 = 0Mb 活动 Txn 版本: 0 = C:0Mb/D:0Mb 上次完全备份的 ID: 0 上次完全备份的时间: 上次备份的 ID: 0 上次备份的类型: 无 上次备份的时间: 已更新的数据库: 1 下一 ISF 备份中的块: 0 块: =0Mb 下一 ISI 备份中的块: 0 块: =0Mb 数据库文件加密状态: Windows Search Article of the OFF

下面是了解 "Main IQ I/O"和 "临时 IQ I/O"输出代码的关键:

- I: 输入
- L: 逻辑页读取 ("查找")
- P: 物理页读取
- 0:输出
- C: 创建的页
- D: 脏页
- P: 物理写入
- D: 损坏的页
- C: 压缩率

另请参见 [sp\\_iqtransaction](#page-447-0) 过程和 [sp\\_iqversionuse](#page-453-0) 过程

# **sp\_iqsysmon** 过程

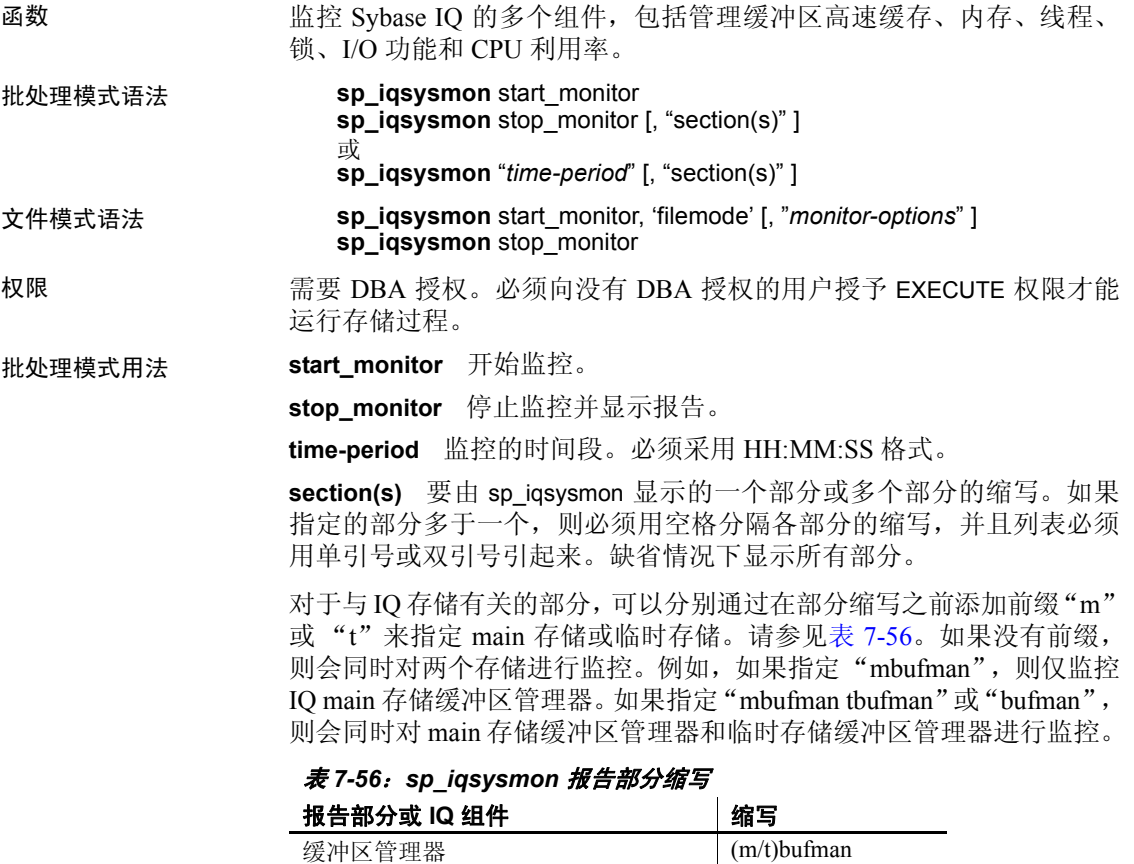

<span id="page-438-0"></span>**缓冲池** (m/t)bufpool 预取管理 (m/t)prefetch 可用空间列表管理 (m/t)freelist **缓冲区分配** (m/t)bufalloc 内存管理 memory 线程管理 threads

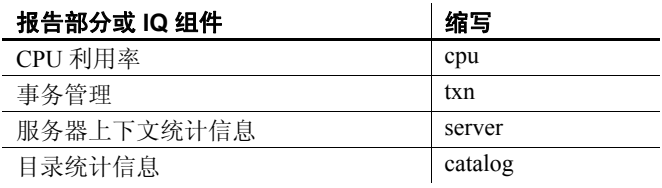

注意sp\_iqsysmon 当前不支持 Sybase IQ 组件磁盘 I/O 和锁管理程序。

文件模式用法 **start\_monitor** 开始监控。

**stop\_monitor** 停止监控并将剩余输出写入日志文件。

**filemode** 指定 sp\_iqsysmon 在文件模式下运行。在文件模式下,为监控 周期中的每一间隔显示统计信息样本。缺省情况下,输出写入到名为 *dbname.connid-iqmon* 的日志文件中。使用 file\_suffix 选项可更改输出文件 的后缀。有关 file\_suffix 选项的说明,请参见 *monitor\_options* 参数。

**monitor\_options** *monitor \_options* 字符串可以包括以下一个或多个选项:

• -interval *seconds*

指定报告间隔 (以秒为单位)。在经过每一时间间隔之后将监视器 统计信息的输出样本到日志文件中。如果未指定-interval 选项, 则缺 省设置为每 60 秒输出一次。最小报告时间间隔为 2 秒。如果为该选 项指定的间隔无效或小于 2 秒, 则会将间隔设置为 2 秒。

初次显示时显示自服务器启动以来的计数器信息。后续显示则显示 与前一显示不同的地方。在运行有性能问题的查询期间或在出现性 能问题那一天中的某个时间,以 60 秒的缺省间隔运行监视器通常可 以获得有用的结果。非常短的间隔可能不会提供有意义的结果。间 隔应与作业时间成比例;60 秒通常就足够了。

• -file\_suffix *suffix*

创建名为 *dbname.connid-suffix* 的监视器输出文件。如果未指定 -file\_suffix 选项, 则后缀缺省为 *iqmon*。如果指定 -file\_suffix 选项, 但 未提供后缀或提供空字符串作为后缀,则不使用后缀。

• append 或 -truncate

指示 sp\_igsysmon 是添加到现有输出文件还是截断现有文件。Truncate 是缺省值。如果同时指定这两个选项,则在字符串中较晚指定的那个 选项有效。

• -section *section(s)*

指定要写入监视器日志文件的一个或多个部分的缩写。缺省情况下 写入所有部分。文件模式下在部分列表中指定的缩写与批处理模式 下使用的缩写相同。有关缩写的列表,请参见表 [7-56](#page-438-0)。如果指定的 部分多于一个,则必须以空格分隔各个部分的缩写。

如果指定 -section 选项时没有指定任何部分,则不会对任何部分进行 监控。忽略无效部分缩写,并在 IQ 消息文件中显示警告。

用法语法示例 *表* 7-57*:* sp\_igsysmon *用法示例* 

| 语法                                 | 结果                     |
|------------------------------------|------------------------|
| sp igsysmon start monitor          | 在批处理模式下启动监视器, 并显示 main |
| sp iqsysmon stop monitor           | 存储和临时存储的所有部分           |
| sp iqsysmon start monitor          | 在批处理模式下启动监视器, 并显示 main |
| sp iqsysmon stop monitor           | 存储的缓冲区管理器和缓冲池统计信息。     |
| "mbufman mbufpool"                 |                        |
| sp iqsysmon "00:00:10",            | 在批处理模式下运行监视器10秒钟,并在    |
| "mbufpool memory"                  | 该时间段结束时显示合并统计信息。       |
| sp iqsysmon start monitor,         | 在文件模式下启动监视器,并将主缓冲池     |
| 'filemode', "-interval 5 -sections | 和内存管理器的统计信息每 5 秒写入日志   |
| mbufpool memory"                   | 文件一次。                  |
| sp igsysmon stop monitor           |                        |

说明 sp\_iqsysmon 存储过程监控 Sybase IQ 的多个组件,包括管理缓冲区高速 缓存、内存、线程、锁、 I/O 功能和 CPU 利用率。

sp\_iqsysmon 过程支持两种监控模式:

• 批处理模式

在批处理模式下,sp\_iqsysmon 收集监视器启动到停止这个时间段内 的监视器统计信息,或者收集 *time-period* 参数指定的时间段内的统 计信息。监控周期结束时, sp\_iqsysmon 显示合并统计信息的列表。

批处理模式下的 sp\_iqsysmon 类似于 Adaptive Server Enterprise 过程 sp\_sysmon。

• 文件模式

在文件模式下, sp\_iqsysmon 将监视器启动和停止的每个时间间隔的 样本统计信息写入日志文件。

请注意,在文件模式下初次显示时显示自服务器启动以来的计数器 信息。后续显示则显示与前一显示不同的地方。

文件模式下的 sp\_igsysmon 类似于 IQ UTILITIES 命令 START MONITOR 和 STOP MONITOR 接口。

批处理模式示例 在 10 分钟后输出监控信息: sp\_iqsysmon "00:10:00" 在 5 分钟后仅输出 sp\_iqsysmon 报告的内存管理器部分: sp iqsysmon "00:05:00", memory 启动监视器,执行两个过程和一个查询,停止监视器,然后仅输出报告 的缓冲区管理器部分: sp\_iqsysmon start\_monitor go execute proc1 go execute proc2 go select sum (total sales) from titles go sp\_iqsysmon stop\_monitor, bufman go 在 20 分钟后仅输出报告的主缓冲区管理器和主缓冲池部分: sp\_iqsysmon "00:02:00", "mbufman mbufpool" 文件模式示例 在监视器启动到停止期间,每2秒截断信息一次并将其写入日志文件中: sp iqsysmon start monitor, 'filemode', '-interval 2 . . . sp\_iqsysmon stop\_monitor 仅将主缓冲区管理器和内存管理器部分的输出附加到名为 *dbname.connid-testmon* 的 ASCII 文件。对于数据库 iqdemo,将结果写入 文件 *iqdemo.2-testmon* 中: sp\_iqsysmon start\_monitor, 'filemode', "-file\_suffix testmon -append -section mbufman memory" . . . sp\_iqsysmon stop\_monitor

示例 在批处理模式下运行监视器 10 秒钟,并在该时间段结束时显示合并统计 信息。

sp\_iqsysmon "00:00:10", "mbufpool memory"

===================================

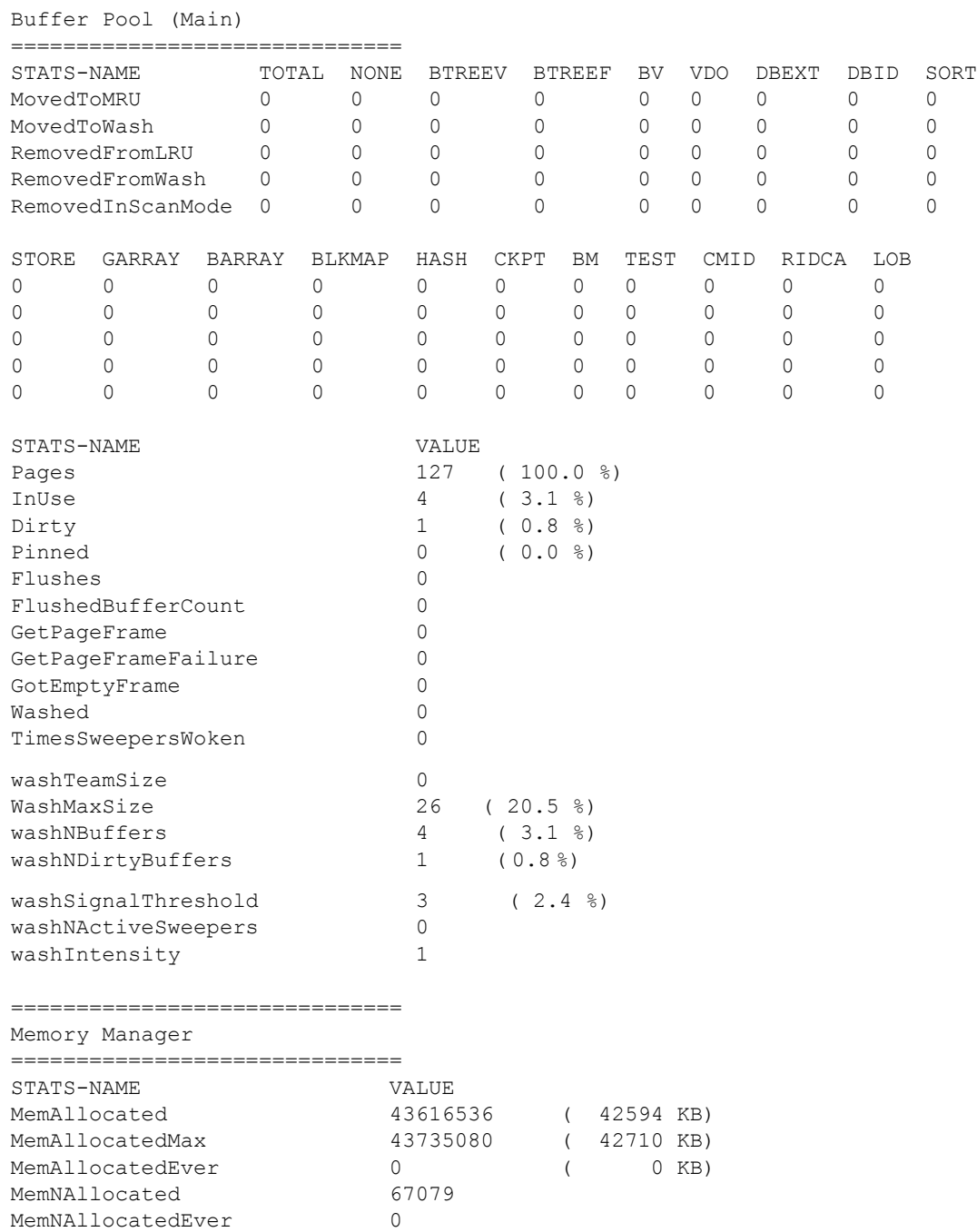

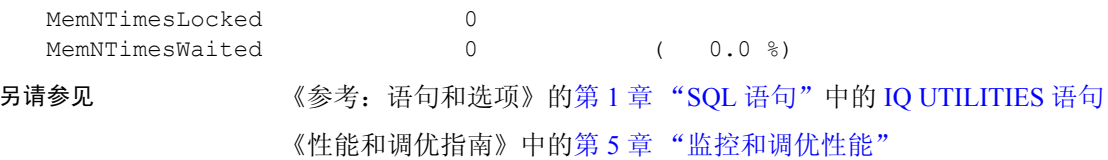

# **sp\_iqtable** 过程

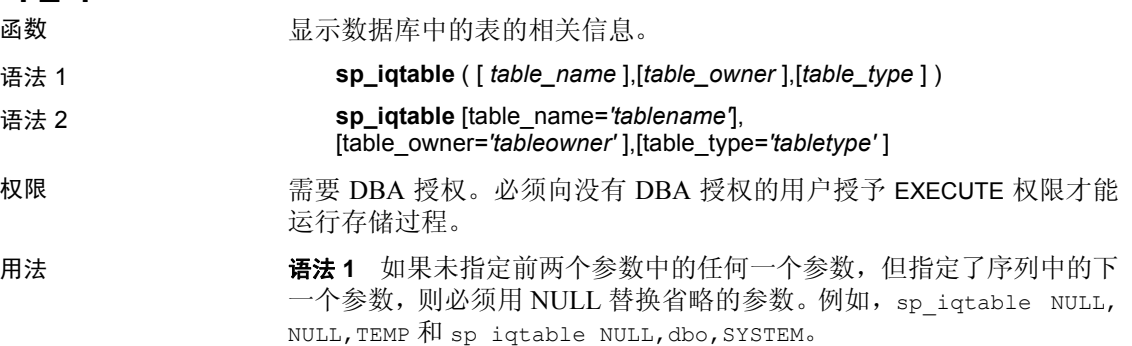

注意在语法 1 中, *table\_type* 值 ALL 和 VIEW 必须用单引号引起来。

语法 **2** 参数可以任何顺序进行指定。将其用单引号引起来。

表 [7-58](#page-443-0) 列出允许的 *table\_type* 参数值:

### <span id="page-443-0"></span>表 *7-58*: *sp\_iqtable* 的 *table\_type* 值

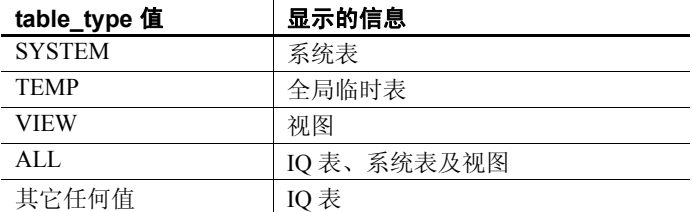

说明 如果指定一个参数,则将仅返回与该参数匹配的表。如果指定多个参 数,将根据指定的所有参数对结果进行过滤。如果不指定参数,则将返 回数据库中的所有 Sybase IQ 表。无法返回本地临时表的名称。

| 列名                | 说明                                                               |  |
|-------------------|------------------------------------------------------------------|--|
| table_name        | 表的名称。                                                            |  |
| table type        | $BASE - \ddot{\mathbf{\mathsf{A}}} \ddot{\mathbf{\mathsf{R}}}$ 。 |  |
|                   | MAT VIEW - 物化视图。                                                 |  |
|                   | $GBL$ TEMP — 全局临时表。                                              |  |
|                   | PARTITION — 表分区 (此表仅供内部使用, 不能<br>被 Sybase IQ 用户使用)。              |  |
|                   | $VIEW -  \n \mathcal{R}$ 图。                                      |  |
|                   | JVT — 连接虚拟表。                                                     |  |
| table owner       | 表的所有者                                                            |  |
| server type       | IQ-在 IQ 存储中创建的对象。                                                |  |
|                   | SA - 在 SA 存储中创建的对象。                                              |  |
|                   | 所有视图都是在 SA 存储中创建的。                                               |  |
| location          | TEMP — IQ 临时存储。                                                  |  |
|                   | MAIN — IQ 存储。                                                    |  |
|                   | SYSTEM – Catalog 存储。                                             |  |
| dbspace id        | 表所驻留的 dbspace 的名称。                                               |  |
| isPartitioned     | 如果列属于分区表并有一个或多个分区的 dbspace                                       |  |
|                   | 与表分区的 dbspace 不同, 则为"Y", 如果列的表                                   |  |
|                   | 不是分区表或列的每个分区驻留在与表分区相同的                                           |  |
|                   | dbspace 中, 则为"N"。                                                |  |
| remarks           | 使用 COMMENT 语句添加的用户注释。                                            |  |
| table constraints | 对表的约束。                                                           |  |

表 *7-59*: *sp\_iqtable* 列

示例 以下两种不同形式的语法都会返回表 Departments 的相关信息:

```
sp_iqtable ('Departments')
sp_iqtable table_name='Departments'
```
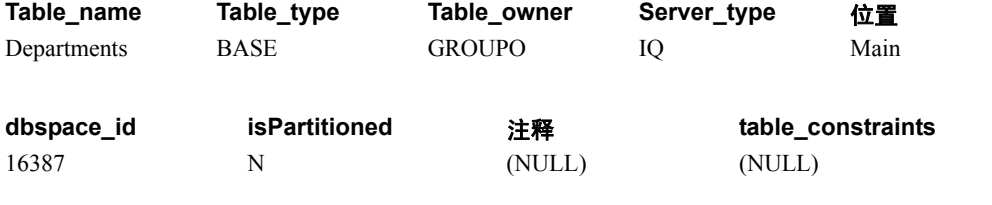

以下两种不同形式的语法都会返回属于表所有者 GROUPO 的所有表:

sp\_iqtable NULL,GROUPO sp\_iqtable table\_owner='GROUPO'

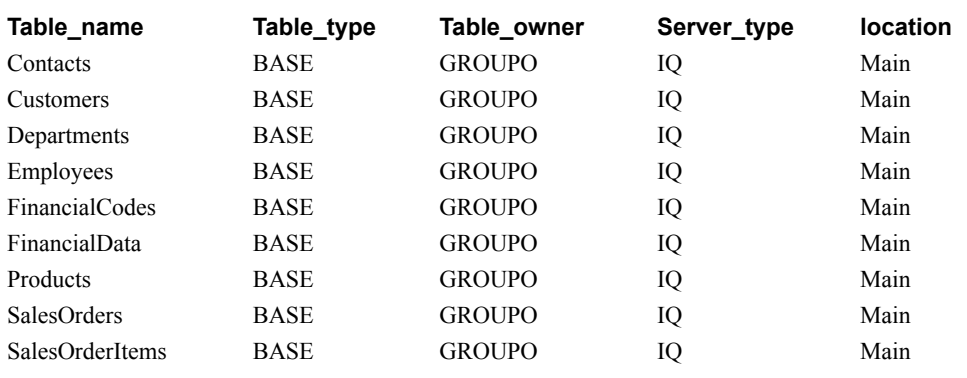

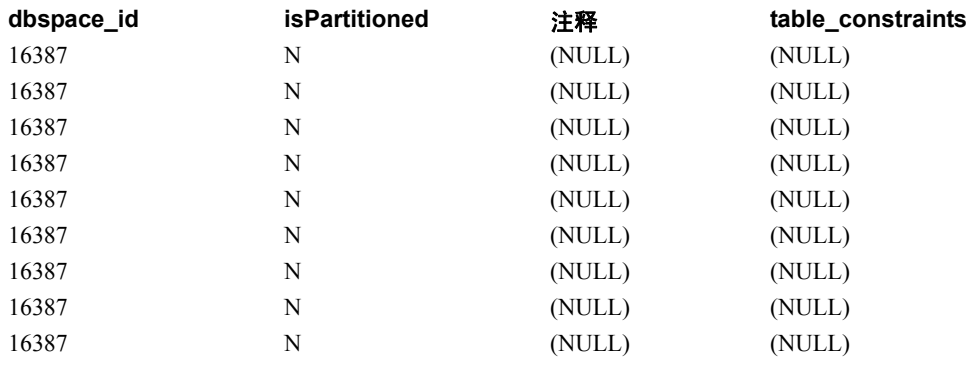

# **sp\_iqtablesize** 过程

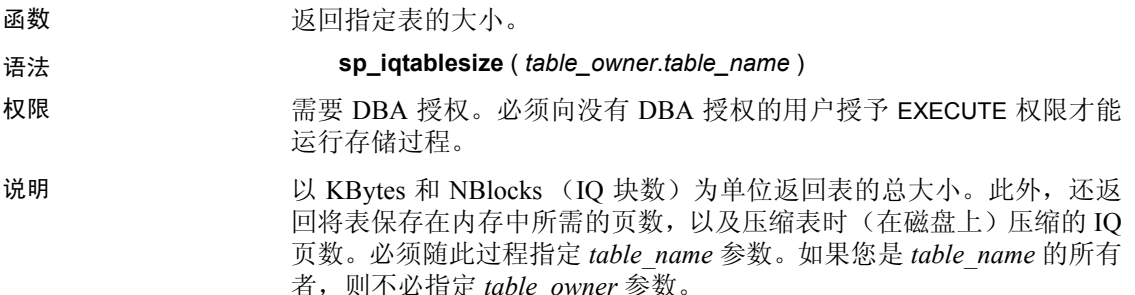

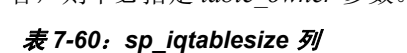

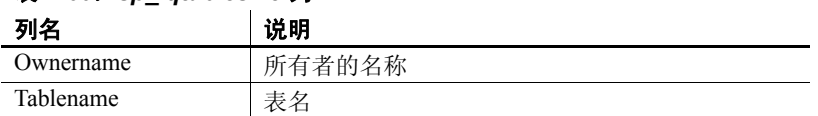

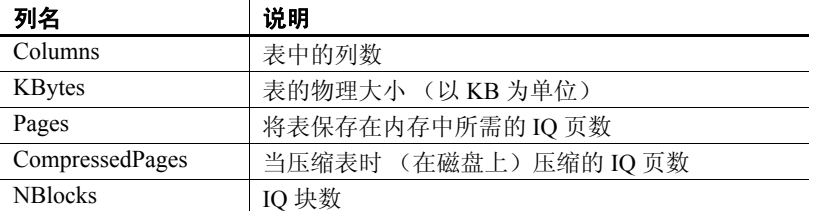

Pages 是表的总 IQ 页数。页的测量单位是 IQ 页大小。所有内存内缓冲 区 (IQ 缓冲区高速缓存中的缓冲区)的大小都相同。

磁盘上的 IQ 页经过压缩。磁盘上的每个 IQ 页使用 1 到 16 个块。如果 IQ 页大小为 128KB, 则 IQ 块大小为 8KB。在这种情况下,磁盘上的单 个页可能为 8、16、24、32、40、48、56、64、72、80、88、96、104、 112、 120 或 128KB。

如果用 KBytes 值除以页大小, 就会得到磁盘上页的平均大小。

注意Sybase IQ 始终读写整个页而非块。例如,如果单个页压缩至 88K, 则 IQ 在一个 I/O 中读写 88K。一般的页按因数 2 到 3 进行压缩。

NBlocks 是 Kbytes 除以 IQ 块大小后得到的数值。

CompressedPages 是压缩的页数。例如,如果 Pages 是 1000 且 CompressedPages 是 992,这表示压缩了 1000 页中的 992 页。 CompressedPages 除以 Pages 的结果通常接近 100%,因为大部分页都压 缩。空白页不会压缩,因为 Sybase IQ 不写入空白页。无论 IQ 页是否写 满,这些页都会正常压缩。

示例 call sp iqtablesize ('dba.emp1')

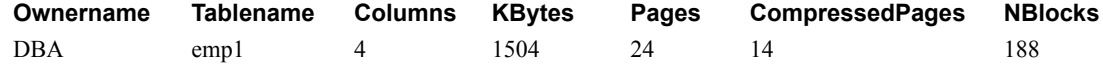

# <span id="page-446-0"></span>**sp\_iqtableuse** 过程

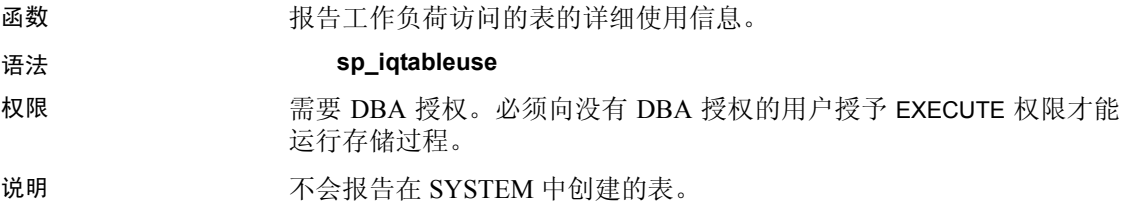

表 *7-61*: *sp\_iqtableuse* 列

| 列名          | 说明         |
|-------------|------------|
| TableName   | 表名         |
| Owner       | 表所有者的用户名   |
| $UID**$     | 表唯一标识符     |
| LastDT      | 上次访问的日期/时间 |
| <b>NRef</b> | 查询引用数      |

\*\*UID 是系统分配的用于唯一标识表实例的编号(这里的实例是在创建 对象时定义的)。

另请参见 《性能和调优指南》的第3章 "优化查询和删除"中的"监控工作 负荷"。

> 第 333 页的 "[sp\\_iqcolumnuse](#page-358-0) 过程"、第 347 页的 "[sp\\_iqdbspace](#page-372-0) 过 [程"、](#page-372-0)第 373 页的"[sp\\_iqindexadvice](#page-398-0) 过程"、第 [380](#page-405-0) 页的 "[sp\\_iqindexuse](#page-405-0) 过程"、第 425 页的"[sp\\_iqunusedcolumn](#page-450-0) 过程"、第 [426](#page-451-0)  页的"[sp\\_iqunusedindex](#page-451-0) 过程"、第 427 页的"[sp\\_iqunusedtable](#page-452-0) 过程" 和第 434 页的 "[sp\\_iqworkmon](#page-459-0) 过程"

《参考:语句和选项》的第 2 章 "数据库选项"中的 "INDEX\_ADVISOR 选项"

# <span id="page-447-0"></span>**sp\_iqtransaction** 过程

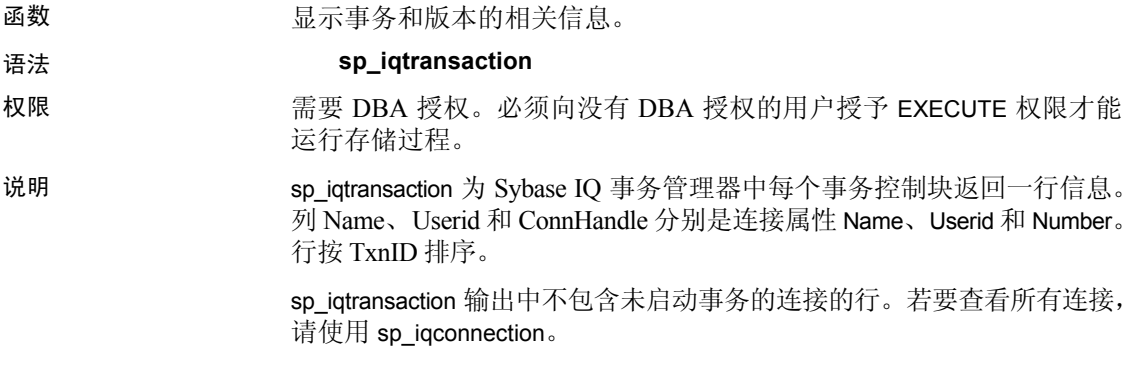

注意尽管您可以使用 sp\_iqtransaction 来标识阻止其他用户写入表的用户, 但 sp\_iqlocks 是实现此目的的更好选择。

| 列名              | 说明                                                                                                    |
|-----------------|----------------------------------------------------------------------------------------------------|
| Name            | 应用程序的名称。                                                                                                    |
| Userid          | 连接的用户 ID。                                                                                                    |
| TxnID           | 该事务控制块的事务 ID。在开始事务时分配事务 ID。这与在 .iqmsg 文件中由<br>BeginTxn、CmtTxn 和 PostCmtTxn 消息显示的事务 ID 以及在打开数据库时记<br>录的 Txn ID Seq 相同。                                                                                                    |
| CmtID           | 提交事务时事务管理器分配的ID。对于活动事务则为零。                                                                                                    |
| VersionID       | 在 Simplex 数据库中, VersionID 与 TxnID 相同。对于 Multiplex 协调器,<br>VersionID 与活动事务的 TxnID 相同, VersionID 与已提交事务的 CmtID 相同。<br>在 Multiplex 辅助节点中, VersionID 是在 Multiplex 协调器上创建数据库版本<br>的事务的 CmtID。它由 Sybase IQ 内存中目录和 IQ 事务管理器在内部使用,<br>以对 Multiplex 数据库中的所有节点唯一标识数据库版本。 |
| <b>State</b>    | 事务控制块的状态。该变量反映内部 Sybase IQ 实现的详细信息, 将来可能会<br>发生更改。在编写本书时, 事务状态有 NONE、ACTIVE、ROLLING BACK、<br>ROLLED BACK、COMMITTING、COMMITTED 和 APPLIED。                                                                                                    |
| ConnHandle      | 连接的 ID号。                                                                                                    |
| <b>IQConnID</b> | 作为 .iqmsg 文件中所有消息的一部分显示的十位数连接 ID。这是服务器会话<br>内唯一单调增加的整数。                                                                                                    |
| MainTableKBCr   | 该事务创建的 IQ 存储区空间的大小 (以 KB 为单位)。                                                                                                    |
| MainTableKBDr   | 该事务删除但继续存在于磁盘上存储区中的 IQ 存储区空间(因为相应空间在<br>该事务的其它数据库版本或其它保存点中可见)的大小(以KB为单位)。                                                                                                    |
| TempTableKBCr   | 该事务创建的用于存储 IQ 临时表数据的 IQ 临时存储区空间的大小 (以 KB<br>为单位)。                                                                                                    |
| TempTableKBDr   | 该事务删除但继续存在于磁盘上IQ 临时存储区中的IQ 临时表空间(因为相应<br>空间可由IQ游标看到或由该事务的其它保存点所有)的大小(以KB为单位)。                                                                                                    |
| TempWorkSpaceKB | 对于 ACTIVE 事务, 这是该事务此时使用的工作空间的快照, 如排序、散列<br>和临时位图。该数值因您运行 sp_iqtransaction 的时间而异。例如, 查询引擎<br>可能会在临时高速缓存中创建 60MB, 但很快释放其中的大部分空间, 即使<br>查询处理仍在继续也是如此。如果在查询完成后运行 sp iqtransaction, 该列<br>显示要小得多的数值。当事务不再处于活动状态时,该列为零。                                              |
|                 | 对于 ACTIVE 事务, 该列与 sp_iqconnection 的 TempWorkSpaceKB 列相同。                                                                                                    |
| TxnCreateTime   | 事务的开始时间。所有 Sybase IQ 事务都在活动连接建立后马上隐式开始或在<br>前一事务提交或回退时隐式开始。                                                                                                    |
| CursorCount     | 引用该事务控制块的打开的 Sybase IQ 游标数。如果事务处于 ACTIVE 状态,<br>则它指示事务中创建的打开的游标数。如果事务处于 COMMITTED 状态, 则<br>它指示引用该事务控制块拥有的数据库版本的 HOLD 游标数。                                                                                                    |
| SpCount         | 事务控制块中存在的保存点结构数。保存点可以隐式创建和释放。因此, 此数<br>值不指示事务中用户创建的保存点的数量。                                                                                                    |
| SpNumber        | 事务的活动保存点数。这是实现详细信息,因此可能反映不出用户创建的保<br>存点。                                                                                                    |

表 *7-62*: *sp\_iqtransaction* 列

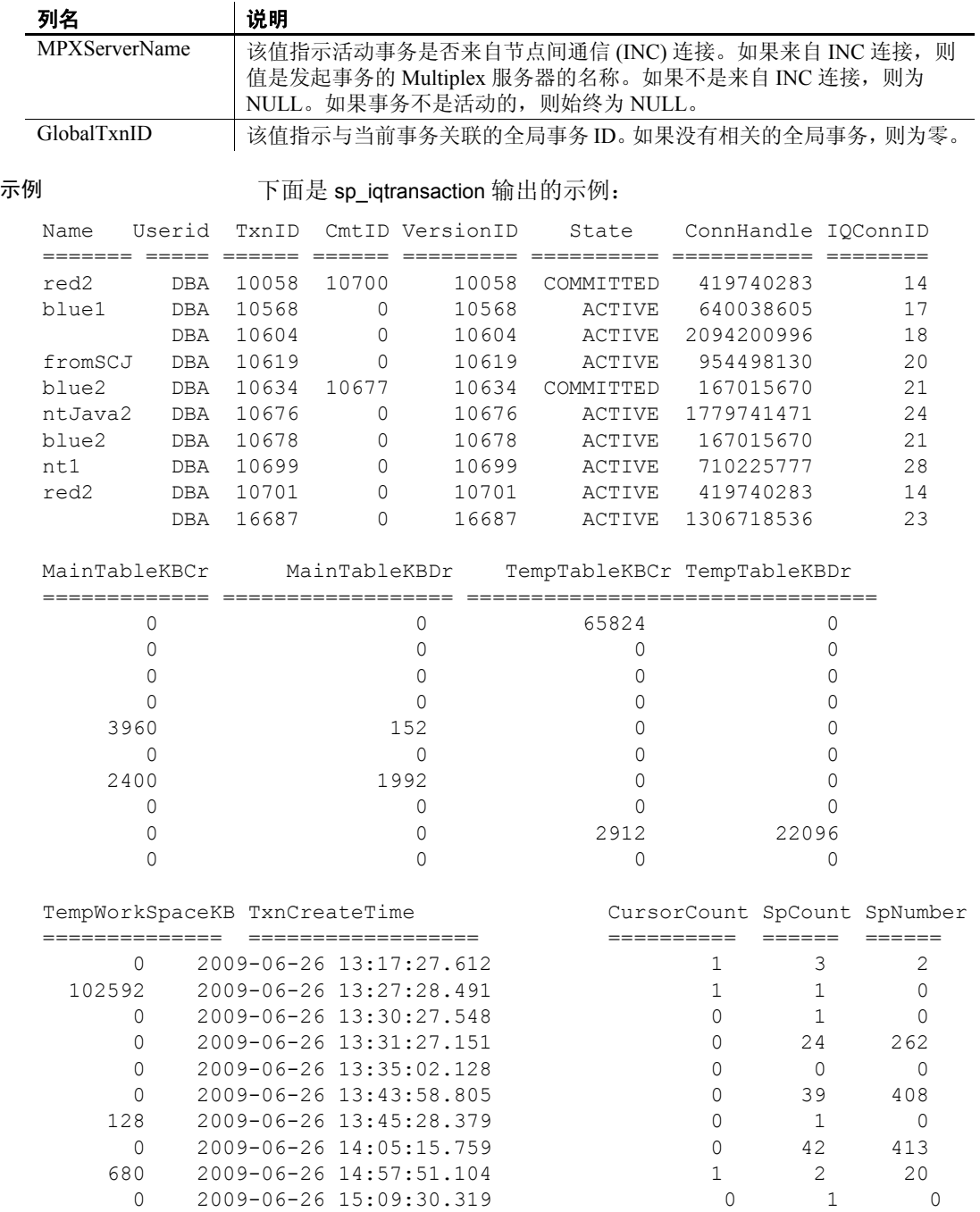

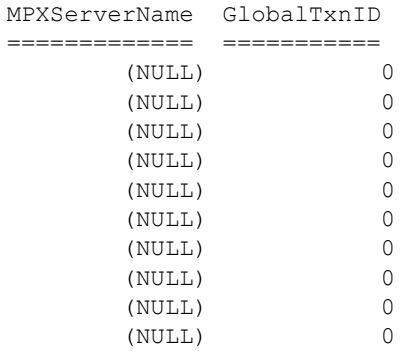

# <span id="page-450-0"></span>**sp\_iqunusedcolumn** 过程

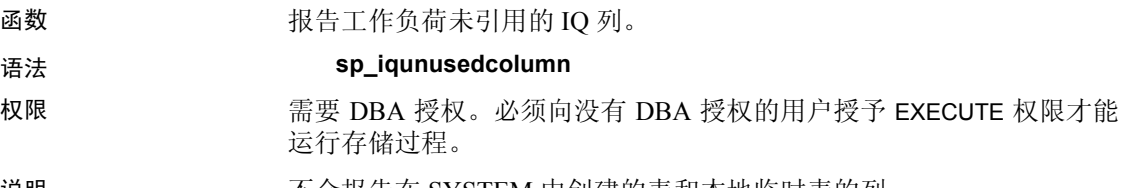

说明 不会报告在 SYSTEM 中创建的表和本地临时表的列。

### 表 *7-63*: *sp\_iqunusedcolumn* 列

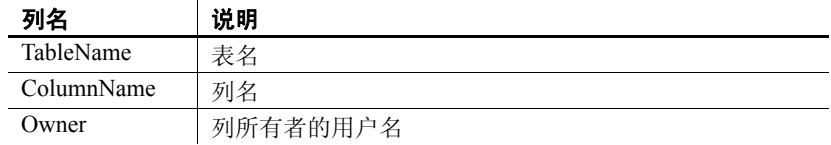

### 示例 sp\_iqunusedcolumn 过程的输出样本:

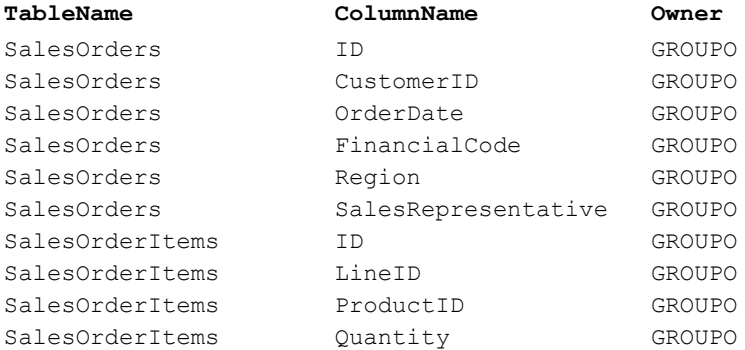

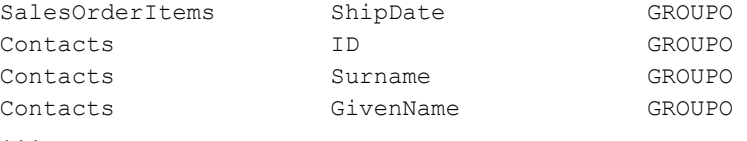

另请参见 《性能和调优指南》的第3章 "优化查询和删除"中的"监控工作 负荷"。

> 第 333 页的 "[sp\\_iqcolumnuse](#page-358-0) 过程"、第 347 页的 "[sp\\_iqdbspace](#page-372-0) 过 [程"、](#page-372-0)第 373 页的"[sp\\_iqindexadvice](#page-398-0) 过程"、第 [380](#page-405-0) 页的 "[sp\\_iqindexuse](#page-405-0) 过程"、第 421 页的 "[sp\\_iqtableuse](#page-446-0) 过程"、第 [426](#page-451-0) 页的 "[sp\\_iqunusedindex](#page-451-0) 过程"、第 427 页的 "[sp\\_iqunusedtable](#page-452-0) 过程"[和第](#page-459-0) 434 页的 "[sp\\_iqworkmon](#page-459-0) 过程"

《参考:语句和选项》的第2章"数据库选项"中的 "INDEX\_ADVISOR 选项"

# <span id="page-451-0"></span>**sp\_iqunusedindex** 过程

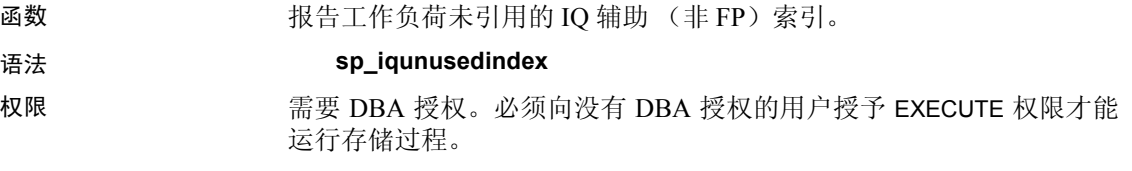

说明 的复数形式 不会报告在 SYSTEM 中创建的表或本地临时表的索引。

表 *7-64*: *sp\_iqunusedindex* 列

| 列名        | 说明        |
|-----------|-----------|
| IndexName | 索引名称      |
| TableName | 表名        |
| Owner     | 索引所有者的用户名 |
| IndexType | 索引类型      |

#### 示例 sp\_iqunusedindex 过程的输出样本:

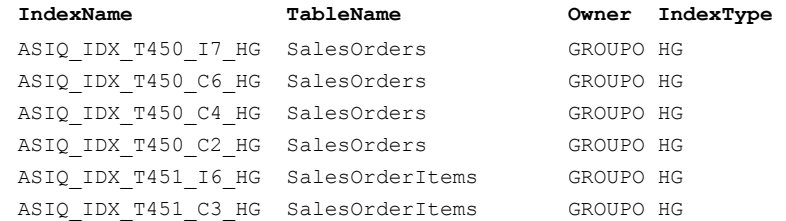

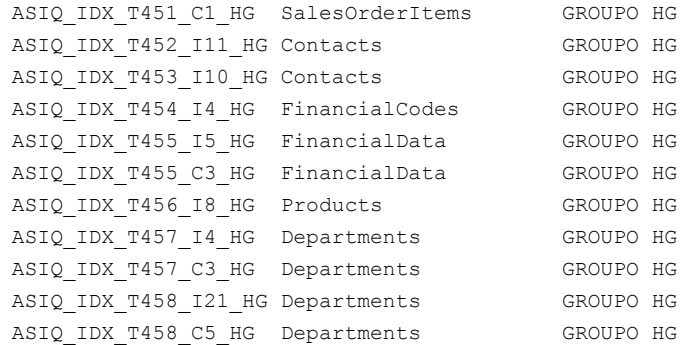

另请参见 《性能和调优指南》的第 3 章 "优化查询和删除"中的"监控工作负荷"。 第 333 页的 "[sp\\_iqcolumnuse](#page-358-0) 过程"、第 347 页的 "[sp\\_iqdbspace](#page-372-0) 过 [程"](#page-372-0)、第 373 页的"[sp\\_iqindexadvice](#page-398-0) 过程"、第 [380](#page-405-0) 页的 "[sp\\_iqindexuse](#page-405-0) 过程"、第 421 页的 "[sp\\_iqtableuse](#page-446-0) 过程"、第 [425](#page-450-0) 页的 "[sp\\_iqunusedcolumn](#page-450-0) 过程"、第 427 页的 "[sp\\_iqunusedtable](#page-452-0) 过程"和[第](#page-459-0) 434 页的 "[sp\\_iqworkmon](#page-459-0) 过程" 《参考:语句和选项》的第 2 章 "数据库选项"中的

"INDEX\_ADVISOR 选项"

# <span id="page-452-0"></span>**sp\_iqunusedtable** 过程

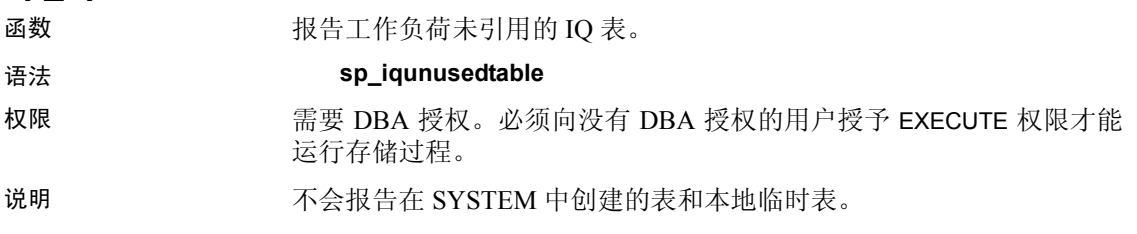

#### 表 *7-65*: *sp\_iqunusedtable* 列

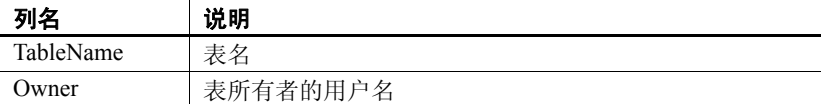

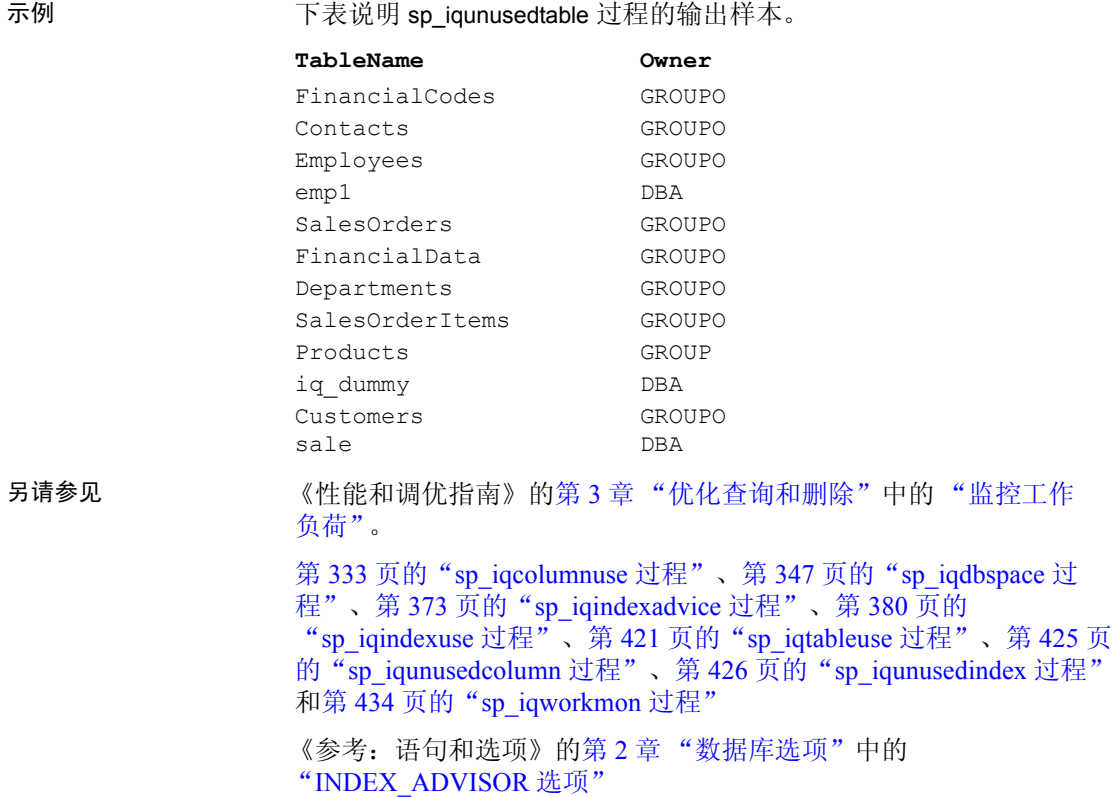

# <span id="page-453-0"></span>**sp\_iqversionuse** 过程

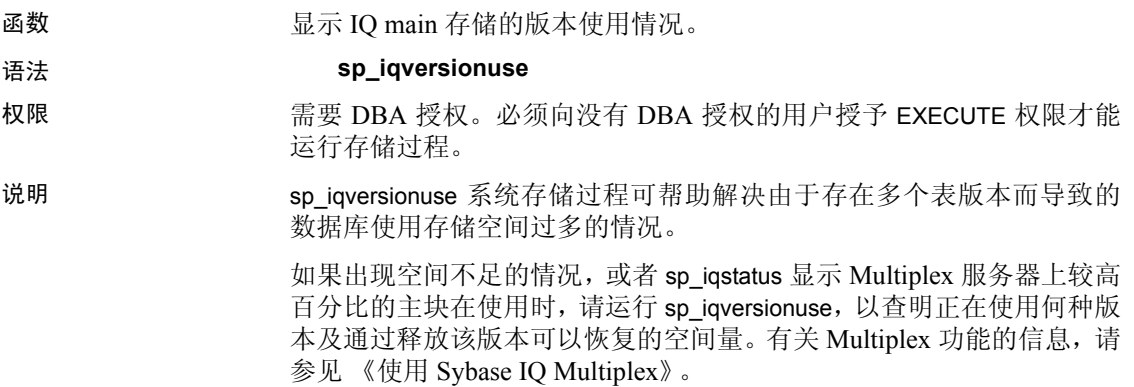

空间大小用一个范围来表示,因为实际大小通常取决于释放的其它版本。 释放的实际空间大小可以是 MinKBRelease 和 MaxKBRelease 之间的任 意一个值。最旧版本的 MinKBRelease 总是等于 MaxKBRelease。

WasReported 指示版本使用情况信息是否已从辅助服务器发送至协调器。 新版本在协调器上的 WasReported 最初为 0。一旦 SQL Remote 将版本使 用情况信息复制回协调器,WasReported 就更改为 1。如果 WasReported 在 很长时间内斗是 0, 则 SQL Remote 可能已停止。

注意WasReported 列用在 Multiplex 设置中。有关 Multiplex 的详细信息, 请参见 《使用 Sybase IQ Multiplex》。

| 列名              | 说明                   |
|-----------------|----------------------|
| VersionID       | 版本标识符                |
| Server          | 该版本的用户所连接的服务器        |
| <b>IOConnID</b> | 使用该版本的连接 ID          |
| WasReported     | 指示服务器是否已收到该版本的使用情况信息 |
| MinKBRelease    | 该版本不再使用时返回的最小空间量     |
| MaxKBRelease    | 该版本不再使用时返回的最大空间量     |

表 *7-66*: *sp\_iqversionuse* 列

示例 下表说明 sp\_iqversionuse 系统过程的输出样本:

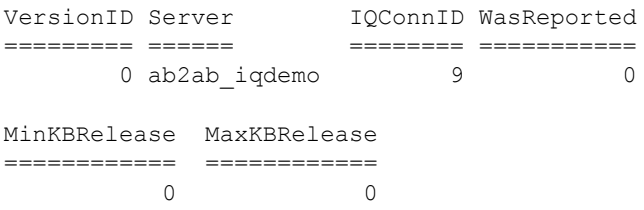

# **sp\_iqview** 过程

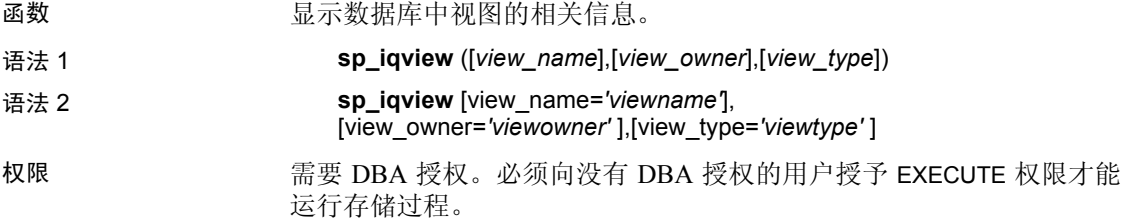

用法 **语法1** sp\_iqview NULL,NULL,SYSTEM 如果未指定前两个参数中的任何 一个参数,但指定了序列中的下一个参数,则必须使用 NULL 替代省略 的参数。例如: sp\_iqview NULL,NULL, SYSTEM 和 sp\_iqview deptview, NULL,'ALL'。

注意在语法 1 中, *view\_type* 值 ALL 必须用单引号引起来。

语法 **2** 参数可以任何顺序进行指定。将其用单引号引起来。

表 [7-67](#page-455-0) 列出允许的 *view\_type* 参数值。

<span id="page-455-0"></span>表 *7-67*: *sp\_iqview* 的 *view\_type* 值

| view type 值   | 显示的信息   |
|---------------|---------|
| <b>SYSTEM</b> | 系统视图    |
| ALL.          | 用户和系统视图 |
| 其它任何值         | 用户视图    |

说明 如果指定参数之一,则仅返回具有指定视图名的视图或指定用户拥有的 视图。如果指定多个参数,将根据指定的所有参数对结果进行过滤。如 果不指定参数,将返回数据库中的所有用户视图。

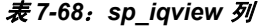

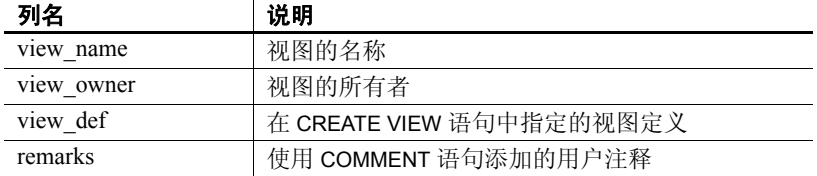

sp\_iqview 将返回大于 32K 字符而没有截断的视图定义。

示例 ファント アントランス しょうかい あおおん あいだい あいがい おおえ あいまん あいまん

call sp\_iqview('ViewSalesOrders') sp\_iqview\_view\_name='ViewSalesOrders'

以下两种不同形式的语法都会返回视图所有者 GROUPO 拥有的所有 视图:

sp\_iqview NULL,GROUPO sp\_iqview view\_owner='GROUPO'

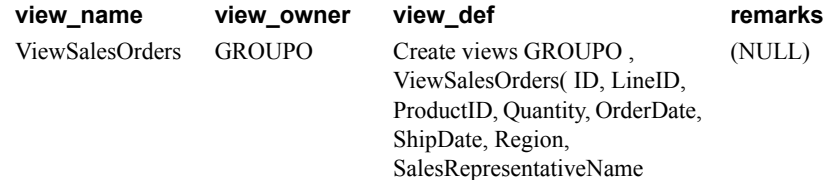

# **sp\_iqwho** 过程

函数 现在 网络天所有当前用户和连接的相关信息,或显示特定用户或连接的相关 信息。

#### 语法 **sp\_iqwho** [ { *connhandle* | *user-name* } [, *arg-type* ] ]

权限 需要 DBA 授权。必须向没有 DBA 授权的用户授予 EXECUTE 权限才能 运行存储过程。

说明 sp\_iqwho 存储过程显示所有当前用户和连接的相关信息,或显示特定用 户或连接的相关信息。

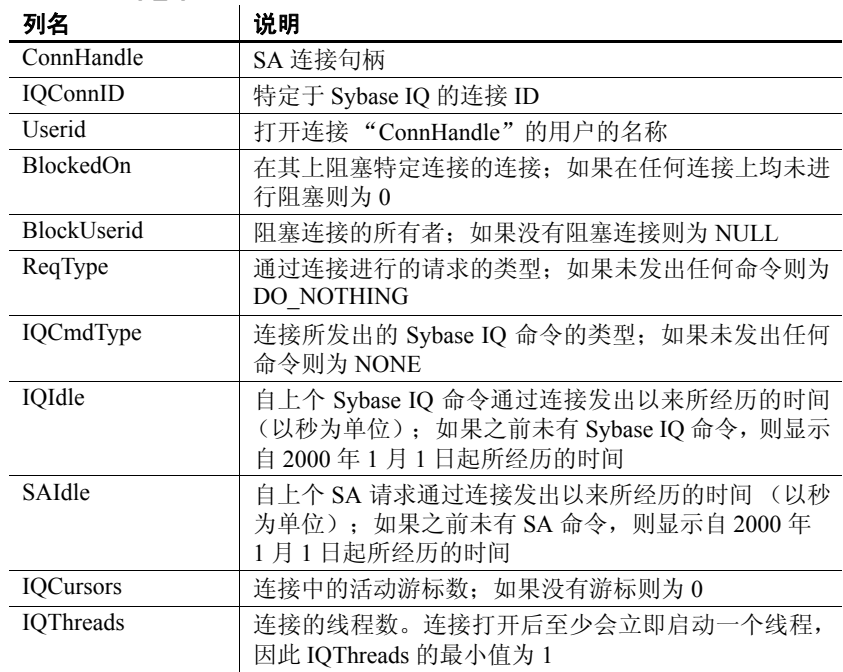

### 表 *7-69*: *sp\_iqwho* 列

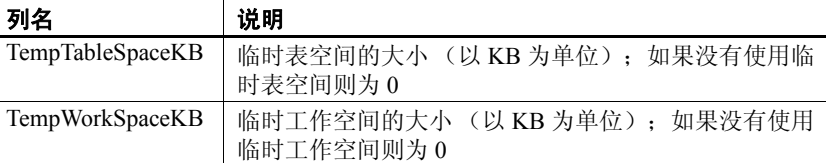

**Adaptive Server Enterprise 兼容性** Sybase IQ sp\_iqwho 存储过程包含由 Adaptive Server Enterprise sp\_who 过程显示的列的 Sybase IQ 等效项。省 略了一些 Adaptive Server Enterprise 列, 因为它们不适用于 Sybase IQ。 表 [7-70](#page-457-0) 指出 Adaptive Server Enterprise sp\_who 列与 sp\_iqwho 显示的列的 对应关系。

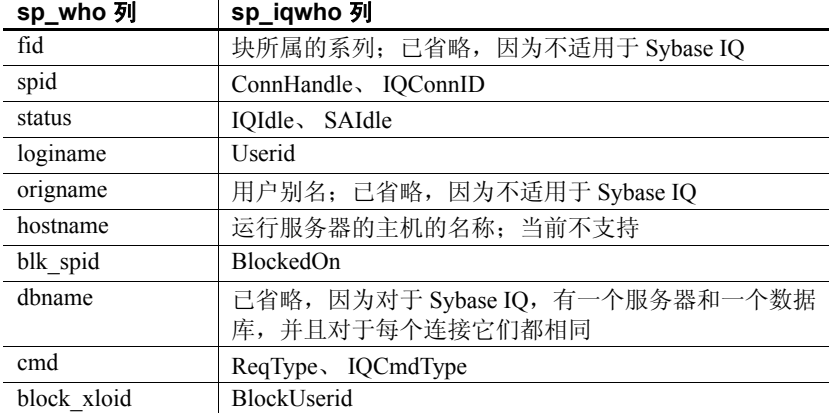

<span id="page-457-0"></span>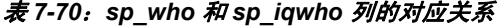

用法 **connhandle** 表示连接 ID 的整数。如果指定该参数,sp\_iqwho 将仅返回 指定连接的相关信息。如果指定的连接未打开,则输出中不显示任何行。

> user-name 表示用户登录名的 char(255) 参数。如果指定该参数, sp\_iqwho 将仅返回指定用户的相关信息。如果指定的用户尚未打开任何连接, 则 输出中不显示任何行。如果指定的用户名在数据库中不存在, sp\_iqwho 会 返回错误消息"User *user-name* does not exist(用户 user-name 不 存在)"

> **arg-type** *arg-type* 参数是可选参数,仅在指定了第一个参数后才可指定 该参数。*arg-type* 的值只能是 "user"。如果将 *arg-type* 的值指定为 "user", sp\_iqwho 会将第一个参数解释为用户名,即使第一个参数是数字也是如 此。如果将 "user"以外的任何值指定给 *arg-type*, sp\_iqwho 会返回错误

"Invalid parameter (参数无效)"。

请用双引号将 *arg-type* 值引起来。

如果未指定任何参数, sp\_iqwho 会显示所有当前活动连接和用户的相关 信息。

第一个 sp\_iqwho 参数可以指定为连接句柄或用户名。参数 *connhandle* 和 *user-name* 都是排它参数和可选参数。一次只能指定这些参数中的一个。 缺省情况下,如果第一个参数是数字,则假定此参数为连接句柄。如果 第一个参数不是数字,则假定此参数为用户名。

Sybase IQ 允许数字形式的用户名。*arg-type* 参数指示 sp\_iqwho 将第一个 参数中的数值解释为用户名。例如:

sp\_iqwho 1, "user"

当将 arg-type 指定为 "user" 时, sp\_iqwho 将第一个参数 1 解释为用户名, 而非连接 ID。如果数据库中存在名为 1 的用户, sp\_iqwho 将显示用户 1 打开的连接的相关信息。

| 语法                         | 输出                                                                            |  |  |
|----------------------------|-------------------------------------------------------------------------------|--|--|
| sp iqwho                   | 显示所有活动连接                                                                      |  |  |
| sp iqwho 3                 | 显示连接3的相关信息                                                                    |  |  |
| sp iqwho "DBA"             | 显示由用户 DBA 打开的连接                                                               |  |  |
| sp iqwho 3, "user"         | 将3解释为用户名,并显示由用户3打开的连接。<br>如果用户3不存在,则返回错误"User 3 does<br>not exist (用户 3 不存在)" |  |  |
| sp iqwho non-existing-user | 返回错误 "User non-existing-user does<br>not exist (用户 non-existing-user 不存在)"    |  |  |
| sp iqwho $3,$ " $xyz$ "    | 返回错误"Invalid parameter: (无效的参数:)<br>xyz"                                      |  |  |

表 *7-71*: *sp\_iqwho* 用法示例

#### 示例 显示所有活动连接:

ConnHandle IQConnID Userid ReqType IQCmdType BlockedOn BlockUserid IQCursors IQThreads IQIdle SAIdle TempTableSpaceKB TempWorkSpaceKB

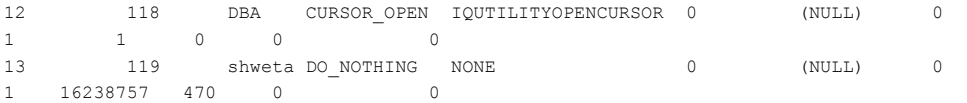

另请参见 第 335 页的 "[sp\\_iqconnection](#page-360-0) 过程"

第 437 页的 "[sa\\_conn\\_info](#page-462-0) 系统过程"

# <span id="page-459-0"></span>**sp\_iqworkmon** 过程

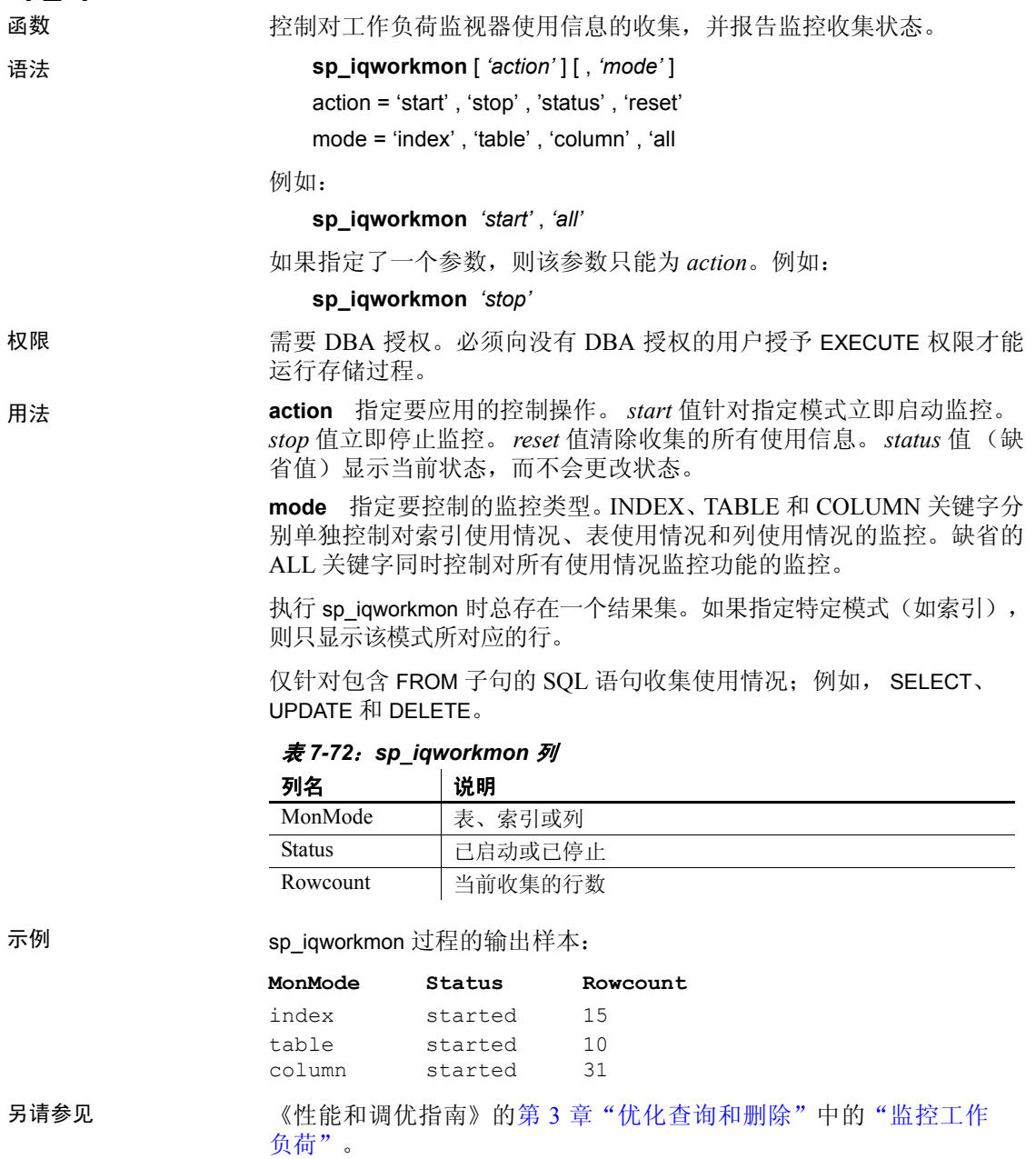

第 333 页的 "[sp\\_iqcolumnuse](#page-358-0) 过程"、第 373 页的 "[sp\\_iqindexadvice](#page-398-0) 过 [程"](#page-398-0)、第 347 页的 "[sp\\_iqdbspace](#page-372-0) 过程"、第 380 页的 "sp\_iqindexuse [过程"](#page-405-0)、第 421 页的 "[sp\\_iqtableuse](#page-446-0) 过程"、第 [425](#page-450-0) 页的 "[sp\\_iqunusedcolumn](#page-450-0) 过程"、第 426 页的 "[sp\\_iqunusedindex](#page-451-0) 过程"和 第 427 页的 "[sp\\_iqunusedtable](#page-452-0) 过程"

《参考:语句和选项》的第2章"数据库选项"中的 "INDEX\_ADVISOR 选项"

# **Catalog** 存储过程

以下 Catalog 存储存储过程以表格形式返回显示数据库服务器、数据库和 连接属性的结果集。这些过程由 dbo 用户 ID 拥有。PUBLIC 组对其拥有 EXECUTE 权限。

# **sa\_audit\_string** 系统过程

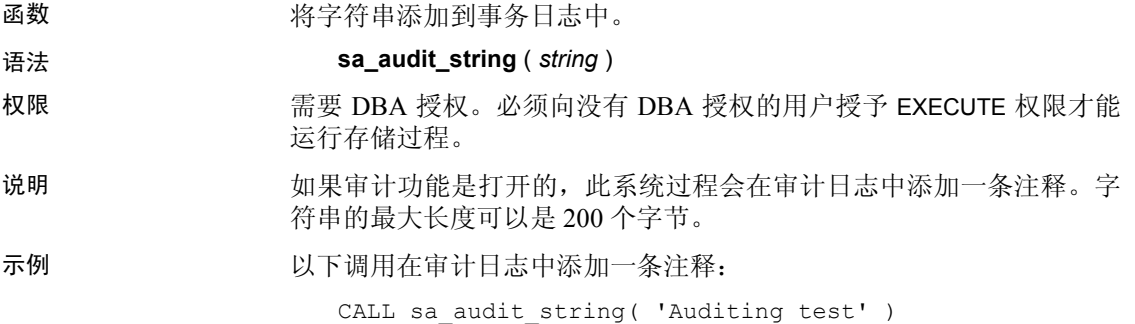

### **sa\_checkpoint\_execute** 系统过程

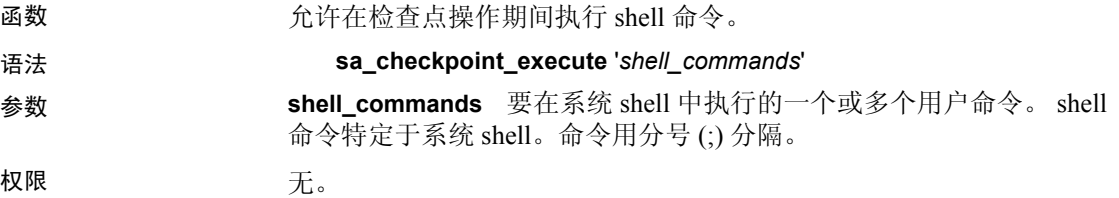

说明 对于当数据库处于抑制状态时,允许用户执行 shell 命令,以在检查点操作期 间复制正在运行的数据库。复制的数据库可以启动并进行常规恢复,类 似于发生系统故障后所进行的恢复。

> sa checkpoint execute 启动检查点, 然后在检查点操作期间执行系统 shell, 将用户命令传递至 shell。然后,服务器等候 shell 完成,创建一个在其中 复制数据库文件的任意大小时间窗口。由于在执行检查点期间大部分数 据库活动都会停止,因此 shell 命令的持续时间应限制在可接受的用户响 应时间内。

如果 shell 命令返回非零状态, sa\_checkpoint\_execute 会返回错误。

请勿与交互式命令一起使用 sa\_checkpoint\_execute,因为服务器必须等待 交互式命令注销。对于可能会变成交互式命令的所有 shell 命令,请提供 覆盖标志以禁用提示;换句话说,COPY、MOVE 和 DELETE 命令可能会 提示进行确认。

sa checkpoint execute 的用途是与磁盘镜像一起使用以拆分镜像设备。

当使用 sa\_checkpoint\_execute 将 *iqdemo.\** 文件复制到其它目录时,将复 制除 *.db* 和 *.log* 文件以外的所有文件。返回错误 -910。

该错误并不属于产品缺陷,而是 Windows 限制; Windows 复制命令不能 在数据库打开 Catalog 文件时复制这些 Catalog 文件。

示例 假定已创建名为 *backup* 的子目录, 以下语句将发出检查点, 将所有 iqdemo 数据库文件复制到备份子目录, 然后完成检查点:

sa checkpoint execute 'cp iqdemo.\* backup/'

# **sa\_conn\_activity** 系统过程

函数 ファント あいおん あいある あいおん あいちん あいしょう あいりょう あいきょう あいきょう あいきょう あいしゅう あいしゅう あいじょう あいじょう あいじょう あいじょう あいじょう あいじょう あいじょう 语法 **sa\_conn\_activity** 权限 需要 DBA 授权。必须向没有 DBA 授权的用户授予 EXECUTE 权限才能 运行存储过程。 副作用 无 说明 sa conn activity 过程为每个连接都返回由最近预准备 SQL 语句组成的结 果集 (前提是已通知服务器收集这些信息)。若要获取结果集,请在启 动数据库服务器时指定-zl 选项, 或者执行下面的过程: CALL sa\_server\_option('Remember\_last\_statement','ON')

当数据库服务器非常繁忙并要获取为每个连接预准备的 SQL 语句的相关 信息时,此过程很有用。此功能可以替代请求级记录。

有关从其中派生这些值的 LastStatement 属性的信息,请参见 《SQL Anywhere Server — 数据库管理》。

有关 -zl 命令行选项的信息,请参见 《实用程序指南》中的第 1 章 "运 行数据库服务器"。

有关 remember\_last\_statement 设置的信息, 请参见第 [446](#page-471-0) 页的 "[sa\\_server\\_option](#page-471-0) 系统过程"。

# <span id="page-462-0"></span>**sa\_conn\_info** 系统过程

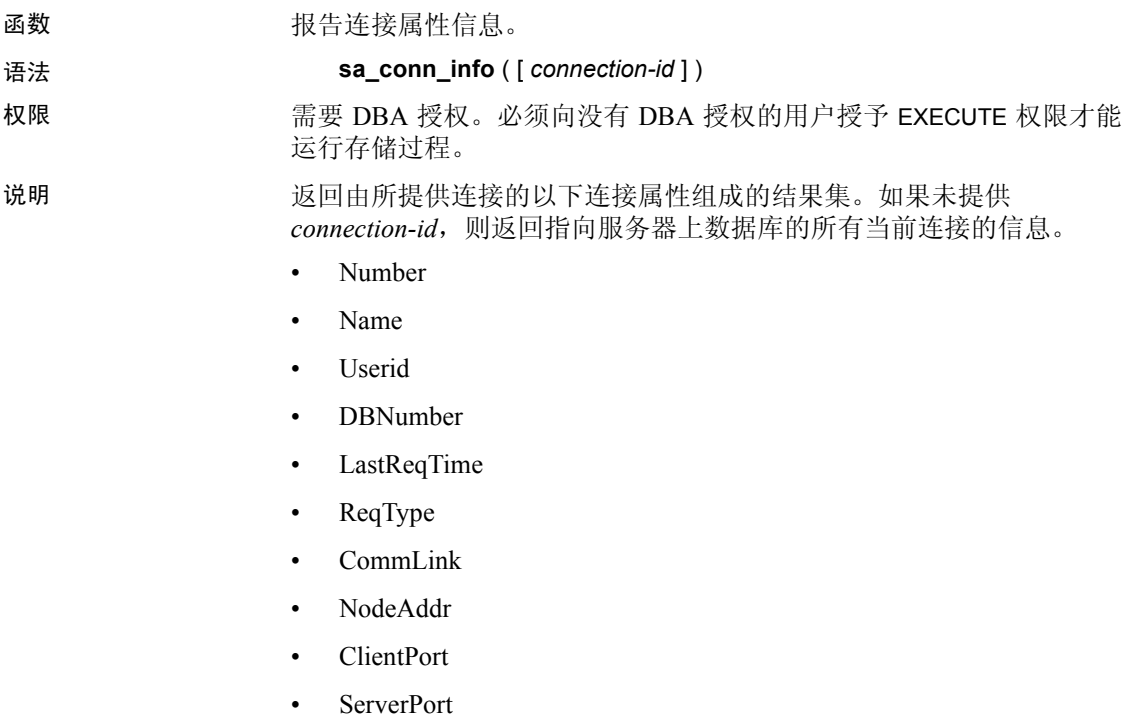

- BlockedOn
- LockRowID
- LockIndexID
- LockTable
- UncommitOps

当发生死锁时,使用由此过程返回的 BlockedOn 值可以查看阻塞了哪些 用户以及谁阻塞了他们。

示例 sa\_conn\_info 569851433,'','DBA',0,'','0.0',1, 'CURSOR\_OPEN','local','',6821,0,0,1008

# **sa\_conn\_properties** 系统过程

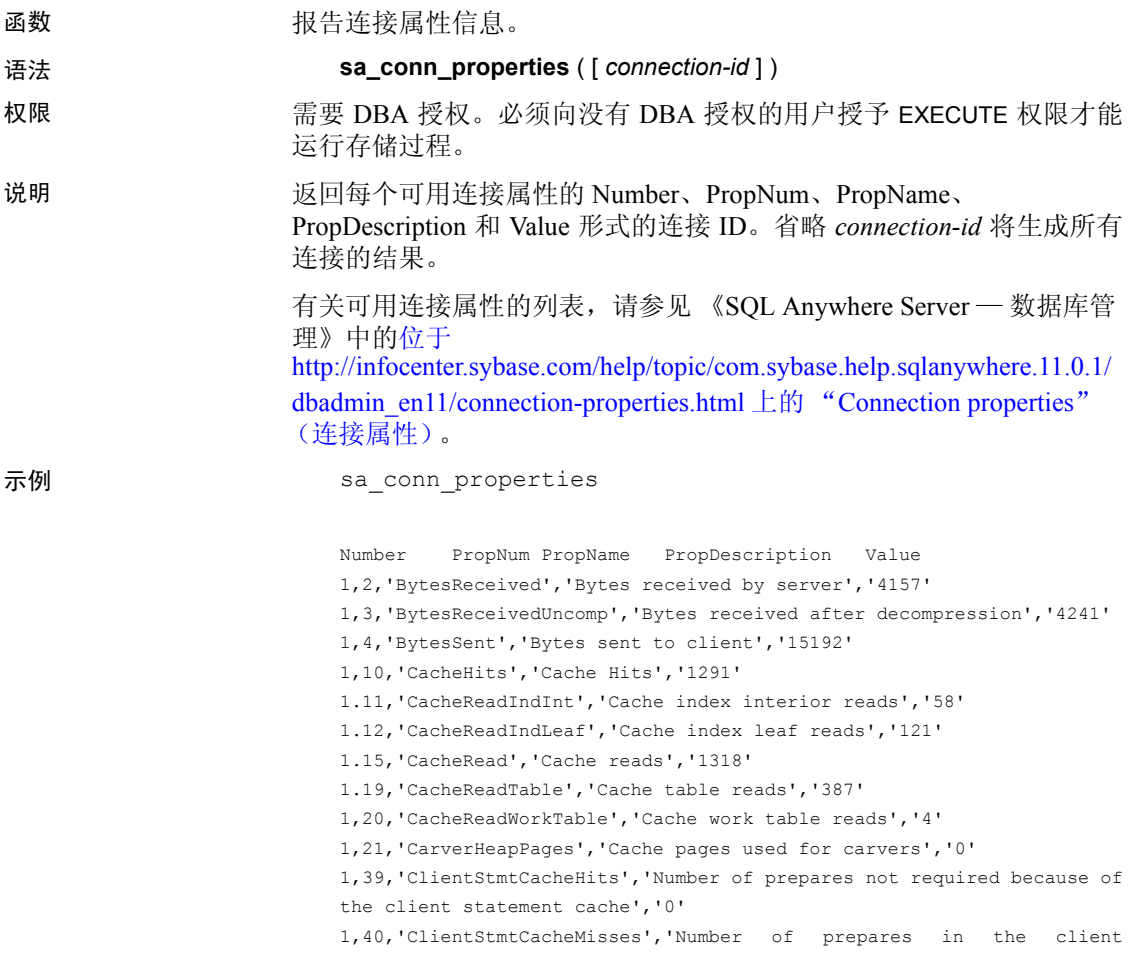

statement cache which were prepared again','0' 1,41,'Commit','Number of commit requests','1' 1,48,'Cursor','Declared cursors','4'1,41,'Commit','Number of commit requests','1'

注意若要获取整个高速缓存的高速缓存命中情况统计信息,请使用 sa\_eng\_properties,然后查看 CacheHitsEng、CacheReadEng 和 DiskReadEng 的输出行。如果您在 Catalog 存储上重复运行相同的查询,第一次您会看 到读取数增加但没有高速缓存命中次数,而当重复此查询时,高速缓存 命中次数会随高速缓存读取数一起增加。

<span id="page-464-1"></span>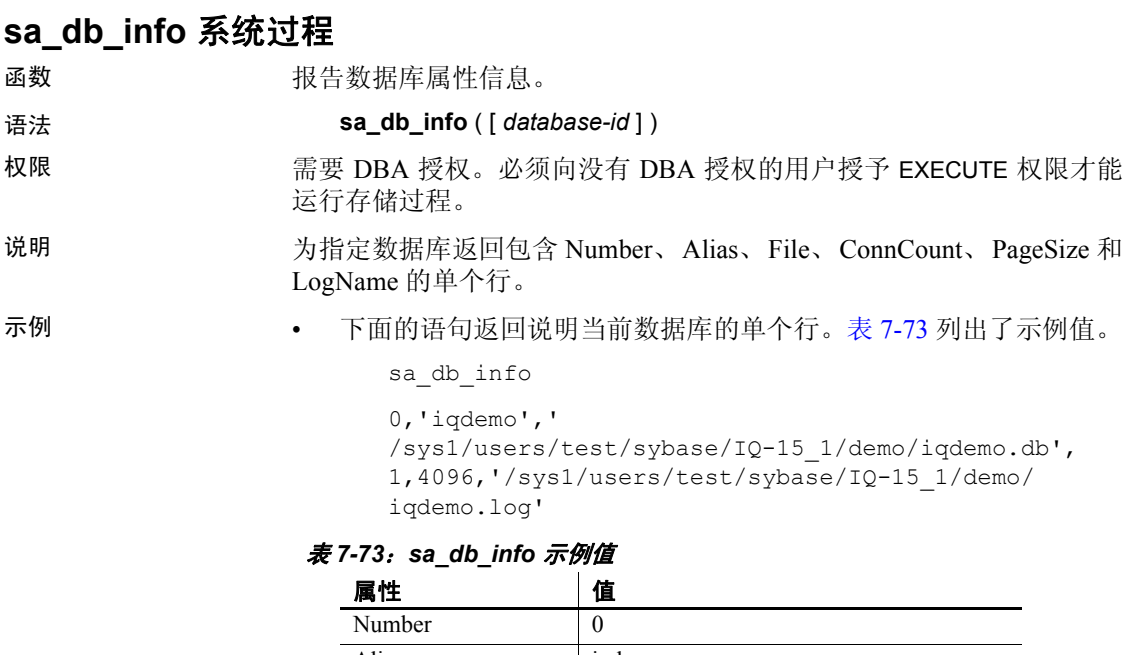

<span id="page-464-0"></span>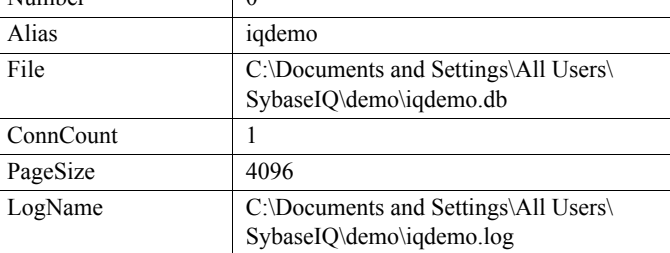

另请参见 第 440 页的 "[sa\\_db\\_properties](#page-465-0) 系统过程"

# <span id="page-465-0"></span>**sa\_db\_properties** 系统过程

函数 报告数据库属性信息。 语法 **sa\_db\_properties** ( [ *database-id* ] ) 权限 需要 DBA 授权。必须向没有 DBA 授权的用户授予 EXECUTE 权限才能 运行存储过程。 说明  $\mathbb{Z}$  and  $\mathbb{Z}$  with  $\mathbb{Z}$  and  $\mathbb{Z}$  sa db info 系统过程返回的每个属性的 Number、 PropNum、PropName、PropDescription 和 Value。 示例 sa\_db\_properties 0,10,'CacheHits','Cache Hits','4660' .11,'CacheReadIndInt','Cache index interior reads','334' .12,'CacheReadIndLeaf','Cache index leaf reads','1117' .15,'CacheRead','Cache reads','4887' .19,'CacheReadTable','Cache table reads','2025' 0,20,'CacheReadWorkTable','Cache work table reads','4' 0,22,'ChkptFlush','Checkpoint flushed pages','64'/ 0,23,'ChkptPage','Checkpoint log page images saved','64' 0,24,'CheckpointUrgency','Checkpoint Urgency','7' .25,'Chkpt','Checkpoints','2' 0,26,'CheckpointLogBitmapSize','Checkpoint log bitmap size','0' '0,27,'CheckpointLogBitmapPagesWritten','Checkpoint log writes to bitmap','0' 0,28,'CheckpointLogCommitToDisk','Checkpoint log commit to disk','8 0,29,'CheckpointLogPageInUse','Checkpoint log pages in use','62' 0,30,'CheckpointLogPagesRelocated','Checkpoint log pages relocated','0' 0,31,'CheckpointLogSavePreimage','Checkpoint log save preimage','64

另请参见 第 439 页的 "[sa\\_db\\_info](#page-464-1) 系统过程"

# **sa\_enable\_auditing\_type** 系统过程

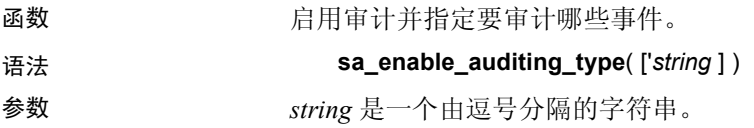

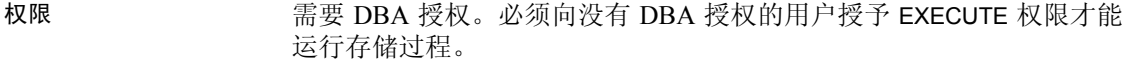

说明 sa enable auditing type 与 PUBLIC.AUDITING 选项一起使用可启用特定类 型信息的审计。

> 如果将 PUBLIC.AUDITING 选项设置为 ON,并且不指定要审计的信息的 类型,则会采用缺省设置 (all)。在这种情况下, 将记录所有类型的审计 信息。

> 如果将 PUBLIC.AUDITING 选项设置为 ON, 并使用 sa\_disable\_auditing\_type 禁用所有类型的审计,则不记录任何审计信息。若要重新建立审计,请使 用 sa\_enable\_auditing\_type 指定要审计的信息的类型。

> 如果将 PUBLIC.AUDITING 选项设置为 OFF, 则无论 sa\_enable\_auditing\_type 的设置如何,均不记录任何审计信息。

示例 仅启用选项审计:

sa disable auditing type('all')

sa enable auditing type('options')

另请参见 《参考: 语句和选项》的第 2 章 "数据库选项"中的 AUDITING 选项 [数据库]

### **sa\_eng\_properties** 系统过程

函数 网络罗斯卡勒 医心包 医心包 医心包 医心包

语法 **sa eng properties** 

权限 需要 DBA 授权。必须向没有 DBA 授权的用户授予 EXECUTE 权限才能 运行存储过程。

说明 返回每个可用服务器属性的 PropNum、 PropName、 PropDescription 和 Value。

| 列名              | 数据类型            | 说明         |
|-----------------|-----------------|------------|
| PropNum         | integer         | 数据库服务器属性编号 |
| PropName        | varchar $(255)$ | 数据库服务器属性名  |
| PropDescription | varchar $(255)$ | 数据库服务器属性说明 |
| Value           | long varchar    | 数据库服务器属性值  |

表 *7-74*: *sa\_eng\_properties* 结果集

有关可用数据库服务器属性的列表,请参见 《SQL Anywhere Server — SQL 参考》中的 "系统函数"。另请参见 《SQL Anywhere Server — 数 据库管理》中的 "服务器级属性"。

示例 以下语句返回一组可用的服务器属性:

call sa eng properties()

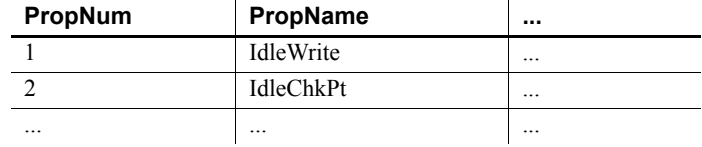

以下语句返回一组可用的服务器属性:

sa eng properties

0,'ActiveReq','Active requests','1' 1,'AvailIO','Number of available I/O control blocks','255' 2,'BytesReceived','Bytes received by server','85898' 3,'BytesReceivedUncomp','Bytes received after decompression','85898' 4,'BytesSent','Bytes sent to client','145053' 5,'BytesSentUncomp','Bytes sent before compression','145053' 6,'CacheAllocated','Cache pages that have been allocated for server data structures','546' 7,'CacheFile','Cache pages used to hold data from database files','600' 8,'CacheFileDirty','Cache pages that are dirty (needing a write)','2' 9,'CacheFree','Number of cache pages not being used','270' 13,'CachePanics','Number of times the cache manager has failed to find a page to allocate','0' 14,'CachePinned','Pinned cache pages','591' 15,'CacheRead','Cache reads','456801' 16,'CacheReplacements','Cache replacements','0' 17,'CacheScavengeVisited','Number of pages visited while scavenging for a page to allocate','1416' 18,'CacheScavenges','Number of times the cache manager has scavenged for a page to allocate','1416' 21,'CarverHeapPages','Cache pages used for carvers','0' 39,'ClientStmtCacheHits','Number of prepares not required because of the client statement cache','23' 40,'ClientStmtCacheMisses','Number of prepares in the client statement cache which were prepared again','3' 44,'CurrentCacheSize','Current cache size in kilobytes','49152'
51,'DiskRead','Disk reads','938' 54,'DiskReadHintScatterLimit','Imposed limit on the size (in bytes) of a scatter read hint','0' 55,'DiskRetryRead','Disk read retries','0'

#### **sa\_table\_page\_usage** 系统过程

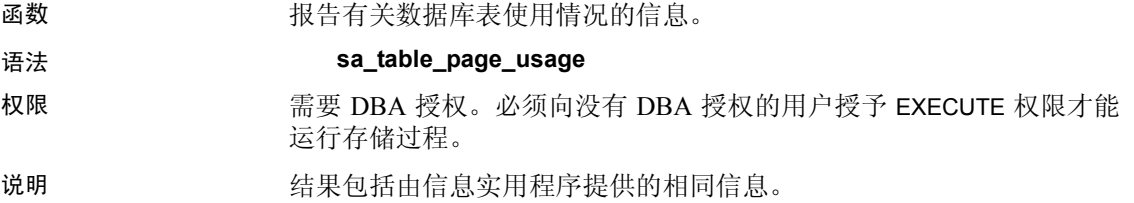

#### **sa\_disable\_auditing\_type** 系统过程

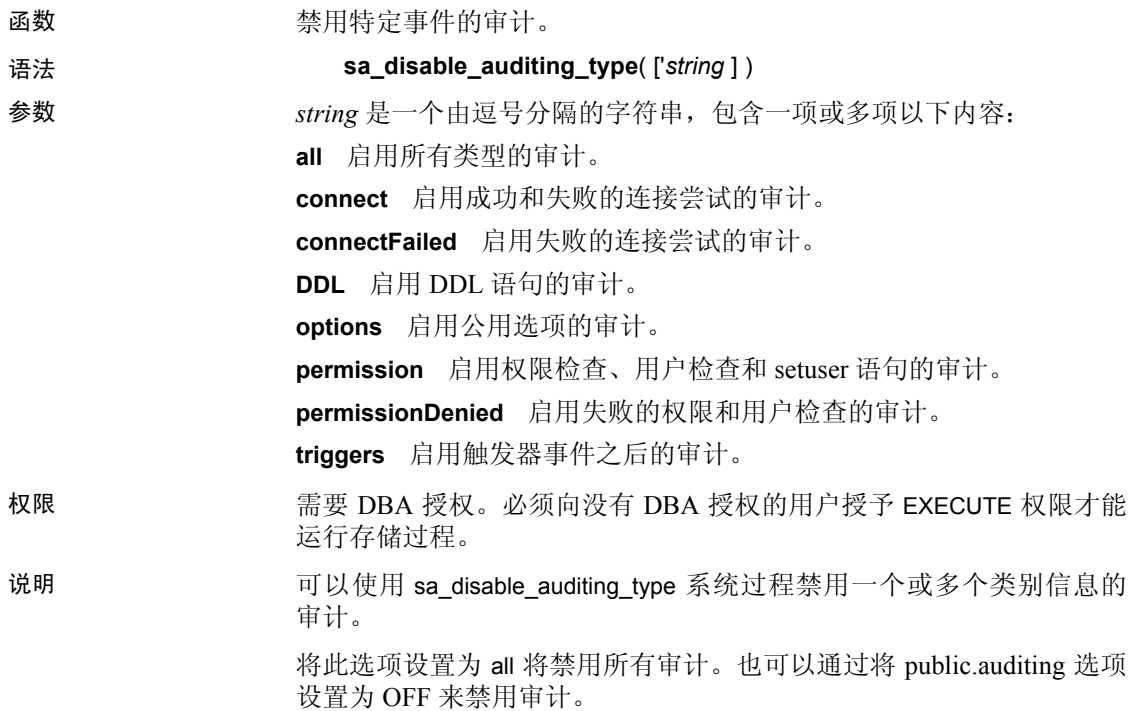

#### **sa\_flush\_cache** 系统过程

函数 网络罗斯卡尔 医心脏病 医多器高速缓存中的所有页。

#### 语法 **sa\_flush\_cache**

- 权限 需要 DBA 授权。必须向没有 DBA 授权的用户授予 EXECUTE 权限才能 运行存储过程。
- 说明 说明 数据库管理员可以使用此过程清空数据库服务器高速缓存的内容。此过 程影响 Catalog 存储。它用于在性能测量中确保得到可重复的结果。

#### **sa\_make\_object** 系统过程

函数 在 SQL 脚本中使用,确保在执行提供实际定义的 ALTER 语句之前对象的 框架实例已经存在。

#### 语法 **sa\_make\_object** ( *objtype*, *objname* [, *owner* [, *tabname* ] )

#### *object-type*: '**procedure**' | '**function**' | '**view**' | '**trigger**'

#### 权限 网络罗斯曼威修改数据库对象需要资源权限。

说明 在那些需要重复运行来创建或修改数据库 schema 的脚本或命令文件中, 此过程尤其有用。这类脚本中的一个共同问题是:当这些脚本在第一次 运行时,必须执行一个 CREATE 语句,以后运行时必须执行 ALTER 语 句。使用此过程,就不必通过查询系统表来检查对象是否存在。

> 若要使用此过程,请在此过程后使用一个包含整个对象定义的 ALTER 语句。

此外,还可以使用 sa\_make\_object 系统过程添加框架 Web 服务。

CALL sa make object( 'service', 'my web service' )

表 [7-75](#page-469-0) 列出了 sa\_make\_object 参数的含义。

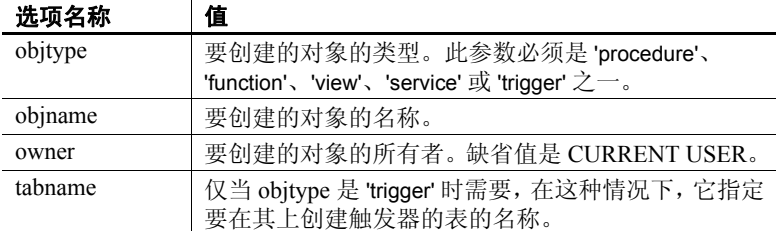

#### <span id="page-469-0"></span>表 *7-75*: *sa\_make\_object* 选项

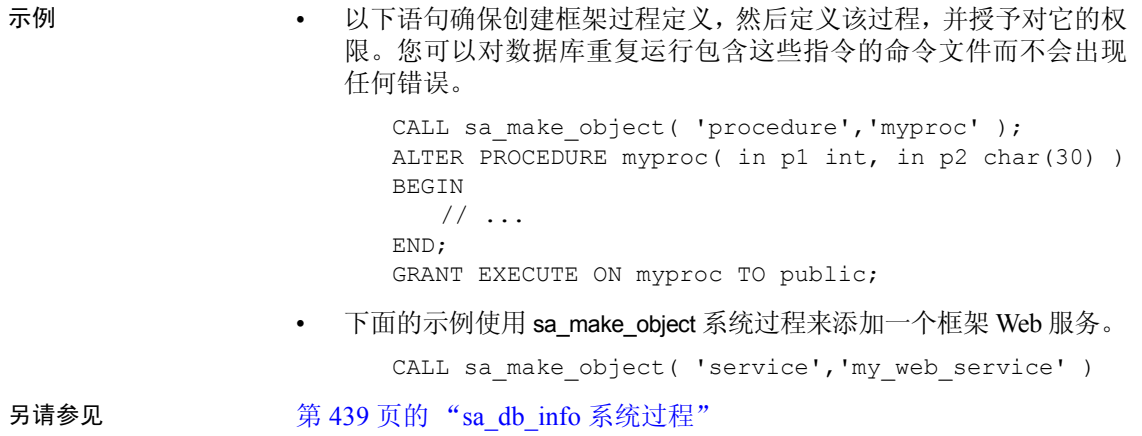

# **sa\_rowgenerator** 系统过程

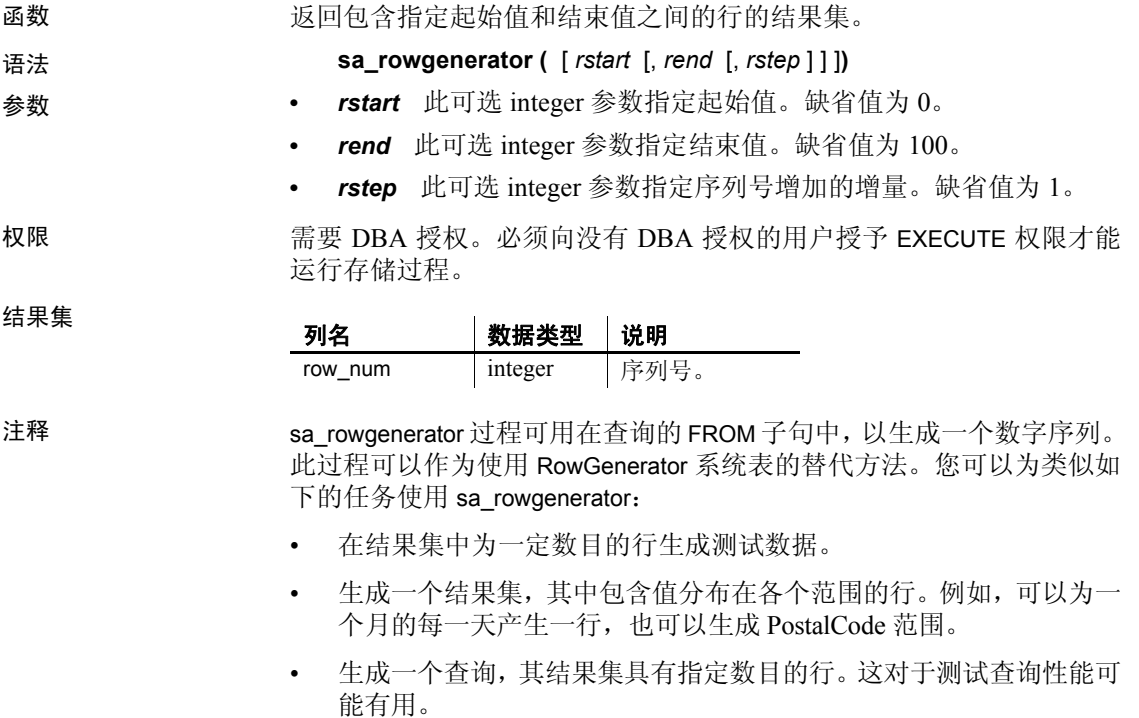

您可以使用下面的语句模拟 RowGenerator 表的行为:

SELECT row num FROM sa rowgenerator (1255)

副作用 あいかい こうこう 无

示例 以下查询返回的结果集包含当前月的每一天的一行记录:

```
SELECT dateadd(day, row num-1,
ymd(datepart(year, CURRENT DATE),
datepart(month,CURRENT DATE), 1)) AS
day of month FROM sa RowGenerator(1,31,1) WHERE
datepart(month,day of month) =
datepart(month, CURRENT DATE) ORDER BY row num
```
下面的查询显示有多少雇员生活在邮政编码范围为 (0-9999)、 (10000- 19999)、 ...、 (90000-99999) 的地方。有些邮政编码范围没有雇员,这将 产生警告集合函数中的空值已消除  $(-109)$ 。可以使用 sa\_rowgenerator 过程 生成这些范围,即使该 PostalCode 范围没有任何雇员也是如此。

```
SELECT row num AS r1, row num+9999 AS r2,
count(PostalCode) AS zips_in_range 
FROM sa rowgenerator(0,99999,10000) D LEFT JOIN
employees ON PostalCode 
BETWEEN r1 AND r2 GROUP BY r1, r2 ORDER BY 1
```
下面的示例生成 10 行数据并将其插入到 emp 表中:

```
INSERT INTO emp1 (dept id, salary, name) SELECT row num,
CAST( rand() * 1000 AS INTEGER), 'Mary' FROM
sa rowgenerator(1, 10)
```
#### **sa\_server\_option** 系统过程

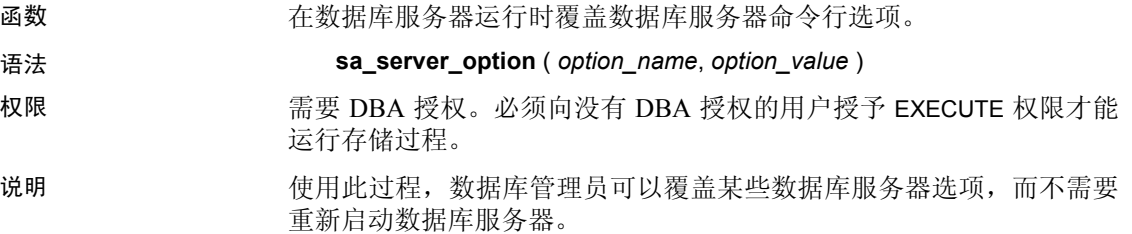

可以重置这些选项:

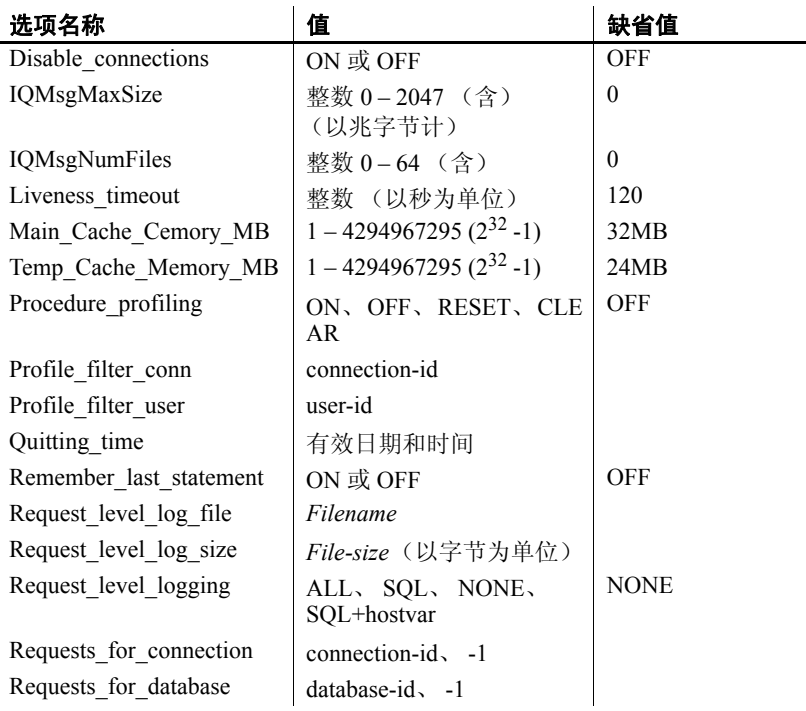

disable connections 当设置为 ON 时,不允许与数据库服务器上的任 何数据库建立任何其它连接。

**IQMsgMaxSize** 限制消息日志的最大大小。IQMsgMaxSize 是一个 0-2047 (含)之间的整数(以兆字节计)。缺省值为 0,指定对消息日志大小没 有限制。IQMsgMaxSize 对应于 -iqmsgsz 服务器开关,并且优先于 -iqmsgsz 的值。

IQMsgMaxSize 值 *n* 大于 0 表示消息日志大小可以增大到 *n* MB。例如,以 下语句将消息日志的大小限制在 50MB:

CALL sa server option('IQMsgMaxSize','50')

-iqmsgsz 值  $n$  大于 0 表示消息日志大小可以增大到  $n$  MB。例如, 以下命 令将消息日志的大小限制在 100MB:

start iq -n iqdemo iqdemo.db ... <other options> ... -iqmsgsz 100

有关-iqmsgsz 服务器启动开关的信息, 请参见《实用程序指南》的 第1章"运行数据库服务器"中的"启动数据库服务器"。

有关消息日志管理的信息,请参见《系统管理指南:第一卷》的第 1 章 "Sybase IQ 系统管理概述"中的"消息记录"。

**IQMsgNumFiles** 指定服务器维护的旧消息日志的存档数。只有当 IQMsgMaxSize 服务器属性或 -iqmsgsz 服务器启动开关是非零时, IQMsgNumFiles 的值才生效。 IQMsgNumFiles 对应于 -iqmsgnum 服务器开 关,并且优先于 -iqmsgnum 的值。

IQMsgNumFiles 是一个 0-64 (含) 之间的整数。 缺省值为 0,表示消息打 包在主消息日志文件中。

IQMsgNumFiles 值 *n* 大于 0 表示服务器维护 *n* 个消息日志存档。例如,以 下语句指定服务器维护 5 个消息日志的存档:

CALL sa server option('IQMsgNumFiles','5')

有关 -iqmsgnum 服务器启动开关的信息,请参见 《实用程序指南》的 第1章"运行数据库服务器"中的"启动数据库服务器"。

有关消息日志管理的信息,请参见《系统管理指南:第一卷》的第1章 "Sybase IQ 系统管理概述"中的 "消息记录"。

**liveness\_timeout** 通过客户/服务器 TCP/IP 或 SPX 网络定期发送活动包 以确认连接是否完整。如果网络服务器运行了一个 liveness timeout 周期 但没有检测到活动包,则切断连接。

有关 -tl 命令行选项的信息,请参见《系统管理指南:第一卷》的第 2 章 "运行 Sybase IQ"中的 "限制不活动的连接"。

**main\_cache\_memory\_mb** 动态更改主共享内存缓冲区高速缓存的缺省 值。此选项可以在运行的服务器上进行设置,但不能在运行的数据库上 更改高速缓存大小。如果需要运行两个不同高速缓存大小的数据库,则 先设置选项,再启动每个数据库。如果使用 -iqmc 服务器启动开关设置高 速缓存大小, 则 Sybase IO 使用在该服务器上启动的所有数据库的指定 值, 除非 sa\_server\_option 指定了一个新值。有关详细信息, 请参见 《性 能和调优指南》第4章"管理系统资源"中的"缓冲区高速缓存和物理 内存"。

**procedure\_profiling** 控制存储过程、函数、事件和触发器的过程分析。 过程分析向您显示存储过程、函数、事件、触发器以及其中每一行的执 行时间。还可在 Sybase Central 的数据库属性表中设置过程分析选项。所 收集的信息出现在 Sybase Central 右窗格中的 "分析"选项卡上。

- **ON** 对您当前连接到的数据库启用过程分析。
- **OFF** 禁用过程分析,但使分析数据可供查看。
- **RESET** 将分析计数器恢复到零,并且不改变 ON 或 OFF 设置。
- **CLEAR** 将分析计数器恢复到零,并且禁用过程分析。

启用了分析后,可以使用 sa\_procedure\_profile\_summary 和 sa\_procedure\_profile 存储过程从数据库中检索分析信息。有关这些过程的 详细信息,请参见 《SQL Anywhere Server — SQL 参考》。

有关在 Sybase Central 中查看过程分析信息的详细信息,请参见 《性能 和调优指南》中的 "分析数据库过程"。

**profile\_filter\_conn** 指示数据库服务器捕获指定连接 ID 的分析信息。

**profile\_filter\_user** 指示数据库服务器捕获特定用户 ID 的分析信息。

**quitting\_time** 指示数据库服务器在指定的时间关闭。

有关 quitting time 的详细信息, 请参见《实用程序指南》的第 1 章 "运 行数据库服务器"中的 -tq 服务器选项。

remember last statement 指示数据库服务器为服务器上的每个数据库 连接捕获最近预准备 SQL 语句。对于存储过程调用,仅显示最外层的过 程调用,不显示过程中的语句。

按如下方式使用 RememberLastStatement 属性函数,可以获得 remember last statement 设置的当前值:

SELECT property( 'RememberLastStatement' )

有关详细信息,请参见《实用程序指南》的第1章"运行数据库服务 器"中的 -zl 服务器选项。

当 remember last statement 打开时,下面的语句为指定连接返回最近预 准备语句。

SELECT connection\_property( 'LastStatement', *conn\_id* )

存储过程 sa\_conn\_activity 为所有连接都返回相同的信息。

request level log file 用来记录日志信息的文件的名称。NULL 名会停 止记入文件。文件名中的任何反斜杠字符必须写两遍,因为这是 SQL 字 符串。

**request\_level\_log\_size** 用来记录日志信息的文件的最大大小 (以字节 为单位)。

当请求级别的日志文件达到 sa\_server\_option 系统过程或 -zs 服务器选项 指定的大小后,会用附加的扩展名 *.old* 对该文件进行重命名(如果已经 存在这样的一个文件,则用相同名称替换现有的文件) 。然后,重新启 动请求级的日志文件。

**request\_level\_logging** 记录选项可以是 ALL、SQL、NONE、HOSTVARS、 PLAN、PROCEDURES 和 TRIGGERS, 用"+"分隔。 ON 和 ALL 是等效 的。OFF 和 NONE 是等效的。此调用对发送到数据库服务器的各 SQL 语 句启用日志,以便用于故障排除,此选项同数据库服务器选项 -zr 和 -zo 一起使用。

SQL 包括请求相关的基本 SQL 语句。ALL 包括 SQL 请求加上其它请求, 后者可以显著增加日志的大小。 ALL 还启用主机变量值的记录。如果指 定了 TRIGGERS,则所有存储过程语句(包括触发器中的存储过程语句) 都记录到请求日志中。

设置 request\_level\_debugging 和 request\_level\_logging 是等效的。

如果将 request level logging 设置为 OFF, 则关闭请求级别的日志文件。 如果选择 SQL, 则仅记录以下类型的请求:

- START DATABASE
- STOP ENGINE
- STOP DATABASE
- 语句准备
- 语句执行
- EXECUTE IMMEDIATE 语句
- 选项设置
- COMMIT 语句
- ROLLBACK 语句
- PREPARE TO COMMIT 操作
- 连接
- 断开连接
- 事务开头
- DROP STATEMENT 语句
- 游标解释
- 游标关闭
- 游标重新开始
- 错误

将 request level logging 设置为 SQL+HOSTVARS 时将在日志中*同时* 输出 SQL (与指定 request level logging=SQL 时相同) 和主机变量值。

使用 property('RequestLogging') 可以得到 request level logging 设 置的当前值。

有关详细信息,请参见 《实用程序指南》第 1 章 "运行数据库服务器" 中的 -z、 -zr、 -zs、 -zo 和 -o 命令行选项。

有关按 SQL 请求级别记录来记录的请求的列表,请参见《实用程序指 南》中的第 23 页的"-zr level"。有关使用请求记录的更多信息,请参 见《系统管理指南: 第一卷》的第 14 章 "故障排除提示"中的"记录 服务器请求"。另请参见《SQL Anywhere Server - SQL 用法》*监控和* 提高数据库性能 *>* 提高数据库性能 *>* 其它诊断工具和技术 中的"请求 记录"。

requests for connection 对请求级别记录信息进行过滤以便只记录特 定连接的信息。在对具有多个活动连接或多个数据库的服务器进行监控 时,这有助于减小请求级日志文件的大小。可通过执行下面的语句来获 得连接 ID:

CALL sa\_conn\_info()

一旦获得了连接 ID,即可执行下面的语句来指定要记录日志信息的特定 连接:

```
CALL sa server option( 'requests for connection',
connection-id )
```
在显式重置过滤或关闭数据库服务器之前,过滤将一直有效。若要重置 过滤,请使用以下语句:

CALL sa server option( 'requests for connection', -1)

**requests for database** 对请求级别记录信息进行过滤以便只记录特定 数据库的信息。在对具有多个活动连接或多个数据库的服务器进行监控 时,这有助于减小请求级日志文件的大小。在连接到所需的数据库后, 可执行下面语句获得数据库 ID:

SELECT connection property( 'DBNumber' )

若要指定仅记录特定数据库的信息,请执行下面的语句:

```
CALL sa server option( 'requests for database',
database-id )
```
在显式重置过滤或关闭数据库服务器之前,过滤将一直有效。若要重置 过滤,请使用以下语句:

```
CALL sa server option( 'requests for database', -1 )
```
**temp\_cache\_memory\_mb** 动态更改临时共享内存缓冲区高速缓存的缺 省大小。此选项可以在运行的服务器上进行设置,但不能在运行的数据库 上更改高速缓存大小。如果需要运行两个不同高速缓存大小的数据库,则 先设置选项,再启动每个数据库。如果使用 -iqtc 服务器启动开关设置高速 缓存大小,则 Sybase IQ 使用在该服务器上启动的所有数据库的指定值, 除非 sa\_server\_option 指定了一个新值。有关详细信息, 请参见《性能和 调优指南》第4章"管理系统资源"中的"缓冲区高速缓存和物理内存"。

示例 苏格兰的 计可语句不允许与数据库服务器建立新连接。

call sa server option( 'disable connections', 'ON')

以下语句更改主共享内存缓冲区高速缓存的大小:

call sa\_server\_option( 'main cache memory mb', '200')

必须重新启动数据库才能使新大小生效。

另请参见 《SQL Anywhere Server — SQL 参考》中的 "sa\_get\_request\_profile 系 统过程"、"sa\_get\_request\_times 系统过程"和"sa\_statement\_text 系统 过程"。

#### <span id="page-477-0"></span>**sa\_set\_http\_header** 系统过程

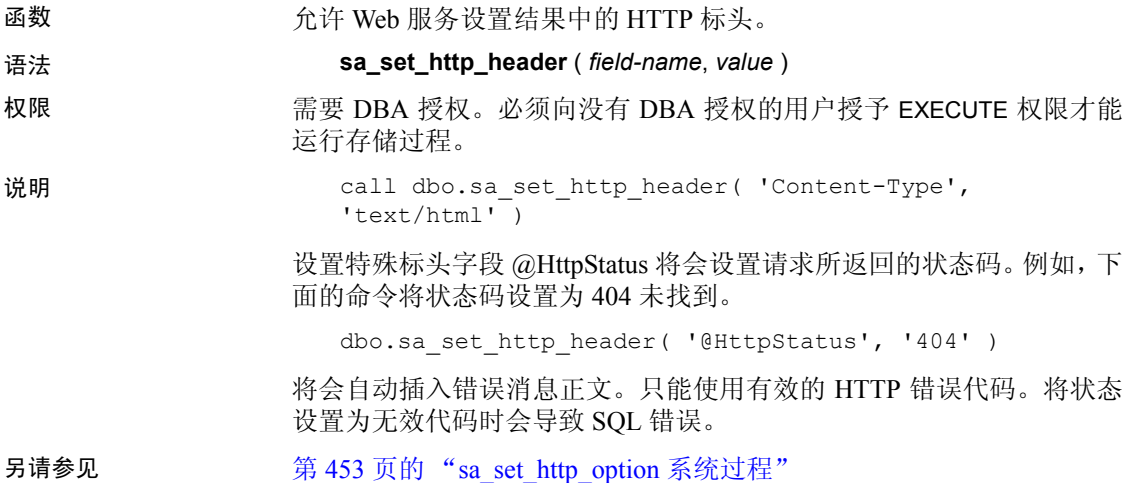

#### <span id="page-478-0"></span>**sa\_set\_http\_option** 系统过程

函数 不过的 计算机 网络卡尔曼 化氧化二价 计工作 选项。 语法 **sa\_set\_http\_option** ( *option-name*, *value* ) 权限 需要 DBA 授权。必须向没有 DBA 授权的用户授予 EXECUTE 权限才能 运行存储过程。 说明 在处理 Web 服务的语句或过程中使用此过程设置 HTTP 结果集中的选项。 当前仅支持一个选项: **• CharsetConversion** 控制是否自动将结果集从数据库字符集转换为 客户端字符集。其值只允许为 ON 和 OFF。缺省值为 ON。 另请参见 第 452 页的 "[sa\\_set\\_http\\_header](#page-477-0) 系统过程"

#### **sa\_validate** 系统过程

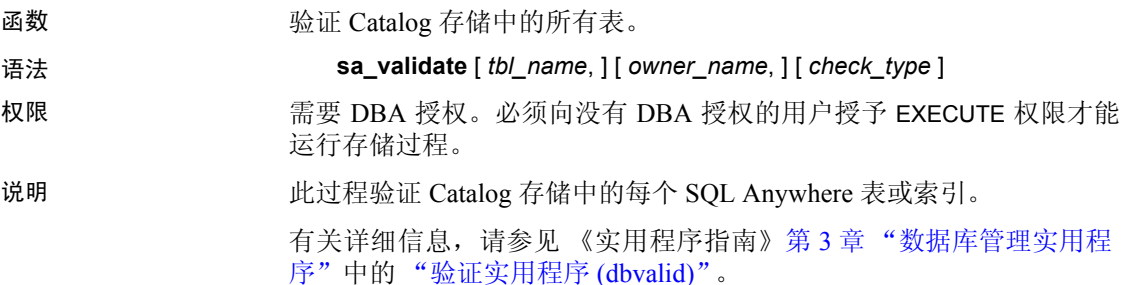

表 [7-76](#page-478-1) 列出了 sa\_validate 参数的含义。

<span id="page-478-1"></span>表 *7-76*: *sa\_validate* 选项 选项名称 值 tbl\_name | 仅验证指定表。当设置为 NULL (缺省值)时, 将验证所 有表。 owner\_name 人及验证由指定用户拥有的表。当设置为 NULL (缺省值) 时,将验证所有用户的表。 check\_type | 当设置为 NULL (缺省值) 时, 将在不进行附加检查的情 况下检查每个表。 *check\_type* 值可以是下面的值之一: data、 express、 full、 index 或 checksum。

*tbl\_name*、*owner\_name* 和 *check\_type* 参数的值是字符串,并且必须用引 号括起来。

此过程返回一列,其名称为 Messages。如果所有表都有效,则该列包含:

No errors detected (未检测到错误)

警告! 应当在没有任何连接对数据库进行更改时验证表或整个 Catalog 存储;否则,可能会报告误报的错误,指出某种形式的数据库损坏,而 实际上并没有任何损坏。

示例 以下语句使用 DBA 拥有的索引检查对所有 Catalog 存储表进行验证: CALL sa validate (owner name='DBA', check type = 'index')

#### **sa\_verify\_password** 系统过程

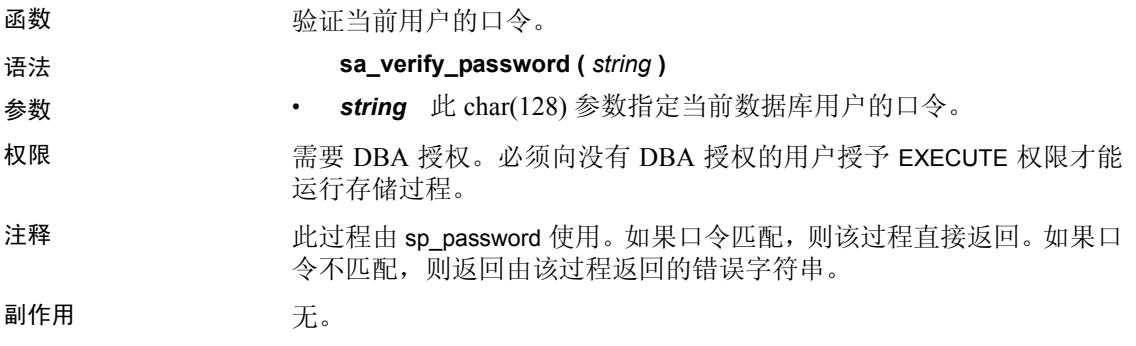

#### **sp\_login\_environment** 系统过程

sp\_login\_environment 系统过程是 SQL Anywhere 系统过程。有关详细信 息,请参见 《SQL Anywhere Server — SQL 参考手册》中的位于 http://infocenter.sybase.com/help/topic/com.sybase.help.sqlanywhere.11.0.1/ dbreference\_en11/sp-login-environment-sysproc.html 上的 "sp\_login\_environment system procedure"(sp\_login\_environment 系统 过程)。

#### **sp\_remote\_columns** 系统过程

函数 生成远程表上列的列表以及这些列的说明。对于每个列,该过程返回其 数据库、所有者、表、列、域 ID、宽度、标度和可为空性。

要使用此系统过程,必须用 CREATE SERVER 语句对服务器进行定义。

注意不能在文件中捕获来自此过程的输出。如果使用重定向运算符, 您会收到消息 "游标被限定于 FETCH NEXT 操作"。

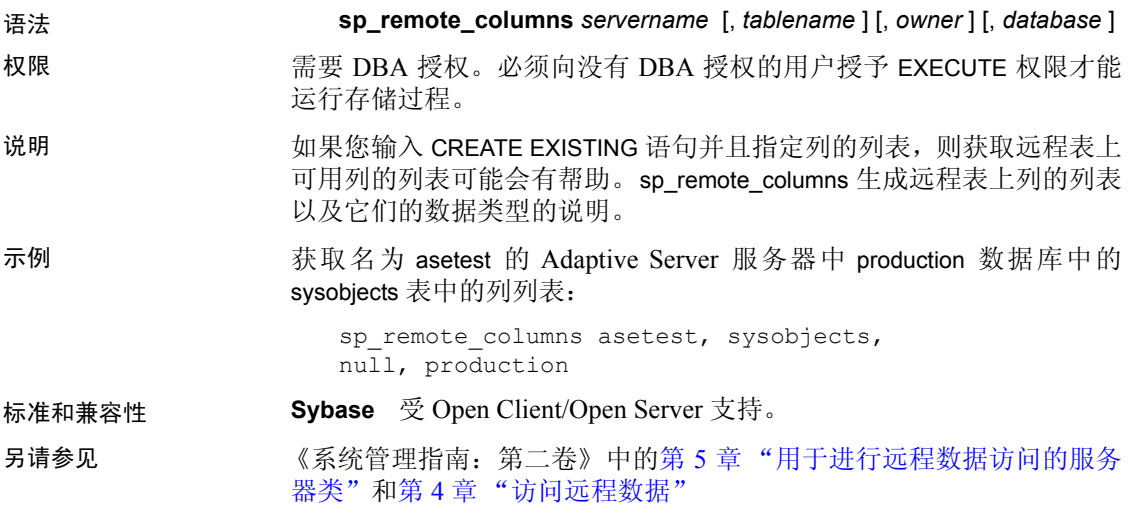

《参考: 语句和选项》中的 CREATE SERVER 语句

#### **sp\_remote\_exported\_keys** 系统过程

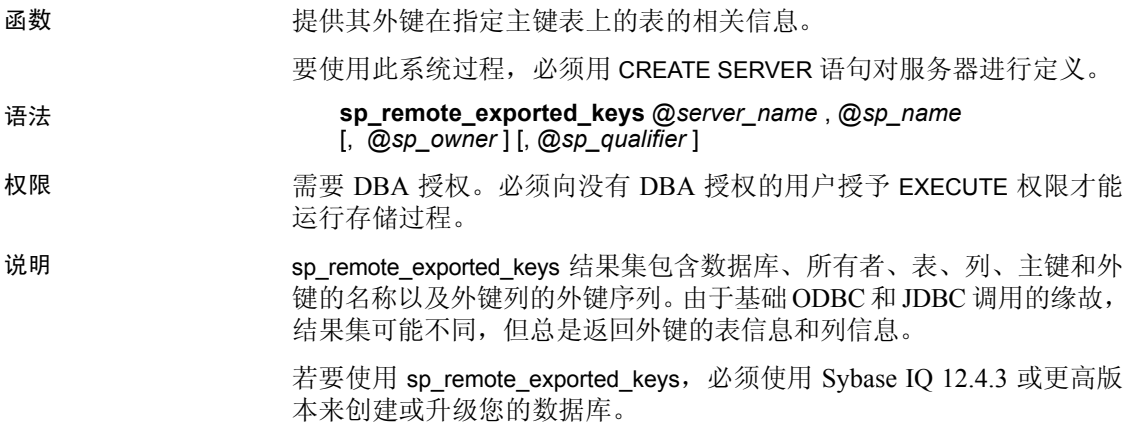

#### 参数 表 [7-77](#page-481-0) 列出了 sp\_remote\_exported\_keys 参数。

<span id="page-481-0"></span>表 *7-77*: *sp\_remote\_exported\_keys* 参数

| 名称            | 数据类型        | 说明            |
|---------------|-------------|---------------|
| @server name  | varchar     | 包含主键表的服务器。必需。 |
| (a)sp name    | varchar(30) | 包含主键的表。必需。    |
| (a)sp owner   | varchar     | 主键表的所有者。可选。   |
| @sp qualifier | varchar     | 包含主键表的数据库。可选。 |

示例 若要获取有关包含引用 sysobjects 表的外键的远程表的信息 (sysobjects 表位于名为 asetest 的服务器上的 production 数据库中):

```
call sp_remote_exported_keys 
(@server_name='asetest', @sp_name='sysobjects', 
@sp_qualifier='production')
```
另请参见 《系统管理指南: 第二卷》中的第4章 "访问远程数据"和第5章 "用 于进行远程数据访问的服务器类"

《参考: 语句和选项》中的 CREATE SERVER 语句

#### **sp\_remote\_imported\_keys** 系统过程

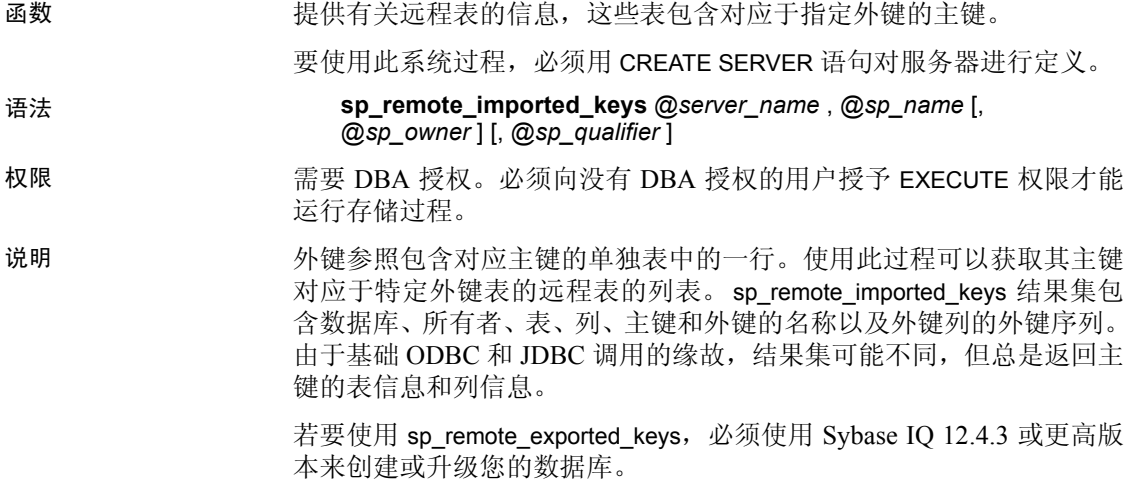

参数 表 [7-78](#page-482-0) 列出了 sp\_remote\_imported\_keys 参数。

<span id="page-482-0"></span>表 *7-78*: *sp\_remote\_imported\_keys* 参数

| 名称                         | 数据类型        | 说明            |
|----------------------------|-------------|---------------|
| <i><b>a</b>server</i> name | varchar     | 包含外键表的服务器。必需。 |
| $(a)$ sp name              | varchar(30) | 包含外键的表。必需。    |
| (a)sp owner                | varchar     | 外键表的所有者。可选。   |
| $@sp_$ qualifier           | varchar     | 包含外键表的数据库。可选。 |

示例 获取其主键与在 asetest 服务器上由"fred"拥有的 sysobjects 表的外键 对应的表的相关信息:

> call sp\_remote\_imported\_keys (@server\_name='asetest', @sp\_name='sysobjects', @sp\_qualifier='production')

另请参见 《系统管理指南: 第二卷》中的第 4 章 "访问远程数据"和第 5 章 "用 于进行远程数据访问的服务器类"。

《参考: 语句和选项》中的 CREATE SERVER 语句

#### **sp\_remote\_primary\_keys** 系统过程

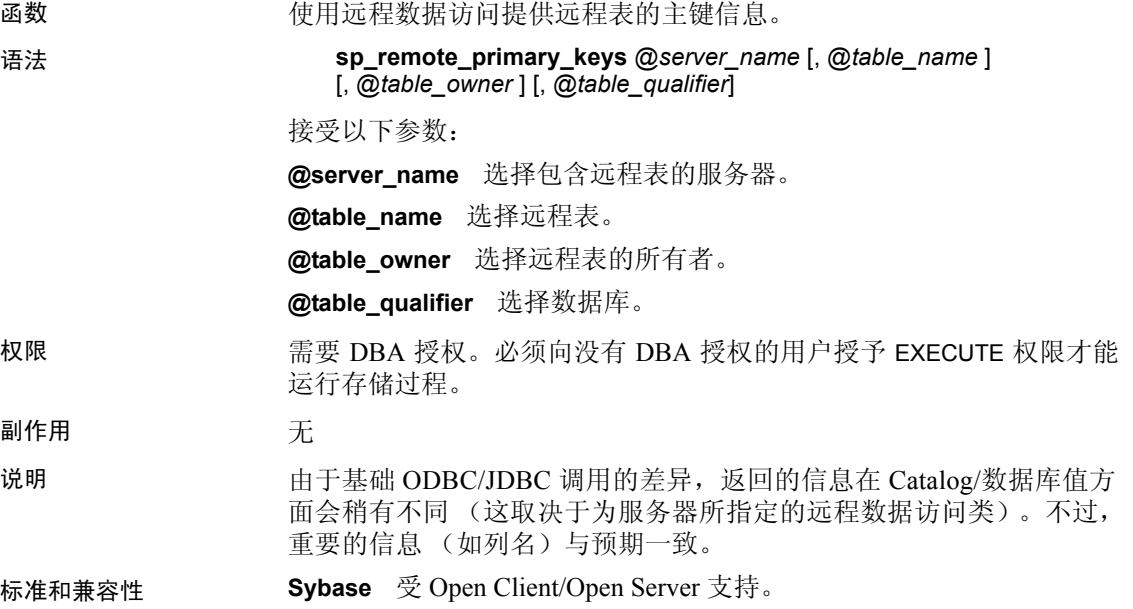

#### **sp\_remote\_tables** 系统过程

函数 2000 2000 返回服务器上表的列表。

语法 **sp\_remote\_tables** *servername* [, *tablename* ] [, *owner* ] [, *table\_qualifier* ] [, *with\_table\_type* ]

要使用此系统过程,必须用 CREATE SERVER 语句对服务器进行定义。

权限 需要 DBA 授权。必须向没有 DBA 授权的用户授予 EXECUTE 权限才能 运行存储过程。

说明 当将数据库服务器配置为获取特定服务器上可用远程表的列表时, 它可 能会有帮助。 sp\_remote\_tables 返回服务器上的表的列表。

此过程接受五个参数:

**server\_name** 选择包含远程表的服务器。

**table\_name** 选择远程表。

**table\_owner** 选择远程表的所有者。

**table\_qualifier** 选择数据库。

with table type 选择远程表的类型。此参数是位类型,接受两个值: 0 (缺省值)和 1。如果希望结果集中包含列出表类型的列,必须输入值 1。

with\_table\_type 参数仅可供在 SOL Anywhere 7.0.2 和更高版本中创建的数 据库可用。如果对更旧的数据库使用此参数,则返回以下错误消息:

函数 'sp\_remote\_tables' 的参数数目错误

如果给定了表、所有者或数据库名,则表列表中仅包含与这些参数匹配 的表。

注意不能在文件中捕获来自此过程的输出。如果使用重定向运算符,您 会收到消息 "游标被限定于 FETCH NEXT 操作"。

示例 • 列出名为 "exce"的 ODBC 数据源中可用的所有 Microsoft Excel 工 作表:

sp\_remote\_tables excel

• 列出在名为 asetest 的 Adaptive Server Enterprise 服务器中用户 fred 拥 有的 production 数据库中的所有表:

sp remote tables asetest, null, fred, production

标准和兼容性 **Sybase** 受 Open Client/Open Server 支持。

#### 另请参见 《参考: 语句和选项》中的 CREATE SERVER 语句

《系统管理指南: 第二卷》中的第 4 章 "访问远程数据"和第 5 章 "用 于进行远程数据访问的服务器类"

#### **sp\_servercaps** 系统过程

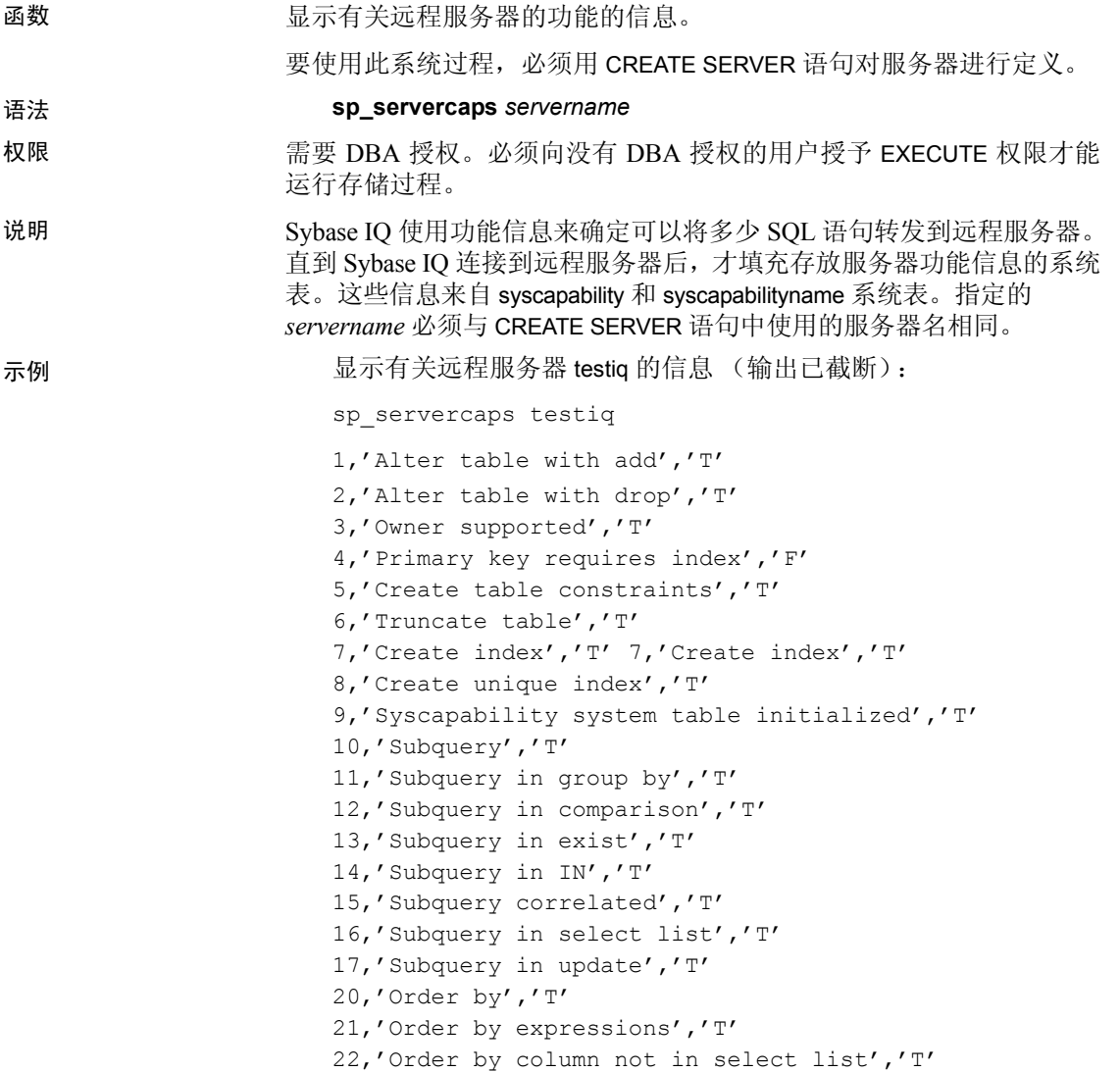

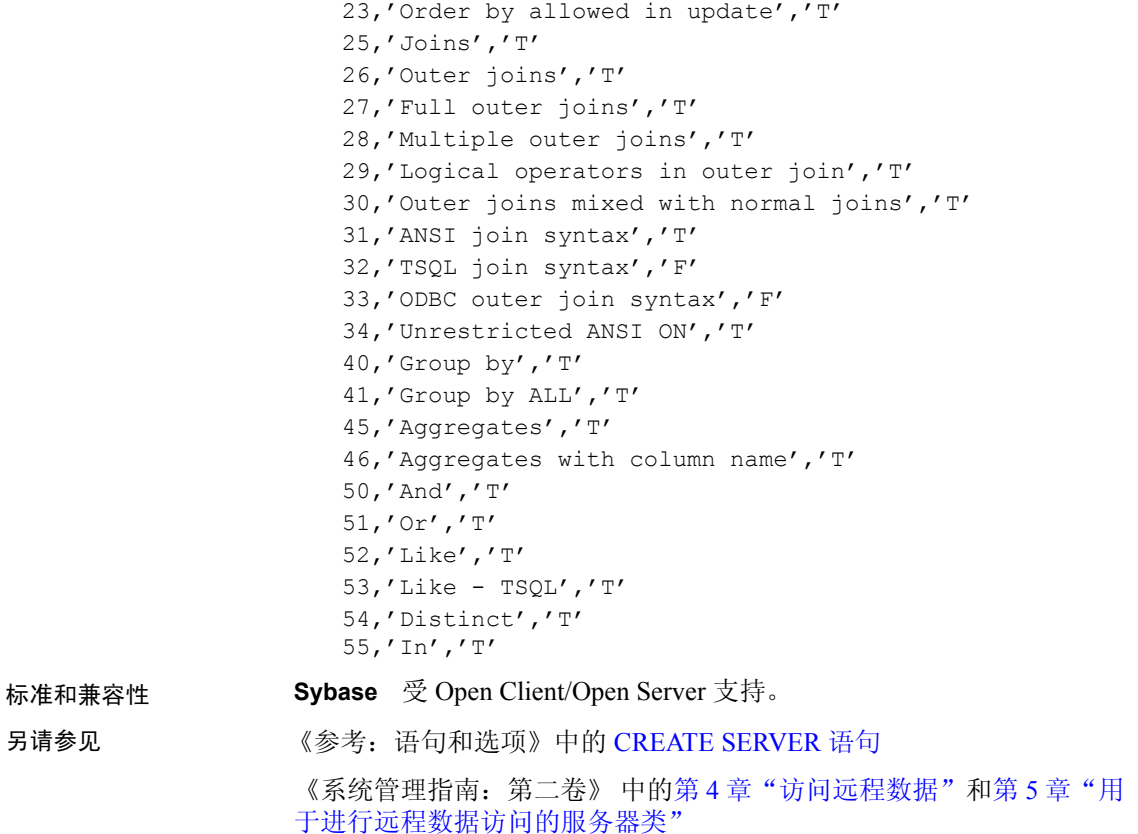

# **sp\_tsql\_environment** 系统过程

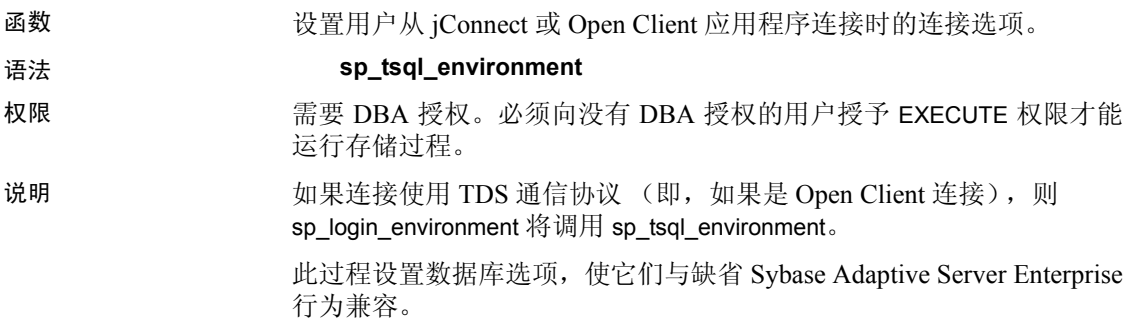

若要更改缺省行为,请创建新过程并变更 LOGIN PROCEDURE 选项以指 向这些新过程。

有关将 LOGIN\_PROCEDURE 设置为新过程的名称的详细信息, 请参见 《系统管理指南: 第二卷》中的第 3 章 "Sybase IQ 作为数据服务器"。

下面是 sp\_tsql\_environment 的文本:

```
create procedure dbo.sp_tsql_environment()
                      begin
                      if db property('IQStore') = 'Off' then
                           -- ASA datastore
                      set temporary option close on endtrans = 'OFF'
                      end if;
                      set temporary option ansinull = 'OFF';
                      set temporary option tsql variables = 'ON';
                      set temporary option ansi blanks = 'ON';
                      set temporary option chained = 'OFF';
                      set temporary option quoted identifier = 'OFF';
                      set temporary option allow nulls by default = 'OFF';
                      set temporary option on tsql error = 'CONTINUE';
                      set temporary option isolation level = '1';set temporary option date format = 'YYYY-MM-DD';
                      set temporary option timestamp_format = 'YYYY-MM-DD
                      HH:NN:SS.SSS';
                      set temporary option time format = 'HH:NN:SS.SSS';
                      set temporary option date order = 'MDY';
                      set temporary option escape character = 'OFF'
                      end
另请参见 《参考: 语句和选项》 的第 2 章 "数据库选项"中的LOGIN_PROCE
                   DURE 选项
```
## **Adaptive Server Enterprise** 系统和 **catalog** 存储过程

Adaptive Server Enterprise 提供了系统过程和 catalog 存储过程来执行许 多管理功能并获得系统信息。Sybase IQ 已实现对这些过程中的某些过程 的支持。

系统过程是用于从系统中获取报告和更新系统表的内部存储过程。Catalog 存储过程以表格形式从系统表中检索信息。

注意虽然这些过程执行的功能与它们在 Adaptive Server Enterprise 和 Sybase IQ 12 版之前的版本中执行的功能相同,但是它们并不完全相同。 如果您的先前存在的脚本使用这些过程,您可能需要检查一下这些过 程。若要查看存储过程的文本,请运行:

sp\_helptext *'owner.procedure\_name'*

对于所有由 Sybase 提供的系统存储过程来说,所有者为 dbo。若要查看 由不同用户拥有的同名存储过程的文本,您必须指定该用户,例如:

sp\_helptext 'myname.myprocedure'

#### **Adaptive Server Enterprise** 系统过程

表 [7-79](#page-487-0) 说明了在 Sybase IQ 中提供的 Adaptive Server Enterprise 系统 过程。

| 系统过程                            | 说明                            |
|---------------------------------|-------------------------------|
| sp_addgroup group-name          | 将组添加到数据库中                     |
| sp_addlogin userid,             | 将新用户帐户添加到数据库中                 |
| password[, defdb [,             |                               |
| deflanguage [, fullname]]]      |                               |
| sp_addmessage message-          | 向 SYSUSERMESSAGES 添加用户定义消息,   |
| num, message text [,            | 以供存储过程 PRINT 和 RAISERROR 调用使用 |
| language]                       |                               |
| sp_addtype typename, data-      | 创建用户定义的数据类型。<br>Sybase IQ 不支持 |
| type, [, "identity"   nulltype] | IDENTITY 列。                   |
| sp_adduser userid [,            | 将新用户添加到数据库中                   |
| name in $db$ [, grpname]]       |                               |
| sp_changegroup new-group-       | 更改用户所在组或将用户添加到组中              |
| name, userid                    |                               |
| sp dboption <i>[dbname</i> ,    | 显示或更改数据库选项                    |
| <i>optname, {true \false}}</i>  |                               |
| sp_dropgroup group-name         | 从数据库中删除组                      |
| sp_droplogin userid             | 从数据库中删除用户                     |
| sp_dropmessage message-         | 删除用户定义的消息                     |
| number [, language]             |                               |
| sp_droptype typename            | 删除用户定义的数据类型                   |
| sp_dropuser userid              | 从数据库中删除用户                     |

<span id="page-487-0"></span>表 *7-79*: *Sybase IQ* 中提供的 *ASE* 系统过程

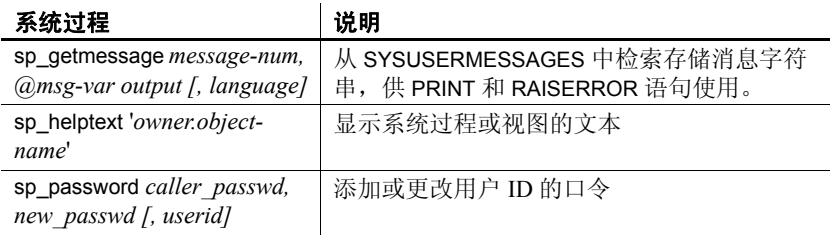

注意像 sp\_dropuser 这样的过程提供与 Adaptive Server Enterprise 存储过 程的最小兼容性。如果习惯于 Adaptive Server Enterprise (或 Sybase IQ 11.x)存储过程, 则在 dbisql 中使用 Sybase IQ 12 过程之前, 请比较两者 的文本。若要进行比较,请使用命令:

sp\_helptext '*owner.procedure\_name*'

对于 Sybase 提供的系统存储过程, 所有者始终是 dbo。若要查看由不同 用户拥有的同名存储过程的文本,您必须指定该用户,例如:

sp\_helptext 'myname.myprocedure'

#### **Adaptive Server Enterprise catalog** 存储过程

除了 sp\_column\_privileges 过程以外,Sybase IQ 实现大多数 Adaptive Server Enterprise catalog 存储过程。表 [7-80](#page-488-0) 中说明了所实现的 catalog 存储过程。 对于某些 Adaptive Server catalog 存储过程, Sybase IQ 还具有相似的自定 义存储过程。

| ASE catalog 存储过程                                                                     | 说明                | IQ 过程         |
|--------------------------------------------------------------------------------------|-------------------|---------------|
| sp columns <i>table-name</i> $\int$ , <i>table-owner</i> $\int \int$ , <i>table-</i> | 返回指定列的数据类型        |               |
| qualifier] [, column-name ]                                                          |                   |               |
| sp fkeys pktable name [, pktable-owner ]                                             | 返回指定表的外键信息        |               |
| [, pktable-qualifier ] [, fktable-name ]                                             |                   |               |
| [, fktable_owner ] [, fktable-qualifier ]                                            |                   |               |
| sp pkeys table-name [, table owner]                                                  | 返回单个表的主键信息        | sp igpkeys    |
| $\int$ , table qualifier $\int$                                                      |                   |               |
| sp_special_columns table_name [, table-owner]                                        | 返回唯一标识表中某一行的最佳列集  |               |
| $\int$ , table-qualifier $\int$ $\int$ , col-type $\int$                             |                   |               |
| sp_sproc_columns proc-name [, proc_owner]                                            | 返回有关存储过程的输入和返回参数的 | sp igprocparm |
| $\int$ , proc-qualifier] $\int$ , column-name $\int$                                 | 信息                |               |

<span id="page-488-0"></span>表 *7-80*: *Sybase IQ* 中实现的 *ASE catalog* 存储过程

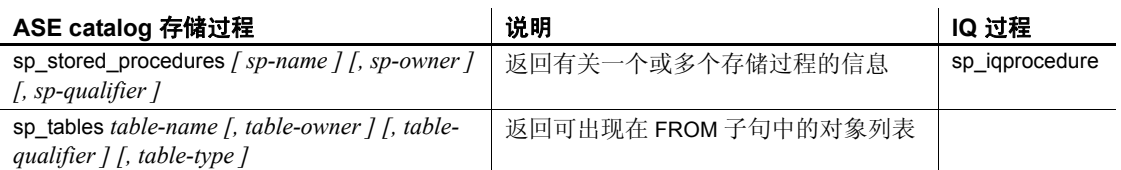

不支持以下 Adaptive Server Enterprise catalog 存储过程:

- sp\_column\_privileges
- sp\_databases
- sp\_datatype\_info
- sp\_server\_info

## **SQL Anywhere** 支持的过程

Sybase IQ 支持在 《SQL Anywhere Server — SQL 参考》的位于 http://infocenter.sybase.com/help/topic/com.sybase.help.sqlanywhere.11.0.1/ dbreference\_en11/spcsp.html 上的"Alphabetical list of system procedures" (按字母顺序排列的系统过程)中列出的 SQL Anywhere 过程。

注意在 《SQL Anywhere Server — SQL 参考》中的 "系统扩展存储过 程"一节中,规定用户必须被授予 EXECUTE 权限或拥有 DBA 授权。但 是,多个后续过程显示列为"无"的权限。

以下过程需要具有 DBA 授权。

• xp\_cmdshell — 允许数据库服务器执行外部 shell 命令的系统扩展过程

# 第 8 章 系统视图

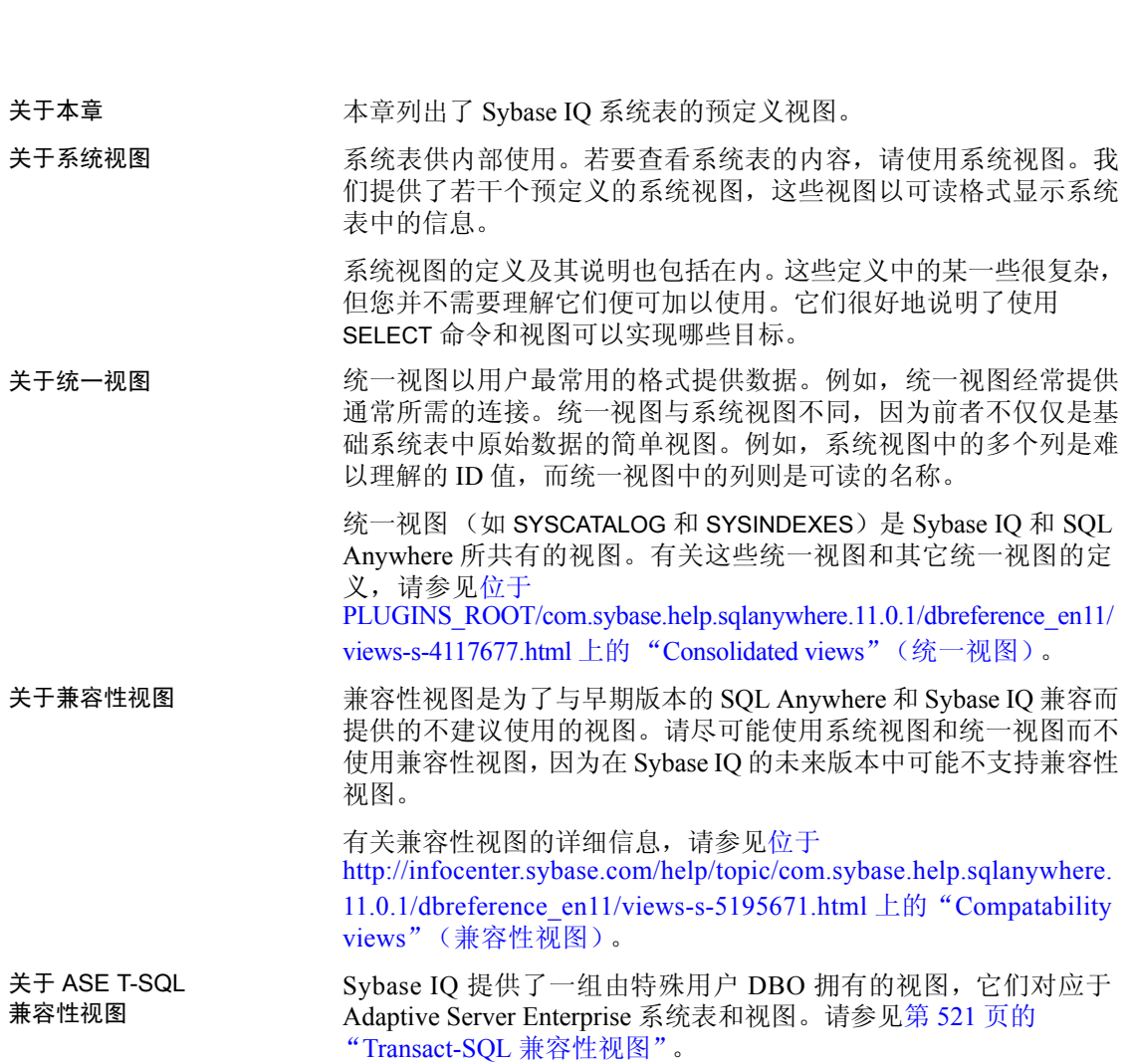

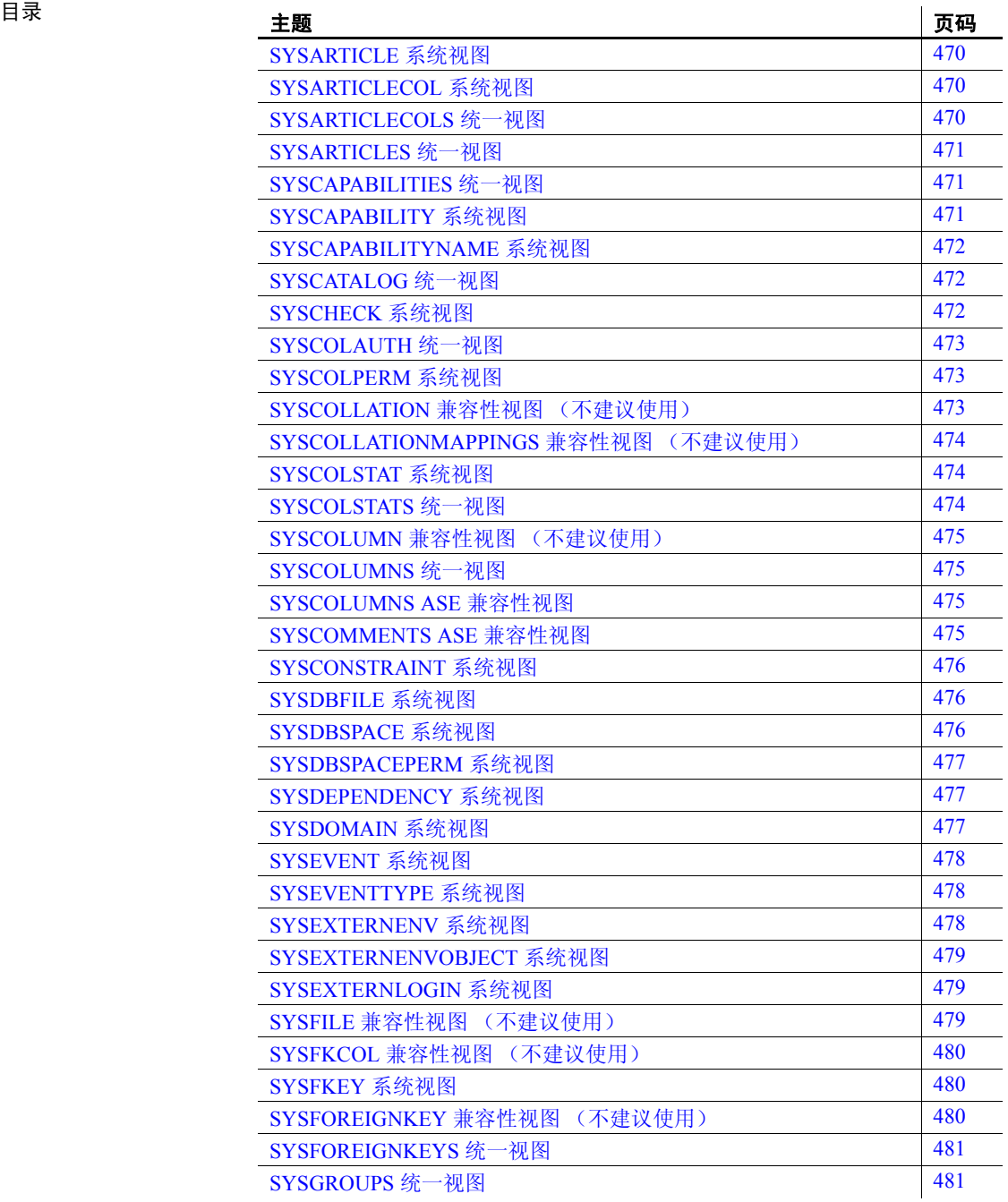

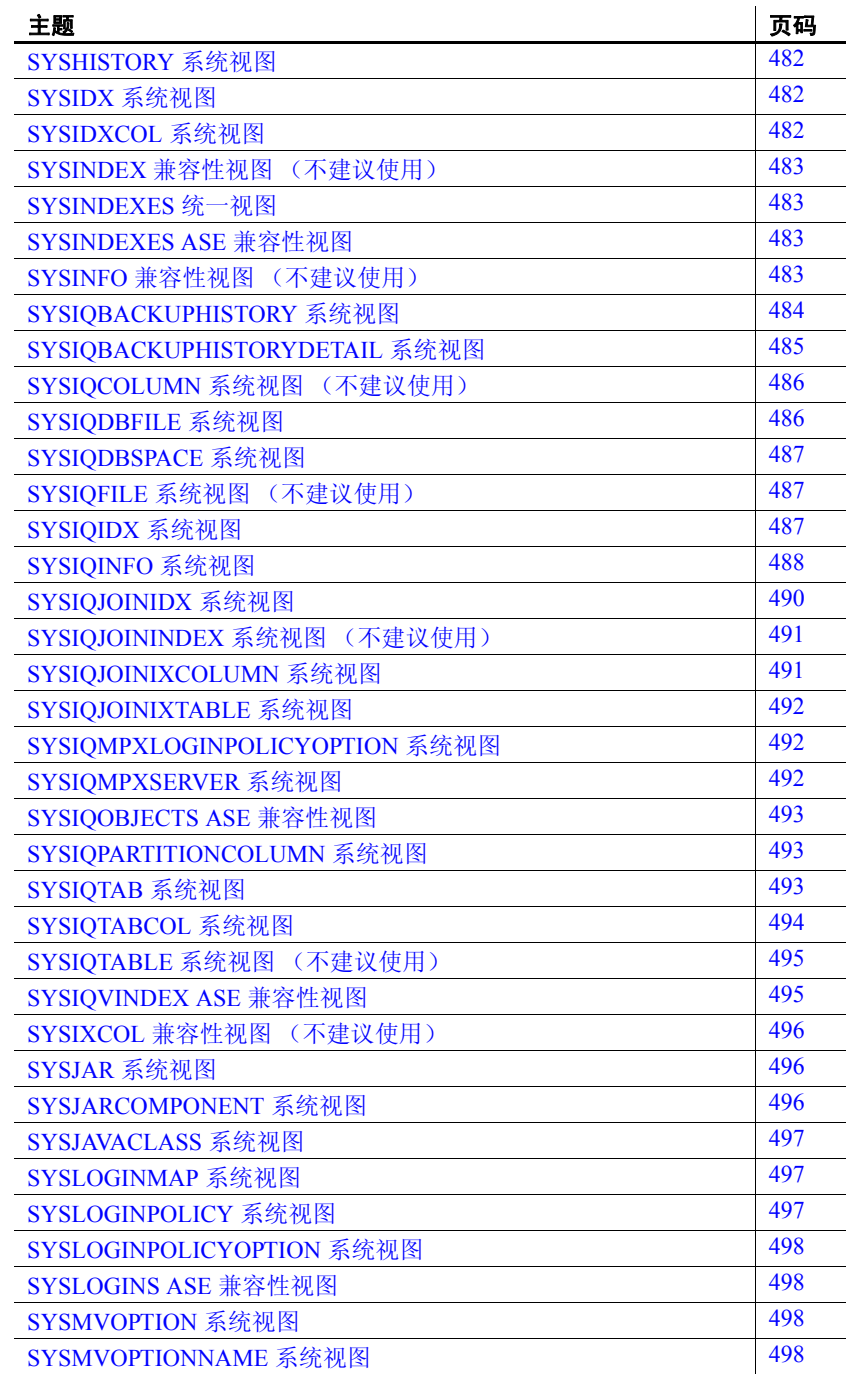

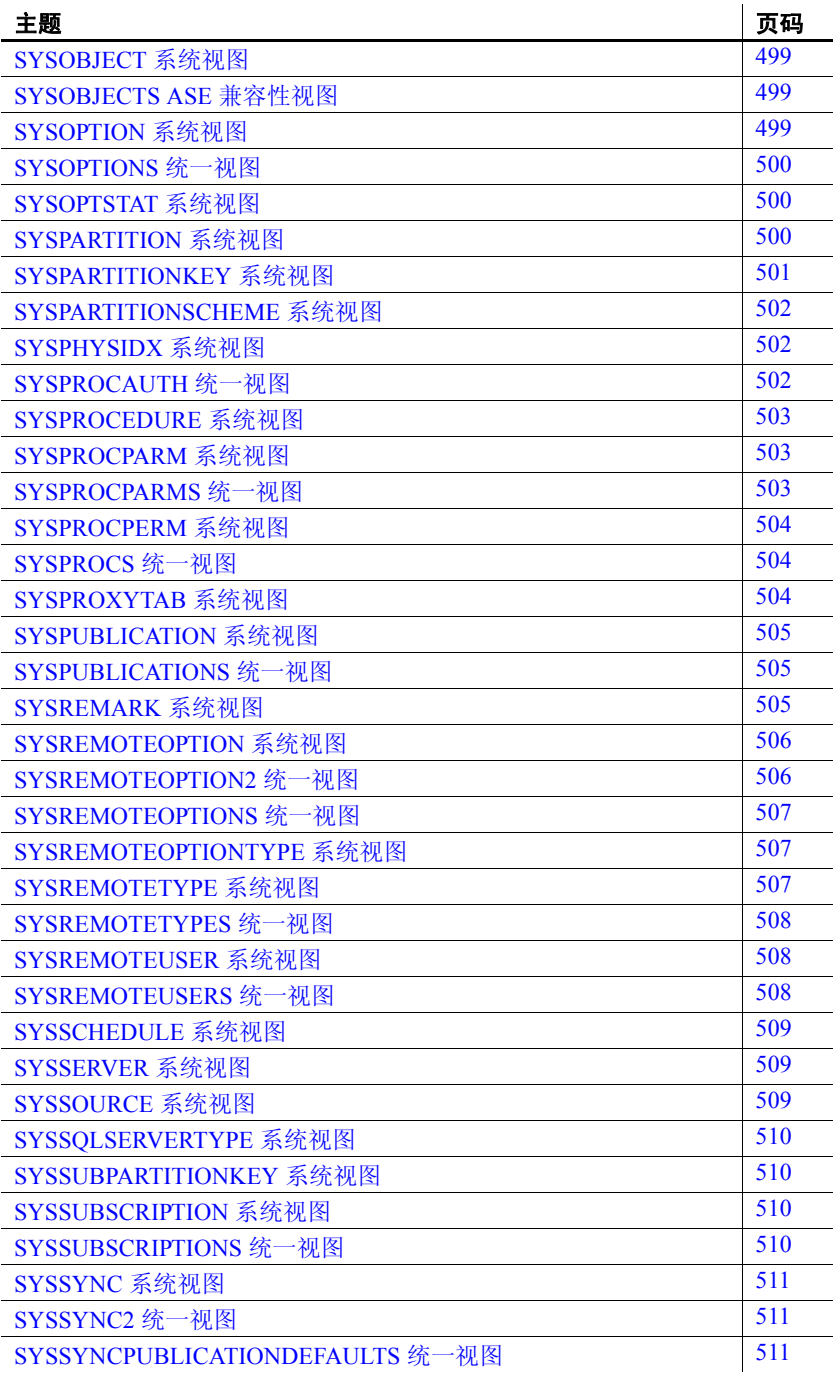

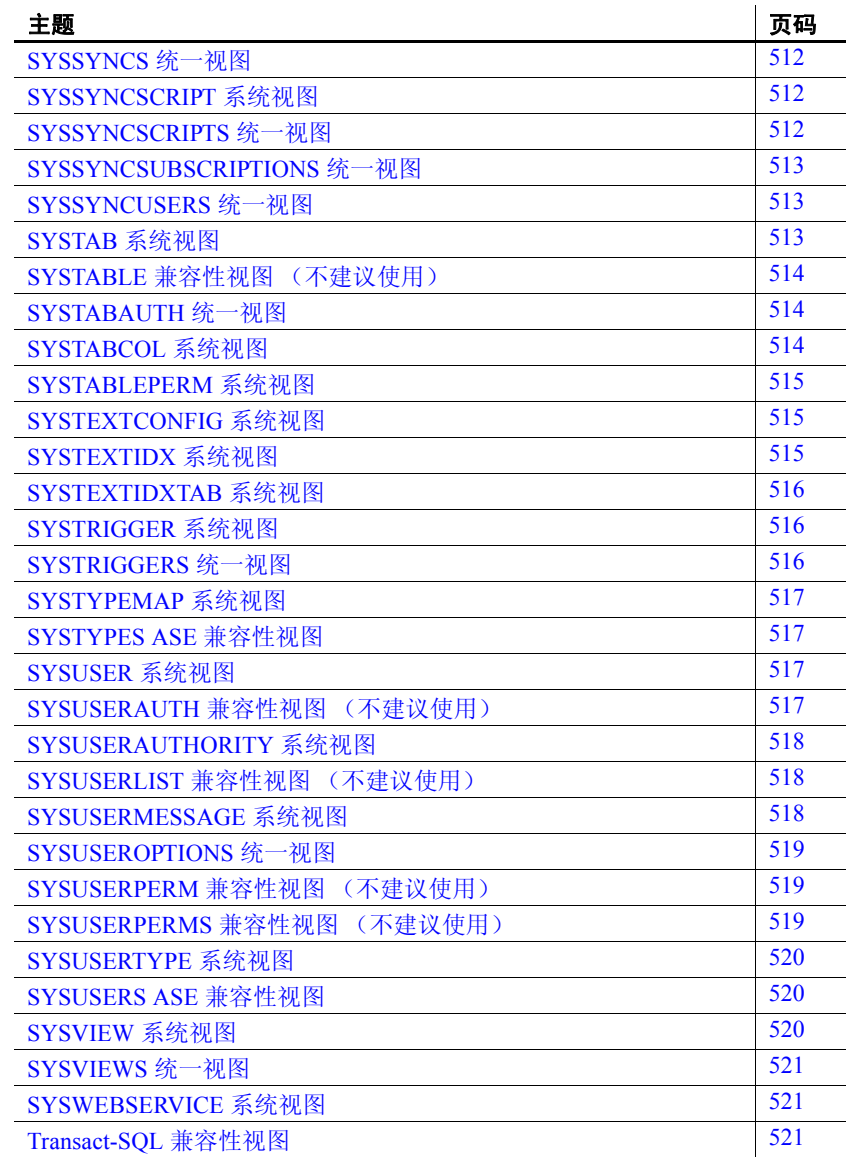

## <span id="page-495-0"></span>**SYSARTICLE** 系统视图

SYSARTICLE 系统视图的每一行均描述了发布中的一个项目。此视图的 基础系统表为 ISYSARTICLE。

SYSARTICLE 视图是 SQL Anywhere 系统视图。请参见《SQL Anywhere Server — SQL 参考》中的位于 http://infocenter.sybase.com/help/topic/com.sybase.help.sqlanywhere.11.0.1/ dbreference\_en11/sysrt.html 上的 "SYSARTICLE system view" (SYSARTICLE 系统视图)。

## <span id="page-495-1"></span>**SYSARTICLECOL** 系统视图

SYSARTICLECOL 系统视图的每一行均标识项目中的一列。此视图的基 础系统表为 ISYSARTICLECOL。

SYSARTICLECOL 视图是 SQL Anywhere 系统视图。请参见 《SQL Anywhere Server — SQL 参考》中的位于 http://infocenter.sybase.com/help/topic/com.sybase.help.sqlanywhere.11.0.1/ dbreference\_en11/sysrtc.html 上的 "SYSARTICLECOL system view" (SYSARTICLECOL 系统视图)。

## <span id="page-495-2"></span>**SYSARTICLECOLS** 统一视图

该视图中的每一行均标识项目中的一列。

SYSARTICLECOLS 视图是 SQL Anywhere 统一视图。请参见 《SOL Anywhere Server – SOL 参考》中的位于 http://infocenter.sybase.com/help/topic/com.sybase.help.sqlanywhere.11.0.1/ dbreference\_en11/sysarticlecols.html 上的 "SYSARTICLECOLS consolidated view"(SYSARTICLECOLS 统一视图)。

## <span id="page-496-0"></span>**SYSARTICLES** 统一视图

SYSARTICLES 视图中的每一行均描述了发布中的一个项目。

SYSARTICLES 视图是 SQL Anywhere 统一视图。请参见 《SQL Anywhere Server — SQL 参考》中的位于 http://infocenter.sybase.com/help/topic/com.sybase.help.sqlanywhere.11.0.1/ dbreference\_en11/sysarticless.html 上的 "SYSARTICLECOLS consolidated view"(SYSARTICLECOLS 统一视图)。

## <span id="page-496-1"></span>**SYSCAPABILITIES** 统一视图

SYSCAPABILITIES 视图中的每一行均描述一种功能。此视图从 ISYSCAPABILITY 和 ISYSCAPABILITYNAME 系统表获取数据。

SYSCAPABILITIES 视图是 SQL Anywhere 统一视图。请参见 《SQL Anywhere Server — SQL 参考》中的位于 http://infocenter.sybase.com/help/topic/com.sybase.help.sqlanywhere.11.0.1/ dbreference\_en11/syscapabilities-sysviews.html 上的 "SYSCAPABILITIES consolidated view"(SYSCAPABILITIES 统一视图)。

## <span id="page-496-2"></span>**SYSCAPABILITY** 系统视图

SYSCAPABILITY 系统视图的每一行均标识远程服务器的一种功能。此 视图的基础系统表为 ISYSCAPABILITY。

SYSCAPABILITY 视图是 SQL Anywhere 系统视图。请参见 《SOL Anywhere Server – SOL 参考》中的位于 http://infocenter.sybase.com/help/topic/com.sybase.help.sqlanywhere.11.0.1/ dbreference\_en11/syscap-systab.html 上的 "SYSCAPABILITY system view"(SYSCAPABILITY 系统视图)。

# <span id="page-497-0"></span>**SYSCAPABILITYNAME** 系统视图

SYSCAPABILITYNAME 系统视图的每一行均指定一种在 SYSCAPABILITY 系统视图中定义的功能。

SYSCAPABILITYNAME 视图是 SQL Anywhere 系统视图。请参见 《SQL Anywhere Server — SQL 参考》中的位于 http://infocenter.sybase.com/help/topic/com.sybase.help.sqlanywhere.11.0.1/ dbreference\_en11/syscap-systab3453.html 上的"SYSCAPABILITYNAME system view"(SYSCAPABILITYNAME 系统视图)。

## <span id="page-497-1"></span>**SYSCATALOG** 统一视图

SYSCATALOG 视图的每一行均描述一个系统表。

SYSCATALOG 视图是 SQL Anywhere 统一视图。请参见 《SQL Anywhere Server — SQL 参考》中的位于 http://infocenter.sybase.com/help/topic/com.sybase.help.sqlanywhere.11.0.1/ dbreference\_en11/syscatalog.html 上的 "SYSCATALOG consolidated view"(SYSCATALOG 统一视图)。

## <span id="page-497-2"></span>**SYSCHECK** 系统视图

SYSCHECK 系统视图的每一行均提供表中的一个命名检查约束的定义。 此视图的基础系统表为 ISYSCHECK。

SYSCHECK 视图是 SQL Anywhere 系统视图。请参见 《SQL Anywhere Server — SQL 参考》中的位于 http://infocenter.sybase.com/help/topic/com.sybase.help.sqlanywhere.11.0.1/ dbreference\_en11/systb-s-5962966.html 上的 "SYSCHECK system view" (SYSCHECK 系统视图)。

## <span id="page-498-0"></span>**SYSCOLAUTH** 统一视图

SYSCOLAUTH 视图中的每一行均描述了被授予的对列的一组权限 (UPDATE、 SELECT 或 REFERENCES)。借助 SYSCOLAUTH 视图, 可以很方便地显示 SYSCOLPERM 系统视图中的数据。

SYSCOLAUTH 视图是 SQL Anywhere 统一视图。请参见 《SOL Anywhere Server – SOL 参考》中的位于 http://infocenter.sybase.com/help/topic/com.sybase.help.sqlanywhere.11.0.1/ dbreference\_en11/syvcola.html 上的 "SYSCOLAUTH consolidated view" (SYSCOLAUTH 统一视图)。

#### <span id="page-498-1"></span>**SYSCOLPERM** 系统视图

GRANT 语句可以向表中的各个列分别授予 UPDATE、 SELECT 或 REFERENCES 权限。具有 UPDATE、SELECT 或 REFERENCES 权限的 每一列均记录在 SYSCOLPERM 系统视图的一行中。此视图的基础系统 表为 ISYSCOLPERM。

SYSCOLPERM 视图是 SQL Anywhere 系统视图。请参见 《SQL Anywhere Server — SQL 参考》中的位于 http://infocenter.sybase.com/help/topic/com.sybase.help.sqlanywhere.11.0.1/ dbreference\_en11/syscolprm.html 上的 "SYSCOLPERM system view" (SYSCOLPERM 系统视图)。

## <span id="page-498-2"></span>**SYSCOLLATION** 兼容性视图 (不建议使用)

SYSCOLLATION 兼容性视图包含相应数据库的归类序列信息。此视图 可以通过内置函数获得,且不会保留在目录中。

SYSCOLLATION 视图是 SQL Anywhere 兼容性视图。请参见 《SQL Anywhere Server — SQL 参考》中的位于 http://infocenter.sybase.com/help/topic/com.sybase.help.sqlanywhere.11.0.1/ dbreference\_en11/syscollat345.html 上的 "SYSCOLLATION compatibility view (deprecated)"(SYSCOLLATION 兼容性视图)不建议使用。

# <span id="page-499-0"></span>**SYSCOLLATIONMAPPINGS** 兼容性视图 (不建议使用)

SYSCOLLATIONMAPPINGS 兼容性视图只包含一个具有数据库归类映 射的行。此视图可以通过内置函数获得,且不会保留在目录中。

SYSCOLLATIONMAPPINGS 视图是 SQL Anywhere 兼容性视图。请参见 《SQL Anywhere Server — SQL 参考》中的位于 http://infocenter.sybase.com/help/topic/com.sybase.help.sqlanywhere.11.0.1/ dbreference\_en11/syscollationmappings345.html 上的 "SYSCOLLATIONMAPPINGS compatibility view (deprecated)" (SYSCOLLATIONMAPPINGS 兼容性视图)不建议使用。

# <span id="page-499-1"></span>**SYSCOLSTAT** 系统视图

SYSCOLSTAT 系统视图包含优化程序所使用的列统计信息 (包括直方 图)。使用 sa\_get\_histogram 存储过程或直方图实用程序可以有效地检索 此视图的内容。此视图的基础系统表为 ISYSCOLSTAT。

此视图的基础系统表始终是加密的,以保护数据免受未经授权的访问

SYSCOLSTAT 视图是 SQL Anywhere 系统视图。请参见 《SQL Anywhere Server — SQL 参考》中的位于 http://infocenter.sybase.com/help/topic/com.sybase.help.sqlanywhere.11.0.1/ dbreference\_en11/syscolstt-systab.html 上的 "SYSCOLSTAT system view"(SYSCOLSTAT 系统视图)。

# <span id="page-499-2"></span>**SYSCOLSTATS** 统一视图

SYSCOLSTATS 视图包含存储为直方图、由优化程序使用的列统计信息。

SYSCOLSTATS 视图是 SQL Anywhere 统一视图。请参见 《SQL Anywhere Server — SQL 参考》中的位于 http://infocenter.sybase.com/help/topic/com.sybase.help.sqlanywhere.11.0.1/ dbreference\_en11/syscolstats-sysviews.html 上的 "SYSCOLSTATS" consolidated view"(SYSCOLSTATS 统一视图)。

#### <span id="page-500-0"></span>**SYSCOLUMN** 兼容性视图 (不建议使用)

提供 SYSCOLUMN 视图的目的是为了与提供 SYSCOLUMN 系统表的较 旧版本的 Sybase IQ 兼容。但是,以前的 SYSCOLUMN 表已由 ISYSTABCOL 系统表及其相应的 SYSTABCOL 系统视图取代,您应改用 它们。

SYSCOLUMN 视图是 SQL Anywhere 兼容性视图。请参见 《SQL Anywhere Server — SQL 参考》中的位于 http://infocenter.sybase.com/help/topic/com.sybase.help.sqlanywhere.11.0.1/ dbreference\_en11/views-s-5215939.html 上的 "SYSCOLUMN compatibility view (deprecated)"(SYSCOLUMN 兼容性视图)不建议 使用。

## <span id="page-500-1"></span>**SYSCOLUMNS** 统一视图

SYSCOLUMNS 视图中的每一行均描述了目录中的每个表和视图的一列。

SYSCOLUMNS 视图是 SQL Anywhere 统一视图。请参见 《SQL Anywhere Server — SQL 参考》中的位于 http://infocenter.sybase.com/help/topic/com.sybase.help.sqlanywhere.11.0.1/ dbreference\_en11/syvcol.html 上的 "SYSCOLUMNS consolidated view" (SYSCOLUMNS 统一视图)。

#### <span id="page-500-2"></span>**SYSCOLUMNS ASE** 兼容性视图

此视图由用户 DBO 所有。每个表和视图中的每一列以及过程中的每个 参数在 syscolumns 中都有对应的一行。请参见第 522 [页的表](#page-547-0) 8-1。

#### <span id="page-500-3"></span>**SYSCOMMENTS ASE** 兼容性视图

此视图由用户 DBO 所有。 syscomments 包含与每个视图、规则、缺省 值、触发器、表约束、分区、过程、计算列、基于函数的索引键以及其 它形式的已编译对象相对应的条目。文本列包含原始定义语句。如果文 本列的长度超过 255 个字节,条目将跨越多行。每个对象最多可以占用 65,025 行。请参见第 522 [页的表](#page-547-0) 8-1。

## <span id="page-501-0"></span>**SYSCONSTRAINT** 系统视图

SYSCONSTRAINT 系统视图中的每一行均描述了数据库中的一个命名 约束。此视图的基础系统表为 ISYSCONSTRAINT。

SYSCONSTRAINT 视图是 SQL Anywhere 系统视图。请参见 《SQL Anywhere Server — SQL 参考》中的位于 http://infocenter.sybase.com/help/topic/com.sybase.help.sqlanywhere.11.0.1/ dbreference\_en11/views-s-40792802.html 上的 "SYSCONSTRAINT system view"(SYSCONSTRAINT 系统视图)。

## <span id="page-501-1"></span>**SYSDBFILE** 系统视图

SYSDBFILE 系统视图的每一行均描述了一个 dbspace 文件。此视图的基 础系统表为 ISYSDBFILE。

SYSDBFILE 视图是 SQL Anywhere 系统视图。请参见 《SQL Anywhere Server — SQL 参考》中的位于 http://infocenter.sybase.com/help/topic/com.sybase.help.sqlanywhere.11.0.1/ dbreference\_en11/sysdbfile-sys-view.html 上的 "SYSDBFILE system view"(SYSDBFILE 系统视图)。

注意此视图将取代不建议使用的 SYSFILE 系统视图。

## <span id="page-501-2"></span>**SYSDBSPACE** 系统视图

SYSDBSPACE 系统视图中的每一行均描述了一个 dbspace 文件。此视图 的基础系统表为 ISYSDBSPACE。

SYSDBSPACE 视图是 SQL Anywhere 系统视图。请参见 《SQL Anywhere Server — SQL 参考》中的位于 http://infocenter.sybase.com/help/topic/com.sybase.help.sqlanywhere.11.0.1/ dbreference\_en11/sysdbspace-sys-view.html 上的 "SYSDBSPACE system view"(SYSDBSPACE 系统视图)。

注意此视图将取代不建议使用的 SYSFILE 系统视图。

#### <span id="page-502-0"></span>**SYSDBSPACEPERM** 系统视图

SYSDBSPACEPERM 系统视图中的每一行均描述了一种对 dbspace 文件 的权限。此视图的基础系统表为 ISYSDBSPACEPERM。

SYSDBSPACEPERM 视图是 SQL Anywhere 系统视图。请参见 《SQL Anywhere Server — SQL 参考》中的位于 http://infocenter.sybase.com/help/topic/com.sybase.help.sqlanywhere.11.0.1/ dbreference\_en11/sysdbspaceperm-sys-view.html 上的 "SYSDBSPACEPERM system view"(SYSDBSPACEPERM 系统视图)。

#### <span id="page-502-1"></span>**SYSDEPENDENCY** 系统视图

SYSDEPENDENCY 系统视图中的每一行均描述了两个数据库对象之间 的依赖性。此视图的基础系统表为 ISYSDEPENDENCY。

如果一个数据库对象在其定义中引用另一个数据库对象,则这两个对象 之间存在依赖性。例如,如果某视图的查询规范引用某个表,则认为该 视图依赖该表。数据库服务器跟踪视图对表、视图、物化视图和列的依 赖性。

SYSDEPENDENCY 视图是 SQL Anywhere 系统视图。请参见 《SOL Anywhere Server – SOL 参考》中的位于 http://infocenter.sybase.com/help/topic/com.sybase.help.sqlanywhere.11.0.1/ dbreference\_en11/views-s-40792803.html 上的 "SYSDEPENDENCY system view" (SYSDEPENDENCY 系统视图)。

## <span id="page-502-2"></span>**SYSDOMAIN** 系统视图

SYSDOMAIN 系统视图记录有关内置数据类型(也称为域)的信息。此 视图的内容在正常操作期间不会发生更改。此视图的基础系统表为 ISYSDOMAIN。

SYSDOMAIN 视图是 SQL Anywhere 系统视图。请参见 《SOL Anywhere Server – SOL 参考》中的位于 http://infocenter.sybase.com/help/topic/com.sybase.help.sqlanywhere.11.0.1/ dbreference\_en11/sysdomayn.html 上的 "SYSDOMAIN system view" (SYSDOMAIN 系统视图)。

## <span id="page-503-0"></span>**SYSEVENT** 系统视图

SYSEVENT 系统视图中的每一行均描述了一个用 CREATE EVENT 创建 的事件。此视图的基础系统表为 ISYSEVENT。

SYSEVENT 视图是 SQL Anywhere 系统视图。请参见 《SQL Anywhere Server — SQL 参考》中的位于 http://infocenter.sybase.com/help/topic/com.sybase.help.sqlanywhere.11.0.1/ dbreference\_en11/sysevent-systab34543.html 上的 "SYSEVENT system view"(SYSEVENT 系统视图)。

## <span id="page-503-1"></span>**SYSEVENTTYPE** 系统视图

SYSEVENTTYPE 系统视图定义可以由 CREATE EVENT 引用的系统事 件类型。

SYSEVENTTYPE 视图是 SQL Anywhere 系统视图。请参见 《SQL Anywhere Server — SQL 参考》中的位于 http://infocenter.sybase.com/help/topic/com.sybase.help.sqlanywhere.11.0.1/ dbreference\_en11/syseventtpe-systab345.html 上的 "SYSEVENTTYPE system view"(SYSEVENTTYPE 系统视图)。

## <span id="page-503-2"></span>**SYSEXTERNENV** 系统视图

Sybase IQ 包括对六个外部运行时环境的支持。这些运行时环境包括以 C/C++ 编写的嵌入式 SQL 和 ODBC 应用程序,以及以 Java、Perl、PHP 或诸如 C# 和 Visual Basic 之类的基于 Microsoft .NET Framework 公共语 言运行库 (CLR) 的语言编写的应用程序。

SYSEXTERNENV 系统视图中的每一行均描述了标识和启动每个外部环 境所需的信息。此视图的基础系统表为 ISYSEXTERNENV。

SYSEXTERNENV 视图是 SQL Anywhere 系统视图。请参见 《SQL Anywhere Server — SQL 参考》中的位于 http://infocenter.sybase.com/help/topic/com.sybase.help.sqlanywhere.11.0.1/ dbreference\_en11/rf-views-s-5305299.html 上的 "SYSEXTERNENV system view" (SYSEXTERNENV 系统视图)。
# **SYSEXTERNENVOBJECT** 系统视图

Sybase IQ 包括对六个外部运行时环境的支持。这些运行时环境包括以 C/C++ 编写的嵌入式 SQL 和 ODBC 应用程序,以及以 Java、Perl、PHP 或诸如 C# 和 Visual Basic 之类的基于 Microsoft .NET Framework 公共语 言运行库 (CLR) 的语言编写的应用程序。

SYSEXTERNENVOBJECT 系统视图中的每一行均描述了一个已安装的 外部对象。此视图的基础系统表为 ISYSEXTERNENVOBJECT。

SYSEXTERNENVOBJECT 视图是 SQL Anywhere 系统视图。请参见 《SOL Anywhere Server – SOL 参考》中的位于 http://infocenter.sybase.com/help/topic/com.sybase.help.sqlanywhere.11.0.1/ dbreference\_en11/rf-views-sysexternenvobj.html 上的 "SYSEXTERNENVOBJECT system view"(SYSEXTERNENVOBJECT 系统视图)。

# **SYSEXTERNLOGIN** 系统视图

SYSEXTERNLOGIN 系统视图中的每一行均描述了一个用于远程数据访 问的外部登录名。此视图的基础系统表为 ISYSEXTERNLOGIN。

SYSEXTERNLOGIN 视图是 SQL Anywhere 系统视图。请参见 《SQL Anywhere Server — SQL 参考》中的位于 http://infocenter.sybase.com/help/topic/com.sybase.help.sqlanywhere.11.0.1/ dbreference\_en11/sysexternlogns345.html 上的 "SYSEXTERNLOGIN system view" (SYSEXTERNLOGIN 系统视图)。

# **SYSFILE** 兼容性视图 (不建议使用)

SYSFILE 系统视图中的每一行均描述了数据库的一个 dbspace。每个数 据库都包含一个或多个 dbspace; 每个 dbspace 都对应于一个操作系统 文件。

SYSFILE 视图是 SQL Anywhere 兼容性视图。请参见《SQL Anywhere Server — SQL 参考》中的位于

http://infocenter.sybase.com/help/topic/com.sybase.help.sqlanywhere.11.0.1/ dbreference\_en11/systfile34534.html 上的 "SYSFILE compatibility view (deprecated)"(SYSFILE 兼容性视图)不建议使用。

## **SYSFKCOL** 兼容性视图 (不建议使用)

SYSFKCOL 中的每一行均描述了该关系的外表中的外部列与主表中的 主列之间的关联。不建议使用此视图;请改用 SYSIDX 和 SYSIDXCOL 系统视图。

SYSFKCOL 视图是 SQL Anywhere 兼容性视图。请参见 《SQL Anywhere Server — SQL 参考》中的位于 http://infocenter.sybase.com/help/topic/com.sybase.help.sqlanywhere.11.0.1/ dbreference\_en11/views-s-5203646.html 上的 "SYSFKCOL compatibility view (deprecated)"(SYSFKCOL 兼容性视图)不建议使用。

## **SYSFKEY** 系统视图

SYSFKEY 系统视图中的每一行均描述了系统中的一个外键约束。此视 图的基础系统表为 ISYSFKEY。

SYSFKEY 视图是 SQL Anywhere 系统视图。请参见 《SQL Anywhere Server — SQL 参考》中的位于 http://infocenter.sybase.com/help/topic/com.sybase.help.sqlanywhere.11.0.1/ dbreference\_en11/views-s-40792805.html 上的 "SYSFKEY system view" (SYSFKEY 系统视图)。

# **SYSFOREIGNKEY** 兼容性视图 (不建议使用)

提供 SYSFOREIGNKEY 视图的目的是为了与提供 SYSFOREIGNKEY 系统表的较旧版本的 Sybase IQ 兼容。但是, 以前的 SYSFOREIGNKEY 系统表已由 ISYSFKEY 系统表及其相应的 SYSFKEY 系统视图取代, 您 应改用它们。

SYSFOREIGNKEY 视图是 SQL Anywhere 统一视图。请参见 《SQL Anywhere Server — SQL 参考》中的位于 http://infocenter.sybase.com/help/topic/com.sybase.help.sqlanywhere.11.0.1/ dbreference\_en11/views-s-5227056.html 上的 "SYSFOREIGNKEY compatibility view (deprecated)"(SYSFOREIGNKEY 兼容性视图)不建 议使用。

### **SYSFOREIGNKEYS** 统一视图

SYSFOREIGNKEYS 视图中的每一行均描述了目录中每个表的一个 外键。

SYSFOREIGNKEYS 视图是 SQL Anywhere 统一视图。请参见 《SQL Anywhere Server — SQL 参考》中的位于 http://infocenter.sybase.com/help/topic/com.sybase.help.sqlanywhere.11.0.1/ dbreference\_en11/syvfk.html 上的 "SYSFOREIGNKEYS consolidated view"(SYSFOREIGNKEYS 统一视图)。

## **SYSGROUP** 系统视图

每个组的每个成员在 SYSGROUP 系统视图中都有对应的一行。此视图 描述了组与成员之间的多对多关系。一个组可能有很多成员,一个用户 可能是很多组的成员。此视图的基础系统表为 ISYSGROUP。

SYSGROUP 视图是 SQL Anywhere 系统视图。请参见《SQL Anywhere Server — SQL 参考》中的位于 http://infocenter.sybase.com/help/topic/com.sybase.help.sqlanywhere.11.0.1/ dbreference\_en11/sysgroup345.html 上的 "SYSGROUP system view" (SYSGROUP 系统视图)。

# **SYSGROUPS** 统一视图

每个组的每个成员在 SYSGROUPS 视图中都有对应的一行。此视图描述 了组与成员之间的多对多关系。一个组可能有很多成员,一个用户可能 是很多组的成员。

SYSGROUPS 视图是 SQL Anywhere 统一视图。请参见《SQL Anywhere Server — SQL 参考》中的位于

http://infocenter.sybase.com/help/topic/com.sybase.help.sqlanywhere.11.0.1/ dbreference\_en11/syvgrp.html 上的 "SYSGROUPS consolidated view" (SYSGROUPS 统一视图)。

# **SYSHISTORY** 系统视图

SYSHISTORY 系统视图中的每一行均记录了对数据库的一项系统操作, 例如,数据库启动、数据库校准等。此视图的基础系统表为 ISYSHISTORY。

SYSHISTORY 视图是 SQL Anywhere 系统视图。请参见 《SQL Anywhere Server — SQL 参考》中的位于 http://infocenter.sybase.com/help/topic/com.sybase.help.sqlanywhere.11.0.1/ dbreference\_en11/systb-s-5122766.html 上的 "SYSHISTORY system view"(SYSHISTORY 系统视图)。

## **SYSIDX** 系统视图

SYSIDX 系统视图中的每一行均定义了数据库中的一个逻辑索引。此视 图的基础系统表为 ISYSIDX。

注意此视图将取代不建议使用的 SYSINSDEX 系统视图。

SYSIDX 视图是 SQL Anywhere 系统视图。请参见 《SQL Anywhere Server — SQL 参考》中的位于 http://infocenter.sybase.com/help/topic/com.sybase.help.sqlanywhere.11.0.1/ dbreference\_en11/views-s-40792806.html 上的 "SYSIDX system view" (SYSIDX 系统视图)。

# **SYSIDXCOL** 系统视图

SYSIDXCOL 系统视图中的每一行均描述了 SYSIDX 系统视图中描述的 索引的一个列。此视图的基础系统表为 ISYSIDXCOL。

SYSIDXCOL 视图是 SQL Anywhere 系统视图。请参见《SQL Anywhere Server — SQL 参考》中的位于 http://infocenter.sybase.com/help/topic/com.sybase.help.sqlanywhere.11.0.1/ dbreference\_en11/sysixcol345.html 上的 "SYSIDX system view" (SYSIDX 系统视图)。

## **SYSINDEX** 兼容性视图 (不建议使用)

提供 SYSINDEX 视图的目的是为了与提供 SYSINDEX 系统表的较旧版 本的 Sybase IQ 兼容。但是, SYSINDEX 系统表已由 ISYSIDX 系统表及 其相应的 SYSIDX 系统视图取代, 您应改用它们。

SYSINDEX 视图是 SQL Anywhere 兼容性视图。请参见 《SOL Anywhere Server – SOL 参考》中的位于 http://infocenter.sybase.com/help/topic/com.sybase.help.sqlanywhere.11.0.1/ dbreference\_en11/views-s-5239986.html 上的 "SYSINDEX compatibility view (deprecated)"(SYSINDEX 兼容性视图)不建议使用。

# **SYSINDEXES** 统一视图

SYSINDEXES 视图中的每一行均描述了数据库中的一个索引。除了此视 图, 您还可以使用 SYSIDX 和 SYSIDXCOL 系统视图。

SYSINDEXES 视图是 SQL Anywhere 统一视图。请参见 《SQL Anywhere Server — SQL 参考》中的位于 http://infocenter.sybase.com/help/topic/com.sybase.help.sqlanywhere.11.0.1/ dbreference\_en11/syvindex.html 上的 "SYSINDEXES consolidated view" (SYSINDEXES 统一视图)。

## **SYSINDEXES ASE** 兼容性视图

此视图由用户 DBO 所有。每个聚簇索引、每个非聚簇索引、每个没有聚 簇索引的表以及每个包含文本或图像列的表在 sysindexes 中都有对应的 一行。每个基于函数的索引或在计算列上创建的索引在此表中都有对应 的一行。请参见第 522 [页的表](#page-547-0) 8-1。

## **SYSINFO** 兼容性视图 (不建议使用)

SYSINFO 视图表示在创建数据库时定义的数据库特征。它始终只包含一 行。此视图可以通过内置函数获得,且不会保留在目录中。

SYSINFO 视图是 SQL Anywhere 兼容性视图。请参见 《SQL Anywhere Server — SQL 参考》中的位于 http://infocenter.sybase.com/help/topic/com.sybase.help.sqlanywhere.11.0.1/ dbreference\_en11/sysinfo345.html 上的 "SYSINFO compatibility view (deprecated)"(SYSINFO 兼容性视图)不建议使用。

# **SYSIQBACKUPHISTORY** 系统视图

此视图以可读格式显示 ISYSIQBACKUPHISTORY 中的组信息。此视图中 的每一行均描述了一个成功完成的特定备份操作。

SYSIQBACKUP 视图反映类型、子类型和 bkp\_virtual 列的等效字符 串值。

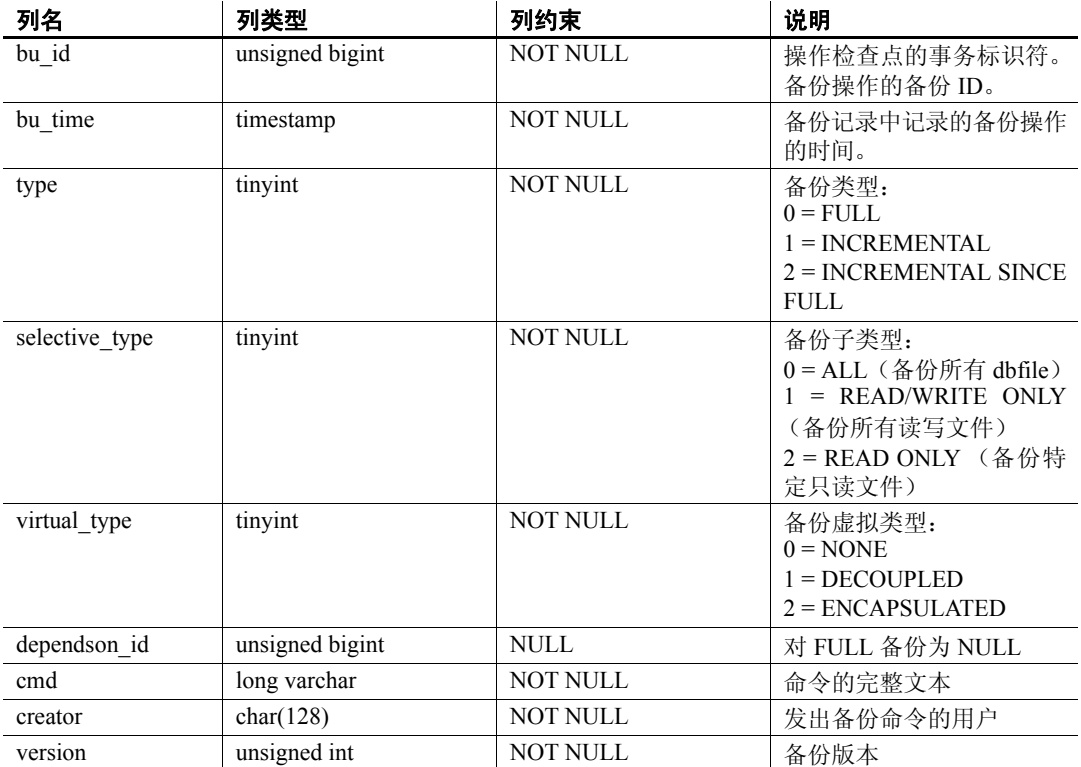

#### 基础系统表的约束

主键 (bu\_id)

# **SYSIQBACKUPHISTORYDETAIL** 系统视图

此视图描述备份时数据库中存在的所有 dbfile 记录。此视图中的每一行均 描述了一个成功完成的特定备份操作。此视图以可读格式显示 ISYSIQBACKUPHISTORYDETAIL 中的组信息。每个列的列约束都为 NOT NULL。

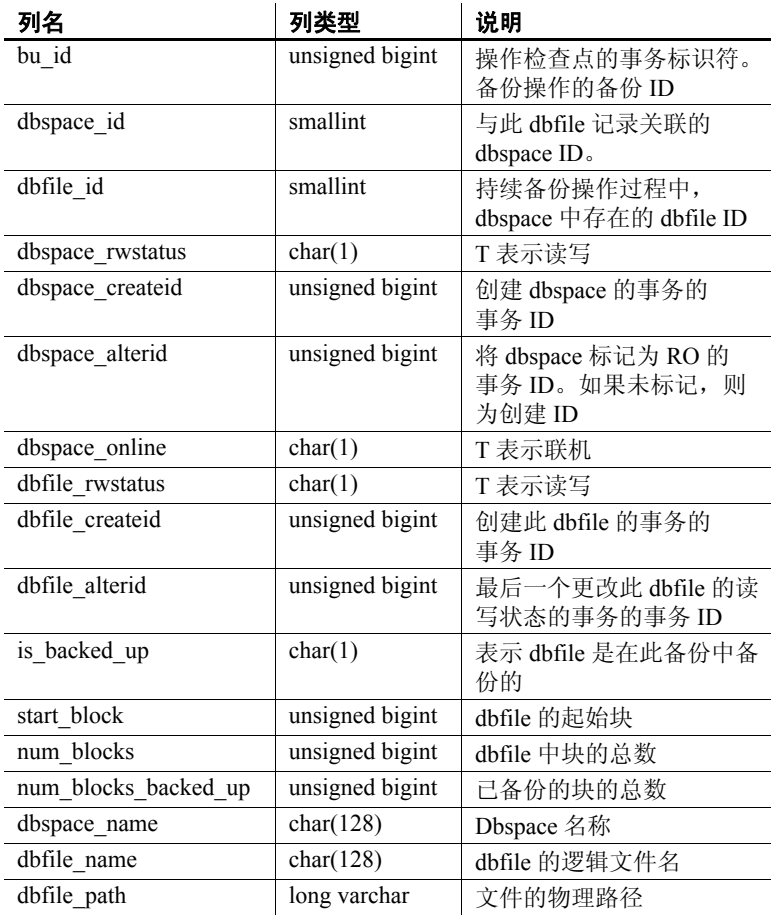

#### 基础系统表的约束

主键 (bu id, dbfile id)

外键 (txn\_id) 引用 SYS.ISYSBACKUPHISTORY

## **SYSIQCOLUMN** 系统视图 (不建议使用)

SYSIQCOLUMN 已由 SYSIQTABCOL 系统视图取代。请参见第 [494](#page-519-0) 页 的 "[SYSIQTABCOL](#page-519-0) 系统视图"。

# <span id="page-511-0"></span>**SYSIQDBFILE** 系统视图

以可读格式显示 ISYSIQDBFILE 中的组信息。

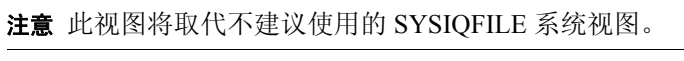

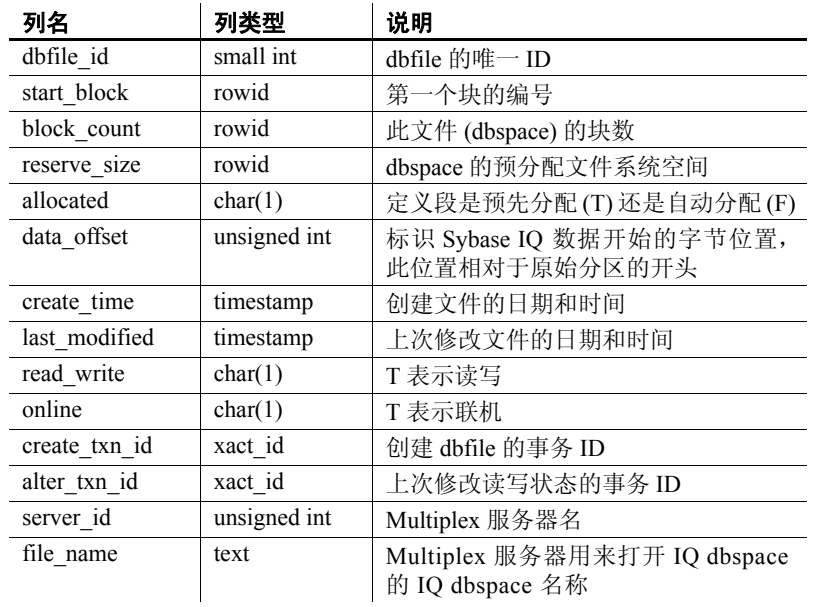

#### 基础系统表的约束

外键 (server\_id) 引用 SYS.ISYSIQMPXSERVER

唯一 (server id, file name)

### **SYSIQDBSPACE** 系统视图

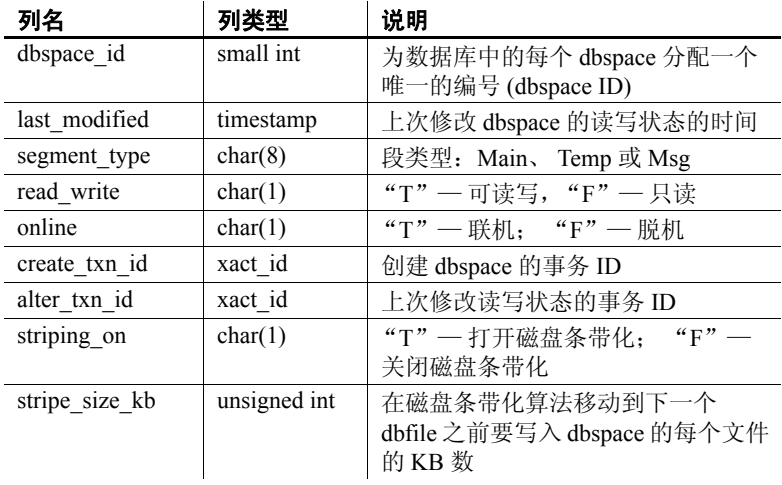

以可读格式显示 ISYSIQDBSPACE 中的组信息。

#### 基础系统表的约束

主键 (dbspace\_id)

外键 (dbspace\_id) 引用 SYS.ISYSDBSPACE(dbspace\_id)

### **SYSIQFILE** 系统视图 (不建议使用)

SYSIQFILE 已由 SYSIQDBFILE 系统视图取代。请参见第 [486](#page-511-0) 页的 "[SYSIQDBFILE](#page-511-0) 系统视图"。

## **SYSIQIDX** 系统视图

以可读格式显示 ISYSIQIDX 中的组信息。SYSIQIDX 视图中的每一行均描 述了一个 IQ 索引。

注意此视图将取代不建议使用的 SYSIQINDEX 系统视图。

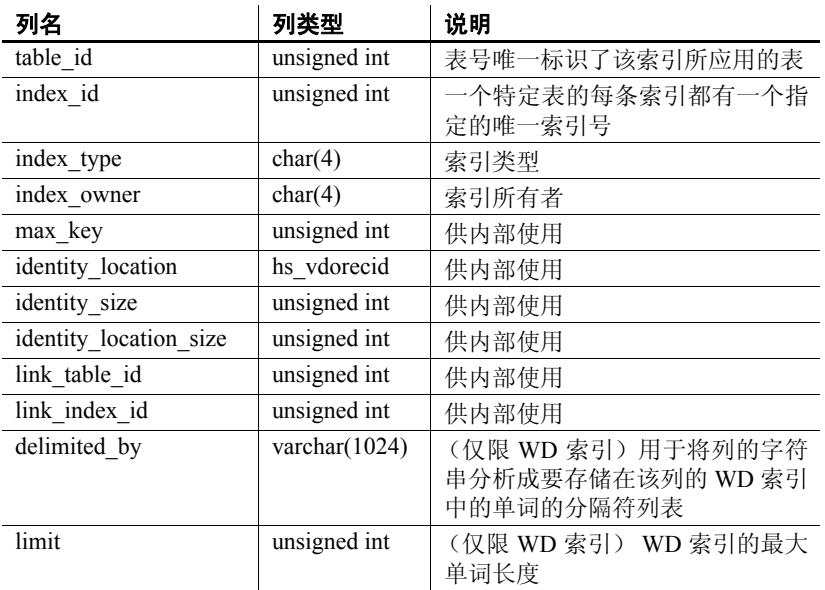

#### 基础系统表的约束

主键 (table id, index id)

外键 (table\_id, index\_id) 引用 SYS.ISYIDX

外键 (link table id, link index id, table id, index id) 引用 SYS.ISYSIDX

## **SYSIQINFO** 系统视图

以可读格式显示 ISYSIQINFO 中的组信息。

ISYSIQINFO 系统表表示在使用 CREATE DATABASE 创建 Sybase IQ 数据 库时所定义的数据库特征。它始终只包含一行。 multiplex\_name 和 last\_multiplex\_mode 列是 Sybase IQ 15.0 中增加的列。

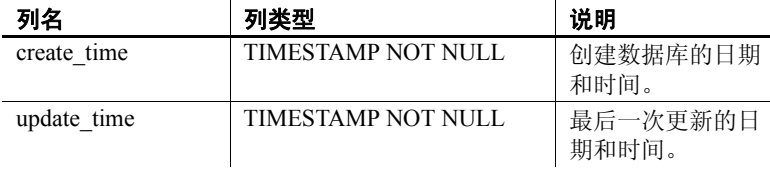

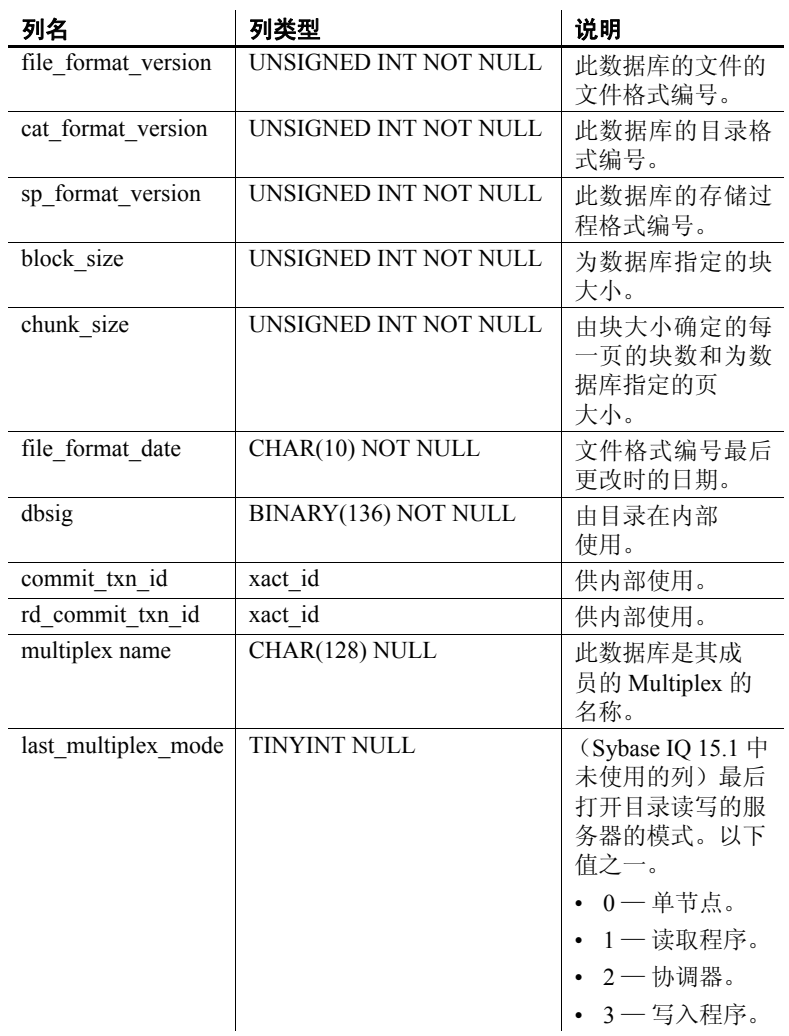

# <span id="page-515-0"></span>**SYSIQJOINIDX** 系统视图

以可读格式显示 ISYSIQJOINIDX 中的组信息。SYSIQJOINIDX 视图中的每 一行均描述了一个 IQ 连接索引。

注意此视图将取代不建议使用的 SYSIQJOININDEX 系统视图。

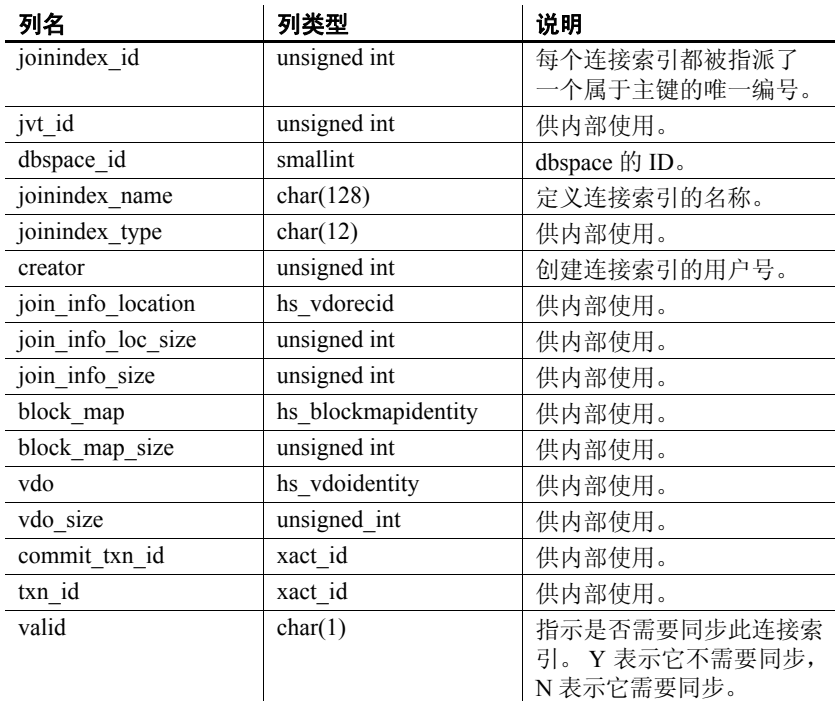

#### 基础系统表的约束

- 主键 (joinindex id)
- 外键 (jvt\_id) 引用 SYS.ISYSTAB
- 外键 (dbspace\_id) 引用 SYS.ISYSDBSPACE
- 外键 (creator) 引用 SYS.ISYSUSER
- 唯一 (jvt id, commit txn\_id, txn\_id)

## **SYSIQJOININDEX** 系统视图 (不建议使用)

SYSIQJOININDEX 已由 SYSIQJOINIDX 系统视图取代。请参见第 [490](#page-515-0) 页的 "[SYSIQJOINIDX](#page-515-0) 系统视图"。

## **SYSIQJOINIXCOLUMN** 系统视图

ALTER VIEW "SYS"."SYSIQJOINIXCOLUMN" as select \* from SYS.ISYSIQJOINIXCOLUMN

以可读格式显示 ISYSIQJOINIXCOLUMN 中的组信息。SYSIQJOINIXCOLUMN 视图中的每一行均描述了一个 IQ 连接索引。

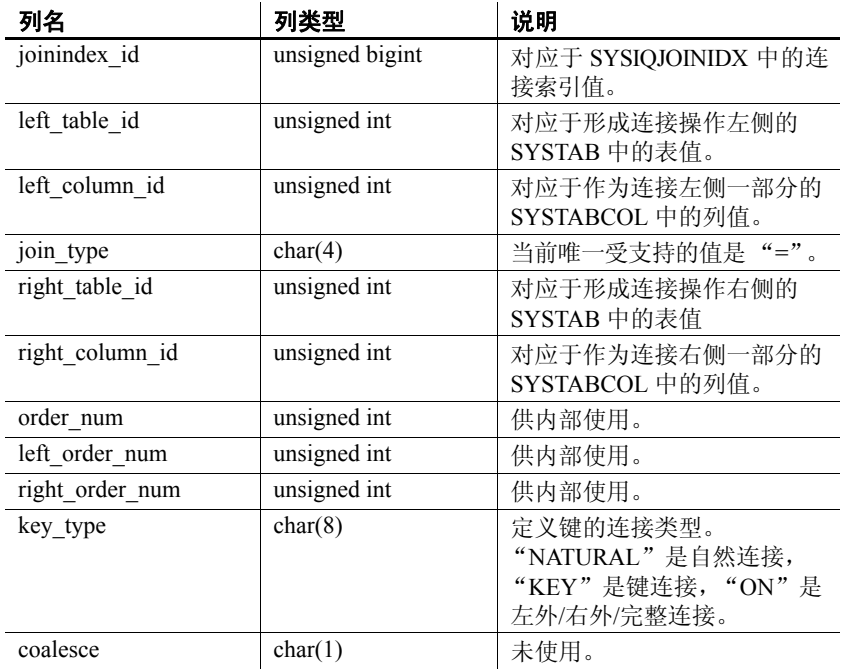

#### 基础系统表的约束

主键 (joinindex id, left table id, left column id, right table id, right column id)

外键 (joinindex\_id) 引用 SYS.ISYSIQJOINIDX

外键 (left table id, column id) 引用 SYS.ISYSTABCOL 外键 (right table id, column id) 引用 SYS.ISYSTABCOL

## **SYSIQJOINIXTABLE** 系统视图

ALTER VIEW "SYS"."SYSIQJOINIXTABLE" as select \* from SYS.ISYSIQJOINIXTABLE

以可读格式显示 ISYSIQJOINIXTABLE 中的组信息。SYSIQJOINIXTABLE 视 图中的每一行均描述了一个 IQ 连接索引。

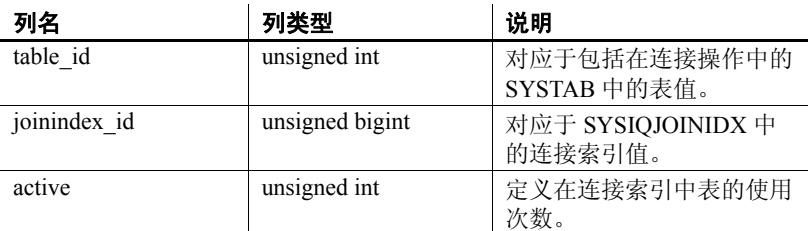

#### 基础系统表的约束

主键 (table id, joinindex id)

外键 (table\_id) 引用 SYS.ISYSTAB

外键 (joinindex\_id) 引用 SYS.ISYSIQJOINIDX

## **SYSIQMPXLOGINPOLICYOPTION** 系统视图

请参见《使用 Sybase IQ Multiplex》的附录 A "Multiplex 引用"中的 "SYSIQMPXLOGINPOLICYOPTION 系统视图"。

## **SYSIQMPXSERVER** 系统视图

请参见《使用 Sybase IQ Multiplex》的附录 A "Multiplex 引用"中的 "SYSIQMPXSERVER 系统视图"。

### **SYSIQOBJECTS ASE** 兼容性视图

SYSIQOBJECTS 显示与每个系统表、用户表、视图、过程、触发器、事 件、连接索引、约束、域 (sysdomain)、域 (sysusertype)、列和索引相对 应的一行。此视图由用户 DBO 所有。请参见第 522 [页的表](#page-547-0) 8-1。

## **SYSIQPARTITIONCOLUMN** 系统视图

ALTER VIEW "SYS"."SYSIQPARTITIONCOLUMN" as select \* from SYS.ISYSIQPARTITIONCOLUMN

以可读格式显示 ISYSIQPARTITIONCOLUMN 中的组信息。 SYSIQPARTITIONCOLUMN 视图中的每一行均描述了 SYSPARTITIONSCHEME 视图中描述的分区表中的 SYSIQPARTITION 视图 中描述的分区中的一列。 SYSIQPARTITIONCOLUMN 仅描述未存储在分 区的 dbspace 上的列的分区。

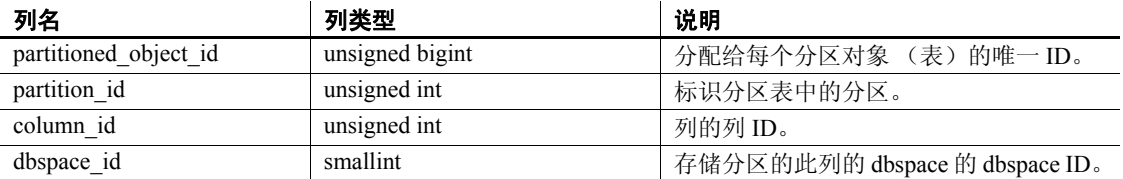

#### 基础系统表的约束

主键 (partitioned object id, partition id, column id)

外键 (partitioned object id, partition id) 引用 SYS.ISYSPARTITION

外键 (dbspace id) 引用 SYS.ISYSDBSPACE

## <span id="page-518-0"></span>**SYSIQTAB** 系统视图

ALTER VIEW "SYS"."SYSIQTAB" as select \* from SYS.ISYSIQTAB

以可读格式显示 ISYSIQTAB 中的组信息。SYSIQTAB 视图中的每一行均 描述了一个 IQ 表。

注意此视图将取代不建议使用的 SYSIQTABLE 系统视图。

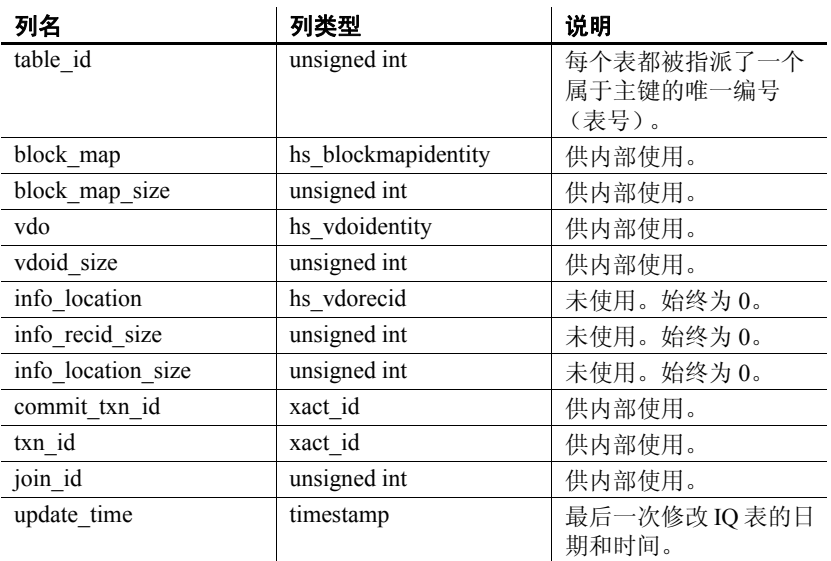

#### 基础系统表的约束

主键 (table\_id)

# <span id="page-519-0"></span>**SYSIQTABCOL** 系统视图

ALTER VIEW "SYS"."SYSIQTABCOL" as select \* from SYS.ISYSIQTABCOL

以可读格式显示 ISYSIQTABCOL 中的组信息。 SYSIQTABCOL 视图中的 每一行均描述了 IQ 表中的一列。

注意此视图将取代不建议使用的 SYSIQCOLUMN 系统视图。

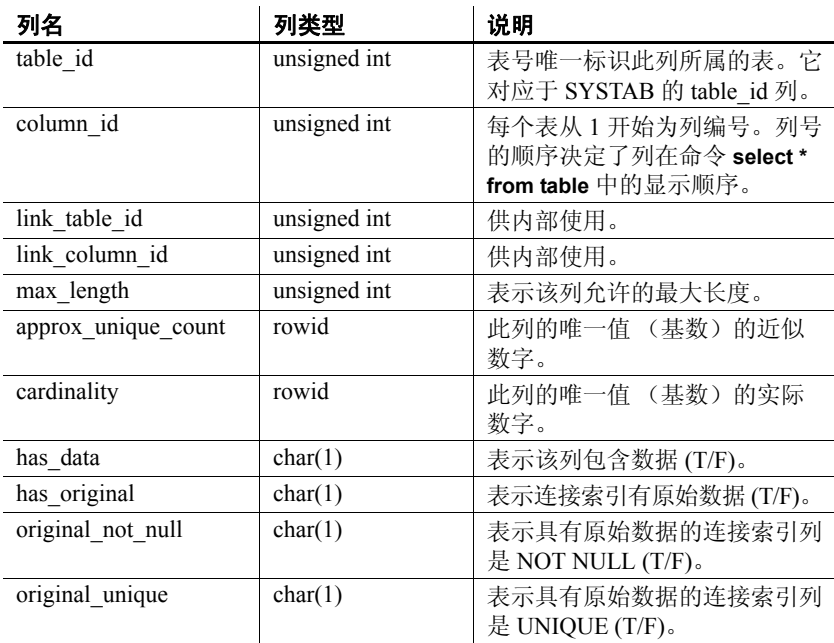

#### 基础系统表的约束

主键 (table id)

## **SYSIQTABLE** 系统视图 (不建议使用)

SYSIQTABLE 已由 SYSIQTAB 系统视图取代。请参见第 [493](#page-518-0) 页的 "[SYSIQTAB](#page-518-0) 系统视图"。

# **SYSIQVINDEX ASE** 兼容性视图

SYSIQVINDEX 提供与每个非 FP IQ 索引相对应的一行。此视图由用户 DBO 所有。请参见第 522 [页的表](#page-547-0) 8-1。

# **SYSIXCOL** 兼容性视图 (不建议使用)

提供 SYSIXCOL 视图的目的是为了与提供 SYSIXCOL 系统表的较旧版 本的 Sybase IQ 兼容。但是, SYSIXCOL 系统表已由 ISYSIDXCOL 系统 表及其相应的 SYSIDXCOL 系统视图取代。

SYSIXCOL 视图是 SQL Anywhere 兼容性视图。请参见 《SQL Anywhere Server — SQL 参考》中的位于 http://infocenter.sybase.com/help/topic/com.sybase.help.sqlanywhere.11.0.1/ dbreference\_en11/views-s-5249307.html 上的 "SYSIXCOL compatibility view (deprecated)"(SYSIXCOL 兼容性视图)不建议使用。

## **SYSJAR** 系统视图

SYSJAR 系统视图中的每一行均定义了一个存储在数据库中的 JAR 文 件。此视图的基础系统表为 ISYSJAR。

SYSJAR 视图是 SQL Anywhere 系统视图。请参见 《SQL Anywhere Server — SQL 参考》中的位于 http://infocenter.sybase.com/help/topic/com.sybase.help.sqlanywhere.11.0.1/ dbreference\_en11/sysjar345.html 上的 "SYSJAR system view" (SYSJAR 系统视图)。

# **SYSJARCOMPONENT** 系统视图

SYSJARCOMPONENT 系统视图中的每一行均定义了一个 JAR 文件组件。 此视图的基础系统表为 ISYSJARCOMPONENT。

SYSJARCOMPONENT 视图是 SQL Anywhere 系统视图。请参见 《SQL Anywhere Server — SQL 参考》中的位于 http://infocenter.sybase.com/help/topic/com.sybase.help.sqlanywhere.11.0.1/ dbreference\_en11/sysjarcomponent345.html 上的"SYSJARCOMPONENT system view" (SYSJARCOMPONENT 系统视图)。

## **SYSJAVACLASS** 系统视图

SYSJAVACLASS 系统视图中的每一行均描述了一个存储在数据库中的 Java 类。此视图的基础系统表为 ISYSJAVACLASS。

SYSJAVACLASS 视图是 SQL Anywhere 系统视图。请参见 《SQL Anywhere Server — SQL 参考》中的位于 http://infocenter.sybase.com/help/topic/com.sybase.help.sqlanywhere.11.0.1/ dbreference\_en11/views-sectb-4248641.html 上的 "SYSJAVACLASS system view"(SYSJAVACLASS 系统视图)。

## **SYSLOGINMAP** 系统视图

可以使用集成登录或 Kerberos 登录连接到数据库的每个用户在 SYSLOGINMAP 系统视图中都有对应的一行。作为安全措施,只有具有 DBA 授权的用户才能查看该视图的内容。此视图的基础系统表为 ISYSLOGINMAP。

SYSLOGINMAP 视图是 SQL Anywhere 系统视图。请参见 《SOL Anywhere Server – SOL 参考》中的位于 http://infocenter.sybase.com/help/topic/com.sybase.help.sqlanywhere.11.0.1/ dbreference\_en11/syslogin34s5.html 上的"SYSLOGINMAP system view" (SYSLOGINMAP 系统视图)。

# **SYSLOGINPOLICY** 系统视图

此视图的基础系统表为 ISYSLOGINPOLICY。

SYSLOGINPOLICY 视图是 SQL Anywhere 系统视图。请参见 《SQL Anywhere Server — SQL 参考》中的位于 http://infocenter.sybase.com/help/topic/com.sybase.help.sqlanywhere.11.0.1/ dbreference\_en11/rf-views-s-5437600.html 上的 "SYSLOGINPOLICY system view"(SYSLOGINPOLICY 系统视图)。

# **SYSLOGINPOLICYOPTION** 系统视图

此视图的基础系统表为 ISYSLOGINPOLICYOPTION。

SYSLOGINPOLICYOPTION 视图是 SQL Anywhere 系统视图。请参见 《SQL Anywhere Server — SQL 参考》中的位于 http://infocenter.sybase.com/help/topic/com.sybase.help.sqlanywhere.11.0.1/ dbreference\_en11/rf-views-s-5437600.html 上的 "SYSLOGINPOLICYOPTION system view" (SYSLOGINPOLICYOPTION 系统视图)。

# **SYSLOGINS ASE** 兼容性视图

此视图由用户 DBO 所有。每个有效的 Adaptive Server 用户帐户在 syslogins 中都有对应的一行。请参见第 523 [页的表](#page-548-0) 8-2。

# **SYSMVOPTION** 系统视图

SYSMVOPTION 系统视图中的每一行均描述了物化视图的一个选项值 在创建时的设置。但是,该描述没有包含选项名称。此视图的基础系统 表为 ISYSMVOPTION。

SYSMVOPTION 视图是 SQL Anywhere 系统视图。请参见 《SOL Anywhere Server – SOL 参考》中的位于 http://infocenter.sybase.com/help/topic/com.sybase.help.sqlanywhere.11.0.1/ dbreference\_en11/views-s-40792807.html 上的 "SYSMVOPTION system view"(SYSMVOPTION 系统视图)。

# **SYSMVOPTIONNAME** 系统视图

SYSMVOPTIONNAME 系统视图的每一行均包含 SYSMVOPTION 系统 视图中定义的一个选项的名称。此视图的基础系统表为 ISYSMVOPTIONNAME。

SYSMVOPTIONNAME 视图是 SQL Anywhere 系统视图。请参见 《SQL Anywhere Server — SQL 参考》中的位于 http://infocenter.sybase.com/help/topic/com.sybase.help.sqlanywhere.11.0.1/ dbreference\_en11/views-s-407925433807.html 上的 "SYSMVOPTIONNAME system view"(SYSMVOPTIONNAME 系统 视图)。

## **SYSOBJECT** 系统视图

SYSOBJECT 系统视图中的每一行均描述了一个数据库对象。此视图的 基础系统表为 ISYSOBJECT。

SYSOBJECT 视图是 SQL Anywhere 系统视图。请参见《SQL Anywhere Server — SQL 参考》中的位于 http://infocenter.sybase.com/help/topic/com.sybase.help.sqlanywhere.11.0.1/ dbreference\_en11/views-s-407967862807.html 上的 "SYSOBJECT system view"(SYSOBJECT 系统视图)。

### **SYSOBJECTS ASE** 兼容性视图

此视图由用户 DBO 所有。每个表、视图、存储过程、扩展存储过程、日 志、规则、缺省值、触发器、检查约束、参照约束、计算列、基于函数 的索引键、临时对象以及其它形式的已编译对象在 sysobjects 中都有对应 的一行。对象类型为 N 时的每个分区条件 ID 在该视图中也有对应的一 行。请参见第 522 [页的表](#page-547-0) 8-1。

## **SYSOPTION** 系统视图

数据库中存储的每个选项设置在 SYSOPTION 系统视图中都有对应的一 行。对于给定选项,每个用户都可以有自己的设置。此外, PUBLIC 用 户 ID 的设置定义了缺省设置,以供那些没有自己的设置的用户使用。此 视图的基础系统表为 ISYSOPTION。

SYSOPTION 视图是 SQL Anywhere 系统视图。请参见 《SQL Anywhere Server — SQL 参考》中的位于 http://infocenter.sybase.com/help/topic/com.sybase.help.sqlanywhere.11.0.1/ dbreference\_en11/sysoption345.html 上的 "SYSOBJECT system view" (SYSOBJECT 系统视图)。

## **SYSOPTIONS** 统一视图

SYSOPTIONS 视图中的每一行均描述了一个使用 SET 命令创建的选项。 对于每个选项,每个用户都可以有自己的设置。此外, PUBLIC 用户的 设置定义了缺省设置,以供那些没有自己的设置的用户使用。

SYSOPTIONS 视图是 SQL Anywhere 统一视图。请参见 《SOL Anywhere Server – SOL 参考》中的位于 http://infocenter.sybase.com/help/topic/com.sybase.help.sqlanywhere.11.0.1/ dbreference\_en11/syvopt.html 上的 "SYSOPTIONS consolidated view" (SYSOPTIONS 统一视图)。

## **SYSOPTSTAT** 系统视图

SYSOPTSTAT 系统视图存储 ALTER DATABASE CALIBRATE 语句计算的成 本模型校准信息。此视图的内容仅供内部使用,可以通过 sa\_get\_dtt 系统 过程实现最佳访问。此视图的基础系统表为 ISYSOPTSTAT。

SYSOPTSTAT 视图是 SQL Anywhere 系统视图。请参见 《SQL Anywhere Server — SQL 参考》中的位于 http://infocenter.sybase.com/help/topic/com.sybase.help.sqlanywhere.11.0.1/ dbreference\_en11/views-s-3753748.html 上的 "SYSOPTSTAT system view"(SYSOPTSTAT 系统视图)。

# **SYSPARTITION** 系统视图

ALTER VIEW "SYS"."SYSPARTITION" as select \* from SYS.ISYSPARTITION 以可读格式显示 ISYSPARTITION 中的组信息。 SYSPARTITION 视图中的 每一行均描述了数据库中的一个分区对象 (表或索引)。

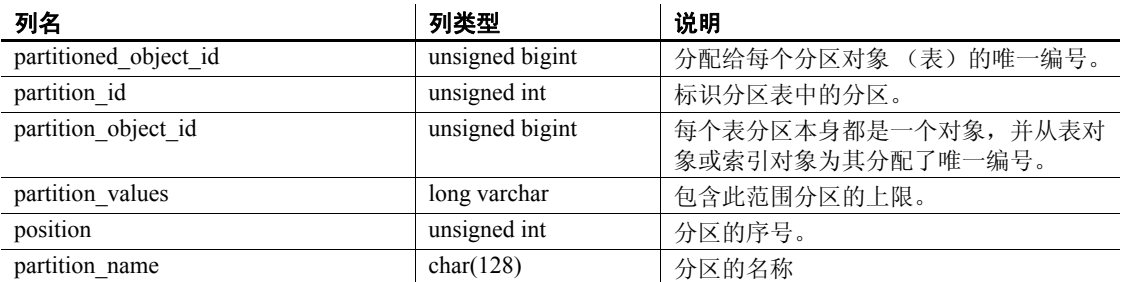

#### 基础系统表的约束

主键 (partitioned object id, partition id)

唯一 (partition\_object\_id, position)

外键 (partition\_object\_id) 引用 SYS.ISYSOBJECT

外键 (partitioned object id) 引用 SYS.ISYSOBJECT

### **SYSPARTITIONKEY** 系统视图

ALTER VIEW "SYS"."SYSPARTITIONKEY" as select \* from SYS.ISYSPARTITIONKEY

以可读格式显示 ISYSPARTITIONKEY 中的组信息。SYSPARTITIONKEY 视 图中的每一行均描述了数据库中的一个分区对象 (表或索引)。

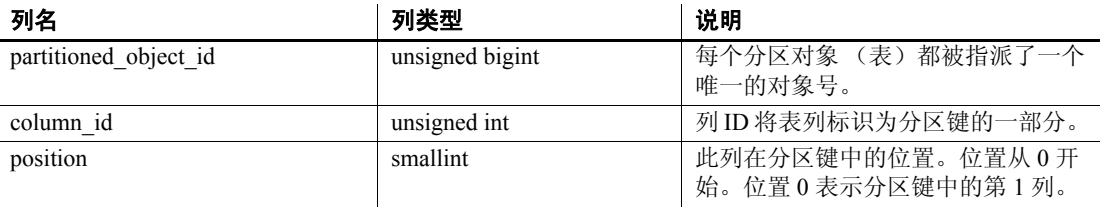

#### 基础系统表的约束

主键 (partitioned\_object\_id, column\_id)

外键 (partitioned object id) 引用 SYS.ISYSOBJECT

## **SYSPARTITIONSCHEME** 系统视图

ALTER VIEW "SYS"."SYSPARTITIONSCHEME" as select \* from SYS.ISYSPARTITIONSCHEME

以可读格式显示 ISYSPARTITIONSCHEME 中的组信息。 SYSPARTITIONSCHEME 视图中的每一行均描述了数据库中的一个分区 对象 (表或索引)。

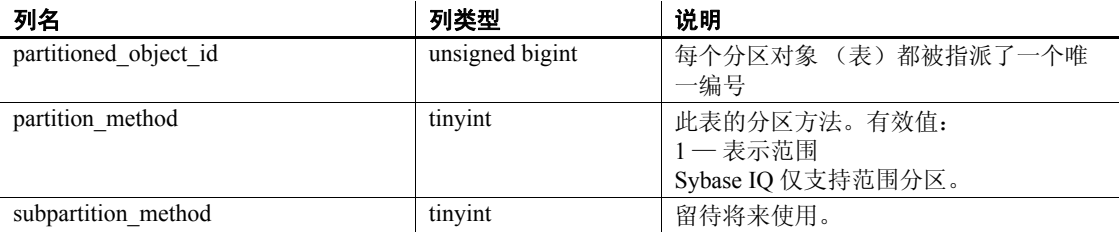

#### 基础系统表的约束

主键 (partitioned object id)

外键 (partitioned object id) 引用 SYS.ISYSOBJECT

# **SYSPHYSIDX** 系统视图

SYSPHYSIDX 系统视图中的每一行均定义了数据库中的一个物理索引。 此视图的基础系统表为 ISYSPHYSIDX。

SYSPHYSIDX 视图是 SQL Anywhere 系统视图。请参见 《SQL Anywhere Server — SQL 参考》中的位于 http://infocenter.sybase.com/help/topic/com.sybase.help.sqlanywhere.11.0.1/ dbreference\_en11/views-s-407d92806.html 上的 "SYSPHYSIDX system view"(SYSPHYSIDX 系统视图)。

# **SYSPROCAUTH** 统一视图

SYSPROCAUTH 视图中的每一行均描述了被授予的对过程的一组权限。 此外,您还可以使用 SYSPROCPERM 系统视图。

SYSPROCAUTH 视图是 SQL Anywhere 统一视图。请参见 《SQL Anywhere Server — SQL 参考》中的位于 http://infocenter.sybase.com/help/topic/com.sybase.help.sqlanywhere.11.0.1/ dbreference\_en11/sysprocauth.html 上的 "SYSPROCAUTH consolidated view"(SYSPROCAUTH 统一视图)。

## **SYSPROCEDURE** 系统视图

SYSPROCEDURE 系统视图中的每一行均描述了数据库中的一个过程。 此视图的基础系统表为 ISYSPROCEDURE。

SYSPROCEDURE 视图是 SQL Anywhere 系统视图。请参见 《SQL Anywhere Server — SQL 参考》中的位于 http://infocenter.sybase.com/help/topic/com.sybase.help.sqlanywhere.11.0.1/ dbreference\_en11/sysproc345.html 上的 "SYSPROCEDURE system view" (SYSPROCEDURE 系统视图)。

## **SYSPROCPARM** 系统视图

SYSPROCPARM 系统视图中的每一行均描述了数据库中过程的一个参 数。此视图的基础系统表为 ISYSPROCPARM。

SYSPROCPARM 视图是 SQL Anywhere 系统视图。请参见 《SQL Anywhere Server — SQL 参考》中的位于 http://infocenter.sybase.com/help/topic/com.sybase.help.sqlanywhere.11.0.1/ dbreference\_en11/sysprpar345.html 上的 "SYSPROCPARM system view" (SYSPROCPARM 系统视图)。

## **SYSPROCPARMS** 统一视图

SYSPROCPARMS 视图中的每一行均描述了数据库中过程的一个参数。

SYSPROCPARMS 视图是 SQL Anywhere 统一视图。请参见 《SOL Anywhere Server – SOL 参考》中的位于 http://infocenter.sybase.com/help/topic/com.sybase.help.sqlanywhere.11.0.1/ dbreference\_en11/syvprpar.html 上的 "SYSPROCPARMS consolidated view"(SYSPROCPARMS 统一视图)。

# **SYSPROCPERM** 系统视图

SYSPROCPERM 系统视图的每一行均描述了被授予执行过程的权限的 一个用户。只有得到授权的用户才能执行过程。此视图的基础系统表为 ISYSPROCPERM。

SYSPROCPERM 视图是 SQL Anywhere 系统视图。请参见 《SOL Anywhere Server – SOL 参考》中的位于 http://infocenter.sybase.com/help/topic/com.sybase.help.sqlanywhere.11.0.1/ dbreference\_en11/sysprper345.html 上的 "SYSPROCPERM system view" (SYSPROCPERM 系统视图)。

# **SYSPROCS** 统一视图

SYSPROCS 视图显示过程或函数名称、过程或函数创建者的名称以及记 录的任何过程或函数注释。

SYSPROCS 视图是 SQL Anywhere 统一视图。请参见 《SQL Anywhere Server — SQL 参考》中的位于 http://infocenter.sybase.com/help/topic/com.sybase.help.sqlanywhere.11.0.1/ dbreference\_en11/views-s-4771349.html 上的 "SYSPROCS consolidated view"(SYSPROCS 统一视图)。

# **SYSPROXYTAB** 系统视图

SYSPROXYTAB 系统视图的每一行均描述了一个代理表的远程参数。此 视图的基础系统表为 ISYSPROXYTAB。

SYSPROXYTAB 视图是 SQL Anywhere 系统视图。请参见 《SQL Anywhere Server — SQL 参考》中的位于 http://infocenter.sybase.com/help/topic/com.sybase.help.sqlanywhere.11.0.1/ dbreference\_en11/views-s-40792808.html 上的 "SYSPROXYTAB system view"(SYSPROXYTAB 系统视图)。

## **SYSPUBLICATION** 系统视图

SYSPUBLICATION 系统视图中的每一行均描述了一个 SQL Remote 或 MobiLink 发布。此视图的基础系统表为 ISYSPUBLICATION。

SYSPUBLICATION 视图是 SQL Anywhere 系统视图。请参见 《SQL Anywhere Server — SQL 参考》中的位于 http://infocenter.sybase.com/help/topic/com.sybase.help.sqlanywhere.11.0.1/ dbreference\_en11/syspub345.html 上的 "SYSPUBLICATION system view"(SYSPUBLICATION 系统视图)。

## **SYSPUBLICATIONS** 统一视图

SYSPUBLICATIONS 视图中的每一行均描述了一个 SQL Remote 或 MobiLink 发布。

SYSPUBLICATIONS 视图是 SQL Anywhere 统一视图。请参见 《SQL Anywhere Server — SQL 参考》中的位于 http://infocenter.sybase.com/help/topic/com.sybase.help.sqlanywhere.11.0.1/ dbreference\_en11/syspublications.html 上的 "SYSPUBLICATIONS consolidated view"(SYSPUBLICATIONS 统一视图)。

## **SYSREMARK** 系统视图

SYSREMARK 系统视图中的每一行均描述了对象的一个注释。此视图的 基础系统表为 ISYSREMARK。

SYSREMARK 视图是 SQL Anywhere 系统视图。请参见《SQL Anywhere Server — SQL 参考》中的位于 http://infocenter.sybase.com/help/topic/com.sybase.help.sqlanywhere.11.0.1/ dbreference\_en11/views-s-40792809.html 上的 "SYSREMARK system view"(SYSREMARK 系统视图)。

# **SYSREMOTEOPTION** 系统视图

SYSREMOTEOPTION 系统视图中的每一行均描述了一个 SQL Remote 消息链接参数的值。此视图的基础系统表为 ISYSREMOTEOPTION。

此视图中的某些列包含潜在敏感数据。因此,只有具有 DBA 授权的用户 才能访问此视图。SYSREMOTEOPTION2 视图提供了对此视图中的数据 (除潜在敏感的列外)的公共访问权限。

SYSREMOTEOPTION 视图是 SQL Anywhere 系统视图。请参见 《SQL Anywhere Server — SQL 参考》中的位于 http://infocenter.sybase.com/help/topic/com.sybase.help.sqlanywhere.11.0.1/ dbreference\_en11/sysremoteoption-systab345.html 上的 "SYSREMOTEOPTION system view"(SYSREMOTEOPTION 系统 视图)。

# **SYSREMOTEOPTION2** 统一视图

以可读格式显示 SYSREMOTEOPTION 和 SYSREMOTEOPTIONTYPE 中不包含敏感数据的列。

SYSREMOTEOPTION2 视图是 SQL Anywhere 统一视图。请参见 《SOL Anywhere Server – SOL 参考》中的位于 http://infocenter.sybase.com/help/topic/com.sybase.help.sqlanywhere.11.0.1/ dbreference\_en11/sysviews-s-3703906.html 上的 "SYSREMOTEOPTION2 consolidated view" (SYSREMOTEOPTION2 统一视图)。

### **SYSREMOTEOPTIONS** 统一视图

SYSREMOTEOPTIONS 视图中的每一行均描述了一个 SQL Remote 消息 链接参数的值。此视图中的某些列包含潜在敏感数据。因此,只有具有 DBA 授权的用户才能访问此视图。 SYSREMOTEOPTION2 视图提供了 对不敏感数据的公共访问权限。

SYSREMOTEOPTIONS 视图是 SQL Anywhere 统一视图。请参见 《SQL Anywhere Server — SQL 参考》中的位于 http://infocenter.sybase.com/help/topic/com.sybase.help.sqlanywhere.11.0.1/ dbreference\_en11/sysremoteoptions-system-sysviews.html 上的 "SYSREMOTEOPTIONS consolidated view"(SYSREMOTEOPTIONS 统一视图)。

### **SYSREMOTEOPTIONTYPE** 系统视图

SYSREMOTEOPTIONTYPE 系统视图中的每一行均描述了一个 SQL Remote 消息链接参数。此视图的基础系统表为 ISYSREMOTEOPTIONTYPE。

SYSREMOTEOPTIONTYPE 视图是 SQL Anywhere 系统视图。请参见 《SQL Anywhere Server — SQL 参考》中的位于 http://infocenter.sybase.com/help/topic/com.sybase.help.sqlanywhere.11.0.1/ dbreference\_en11/sysremoteoptiontype-systab345.html 上的 "SYSREMOTEOPTIONTYPE system view" (SYSREMOTEOPTIONTYPE 系统视图)。

### **SYSREMOTETYPE** 系统视图

SYSREMOTETYPE 系统视图包含有关 SQL Remote 的信息。此视图的基 础系统表为 ISYSREMOTETYPE。

SYSREMOTETYPE 视图是 SQL Anywhere 系统视图。请参见 《SQL Anywhere Server — SQL 参考》中的位于 http://infocenter.sybase.com/help/topic/com.sybase.help.sqlanywhere.11.0.1/ dbreference\_en11/sysremotetype345.html 上的 "SYSREMOTETYPE system view" (SYSREMOTETYPE 系统视图)。

# **SYSREMOTETYPES** 统一视图

SYSREMOTETYPES 视图的每一行均描述了一个 SQL Remote 消息类 型,包括发布者地址。

SYSREMOTETYPES 视图是 SQL Anywhere 统一视图。请参见 《SQL Anywhere Server — SQL 参考》中的位于 http://infocenter.sybase.com/help/topic/com.sybase.help.sqlanywhere.11.0.1/ dbreference\_en11/sysremotetypes.html 上的 "SYSREMOTETYPES consolidated view"(SYSREMOTETYPES 统一视图)。

# **SYSREMOTEUSER** 系统视图

SYSREMOTEUSER 系统视图中的每一行均描述了一个具有 REMOTE 权限的用户 ID (预订者), 以及发送给该用户和来自该用户的 SOL Remote 消息的状态。此视图的基础系统表为 ISYSREMOTEUSER。

SYSREMOTEUSER 视图是 SQL Anywhere 系统视图。请参见 《SQL Anywhere Server — SQL 参考》中的位于 http://infocenter.sybase.com/help/topic/com.sybase.help.sqlanywhere.11.0.1/ dbreference\_en11/sysrem345.html 上的 "SYSREMOTEUSER system view"(SYSREMOTEUSER 系统视图)。

# **SYSREMOTEUSERS** 统一视图

SYSREMOTEUSERS 视图的每一行均描述了一个具有 REMOTE 权限的 用户 ID (预订者),以及发送给该用户和来自该用户的 SQL Remote 消 息的状态。

SYSREMOTEUSERS 视图是 SQL Anywhere 统一视图。请参见 《SQL Anywhere Server — SQL 参考》中的位于 http://infocenter.sybase.com/help/topic/com.sybase.help.sqlanywhere.11.0.1/ dbreference\_en11/syvremusr.html 上的 "SYSREMOTEUSERS consolidated view"(SYSREMOTEUSERS 统一视图)。

## **SYSSCHEDULE** 系统视图

SYSSCHEDULE 系统视图中的每一行均描述了一个触发事件的时间,该 时间由 CREATE EVENT 的 SCHEDULE 子句指定。此视图的基础系统表 为 ISYSSCHEDULE。

SYSSCHEDULE 视图是 SQL Anywhere 系统视图。请参见 《SOL Anywhere Server – SOL 参考》中的位于 http://infocenter.sybase.com/help/topic/com.sybase.help.sqlanywhere.11.0.1/ dbreference\_en11/views-sectb-4249019.html 上的 "SYSSCHEDULE system view"(SYSSCHEDULE 系统视图)。

## **SYSSERVER** 系统视图

SYSSERVER 系统视图中的每一行均描述了一个远程服务器。此视图的 基础系统表为 ISYSSERVER。

SYSSERVER 视图是 SQL Anywhere 系统视图。请参见《SQL Anywhere Server — SQL 参考》中的位于 http://infocenter.sybase.com/help/topic/com.sybase.help.sqlanywhere.11.0.1/ dbreference\_en11/sysservers345.html 上的 "SYSSCHEDULE system view"(SYSSCHEDULE 系统视图)。

# **SYSSOURCE** 系统视图

SYSSOURCE 系统视图中的每一行均包含 SYSOBJECT 系统视图中所列 对象的相应源代码 (如果有)。

SYSSOURCE 视图是 SQL Anywhere 系统视图。请参见《SQL Anywhere Server — SQL 参考》中的位于 http://infocenter.sybase.com/help/topic/com.sybase.help.sqlanywhere.11.0.1/ dbreference\_en11/views-s-407928010.html 上的 "SYSSOURCE system view"(SYSSOURCE 系统视图)。

## **SYSSQLSERVERTYPE** 系统视图

SYSSQLSERVERTYPE 系统视图包含与 Adaptive Server Enterprise 兼容 性相关的信息。此视图的基础系统表为 ISYSSQLSERVERTYPE。

SYSSQLSERVERTYPE 视图是 SQL Anywhere 系统视图。请参见 《SQL Anywhere Server — SQL 参考》中的位于 http://infocenter.sybase.com/help/topic/com.sybase.help.sqlanywhere.11.0.1/ dbreference\_en11/syssqlservertype345.html 上的 "SYSSQLSERVERTYPE system view"(SYSSQLSERVERTYPE 系统视图)。

# **SYSSUBPARTITIONKEY** 系统视图

此视图留待将来使用。 Sybase IQ 15.1 不支持子分区。

# **SYSSUBSCRIPTION** 系统视图

SYSSUBSCRIPTION 系统视图中的每一行均描述了一个用户 ID(必须有 REMOTE 权限)对一个发布的预定。此视图的基础系统表为 ISYSSUBSCRIPTION。

SYSSUBSCRIPTION 视图是 SQL Anywhere 系统视图。请参见 《SQL Anywhere Server — SQL 参考》中的位于 http://infocenter.sybase.com/help/topic/com.sybase.help.sqlanywhere.11.0.1/ dbreference\_en11/syssub345.html 上的 "SYSSUBSCRIPTION system view"(SYSSUBSCRIPTION 系统视图)。

# **SYSSUBSCRIPTIONS** 统一视图

每一行描述一个用户 ID (必须有 REMOTE 权限)对一个发布的预订。

SYSSUBSCRIPTIONS 视图是 SQL Anywhere 统一视图。请参见 《SQL Anywhere Server — SQL 参考》中的位于 http://infocenter.sybase.com/help/topic/com.sybase.help.sqlanywhere.11.0.1/ dbreference\_en11/syssubscriptions.html 上的 "SYSSUBSCRIPTIONS consolidated view" (SYSSUBSCRIPTIONS 统一视图)。

### **SYSSYNC** 系统视图

SYSSYNC 系统视图包含与 MobiLink 同步相关的信息。此视图中的某些 列包含潜在敏感数据。因此,只有具有 DBA 授权的用户才能访问此视 图。SYSSYNC2 视图提供了对此视图中的数据(除潜在敏感的列外)的 公共访问权限。此视图的基础系统表为 ISYSSYNC。

SYSSYNC 视图是 SQL Anywhere 系统视图。请参见 《SQL Anywhere Server — SQL 参考》中的位于 http://infocenter.sybase.com/help/topic/com.sybase.help.sqlanywhere.11.0.1/ dbreference\_en11/syssync345.html 上的 "SYSSYNC system view" (SYSSYNC 系统视图)。

### **SYSSYNC2** 统一视图

SYSSYNC2 视图提供了对在 SYSSYNC 系统视图中找到的数据 (与 MobiLink 同步相关的信息)的公共访问权限,而不公开潜在敏感数据。

SYSSYNC2 视图是 SQL Anywhere 统一视图。请参见 《SQL Anywhere Server — SQL 参考》中的位于 http://infocenter.sybase.com/help/topic/com.sybase.help.sqlanywhere.11.0.1/ dbreference\_en11/sysviews-s-3675006.html 上的 "SYSSYNC2 consolidated view"(SYSSYNC2 统一视图)。

## **SYSSYNCPUBLICATIONDEFAULTS** 统一视图

SYSSYNCPUBLICATIONDEFAULTS 视图提供了与 MobiLink 同步中涉 及的发布相关的缺省同步设置。

SYSSYNCPUBLICATIONDEFAULTS 视图是 SQL Anywhere 统一视图。 请参见 《SQL Anywhere Server — SQL 参考》中的位于 http://infocenter.sybase.com/help/topic/com.sybase.help.sqlanywhere.11.0.1/ dbreference\_en11/sysssyncpublications.html 上的 "SYSSYNCPUBLICATIONDEFAULTS consolidated view" (SYSSYNCPUBLICATIONDEFAULTS 统一视图)。

### **SYSSYNCS** 统一视图

SYSSYNCS 视图包含与 MobiLink 同步相关的信息。此视图中的某些列 包含潜在敏感数据。因此,只有具有 DBA 授权的用户才能访问此视图。

SYSSYNCS 视图是 SQL Anywhere 统一视图。请参见 《SQL Anywhere Server — SQL 参考》中的位于 http://infocenter.sybase.com/help/topic/com.sybase.help.sqlanywhere.11.0.1/ dbreference\_en11/sysssyncs.html 上的 "SYSSYNCS consolidated view" (SYSSYNCS 统一视图)。

## **SYSSYNCSCRIPT** 系统视图

SYSSYNCSCRIPT 系统视图中的每一行均标识了 MobiLink 脚本式上载 的一个存储过程。此视图几乎与 SYSSYNCSCRIPTS 视图完全相同, 只 不过此视图中的值采用其原始格式。若要以可读格式查看这些数据,请 参见 "[SYSSYNCSCRIPTS](#page-537-0) 统一视图"。

SYSSYNCSCRIPT 视图是 SQL Anywhere 系统视图。请参见 《SQL Anywhere Server — SQL 参考》中的位于 http://infocenter.sybase.com/help/topic/com.sybase.help.sqlanywhere.11.0.1/ dbreference\_en11/views-s-407928011.html 上的 "SYSSYNCSCRIPT system view"(SYSSYNCSCRIPT 系统视图)。

# <span id="page-537-0"></span>**SYSSYNCSCRIPTS** 统一视图

SYSSYNCSCRIPTS 视图中的每一行均标识了 MobiLink 脚本式上载的一 个存储过程。此视图几乎与 SYSSYNCSCRIPT 系统视图完全相同,只不 过此视图中的值采用可读格式 (与原始数据相对)。

SYSSYNCSCRIPTS 视图是 SQL Anywhere 统一视图。请参见 《SQL Anywhere Server — SQL 参考》中的位于 http://infocenter.sybase.com/help/topic/com.sybase.help.sqlanywhere.11.0.1/ dbreference\_en11/views-s-4079d28011.html 上的 "SYSSYNCSCRIPTS consolidated view"(SYSSYNCSCRIPTS 统一视图)。

# **SYSSYNCSUBSCRIPTIONS** 统一视图

SYSSYNCSUBSCRIPTIONS 视图包含与 MobiLink 同步预订关联的同步 设置。

SYSSYNCSUBSCRIPTIONS 视图是 SQL Anywhere 统一视图。请参见 《SQL Anywhere Server — SQL 参考》中的位于 http://infocenter.sybase.com/help/topic/com.sybase.help.sqlanywhere.11.0.1/ dbreference\_en11/syssyncsubscriptions.html 上的 "SYSSYNCSUBSCRIPTIONS consolidated view" (SYSSYNCSUBSCRIPTIONS 统一视图)。

# **SYSSYNCUSERS** 统一视图

与 MobiLink 同步用户关联的同步设置的视图。

SYSSYNCUSERS 视图是 SQL Anywhere 统一视图。请参见 《SQL Anywhere Server — SQL 参考》中的位于 http://infocenter.sybase.com/help/topic/com.sybase.help.sqlanywhere.11.0.1/ dbreference\_en11/views-s-407928011.html 上的 "SYSSYNCUSERS system view"(SYSSYNCUSERS 系统视图)。

# **SYSTAB** 系统视图

SYSTAB 系统视图中的每一行均描述了数据库中的一个表或视图。可以 在 SYSVIEW 系统视图中找到视图的其它信息。此视图的基础系统表为 ISYSTAB。

SYSTAB 视图是 SQL Anywhere 系统视图。请参见 《SQL Anywhere Server — SQL 参考》中的位于

http://infocenter.sybase.com/help/topic/com.sybase.help.sqlanywhere.11.0.1/ dbreference en11/views-s-407928012.html 上的 "SYSTAB system view" (SYSTAB 系统视图)。

# **SYSTABLE** 兼容性视图 (不建议使用)

提供 SYSTABLE 视图的目的是为了与提供 SYSTABLE 系统表的较旧版 本的 Sybase IQ 兼容。但是, SYSTABLE 系统表已由 ISYSTAB 系统表 及其相应的 SYSTAB 系统视图取代。

SYSTABLE 视图是 SQL Anywhere 兼容性视图。请参见 《SQL Anywhere Server — SQL 参考》中的位于 http://infocenter.sybase.com/help/topic/com.sybase.help.sqlanywhere/dbrefer ence\_en11/views-s-5747733.html 上的 "SYSTABLE compatibility view (deprecated)"(SYSTABLE 兼容性视图)不建议使用。

# **SYSTABAUTH** 统一视图

SYSTABAUTH 视图包含 SYSTABLEPERM 系统视图中的信息 (但仅限 可读格式的信息)。

SYSTABAUTH 视图是 SQL Anywhere 统一视图。请参见 《SQL Anywhere Server — SQL 参考》中的位于 http://infocenter.sybase.com/help/topic/com.sybase.help.sqlanywhere.11.0.1/ dbreference\_en11/syvtaba.html 上的 "SYSTABAUTH consolidated view" (SYSTABAUTH 统一视图)。

## **SYSTABCOL** 系统视图

数据库中的每个表和视图的每一列在 SYSTABCOL 系统视图中都有对应 的一行。此视图的基础系统表为 ISYSTABCOL。

SYSTABCOL 视图是 SQL Anywhere 系统视图。请参见《SQL Anywhere Server — SQL 参考》中的位于 http://infocenter.sybase.com/help/topic/com.sybase.help.sqlanywhere.11.0.1/ dbreference\_en11/syscolumn345.html 上的 "SYSTABCOL system view" (SYSTABCOL 系统视图)。
## **SYSTABLEPERM** 系统视图

通过 GRANT 语句授予的权限存储在 SYSTABLEPERM 系统视图中。此 视图中的每一行对应于一个表、一个授予权限的用户 ID (授予者) 和一 个被授予权限的用户 ID (被授予者)。此视图的基础系统表为 ISYSTABLEPERM。

SYSTABLEPERM 视图是 SQL Anywhere 系统视图。请参见 《SQL Anywhere Server — SQL 参考》中的位于 http://infocenter.sybase.com/help/topic/com.sybase.help.sqlanywhere.11.0.1/ dbreference\_en11/systabperm345.html 上的 "SYSTABLEPERM system view"(SYSTABLEPERM 系统视图)。

## **SYSTEXTCONFIG** 系统视图

SYSTEXTCONFIG 系统视图中的每一行均描述了一个文本配置对象,以 便与全文本搜索功能结合使用。此视图的基础系统表为 ISYSTEXTCONFIG。

SYSTEXTCONFIG 视图是 SQL Anywhere 系统视图。请参见 《SQL Anywhere Server — SQL 参考》中的位于 http://infocenter.sybase.com/help/topic/com.sybase.help.sqlanywhere.11.0.1/ dbreference\_en11/systextconfi.html 上的 "SYSTEXTCONFIG system view"(SYSTEXTCONFIG 系统视图)。

## **SYSTEXTIDX** 系统视图

SYSTEXTIDX 系统视图中的每一行均描述了一个文本索引。此视图的基 础系统表为 ISYSTEXTIDX。

SYSTEXTIDX 视图是 SQL Anywhere 系统视图。请参见 《SQL Anywhere Server — SQL 参考》中的位于 http://infocenter.sybase.com/help/topic/com.sybase.help.sqlanywhere.11.0.1/ dbreference\_en11/systextidx.html 上的 "SYSTEXTIDX system view" (SYSTEXTIDX 系统视图)。

# **SYSTEXTIDXTAB** 系统视图

SYSTEXTIDXTAB 系统视图中的每一行均描述了一个作为文本索引的 一部分的生成表。此视图的基础系统表为 ISYSTEXTIDXTAB。

SYSTEXTIDXTAB 视图是 SQL Anywhere 系统视图。请参见 《SQL Anywhere Server — SQL 参考》中的位于 http://infocenter.sybase.com/help/topic/com.sybase.help.sqlanywhere.11.0.1/ dbreference\_en11/systextidxtab.html 上的 "SYSTEXTIDXTAB system view"(SYSTEXTIDXTAB 系统视图)。

# **SYSTRIGGER** 系统视图

SYSTRIGGER 系统视图中的每一行均描述了数据库中的一个触发器。此 视图还包含为具有参照触发操作 (例如 ON DELETE CASCADE)的外 键定义自动创建的触发器。此视图的基础系统表为 ISYSTRIGGER。

SYSTRIGGER 视图是 SQL Anywhere 系统视图。请参见 《SQL Anywhere Server — SQL 参考》中的位于 http://infocenter.sybase.com/help/topic/com.sybase.help.sqlanywhere.11.0.1/ dbreference\_en11/systrig345.html 上的 "SYSTRIGGER system view" (SYSTRIGGER 系统视图)。

# **SYSTRIGGERS** 统一视图

SYSTRIGGERS 视图中的每一行均描述了数据库中的一个触发器。此视 图还包含为具有参照触发操作 (例如 ON DELETE CASCADE)的外键 定义自动创建的触发器。

SYSTRIGGERS 视图是 SQL Anywhere 统一视图。请参见 《SQL Anywhere Server — SQL 参考》中的位于 http://infocenter.sybase.com/help/topic/com.sybase.help.sqlanywhere.11.0.1/ dbreference\_en11/syvtrig.html 上的 "SYSTRIGGERS consolidated view" (SYSTRIGGERS 统一视图)。

## **SYSTYPEMAP** 系统视图

SYSTYPEMAP 系统视图包含 [SYSSQLSERVERTYPE](#page-535-0) 系统视图中的条目 的兼容性映射值。此视图的基础系统表为 ISYSTYPEMAP。

SYSTYPEMAP 视图是 SQL Anywhere 系统视图。请参见 《SOL Anywhere Server – SOL 参考》中的位于 http://infocenter.sybase.com/help/topic/com.sybase.help.sqlanywhere.11.0.1/ dbreference\_en11/systypemap345.html 上的 "SYSTYPEMAP system view"(SYSTYPEMAP 系统视图)。

## **SYSTYPES ASE** 兼容性视图

此视图由用户 DBO 所有。每个系统提供的数据类型和用户定义的数据 类型在 systypes 中都有对应的一行。指定了域 (由规则定义) 和缺省值 (如果存在)。无法改变描述系统提供的数据类型的行。请参见第 [522](#page-547-0) 页 [的表](#page-547-0) 8-1。

## **SYSUSER** 系统视图

SYSUSER 系统视图中的每一行均描述了系统中的一个用户。此视图的 基础系统表为 ISYSUSER。

SYSUSER 视图是 SQL Anywhere 系统视图。请参见 《SQL Anywhere Server — SQL 参考》中的位于

http://infocenter.sybase.com/help/topic/com.sybase.help.sqlanywhere.11.0.1/ dbreference\_en11/views-s-407928014.html 上的 "SYSUSER system view" (SYSUSER 系统视图)。

# **SYSUSERAUTH** 兼容性视图 (不建议使用)

提供 SYSUSERAUTH 视图的目的是为了与较旧版本的 Sybase IQ 兼容。 请改用 SYSUSERAUTHORITY 系统视图。

SYSUSERAUTH 视图是 SQL Anywhere 兼容性视图。请参见 《SOL Anywhere Server – SOL 参考》中的位于 http://infocenter.sybase.com/help/topic/com.sybase.help.sqlanywhere.11.0.1/ dbreference\_en11/syvauth.html 上的 "SYSUSERAUTH compatibility view (deprecated)"(SYSUSERAUTH 兼容性视图)不建议使用。

## **SYSUSERAUTHORITY** 系统视图

SYSUSERAUTHORITY 系统视图中的每一行均描述了授予一个用户 ID 的权限。此视图的基础系统表为 ISYSUSERAUTHORITY。

SYSUSERAUTHORITY 视图是 SQL Anywhere 系统视图。请参见 L 中的 位于

http://infocenter.sybase.com/help/topic/com.sybase.help.sqlanywhere.11.0.1/ dbreference\_en11/views-s-407928015.html 上的"SYSUSERAUTHORITY system view" (SYSUSERAUTHORITY 系统视图)。

# **SYSUSERLIST** 兼容性视图 (不建议使用)

提供 SYSUSERLIST 视图的目的是为了与较旧版本的 Sybase IQ 兼容。 SYSUSERLIST 视图的每一行均描述了一个用户,而不公开其用户 ID 和 口令。每个用户由其用户名标识。

SYSUSERLIST 视图是 SQL Anywhere 兼容性视图。请参见 《SQL Anywhere Server — SQL 参考》中的位于 http://infocenter.sybase.com/help/topic/com.sybase.help.sqlanywhere.11.0.1/ dbreference\_en11/syvul.html 上的 "SYSUSERLIST compatibility view (deprecated)"(SYSUSERLIST 兼容性视图)不建议使用。

# **SYSUSERMESSAGE** 系统视图

SYSUSERMESSAGE 系统视图中的每一行均保存一个有关错误条件的 用户定义消息。此视图的基础系统表为 ISYSUSERMESSAGE。

SYSUSERMESSAGE 视图是 SQL Anywhere 系统视图。请参见 《SQL Anywhere Server — SQL 参考》中的位于 http://infocenter.sybase.com/help/topic/com.sybase.help.sqlanywhere.11.0.1/ dbreference\_en11/sysusermessages345.html 上的 "SYSUSERMESSAGE system view"(SYSUSERMESSAGE 系统视图)。

## **SYSUSEROPTIONS** 统一视图

SYSUSEROPTIONS 视图包含每个用户的有效选项设置。如果用户没有 某选项的设置,此视图将显示该选项的公共设置。

SYSUSEROPTIONS 视图是 SQL Anywhere 统一视图。请参见 《SQL Anywhere Server — SQL 参考》中的位于 http://infocenter.sybase.com/help/topic/com.sybase.help.sqlanywhere.11.0.1/ dbreference\_en11/syvuopt.html 上的 "SYSUSEROPTIONS consolidated view"(SYSUSEROPTIONS 统一视图)。

## **SYSUSERPERM** 兼容性视图 (不建议使用)

不建议使用此视图,因为它只显示以前版本中可用的权限。将应用程序 更改为使用 SYSUSERAUTHORITY 系统视图。SYSUSERPERM 视图的 每一行均描述了一个用户 ID。

SYSUSERPERM 视图是 SQL Anywhere 兼容性视图。请参见 《SQL Anywhere Server — SQL 参考》中的位于 http://infocenter.sybase.com/help/topic/com.sybase.help.sqlanywhere.11.0.1/ dbreference\_en11/sysup345.html 上的 "SYSUSERPERM compatibility view (deprecated)"(SYSUSERPERM 兼容性视图)不建议使用。

## **SYSUSERPERMS** 兼容性视图 (不建议使用)

不建议使用此视图,因为它只显示以前版本中可用的权限。将应用程序 更改为使用 SYSUSERAUTHORITY 系统视图。 SYSUSERPERMS 视图 与 SYSUSERPERM 视图类似,前者的每一行均描述了一个用户 ID。但 是不包括口令信息。允许所有用户从此视图中读取内容。

SYSUSERPERMS 视图是 SQL Anywhere 兼容性视图。请参见 《SQL Anywhere Server — SQL 参考》中的位于 http://infocenter.sybase.com/help/topic/com.sybase.help.sqlanywhere.11.0.1/ dbreference\_en11/syvuper.html 上的 "SYSUSERPERMS compatibility view (deprecated)"(SYSUSERPERMS 兼容性视图)不建议使用。

## **SYSUSERTYPE** 系统视图

SYSUSERTYPE 系统视图中的每一行均描述了一种用户定义的数据类 型。此视图的基础系统表为 ISYSUSERTYPE。

SYSUSERTYPE 视图是 SQL Anywhere 统一视图。请参见 《SQL Anywhere Server — SQL 参考》中的位于 http://infocenter.sybase.com/help/topic/com.sybase.help.sqlanywhere.11.0.1/ dbreference\_en11/syvuopt.html 上的 "SYSUSEROPTIONS consolidated view"(SYSUSEROPTIONS 统一视图)。

## **SYSUSERS ASE** 兼容性视图

此视图由用户 DBO 所有。数据库中允许的每个用户以及每个组或角色在 sysusers 中都有对应的一行。请参见第 522 [页的表](#page-547-0) 8-1。

## **SYSVIEW** 系统视图

SYSVIEW 系统视图中的每一行均描述了数据库中的一个视图。您可以 在 [SYSTAB](#page-538-0) 系统视图中找到有关视图的其它信息。此视图的基础系统表 为 ISYSVIEW。

您也可以对物化视图中的可读格式的信息使用 sa\_materialized\_view\_info 系统过程。

SYSVIEW 视图是 SQL Anywhere 系统视图。请参见 《SQL Anywhere Server — SQL 参考》中的位于 http://infocenter.sybase.com/help/topic/com.sybase.help.sqlanywhere.11.0.1/ dbreference\_en11/views-s-4079280.html 上的 "SYSVIEW system view" (SYSVIEW 系统视图)。

## **SYSVIEWS** 统一视图

SYSVIEWS 视图的每一行均描述了一个视图,包括其视图定义。

SYSVIEWS 视图是 SQL Anywhere 统一视图。请参见 《SQL Anywhere Server — SQL 参考》中的位于 http://infocenter.sybase.com/help/topic/com.sybase.help.sqlanywhere.11.0.1/ dbreference\_en11/syvviews.html 上的 "SYSVIEWS consolidated view" (SYSVIEWS 统一视图)。

## **SYSWEBSERVICE** 系统视图

SYSWEBSERVICE 系统视图中的每一行均描述了一种 Web 服务。

SYSWEBSERVICE 视图是 SQL Anywhere 系统视图。请参见 《SOL Anywhere Server – SOL 参考》中的位于 http://infocenter.sybase.com/help/topic/com.sybase.help.sqlanywhere.11.0.1/ dbreference\_en11/views-s-4079280.html 上的 "SYSVIEW system view" (SYSVIEW 系统视图)。

## **Transact-SQL** 兼容性视图

Adaptive Server Enterprise 和 Sybase IQ 有不同的系统目录, 这反映了两 个产品的不同用法。

在 Adaptive Server Enterprise 中,有一个单独的 master 数据库,其中包含 的一组系统表含有应用于服务器上所有数据库的信息。 master 数据库可 能包括许多数据库的系统信息,而且每个数据库都有另外的系统表与之 关联。

在 Sybase IQ 中, 每个数据库独立存在, 并包含自己的系统表。数据库集 合没有包含系统信息的 master 数据库。每台服务器都可以同时运行多个 数据库,根据需要动态装载和卸载每个数据库。

Adaptive Server Enterprise 与 Sybase IQ 系统目录不同。 Adaptive Server Enterprise 系统表和视图由特殊用户 dbo 拥有,并部分存在于 master 数据 库中,部分存在于 sybsecurity 数据库中,部分存在于每个单独的数据库 中; Svbase IO 系统表和视图由特殊用户 SYS 拥有, 并单独存在于每个数 据库中。

每个 Adaptive Server Enterprise 数据库中

的表

为帮助准备兼容应用程序,Sybase IQ 提供了一组由特殊用户 dbo 拥有的 视图,它们对应于 Adaptive Server Enterprise 系统表和视图。如果体系结 构差异使得特定 Adaptive Server Enterprise 表或视图的内容在 Sybase IQ 上下文中无意义,则视图为空,仅包含列名称和数据类型。

表 [8-1](#page-547-0)、表 [8-2](#page-548-0) 和表 [8-3](#page-549-0) 列出了 Adaptive Server Enterprise 系统表及其在 Sybase IQ 系统目录中的实现。在每个 DBMS 中, dbo 是所有表的所有者。

#### 表名 说明 是否包含 数据? 是否受 **IQ** 支持? sysalternates | 每个映射到一个数据库用户的用户 占一行 否 否 syscolumns | 表或视图中的每一列占一行, 过程 中的每个参数占一行。 在 Sybase IQ 中,使用所有者名称 dbo (即 dbo.syscolumns)进行 查询。 是 是 syscomments | 每个视图、规则、缺省值和过程占 一行或多行, 以给出 SQL 定义 语句。 是 是 sysconstraints 与表或列相关联的每个参照约束和 检查约束在其中都有相应的一行。 否 不 sysdepends | 由过程、视图引用的每个过程、视 图或表占一行。 否 不 sysindexes | 每个聚簇或非聚簇索引占一行, 每 个没有索引的表占一行,每个包含 文本或图像数据的表另占一行。 在 Sybase IQ 中,使用所有者名称 dbo (即 dbo.sysindexes)进行 查询。 是 是 sysiqobjects | 每个系统表、用户表、视图、过程、 触发器、事件、连接索引、约束、 域 (sysdomain)、域 (sysusertype)、 列和索引占一行。 是 是 sysiqvindex | 每个非 fp iq 索引占一行。 | 是 | 是 syskeys | 每个主键、外键或公用键占一行; 由用户设置 (Adaptive Server Enterprise 不维护)。 否 不 syslogs 事务日志。 否 否 sysobjects | 每个表、视图、过程、规则、缺省 值、日志和临时对象(仅在 tempdb 中)占一行。 仅包含兼 容数据 是

#### <span id="page-547-0"></span>表 *8-1*:每个 *ASE* 数据库中的表

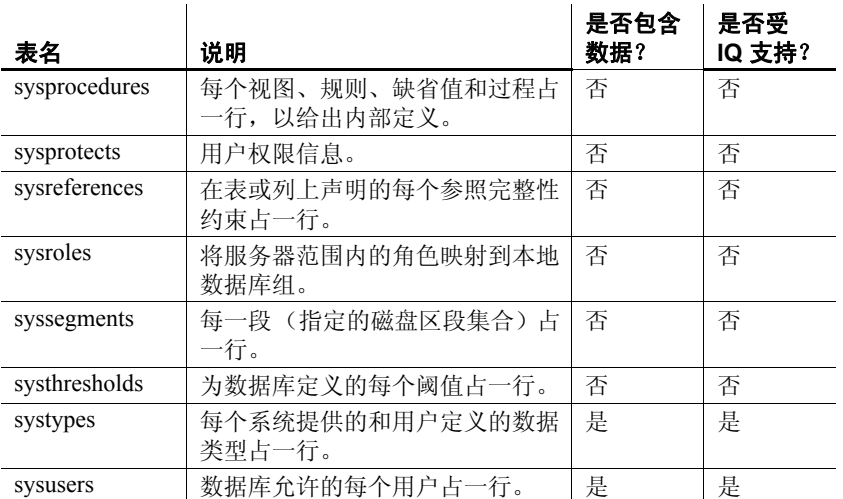

Adaptive Server Enterprise master 数据库中的表

#### <span id="page-548-0"></span>表 *8-2*: *ASE master* 数据库表

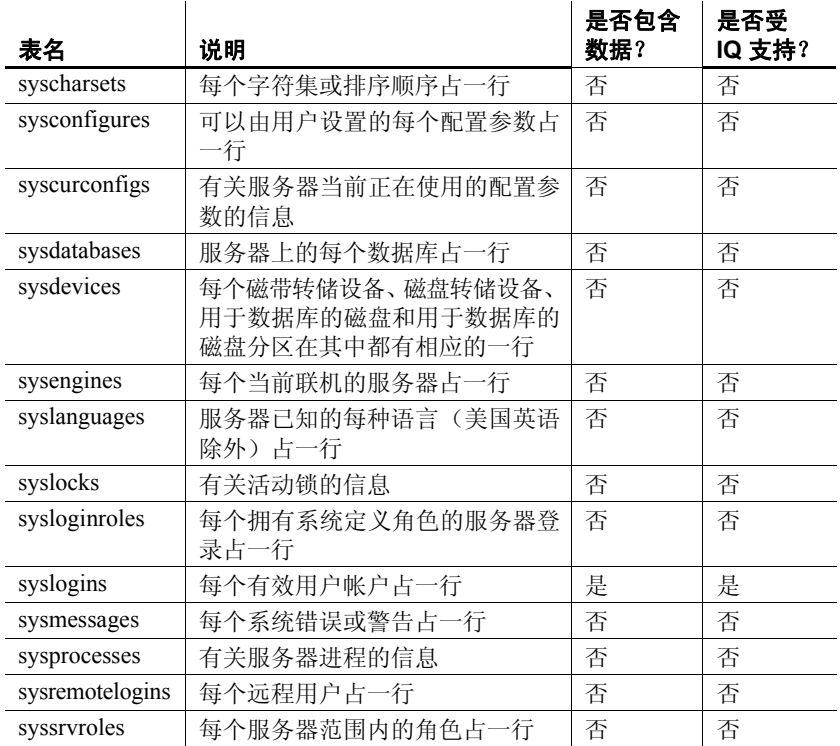

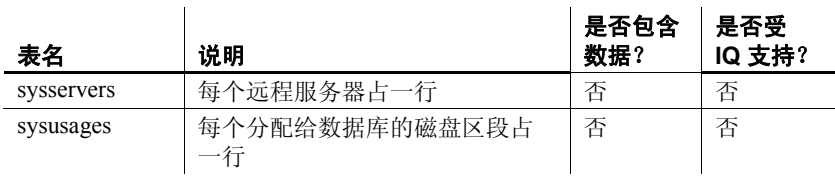

Adaptive Server Enterprise sybsecurity 数据库中的表

#### <span id="page-549-0"></span>表 *8-3*: *ASE sybsecurity* 数据库表

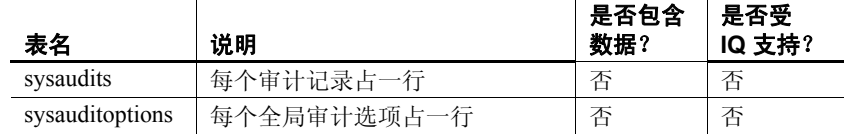

# **第 9 章 系统表**

#### 关于本章 有一个 Sybase IQ 数据库的结构都在很多系统表中进行描述。

<span id="page-550-2"></span>DUMMY 系统表是唯一允许您直接访问的系统表。对于所有其它系统 表,通过相应视图访问它们的基本数据。请参见第8[章"系统视图"](#page-490-0)

目录

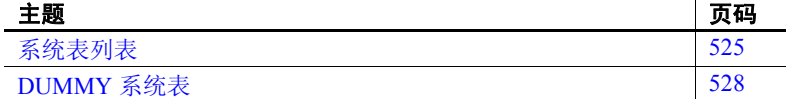

## <span id="page-550-0"></span>系统表列表

表 [9-1](#page-550-1) 列出所有 Sybase IQ 系统表。

#### <span id="page-550-1"></span>表 *9-1*:系统表列表

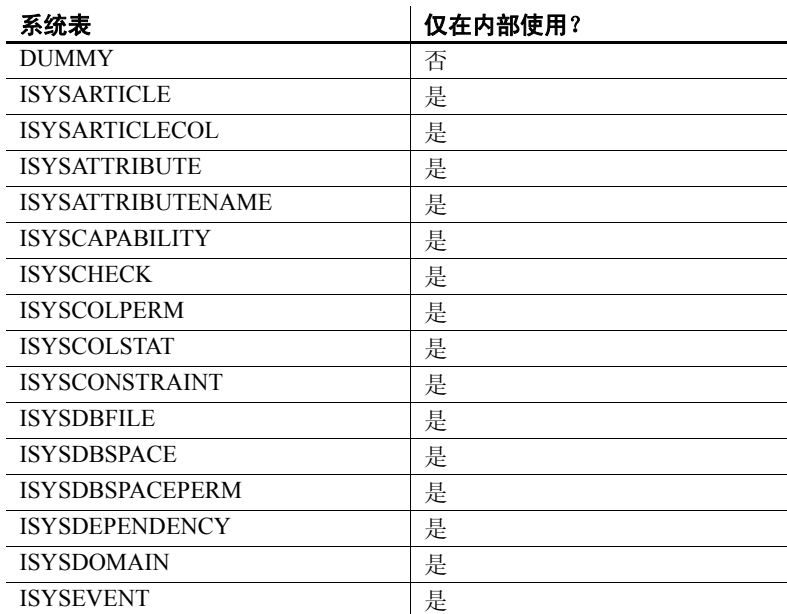

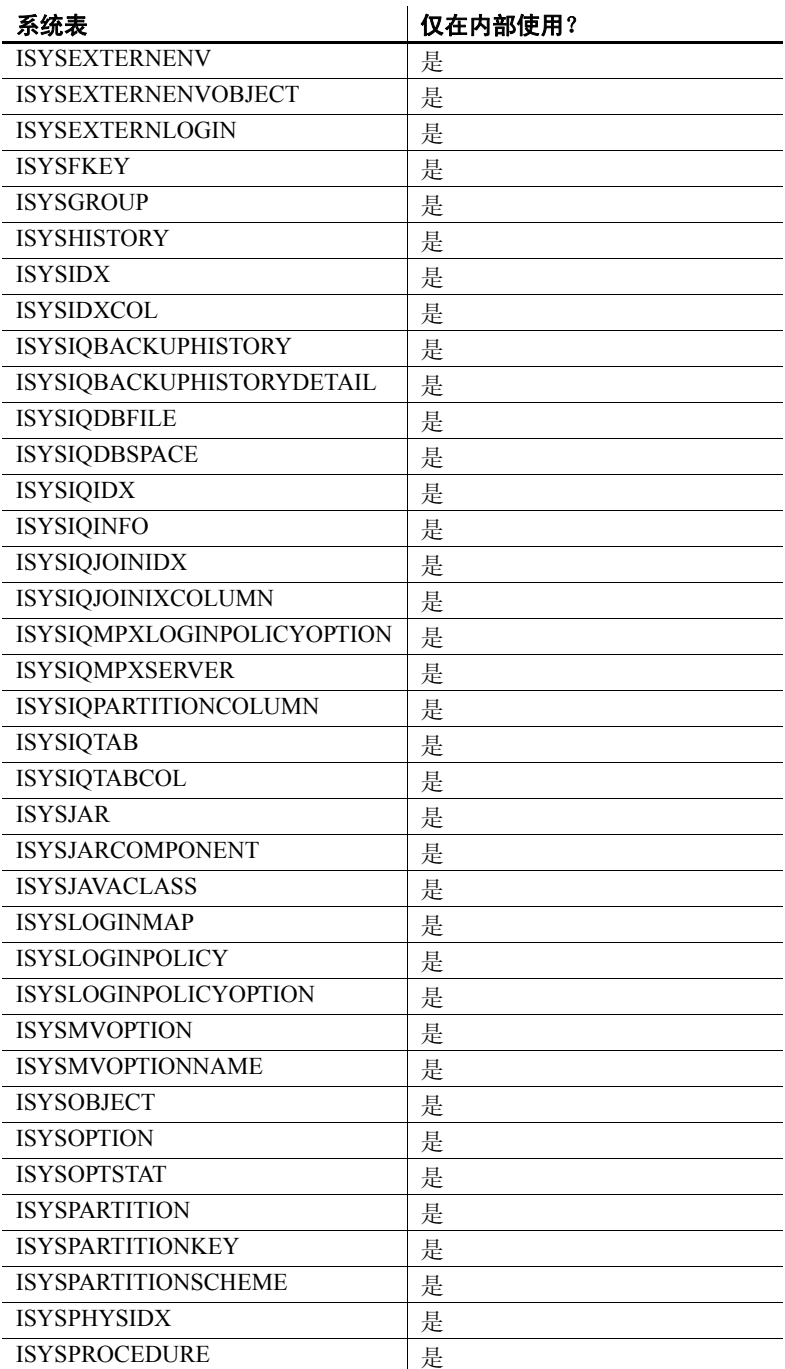

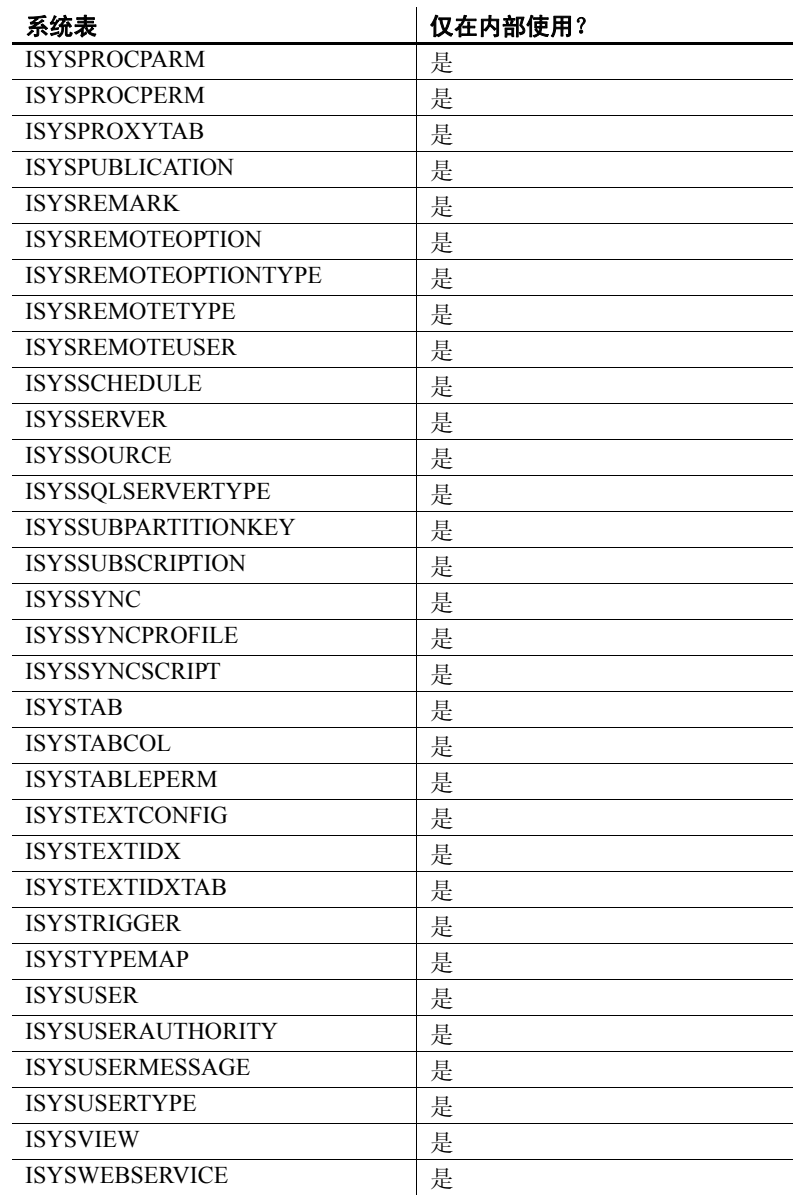

## <span id="page-553-0"></span>**DUMMY** 系统表

DUMMY 表作为一个始终只有一行的表提供。它对于从数据库中提取信息 很有用,如下例所示,该示例从数据库中获取当前用户 ID 和当前日期。

SELECT USER, today(\*) FROM SYS.DUMMY

DUMMY 表是 SQL Anywhere 系统表。请参见《SQL Anywhere Server — SQL 参考》中的位于 http://infocenter.sybase.com/help/topic/com.sybase.help.sqlanywhere.11.0.1/ dbreference\_en11/sysdummy.html 上的 "DUMMY system table" (DUMMY 系统表)。

# **M 录 A 中 字 与其它 Sybase 数据库的兼容性**

关于本附录 本附录旨在简化从其它 Sybase 数据库到 Sybase IQ 的迁移, 并作为 指南来指导创建与 Adaptive Server Enterprise 或 SQL Anywhere 兼容 的 Sybase IQ 应用程序。本附录首先概述了 Transact-SQL,并就从迁 移到 Sybase IQ 时需要注意的多个方面对这些数据库进行比较:

- 体系结构
- 数据类型
- 数据定义语言
- 数据操作语言
- 存储过程语言

Sybase IQ 的每个新版本中都涉及了兼容性功能。本附录将 Sybase IQ 15.1 与 Adaptive Server Enterprise 15.0.3(及早期版本)和 SQL Anywhere 11.0.1 进行了比较。

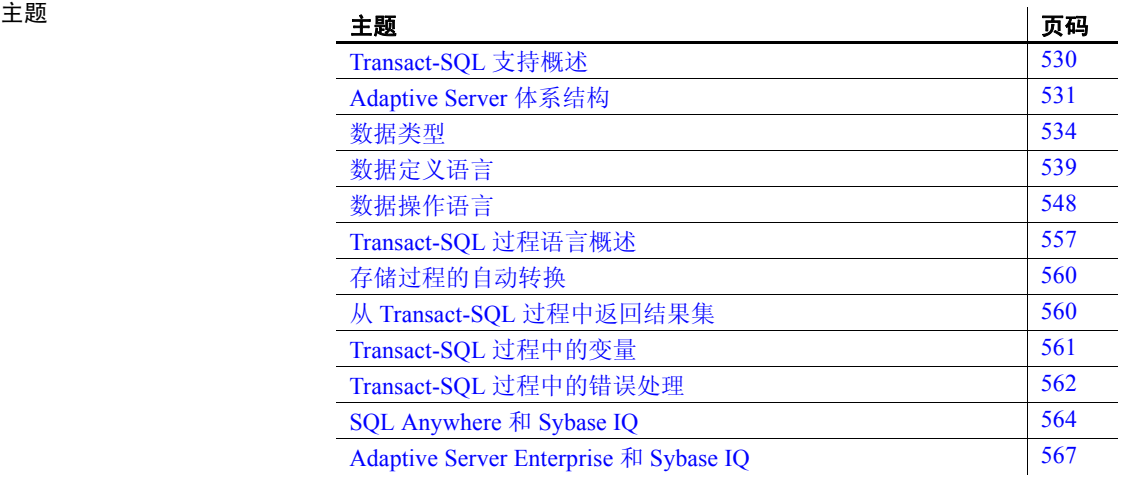

本书中其它位置的 兼容性信息 您可在以下章节中找到其它兼容性信息: 《参考: 语句和选项》中的第 2 章 "数据库选项"。请参见 Transact-SQL 兼容性选项。 • 第 3 章 "SQL [数据类型"中](#page-84-0),请参见各种数据类型的兼容性信 息;另请参见第 77 [页的 "数据类型转换"](#page-102-0)。 《参考:语句和选项》中,请参见各个命令的兼容性信息。 有关 SQL Anywhere 的注意事项 Sybase IQ 是 SQL Anywhere 的扩展。大多数情况下, SQL 语法、函 数、选项、实用程序、过程和其它功能对于这两种产品而言都是相同 的。但是,有一些重要区别。不要臆断 Sybase IQ 支持 SQL Anywhere 文档中描述的功能。 Sybase IQ 文档集指出了许多 (但不是全部)不同之处。 Sybase IQ 文档总是优先于 SQL Anywhere 文档。除了 Sybase IQ 文档中让您参 考 SQL Anywhere 文档的主题外, 还始终要参考紧跟在每本 Sybase IQ 书籍目录后面 "关于本书"中所列的 "Sybase IQ 文档"。

# <span id="page-555-0"></span>**Transact-SQL** 支持概述

像 SQL Anywhere 一样, Sybase IQ 支持 **Transact-SQL** 中相当大的 一部分, Transact-SOL 是 Sybase Adaptive Server Enterprise 所支持的 SQL 方言。

在 Sybase IQ 中提供 Transact-SQL 支持的目标是提供应用程序可移 植性。可以编写许多应用程序、存储过程和批处理文件以与 Adaptive Server Enterprise 和 Sybase IQ 数据库配合使用。

目的是编写与 Adaptive Server Enterprise 和 Sybase IQ 配合使用的应 用程序。现有 Adaptive Server Enterprise 应用程序通常需要进行一些 更改才能针对 SQL Anywhere 或 Sybase IQ 数据库运行。

Sybase IQ 中的 Transact-SQL 支持采用以下形式:

- 在 Sybase IQ 和 Adaptive Server Enterprise 之间, 大多数 SQL 语 句都是兼容的。
- 对于一些语句,尤其是在过程和批处理语句中使用的过程语言 中, 除早期版本的 Sybase IO 支持的语法外, 还支持单独的 Transact-SQL 语句。对于这些语句,SQL Anywhere 和 Sybase IQ 支持两种 SOL 方言。在本附录中, 我们将这两种方言称为 Transact-SQL 和 Watcom-SQL。

• 过程或批处理语句以 Transact-SQL 或 Watcom-SQL 方言执行。 在整个批处理语句或过程中,必须仅使用一种方言的控制语句。 例如,每种方言都具有不同的流控制语句。

相似和差异之处 Sybase IQ 支持使用大部分 Transact-SQL 语言元素、函数和语句来处 理现有数据。

> 此外,Sybase IQ 还支持大部分 Transact-SQL 存储过程语言(CREATE PROCEDURE 语法、控制语句等)以及 Transact-SQL 数据定义语言 语句的许多 (但不是所有)方面。

> 每种产品所支持的体系结构和配置功能存在着设计上的差异。设备 管理、用户管理和维护任务(如备份)往往是因系统而异的。但是, 即使在这种情况下,Sybase IQ 仍将 Transact-SQL 系统表作为视图来 提供(在视图中,Sybase IQ 中没有任何意义的表将不显示任何行)。 此外, Sybase IQ 为某些更为常见的管理任务提供了一组系统过程。

## <span id="page-556-0"></span>**Adaptive Server** 体系结构

Adaptive Server Enterprise、 SOL Anywhere 和 Sybase IO 是互为补充 的产品,其体系结构设计用于满足它们不同的目标。Sybase IQ 是专 门为数据存储和分析处理而设计的高性能决策支持服务器。 SQL Anywhere 适于在工作组或部门服务器需要的管理比较少时作为个人 数据库使用。 Adaptive Server Enterprise 适合作为大型数据库的企业 级服务器,它侧重于事务处理。

本节描述了这三种产品间的体系结构差异,还描述了 Sybase IQ 和 SQL Anywhere 为达到数据库管理的兼容性而包含的类似于 Adaptive Server Enterprise 的工具。

#### 服务器和数据库

Adaptive Server Enterprise 中的服务器和数据库之间的关系,与 Sybase IQ 和 SQL Anywhere 中的是不同的。

在 Adaptive Server Enterprise 中, 每个数据库都存在于服务器中, 而 每个服务器也都可以包含多个数据库。用户可以具有服务器的登录 权限并且可以连接到服务器。然后,用户如果拥有相应的权限,则 可以连接到该服务器上的任何数据库。全系统范围的系统表保存在 主数据库中,这些系统表包含服务器上所有数据库共有的信息。

Sybase IQ 中不存在与 Adaptive Server Enterprise 主数据库对应的等 效数据库。相反,每个数据库都是一个独立的实体,包含其自身的 所有系统表。用户具有连接到数据库 (而不是服务器)的权限。当 用户建立连接后,他或她将连接到单独的数据库。没有在主数据库 级别维护的全系统范围的系统表集。每台 Sybase IQ 数据库服务器都 可以动态地启动和停止用户可独立连接到的数据库。 Sybase 极力建 议您每台服务器只运行一个 Sybase IQ 数据库。

SQL Anywhere 和 Sybase IQ 通过 Transact-SQL 支持和 Open Server 支 持提供了一些工具,可通过这些工具采用与 Adaptive Server Enterprise 类似的方法执行一些任务。但是,这些工具的确切实现方式是存在一 些区别的。

有关如何使用 isql 连接到包含多个数据库的服务器上的特定数据库的 详细信息,请参见《系统管理指南: 第二卷》中的第 3 章 "Sybase IQ 作为数据服务器"。

### <span id="page-557-0"></span>空间分配和设备管理

所有这三种产品最初和后来用于管理设备以及分配磁盘空间的模型 都是不同的,目的是反应产品的不同用法。例如:

- 在 Adaptive Server Enterprise 中, 最初使用 DISK INIT 分配数据 库设备中的空间,然后在一个或多个数据库设备上创建一个数 据库。您可以使用 ALTER DATABASE 或者使用阈值自动添加更 多空间。
- 在 Sybase IQ 中, 最初通过在 CREATE DATABASE 语句中列出原 始设备来分配空间。您可以使用 CREATE DBSPACE 手动添加更 多空间。虽然您不能自动添加空间,但是可以创建事件以在实际 需要空间之前警告 DBA。Sybase IQ 还可以使用文件系统空间。 Sybase IO 不支持 Transact-SOL DISK 语句, 如 DISK INIT、 DISK MIRROR、 DISK REFIT、 DISK REINIT、 DISK REMIRROR 和 DISK UNMIRROR。
- SQL Anywhere 与 Sybase IQ 类似, 只不过初始 CREATE DATABASE 语句要利用单一文件系统文件,而不是原始设备列 表。 SQL Anywhere 还允许您使用 Sybase IQ 不支持的命令实用 程序 dbinit 初始化它的数据库。

有关磁盘管理的信息,请参见《系统管理指南:第一卷》。

#### <span id="page-558-0"></span>系统表、 **Catalog** 存储和 **IQ** 存储

IQ 数据库是包含如下部分的连接数据存储区:

- Catalog 存储包括系统表和存储过程, 驻留在与 SQL Anywhere 兼 容的一组表中。
- 永久 IQ 存储是 Sybase IQ 表的集。表数据存储在索引中。
- 临时存储包括一组临时表,数据库服务器使用这些临时表执行 排序以及其它临时处理。

Catalog 区分和兼容性功能包括:

- SQL Anywhere 和 Sybase IQ 对 Catalog (表、列,等等)使用与 Adaptive Server Enterprise 不同的模式。
- SQL Anywhere 和 Sybase IQ 提供了一些兼容性视图,这些视图 模拟 Adaptive Server Enterprise 系统表的相关部分,但使用它们 时性能会受影响。有关列表以及各项说明,请参见第 8 [章 "系](#page-490-0) [统视图"](#page-490-0)和第9[章"系统表"。](#page-550-2)有关 SQL Anywhere 兼容性视图 的完整列表,请参见 《SQL Anywhere Server — SQL 参考》。
- 在 Adaptive Server Enterprise 中,数据库所有者 (用户 ID dbo) 拥有 Catalog 对象。
- 在 SQL Anywhere 和 Sybase IQ 中, 系统所有者(用户 ID SYS) 拥有 Catalog 对象。

注意dbo 用户 ID 拥有 Sybase IQ 提供的与 Adaptive Server Enterprise 兼容的系统视图。 dba 用户 ID 拥有少量的 Sybase IQ 系统表,这些系统表用于 Sybase IQ 用户和 Multiplex 管理。

### 管理角色

与 SQL Anywhere 或 Sybase IQ 相比, Adaptive Server Enterprise 拥有 一组更加复杂的管理角色。虽然可以向 Adaptive Server Enterprise 上 的多个登录帐户授予任意角色,而且一个帐户可以拥有多个角色, 但 Adaptive Server Enterprise 中有一组不应重复的角色。

在 Adaptive Server Enterprise 中,不应重复的角色包括:

- 系统管理员 负责与特定应用程序无关的常规管理任务;可以访 问任何数据库对象。
- 系统安全员 负责 Adaptive Server Enterprise 中与安全相关的任务, 但对数据库对象不具有特殊的权限。
- 数据库所有者 对自己拥有的数据库中的对象具有完全权限,可 以将用户添加到数据库中并向其它用户授予在数据库中创建对 象和执行命令的权限。
- 数据定义语句 可以向用户授予执行特定的数据定义语句 (如 CREATE TABLE 或 CREATE VIEW)的权限, 使用户能够创建数据 库对象。
- 对象所有者 每个数据库对象都有一个所有者,该所有者可以向 其它用户授予访问该对象的权限。对象的所有者自动具有该对 象的全部权限。

在 SQL Anywhere 和 Sybase IQ 中, 以下全数据库范围的权限具有管 理角色:

- **数据库管理员 (DBA 授权)** 与 Adaptive Server Enterprise 数据库 所有者类似,数据库管理员 (DBA 授权)对该数据库中的所有 对象 (SYS 所拥有的对象除外)具有完全权限,并且可以向其 它用户授予在该数据库中创建对象和执行命令的权限。缺省的 数据库管理员是用户 ID DBA。
- **RESOURCE** 权限 允许用户在数据库中创建任意类型的对象。 它取代 Adaptive Server Enterprise 将权限授予单独的 CREATE 语 句的模式。
- 对象所有者 Sybase IQ 拥有对象所有者的方式与 Adaptive Server Enterprise 相同。对象所有者自动拥有对象的所有权限,包括授 权权限。

为了无缝访问 Adaptive Server Enterprise 和 Sybase IQ 中保存的数据, 应该在数据库中创建具有适当权限 (在 Sybase IQ 中为 RESOURCE 权限, 或者在 Adaptive Server Enterprise 中为执行单个 CREATE 语句 的权限)的用户 ID,并利用该用户 ID 创建对象。如果在每个环境中 都使用相同的用户 ID,对象名和限定符可以在这两种数据库中完全 相同,从而可确保能进行兼容的访问。

## <span id="page-559-0"></span>数据类型

本节讨论了各种数据类型的兼容性信息。有关 Sybase IQ 数据类型的 详细信息, 请参见第3章 "SQL [数据类型"](#page-84-0)。

注意本节中未包括的数据类型当前受全部三种产品支持。

#### **Bit** 数据类型

所有这三种产品都支持 BIT 数据类型, 但具有以下区别:

- SQL Anywhere 只允许 0 或 1。
- Adaptive Server Enterprise 和 Sybase IQ 将整数数据类型隐式转换 为 BIT。非零值存储为 1 (TRUE)。

#### 字符数据类型

所有这三种产品都允许使用 CHAR 和 VARCHAR 数据, 但每种产品均 以不同的方式处理这些类型。

- SQL Anywhere 将所有字符作为 VARCHAR 处理,即使在用空白 填充的数据库中也是如此。
- Adaptive Server Enterprise 和 Sybase IQ 将 CHAR (定长) 和 VARCHAR (变长)数据区别对待。

Adaptive Server Enterprise 剪裁 VARCHAR 值的尾随空格。Sybase IQ 根据数据格式和操作剪裁 VARCHAR 值的尾随空白。请参见 第 3 章 "SQL [数据类型"](#page-84-0)中的 ["字符数据类型"](#page-84-1)。

向 CHAR 或 VARCHAR 中插入时:

- SQL Anywhere 允许将整数数据类型插入到 CHAR 或 VARCHAR 中 (隐式转换)。
- Adaptive Server Enterprise 和 Sybase IQ 需要显式转换。

按如下方式确定列的最大大小:

- Adaptive Server Enterprise CHAR 和 VARCHAR 取决于逻辑页大小, 逻辑页大小可以是 2K、 4K、 8K 和 16K。例如:
	- 2K 页大小允许列为单个行那么大,大约是 1962 字节。
	- 4K 页大小允许的列大小约为 4010 字节。
- SQL Anywhere 支持最多 32K-1 的 CHAR 和 VARCHAR 数据, 以 及最多 2GB 的 LONG VARCHAR 数据。
- SOL Anywhere 支持名称 LONG VARCHAR 及其同义词 TEXT, 而 Adaptive Server Enterprise 仅支持 TEXT, 不支持名称 LONG VARCHAR。

• Sybase IQ 支持最多 32K-1 字节的 CHAR 和 VARCHAR 数据。

Sybase IQ 也支持最多 512TB (IQ 页大小为 128KB) 和 2PB (IQ 页大小为 512KB)的 LONG VARCHAR 数据。有关 Sybase IQ 中 LONG VARCHAR 数据类型的信息,请参见《Sybase IQ 中的大对 象管理》。

- Adaptive Server Enterprise 支持 NCHAR、NVARCHAR、UNICHAR、 UNIVARCHAR 数据类型。N 代表多字节字符集;UNI 代表单字节 字符集。
- SQL Anywhere 和 Sybase IQ 支持 CHAR 和 VARCHAR 数据类型的 Unicode,而不支持作为单独数据类型的 Unicode。
- 为了使 Sybase IQ 和 Adaptive Server Enterprise 相互兼容,务必指 定字符数据类型的长度。

#### 二进制数据类型

下表总结了二进制数据类型支持。

| 数据类型             | <b>Adaptive Server</b><br><b>Enterprise</b> | <b>SQL</b><br>Anywhere | Sybase IQ                                            |
|------------------|---------------------------------------------|------------------------|------------------------------------------------------|
| <b>BINARY</b>    | <页大小                                        | $32KB - 1$             | 255                                                  |
| <b>VARBINARY</b> | <页大小                                        | $32KB - 1$             | $32KB - 1$                                           |
| LONG<br>BINARY*  | 不支持                                         | $2GB - 1$              | 512TB (IQ 页大小为<br>$128KB$ )<br>2PB (IQ 页大小为<br>512KB |
| <b>IMAGE</b>     | 2GB                                         | $2GB - 1$              | 使用 LONG BINARY*                                      |

表 *A-1*:二进制数据类型支持的大小

\*有关 Sybase IQ 中 LONG BINARY 数据类型的信息,请参见《Sybase IQ 中的大对象管理》。此功能需要单独的许可证。

投影时, Adaptive Server Enterprise 和 SQL Anywhere 以不同的方式 显示二进制数据:

- Sybase IQ 同时支持 Adaptive Server Enterprise 和 SQL Anywhere 显示格式。
- 如果在 BINARY 字段中输入 "123", 则 SQL Anywhere 显示格式 为按字节显示, 即"123"; Adaptive Server Enterprise 显示格式 为按半位元组显示, 即, "0x616263"。

#### 日期、时间、日期时间和时间戳数据类型

虽然所有这三种产品都支持某种形式的日期和时间数据,但存在一 些区别。

- SQL Anywhere 和 Sybase IQ 支持 4 字节的日期和时间数据类型。
- Adaptive Server Enterprise 支持 8 字节的 datetime 类型和作为以二 进制形式 (8) 实现的用户定义的数据类型 (域)的时间戳。
- SQL Anywhere 和 Sybase IQ 支持 8 字节的 timestamp 类型和作为 时间戳实现的 8 字节的 datetime 域。Anywhere/Sybase IQ datetime 数据类型的精度为毫秒,这不同于 Adaptive Server Enterprise。

日期的显示格式具有不同的缺省值:

- Adaptive Server Enterprise 缺省为以"MMM-DD-YYYY"格式 显示日期,但您可以通过设置选项来对此进行更改。
- SQL Anywhere 和 Sybase IQ 缺省为 ISO "YYYY-MM-DD"格 式,但您可以通过设置选项来对此进行更改。

时间转换如下:

- Adaptive Server Enterprise 会根据秒的小数部分是由冒号还是句点 分隔来决变将存储在字符串中的时间转换为内部时间的方式。
- 无论分隔符是什么, SQL Anywhere 和 Sybase IQ 转换时间的方 式都相同。

将时间插入到 DATETIME 列中时:

- Adaptive Server Enterprise 和 Sybase IQ 缺省提供 "1st January  $1900"$ 。
- SQL Anywhere 缺省提供当前日期。

当使用 INSERT...LOCATION 将从 Adaptive Server Enterprise 数据库检 索的 TIME 和 DATETIME 值插入到 Sybase IQ 表中的 DATETIME 列时, 这些值会发生变化。INSERT...LOCATION 语句使用 Open Client, Open Client 的 DATETIME 精度为 1/300 秒。

例如,假设以下值存储在 Adaptive Server Enterprise 数据库的表列中:

2004-11-08 10:37:22.823

当使用 INSERT...LOCATION 在 Sybase IQ 表中检索并存储该值时, 它 会变为:

2004-11-08 10:37:22.823333

ASE 中的日期时间值和 时间值的兼容性 使用 INSERT...LOCATION 从 Adaptive Server Enterprise 数据库检索的 DATETIME 或 TIME 值可能会由于 Open Client 的日期时间精度而 不同。

例如, Adaptive Server Enterprise 数据库中的 DATETIME 值是 "2004-11-08 10:37:22.823",而使用 INSERT...LOCATION 检索到的值 是 "2004-11-08 10:37:22.823333"。

#### 数值数据类型

Adaptive Server Enterprise、 SQL Anywhere 和 Sybase IQ 具有不同的 缺省精度和标度:

- 在 Adaptive Server Enterprise 中, 缺省值是精度为 18, 标度为 0。
- $\overline{4}$ : SQL Anywhere 中, 缺省值是精度为 30, 标度为 6。
- 在 Sybase IQ 中, 缺省值是精度为 126, 标度为 38。由于这些缺 省值对于 TDS 和一些客户端工具而言太大,请务必为 Sybase IQ 的精确数值类型指定精度和标度。

#### 近似数值数据类型

Adaptive Server Enterprise 与 SQL Anywhere 和 Sybase IQ 的不同之处 在于对 FLOAT(精度)数据类型的解释:即,何时创建 4 个字节的数 据类型以及何时创建 8 个字节的数据类型。

REAL 值为四字节, DOUBLE 值为八字节。如果启用 FLOAT AS DOUBLE 选项,将使得在未指定精度时 FLOAT 关键字 的行为与 Adaptive Server Enterprise FLOAT 关键字的行为相似。由于 Adaptive Server Enterprise 将自己的 FLOAT 值视为 DOUBLE, 启用 此选项会使 Sybase IQ 以 Adaptive Server Enterprise 处理 FLOAT 值的 相同方式处理 FLOAT 值。

如果关闭 FLOAT AS DOUBLE 选项,将使得 FLOAT 关键字的行为 与 Sybase IQ 和 SQL Anywhere 四字节 REAL 值相似。

对于 Adaptive Server Enterprise, 在 FLOAT (精度)中指定的精度表示 小数精度。对于 SQL Anywhere 和 Sybase IQ,精度是指定在浮点数 的尾数中所使用位数的整数表达式。

有关 Sybase IO FLOAT 数据类型的详细信息, 请参见第 3 [章 "](#page-84-0)SOL [数据类型"](#page-84-0)中的 ["数值数据类型"](#page-87-0)。

#### **Text** 数据类型

对 TEXT 数据的支持当前按如下方式实现:

- Adaptive Server Enterprise 和 SQL Anywhere 支持最多 2GB 的 LONG VARBINARY 和 TEXT 数据。
- Sybase IQ 支持最多 32KB 1 的 VARCHAR 数据。Sybase IQ 还支 持最多 512TB (IQ 页大小为 128KB)和 2PB (IQ 页大小为 512KB) 的 LONG VARCHAR 数据。有关 Sybase IQ 中 LONG VARCHAR 数 据类型的信息,请参见 《Sybase IQ 中的大对象管理》。

#### **Image** 数据类型

对 IMAGE 数据的支持当前按如下方式实现:

- Adaptive Server Enterprise 和 SQL Anywhere 支持最多 2GB 的 IMAGE 数据。
- Sybase IO 支持最多 512TB (IO 页大小为 128KB) 和 2PB (IO 页 大小为 512KB)的 LONG BINARY 数据。有关 Sybase IO 中 LONG BINARY 数据类型的信息, 请参见《Sybase IQ 中的大对 象管理》。

#### **Java** 数据类型

Adaptive Server Enterprise 允许数据库中使用 Java 数据类型, 而 SQL Anywhere 和 Sybase IQ 则不允许。

## <span id="page-564-0"></span>数据定义语言

本节讨论了用于创建数据库对象的兼容性信息。有关相关信息,另 请参见第 533 页的"系统表、 Catalog 存储和 IO 存储"和第 [532](#page-557-0) 页 [的 "空间分配和设备管理"。](#page-557-0)

#### 创建与 **Transact-SQL** 兼容的数据库

本节介绍了您在创建或重建数据库时必须做出的选择。

下面是创建与 Transact-SQL 兼容的数据库时所需执行的基本步骤。 本节的其余部分将介绍您需要设置的选项。

#### ❖ 从 **Sybase Central** 创建与 **Transact-SQL** 兼容的数据库

- 1 创建数据库向导的一页名为 "缺省数据库属性"。
- 2 要模拟 Adaptive Server Enterprise,请选择"模拟 Adaptive Server Enterprise",该选项会自动为字符串比较以及口令选择区分大 小写。

#### ❖ 使用 **CREATE DATABASE** 语句创建与 **Transact-SQL** 兼容的数据库

• 例如,在 Interactive SQL 中键入以下语句:

CREATE DATABASE 'db-name.db' CASE RESPECT BLANK PADDING ON

## 区分大小写

数据库中的区分大小写指的是:

- 数据 数据的区分大小写特性会反映在索引、查询结果等内 容中。
- 标识符 标识符包括表名、列名、用户 ID 等。
- 口令 口令的区分大小写的处理方式与其它标识符有所不同。

数据的区分大小写 在创建数据库时,应确定 Sybase IQ 数据在比较时是否区分大小写。 缺省情况下, 虽然数据始终保持输入时的大小写, 但 Sybase IQ 数据 库在比较时区分大小写。

> Adaptive Server Enterprise 是否区分大小写取决于在 Adaptive Server Enterprise 系统上安装的排序顺序。通过重新配置 Adaptive Server Enterprise 的排序顺序,可更改单字节字符集的区分大小写特性。

#### 标识符的区分大小写 Sybase IQ 不支持区分大小写的标识符。在 Adaptive Server Enterprise 中,标识符的区分大小写特性遵循数据的区分大小写特性。

在 Adaptive Server Enterprise 中, 用户定义的数据类型名称是区分大 小写的。在 Sybase IQ 中, 它们不区分大小写。

用户 ID 和口令 <br>
在 Sybase IQ 和 SQL Anywhere 中, 新建数据库中所有的口令都区分 大小写,无论数据库本身是否区分大小写。缺省用户 ID 为 DBA,该 用户的口令为小写的 **sql**。

> 重建现有数据库时, Sybase IQ 和 SQL Anywhere 按照如下方式来确 定口令的区分大小写特性:

- 如果数据库最初是在不区分大小写的数据库中输入的,则口令 会保持不区分大小写。
- 如果口令最初是在区分大小写的数据库中输入的,则大写和大 小写混合的口令会保持区分大小写。如果口令是以全部小写的 格式输入的,则该口令会变为不区分大小写。
- 对现有口令和新口令的更改都是区分大小写的。

在 Adaptive Server Enterprise 中, 用户 ID 和口令的区分大小写特性 遵循服务器的区分大小写特性。

#### 确保兼容的对象名称

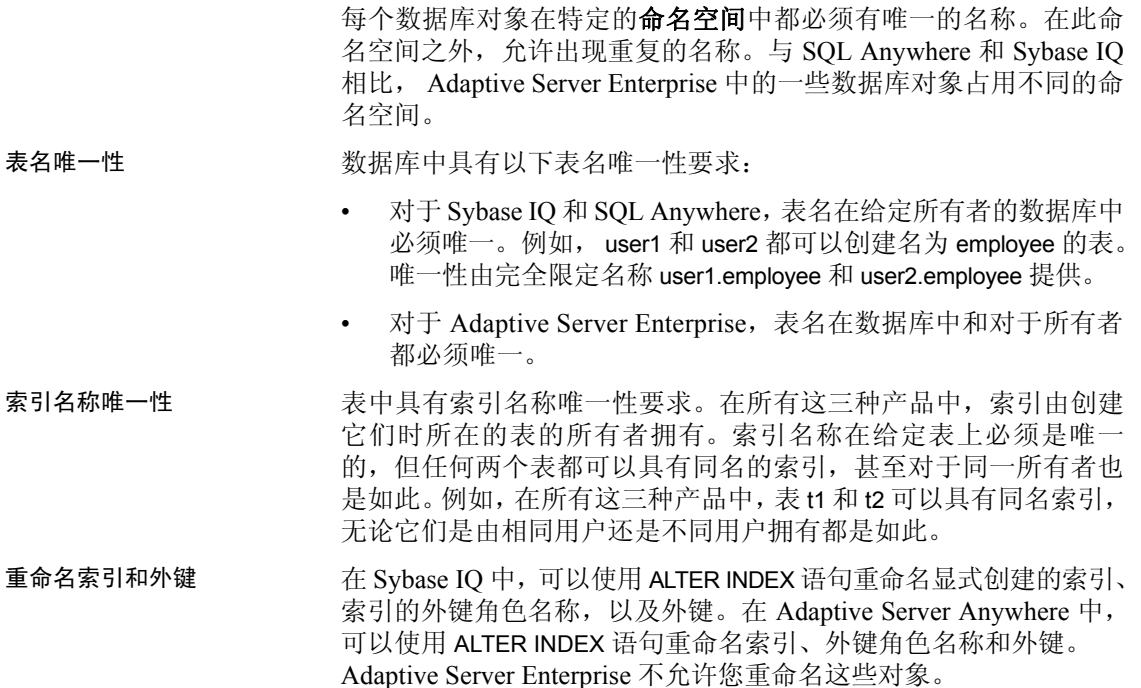

#### **CREATE TABLE** 语句

创建表以实现兼容性时,请注意以下各项。

列中的 NULL the paint of 若要实现 NULL 的兼容处理:

- SQL Anywhere 和 Sybase IQ 假设列可以为 NULL, 但如果在列 定义中指定 NOT NULL 则除外。通过将数据库选项 ALLOW\_NULLS\_BY\_DEFAULT 设置为与 Transact-SQL 兼容的设置 OFF,可以更改此行为。
- SQL Anywhere 仅假设 BIT 列不能为 NULL。
- Adaptive Server Enterprise 假设列不能为 NULL, 但如果指定 NULL 则除外。

检查约束 Sybase IQ 强制对基表、全局临时表和本地临时表,以及用户定义的 数据类型执行检查约束。用户可以记录检查完整性约束违规,并指 定可在 LOAD 语句回滚前发生的冲突数量。

> Sybase IO 不允许创建它无法评估的检查约束, 如由用户定义的函 数、代理表或非 Sybase IQ 表组成的检查约束。首次在 LOAD、 INSERT 或 UPDATE 语句中使用针对其定义检查约束的表时,将检测 无法评估的约束。 Sybase IQ 不允许包含以下项的检查约束:

- 子查询
- 指定主机语言参数、 SQL 参数或列作为数据值目标的表达式
- 集函数
- 对非确定性函数或修改数据的函数的调用

Adaptive Server Enterprise 和 SQL Anywhere 强制执行 CHECK 约束。 SQL Anywhere 允许在检查约束中使用子查询。

Sybase IQ 支持用户定义的数据类型,这些类型允许将约束封装在数 据类型定义中。

参照完整性约束 Sybase IQ 按照 《系统管理指南:第一卷》中第 9 章 "确保数据完 整性"的描述强制参照完整性。

按照如下所示支持用于强制完整性的操作:

- SQL Anywhere 支持所有 ANSI 操作: SET NULL、CASCADE、 DEFAULT、 RESTRICT。
- Adaptive Server Enterprise 支持这些操作中的两个: SET NULL、 DEFAULT。

注意您可以通过使用触发器而不是参照完整性在 Adaptive Server Enterprise 中实现 CASCADE。

- Sybase IQ 仅支持 RESTRICT 操作。
- Sybase IQ 不支持 NOT NULL FOREIGN KEY。
- Sybase IQ 具有 "列不能同时作为候选键和外键"的限制。

列中的缺省值 缺省值支持有如下区别:

- Adaptive Server Enterprise 和 SQL Anywhere 支持指定列的缺省值。
- 只有 SQL Anywhere 支持 DEFAULT UTC TIMESTAMP。
- Sybase IQ 支持指定列的缺省值 (特殊值 DEFAULT UTC TIMESTAMP 和 DEFAULT CURRENT UTC TIMESTAMP 除外)。 Sybase IQ 还忽略 DEFAULT\_TIMESTAMP\_INCREMENT 数据库选 项的设置。

标识列支持有如下区别:

- Sybase IQ 支持 IDENTITY 或 DEFAULT AUTOINCREMENT 作为缺 省值。Sybase IQ 支持精度和标度为 0 的任何 Numeric 类型的标 识列,并且列可以是 NULL。Sybase IQ 标识列必须为正数,并 受数据类型的范围限制。Sybase IQ 支持每个表一个标识列, 并要求将数据库选项 IDENTITY INSERT 设置为要显式插入和更 新的表名。要删除含 IDENTITY 列的表,则不能为该表设置 IDENTITY\_INSERT。添加标识列时,该表可以包含数据。使用 SELECT INTO 派生的表不具有标识/自动增量列。Sybase IQ 视图 不能包含 IDENTITY/DEFAULT AUTOINCREMENT 列。
- SQL Anywhere 支持 AUTOINCREMENT 缺省值。 SQL Anywhere 支持标度和精度为任意允许值的任意 Numeric 类型的标识列。 标识列值可以为正数、负数或零,这要受数据类型的范围限制。 SQL Anywhere 支持每个表有任意数量的标识列,不要求使用 identity\_insert 来执行显式插入、删除和更新。添加标识列时,表 必须为空。可以将 SQL Anywhere 标识列更改为非标识列,反之 亦然。您可以在 SQL Anywhere 视图中添加或删除 AUTOINCREMENT 列。
- Adaptive Server Enterprise 支持每个表一个标识列。 ASE 标识列 只能包含标度为 0,最大精度为 38 的 Numeric 数据类型。它们 必须为正数,它们受数据类型范围的限制,并且不能为 NULL。 Adaptive Server Enterprise 要求使用 identity\_insert 执行显式插入 和删除,但不要求使用它执行标识列的更新。添加标识列时,该 表可以包含数据。 ASE 用户不能显式设置为标识列选择的下一 个值。 ASE 视图不能包含 IDENTITY/AUTOINCREMENT 列。在某 些条件下使用 SELECT INTO 时, ASE 允许结果表中具有标识/自 动增量列 (如果它们位于从中进行选择的表中)。

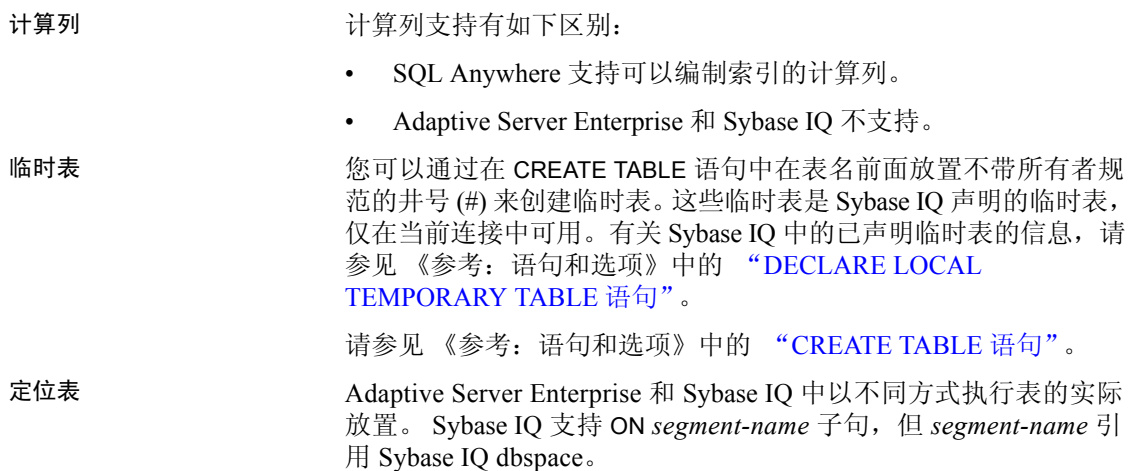

## **CREATE DEFAULT**、 **CREATE RULE** 和 **CREATE DOMAIN** 语句

Sybase IQ 提供了用于合并规则的替代方式:

- Adaptive Server Enterprise 支持使用 Create Default 和 Create Rule 语句来创建命名的缺省值。
- SQL Anywhere 和 Sybase IQ 支持使用 CREATE DOMAIN 语句来实 现同一目标。

## **CREATE TRIGGER** 语句

触发器支持具有如下区别:

- SQL Anywhere 支持行级和语句级触发器。
- Adaptive Server Enterprise 只支持语句级触发器。
- Sybase IQ 不支持触发器。

注意触发器实际上是存储过程,在 INSERT、 UPDATE 或 DELETE 之 前或之后立即作为同一事务的一部分自动运行,可用于触发相关更 改(例如,当雇员转到不同部门时,自动更新雇员的经理的姓名)。 它还可用于编写审计追踪,以标识哪些修改使数据库发生了何种更 改以及更改时间。

#### **CREATE INDEX** 语句

在这三种产品中, CREATE INDEX 语法略有不同:

• Adaptive Server Enterprise 和 SQL Anywhere 使用以下语法支持 聚簇索引或非聚簇索引:

```
CREATE [UNIQUE] [CLUSTERED] INDEX name
ON table (column,...)
ON dbspace
```
Adaptive Server Enterprise 还允许使用 NONCLUSTERED 关键字, 但对于这两种产品,缺省值都是 NONCLUSTERED。

- Adaptive Server Enterprise CREATE INDEX 语句在 SQL Anywhere 中运行,因为 SQL Anywhere 允许但忽略关键字 FILLFACTOR、 IGNORE DUP KEY、 SORTED DATA、 IGNORE DUP ROW 和 ALLOW\_DUP\_ROW。
- SQL Anywhere CREATE INDEX 语法支持索引顾问使用 VIRTUAL 关键字,但不支持使用该关键字实际执行查询。
- Sybase IQ 支持七种专用索引类型:LF、HG、HNG、DATE、 TIME、DTTM 和 WD。Sybase IQ 还支持对两个具有相同数据类 型、精度和标度的列之间的关系编制 CMP 索引。Sybase IQ 缺省 创建 HG 索引, 但如果在 CREATE INDEX 语句中指定了索引类型 则除外:

CREATE [UNIQUE] [*type*] INDEX *name* ON *table* (*column*,...)

注意Sybase IQ 还支持 CREATE JOIN INDEX,使用它可以针对经常在 查询中以一致方式连接的一组特定列创建预连接的索引。

请参见《系统管理指南: 第一卷》中的第6章"使用 Sybase IQ 索引"。

#### 用户、组和权限

Adaptive Server Enterprise 与 SQL Anywhere 和 Sybase IQ 在用户和组 的模型方面存在着一些差异。

用户如何连接 <br>
在 Adaptive Server Enterprise 中,用户连接到某个服务器,而且每个 用户都需要该服务器的登录 ID 和口令以及该服务器上他们要访问 的每个数据库的用户 ID。

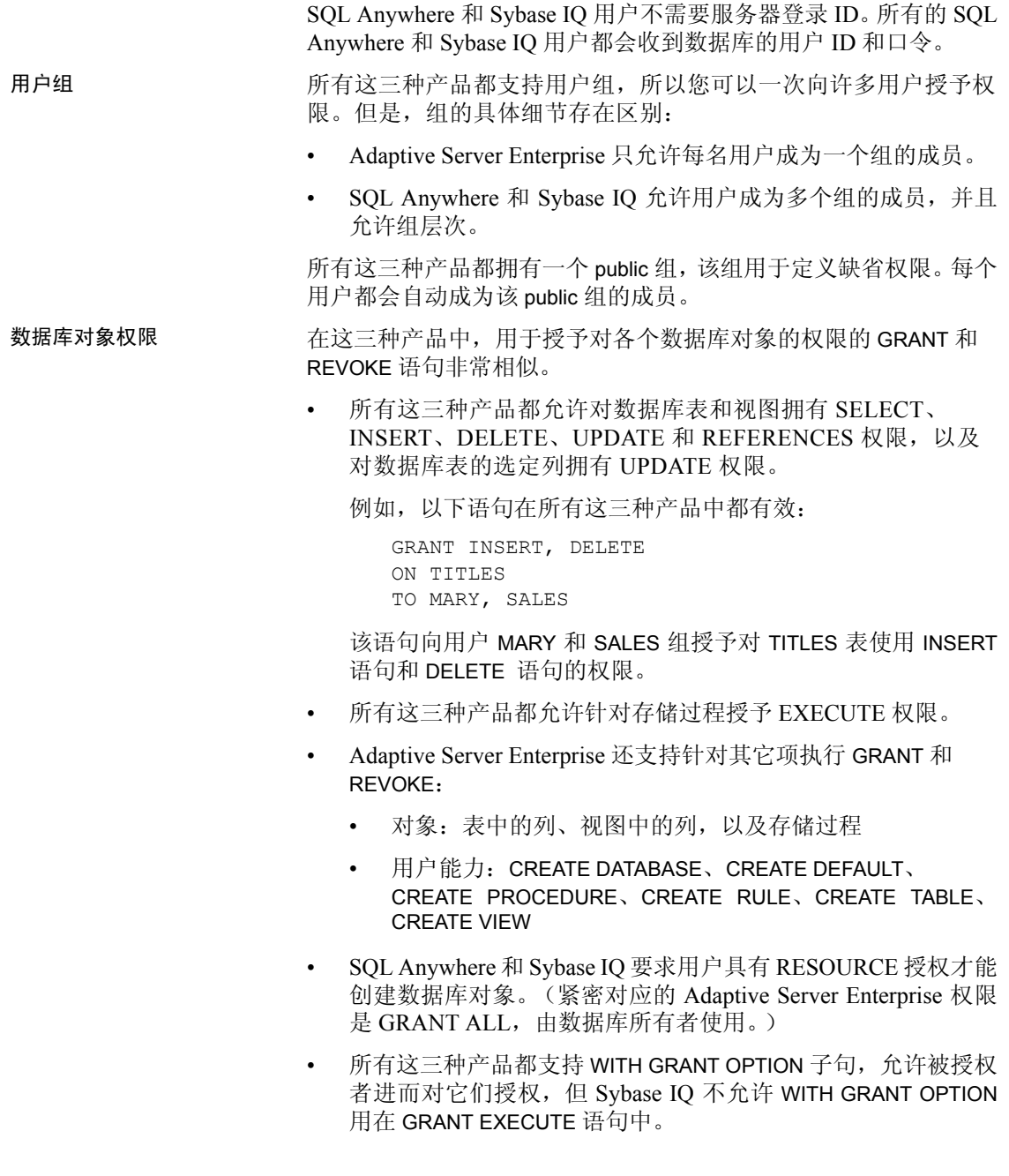

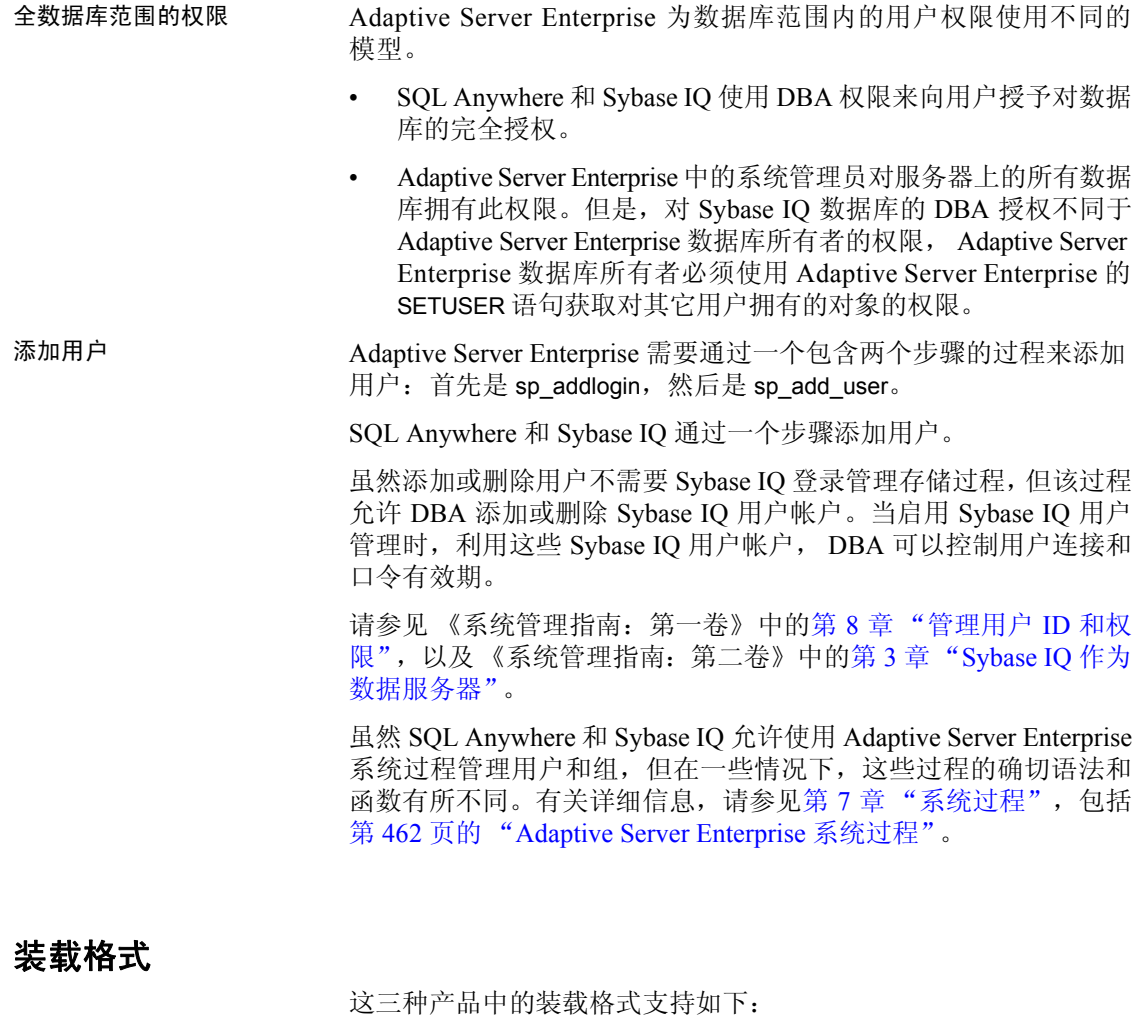

- Sybase IQ 处理 ASCII、 BINARY 和 BCP 装载格式。
- 除 ASCII 和 BINARY 以外,SQL Anywhere 还允许您导入 dBase、 Excel、FoxPro 和 Lotus 文件格式。
- Adaptive Server Enterprise 通过 BCP 处理 ASCII 和 BINARY 装载 格式。

注意Sybase IQ 和 SQL Anywhere LOAD 语句的语法基于 BCP,旨在 提供完全相同的功能。

#### 为实现 **Transact-SQL** 兼容性设置选项

使用 SET OPTION 语句设置 Sybase IQ 数据库选项。有关兼容行为所 需的选项设置的列表,请参见《参考:语句和选项》中"数据库选 项简介"的 "Transact-SQL 兼容性选项"。

## <span id="page-573-0"></span>数据操作语言

本节提供了编写可移植查询的一些一般原则,然后讨论了特定的查 询要求。

#### 编写可移植 **SQL** 的一般原则

在编写将在多个数据库管理系统上使用的 SQL 语句时,应该使您的 SQL 语句尽可能地清晰。即使多个服务器支持给定的 SQL 语句, 每 个系统上的缺省行为也可能不尽相同。有关编写兼容的 SQL 语句的 一般原则包括:

- 详细地写出所有可用选项,而不是使用缺省行为。
- 使用括号来明确语句中的执行顺序,而不是假定运算符有相同的 缺省优先级。
- 使用在变量名称前加 @ 符号这一 Transact-SQL 约定, 以实现 Adaptive Server Enterprise 可移植性。
- 在 BEGIN 语句后立即声明过程和批处理语句中的变量和游标。 Sybase IQ 需要这一点, 尽管 Adaptive Server Enterprise 允许在过 程或批处理语句中的任意位置进行声明。
- 不要在您的数据库中将 Adaptive Server Enterprise 或 Sybase IQ 中的保留字用作标识符。

### 编写兼容的查询

若要编写在 Sybase IQ 数据库和 Adaptive Server Enterprise 数据库上 都能运行的查询,应遵循下面两条标准:

- 查询中的数据类型、表达式和搜索条件必须兼容。
- SELECT 语句本身的语法必须兼容。

语法 **SELECT** [ **ALL** | **DISTINCT** ] *select-list* …[ **INTO** *#temporary-table-name* ] …[ **FROM** *table-spec*, … *table-spec*, … ] …[ **WHERE** *search-condition* ] …[ **GROUP BY** *column-name*, … ] …[ **HAVING** *search-condition* ] …| [ **ORDER BY** *expression* [ **ASC** | **DESC** ], … ] | | [ **ORDER BY** *integer* [ **ASC** | **DESC** ], … ] | 参数 *select-list:* { *table-name.\** }… { *\** }… { *expression* }… { *alias-name* = *expression* }… { *expression as identifier* }… { *expression as T\_string* }… *table-spec:* [ *owner*. ]*table-name* … [ [ **AS** ] *correlation-name* ] *alias-name: identifier* | '*string*' | "*string*"

Sybase IQ 支持 Transact-SQL SELECT 语句的以下子集。

有关 SELECT 语句的完整说明, 请参见《参考: 语句和选项》中的 "SELECT 语句"。

下面各节详细说明了编写兼容查询时需要注意的一些项。

## 子查询

Sybase IQ 当前提供的子查询支持与 Adaptive Server Enterprise 和 SQL Anywhere 提供的子查询支持略有不同。 Adaptive Server Enterprise 和 SQL Anywhere 支持 ON 子句中的子查询; Sybase IQ 则不支持。

按如下方式支持子查询中的 UNION:

- SQL Anywhere 支持相关子查询和非相关子查询中的 UNION。
- Sybase IQ 仅支持非相关子查询中的 UNION。
- Adaptive Server Enterprise 不支持任何子查询中的 UNION。

SQL Anywhere 支持许多其它位置的子查询,这些位置的标量值可以 显示在语法中。关于可以在何处指定子查询, Adaptive Server Enterprise 和 Sybase IQ 都遵循 ANSI 标准。

## **GROUP BY** 子句

GROUP BY ALL 支持如下所示:

- Adaptive Server Enterprise 支持 GROUP BY ALL, GROUP BY ALL 返回所有可能组, 包括通过 WHERE 子句和 HAVING 子句删除的 组。对于所有集合,这些子句均具有空值。
- SQL Anywhere 不支持 GROUP BY ALL Transact-SQL 扩展。

按如下方式支持 GROUP BY 子句中的 ROLLUP 和 CUBE:

- Sybase IQ 和 SQL Anywhere 支持在 GROUP BY 子句中使用 ROLLUP 和 CUBE。
- Adaptive Server Enterprise 当前不支持 ROLLUP 和 CUBE。

Adaptive Server Enterprise 支持在 SELECT 子句中对非分组列进行投 影。这称为按语义扩展的组,并返回一组值。Sybase IQ 支持按语义 扩展的组,但 SQL Anywhere 不支持。只有 SQL Anywhere 支持 List() 集合返回值列表。

有关将 GROUP BY 与 OLAP 函数配合使用的信息,请参见 《系统管 理指南: 第二卷》中的第 2 章 "使用 OLAP"。

### **COMPUTE** 子句

COMPUTE 子句支持如下所示:

- Adaptive Server Enterprise 支持 Transact-SQL COMPUTE 子句。
- SQL Anywhere 和 Sybase IQ 不支持 Transact-SQL COMPUTE 子 句,原因是,该子句不在 ANSI 标准中,且大多数第三方前端工 具均提供此功能。

#### **WHERE** 子句

WHERE 子句在对 Contains() 谓词的支持以及对 Like() 谓词中尾随空白 的处理方面有所不同。

- Sybase IQ 支持使用 Contains() 谓词在字符数据中搜索单词 (与 MS SQL Server 和 Verity 中的 Contains 类似)。 Sybase IQ 使用 WORD 索引优化这些搜索 (如果可能)。
- SQL Anywhere 和 Adaptive Server Enterprise 不支持 Contains()。
## 连接

本节讨论了对 Transact-SQL 外部连接和 ANSI 连接的支持。

#### <span id="page-576-0"></span>**Transact-SQL** 外部连接

外部连接的支持语法可概括如下:

- Adaptive Server Enterprise 完全支持外部连接的 \*= 和 =\* Transact-SQL 语法。
- SQL Anywhere 和 Sybase IQ 支持 Transact-SQL 外部连接, 但拒 绝一些复杂的 Transact-SQL 外部连接(具有潜在的不明确性)。
- <span id="page-576-2"></span>• Sybase IQ 不支持链式 (嵌套的) Transact-SQL 外部连接。对于 此类型的多个外部连接使用 ANSI 语法。

注意SQL Anywhere 和 Sybase IQ 不支持 Transact-SQL 外部连接 语法。

#### <span id="page-576-1"></span>**ANSI** 连接

ANSI 连接的支持语法可概括如下:

- Sybase IQ 当前不支持 ON 子句中的子查询。
- Adaptive Server Enterprise 和 SQL Anywhere 支持 ON 子句中的子 查询。

FULL OUTER JOIN 支持如下所示:

- SQL Anywhere 和 Sybase IQ 支持 FULL OUTER JOIN。
- Adaptive Server Enterprise 不支持 FULL OUTER JOIN。

#### 有关外部连接的详细信息

有关 Transact-SQL 外部连接的详细信息,包括 ANSI 语法替代项,请 参见白皮书 《Transact-SQL 外部连接的语义和兼容性》 (Semantics and Compatibility of Transact-SQL Outer Joins), 网址为 位于 http://www.sybase.com/support/ 上的"MySybase"。虽然本文档 中的信息是针对 SQL Anywhere 而编写的, 但也适用于 Sybase IQ。

## <span id="page-577-3"></span>**Null** 比较

Adaptive Server Enterprise 拥有 Transact-SQL 扩展,这些扩展允许使用 谓词比较空值。例如, {col} = Null 表示 {col} Is Null。

SQL Anywhere 和 Sybase IQ 使用 ANSI 语义进行 Null 比较, 但如果 ANSINULL 选项设置为 OFF 则除外,在这种情况下,这种比较是与 Adaptive Server Enterprise 兼容的。

注意SQL Anywhere 8.0 和更高版本添加了 TDS\_EMPTY\_STRING\_AS\_NULL 支持,以在将空字符串映射到空值方 面实现 Adaptive Server Enterprise 兼容性。

## <span id="page-577-2"></span>零长度字符串

按如下方式处理零长度字符串:

• Adaptive Server Enterprise 将零长度字符串作为空值处理。

Adaptive Server Enterprise 用户存储单个空格代表空字符串。

• SQL Anywhere 和 Sybase IQ 遵循零长度字符串的 ANSI 语义, 即,零长度字符串是实数值,而不是 Null。

### <span id="page-577-0"></span>**HOLDLOCK**、 **SHARED** 和 **FOR BROWSE**

对此语法的支持如下所示:

- Adaptive Server Enterprise 支持 HOLDLOCK、 SHARED 和 FOR BROWSE 语法。
- SQL Anywhere 支持 HOLDLOCK,但不支持 SHARED 或 FOR BROWSE。
- Sybase IQ 不支持这些关键字。

## <span id="page-577-1"></span>**SQL** 函数

Sybase IQ 支持 SQL Anywhere 和 Adaptive Server Enterprise 所支持的 大多数函数,但具有以下区别:

• Adaptive Server Enterprise 支持在 PatIndex() 中使用 USING CHARACTERS | USING BYTES 语法; SQL Anywhere 和 Sybase IQ 则不支持。

- Adaptive Server Enterprise 支持 Reverse() 函数; SQL Anywhere 和 Sybase IQ 则不支持。
- Adaptive Server Enterprise 支持 Len() 作为 Length() 的替代语法; SQL Anywhere 则不支持此替代语法。
- Adaptive Server Enterprise 支持 Square() 和 Str\_Replace() Microsoft 兼容性函数; SQL Anywhere 则不支持。
- Sybase IQ 支持 Str\_Replace()。
- Adaptive Server Enterprise 和 SQL Anywhere 支持使用TSEQUAL() 比 较两个时间戳以确定修改时间; Sybase IO 则不支持 TSEQUAL()。 (TSEQUAL 在 Sybase IQ 表级版本控制模型中没有意义。)
- Sybase IQ 支持 ROWID(); Adaptive Server Enterprise 和 SQL Anywhere 则不支持。
- 除 Adaptive Server Enterprise 的用于数据类型转换的 Convert() 以外, SQL Anywhere 和 Sybase IQ 还支持 Cast()。

注意Cast() 是符合 ANSI 的名称。

- SQL Anywhere 和 Sybase IQ 支持 Lcase() 和 Ucase() 作为 Lower() 和 Upper() 的同义词; Adaptive Server Enterprise 则不支持。
- SQL Anywhere 和 Sybase IQ 支持 Locate() 字符串函数; Adaptive Server Enterprise 则不支持。
- SQL Anywhere 支持使用 IsDate() 和 IsNumeric() 函数来测试将字 符串转换为相应数据类型的功能; Adaptive Server Enterprise 则 不支持。 Sybase IQ 支持 IsDate()。您可以在 Sybase IQ 中使用 IsNumeric,但需要注意 CIS 函数补偿性能方面的一些事宜。
- SOL Anywhere 支持 NEWID、STRTOUID 和 UUIDTOSTR 函数; Adaptive Server Enterprise 则不支持。这些是 Sybase IQ 中的本地 函数,因此 CIS 功能补偿性能注意事项不适用。

注意一些 SQL 函数(包括 SOUNDEX 和 DIFFERENCE 字符串函数) 和一些日期函数在 Sybase IQ 和 SQL Anywhere 中的运行方式不同。 Sybase IQ 数据库选项 ASE\_FUNCTION\_BEHAVIOR 指定一些 Sybase IQ 数据类型转换函数 (包括 HEXTOINT 和 INTTOHEX) 的输出与 Adaptive Server Enterprise 函数的输出一致。

## <span id="page-579-0"></span>**OLAP** 函数

Sybase IQ 当前支持下列 OLAP 函数:

- Corr()
- Covar\_Pop()
- Covar\_Samp()
- Cume\_Dist
- Dense\_Rank()
- Exp\_Weighted\_Avg
- First\_Value
- Last\_Value
- Median
- Ntile()
- Percent\_Rank()
- Percentile\_Cont()
- Percentile\_Disc()
- Rank()
- Regr\_Avgx()
- Regr\_Avgy()
- Regr\_Intercept()
- Regr\_R2
- Regr\_Slope()
- Regr\_Sxx()
- Regr\_Sxy()
- Regr\_Syy()
- StdDev()
- Stddev\_Pop
- Stddev\_Samp
- Var\_Pop
- Var Samp
- Variance()
- Weighted\_Avg

SQL Anywhere 支持所有的 Sybase IQ OLAP 函数。

当前, Adaptive Server Enterprise 不支持 OLAP 函数。

CIS 函数补偿不支持 OLAP 函数。

注意对 OLAP 函数的支持是 Sybase 产品开发的一个快速发展的领 域。请参见第4章"SQL [函数"。](#page-114-0)另请参见《系统管理指南: 第二 卷》中的第 2 章 "使用 OLAP"。

#### 系统函数

SQL Anywhere 和 Sybase IQ 不支持下列 Adaptive Server Enterprise 系统 函数:

- curunreservedpgs() dbspace 上的可用页数。
- $\sigma$ data\_pgs() 表或索引使用的页数。
- host  $id()$  服务器进程的 UNIX pid。
- hos\_name() 运行服务器的计算机的名称。
- lct\_admin() 管理事务管理器的 "最后机会阈值"。
- reserved  $pqs()$  分配给表或索引的页数。
- rowcnt() 指定的表中的行数。
- valid\_name() 使用的名称 (例如,表名)是否有效。
- valid\_user() 如果该用户具有连接权限, 则返回 TRUE。
- ptn\_data\_pgs() 分区中的数据页数。
- index\_colorder() 返回索引中的列顺序。

## 用户定义的函数

用户定义的函数 (UDF) 支持按如下方式改变:

- SQL Anywhere 支持使用 SQL、 Java 和 C 编写的 UDF。
- Adaptive Server Enterprise 仅支持使用 Java 编写的 UDF。
- Sybase IQ 通过 CIS 查询分解来支持 UDF, 但性能会受到影响。

#### <span id="page-581-0"></span>日期的算术表达式

SQL Anywhere 和 Sybase IQ 将日期的算术表达式解释为各种日期函 数的速记注释。 Adaptive Server Enterprise 则不这样。

- "日期 +/- 整数"等效于 Dateadd()。
- "日期 日期"等效于 Datediff()。
- "日期 + 时间"会利用两个项创建一个时间戳。

#### <span id="page-581-1"></span>**SELECT INTO**

语句中允许的表类型存在类似下面的区别:

select into *table1* from *table2*

- Adaptive Server Enterprise 允许 *table1* 成为永久表、临时表或代理 表。 Adaptive Server Enterprise 还支持 SELECT INTO EXISTING TABLE。
- SQL Anywhere 和 Sybase IQ 允许 *table1* 成为永久表或临时表。仅 当选择到表 中并指定多个列时,才会创建永久表。SELECT INTO *#table*(不带所有者规范)始终创建临时表,无论指定的列数是 多少。 SELECT INTO 表 (只含一个列) 选择到宿主变量中。

#### <span id="page-581-2"></span>可更新视图

与 ANSI 的允许程度相比, Adaptive Server Enterprise 和 SQL Anywhere 更加自由,未请求 WITH CHECK 选项时, 视图定义是可以更新的。

SQL Anywhere 提供 ANSI\_UPDATE\_CONSTRAINTS 选项来控制是将更 新限制为 SQL92 支持的那些更新,还是一组更加自由的规则。

Sybase IQ 仅允许对可以展平的单表视图执行 UPDATE。Sybase IQ 不 支持 WITH CHECK。

#### <span id="page-582-1"></span>**UPDATE** 和 **DELETE** 中的 **FROM** 子句

所有这三种产品均支持在 UPDATE 和 DELETE 中对多个表执行 FROM 子句。

## <span id="page-582-0"></span>**Transact-SQL** 过程语言概述

存储过程语言是在存储过程和批处理语句中使用的 SQL 的一部分。

除了基于 SQL92 的 Watcom-SQL 方言之外, SQL Anywhere 和 Sybase IQ 还支持 Transact-SQL 存储过程语言中相当大的一部分。

#### <span id="page-582-2"></span>**Transact-SQL** 存储过程概述

由于它是基于 ISO/ANSI 标准草案的, SQL Anywhere 和 Sybase IQ 存储过程语言在许多方面不同于 Transact-SQL 方言。它们的许多概 念和功能都相似,但语法却不同。 SQL Anywhere 和 Sybase IQ 对 Transact-SQL 的支持是通过提供方言之间的自动转换来利用类似概念 的。但是,只能使用两种方言中的一种来编写过程,而不能混用这 两种方言。

SQL Anywhere 和 Sybase IQ 对 Transact-SQL 存储过程的支持包括多 个不同的方面,例如:

- 传递参数
- 返回结果集
- 返回状态信息
- 提供参数的缺省值
- 控制语句
- 错误处理

#### <span id="page-583-1"></span>**Transact-SQL** 批处理语句概述

在 Transact-SQL 中,批处理语句是一起提交并作为一个组依次执行 的 SQL 语句组。批处理语句可以存储在命令文件中。SQL Anywhere 和 Sybase IQ 中的 ISQL 实用程序以及 Adaptive Server Enterprise 中的 *isql* 实用程序为交互地执行批处理语句提供了相似的功能。

过程中使用的控制语句也可以在批处理语句中使用。SQL Anywhere 和 Sybase IQ 支持在批处理语句中使用控制语句,并支持以类似于 Transact-SQL 的方式使用以 GO 语句终止的非分隔语句组来表示批 处理语句的结尾。

对于命令文件中存储的批处理语句, SQL Anywhere 和 Sybase IQ 支 持在命令文件中使用参数。 Adaptive Server Enterprise 不支持参数。

有关参数的信息,请参见《参考:语句和选项》中的 "PARAMETERS 语句 [DBISQL]"。

### 过程和批处理语句中的 **SQL** 语句

Sybase IQ 支持的 SQL 语句中有的是一种方言的一部分,有的则不 是。您不能在一个过程或批处理语句中混用两种方言。这意味着:

- 可以在一个批处理语句或过程中同时包含仅限 Transact-SQL 的 语句以及属于两种方言的语句。
- 可以在一个批处理语句或过程中同时包含 Adaptive Server Enterprise 不支持的语句以及两种服务器都支持的语句。
- 不能在一个批处理语句或过程中包含仅限 Transact-SQL 的语句 以及仅限 Sybase IQ 的语句。

未 用分号分隔的 SQL 语句是 Transact-SQL 过程或批处理语句的一 部分。有关各个语句的详细信息,请参见《参考:语句和选项》。

#### <span id="page-583-0"></span>**IF** 语句中的表达式子查询

Adaptive Server Enterprise 和 SQL Anywhere 支持在变量和由表达式 子查询返回的标量值之间进行比较。例如:

```
create procedure testIf ()
   begin
   declare var4 int;
set var4 = 10:
   if var4 = (select MIN (a_i1) from a) then set
   var4 = 100;end if;
end;
```
#### **CASE** 语句

在 Sybase IQ 和 SQL Anywhere 中, CASE 语句允许的用法不同。

Adaptive Server Enterprise 中不支持 CASE 语句,该产品仅支持 CASE 表达式。

有关 Sybase IQ 和 Adaptive Server Enterprise 中的 CASE 表达式支持 的详细比较,请参见第 20 [页的 "表达式"。](#page-45-0)

#### 行级游标操作

所有这三种产品都支持按如下所示将游标与 UPDATE 和 DELETE 配 合使用:

UPDATE WHERE CURRENT OF {cursor}

DELETE WHERE CURRENT OF {cursor}

在 Sybase IQ 中,可更新游标仅限敏感性游标、仅用于一个表以及仅 限链式游标。禁止使用可更新持有游标。Sybase IQ 中的可更新游标 获取一个表锁。

#### <span id="page-584-0"></span>**Print** 命令

PRINT 命令的效果取决于客户端:

- Adaptive Server Enterprise PRINT 始终向客户端发送消息。
- 在 SQL Anywhere 和 Sybase IQ 中, PRINT 将消息发送到客户端 以建立 Open Client 和 JDBC 连接。
- 依赖于 PRINT 的 Adaptive Server Enterprise 存储过程使用 DBISQL 在 Sybase IQ 中运行。

注意Sybase IQ 用户可能会首选带 JDBC 的 dbisql,而不是 iAdaptive Server Anywhere JDBC 驱动程序(以前称为 JDBC-ODBC Bridge)。

# <span id="page-585-0"></span>存储过程的自动转换

除了支持 Transact-SQL 替代语法之外, SQL Anywhere 和 Sybase IQ 还提供了用于在 Watcom-SQL 方言和 Transact-SQL 方言之间进行语 句转换的辅助工具。返回有关 SQL 语句的信息并可实现 SQL 语句自 动转换的函数包括:

- **SQLDialect(statement)** 返回 Watcom-SQL 或 Transact-SQL。
- **WatcomSQL(statement)** 返回语句的 Watcom-SQL 语法。
- **TransactSQL(statement)** 返回语句的 Transact-SQL 语法。

这些是函数,因此可以从 ISQL 使用 SELECT 语句对其进行访问。例 如,以下语句返回值 Watcom-SQL:

SELECT SqlDialect('select \* from Employees')

# <span id="page-585-1"></span>从 **Transact-SQL** 过程中返回结果集

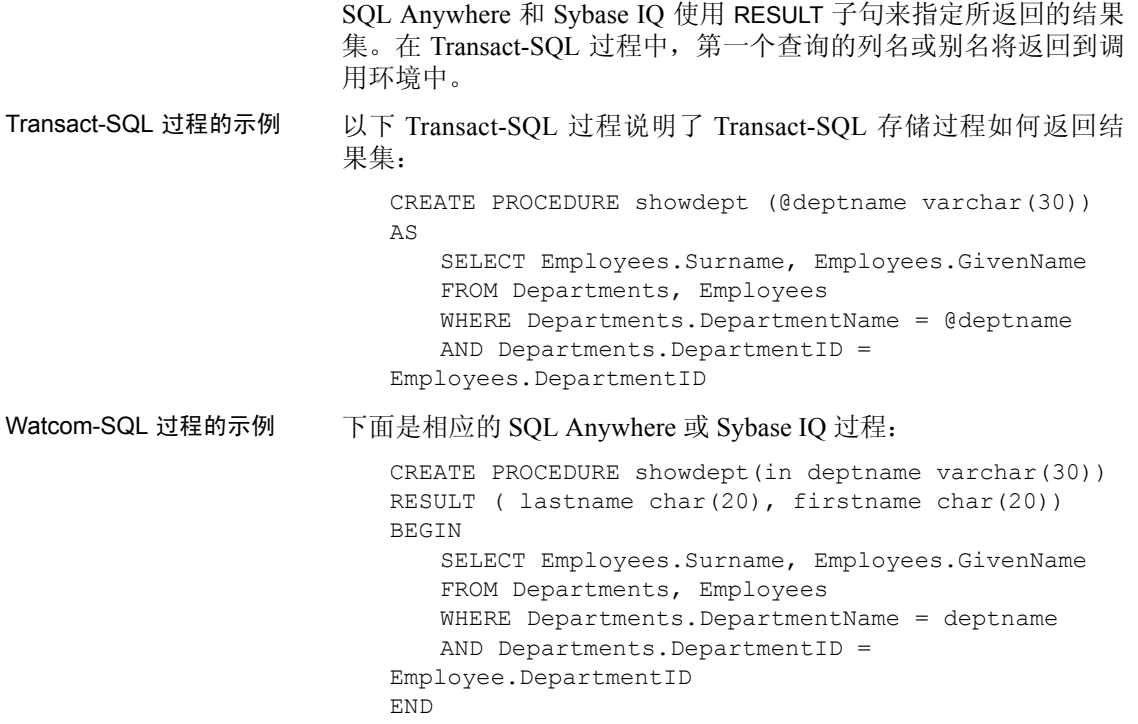

- 多个结果集 三个 Sybase 客户端工具向客户端提供多个结果的方法有一些细微的 差别:
	- ISQL 在一个流中显示所有结果。
	- DBISQL 在单独的选项卡上显示每个结果集。您必须在"选项" 菜单中启用此功能。将它设为永久更改,然后重新启动或重新连 接到 DBISQL。
	- DBISQLC 提供 RESUME 命令以显示每个连续的结果集。

有关过程和结果的详细信息,请参见 《系统管理指南:第二卷》中 的第 1 章 "使用过程和批处理"。

## <span id="page-586-0"></span>**Transact-SQL** 过程中的变量

SQL Anywhere 和 Sybase IQ 使用 SET 语句来向过程中的变量赋值。 在 Transact-SQL 中,将使用含空表列表的 SELECT 语句来赋值。下 面的简单过程说明了 Transact-SQL 语法的工作原理:

CREATE PROCEDURE multiply @mult1 int, @mult2 int, @result int output AS SELECT @result = @mult1  $*$  @mult2 可以按如下方式来调用该过程: CREATE VARIABLE @product int

go EXECUTE multiply 5, 6, @product OUTPUT go

当该过程执行后,变量 *@product* 的值为 30。

变量的顺序和保留 变量声明的顺序和保留有一些区别:

- 在 Adaptive Server Enterprise 中, 您可以在存储过程正文中的任 意位置声明变量。变量的保留时间为过程的持续时间。
- 在 SOL Anywhere 和 Sybase IO 中, 必须在复合语句的开头声明 变量(即紧跟在 BEGIN...END 对中的 BEGIN 后面)。变量仅在复 合语句的持续时间内保留。

有关使用 SELECT 语句给变量赋值的详细信息,请参见第 [548](#page-573-0) 页的 ["编写兼容的查询"](#page-573-0)。有关使用 SET 语句给变量赋值的详细信息,请 参见《参考: 语句和选项》中的 "SET 语句 [ESQL]"。

## <span id="page-587-1"></span>**Transact-SQL** 过程中的错误处理

Watcom-SQL 方言中的缺省过程错误处理方式不同于 Transact-SQL 方言中的缺省过程错误处理方式。缺省情况下,Watcom-SQL 方言过 程在它们遇到错误时退出,并且将 SQLSTATE 值和 SQLCODE 值返 回到调用环境。

您可以使用 EXCEPTION 语句在 Watcom-SQL 存储过程中构置显式错 误处理功能, 也可以使用 ON EXCEPTION RESUME 语句指示过程在 遇到错误时继续执行下一条语句。

当 Transact-SQL 方言过程遇到错误时,将从下一个语句继续执行。 全局变量 @@error 保存最近执行过的语句的错误状态。您可以在语 句之后检查这一变量,以强制从过程中返回。例如,以下语句将导 致在出错时退出:

```
IF @@error != 0 RETURN
```
当该过程执行完之后,返回值将表明该过程是成功还是失败。此返回 状态是一个整数,并且可以按如下方式对其进行访问:

```
DECLARE @status INT
EXECUTE @status = proc_sample
IF @status = 0
   PRINT 'procedure succeeded'
ELSE
   PRINT 'procedure failed'
```
<span id="page-587-2"></span>表 [A-2](#page-587-0) 描述了内置过程返回值及其含义:

<span id="page-587-0"></span>表 *A-2*:内置过程返回值

| 值        | 含义          |
|----------|-------------|
| $\theta$ | 过程执行时没有发生错误 |
| -1       | 缺少对象        |
| $-2$     | 数据类型错误      |
| $-3$     | 进程被选作死锁牺牲品  |
| $-4$     | 权限错误        |
| $-5$     | 语法错误        |
| -6       | 杂类用户错误      |

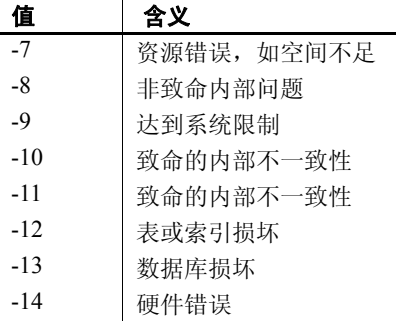

RETURN 语句可用于返回其它整数,这些整数由用户定义其含义。

#### <span id="page-588-0"></span>在过程中使用 **RAISERROR** 语句

RAISERROR 语句是用于生成用户定义的错误的 Transact-SQL 语句。 其功能与 SIGNAL 语句的功能类似。

有关 RAISERROR 语句的说明, 请参见《参考: 语句和选项》中的 "RAISERROR 语句 [T-SQL]"。

RAISERROR 语句本身并不会导致从过程中退出,但它可以同 RETURN 语句或 @@error 全局变量的测试组合在一起控制用户定义 的错误之后的执行过程。

如果 ON TSQL ERROR 数据库选项设置为 CONTINUE, RAISERROR 语句将不再发出有关执行结束错误的信号。相反,该过程会完成并 存储 RAISERROR 状态码和消息, 然后返回最近的 RAISERROR。如 果导致 RAISERROR 的过程是从其它过程中调用的, RAISERROR 将 在最外部的调用过程终止后返回。

当该过程终止后,您将丢失中间的 RAISERROR 状态和代码。如果错 误在返回时随 RAISERROR 一起发生, 则将返回错误信息并丢失 RAISERROR 信息。应用程序可以通过在不同的执行点检查 @@error 全局变量来查询中间 RAISERROR 状态。

## <span id="page-589-0"></span>**Watcom-SQL** 方言中与 **Transact-SQL** 类似的错误处理

您可以通过向 CREATE PROCEDURE 语句提供 ON EXCEPTION RESUME 子句来使 Watcom-SQL 方言过程以类似于 Transact-SQL 的 方式处理错误:

```
CREATE PROCEDURE sample_proc()
ON EXCEPTION RESUME
BEGIN
    ...
END
```
ON EXCEPTION RESUME 子句的存在将防止执行显式的异常处理代 码,因此应该避免同时使用这两个子句。

## **SQL Anywhere** 和 **Sybase IQ**

以上各节强调与 Transact-SQL 的兼容性, 还阐明了 Sybase IQ 和 SQL Anywhere 之间的许多区别。

本节指出了 Sybase IQ 和 SQL Anywhere 之间的其它区别和共享的 功能。

有关其它信息,请在使用产品时一定要参考 Sybase IQ 文档集。请在 使用 SQL Anywhere 时参考 SQL Anywhere 文档集, Sybase IQ 文档 仅在涉及特定功能时才引用 SQL Anywhere 文档。

## <span id="page-589-1"></span>服务器和数据库启动与管理

请注意启动和管理数据库和服务器的下列区别:

- Sybase IO 使用服务器启动命令 start\_iq, 而不是 SOL Anywhere 网络服务器启动命令。
- Sybase IQ 不支持个人服务器。
- Sybase IO 支持许多 SOL Anywhere 服务器命令行选项, 但并非 支持全部。Sybase IO 支持其它服务器选项, 但 SOL Anywhere 则 不支持。
- Sybase IQ 提供 stop\_iq 实用程序来关闭服务器。
- 在 Sybase IQ 和 SQL Anywhere 中, 允许在 BACKUP 和 RESTORE 语句中使用的子句不同。
- Sybase IQ 仅支持使用 SQL Remote 执行 Multiplex 操作。

Sybase IQ 支持许多 SQL Anywhere 数据库管理实用程序, 但并非全 部支持:

- 下列 SQL Anywhere 实用程序 不受 Sybase IQ 支持: backup、 compression、 console、 initialization、 license、 log transfer、 log translation、 rebuild、 spawn、一些 transaction log 选项  $(-g, -il, -ir, -n, -x, -z)$ , uncompression, unload, upgrade  $\bar{x}$ write file。
- Sybase IQ 仅支持 Catalog 存储上的 SQL Anywhere validation 实用 程序。

#### 数据库选项

包括 DEFAULT\_TIMESTAMP\_INCREMENT 在内的部分 SQL Anywhere 数据库选项不受 Sybase IQ 支持。

有些数据库选项仅应用于 Catalog 存储,包括: FOR XML NULL TREATMENT、 ISOLATION LEVEL、 PREFETCH、 PRECISION 和 SCALE。

在行为、缺省值或允许值方面有区别的选项包括 DELAYED COMMITS、 TIME FORMAT 和 TIMESTAMP FORMAT。

Sybase IQ 还包括许多不受 SQL Anywhere 支持的选项。请参见 《参考:语句和选项》中的第2章"数据库选项"。

#### <span id="page-590-0"></span>数据定义语言 **(DDL)**

除了前面讨论的 DDL 区别之外:

- 在 ALTER TABLE 语句的 DELETE/DROP 或 PRIMARY KEY 子句中, Sybase IO 执行 RESTRICT 操作 (如果存在关联的外键, 则报告 错误)。 SQL Anywhere 始终执行 CASCADE 操作。
- 同样,如果存在关联的外键约束, DROP TABLE 语句会在 Svbase IQ 中报告错误。
- Sybase IQ 不支持下列 DDL 语句:CREATE COMPRESSED DATABASE、 CREATE TRIGGER 和 SETUSER。
- Sybase IQ 支持语句级参照完整性,而不是 SQL Anywhere 使用 CREATE TABLE 语句的 CHECK ON COMMIT 子句支持的事务级完 整性。
- Sybase IQ 表不能拥有引用 SQL Anywhere (或 Catalog)表的外 键,而 SQL Anywhere 表不能拥有引用 Sybase IQ 表的外键。
- 在 Sybase IQ 数据库中, 只能在 SQL Anywhere 表中创建发布。
- 在 CREATE DATABASE 中,区分大小写和归类的缺省值不同。 Sybase IQ 的缺省值是 CASE RESPECT 和 ISO\_BINENG 归类; 对于 SQL Anywhere, 缺省值是 CASE IGNORE 以及从操作系统 的语言和字符集推导出的归类。

## <span id="page-591-0"></span>数据操作语言 **(DML)**

Sybase IQ 不支持下列 DML 和过程语句: EXPLAIN、 GET DATA、 INPUT、 PREPARE TO COMMIT、 PUT、 READTEXT、 ROLLBACK TRIGGER、 SYSTEM、 UNLOAD TABLE 和 VALIDATE TABLE。

注意一组提取选项执行与 UNLOAD TABLE 类似的角色。有关详 细信息,请参见《系统管理指南:第一卷》的第7章"将数据 移入和移出数据库"中的 "数据提取选项"一节。

- Sybase IO 支持 INSERT...LOCATION 语法, 而 SOL Anywhere 则 不支持。
- 在 Sybase IQ 和 SQL Anywhere 中,LOAD TABLE 选项是不同的。
- Sybase IQ 中的 OPEN 语句不支持 BLOCK 和 ISOLATION LEVEL 子句。
- Sybase IQ 不支持触发器。
- 事务、隔离级别、检查点和自动生成的 COMMIT 以及游标支持 的使用在 Sybase IQ 和 SQL Anywhere 中是不同的。请参见《系 统管理指南: 第一卷》 中的第 10 章 "事务和版本控制"。
- 从 Sybase IQ 中的存储过程执行 SELECT 时,需要注意 CIS 函 数补偿性能方面的一些事宜。请参见 《性能和调优指南》中的 "导致处理所按照的条件 SQL Anywhere"。
- Sybase IQ 忽略 Adaptive Server Enterprise SELECT 语句中完全限 定名称的数据库名称限定符,如带有 *<database name>. <owner>. <table name>* 的 FROM 子句。例如,Sybase IQ 将查 询 SELECT \* FROM XXX..TEST 解释为 SELECT \* FROM TEST。

#### <span id="page-592-1"></span>存储过程

请参见第 464 页的 "[SQL Anywhere](#page-489-0) 支持的过程"。

当使用 Sybase IQ 12.6 ESD #2 或更高版本运行 ALTER DATABASE UPGRADE 命令时,将从在 Sybase IQ 12.6 ESD #2 之前版本中创建的 数据库中删除旧过程和视图。

如果未运行 ALTER DATABASE UPGRADE,这些过程则保留在数据 库中。

## **Adaptive Server Enterprise** 和 **Sybase IQ**

本节指出了 Sybase IQ 和 Adaptive Server Enterprise 之间的其它区别 和共享的功能。

有关其它信息,请在使用产品时一定要参考 Sybase IQ 文档集。请在 使用 Adaptive Server Enterprise 时参考 Adaptive Server Enterprise 文档 集, Sybase IQ 文档仅在涉及特定功能时才引用 Adaptive Server Enterprise 文档。

### <span id="page-592-0"></span>存储过程

Sybase IQ 不再支持以下的 Adaptive Server 存储过程:

- sp\_addserver
- sp\_configure
- sp\_estspace
- sp\_help
- sp\_helpuser
- sp\_who

Sybase IQ 不再支持以下的 Catalog 过程:

- sp\_column\_privileges
- sp\_databases
- sp\_datatype\_info
- sp\_server\_info

当使用 Sybase IQ 15.1 ESD #2 或更高版本运行 ALTER DATABASE UPGRADE 命令时,将从在 Sybase IQ 15.1 ESD #2 之前创建的数据库 中删除旧过程和视图。

如果未运行 ALTER DATABASE UPGRADE, 这些过程则保留在数据 库中。

## 系统视图

Sybase IQ 不再支持以下的 Adaptive Server Enterprise 视图:

- **sysalternates**
- **sysaudits**
- sysauditoptions
- sysconstraints
- syscharsets
- sysconfigures
- syscurconfigs
- sysdatabases
- sysdepends
- sysdevices
- sysengines
- syskeys
- syslanguages
- syslocks
- syslogs
- sysloginroles
- sysmessages
- sysprocedures
- sysprocesses
- **sysprotects**
- sysreferences
- sysremotelogins
- **sysroles**
- syssegments
- sysservers
- syssrvroles
- systhresholds
- sysusages

列名差异 <br>
Adaptive Server Enterprise 视图 SYSTYPES 中所用的列名为 "allownulls"。 Sybase IQ 视图 SYSTYPES 中所用的列名为

"allowsnulls"。

# 索引

```
ABS 函数 112
ACOS 函数 112
Adaptive Server Enterprise
 兼容性 529
advice
 存储 373
 清除 373
 显示 373
ALL
 条件 35
AND 条件 40
ANY
 条件 35
 113
 113
ASCII 
值 113, 119
 113
 114
ATAN2 函数 114
AVG 函数 115
安装目录
 关于 2
```
## **B**

BETWEEN 条件 [36](#page-61-0) BIGINTTOHEX 函数 [115](#page-140-1) BINARY 数据类型 [66](#page-91-0) BIT 数据类型 兼容性 [535](#page-560-0) Transact-SQ[L 71](#page-96-0) BIT\_LENGTH 函数 [116](#page-141-0) BYTE LENGTH 函数 [116](#page-141-1) 百分点 使用 NTILE 函数计算 [188](#page-213-0)

**A**<br> **A** nex 磁盘 in the particular control of the particular of the set of the particular of the set of the set of the set of the set of the set of the set of the set of the set of the set of the set of the set of the set 保留字 [16](#page-41-0) 列出 [16](#page-41-0) 备份 活动较少时 [435](#page-460-0) 检查点操作期间 [435](#page-460-0) 备份操作 摘要 [321](#page-346-0) 备份历史记录文件 位置 [8](#page-33-0) 本地计算机 环境设置 [13](#page-38-0) 比较 关于 [29](#page-54-0) 比较日期和时间 [74](#page-99-0) 变量 本地 [50](#page-75-0) 关于 [50](#page-75-1) 连接级 [51](#page-76-0) 全局 [50,](#page-75-2) [52](#page-77-0) Transact-SQ[L 561](#page-586-0) 表 iq dumm[y 90](#page-115-0) 每个连接索引的表数 [313](#page-338-0) Transact-SQ[L 542](#page-567-0) 显示信息 [365](#page-390-0) 表达式 [20](#page-45-0) CAS[E 26](#page-51-0) Transact-SO[L 27](#page-52-0) 转换为时间戳 [141](#page-166-0) 表达式子查询 IF 语句中 [558](#page-583-0) 标识符 关于 [18](#page-43-0) 区分大小写 [540](#page-565-0) SQL Anywhere 中的最大长度 [18](#page-43-0) SQL 语法 [18](#page-43-0) 唯一性 [541](#page-566-0)

标识列 兼容性 [543](#page-568-0) 支持作为缺省值 [543](#page-568-0) 标准偏差 函数 [228](#page-253-0) 样本函数 [231](#page-256-0) 总体函数 [230](#page-255-0) 并置字符串 [23](#page-48-0)

# **C**

CASE 表达式 [26](#page-51-0) NULLIF 函数 [190](#page-215-0) CAST 函数 [77,](#page-102-0) [117](#page-142-0) Catalog Adaptive Server Enterprise 兼容性 [533](#page-558-0) catalog 系统表 [525](#page-550-0) Catalog 存储 IQ [533](#page-558-0) 监控 [413](#page-438-0) 验证 [453](#page-478-0) CEIL 函数 [118](#page-143-0) CEILING 函数 [118](#page-143-1) CHAR 函数 [119](#page-144-0) CHAR 数据类型 关于 [59](#page-84-0) CHAR LENGTH 函数 [120](#page-145-0) CHARACTER 数据类型 关于 [60](#page-85-0) CHARACTER VARYING 数据类型 关于 [60](#page-85-1) 剪裁尾随空白 [61,](#page-86-0) [535](#page-560-1) CHARINDEX 函数 [120](#page-145-1) CHECK 条件 Transact-SQ[L 542](#page-567-1) CHECKPOINT 语句 在检查点操作期间备份 [435](#page-460-0) COALESCE 函数 [121](#page-146-0) COL LENGTH 函数 [121](#page-146-1) COL NAME 函数 [122](#page-147-0) COMPUTE 子句 Transact-SQ[L 550](#page-575-0) CONNECTION PROPERTY 函数 [122](#page-147-1)

CONTAINS 条件 [38](#page-63-0) CONVERT 函数 [77,](#page-102-0) [123](#page-148-0) 日期到整数的转换 [125](#page-150-0) 日期到字符串的转换 [125](#page-150-0) 整数到日期的转换 [125](#page-150-0) 字符串到日期的转换 [125](#page-150-0) CORR 函数 [125](#page-150-1) COS 函数 [126](#page-151-0) COT 函数 [127](#page-152-0) COUNT 函数 [129](#page-154-0) COVAR\_POP 函数 [127](#page-152-1) COVAR\_SAMP 函数 [128](#page-153-0) CPU 利用率 数据库一致性检查程序 [324](#page-349-0) CREATE DEFAULT 语句 不支持 [544](#page-569-0) CREATE DOMAIN 语句 使用 [76](#page-101-0) Transact-SQL 兼容性 [544](#page-569-0) CREATE EXISTING TABLE 语句 代理表 [455](#page-480-0) CREATE INDEX 语句 IQ [545](#page-570-0) Transact-SQ[L 545](#page-570-0) CREATE RULE 语句 不支持 [544](#page-569-0) CREATE TABLE 语句 Transact-SQ[L 542](#page-567-0) CREATE TRIGGER 不支持 [544](#page-569-1) CUBE 操作 GROUPING 函数 [157](#page-182-0) CUME DIST 函数 [130](#page-155-0) CURRENT DATABASE 特殊值 [46](#page-71-0) CURRENT DATE 缺省值 [46](#page-71-1) 特殊值 [46](#page-71-1) CURRENT PUBLISHER 缺省值 [47](#page-72-0) 特殊值 [47](#page-72-0) CURRENT TIME 缺省值 [47](#page-72-1) 特殊值 [47](#page-72-1)

CURRENT TIMESTAMP 缺省值 [47](#page-72-2) 特殊值 [47](#page-72-2) CURRENT USER 缺省值 [48](#page-73-0) 特殊值 [48](#page-73-0) 参数选择 [113](#page-138-0) 参照完整性约束 CASCADE 不受支持 [542](#page-567-2) 兼容性 [542](#page-567-2) 插入 SQL Anywher[e 566](#page-591-0) 查询 Transact-SQ[L 548](#page-573-1) 查询服务器 同步 [8](#page-33-1) 常量 Transact-SQ[L 27](#page-52-1) 在表达式中 [21](#page-46-0) 触发器 不支持 [544](#page-569-1) 创建 数据类型 [76](#page-101-0) 窗口规范 [93](#page-118-0) 窗口函数 窗口分区 [93](#page-118-1) 窗口函数类型 [93](#page-118-1) 窗口名称或规范 [93](#page-118-1) 窗口函数, 定义 [93](#page-118-0) 窗口集合函数 [92](#page-117-0) 窗口类型 [93](#page-118-0) 窗口名称 [93](#page-118-0) 重命名对象 sp\_iqrename 过程 [401](#page-426-0) 存储过程 Adaptive Server Enterpris[e 567](#page-592-0) sa dependent views [317](#page-342-0) sa rowgenerato[r 445](#page-470-0) sa\_verify\_passwor[d 317,](#page-342-1) [454](#page-479-0) sp iqbackupdetail[s 319](#page-344-0) sp\_iqbackupsummar[y 321](#page-346-0) sp iqclient looku[p 330](#page-355-0) sp igrestoreactio[n 403](#page-428-0) SQL Anywher[e 567](#page-592-1) xp\_cmdshel[l 464](#page-489-1)

```
存储过程语言
 概述 557
错误
 Transact-SQL 562, 564
错误处理
 IMSL 
库 110
错误记录
 IMSL 
库 111
错误消息
  147
 获取文本 147
```
## **D**

dbspace 阻止读写操作 [326](#page-351-0) dbspaces 管理 [532](#page-557-0) DDL SQL Anywhere [565](#page-590-0) DECIMAL 数据类型 [62](#page-87-0) DEGREES 函数 [144](#page-169-1) DENSE\_RANK 函数 [145](#page-170-0) DIFFERENCE 函数 [146](#page-171-0) DISK 语句 不支持 [532](#page-557-0) DML SQL Anywhere [566](#page-591-0) DOUBLE 数据类型 [64](#page-89-0) DOW 函数 [147](#page-172-1) DUMMY 表 [528](#page-553-0) 代码页 和数据存储 [60](#page-85-2) 当前用户 环境设置 [13](#page-38-0) 登录策略 复制 [341,](#page-366-0) [388](#page-413-0) 为用户分配 [389](#page-414-0) 登录管理 sp expireallpasswords [318](#page-343-0) sp igaddlogi[n 318](#page-343-1) sp iqcopyloginpolic[y 341,](#page-366-0) [388](#page-413-0) 定义窗口 [93](#page-118-0) 对象 定义 [444](#page-469-0) 确定 ID [192](#page-217-0) 确定名称 [192](#page-217-1) 显示信息 [365](#page-390-0) 重命名 [401](#page-426-0)

# **E**

ELSE IF 表达式 [25](#page-50-0) ENDIF IF 表达式 [25](#page-50-0) ERRORMSG 函数 SQL 语法 [147](#page-172-0) EVENT CONDITION 函数 [148](#page-173-0) EVENT CONDITION NAME 函数 [149](#page-174-0) EVENT PARAMETER 函数 [149](#page-174-1) EXISTS 条件 [39](#page-64-0) EXP 函数 [150](#page-175-0) EXP WEIGHTED AVG 函数 [151](#page-176-0) expression 长度 (以字节为单位) [131](#page-156-0) 二进制数据 兼容性 [536](#page-561-0) 二进制装载格式 LOAD TABL[E 82](#page-107-0) 数据文件 [82](#page-107-0)

## **F**

发布者 SQL Remot[e 47](#page-72-0) FIRST\_VALUE 函数 [152](#page-177-0) FLOAT 数据类型 [64](#page-89-1) FLOAT AS DOUBLE 选项 [538](#page-563-0) FLOOR 函数 [154](#page-179-0) FOR BROWSE 语法 Transact-SQ[L 552](#page-577-0) FP 索引 验证 [325](#page-350-0) FROM 子句 [100](#page-125-0) UPDATE 和 DELET[E 557](#page-582-1) 返回值 过程 [562](#page-587-2) 反斜杠 SQL 标识符中不允许 [18](#page-43-0) 反余弦值 [112](#page-137-1) 反正切值 [114](#page-139-0) 反正切值比率 [114](#page-139-1) 反正弦值 [113](#page-138-2) 分布函数 [92](#page-117-1) 分隔 SQL 字符串 [18](#page-43-0) 分配映射 重置 [326](#page-351-0) 分区 一致性检查 [323](#page-348-0) 分区表 验证 [325](#page-350-1)

分析函数 [92](#page-117-2) DENSE\_RAN[K 145](#page-170-0) NTIL[E 188](#page-213-0) PERCENT\_RAN[K 194](#page-219-0) PERCENTILE\_CON[T 195](#page-220-0) PERCENTILE\_DIS[C 197](#page-222-0) RAN[K 204](#page-229-0) 服务 注册表条目 [13](#page-38-1) 服务器 属性 [106](#page-131-0) 服务器管理 SQL Anywhere 和 I[Q 564](#page-589-1)

## **G**

GETDATE 函数 [154](#page-179-1) GRAPHICAL PLAN 函数 [154](#page-179-2) GROUP BY 兼容性 [550](#page-575-1) **GROUP MEMBER 函数** SQL 语法 [157](#page-182-1) GROUPING 函数 [157](#page-182-0) GUIDs NEWID 函数的 SQL 语法 [185](#page-210-0) STRTOUUID 函数的 SQL 语法 [234](#page-259-0) UUIDTOSTR 函数的 SQL 语法 [296](#page-321-0) 高速缓存 临时 [452](#page-477-0) mai[n 448](#page-473-0) 刷新 [444](#page-469-1) 估计 优化程序 [42](#page-67-0) 故障排除 记录操作 [449](#page-474-0) request level loggin[g 446](#page-471-0) 关键字 列出 [16](#page-41-0) SQL [15](#page-40-0) 归类 SORTKEY 函数 [223](#page-248-0) 规则 Transact-SQ[L 544](#page-569-0)

```
过程
 错误处理 562, 564
 返回值 562
 Transact-SQL 560
 Transact-SQL 概述 557
  显示参数信息 396
  显示信息 365, 394
 转换 560
过程语言
 概述 557
```
## **H**

Adaptive Server Enterprise 系统函数 [105](#page-130-0) **ARGN 函数 [113](#page-138-0)** ASCII 函数 [113](#page-138-1) ASIN 函数 [113](#page-138-2) ATAN 函数 [114](#page-139-0) ATAN2 函数 [114](#page-139-1) AVG 函数 [115](#page-140-0) 按字母顺序排列的列表 [112](#page-137-2) BIGINTTOHEX 函数 [115](#page-140-1) BIT LENGTH 函数 [116](#page-141-0) BYTE LENGTH 函数 [116](#page-141-1) CAST 函数 [117](#page-142-0) CEIL 函数 [118](#page-143-0) CEILING 函数 [118](#page-143-1) CHAR 函数 [119](#page-144-0) CHAR LENGTH 函数 [120](#page-145-0) CHARINDEX 函数 [120](#page-145-1) COALESCE 函数 [121](#page-146-0) COL LENGTH 函数 [121](#page-146-1) COL NAME 函数 [122](#page-147-0) CONNECTION PROPERTY 函数 [122](#page-147-1) CONVERT 函数 [123](#page-148-0) CORR 函数 [125](#page-150-1) COS 函数 [126](#page-151-0) COT 函数 [127](#page-152-0) COUNT 函数 [129](#page-154-0) COVAR\_POP 函数 [127](#page-152-1) COVAR\_SAMP 函数 [128](#page-153-0) CUME DIST 函数 [130](#page-155-0) 窗口化集合 [92](#page-117-0) DATALENGTH 函数 [131](#page-156-0) DATE 函数 [131](#page-156-1) DATEADD 函数 [132](#page-157-0) DATECEILING 函数 [132](#page-157-1) DATEDIFF 函数 [134](#page-159-0) DATEFLOOR 函数 [136](#page-161-0) DATEFORMAT 函数 [137](#page-162-0) DATENAME 函数 [138](#page-163-0) DATEPART 函数 [139](#page-164-0) DATEROUND 函数 [139](#page-164-1) DATETIME 函数 [141](#page-166-0) DAY 函数 [141](#page-166-1)

DAYNAME 函数 [141](#page-166-2) DAYS 函数 [142](#page-167-0) DB ID 函数 [142](#page-167-1) DB\_NAME 函数 [143](#page-168-0) DB\_PROPERTY 函数 [144](#page-169-0) DEGREES 函数 [144](#page-169-1) DENSE\_RANK 函数 [145](#page-170-0) DIFFERENCE 函数 [146](#page-171-0) DOW 函数 [147](#page-172-1) ERRORMSG 函数 SOL 语法 [147](#page-172-0) EVENT CONDITION 函数 [148](#page-173-0) EVENT CONDITION NAME 函数 [149](#page-174-0) EVENT PARAMETER 函数 [149](#page-174-1) **EXP 函数 [150](#page-175-0)** EXP WEIGHTED AVG 函数 [151](#page-176-0) FIRST\_VALUE 函数 [152](#page-177-0) FLOOR 函数 [154](#page-179-0) 分布 [92](#page-117-1) 分析 [92](#page-117-2) GETDATE 函数 [154](#page-179-1) GRAPHICAL\_PLAN [154](#page-179-2) GROUP\_MEMBER 函数 SQL 语法 [157](#page-182-1) GROUPING 函数 SQL 语法 [157](#page-182-0) HEXTOBIGINT 函数 [158](#page-183-0) HEXTOINT 函数 [159](#page-184-0) HOUR 函数 [160](#page-185-0) HOURS 函数 [160](#page-185-1) HTML DECODE 函数 [161](#page-186-0) HTML ENCODE 函数 [161](#page-186-1) HTML PLAN 函数 [162](#page-187-0) HTTP [100](#page-125-1) HTTP DECODE 函数 [164](#page-189-0) HTTP ENCODE 函数 [164](#page-189-1) HTTP HEADER 函数 [166](#page-191-0) HTTP VARIABLE 函数 [166](#page-191-1) IFNULL 函数 [167](#page-192-0) INDEX COL 函数 [167](#page-192-1) INSERTSTR 函数 [168](#page-193-0) INTTOHEX 函数 [168](#page-193-1) IQ 扩展 [309](#page-334-0) ISDATE 函数 SQL 语法 [170](#page-195-0) ISNULL 函数 [170](#page-195-1)

ISNUMERIC 函数 SQL 语法 [171](#page-196-0) 集合 [90](#page-115-1) LAST\_VALUE [172](#page-197-0) LCASE 函数 [173](#page-198-0) LEFT 函数 [174](#page-199-0) LEN 函数的 SQL 语法 [174](#page-199-1) LENGTH 函数 [175](#page-200-0) LOCATE 函数 [176](#page-201-0) LOG 函数 [177](#page-202-0) LOG10 函数 [178](#page-203-0) LOWER 函数 [178](#page-203-1) LTRIM 函数 [179](#page-204-0) MAX 函数 [179](#page-204-1) MEDIAN 函数 [180](#page-205-0) MIN 函数 [181](#page-206-0) MINUTE 函数 [181](#page-206-1) MINUTES 函数 [182](#page-207-0) MOD 函数 [182](#page-207-1) MONTH 函数 [183](#page-208-0) MONTHNAME 函数 [183](#page-208-1) MONTHS 函数 [184](#page-209-0) NEWID 函数 SOL 语法 [185](#page-210-0) NEXT CONNECTION 函数 [186](#page-211-0) NEXT\_DATABASE 函数 [186](#page-211-1) NEXT HTTP HEADER 函数 [187](#page-212-0) NEXT HTTP VARIABLE 函数 [187](#page-212-1) NOW 函数 [188](#page-213-1) NTILE 函数 [188](#page-213-0) NULLIF 函数 [190](#page-215-0) NUMBER 函数 [191](#page-216-0) OBJECT ID 函数 [192](#page-217-0) OBJECT NAME 函数 [192](#page-217-1) OCTET LENGTH 函数 [192](#page-217-2) PATINDEX 函数 [193](#page-218-0) PERCENT RANK 函数 [194](#page-219-0) PERCENTILE CONT 函数 [195](#page-220-0) PERCENTILE DISC 函数 [197](#page-222-0) PI 函数 [199](#page-224-0) POWER 函数 [199](#page-224-1) PROPERTY 函数 [200](#page-225-0) PROPERTY DESCRIPTION 函数 [200](#page-225-1) PROPERTY NAME 函数 [201](#page-226-0)

PROPERTY NUMBER 函数 [202](#page-227-0) 排名 [92](#page-117-3) QUARTER 函数 [202](#page-227-1) RADIANS 函数 [203](#page-228-0) **RAND 函数 [203](#page-228-1)** RANK 函数 [204](#page-229-0) REGR AVGX 函数 [205](#page-230-0) REGR AVGY 函数 [206](#page-231-0) REGR COUNT 函数 [207](#page-232-0) REGR\_INTERCEPT 函数 [208](#page-233-0) **REGR R2 函数 [209](#page-234-0)** REGR SLOPE 函数 [210](#page-235-0) REGR SXX 函数 [211](#page-236-0) REGR SXY 函数 [212](#page-237-0) REGR\_SYY 函数 [213](#page-238-0) REMAINDER 函数 [214](#page-239-0) REPEAT 函数 [214](#page-239-1) REPLACE 函数 [215](#page-240-0) REPLICATE 函数 [216](#page-241-0) REVERSE 函数的 SOL 语法 [217](#page-242-0) RIGHT 函数 [218](#page-243-0) ROUND 函数 [218](#page-243-1) ROWID 函数 [219](#page-244-0) RTRIM 函数 [220](#page-245-0) 日期和时间 [96](#page-121-0) SECOND 函数 [221](#page-246-0) SECONDS 函数 [221](#page-246-1) SIGN 函数 [222](#page-247-0) SIMILAR 函数 [222](#page-247-1) SIN 函数 [223](#page-248-1) SORTKEY 函数 [223](#page-248-0) SOUNDEX 函数 [227](#page-252-0) SPACE 函数 [227](#page-252-1) SQRT 函数 [228](#page-253-1) SQUARE 函数 [228](#page-253-2) STDDEV 函数 [228](#page-253-0) STDDEV POP 函数 [230](#page-255-0) STDDEV SAMP 函数 [231](#page-256-0) STR 函数 [232](#page-257-0) STR REPLACE 函数 SQL 语法 [232](#page-257-1) STRING 函数 [234](#page-259-1) STRTOUUID 函数 SQL 语法 [234](#page-259-0)

STUFF 函数 [235](#page-260-0) SUBSTR 函数 [235](#page-260-1) SUBSTRING 函数 [235](#page-260-1) SUM 函数 [236](#page-261-0) SUSER\_ID 函数 [237](#page-262-0) SUSER NAME 函数 [237](#page-262-1) 时序 [108](#page-133-0) 数据类型转换 [96](#page-121-1) 数值 [92,](#page-117-4) [100](#page-125-2) TAN 函数 [238](#page-263-0) toda[y 528](#page-553-1) TODAY 函数 [238](#page-263-1) Transact-SQ[L 552](#page-577-1) **TRIM 函数 [238](#page-263-2)** TRUNCNUM 函数 [239](#page-264-0) TS ARMA AR 函数 [240](#page-265-0) TS ARMA CONST 函数 [243](#page-268-0) TS ARMA MA 函数 [246](#page-271-0) TS AUTO UNI AR 函数 [253](#page-278-0) TS AUTOCORRELATION 函数 [250](#page-275-0) TS\_BOX\_COX\_XFORM 函数 [256](#page-281-0) TS DIFFERENCE 函数 [258](#page-283-0) TS\_ESTIMATE\_MISSING 函数 [262](#page-287-0) TS LACK OF FIT 函数 [265](#page-290-0) TS LACK OF FIT P 函数 [268](#page-293-0) TS MAX ARMA AR 函数 [272](#page-297-0) TS MAX ARMA CONST 函数 [275](#page-300-0) TS MAX ARMA LIKELIHOOD 函数 [278](#page-303-0) TS MAX ARMA MA 函数 [281](#page-306-0) TS\_OUTLIER\_IDENTIFICATION 函数 [284](#page-309-0) TS\_PARTIAL\_AUTOCORRELATION 函数 [289](#page-314-0) TS VWAP 函数 [292](#page-317-0) 统计 [92](#page-117-5) UCASE 函数 [294](#page-319-0) UPPER 函数 [294](#page-319-1) USER\_ID 函数 [295](#page-320-0) USER NAME 函数 [295](#page-320-1) UUIDTOSTR 函数 SQL 语法 [296](#page-321-0) VAR POP 函数 [296](#page-321-1) VAR SAMP 函数 [297](#page-322-0) VARIANCE 函数 [298](#page-323-0) WEEKS 函数 [300](#page-325-0)

WEIGHTED AVG 函数 [301](#page-326-0) WIDTH BUCKET 函数 [302](#page-327-0) YEAR 函数 [303](#page-328-0) YEARS 函数 [304](#page-329-0) YMD 函数 [305](#page-330-0) 一致的结果 [100](#page-125-0) 用户定义的 [107](#page-132-0) 杂项 [111](#page-136-1) 字符串 [102](#page-127-0) 函数,集合 GROUPING [157](#page-182-0) 函数,数据类型转换 ISDAT[E 170](#page-195-0) 函数 , 杂项 ERRORMSG [147](#page-172-0) ISNUMERIC [171](#page-196-0) NEWI[D 185](#page-210-0) 函数,字符串 [162,](#page-187-0) [174,](#page-199-1) [217,](#page-242-0) [232](#page-257-1) STRTOUUI[D 234](#page-259-0) UUIDTOST[R 296](#page-321-0) 缓冲区高速缓存 使用 sp\_iqsysmon 监控 [413](#page-438-0) 环境变量 关于 [5](#page-30-0) IQLOGDIR15 [8](#page-33-0) IQPORT [7](#page-32-0) IQTIMEOU[T 8](#page-33-1) PATH [10](#page-35-0) SQLCONNECT [11](#page-36-0) SYBASE [12](#page-37-0) SYBASE JR[E 12](#page-37-1) SYBASE OCS [12](#page-37-2) 恢复操作 一致状态 [403](#page-428-0) 活动超时 数据库服务器 [446](#page-471-0)

## **I**

IF 表达式 [25](#page-50-0) IFNULL 函数 [167](#page-192-0) IMAGE 数据类型 [66,](#page-91-1) [536](#page-561-1) 兼容性 [539](#page-564-0)

索引

IMSL 库 错误处理 [110](#page-135-0) 错误记录 [111](#page-136-0) 连接 [109](#page-134-0) IN 条件 [38](#page-63-1) INDEX COL 函数 [167](#page-192-1) INSERTSTR 函数 [168](#page-193-0) INTEGER 数据类型 [63](#page-88-0) INTTOHEX 函数 [168](#page-193-1) ASE\_FUNCTION\_BEHAVIOR 选项 [169](#page-194-0) IQ 存储 [533](#page-558-0) IQ 代理 等待时间 [8](#page-33-1) 端口 [7](#page-32-0) iq dummy 表 [90](#page-115-0) IQDIR15 环境变量 [7](#page-32-1) IQLOGDIR15 环境变量 [8](#page-33-0) IQMsgMaxSize 服务器选项 [447](#page-472-0) IQMsgNumFiles 服务器选项 [448](#page-473-1) IQPORT 环境变量 [7](#page-32-0) IQTIMEOUT 环境变量 指定 IQ 代理的等待时间 [8](#page-33-1) IQTMP15 环境变量 [9](#page-34-0) IS NULL 条件 [39](#page-64-1) ISDATE 函数 SQL 语法 [170](#page-195-0) ISNULL 函数 [170](#page-195-1) ISNUMERIC 函数 SQL 语法 [171](#page-196-0)

## **J**

Java 用户定义的函数 [108](#page-133-1) Java 数据类型 兼容性 [539](#page-564-1) Java 运行环境 设置 [12](#page-37-1) 集合函数 [90](#page-115-1) AVG [115](#page-140-0) COUN[T 129](#page-154-0) MA[X 179](#page-204-1) MIN [181](#page-206-0) STDDEV [228](#page-253-0)

STDDEV POP [230](#page-255-0) STDDEV\_SAMP [231](#page-256-0) SUM [236](#page-261-0) VAR\_PO[P 296](#page-321-1) VAR\_SAM[P 297](#page-322-0) VARIANCE [298](#page-323-0) 计算列 不支持 [544](#page-569-2) 键 显示信息 [392](#page-417-0) 验证 [325](#page-350-0) 剪裁尾随空白 [61,](#page-86-0) [535](#page-560-1) 检查约束 [542](#page-567-1) 强制 [542](#page-567-1) Transact-SQL 兼容性 [542](#page-567-1) 监控器 sp\_iqsysmon 过程 [413](#page-438-0) 兼容性 Adaptive Server Enterpris[e 529](#page-554-0) 参照完整性约束 [542](#page-567-2) 近似数值数据 [538](#page-563-0) 角色 Adaptive Server Enterpris[e 533](#page-558-1) 结果集 Transact-SQ[L 560](#page-585-1) 近似数值数据类型 兼容性 [538](#page-563-0) 局部变量 关于 [50](#page-75-0) 绝对值 [112](#page-137-0)

## **K**

```
可移植 SQL 548
空白
 剪裁尾随 61, 535
空值
 关于 57
口令
 过期 318
 区分大小写 541
  317, 454
 添加或修改 391
```
IMSL 错误处理 [110](#page-135-0) IMSL 错误记录 [111](#page-136-0) 括号 SQL 标识符 [18](#page-43-0) 数据库对象 [18](#page-43-0)

# **L**

**FERENCE 2018**<br>
FERENCE 2013<br>
INSURANCE 2019<br>
INSURANCE 2019<br>
INSURANCE 2019<br>
INSURANCE 2019<br>
INSURANCE 2019<br>
INSURANCE 2019<br>
INSURANCE 2019<br>
INSURANCE 2019<br>
INSURANCE 2019<br>
INSURANCE 2019<br>
INSURANCE 2019<br>
INSURANCE 20 LAST USER 特殊值 [48](#page-73-1) LAST\_VALUE 函数 [172](#page-197-0) LCASE 函数 [173](#page-198-0) LD LIBRARY PATH 环境变量 [10](#page-35-1) LEFT 函数 [174](#page-199-0) LEN 函数 SQL 语法 [174](#page-199-1) LENGTH 函数 [175](#page-200-0) LIBPATH 环境变量 [10](#page-35-1) LIKE 条件 [36](#page-61-1) LOAD TABLE BINARY [82](#page-107-0) BINARY FORMA[T 82](#page-107-0) 二进制格式数据文件 [82](#page-107-0) LOCATE 函数 [176](#page-201-0) LOG 函数 [177](#page-202-0) LOG10 函数 [178](#page-203-0) logarithm (base 10[\) 178](#page-203-0) LONG BINARY 数据类型 [66,](#page-91-1) [536,](#page-561-1) [539](#page-564-0) LOWER 函数 [178](#page-203-1) LTRIM 函数 [179](#page-204-0) LVC 单元 [326](#page-351-1) 类型 关于数据类型 [59](#page-84-1) 类型转换 [77](#page-102-0) 连接 IMSL 库 [109](#page-134-0) 确定 ID 号 [186](#page-211-0) 数 [335](#page-360-0) 属性 [106](#page-131-1) Transact-SQ[L 551](#page-576-0) 外部运算符 [24](#page-49-0) 显示信息 [431](#page-456-0) 自动 [308](#page-333-0)

连接等同性条件 [46](#page-71-2) 连接级变量 关于 [51](#page-76-0) 连接数 确定 [335](#page-360-0) 连接属性值 [122](#page-147-1) 连接索引 表数 查询 [每个块的表数](#page-338-0) 313 显示信息 [381](#page-406-0) 连接信息 sp\_iqcontex[t 339](#page-364-0) 连接运算符 ANS[I 551](#page-576-1) Transact-SQ[L 551](#page-576-0) 链式外部连接 [551](#page-576-2) 列 和用户定义的数据类型 [76](#page-101-1) 命名 [22](#page-47-0) SYSCOLUMNS 系统视图 [475](#page-500-0) 列长度 [121](#page-146-1) 列名 [122](#page-147-0) 列缺省值 不支持 [543](#page-568-1) 临时表 Transact-SQ[L 544](#page-569-3) 零长度字符串 Transact-SQ[L 552](#page-577-2)

## **M**

索引

MPXServerName 列 [335](#page-360-1) **Multiplex** 同步查询服务器 [8](#page-33-1) 系统过程 [335](#page-360-0) 命令行选项 覆盖 [446](#page-471-0) 命名空间 索引 [541](#page-566-0) 模式匹配 关于 [36](#page-61-1) 和归类 [37](#page-62-0) 限制 [37](#page-62-1) 目录结构 [2](#page-27-1)

## **N**

NEWID 函数 SQL 语法 [185](#page-210-0) NEXT CONNECTION 函数 [186](#page-211-0) NEXT\_DATABASE 函数 [186](#page-211-1) NEXT HTTP HEADER 函数 [187](#page-212-0) NEXT HTTP VARIABLE 函数 [187](#page-212-1)  $NOT$  条件  $40$ NOW 函数 [188](#page-213-1) NTILE 函数 [188](#page-213-0) NULL Transact-SQL 兼容性 [542](#page-567-3) Null 比较 Transact-SQ[L 552](#page-577-3) NULLIF 函数 [27,](#page-52-2) [190](#page-215-0) NUMBER 函数 [191](#page-216-0) NUMERI[C 64](#page-89-2) 内存 使用 sp\_iqsysmon 监控 [413](#page-438-0)

## **O**

OBJECT ID 函数 [192](#page-217-0) OBJECT NAME 函数 [192](#page-217-1) OCTET LENGTH 函数 [192](#page-217-2) OLAP 窗口规范 [93](#page-118-0) 窗口函数 [93](#page-118-0)

窗口函数类型 [93](#page-118-0) 窗口集合函数 [92](#page-117-0) 窗口名称 [93](#page-118-0) DENSE\_RANK 函数 [145](#page-170-0) 分布函数 [92](#page-117-1) GROUPING 函数 [157](#page-182-0) NTILE 函数 [188](#page-213-0) PERCENT RANK 函数 [194](#page-219-0) PERCENTILE CONT 函数 [195](#page-220-0) PERCENTILE DISC 函数 [197](#page-222-0) 排名函数 [92](#page-117-3) **RANK 函数 [204](#page-229-0)** STDDEV 函数 [228](#page-253-0) 数值函数 [92](#page-117-4) 统计函数 [92](#page-117-5) VARIANCE 函数 [298](#page-323-0) OLAP 函数 兼容性 [554](#page-579-0) OLAP OVER 子句 [93](#page-118-0) ON EXCEPTION RESUME 子句 Transact-SQ[L 564](#page-589-0) Open Client 设置 [12](#page-37-2) OR 关键字 [40](#page-65-0) OVER 子句 [93](#page-118-0)

### **P**

PATH 环境变量 [10](#page-35-0) PATINDEX 函数 [193](#page-218-0) PERCENT RANK 函数 [194](#page-219-0) PERCENTILE CONT 函数 [195](#page-220-0) PERCENTILE DISC 函数 [197](#page-222-0) PI 函数 [199](#page-224-0) POWER 函数 [199](#page-224-1) PRINT 命令 Transact-SQ[L 559](#page-584-0) PROPERTY 函数 [200](#page-225-0) PROPERTY DESCRIPTION 函数 [200](#page-225-1) PROPERTY NAME 函数 [201](#page-226-0) PROPERTY NUMBER 函数 [202](#page-227-0) 排名函数 [92](#page-117-3) 批处理 编写 [558](#page-583-1) Transact-SQL 概述 [558](#page-583-1)

撇号 字符串中 [19](#page-44-0) 平方根函数 [228](#page-253-1) 平均值 [115](#page-140-0)

# **Q**

QUARTER 函数 [202](#page-227-1) QUOTED IDENTIFIER 选项 [28](#page-53-0) 嵌套外部连接 [551](#page-576-2) 请求级别的记录 从 Interactive SQL 启用 [449](#page-474-0) 关于 [446](#page-471-0) 区分大小写 比较条件 [30](#page-55-0) 标识符 [540](#page-565-0) 和模式匹配 [37](#page-62-0) 口令 [541](#page-566-1) 数据 [540](#page-565-1) 数据库 [540](#page-565-2) Transact-SQL 兼容性 [540](#page-565-2) 用户 ID [541](#page-566-1) 用户定义数据类型 [540](#page-565-2) 全局变量 关于 [50,](#page-75-2) [52](#page-77-0) 兼容性 [53](#page-78-0) 列表 [53](#page-78-1) 全局唯一标识符 NEWID 函数的 SQL 语法 [185](#page-210-0) 权限 Adaptive Server Enterprise [545](#page-570-1) SYSCOLAUTH 系统视图 [473](#page-498-0) 系统视图 [514](#page-539-0) 缺省值 不支持 [543](#page-568-1) CURRENT DATABAS[E 46](#page-71-0) CURRENT DAT[E 46](#page-71-1) CURRENT PUBLISHE[R 47](#page-72-0) CURRENT TIM[E 47](#page-72-1) CURRENT TIMESTAM[P 47](#page-72-2) CURRENT USE[R 48](#page-73-0) LAST USER [48](#page-73-1)

TIMESTAM[P 49](#page-74-0) Transact-SQ[L 544](#page-569-0) USE[R 49](#page-74-1)

## **R**

RADIANS 函数 [203](#page-228-0) RAISERROR 语句 ON EXCEPTION RESUM[E 564](#page-589-0) Transact-SQ[L 563](#page-588-0) **RAND 函数 [203](#page-228-1) RANK 函数 [204](#page-229-0)** REGR AVGX 函数 [205](#page-230-0) REGR AVGY 函数 [206](#page-231-0) REGR\_COUNT 函数 [207](#page-232-0) REGR\_INTERCEPT 函数 [208](#page-233-0) **REGR R2 函数 [209](#page-234-0)** REGR SLOPE 函数 [210](#page-235-0) REGR SXX 函数 [211](#page-236-0) REGR SXY 函数 [212](#page-237-0) REGR SYY 函数 [213](#page-238-0) REMAINDER 函数 [214](#page-239-0) REPEAT 函数 [214](#page-239-1) REPLACE 函数 [215](#page-240-0) 在 SELECT INTO 语句中 [23,](#page-48-1) [125,](#page-150-2) [168,](#page-193-2) [173,](#page-198-1) [174,](#page-199-2)  [178,](#page-203-2) [179,](#page-204-2) [215,](#page-240-1) [216,](#page-241-1) [217,](#page-242-1) [218,](#page-243-2) [220,](#page-245-1) [239,](#page-264-1) [294](#page-319-2) REPLICATE 函数 [216](#page-241-0) request\_level\_debugging 关于 [446](#page-471-0) resetclocks sp\_iqcheckdb 选项 [325](#page-350-2) REVERSE 函数 SQL 语法 [217](#page-242-0) RIGHT 函数 [218](#page-243-0) ROLLUP 操作 GROUPING 函数 [157](#page-182-0) ROUND 函数 [218](#page-243-1) ROWID 函数 [219](#page-244-0) RTRIM 函数 [220](#page-245-0) 日期 查询 [73](#page-98-0) 将字符串解释为日期 [74](#page-99-2) 决定当前的 [188,](#page-213-1) [238](#page-263-1) 算术表达式 [556](#page-581-0)

DAT[E 131](#page-156-1) DATEADD [132](#page-157-0) DATECEILIN[G 132](#page-157-1) DATEDIFF [134](#page-159-0) DATEFLOOR [136](#page-161-0) DATEFORMAT [137](#page-162-0) DATENAME [138](#page-163-0) DATEPAR[T 139](#page-164-0) DATEROUN[D 139](#page-164-1) DATETIM[E 141](#page-166-0) DAY [141](#page-166-1) DAYNAM[E 141](#page-166-2) DAYS [142](#page-167-0) DOW [147](#page-172-1) GETDATE [154](#page-179-1) HOUR [160](#page-185-0) HOURS [160](#page-185-1) 获取一致的结果 [98](#page-123-0) IQ 功能 [308](#page-333-1) MINUT[E 181](#page-206-1) MINUTE[S 182](#page-207-0) MONT[H 183](#page-208-0) MONTHNAME [183](#page-208-1) MONTH[S 184](#page-209-0) NOW [188](#page-213-1) QUARTER [202](#page-227-1) SECON[D 221](#page-246-0) SECOND[S 221](#page-246-1) TODA[Y 238](#page-263-1) WEEK[S 300](#page-325-0) YEAR [303](#page-328-0) YEARS [304](#page-329-0) YM[D 305](#page-330-0) 日期和时间数据类型 兼容性 [537](#page-562-0) 日期时间和时间数据类型 兼容性 [538](#page-563-1)

日期和时间函数 [96](#page-121-0)

## **S**

sa\_audit\_string 系统过程 [435](#page-460-1) sa\_checkpoint\_execute 系统过程 [435](#page-460-0) sa\_conn\_activity 系统过程 语法 [436](#page-461-0)

sa\_conn\_info 系统过程 [437](#page-462-0) sa\_conn\_properties 系统过程 [438](#page-463-0) sa db info 系统过程 [439](#page-464-0) sa\_db\_properties 系统过程 [440](#page-465-0) sa\_dependent\_views 系统过程 [317](#page-342-0) sa\_disable\_auditing\_type 系统过程 [443](#page-468-0) sa\_enable\_auditing\_type 系统过程 [440](#page-465-1) sa eng properties 系统过程 [441](#page-466-0) sa\_flush\_cache 系统过程 [444](#page-469-1) sa\_make\_object 系统过程 [444](#page-469-0) sa\_rowgenerator 系统过程 语法 [445](#page-470-0) sa\_server\_option 系统过程 [446](#page-471-0) sa\_set\_http\_header 系统过程 [452](#page-477-1) sa\_set\_http\_option 系统过程 [453](#page-478-1) sa\_table\_page\_usage 系统过程 [443](#page-468-1) sa\_validate 系统过程 语法 [453](#page-478-0) sa\_verify\_password 系统过程 [317](#page-342-1) SACHARSET 环境变量 [10](#page-35-2) SALANG 环境变量 [11](#page-36-1) SECOND 函数 [221](#page-246-0) SECONDS 函数 [221](#page-246-1) SELECT INTO 使用 REPLACE 函数 [23,](#page-48-1) [125,](#page-150-2) [168,](#page-193-2) [173,](#page-198-1) [174,](#page-199-2)  [178,](#page-203-2) [179,](#page-204-2) [215,](#page-240-1) [216,](#page-241-1) [217,](#page-242-1) [218,](#page-243-2) [220,](#page-245-1) [239,](#page-264-1) [294](#page-319-2) Transact-SQ[L 556](#page-581-1) SELECT 语句 示例 [465](#page-490-0) Transact-SQ[L 548](#page-573-1) SET OPTION 语句 Transact-SQ[L 548](#page-573-3) SHARED 语法 Transact-SQ[L 552](#page-577-0) **SIGN 函数 [222](#page-247-0)** SIGNAL 语句 Transact-SQ[L 563](#page-588-0) SIMILAR 函数 [222](#page-247-1) SIN 函数 [223](#page-248-1) SMALLDATETIME 数据类型 [71](#page-96-2) SMALLINT 数据类型 [63](#page-88-1) SMALLMONEY 数据类型 [65](#page-90-0) SOME 条件 [35](#page-60-0) SORTKEY 函数 [223](#page-248-0) SOUNDEX 函数 [227](#page-252-0) sp\_expireallpasswords 系统过程 [318](#page-343-0)

sp\_iq\_reset\_identity 系统过程 [402](#page-427-0) sp\_iqaddlogin 系统过程 [318](#page-343-1) sp\_iqbackupdetails 存储过程 [319](#page-344-0) sp\_iqbackupsummary 存储过程 [321](#page-346-0) sp\_iqbrestoreaction 存储过程 [403](#page-428-0) sp\_iqcheckdb DBCC\_LOG\_PROGRESS 选项 [327](#page-352-0) 分配模式 [324](#page-349-1) 检查模式 [325](#page-350-3) resetclocks 选项 [325](#page-350-2) 沙漏模式 [326](#page-351-0) 输出 [327](#page-352-0) 输出样本 [328](#page-353-0) 性能 [327](#page-352-1) 验证模式 [325](#page-350-0) 语法 [322](#page-347-1) 运行时间 [327](#page-352-1) sp\_iqcheckdb 系统过程 [322](#page-347-2) sp\_iqcheckoptions 系统过程 [329](#page-354-0) sp\_iacolumn 系统过程 [332](#page-357-0) sp\_iqcolumnuse 系统过程 [333](#page-358-0) sp\_iqconnection 系统过程 [335](#page-360-0) sp\_iqcontext 系统过程 [339](#page-364-0) sp\_iqcopyloginpolicy 系统过程 [341,](#page-366-0) [388](#page-413-0) sp\_iqcursorinfo 系统过程 [341](#page-366-1) sp\_iqdatatype 系统过程 [343](#page-368-0) sp\_iqdbsize 系统过程 [345](#page-370-0) sp\_iqdbspace 系统过程 [347](#page-372-0) sp\_iqdbspaceinfo 系统过程 [349](#page-374-0) sp\_iqdbspaceobjectinfo 系统过程 [352](#page-377-0) sp\_iqdbstatistics 系统过程 [354](#page-379-0) sp\_iqdroplogin 系统过程 [356](#page-381-0) sp\_iqemptyfile 系统过程 [356](#page-381-1) sp\_iqestdbspaces 系统过程 [358](#page-383-0) sp\_iqestjoin 系统过程 [357](#page-382-0) sp\_iqestspace 系统过程 [360](#page-385-0) sp\_iqevent 系统过程 [361](#page-386-0) sp\_iqfile 系统过程 [363](#page-388-0) sp\_iqhelp 系统过程 [365](#page-390-0) sp\_iqindex 系统过程 [371](#page-396-0) sp\_iqindex\_alt 系统过程 [371](#page-396-0) sp\_iqindexadvice 系统过程 [373](#page-398-0) sp\_iqindexfragmentation 系统过程 [374](#page-399-0) sp iqindexinfo 显示索引信息 [377,](#page-402-0) [378](#page-403-0)

sp\_iqindexinfo 系统过程 [376](#page-401-0) sp\_iqindexmetadata 系统过程 [377](#page-402-1) sp\_iqindexsize 系统过程 [378](#page-403-1) sp\_iqindexuse 系统过程 [380](#page-405-0) sp\_iqjoinindex 系统过程 [381](#page-406-0) sp\_iqjoinindexsize 系统过程 [383](#page-408-0) sp\_iqlocks 系统过程 [386](#page-411-0) sp\_iqmodifylogin [389](#page-414-0) sp\_iqmodifylogin 系统过程 [389](#page-414-0) sp\_iqobjectinfo 系统过程 [389](#page-414-1) sp\_iqpassword 系统过程 [391](#page-416-0) sp\_iqpkeys 系统过程 [392](#page-417-0) sp\_iqprocedure 系统过程 [394](#page-419-0) sp\_iqprocparm 系统过程 [396](#page-421-0) sp\_iqrebuildindex 系统过程 [399,](#page-424-0) [404](#page-429-0) sp\_iqrename 系统过程 [401](#page-426-0) sp\_iqsetcompression 系统过程 [316](#page-341-0) sp\_iqshowcompression 系统过程 [316](#page-341-0) sp\_iqshowpsexe 系统过程 [405](#page-430-0) sp\_iqspaceinfo 系统过程 [407](#page-432-0) 输出样本 [407](#page-432-1) sp\_iqspaceused 系统过程 [408](#page-433-0) sp\_igstatistics 系统过程 [409](#page-434-0) sp\_iqstatus 系统过程 [411](#page-436-0) 输出样本 [411](#page-436-1) sp\_iqsysmon 系统过程 [413](#page-438-0) sp\_iqtable 系统过程 [418](#page-443-0) sp\_iqtablesize 系统过程 [420](#page-445-0) sp\_iqtableuse 系统过程 [421](#page-446-0) sp\_iqtransaction 系统过程 [422](#page-447-0) sp\_iqunusedcolumn 系统过程 [425](#page-450-0) sp\_iqunusedindex 系统过程 [426](#page-451-0) sp\_iqunusedtable 系统过程 [427](#page-452-0) sp\_iqversionuse 系统过程 [428](#page-453-0) sp\_iqview 系统过程 [429](#page-454-0) sp\_iqwho 系统过程 [431](#page-456-0) sp\_iqworkmon 系统过程 [434](#page-459-0) sp\_login\_environment 系统过程 [454](#page-479-1) sp\_remote\_columns 系统过程 [454](#page-479-2) sp\_remote\_exported\_keys 系统过程 [455,](#page-480-1) [456](#page-481-0) sp\_remote\_primary\_keys 系统过程 语法 [457](#page-482-0) sp\_remote\_tables 系统过程 [458](#page-483-0) sp\_servercaps 系统过程 [459](#page-484-0) sp\_tsql\_environment 系统过程 [460](#page-485-0) SPACE 函数 [227](#page-252-1)

**SOL** IQ 方言区别 [307](#page-332-0) 用户定义的函数 [107](#page-132-1) SQL Anywhere [530](#page-555-0) 参照完整性约束 [542](#page-567-2) 管理角色 [533](#page-558-1) 文档 [xx](#page-19-0) SQL 函数 ERRORMSG 函数语法 [147](#page-172-0) GRAPHICAL\_PLAN 函数语法 [154](#page-179-2) GROUP MEMBER 函数语法 [157](#page-182-1) GROUPING 函数语法 [157](#page-182-0) HTML PLAN 函数语法 [162](#page-187-0) ISDATE 函数语法 [170](#page-195-0) ISNUMERIC 函数语法 [171](#page-196-0) 兼容性 [552](#page-577-1) LEN 函数的语法 [174](#page-199-1) NEWID 函数语法 [185](#page-210-0) REVERSE 函数的语法 [217](#page-242-0) STR\_REPLACE 函数语法 [232](#page-257-1) STRTOUUID 函数语法 [234](#page-259-0) UUIDTOSTR 函数语法 [296](#page-321-0) SQL 语法 标识符 [18](#page-43-0) CURRENT DATABASE 特殊值 [46](#page-71-0) CURRENT PUBLISHER 特殊值 [47](#page-72-0) CURRENT USER 特殊值 [48](#page-73-0) LAST USER 特殊值 [48](#page-73-1) TIMESTAMP 特殊值 [49](#page-74-0) USER 特殊值 [49](#page-74-1) SQL92 一致性 [307](#page-332-1) **SOLCODE** 特殊值 [48](#page-73-2) SQLCONNECT 环境变量 [11](#page-36-0) SQLSTATE 特殊值 [49](#page-74-2) SORT 函数 [228](#page-253-1) SQUARE 函数 [228](#page-253-2) STDDEV 函数 [228](#page-253-0) STDDEV POP 函数 [230](#page-255-0) STDDEV SAMP 函数 [231](#page-256-0) STR 函数 [232](#page-257-0)

**STR\_REPLACE 函数** SQL 语法 [232](#page-257-1) string inser[t 168](#page-193-0) STRING 函数 [234](#page-259-1) STRTOUUID 函数 SQL 语法 [234](#page-259-0) STUFF 函数 [235](#page-260-0) SUBSTR 函数 [235](#page-260-1) SUBSTRING 函数 [235](#page-260-1) SUM 函数 [236](#page-261-0) SUSER\_ID 函数 [237](#page-262-0) SUSER NAME 函数 [237](#page-262-1) SYBASE 环境变量 [12](#page-37-0) Sybase IQ 用户管理 sp\_iqdroplogin [356](#page-381-0) SYBASE\_JRE 环境变量 [12](#page-37-1) SYBASE\_OCS 环境变量 [12](#page-37-2) SYSIQBACKUPHISTORY 系统视图 [484](#page-509-0) SYSIQBACKUPHISTORYDETAIL 系统视图 [485](#page-510-0) SYSIQDBFILE 系统视图 [486](#page-511-0) SYSIQDBSPACE 系统视图 [487](#page-512-0) SYSIQIDX 系统视图 [487](#page-512-1) SYSIQJOINIDX 系统视图 [490](#page-515-0) SYSIQJOINIXCOLUMN 系统视图 [491](#page-516-0) SYSIQJOINIXTABLE 系统视图 [492](#page-517-0) SYSIQPARTITIONCOLUMN 系统视图 [493](#page-518-0) SYSIQTAB 系统视图 [493](#page-518-1) SYSPARTITION 系统视图 [500](#page-525-0) SYSPARTITIONKEY 系统视图 [501](#page-526-0) SYSPARTITIONSCHEME 系统视图 [502](#page-527-0) **SYSSUBPARTITIONKEY 系统视图 [510](#page-535-0)** 三值逻辑 关于 [41](#page-66-0) 空值 [58](#page-83-0) 沙漏模式 [326](#page-351-0) 设备 管理 [532](#page-557-0) 审计 禁用 [443](#page-468-0) 启用 [440](#page-465-1) 添加注释 [435](#page-460-1) 时间 查询 [73](#page-98-0)

事件 EVENT CONDITION 函数 [148](#page-173-0) EVENT CONDITION NAME 函数 [149](#page-174-0) EVENT PARAMETER 函数 [149](#page-174-1) 显示信息 [361,](#page-386-0) [365](#page-390-0) 视图 可更新 [556](#page-581-2) 系统视图 [521](#page-546-0) 显示信息 [365](#page-390-0) 事务管理 使用 sp\_iqsysmon 监控 [413](#page-438-0) 事务日志 添加字符串 [435](#page-460-1) 时序函数 [108,](#page-133-0) [109](#page-134-0) 错误处理 [110](#page-135-0) 错误记录 [111](#page-136-0) IMSL 库 [109](#page-134-0) 实用程序 SQL Anywhere [564](#page-589-1) 数据 区分大小写 [540](#page-565-1) 数据库 区分大小写 [540](#page-565-2) 确定 ID 号 [142,](#page-167-1) [186](#page-211-1) 确定名称 [143](#page-168-0) 属性 [107](#page-132-2) 属性值 [144](#page-169-0) 系统表 [525](#page-550-0) 系统讨程 [315](#page-340-0) 验证 Catalog 存储 [453](#page-478-0) 数据库对象 标识 [18](#page-43-0) 确定 ID [192](#page-217-0) 确定名称 [192](#page-217-1) 数据库服务器 覆盖命令行选项 [446](#page-471-0) 数据库管理员 角色 [534](#page-559-0) 数据库选项 DATE\_ORDE[R 74](#page-99-1) FLOAT AS DOUBL[E 538](#page-563-0) QUOTED\_IDENTIFIE[R 28](#page-53-0)

数据类型 Adaptive Server Enterpris[e 534](#page-559-1) 二进制 [66](#page-91-2) FLOA[T 538](#page-563-0) 关于 [59](#page-84-1) 和兼容性 [78](#page-103-0) 和舍入误差 [65](#page-90-1) IMAGE [66,](#page-91-1) [536,](#page-561-1) [539](#page-564-0) IQ [534](#page-559-1) LONG BINARY [66,](#page-91-1) [536,](#page-561-1) [539](#page-564-0) 日期和时间 [71](#page-96-3) SQL Anywhere [534](#page-559-1) 数值 [62](#page-87-1) TEX[T 60,](#page-85-3) [535,](#page-560-2) [539](#page-564-2) UNIQUEIDENTIFIERST[R 59](#page-84-0) 显示信息 [343,](#page-368-0) [365](#page-390-0) 用户定义的 [76](#page-101-0) 字符 [59](#page-84-0) 数据类型兼容性 bit 数据 [535](#page-560-0) 二进制数据 [536](#page-561-0) IMAGE 数据 [539](#page-564-0) Java 数据 [539](#page-564-1) 近似数值数据 [538](#page-563-0) 日期和时间数据 [537](#page-562-0) 日期时间和时间数据 [538](#page-563-1) 数值数据 [538](#page-563-2) TEXT 数据 [539](#page-564-2) 字符数据 [535](#page-560-3) 数据类型转换 BIT 到 CHA[R 80](#page-105-0) BIT 到 VARCHA[R 80](#page-105-0) CHAR 到 BI[T 80](#page-105-0) 从 BIT 到 BINARY [78](#page-103-1) 从 BIT 到 VARBINARY [78](#page-103-1) 关于 [77](#page-102-0) 函数 [96](#page-121-1) VARCHAR 到 BI[T 80](#page-105-0) 数据类型转换函数 [96](#page-121-1) BIGINTTOHE[X 115](#page-140-1) CAS[T 117](#page-142-0) CONVERT [123](#page-148-0)
HEXTOBIGIN[T 158](#page-183-0) HEXTOINT [159](#page-184-0) INTTOHEX [168](#page-193-0) 属性 服务器 [106](#page-131-0) 服务器级 [200](#page-225-0) ID 说明 [200](#page-225-1) 连接 [106](#page-131-1) 确定编号 [202](#page-227-0) 确定名称 [201](#page-226-0) 数据库 [107](#page-132-0) 数学表达式 [23](#page-48-0) 数值函数 [92,](#page-117-0) [100](#page-125-0) AB[S 112](#page-137-0) ACO[S 112](#page-137-1) ASI[N 113](#page-138-0) ATA[N 114](#page-139-0) ATAN2 [114](#page-139-1) CEI[L 118](#page-143-0) CEILIN[G 118](#page-143-1) CO[S 126](#page-151-0) CO[T 127](#page-152-0) DEGREES [144](#page-169-0) EXP [150](#page-175-0) FLOO[R 154](#page-179-0) LOG [177](#page-202-0) LOG10 [178](#page-203-0) MO[D 182](#page-207-0) P[I 199](#page-224-0) POWER [199](#page-224-1) RADIAN[S 203](#page-228-0) RAN[D 203](#page-228-1) REMAINDER [214](#page-239-0) ROUN[D 218](#page-243-0) SIG[N 222](#page-247-0) SIN [223](#page-248-0) SQR[T 228](#page-253-0) SQUAR[E 228](#page-253-1) TAN [238](#page-263-0) TRUNCNUM [239](#page-264-0) WIDTH\_BUCKET [302](#page-327-0) 一致的结果 [100](#page-125-1) 数值数据类型 兼容性 [538](#page-563-0)

数字 [21](#page-46-0) 数字的对数 [177](#page-202-0) 双引号 SQL 标识符中不允许 [18](#page-43-0) 数据库对象 [18](#page-43-0) 搜索条件 ALL 或 ANY 条件 [35](#page-60-0) BETWEEN 条件 [36](#page-61-0) 比较条件 [30](#page-55-0) CONTAINS 条件 [38](#page-63-0) EXISTS 条件 [39](#page-64-0) 关于 [29](#page-54-0) IN 条件 [38](#page-63-1) IS NULL 条件 [39](#page-64-1) LEADING SUBSTRING SEARCH 条件 [36](#page-61-1) LIKE 条件 [36](#page-61-2) NOT 条件 [40](#page-65-0) 三值逻辑 [41](#page-66-0) 真值条件 [40](#page-65-1) 子查询 [31](#page-56-0) 算术表达式 [23](#page-48-0) 关于日期 [556](#page-581-0) 锁 显示 [386](#page-411-0) 索引 Adaptive Server Enterpris[e 545](#page-570-0) I[Q 545](#page-570-0) SQL Anywher[e 545](#page-570-0) Transact-SQ[L 541](#page-566-0) 系统视图 [483](#page-508-0) 索引首选项提示 [43](#page-68-0)

# **T**

```
TAN 函数 238
temp_cache_memory_mb
  452
TEXT 数据类型 60, 535
 兼容性 535, 539
THEN
 IF 表达式 25
TIME 数据类型 71
```
TIMESTAMP 数据类型 [71](#page-96-1) 数据类型兼容性 [537,](#page-562-0) [538](#page-563-1) 特殊值 [49](#page-74-0) 转换为表达式 [141](#page-166-0) TINYINT 数据类型 [63](#page-88-0) TODAY 函数 [238,](#page-263-1) [528](#page-553-0) Transact-SQL 比较条件 [31](#page-56-1) 变量 [561](#page-586-0) 编写可移植 SQ[L 548](#page-573-0) 表达式 [27](#page-52-0) 参照完整性约束 [542](#page-567-0) 常量 [27](#page-52-1) 创建兼容的数据库 [539](#page-564-1) 概述 [530](#page-555-0) 关于 [529](#page-554-0) 过程 [557](#page-582-0) 过程语言概述 [557](#page-582-1) 结果集 [560](#page-585-0) 局部变量 [51](#page-76-0) 连接 [551](#page-576-0) 批处理 [558](#page-583-0) 外部连接运算符 [24](#page-49-0) 系统目录 [521](#page-546-0) 用户定义的数据类型 [77](#page-102-0) 逐位运算符 [23](#page-48-1) 字符串 [28](#page-53-0) Transact-SQL 兼容性 数据库 [540](#page-565-0) TRIM 函数 [238](#page-263-2) TRUNCNUM 函数 [239](#page-264-0) TS ARMA AR 函数 [240](#page-265-0) TS ARMA CONST 函数 [243](#page-268-0) TS ARMA MA 函数 [246](#page-271-0) TS AUTO UNI AR 函数 [253](#page-278-0) TS AUTOCORRELATION 函数 [250](#page-275-0) TS\_BOX\_COX\_XFORM 函数 [256](#page-281-0) TS DIFFERENCE 函数 [258](#page-283-0) TS\_ESTIMATE\_MISSING 函数 [262](#page-287-0) TS LACK OF FIT 函数 [265](#page-290-0) TS LACK OF FIT P 函数 [268](#page-293-0) TS MAX ARMA AR 函数 [272](#page-297-0)

TS MAX ARMA CONST 函数 [275](#page-300-0) TS MAX ARMA LIKELIHOOD 函数 [278](#page-303-0) TS MAX ARMA MA 函数 [281](#page-306-0) TS\_OUTLIER\_IDENTIFICATION 函数 [284](#page-309-0) TS\_PARTIAL\_AUTOCORRELATION 函数 [289](#page-314-0) TS VWAP 函数 [292](#page-317-0) 特殊值 CURRENT DATABAS[E 46](#page-71-0) CURRENT DAT[E 46](#page-71-1) CURRENT PUBLISHE[R 47](#page-72-0) CURRENT TIM[E 47](#page-72-1) CURRENT TIMESTAM[P 47](#page-72-2) CURRENT USE[R 48](#page-73-0) LAST USER [48](#page-73-1) SQLCODE [48](#page-73-2) SOLSTAT[E 49](#page-74-1) TIMESTAM[P 49](#page-74-0) USE[R 49](#page-74-2) 特殊字符 字符串中 [19](#page-44-0) 提示 索引首选项 [43](#page-68-0) 执行阶段 [44,](#page-69-0) [45](#page-70-0) 体系结构 Adaptive Server [531](#page-556-0) 条件 用户提供的用于查询的条件 [41](#page-66-1) 条件提示字符串 [42](#page-67-0) 统计函数 [92](#page-117-1) 通用唯一标识符 NEWID 函数的 SQL 语法 [185](#page-210-0) 退出时间 数据库服务器 [446](#page-471-0)

### **U**

UCASE 函数 [294](#page-319-0) UNION 在子查询中 [549](#page-574-0) UNIQUEIDENTIFIER 数据类型 [69](#page-94-0) UNIQUEIDENTIFIERSTR 数据类型 关于 [59](#page-84-0) UPPER 函数 [294](#page-319-1)

USER 特殊常量 [528](#page-553-0) 特殊值 [49](#page-74-2) USER ID 函数 [295](#page-320-0) USER NAME 函数 [295](#page-320-1) UUIDs NEWID 函数的 SQL 语法 [185](#page-210-0) STRTOUUID 函数的 SQL 语法 [234](#page-259-0) UUIDTOSTR 函数的 SQL 语法 [296](#page-321-0) UUIDTOSTR 函数 SQL 语法 [296](#page-321-0)

## **V**

VAR POP 函数 [296](#page-321-1) VAR SAMP 函数 [297](#page-322-0) VARBINARY 数据类型 [66](#page-91-0) VARCHAR 数据类型 关于 [59,](#page-84-0) [60](#page-85-1) 剪裁尾随空白 [61,](#page-86-0) [535](#page-560-1) VARIANCE 函数 [298](#page-323-0)

#### **W**

WEEKS 函数 [300](#page-325-0) WEIGHTED AVG 函数 [301](#page-326-0) WHERE 子句 Transact-SQ[L 550](#page-575-0) WIDTH\_BUCKET 函数 [302](#page-327-0) WITHIN GROUP 子句 [94](#page-119-0) 外部连接 和子查询 [22](#page-47-0) 链式 [551](#page-576-1) 嵌套的 [551](#page-576-1) Transact-SQ[L 551](#page-576-0) 运算符 [24](#page-49-0) 外键 系统视图 [480,](#page-505-0) [481](#page-506-0) 位长度 [116](#page-141-0) 谓词 分离 [32](#page-57-0) 关于 [29](#page-54-0)

尾随空白 剪裁 [61,](#page-86-0) [535](#page-560-1) 文档 SQL Anywher[e xx](#page-19-0) 文件 位置 [3](#page-28-0)

### **X**

xp\_cmdshell 系统过程 语法 [464](#page-489-0) 系统 Catalog Adaptive Server Enterprise 兼容性 [533](#page-558-0) 系统 catalog  $472$ 系统安全员 Adaptive Server Enterpris[e 533](#page-558-1) 系统变量 [52](#page-77-0) 系统表 Adaptive Server Enterprise 兼容性 [533](#page-558-0) DUMMY [528](#page-553-1) 关于 [525](#page-550-0) 显示信息 [365](#page-390-0) 系统调用 从存储过程 [464](#page-489-0) xp\_cmdshell 系统过程 [464](#page-489-0) 系统管理员 Adaptive Server Enterpris[e 533](#page-558-1) 系统过程 关于 [315](#page-340-0) sa audit strin[g 435](#page-460-0) sa checkpoint execute [435](#page-460-1) sa conn activit[y 436](#page-461-0) sa conn info [437](#page-462-0) sa conn propertie[s 438](#page-463-0) sa db inf[o 439](#page-464-0) sa db properties [440](#page-465-0) sa dependent views [317](#page-342-0) sa disable auditing type [443](#page-468-0) sa enable auditing type [440](#page-465-1) sa eng properties [441](#page-466-0) sa flush cach[e 444](#page-469-0) sa make objec[t 444](#page-469-1) sa rowgenerato[r 445](#page-470-0) sa server option [446](#page-471-0)

sp iqshowcompressio[n 316](#page-341-0) sp\_iqshowpsex[e 405](#page-430-0) sp igspaceinf[o 407](#page-432-0) sp iqspaceuse[d 408](#page-433-0) sp iqstatistics [409](#page-434-0) sp\_iqstatu[s 411](#page-436-0) sp iqsysmo[n 413](#page-438-0) sp iqtabl[e 418](#page-443-0) sp iqtablesiz[e 420](#page-445-0) sp iqtableus[e 421](#page-446-0) sp iqtransactio[n 422](#page-447-0) sp igunusedcolum[n 425](#page-450-0) sp igunusedinde[x 426](#page-451-0) sp iqunusedtable [427](#page-452-0) sp igversionus[e 428](#page-453-0) sp iqvie[w 429](#page-454-0) sp iqwh[o 431](#page-456-0) sp\_iqworkmo[n 434](#page-459-0) sp login environmen[t 454](#page-479-1) sp\_remote\_columns [454](#page-479-2) sp\_remote\_exported\_key[s 455,](#page-480-0) [456](#page-481-0) sp\_remote\_primary\_key[s 457](#page-482-0) sp\_remote\_table[s 458](#page-483-0) sp servercaps [459](#page-484-0) sp tsql environment [460](#page-485-0) xp\_cmdshel[l 464](#page-489-0) 显示信息 [365](#page-390-0) 系统函数 [104](#page-129-0) COL\_LENGTH [121](#page-146-0) COL\_NAM[E 122](#page-147-0) CONNECTION\_PROPERT[Y 122](#page-147-1) DATALENGT[H 131](#page-156-0) DB\_ID [142](#page-167-0) DB\_NAME [143](#page-168-0) DB\_PROPERT[Y 144](#page-169-1) EVENT\_CONDITIO[N 148](#page-173-0) EVENT CONDITION NAM[E 149](#page-174-0) EVENT\_PARAMETE[R 149](#page-174-1) INDEX\_COL [167](#page-192-0) NEXT CONNECTIO[N 186](#page-211-0) NEXT\_DATABASE [186](#page-211-1) OBJECT I[D 192](#page-217-0) OBJECT\_NAM[E 192](#page-217-1) PROPERT[Y 200](#page-225-0) PROPERTY\_DESCRIPTIO[N 200](#page-225-1) PROPERTY\_NAM[E 201](#page-226-0)

PROPERTY\_NUMBE[R 202](#page-227-0) SUSER I[D 237](#page-262-0) SUSER\_NAM[E 237](#page-262-1) Transact-SQ[L 555](#page-580-0) USER\_I[D 295](#page-320-0) USER\_NAM[E 295](#page-320-1) 系统目录 Transact-SQ[L 521](#page-546-0) 系统视图 Adaptive Server Enterpris[e 568](#page-593-0) SYSARTICLE [470](#page-495-0) SYSARTICLECOL [470](#page-495-1) SYSARTICLECOLS [470](#page-495-2) SYSARTICLES [471](#page-496-0) SYSCAPABILITIE[S 471](#page-496-1) SYSCAPABILIT[Y 471](#page-496-2) SYSCAPABILITYNAME [472](#page-497-1) SYSCATALOG [472](#page-497-0) SYSCHEC[K 472](#page-497-2) SYSCOLAUTH [473](#page-498-0) SYSCOLLATIO[N 473](#page-498-1) SYSCOLLATIONMAPPINGS [474](#page-499-0) SYSCOLPER[M 473](#page-498-2) SYSCOLSTA[T 474](#page-499-1) SYSCOLSTAT[S 474](#page-499-2) SYSCOLUMN [475](#page-500-0) SYSCOLUMNS [475](#page-500-1) SYSCOLUMNS ASE 兼容性视图 [475](#page-500-2) SYSCONSTRAINT [476](#page-501-0) SYSDBFIL[E 476](#page-501-1) SYSDBSPAC[E 476](#page-501-2) SYSDBSPACEPERM [477](#page-502-0) SYSDEPENDENCY [477](#page-502-1) SYSDOMAIN [477](#page-502-2) SYSEVEN[T 478](#page-503-0) SYSEVENTTYPE [478](#page-503-1) SYSEXTERNALLOGI[N 479](#page-504-0) SYSEXTERNENV [478](#page-503-2) SYSEXTERNENVOBJECT [479](#page-504-1) SYSFIL[E 479](#page-504-2) SYSFKCO[L 480](#page-505-1) SYSFKE[Y 480](#page-505-0) SYSFOREIGNKE[Y 480](#page-505-2) SYSFOREIGNKEY[S 481](#page-506-0) SYSGROU[P 481](#page-506-1) SYSGROUP[S 481](#page-506-2)

SYSHISTORY [482](#page-507-0) SYSIDX [482](#page-507-1) SYSIDXCOL [482](#page-507-2) SYSINDEX [483](#page-508-1) SYSINDEXE[S 483](#page-508-0) SYSINDEXES ASE 兼容性视图 [483](#page-508-2) SYSINFO [483](#page-508-3) SYSIQBACKUPHISTORY [484](#page-509-0) SYSIOBACKUPHISTORYDETAI[L 485](#page-510-0) SYSIOCOLUM[N 486](#page-511-0) SYSIODBFILE [486](#page-511-1) SYSIODBSPACE [487](#page-512-0) SYSIOFIL[E 487](#page-512-1) SYSIOID[X 487](#page-512-2) SYSIOINF[O 488](#page-513-0) SYSIQITA[B 493](#page-518-0) SYSIOJOINIDX [490](#page-515-0) SYSIOJOININDEX [491](#page-516-0) SYSIQJOINIXCOLUM[N 491](#page-516-1) SYSIOJOINIXTABL[E 492](#page-517-0) SYSIOMPXLOGINPOLICYOPTIO[N 492](#page-517-1) SYSIQMPXSERVE[R 492](#page-517-2) SYSIQOBJECTS ASE 兼容性视图 [493](#page-518-1) SYSIQPARTITIONCOLUMN [493](#page-518-2) SYSIQTABCO[L 494](#page-519-0) SYSIQTABLE 系统视图 [495](#page-520-0) SYSIQVINDEX ASE 兼容性视图 [495](#page-520-1) SYSIXCOL 兼容性视图 [496](#page-521-0) SYSJA[R 496](#page-521-1) SYSJARCOMPONENT [496](#page-521-2) SYSJAVACLASS [497](#page-522-0) SYSLOGINMA[P 497](#page-522-1) SYSLOGINPOLIC[Y 497](#page-522-2) SYSLOGINPOLICYOPTIO[N 498](#page-523-0) SYSLOGINS ASE 兼容性视图 [498](#page-523-1) SYSMVOPTIO[N 498](#page-523-2) SYSOBJECTS ASE 兼容性视图 [499](#page-524-0) SYSOPTIONS [500](#page-525-0) SYSPARTITIO[N 500](#page-525-1) SYSPARTITIONKEY [501](#page-526-0) SYSPARTITIONSCHEME [502](#page-527-0) SYSPHYSIDX [502](#page-527-1) SYSPROCAUT[H 502](#page-527-2) SYSPROCEDUR[E 503](#page-528-0) SYSPROCPARMS [503](#page-528-1) SYSPROCPERM [504](#page-529-0)

SYSVIE[W 520](#page-545-2) SYSVIEW[S 521](#page-546-1) SYSWEBSERVIC[E 521](#page-546-2) 统一 [465](#page-490-0) 线程 dbc[c 324](#page-349-0) 消息日志 指定存档数 [448](#page-473-0) 指定大小 [447](#page-472-0) 行 计数 [129](#page-154-0) 性能 监控 [413](#page-438-0) sp\_iqshowpsexe 连接信息 [405](#page-430-0) sp\_iqsysmon 过程 [413](#page-438-0) 星期几 (DOW[\) 147](#page-172-0) 虚拟 IQ 表 [90](#page-115-0) 获取一致的结果 [98](#page-123-0) 选项 DBCC\_LOG\_PROGRESS [327](#page-352-0) FLOAT AS DOUBL[E 538](#page-563-2) QUOTED\_IDENTIFIER [28](#page-53-1) SQL Anywhere [565](#page-590-0) 系统视图 [500,](#page-525-0) [519](#page-544-0) 选择性 提示 [43](#page-68-1) 显式 [42](#page-67-1) 用户提供的条件 [42](#page-67-1)

### **Y**

YEAR 函数 [303](#page-328-0) YEARS 函数 [304](#page-329-0) YMD 函数 [305](#page-330-0) 验证 Catalog 存储 [453](#page-478-1) 分区表 [325](#page-350-0) 键 [325](#page-350-1) 口令 [317,](#page-342-1) [454](#page-479-0) 索引 [325](#page-350-1) 样本方差函数 [297](#page-322-0) 一致性检查 分区 [323](#page-348-0)

一致状态 恢复 [403](#page-428-0) 引号 SQL 标识符 [18](#page-43-0) 数据库对象 [18](#page-43-0) 字符串 [19](#page-44-0) 用户 连接数 [335](#page-360-0) 删除 [356](#page-381-0) 添加 [318](#page-343-1) 显示信息 [431](#page-456-0) 修改 [389](#page-414-0) 用户 ID Adaptive Server Enterpris[e 545](#page-570-1) 区分大小写 [541](#page-566-1) 通过用户名确定 [237,](#page-262-0) [295](#page-320-0) 用户定义的函数 [107](#page-132-1) 兼容性 [556](#page-581-1) 用户定义的数据类型 关于 [76](#page-101-0) Transact-SQ[L 77](#page-102-0) 用户定义数据类型 区分大小写 [540](#page-565-1) [用户管理。](#page-343-1)请参见登录管理 用户名 通过用户 ID 确定 [237,](#page-262-1) [295](#page-320-1) 用户提供的关于连接等同性条件的提示 [46](#page-71-2) 用户提供的条件 用于查询 [41,](#page-66-1) [42](#page-67-1) 用户提供的条件提示字符串 [42](#page-67-0) 用户提供的条件提示、准则和用法 [46](#page-71-3) 用户提供的条件选择性 [42](#page-67-1) 游标 IQ 中的行级 [559](#page-584-0) Transact-SQ[L 559](#page-584-0) 显示信息 [341](#page-366-1) 优化程序 估计 [42](#page-67-1) 用户定义的选择性 [42](#page-67-1) 有用性提示 [45](#page-70-0) 域 关于 [76](#page-101-0)

语法 CURRENT DATABASE 特殊值 [46](#page-71-0) CURRENT PUBLISHER 特殊值 [47](#page-72-0) CURRENT USER 特殊值 [48](#page-73-0) LAST USER 特殊值 [48](#page-73-1) SQL 标识符 [18](#page-43-0) TIMESTAMP 特殊值 [49](#page-74-0) USER 特殊值 [49](#page-74-2) 语句 CREATE DEFAULT [544](#page-569-0) CREATE DOMAIN [544](#page-569-0) CREATE RUL[E 544](#page-569-0) CREATE TABLE [542](#page-567-1) DISK INIT [532](#page-557-0) DISK MIRRO[R 532](#page-557-0) DISK REFIT [532](#page-557-0) DISK REINI[T 532](#page-557-0) DISK REMIRROR [532](#page-557-0) DISK UNMIRRO[R 532](#page-557-0) RAISERROR [563,](#page-588-0) [564](#page-589-0) SELEC[T 548](#page-573-1) SIGNA[L 563](#page-588-0) 余切值 [127](#page-152-0) 预取 使用 sp\_iqsysmon 监控 [413](#page-438-0) 余弦值 [126](#page-151-0) 语言 指定 [11](#page-36-0) 远程表 列 [454,](#page-479-2) [455,](#page-480-0) [456](#page-481-0) 列出 [458](#page-483-0) 远程服务器 功能 [459](#page-484-0) 运算符 比较运算符 [30](#page-55-0) 优先级 [25](#page-50-1) 运算符的优先级 [25](#page-50-1)

# **Z**

杂项函数 [111](#page-136-0) ARGN [113](#page-138-1) COALESCE [121](#page-146-1)

IFNUL[L 167](#page-192-1) ISNUL[L 170](#page-195-0) NULLI[F 190](#page-215-0) NUMBER [191](#page-216-0) ROWID [219](#page-244-0) 摘要 [319](#page-344-0) 正切值 [238](#page-263-0) 指数函数 [150](#page-175-0) 执行阶段提示 [44](#page-69-0) 中括号 SQL 标识符 [18](#page-43-0) 数据库对象 [18](#page-43-0) 注册表条目 关于 [12](#page-37-0) 主键 生成唯一值 [185](#page-210-0) 使用 UUID 生成唯一值 [185](#page-210-0) UUID 和 GUID [185](#page-210-0) 显示信息 [392](#page-417-0) 注释 注释指示符 [56](#page-81-0) 主数据库 不支持 [531](#page-556-1) 逐位运算符 [23](#page-48-1) 装载格式 Transact-SQL 和 SQL Anywher[e 547](#page-572-0) 子查询 Adaptive Server Enterprise [549](#page-574-1) 分离 [32](#page-57-0) IQ [549](#page-574-1) IQ 实现 [309](#page-334-0) SQL Anywhere [549](#page-574-1) 在表达式中 [22](#page-47-0) 在搜索条件中 [31](#page-56-0) 子杳询 分离 [33](#page-58-0) 子查询的分离 [33](#page-58-0) 子查询谓词的分离 [32](#page-57-0) 自动连接 和外键 [308](#page-333-0) 字符串 [19,](#page-44-0) [21](#page-46-0) 并置 [23,](#page-48-2) [216,](#page-241-0) [234](#page-259-1) 并置运算符 [23](#page-48-2) 长度 [116,](#page-141-1) [120](#page-145-0)

常量 [19,](#page-44-0) [21](#page-46-0) 返回子字符串 [235](#page-260-0) 分隔符 [28](#page-53-0) 关于 [19](#page-44-0) 决定长度 [175](#page-200-0) 确定相似性 [222](#page-247-1) SOUNDEX 函数 [227](#page-252-0) 删除空白 [238](#page-263-2) 删除前导空白 [179](#page-204-0) 删除尾随空白 [220](#page-245-0) Transact-SQ[L 28](#page-53-0) 特殊字符 [19](#page-44-0) 替换子串 [215](#page-240-0) 位置 [120](#page-145-1) 转换为大写形式 [294](#page-319-0) 转换为小写 [173,](#page-198-0) [178](#page-203-1) 字符串 [19](#page-44-0) 字符串函数 [102](#page-127-0) ASCII [113](#page-138-2) BIT\_LENGT[H 116](#page-141-0) BYTE LENGT[H 116](#page-141-1) CHA[R 119](#page-144-0) CHAR\_LENGTH [120](#page-145-0) CHARINDE[X 120](#page-145-1) DIFFERENCE [146](#page-171-0) INSERTST[R 168](#page-193-1) LCASE [173](#page-198-0) LEFT [174](#page-199-0) LENGT[H 175](#page-200-0) LOCATE [176](#page-201-0) LOWE[R 178](#page-203-1) LTRI[M 179](#page-204-0) OCTET\_LENGTH [192](#page-217-2) PATINDE[X 193](#page-218-0) REPEA[T 214](#page-239-1) REPLAC[E 215](#page-240-0) REPLICATE [216](#page-241-0) RIGHT [218](#page-243-1) RTRIM [220](#page-245-0) SIMILA[R 222](#page-247-1) SORTKEY [223](#page-248-1) SOUNDE[X 227](#page-252-0) SPAC[E 227](#page-252-1)

STR [232](#page-257-0) STRING [234](#page-259-1) STUF[F 235](#page-260-1) SUBST[R 235](#page-260-0) SUBSTRIN[G 235](#page-260-0) TRIM [238](#page-263-2) UCAS[E 294](#page-319-0) UPPE[R 294](#page-319-1) 字符集 指定 [10](#page-35-0) 字符数据 兼容性 [535](#page-560-2) 字节长度 [192](#page-217-2) 子句 ON EXCEPTION RESUM[E 564](#page-589-0) 字母字符 已定义 [18](#page-43-0) 总体方差函数 [296](#page-321-1) 组 Adaptive Server Enterpris[e 545](#page-570-1)

索引